# **IBM Sterling Connect:Enterprise for z/OS**

**Messages and Codes Guide**

**Version 1.5** 

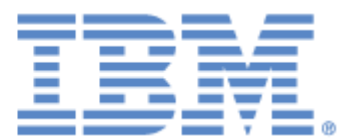

This edition applies to the 1.5 Version of IBM® Sterling Connect:Enterprise® for z/OS® and to all subsequent releases and modifications until otherwise indicated in new editions.

Before using this information and the product it supports, read the information in *Notices* [on page 297.](#page-296-0)

Licensed Materials - Property of IBM IBM® Sterling Connect:Enterprise® for z/OS® © Copyright IBM Corp. 2000, 2011. All Rights Reserved. US Government Users Restricted Rights - Use, duplication or disclosure restricted by GSA ADP Schedule Contract with IBM Corp.

## **Contents**

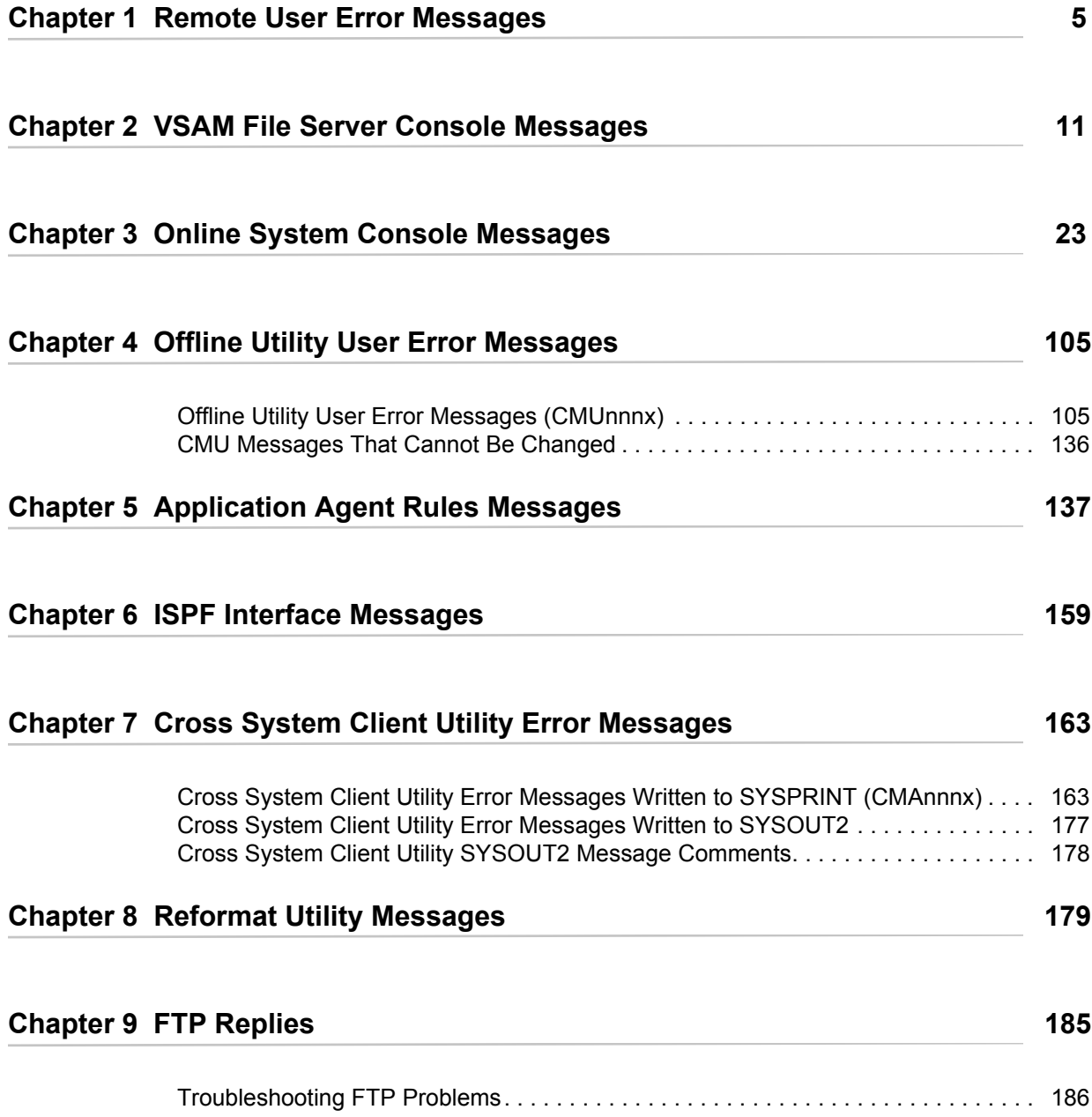

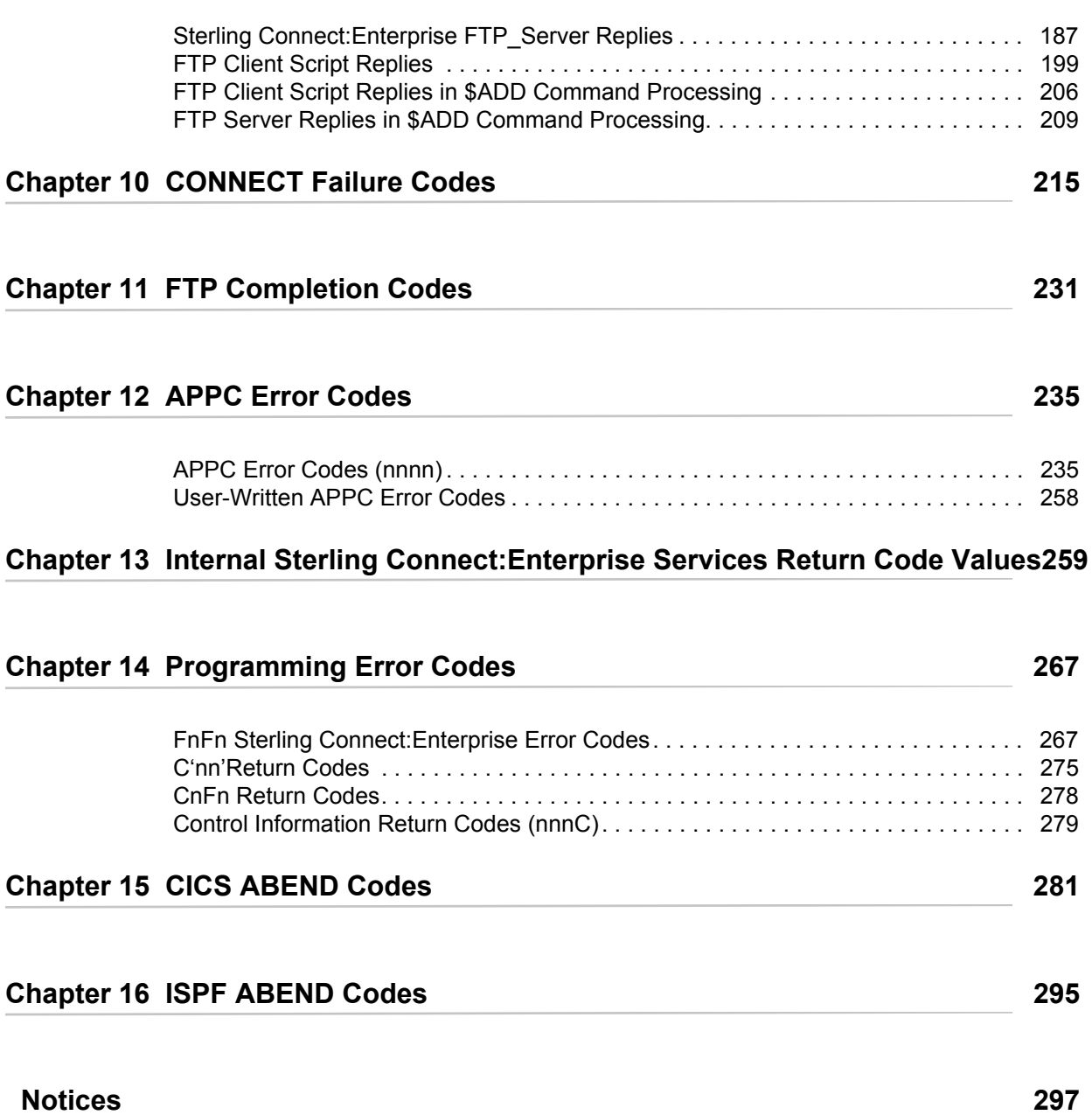

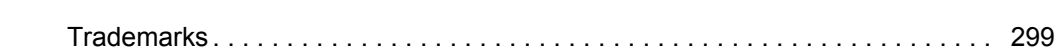

### **Remote User Error Messages**

<span id="page-4-0"></span>When the remote site expects to receive a data batch transmission, it sometimes receives a message that the requested batch does not exist. When you process received data, check to ensure you are not processing a IBM® Sterling Connect:Enterprise® for z/OS® error message instead of a data batch.

If your SNA remote site is defined as a console device, the messages are displayed on the console screen.

These error messages are also included in the *IBM Sterling Connect:Enterprise for z/OS Remote User's Guide*.

This section contains error messages sent to a remote site. These error messages are also included in the *IBM Sterling Connect:Enterprise for z/OS Remote User's Guide*.

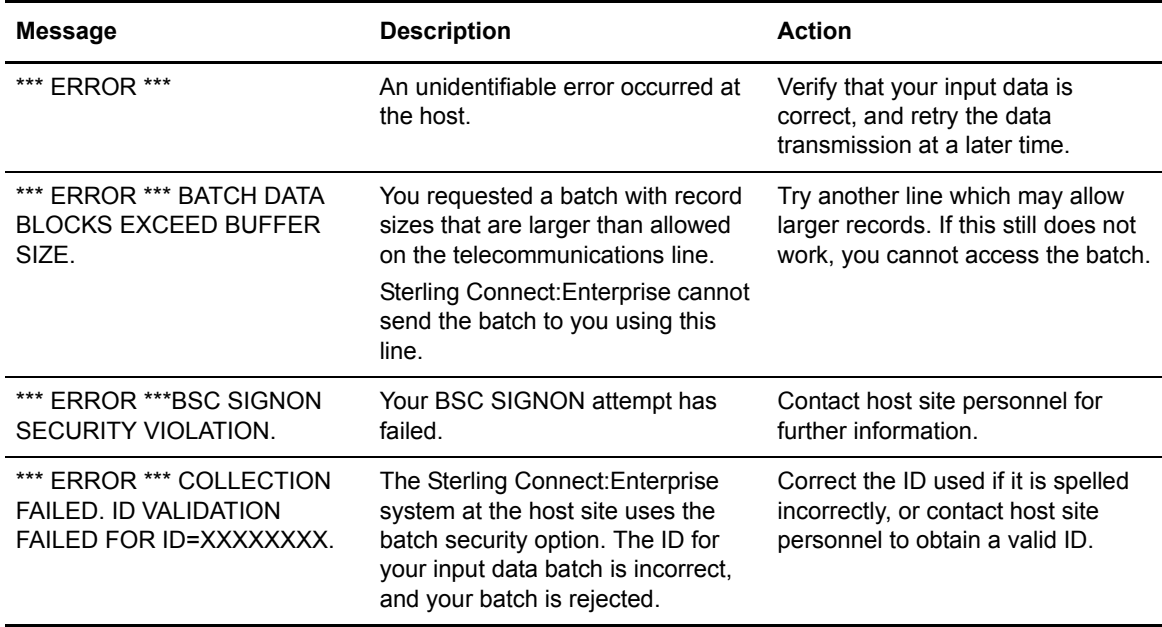

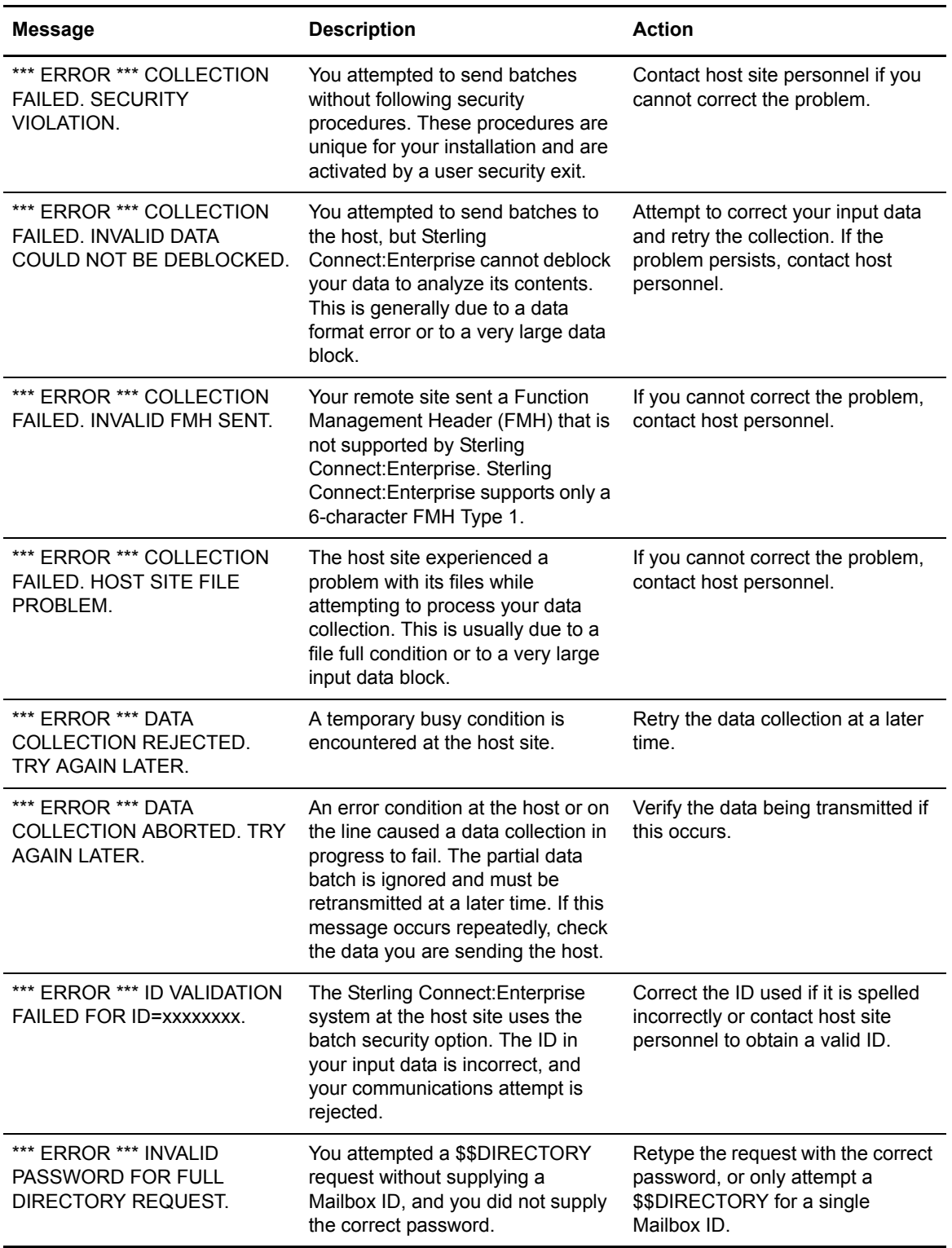

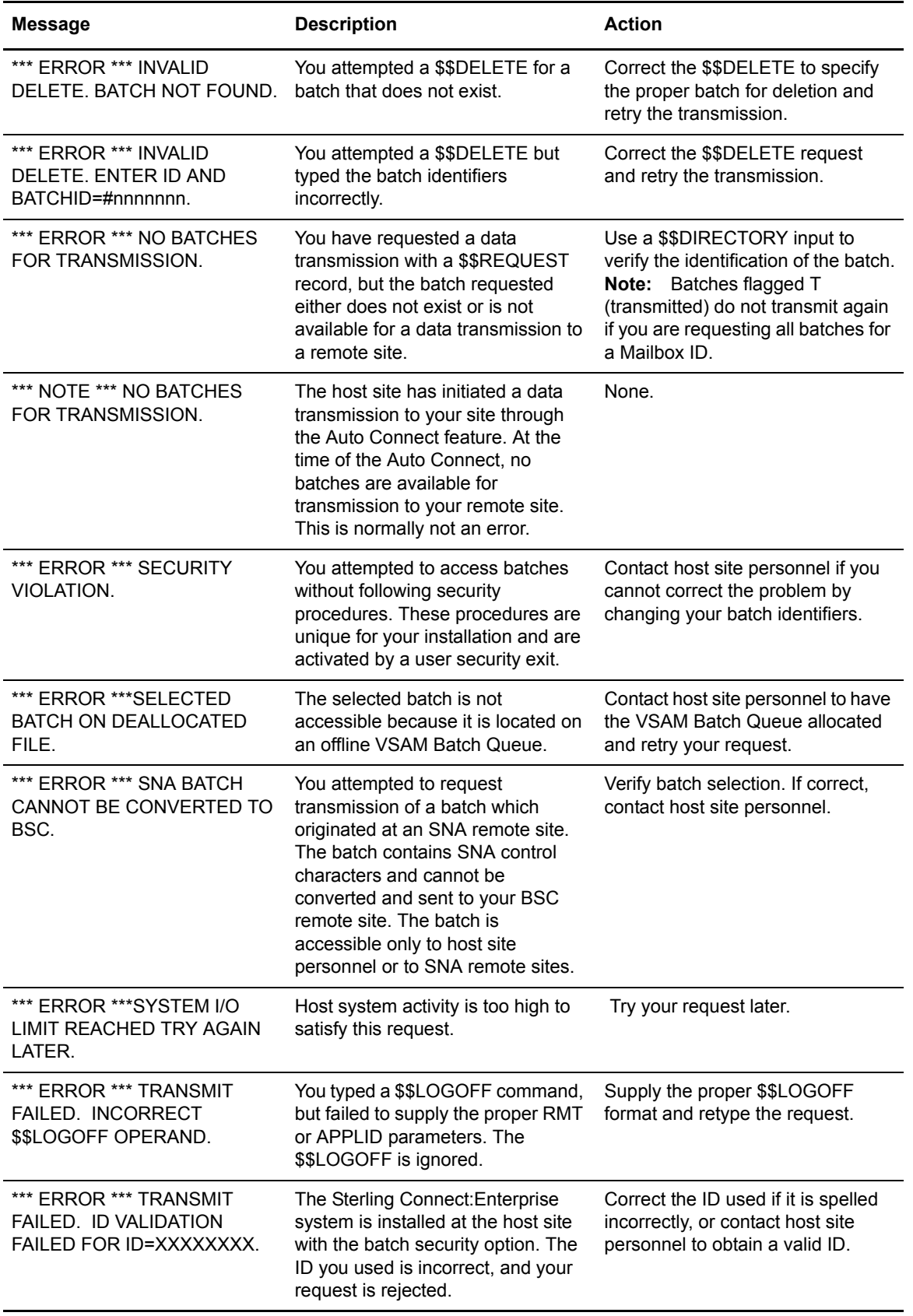

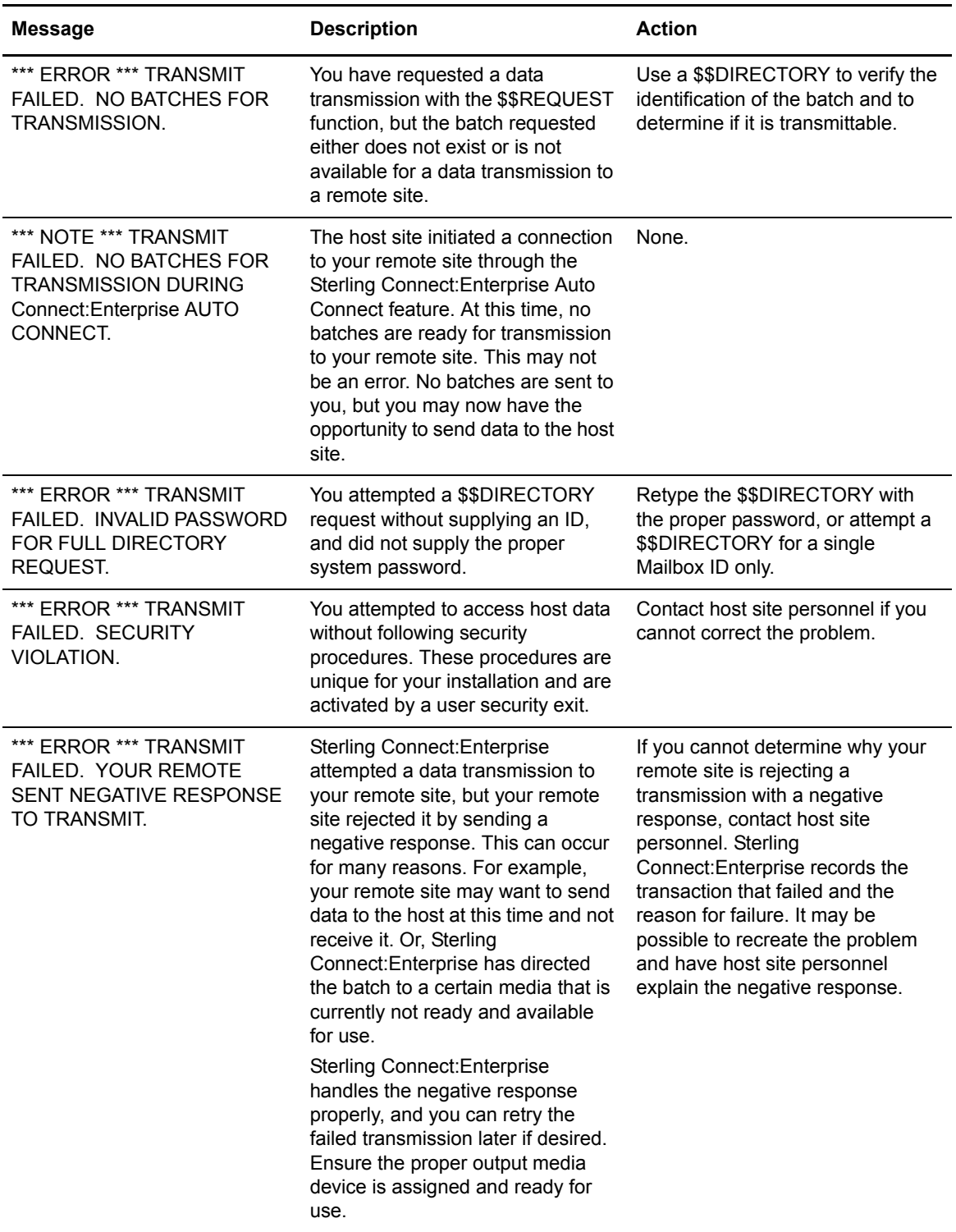

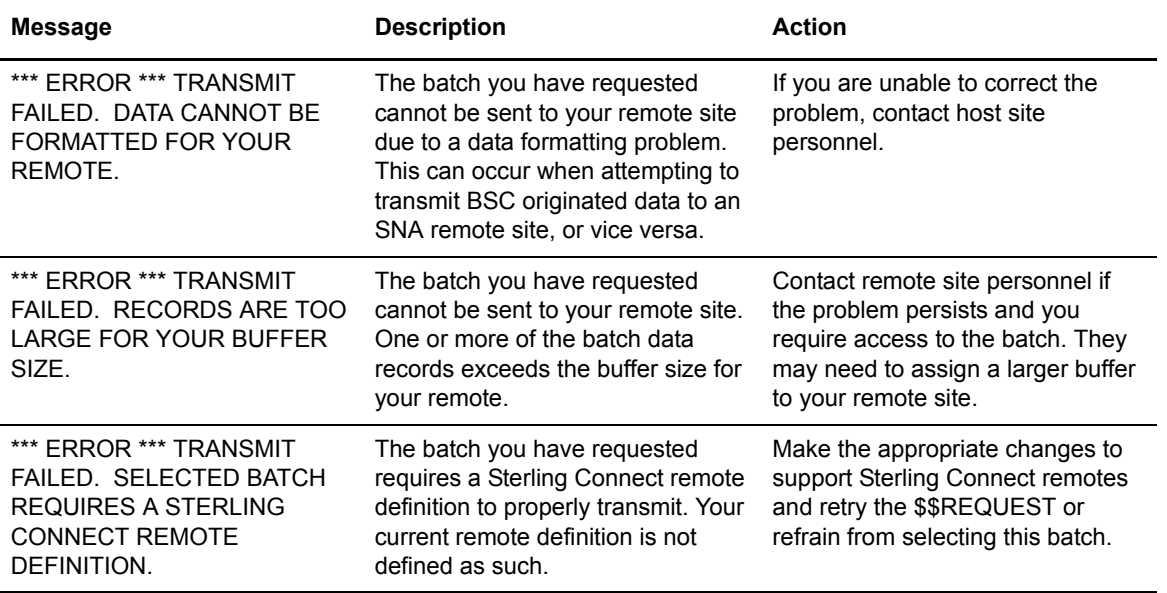

#### Chapter 1 Remote User Error Messages

## <span id="page-10-0"></span>**VSAM File Server Console Messages**

This chapter contains the Sterling Connect:Enterprise VSAM File Server console messages. These messages begin with the **BTBnnnx** identifier.

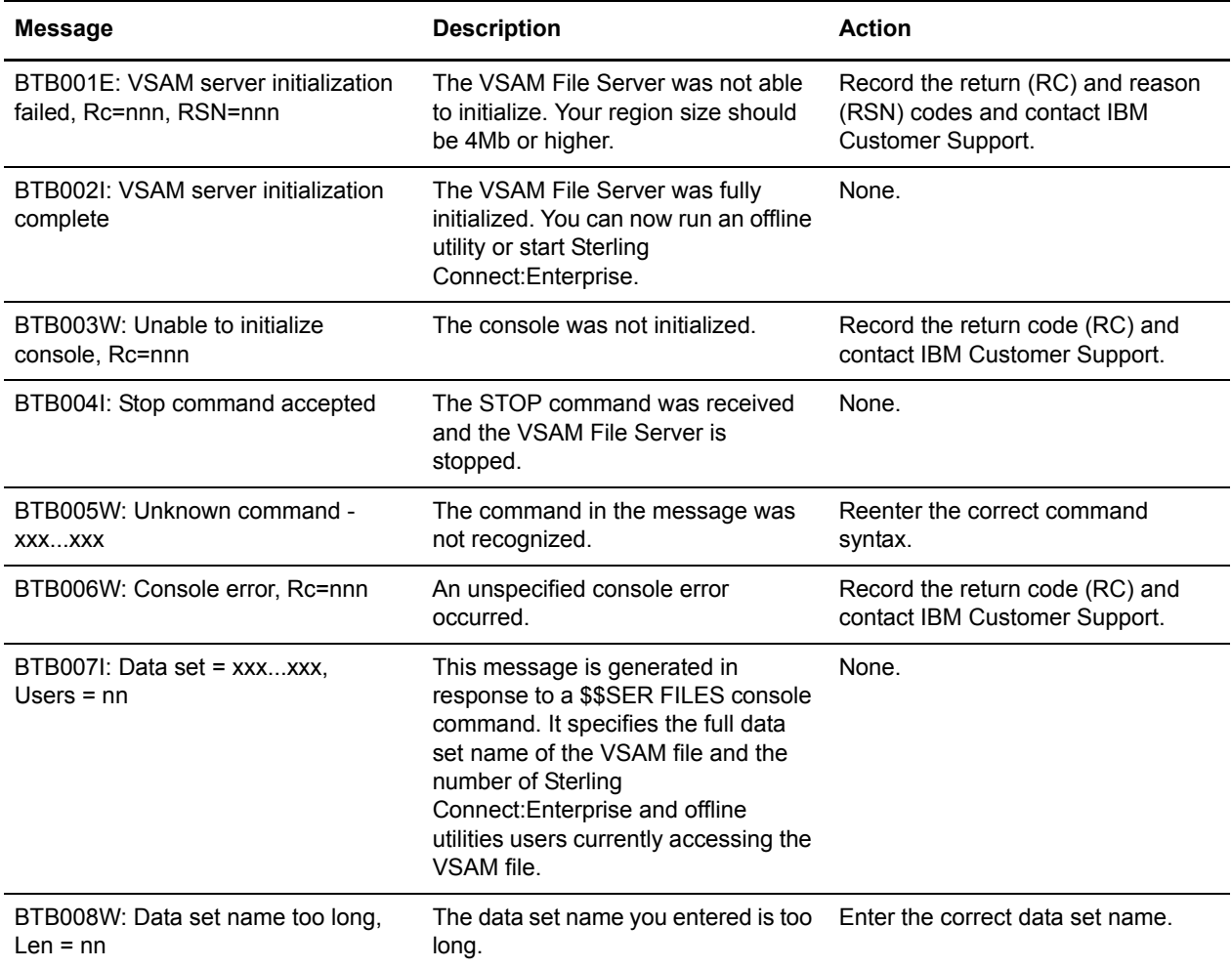

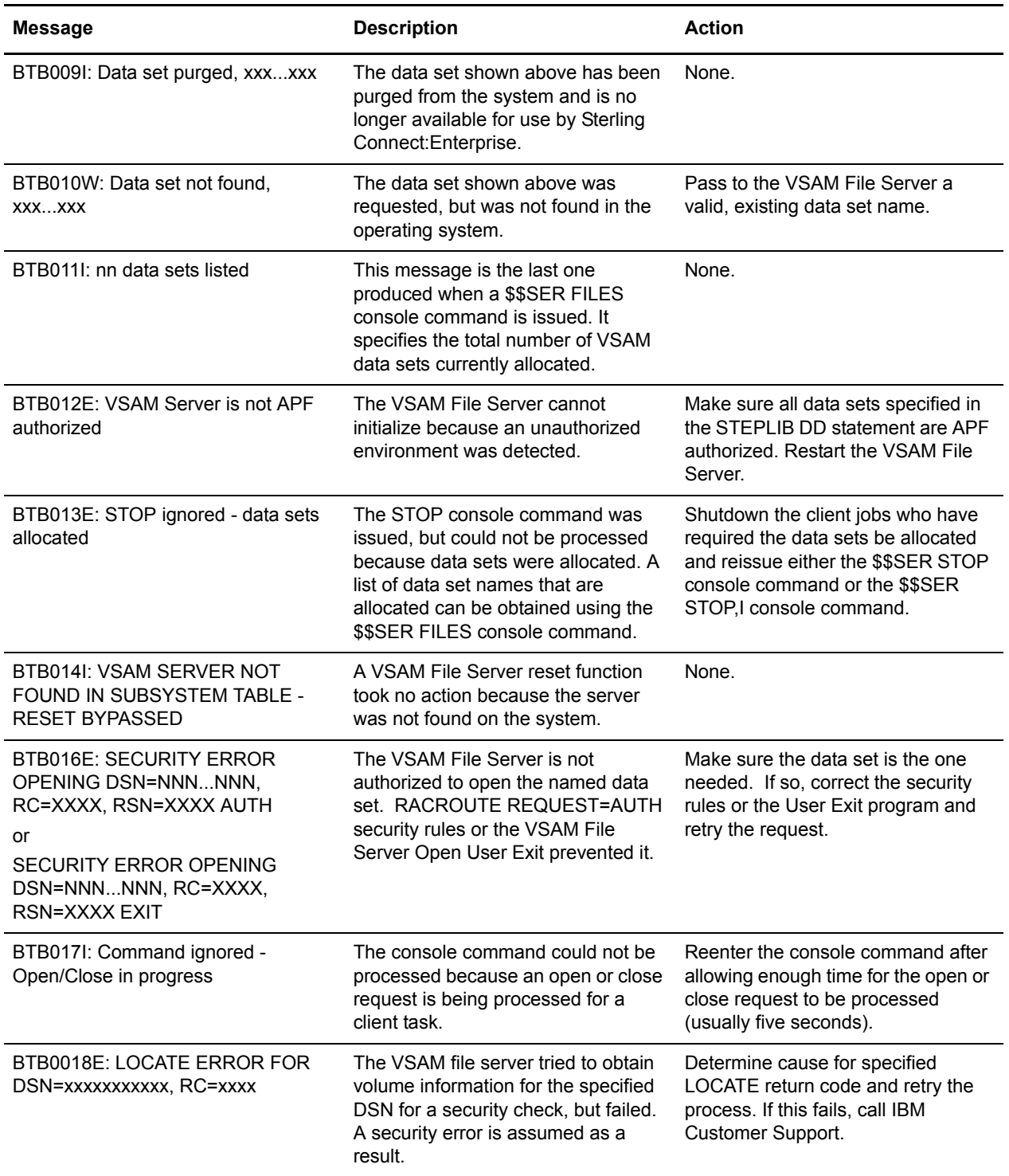

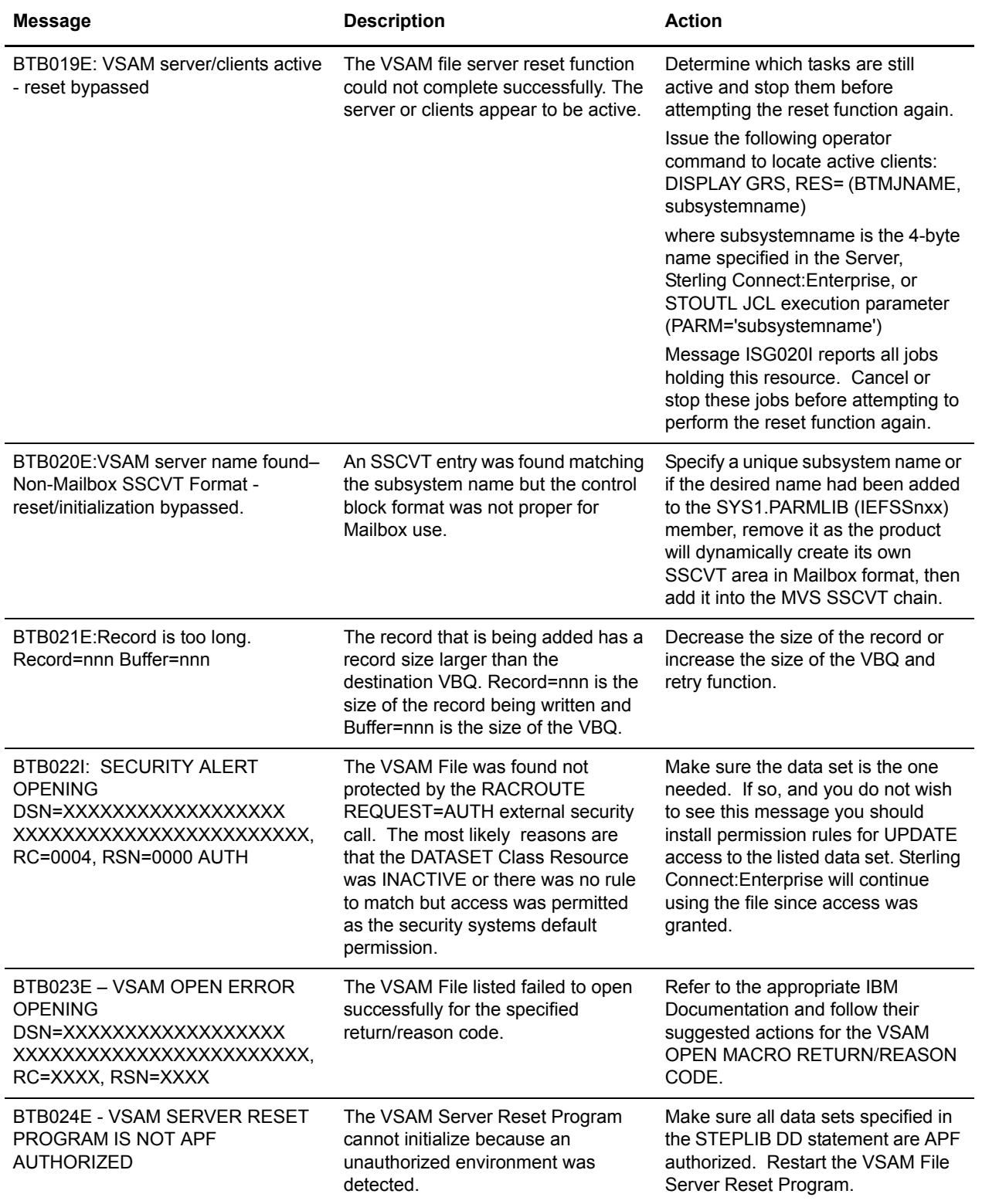

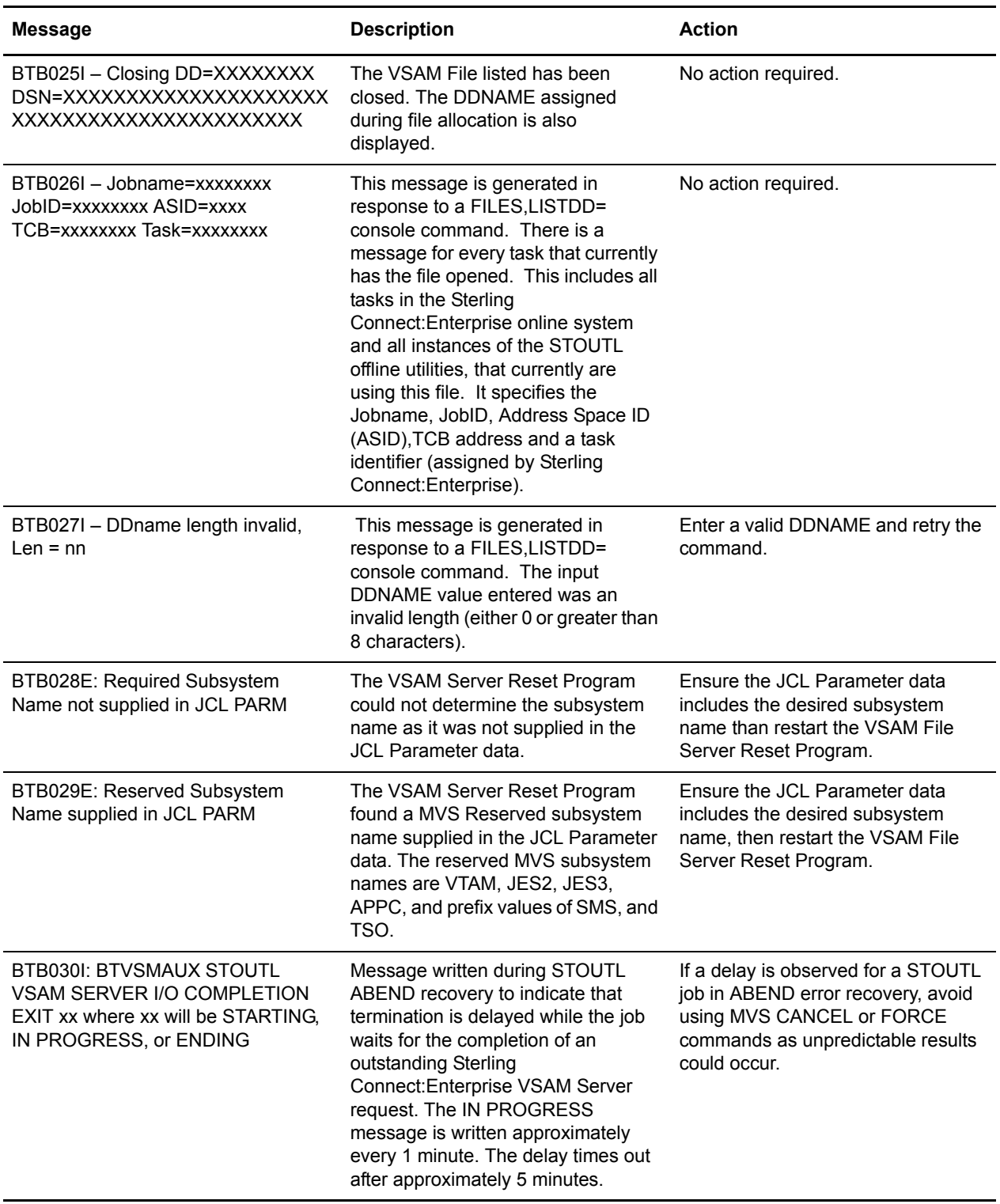

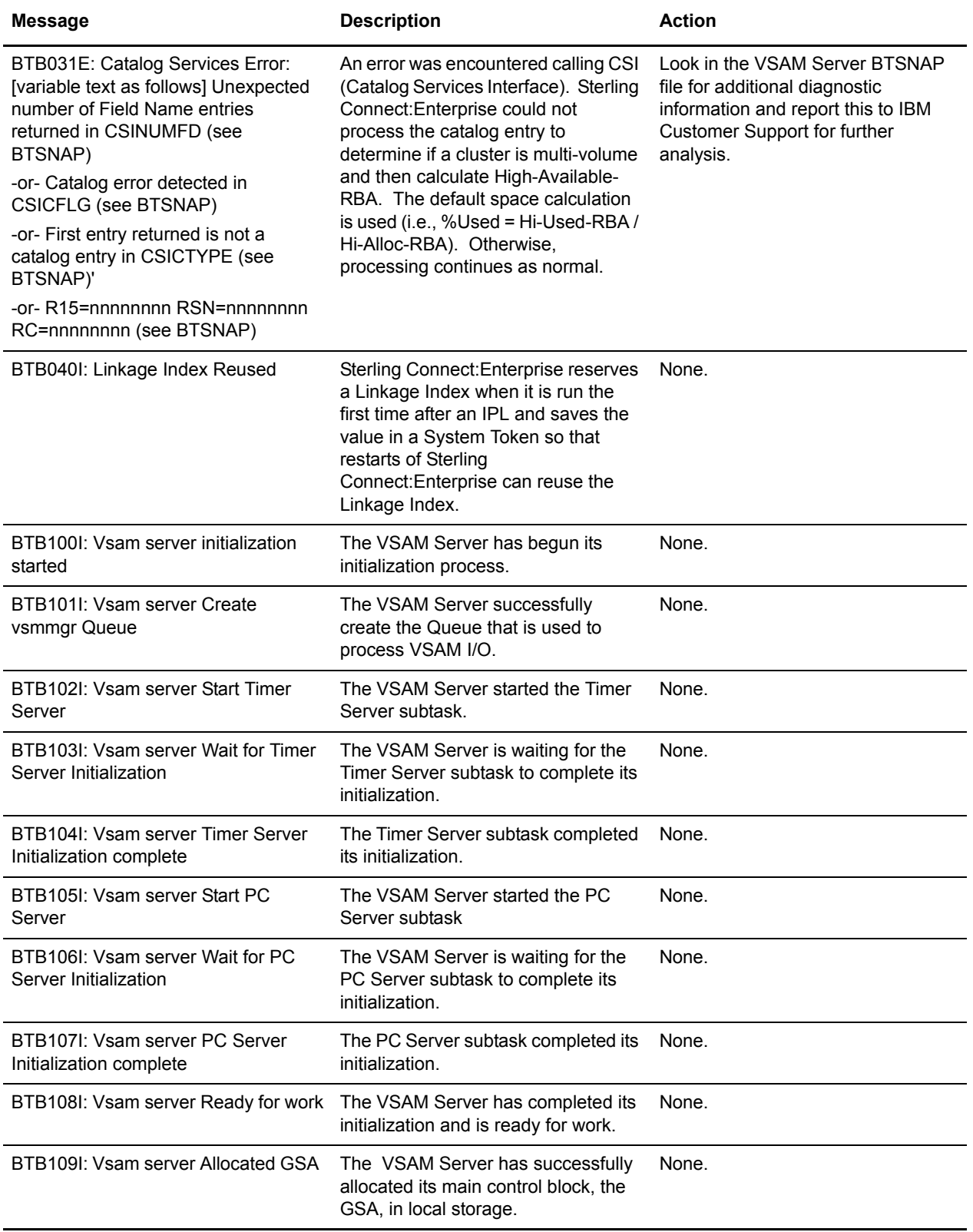

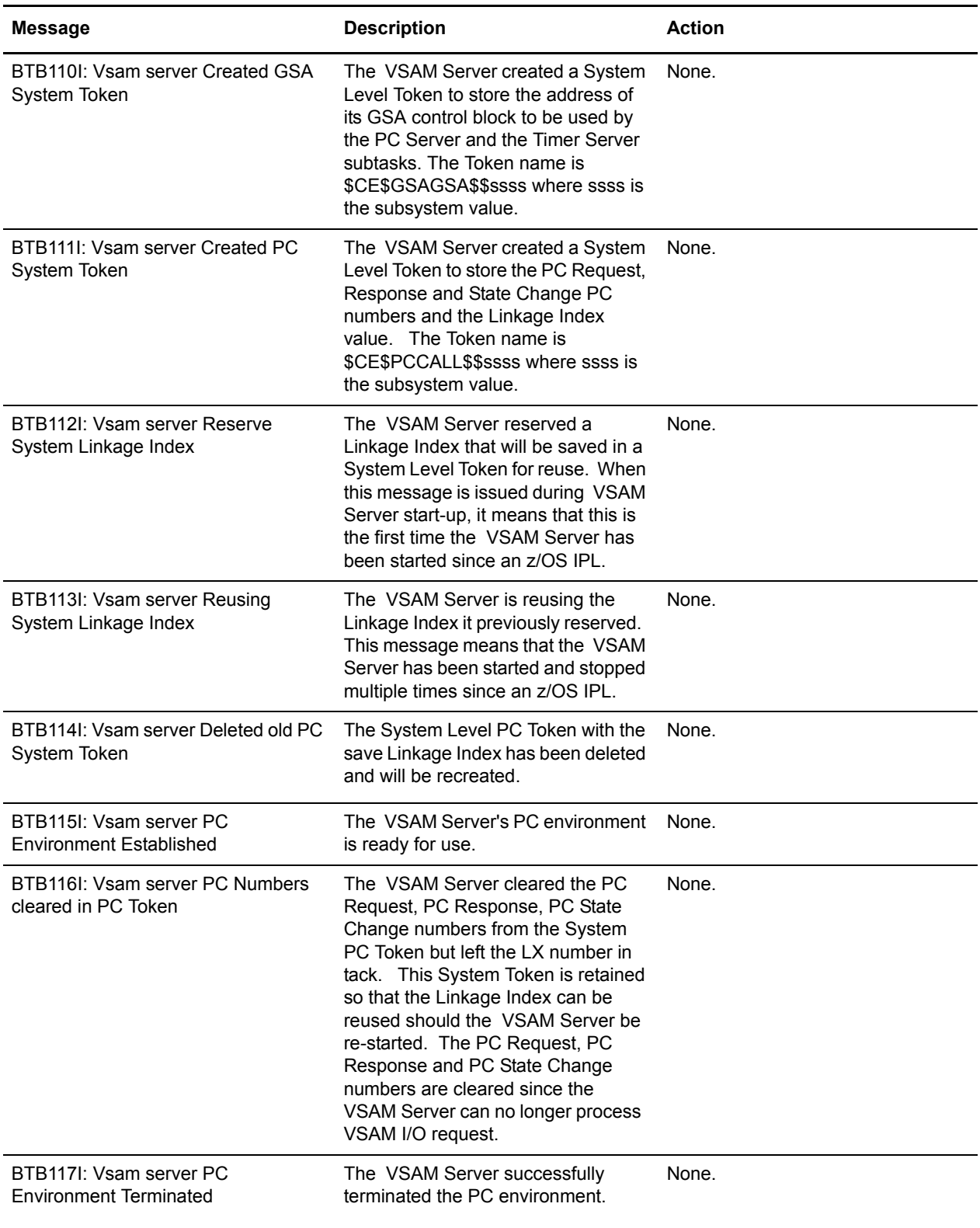

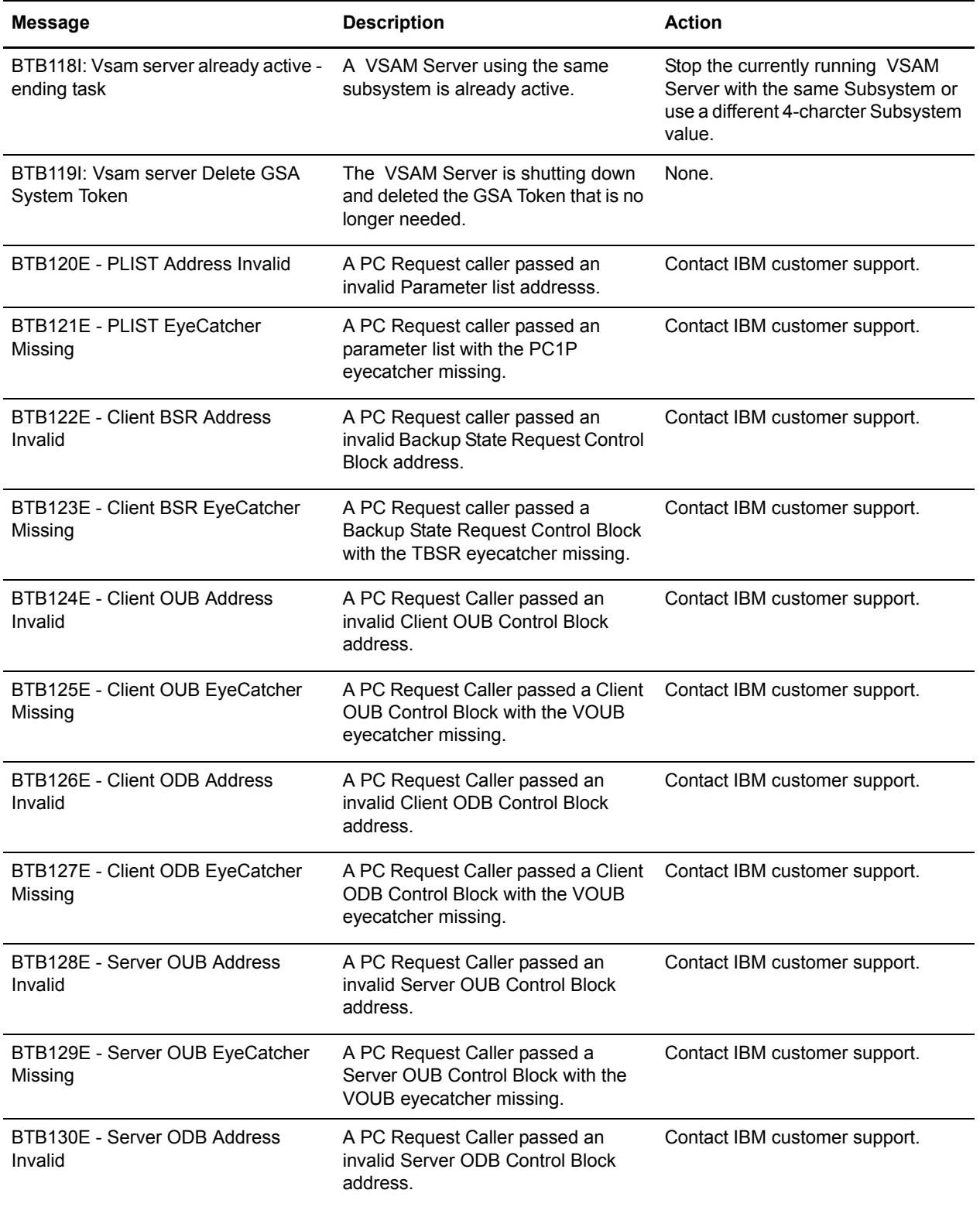

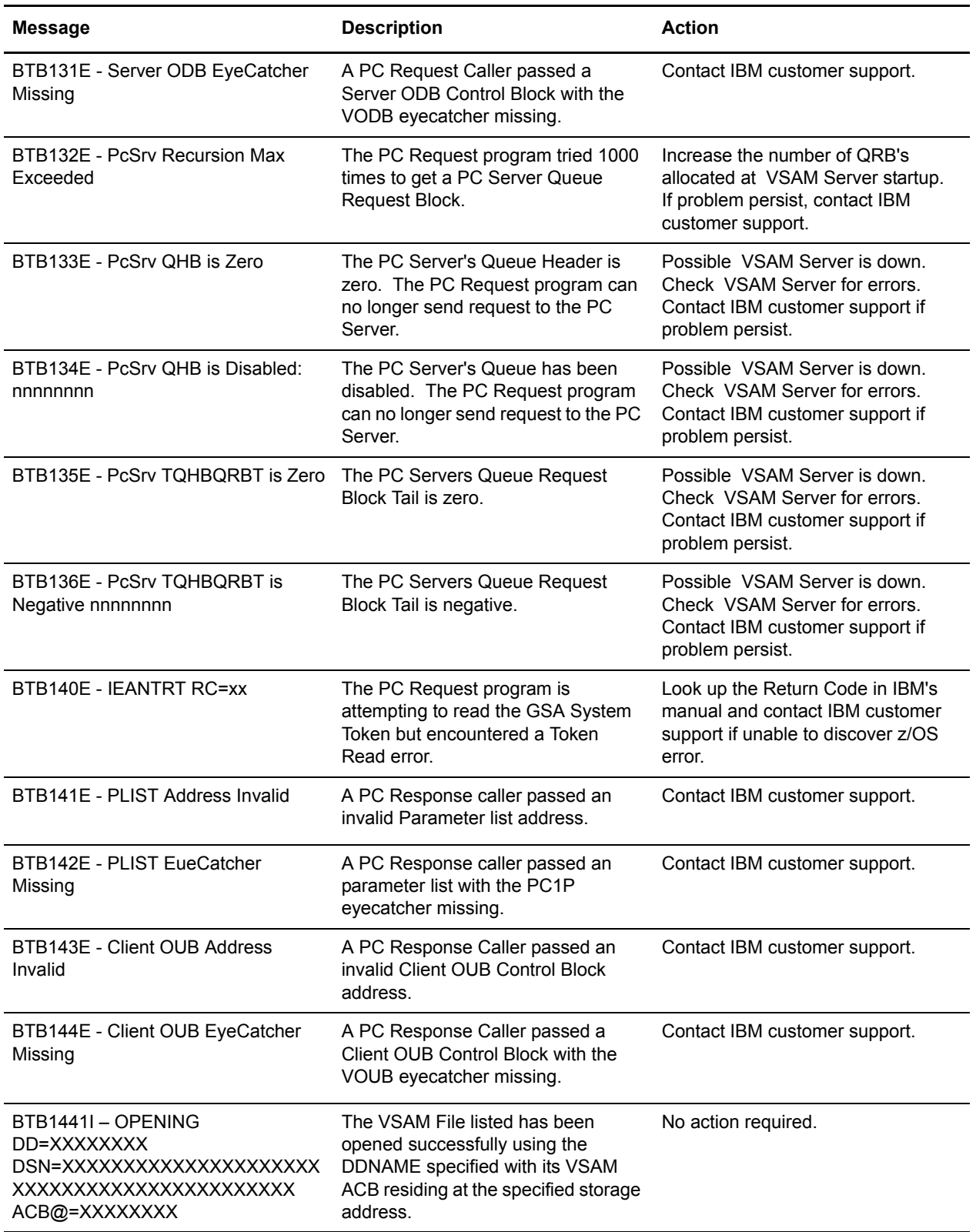

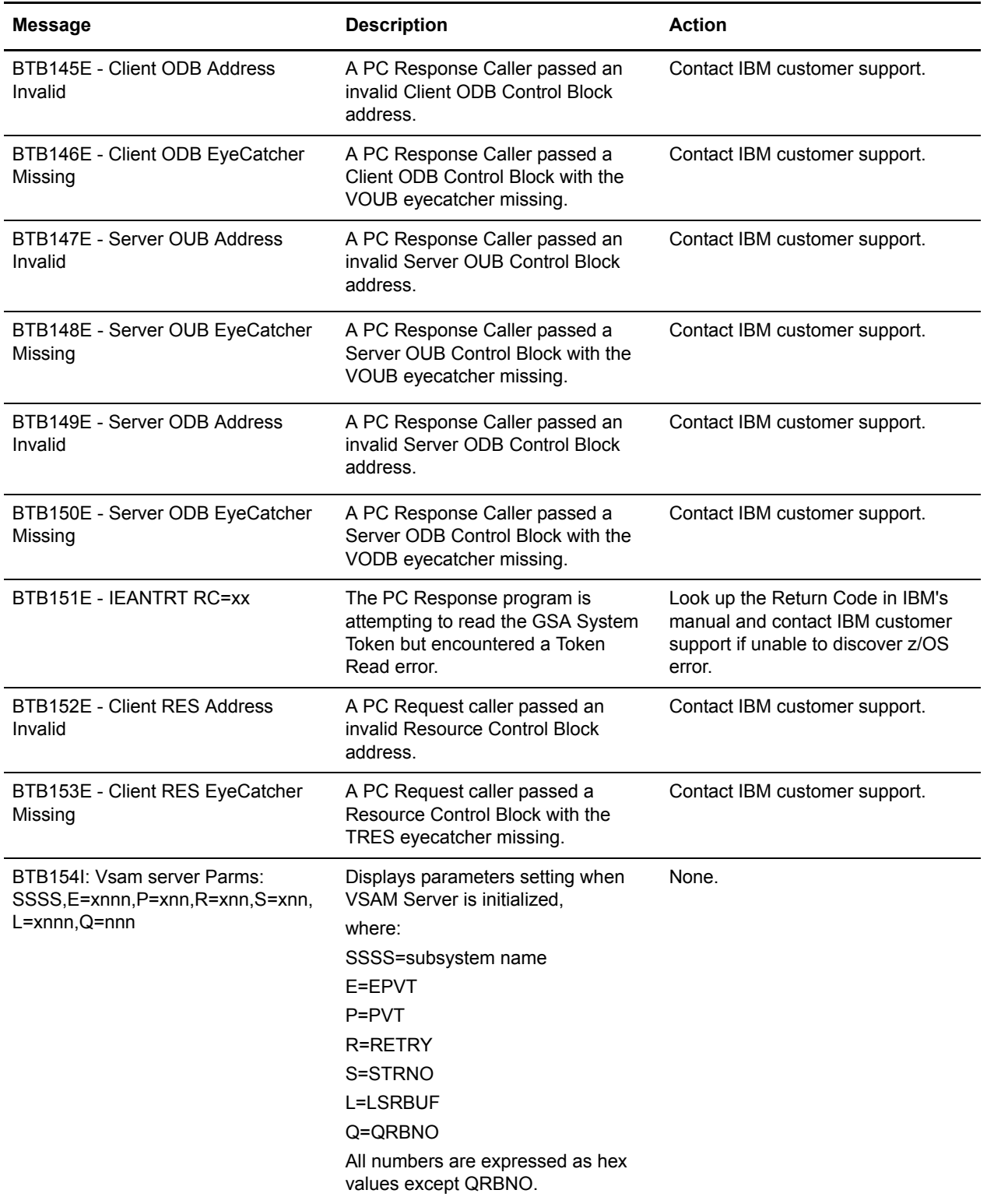

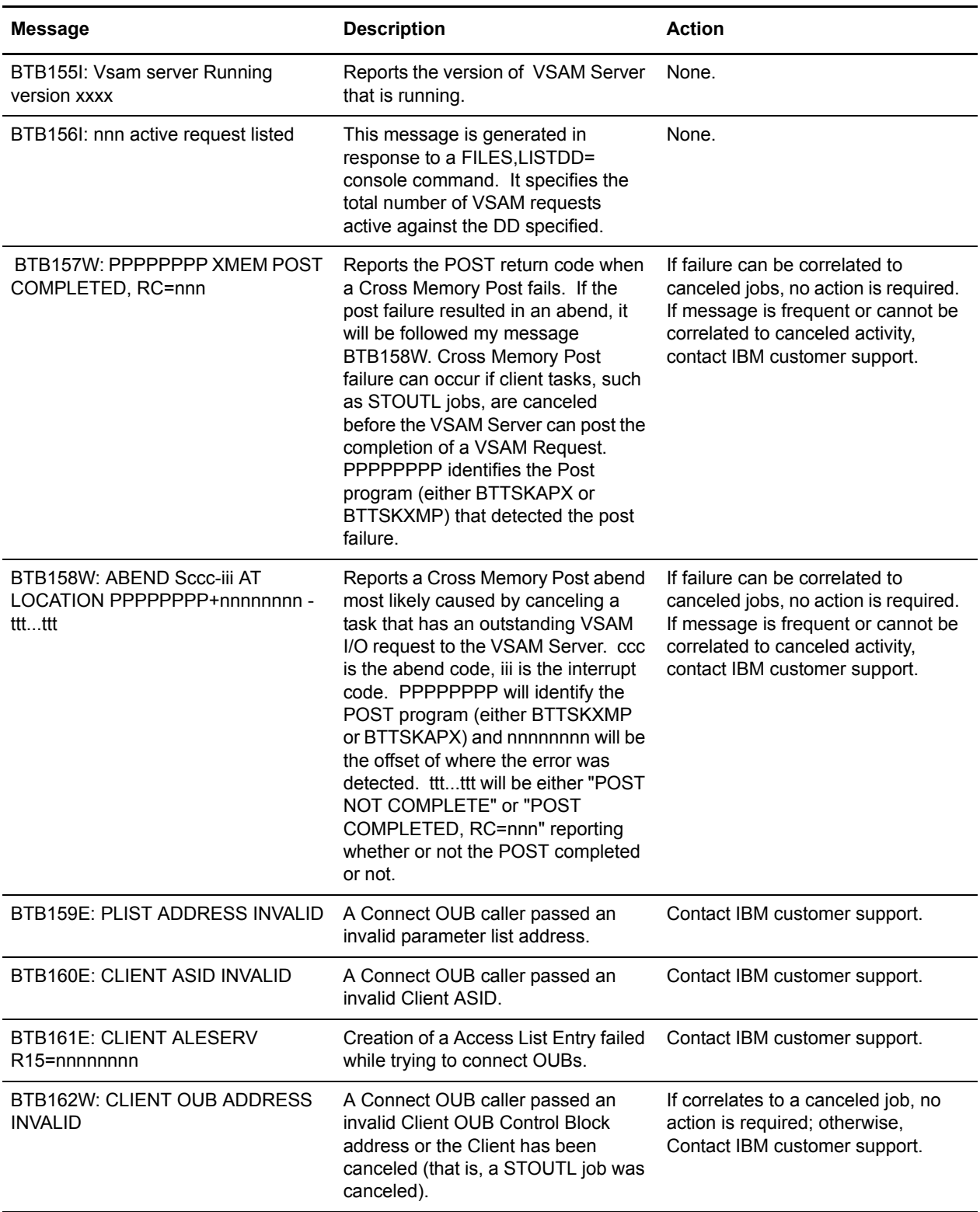

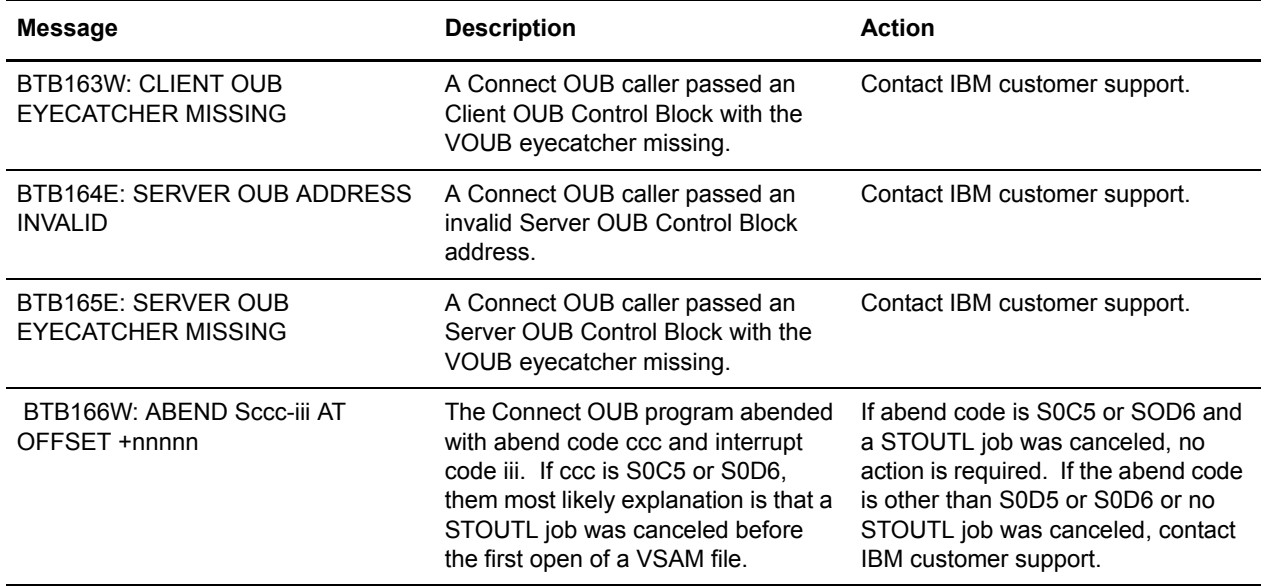

Chapter 2 VSAM File Server Console Messages

## <span id="page-22-0"></span>**Online System Console Messages**

This chapter contains the messages written to the host system console by Sterling Connect:Enterprise. These messages begin with the CMBnnnx identifier.

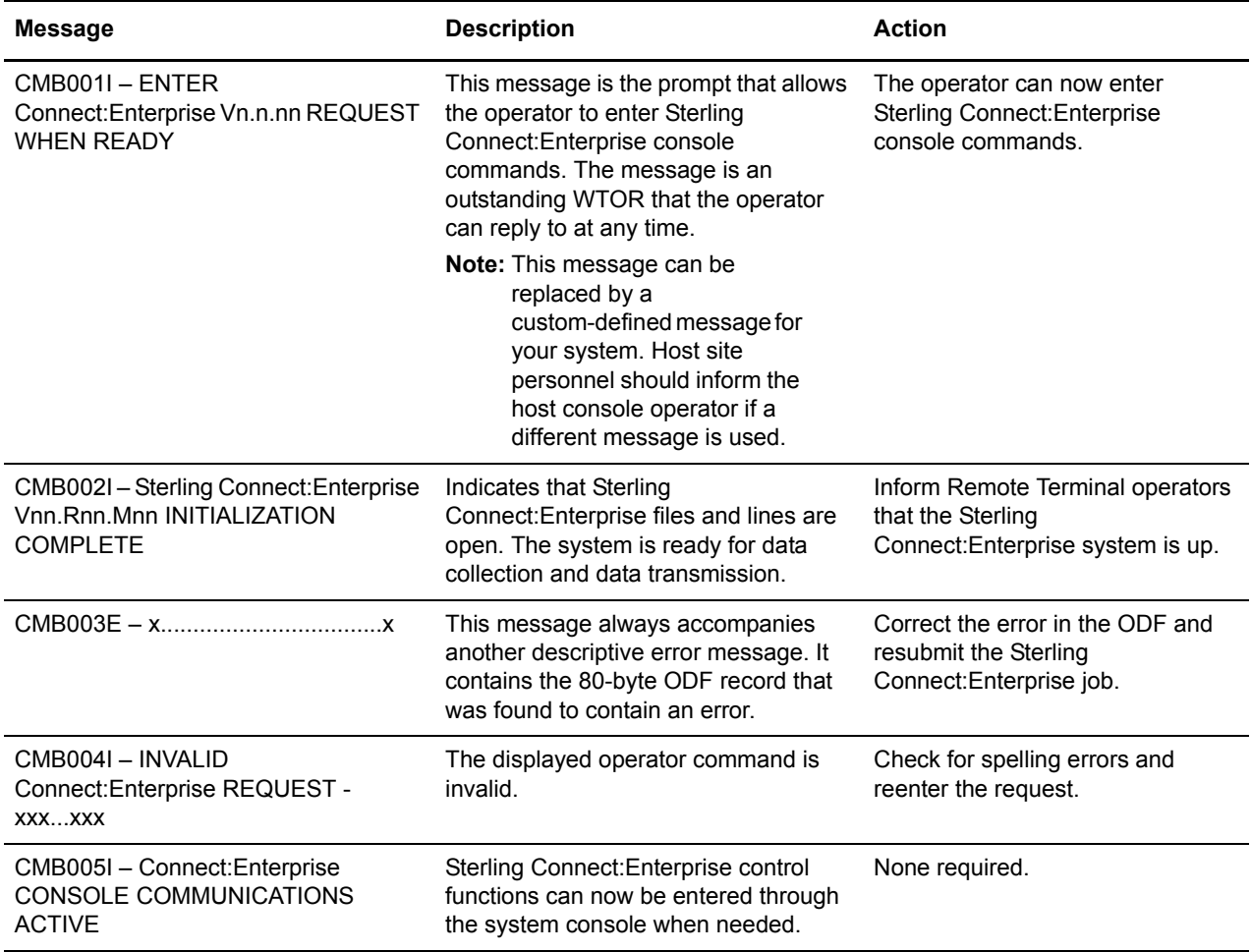

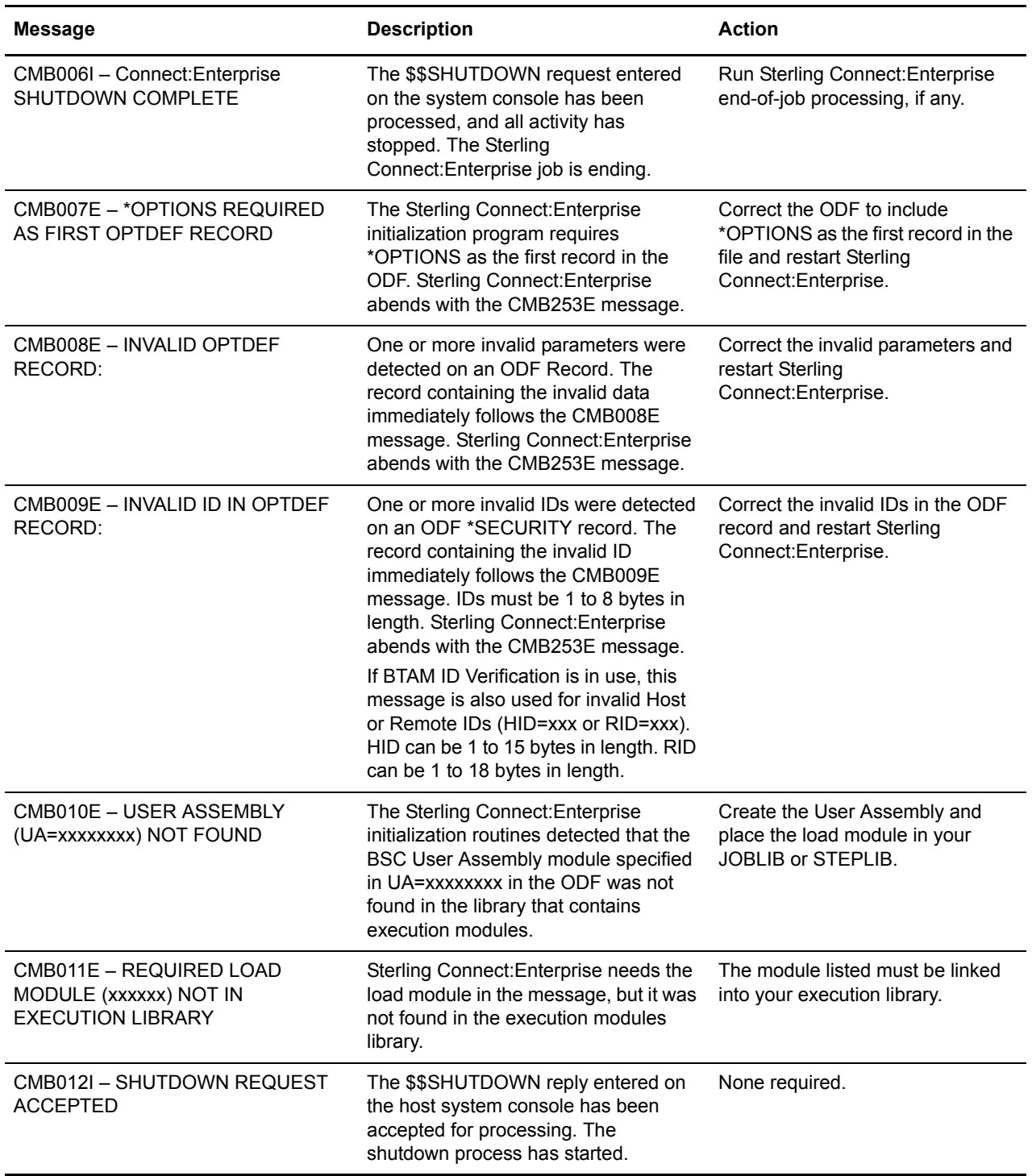

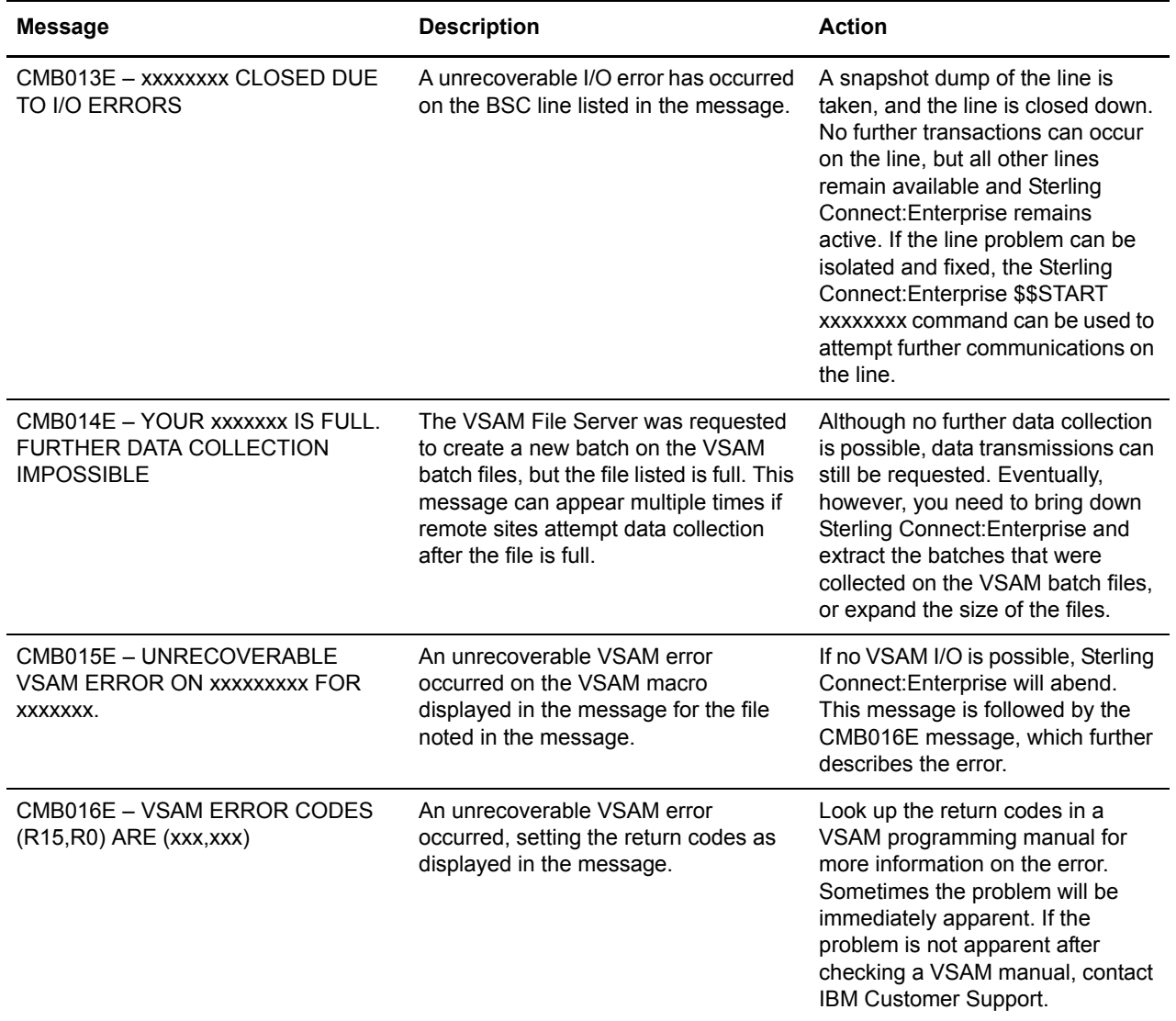

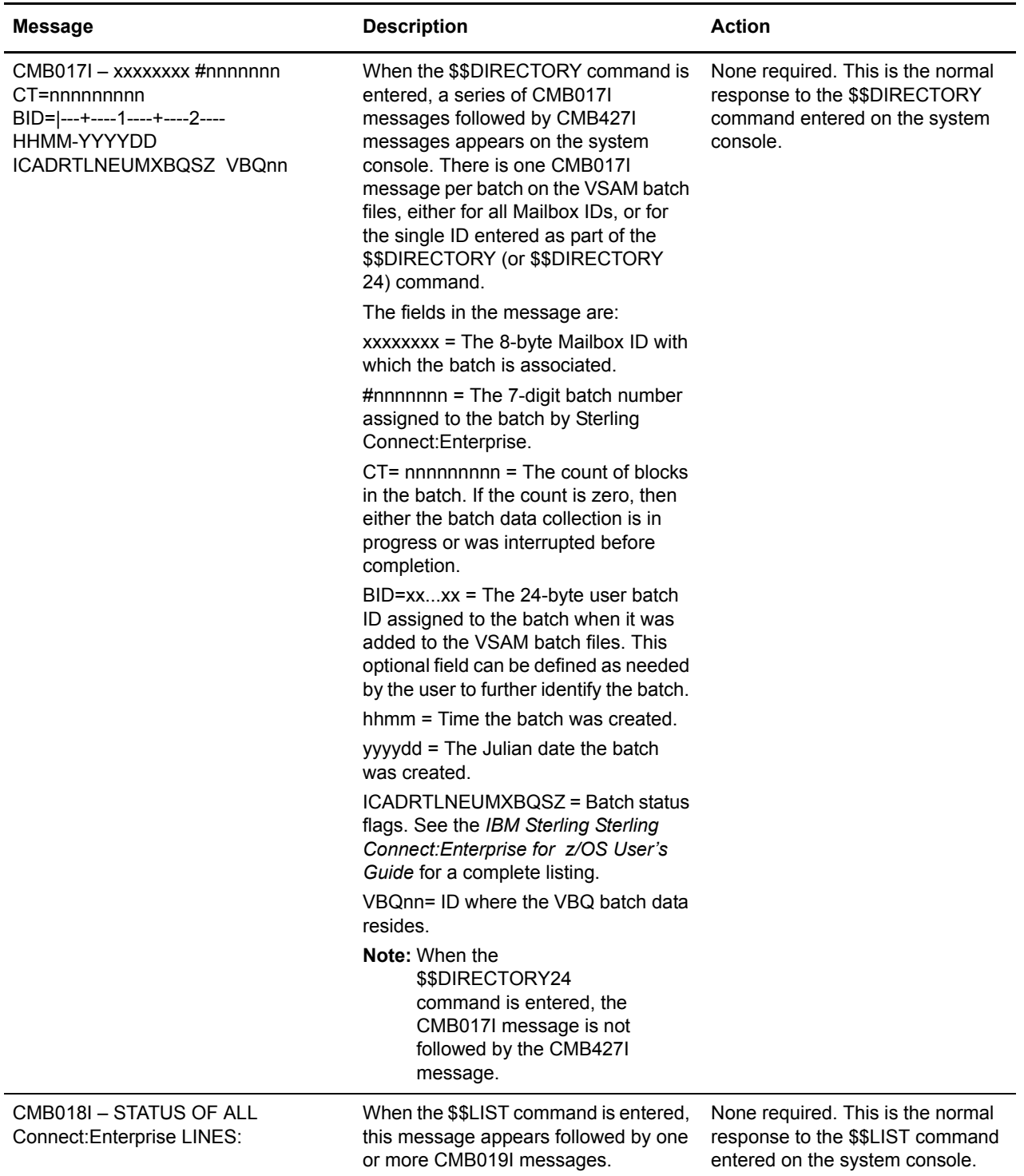

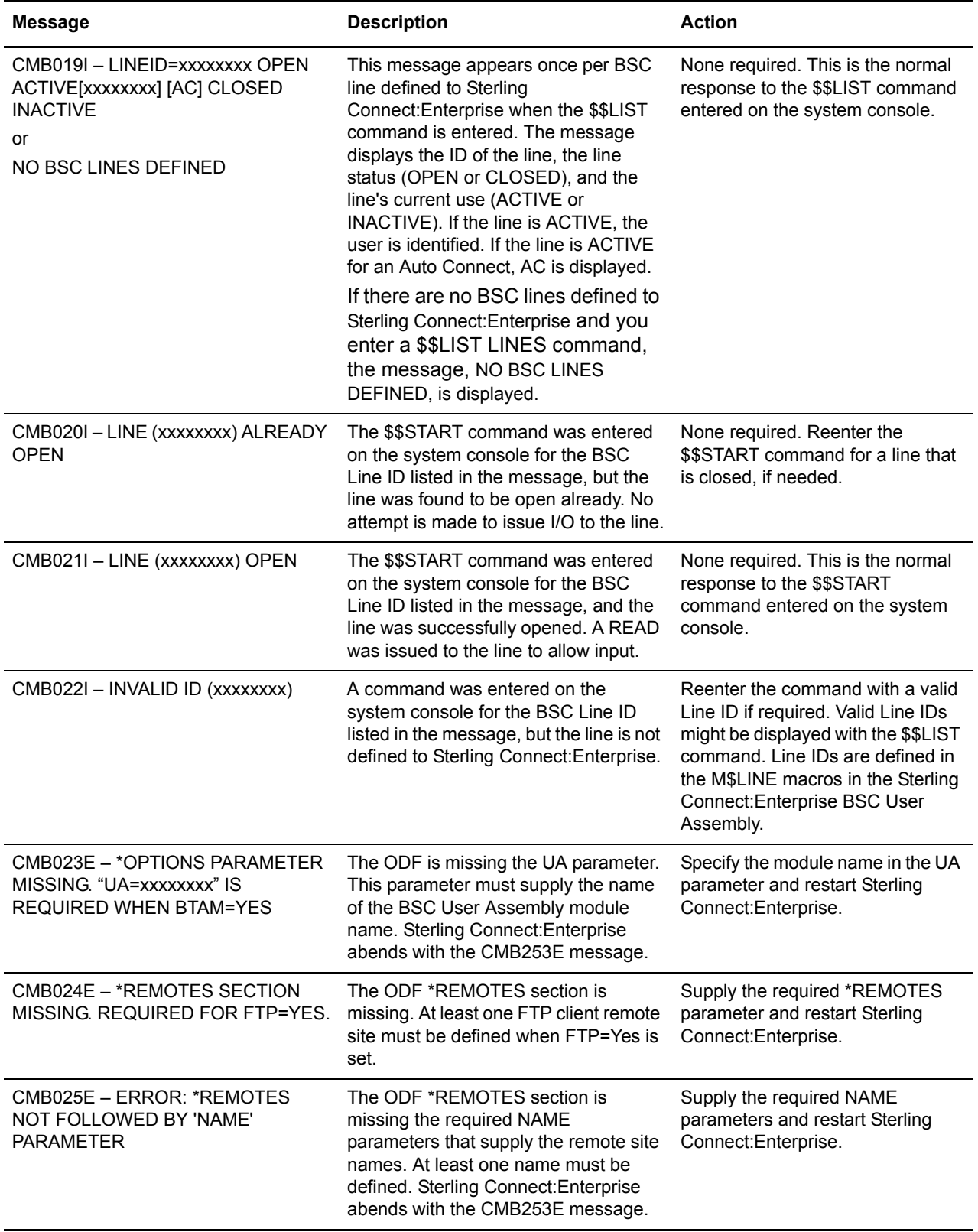

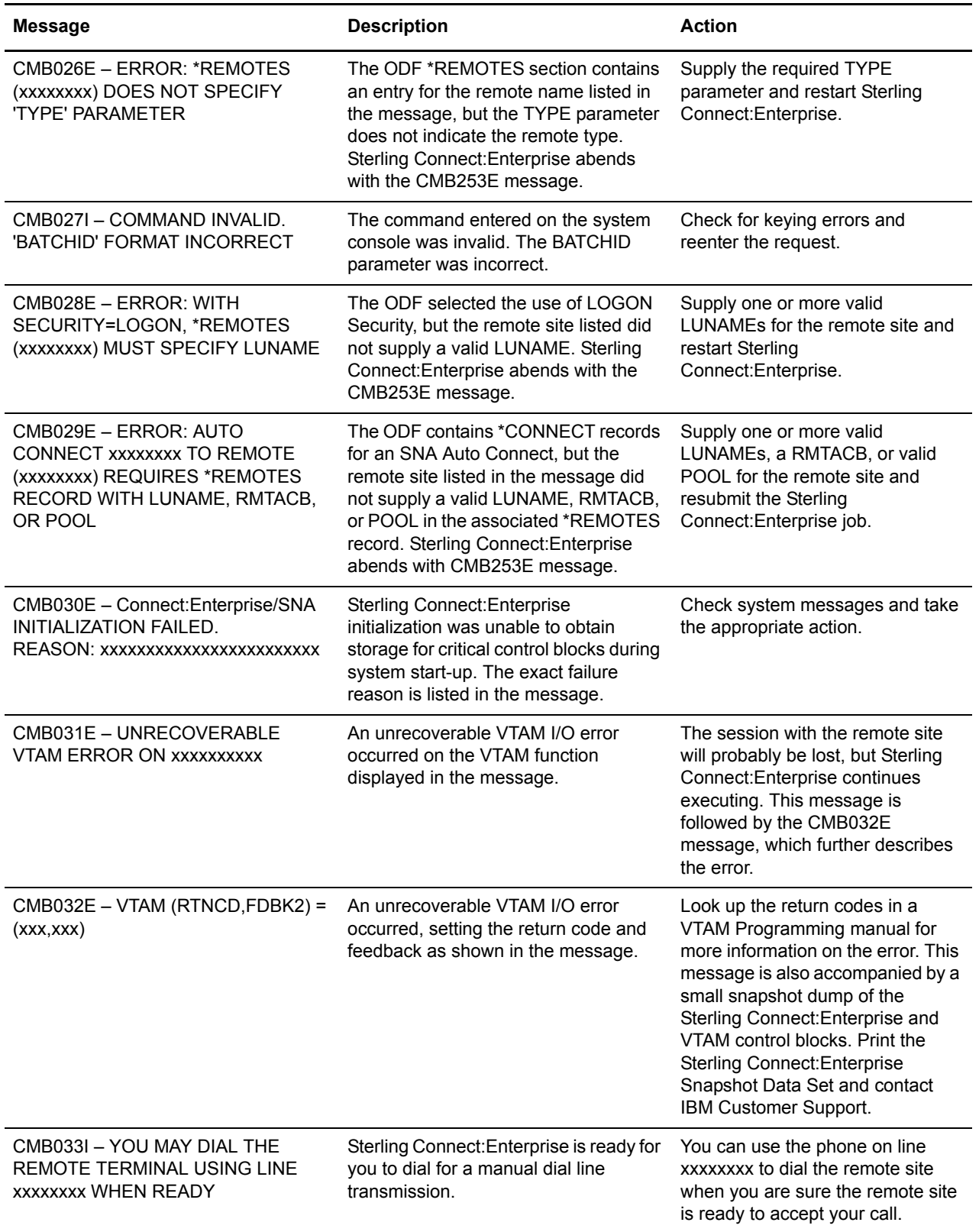

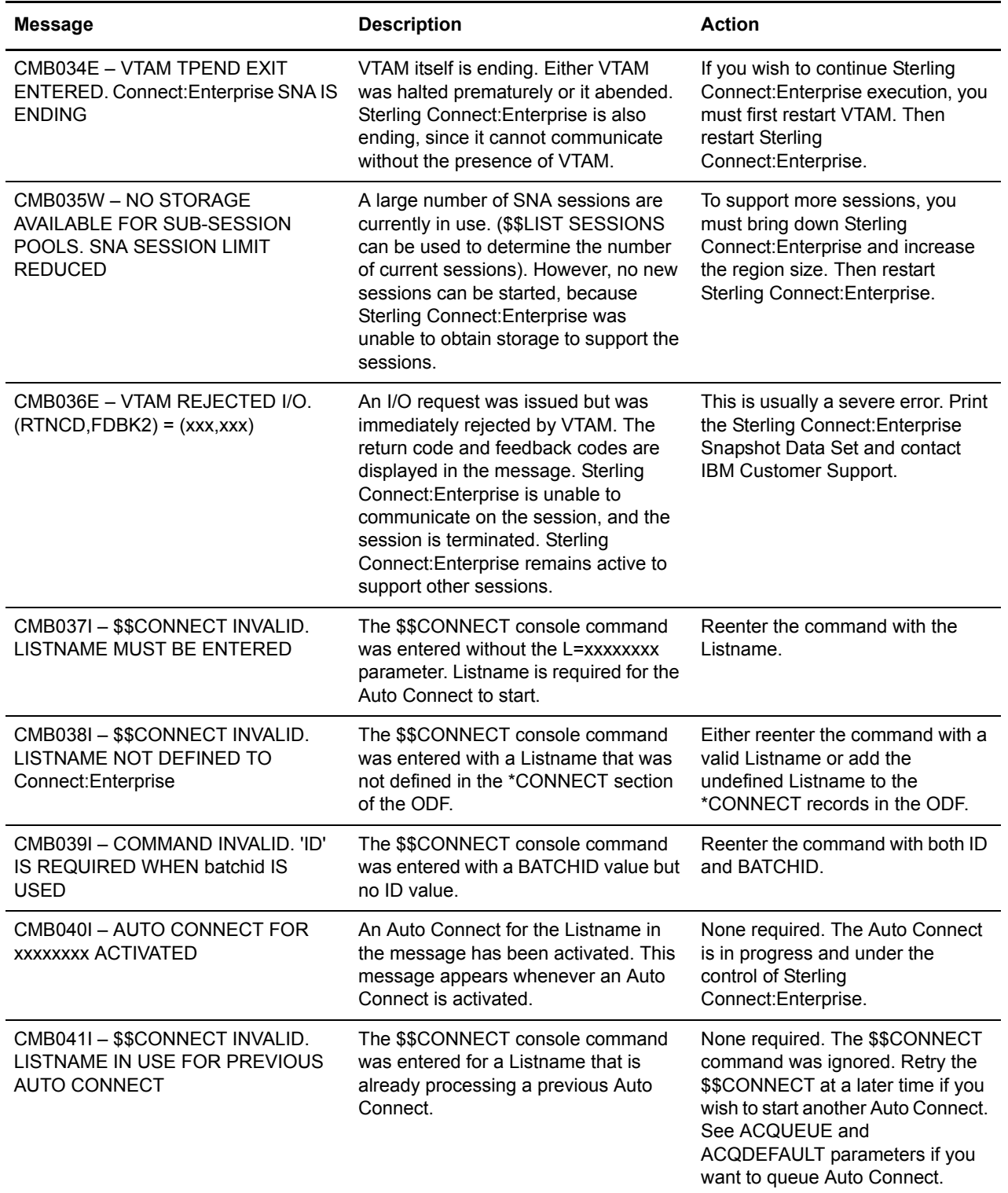

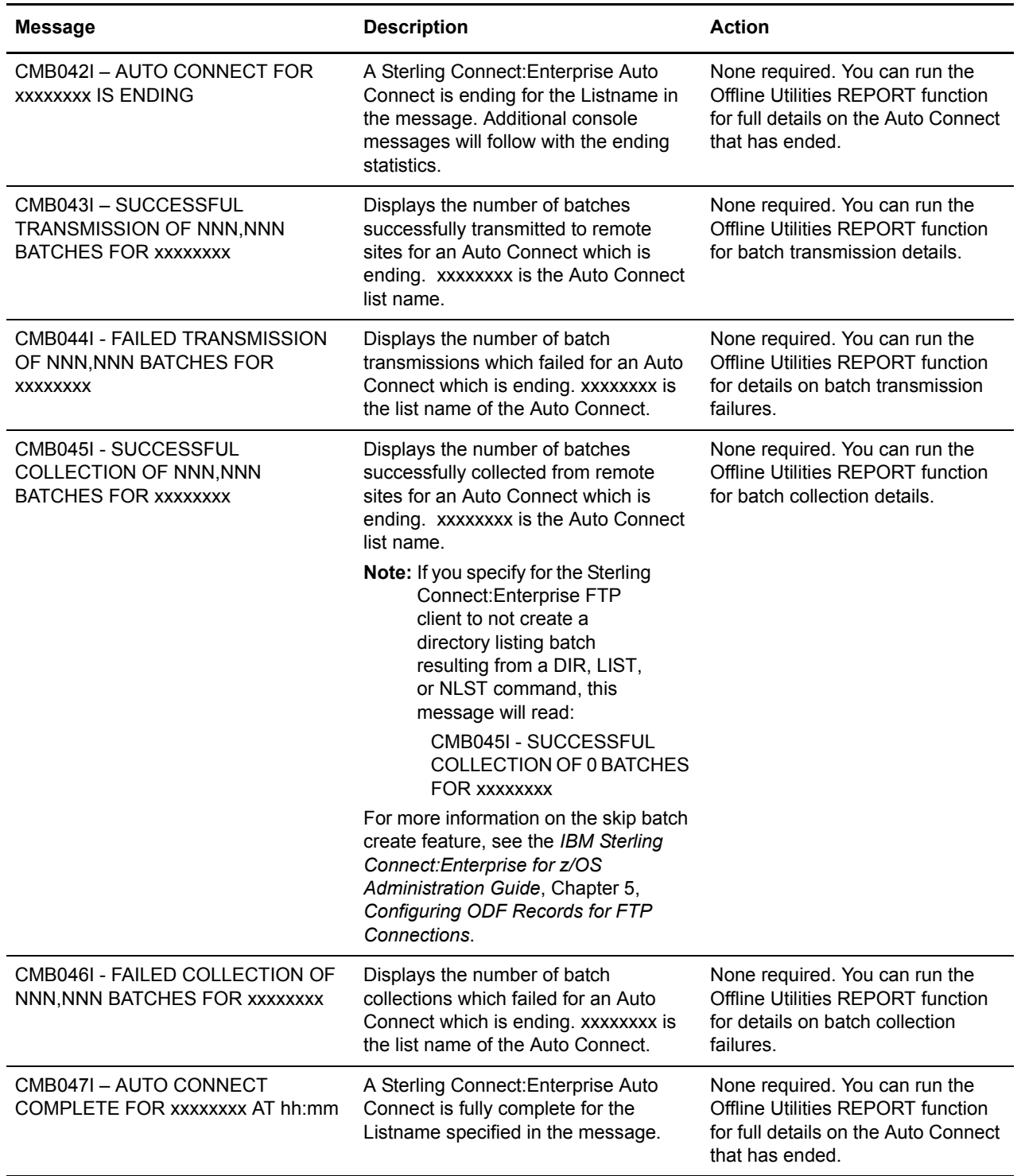

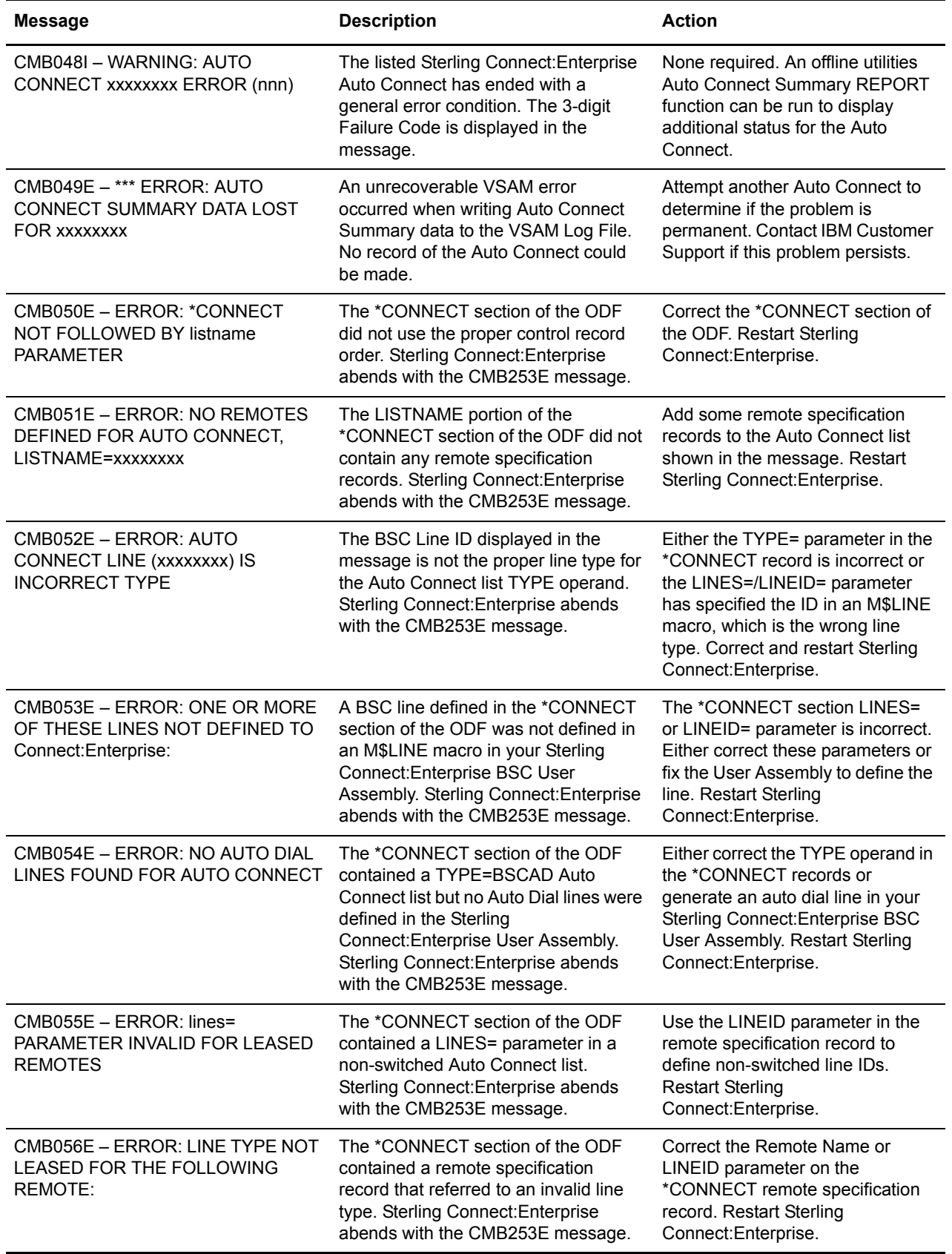

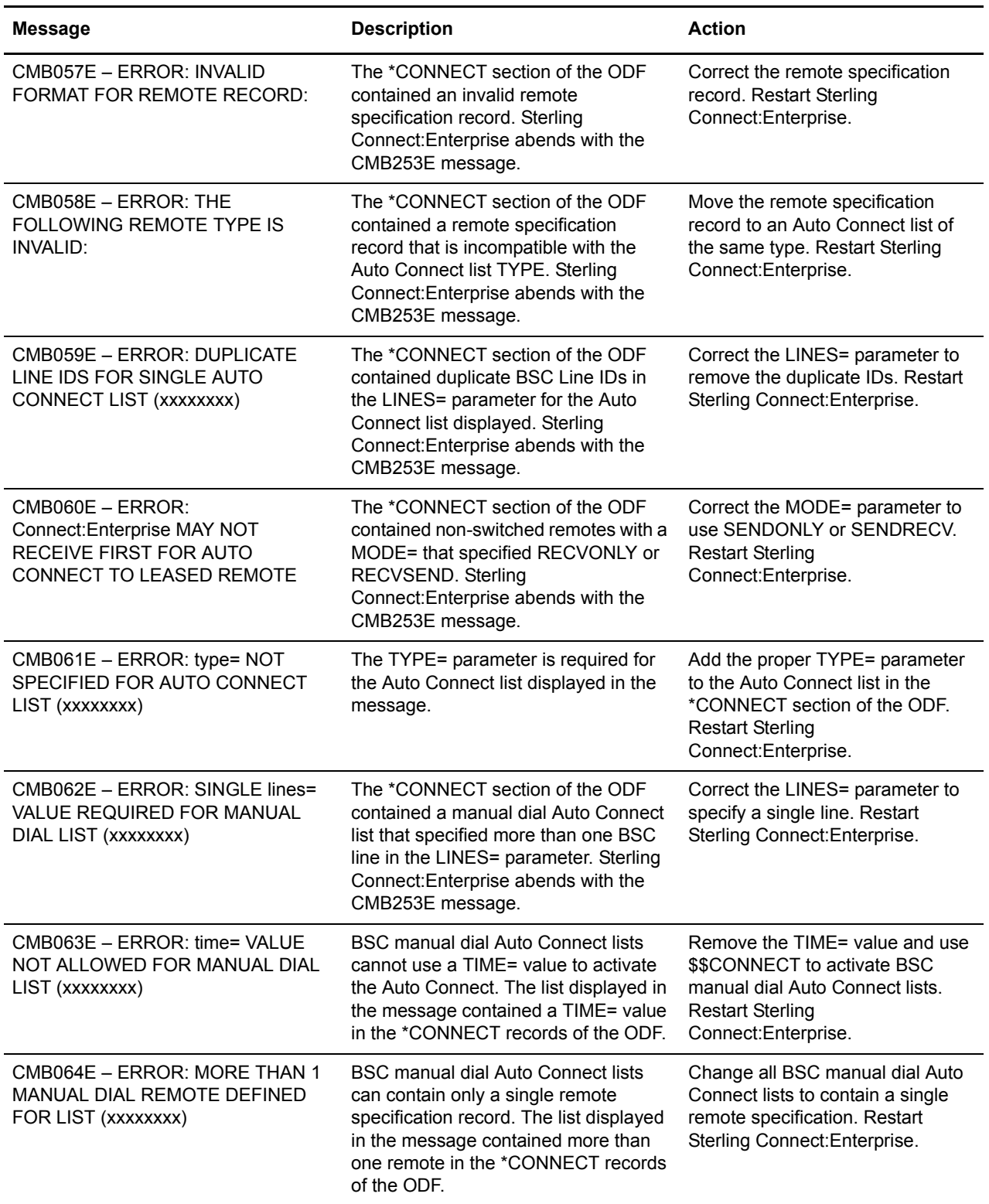

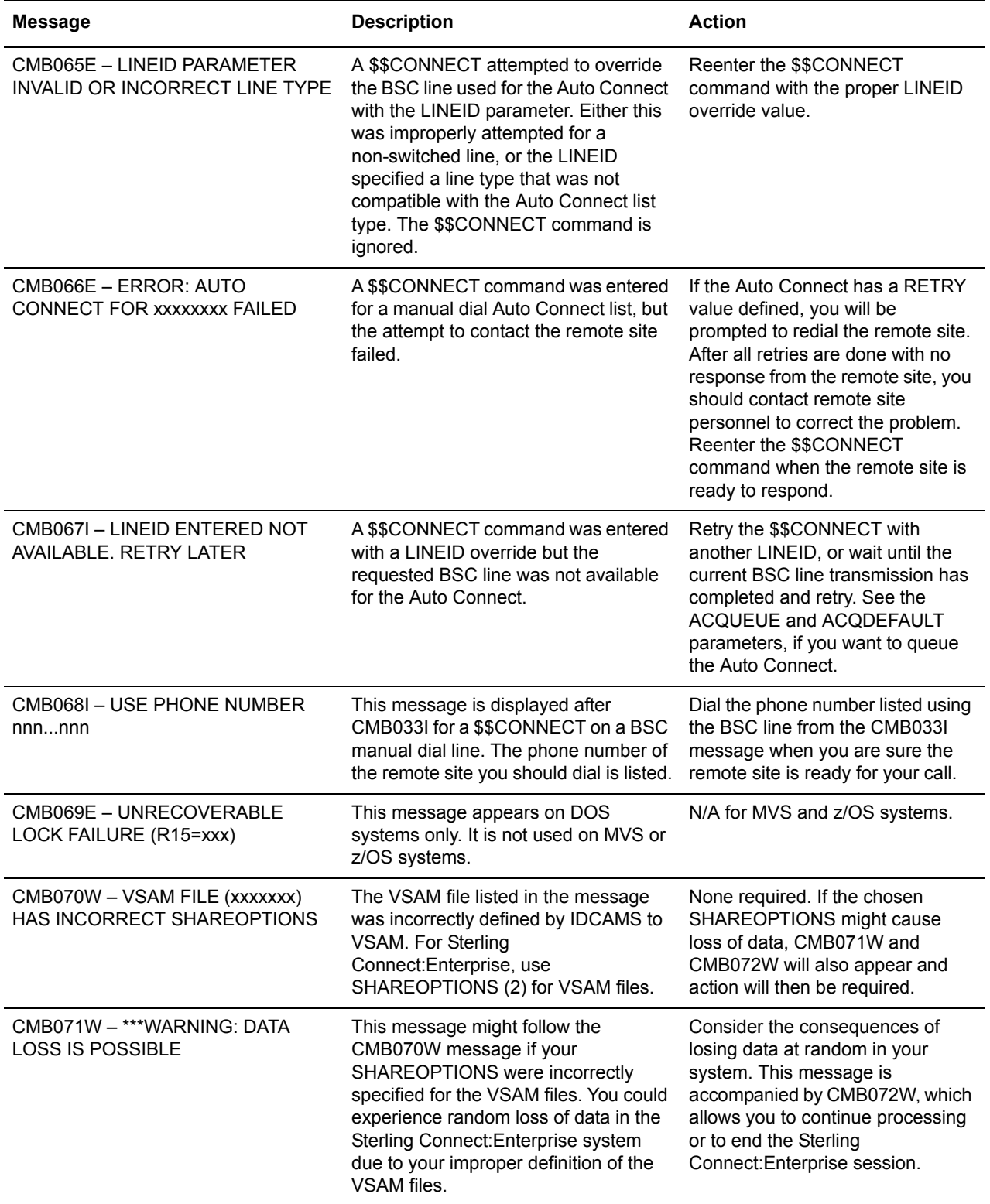

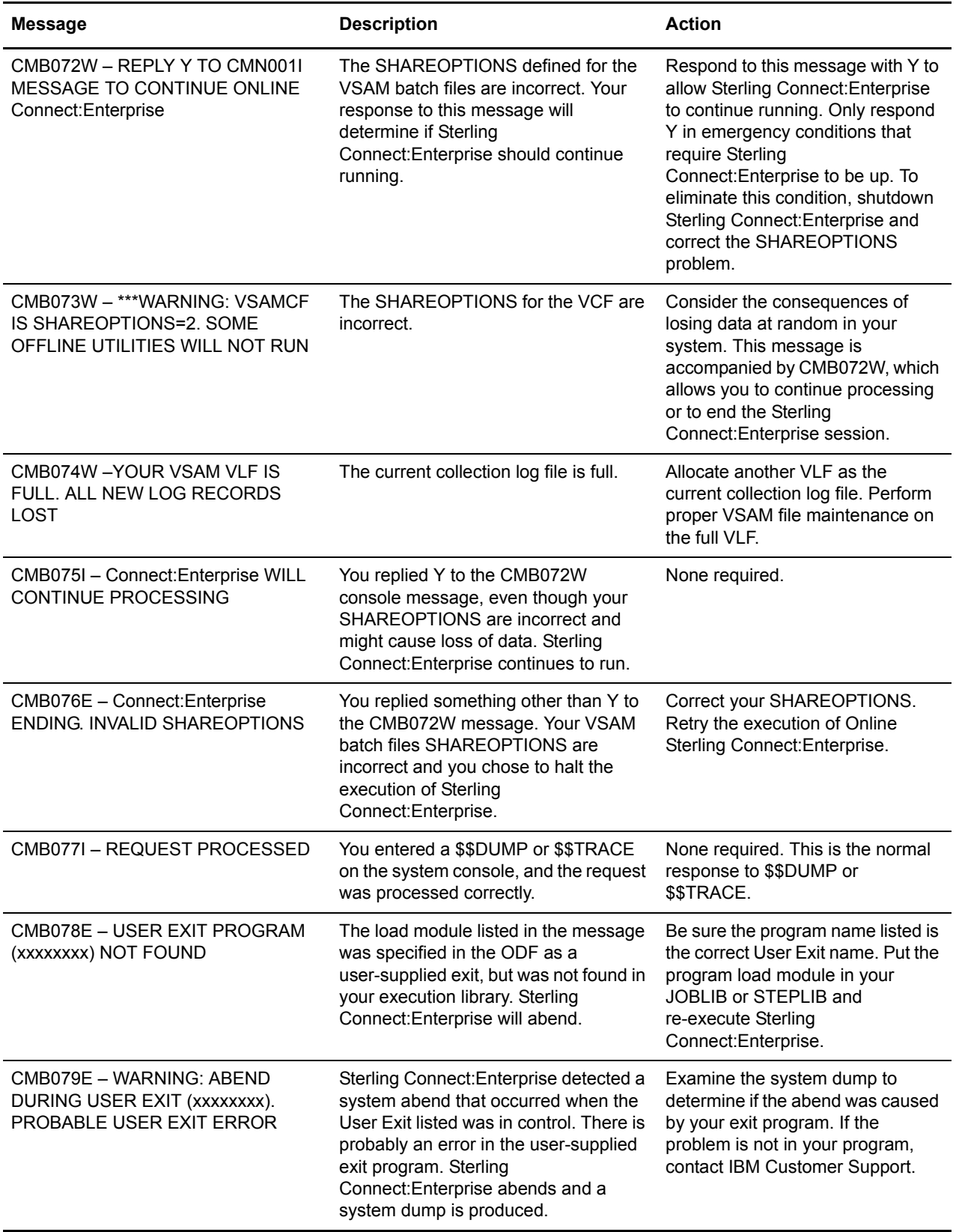

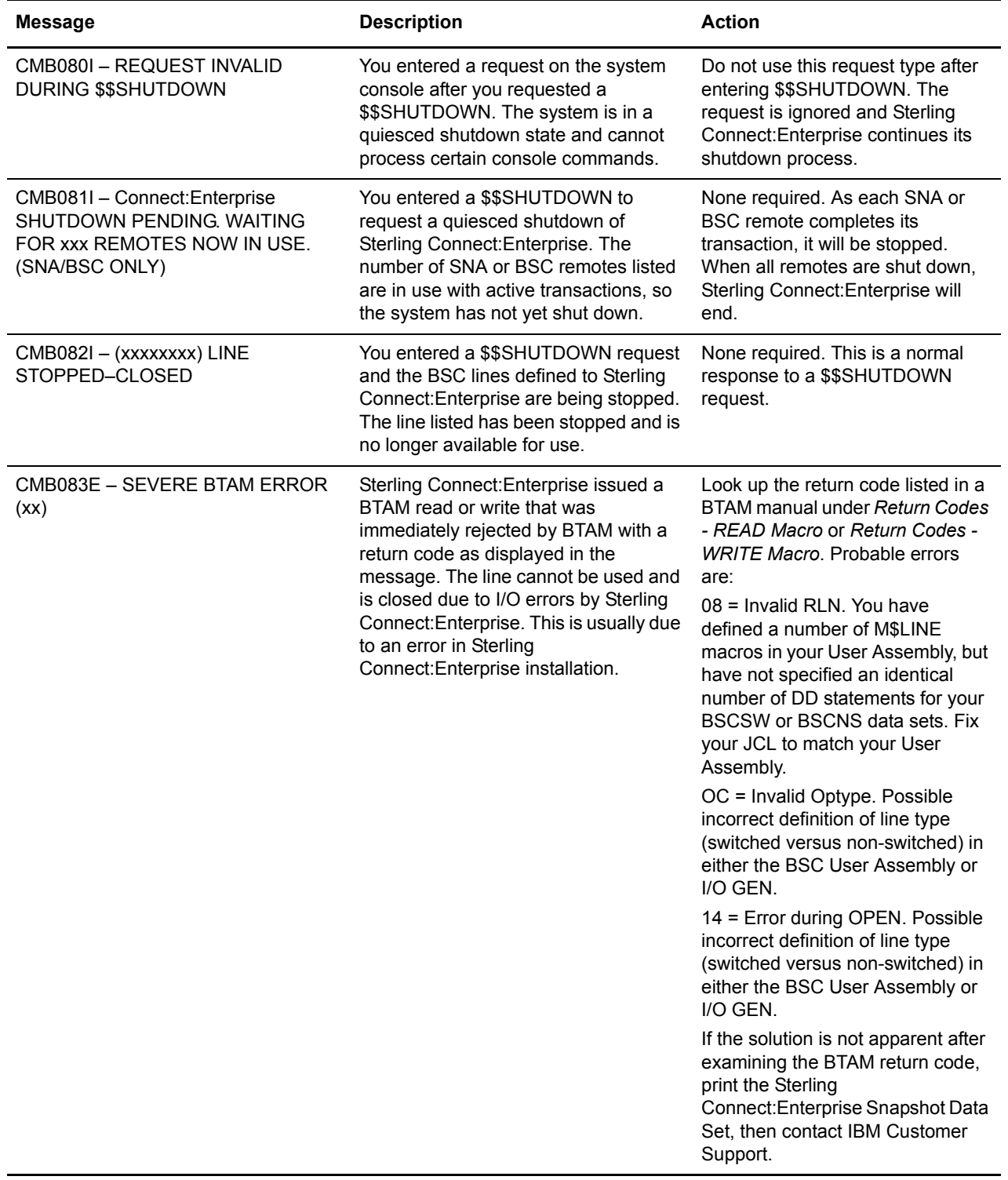

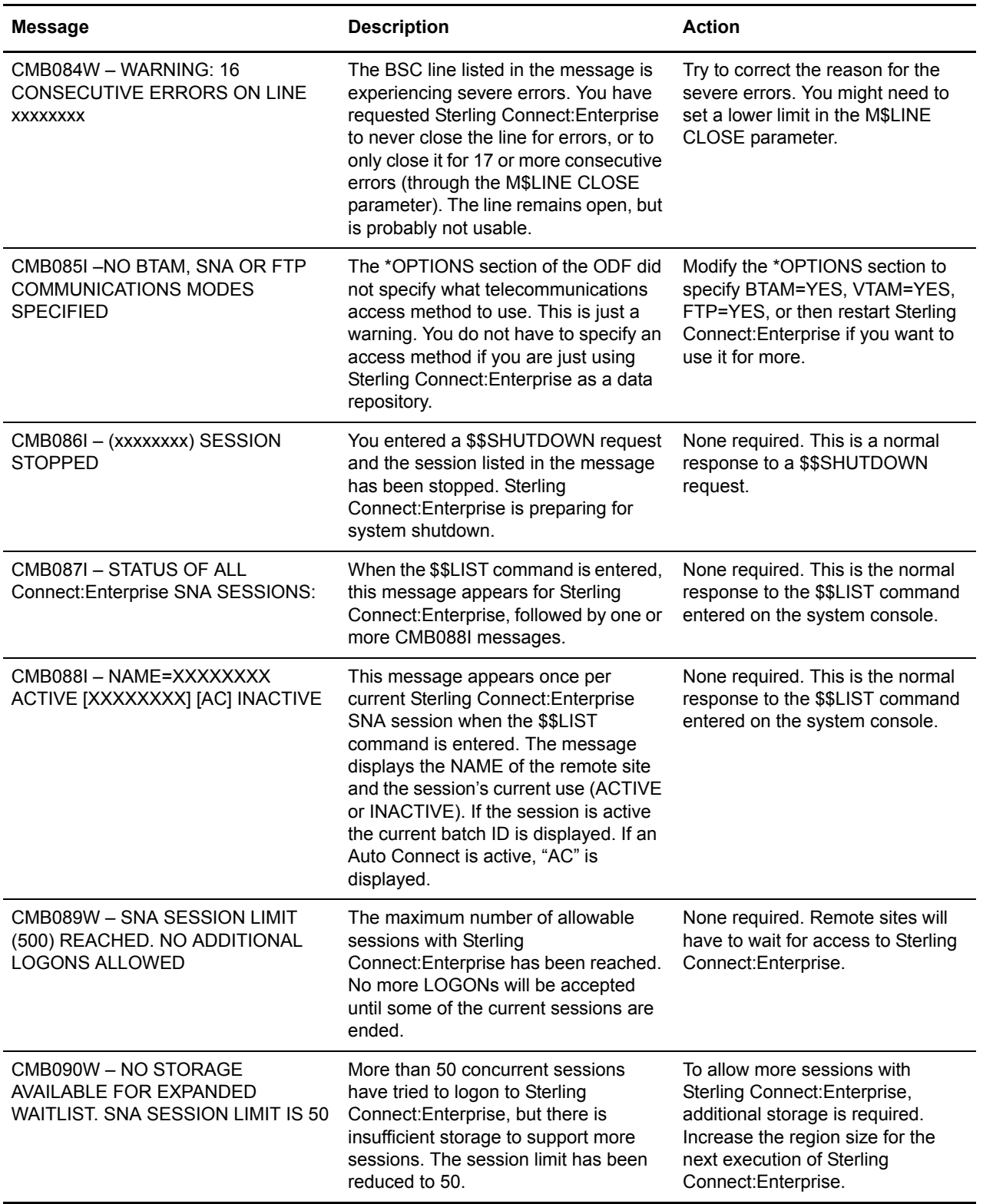
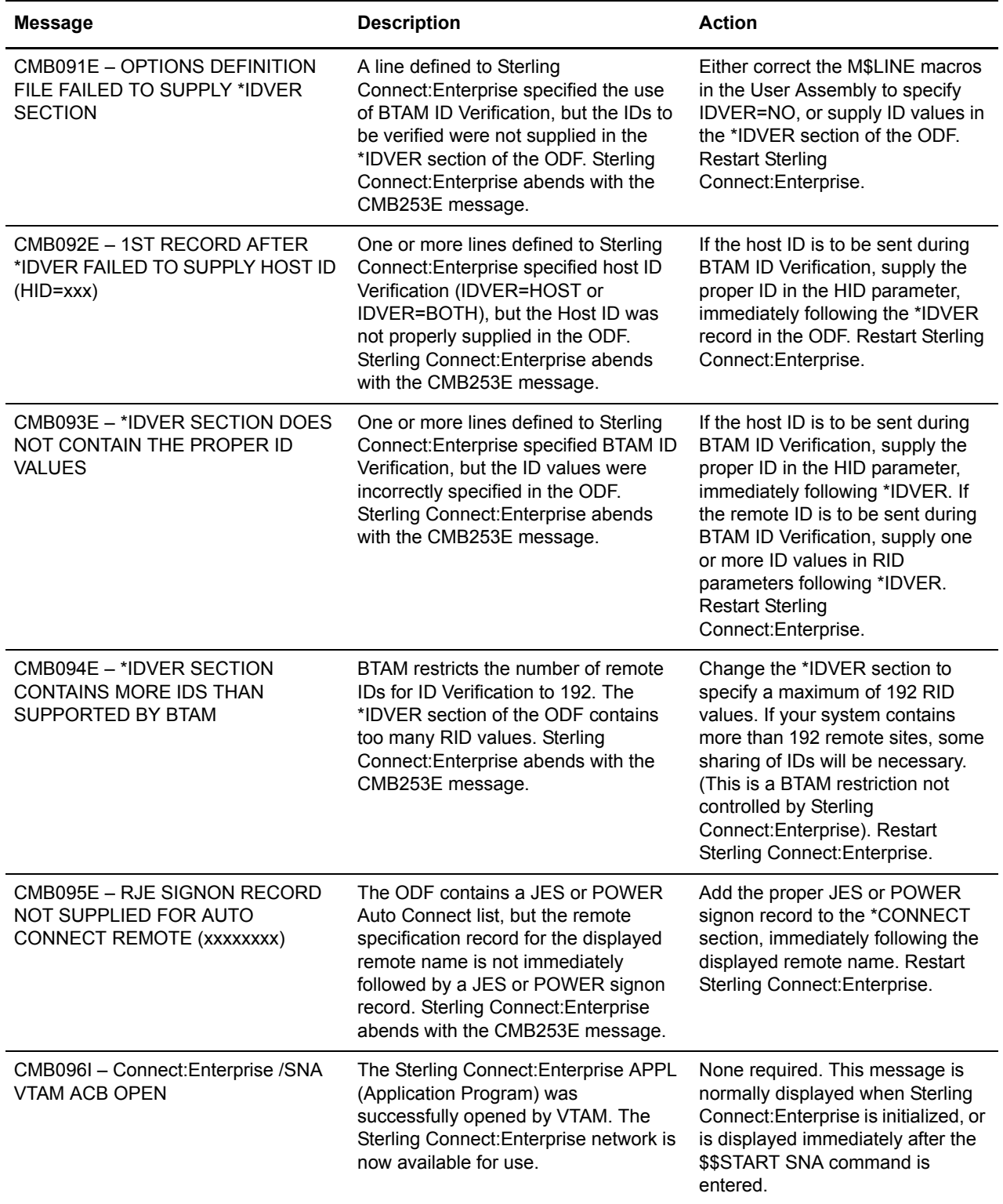

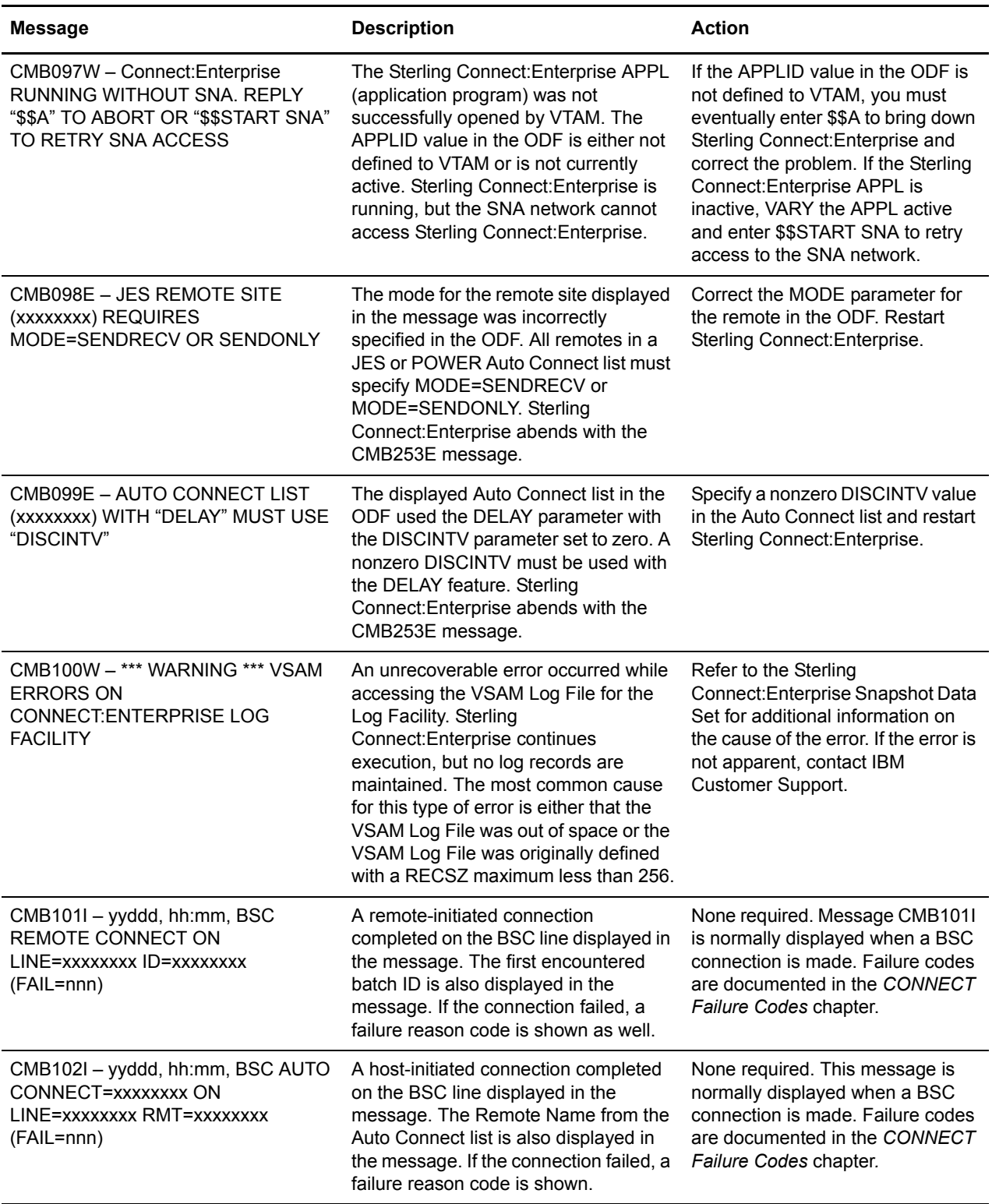

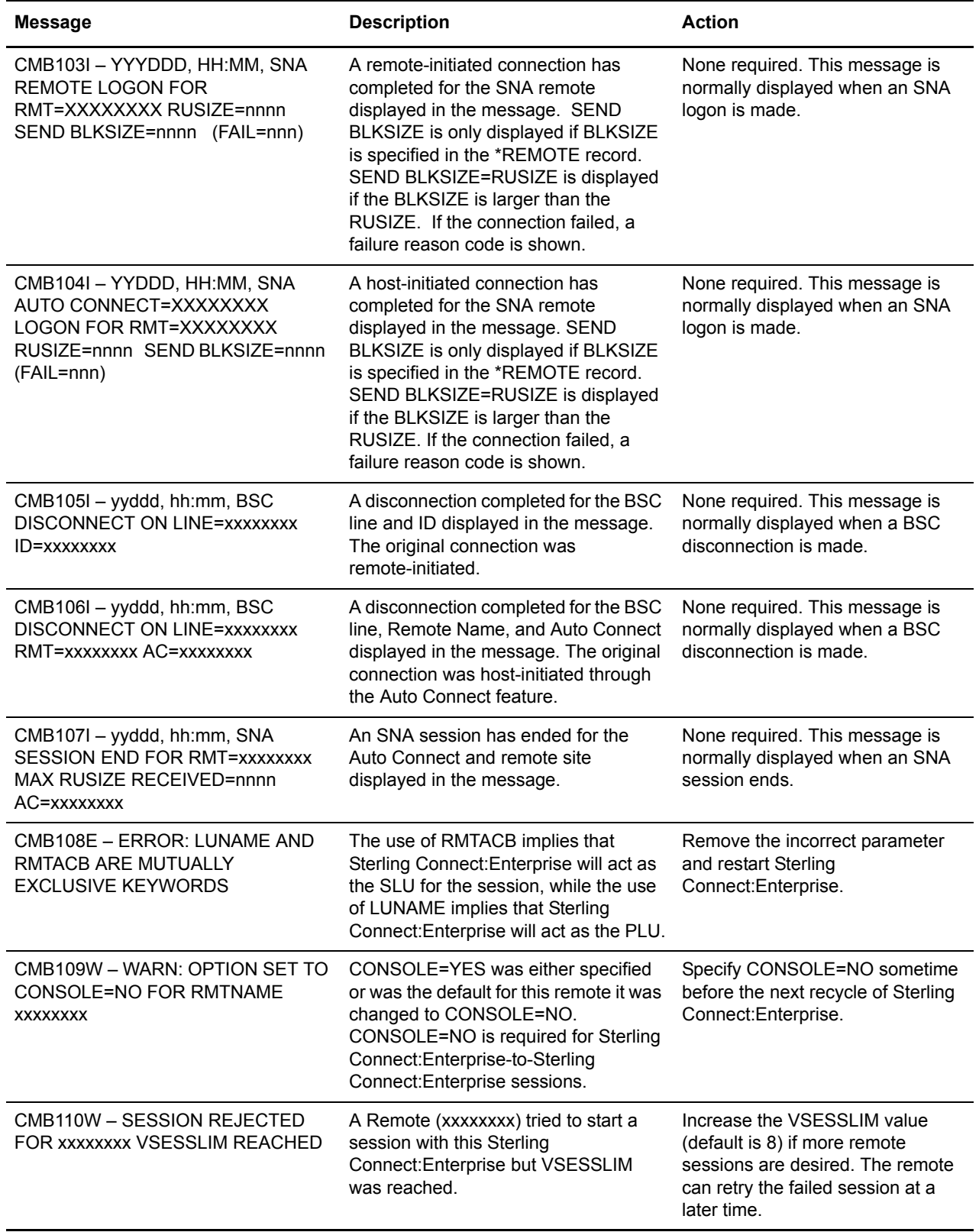

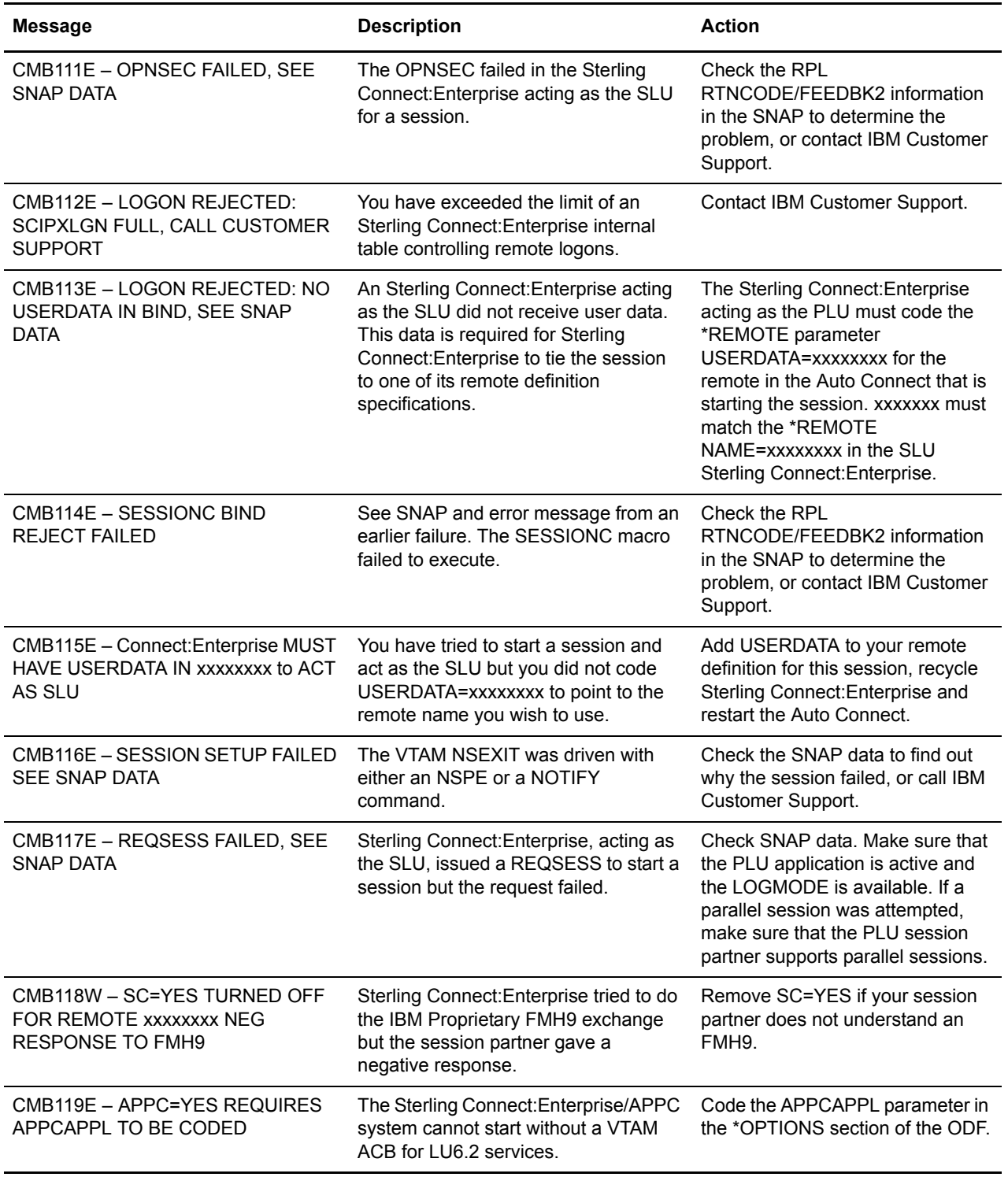

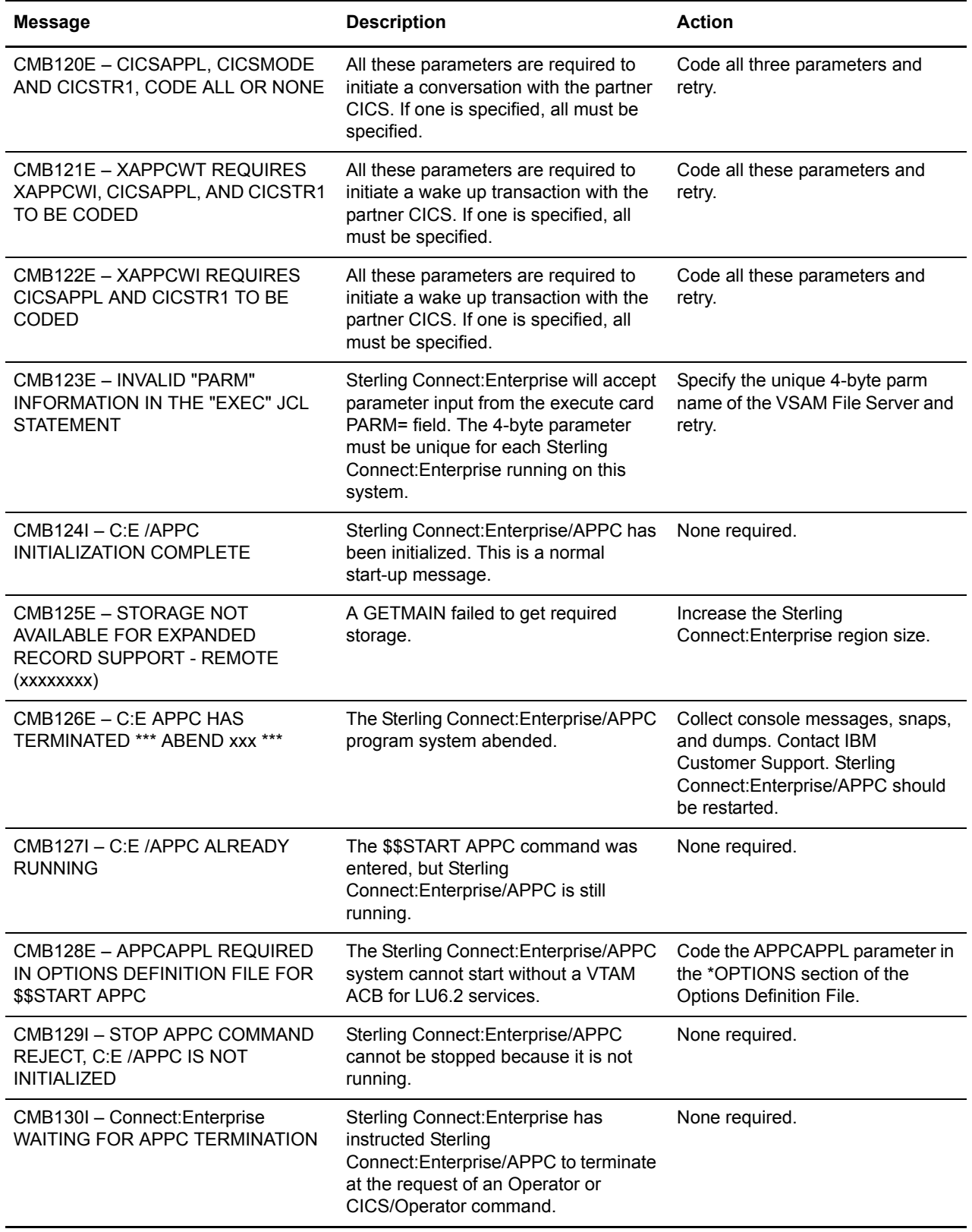

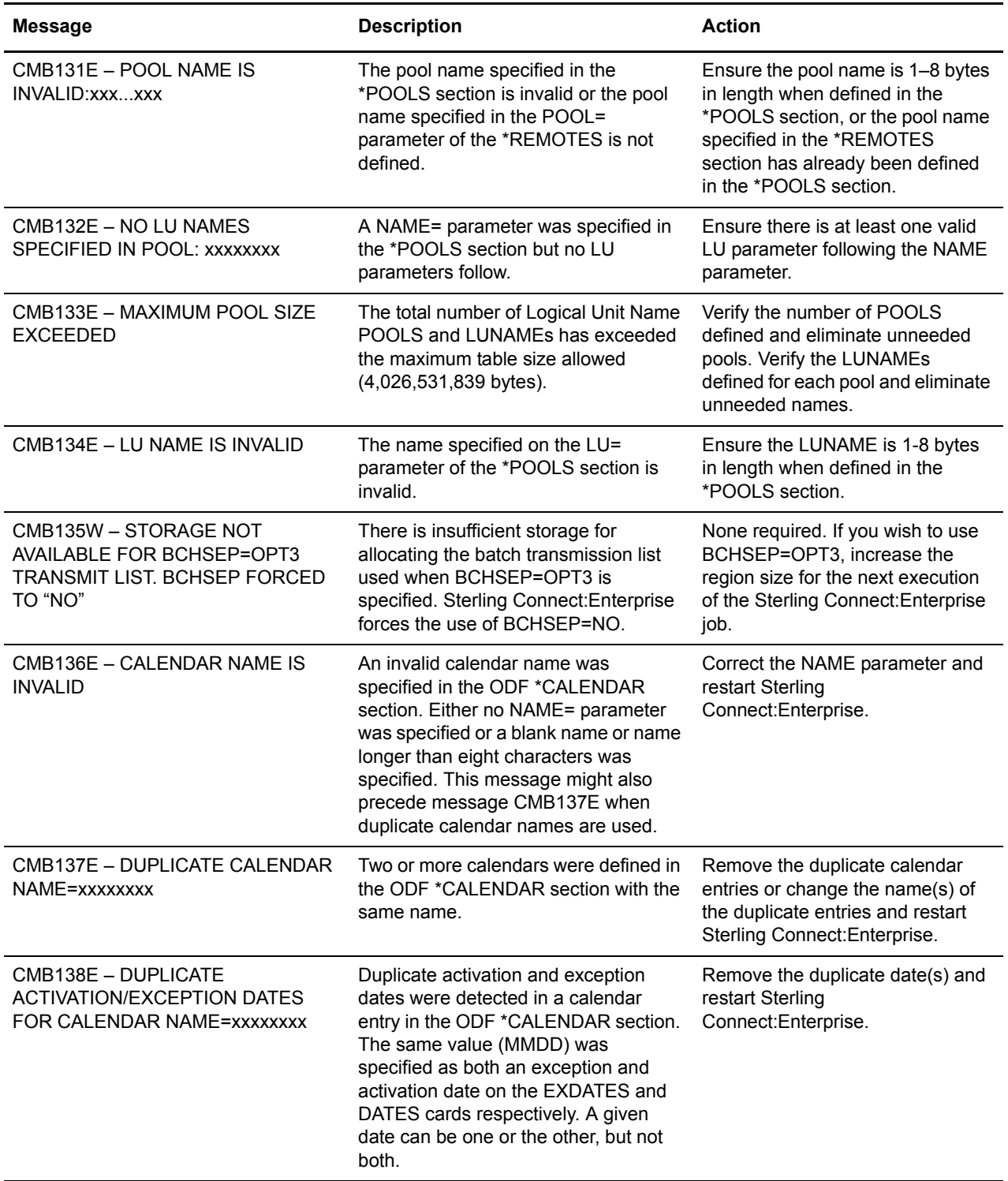

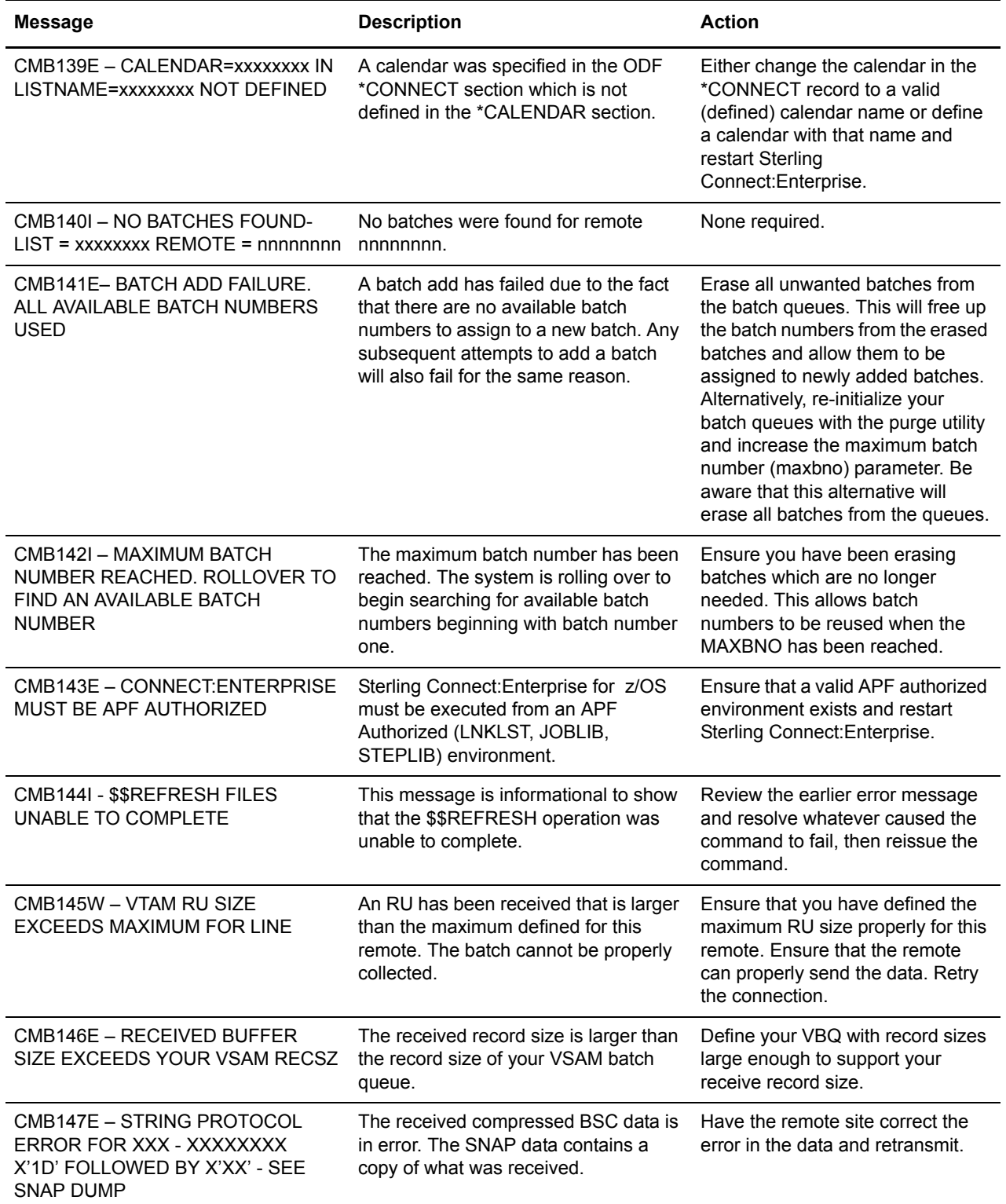

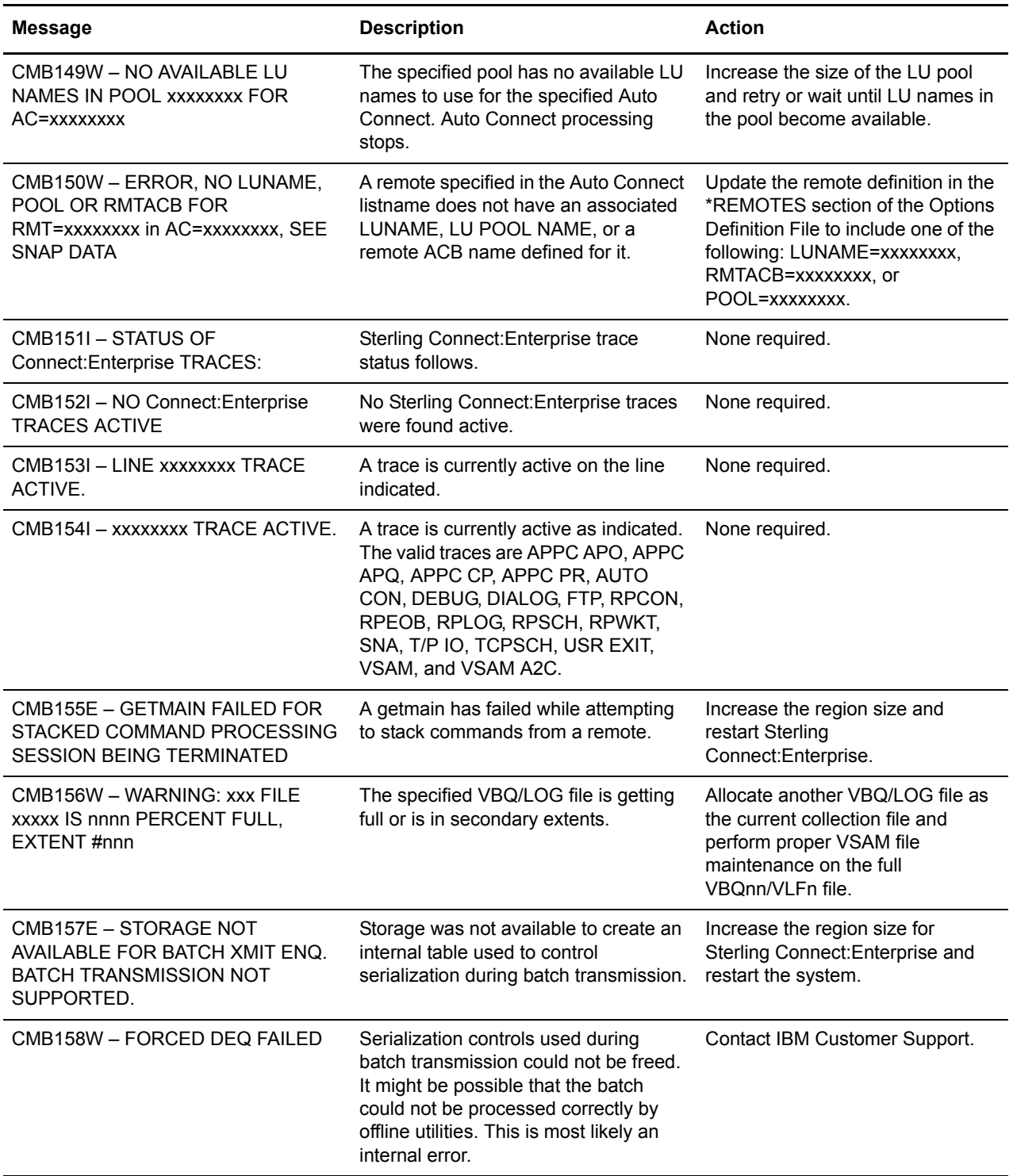

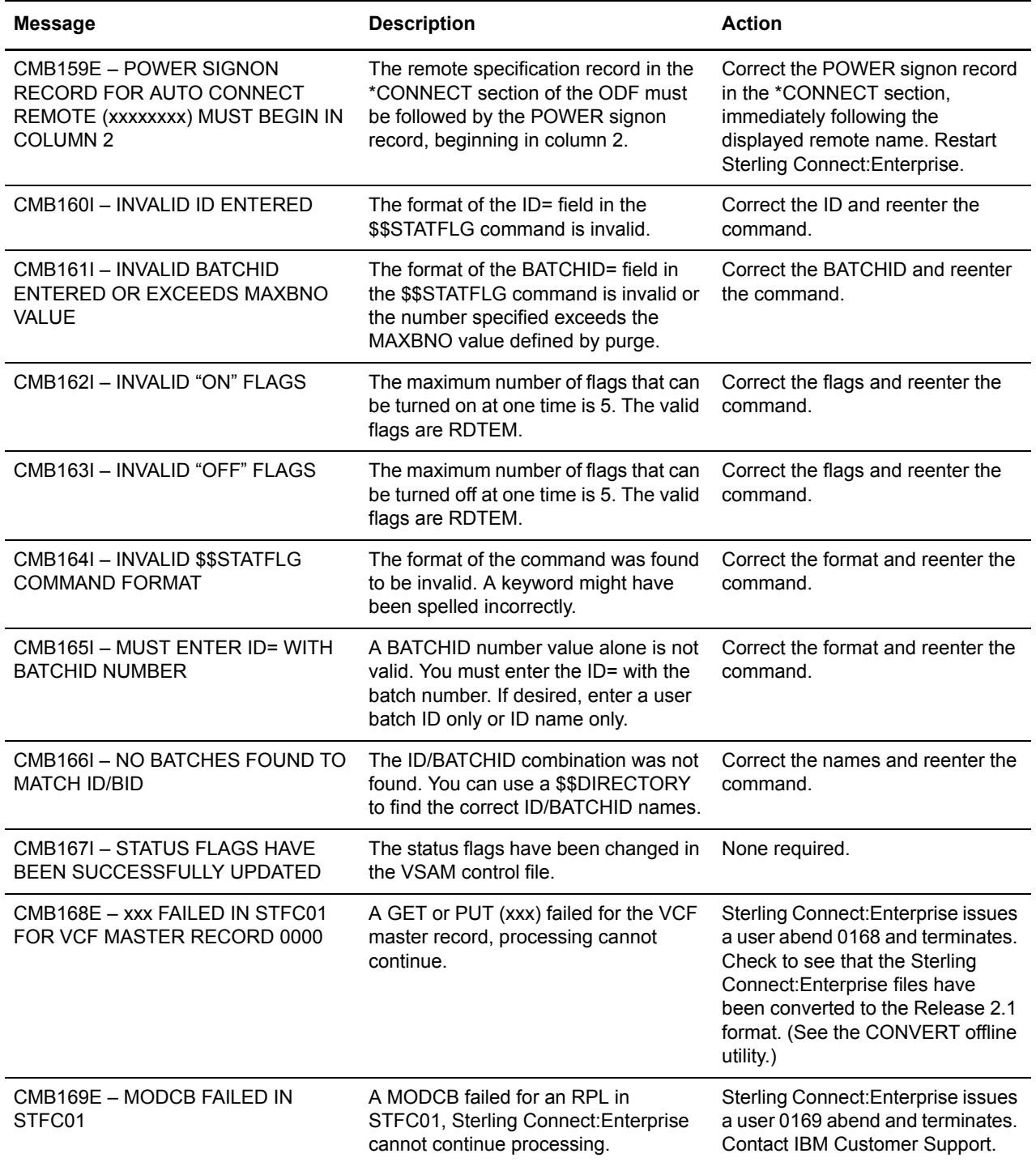

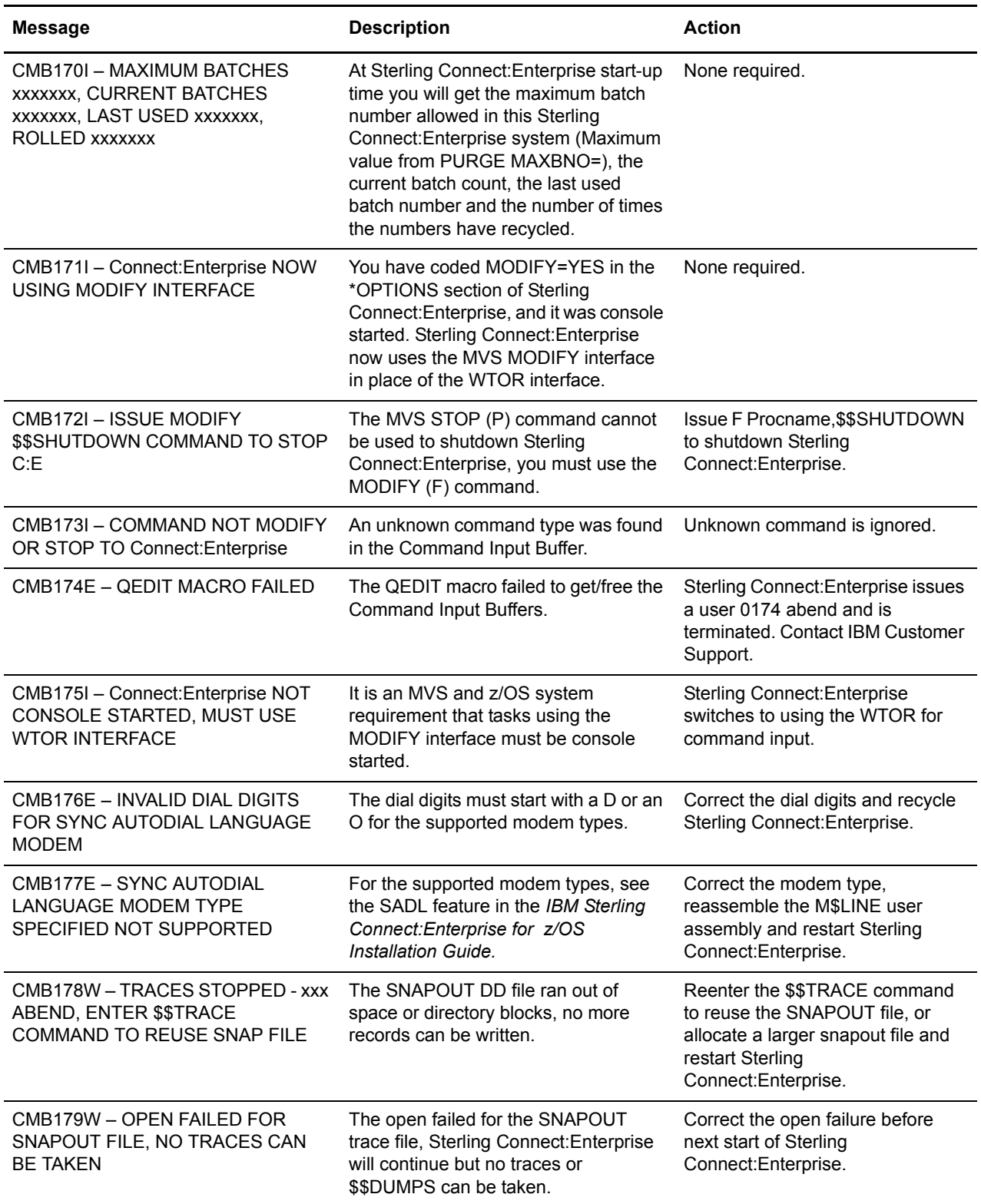

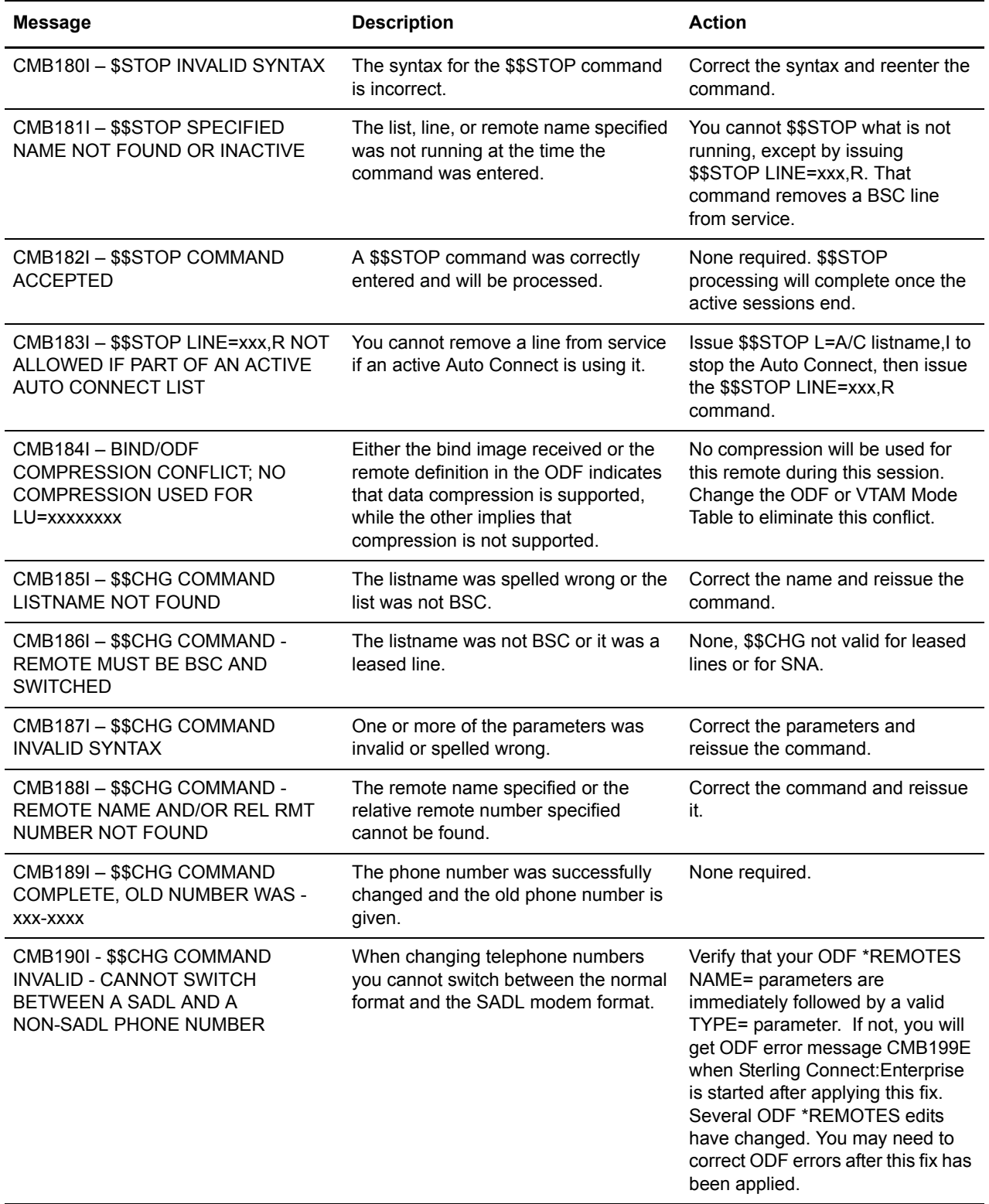

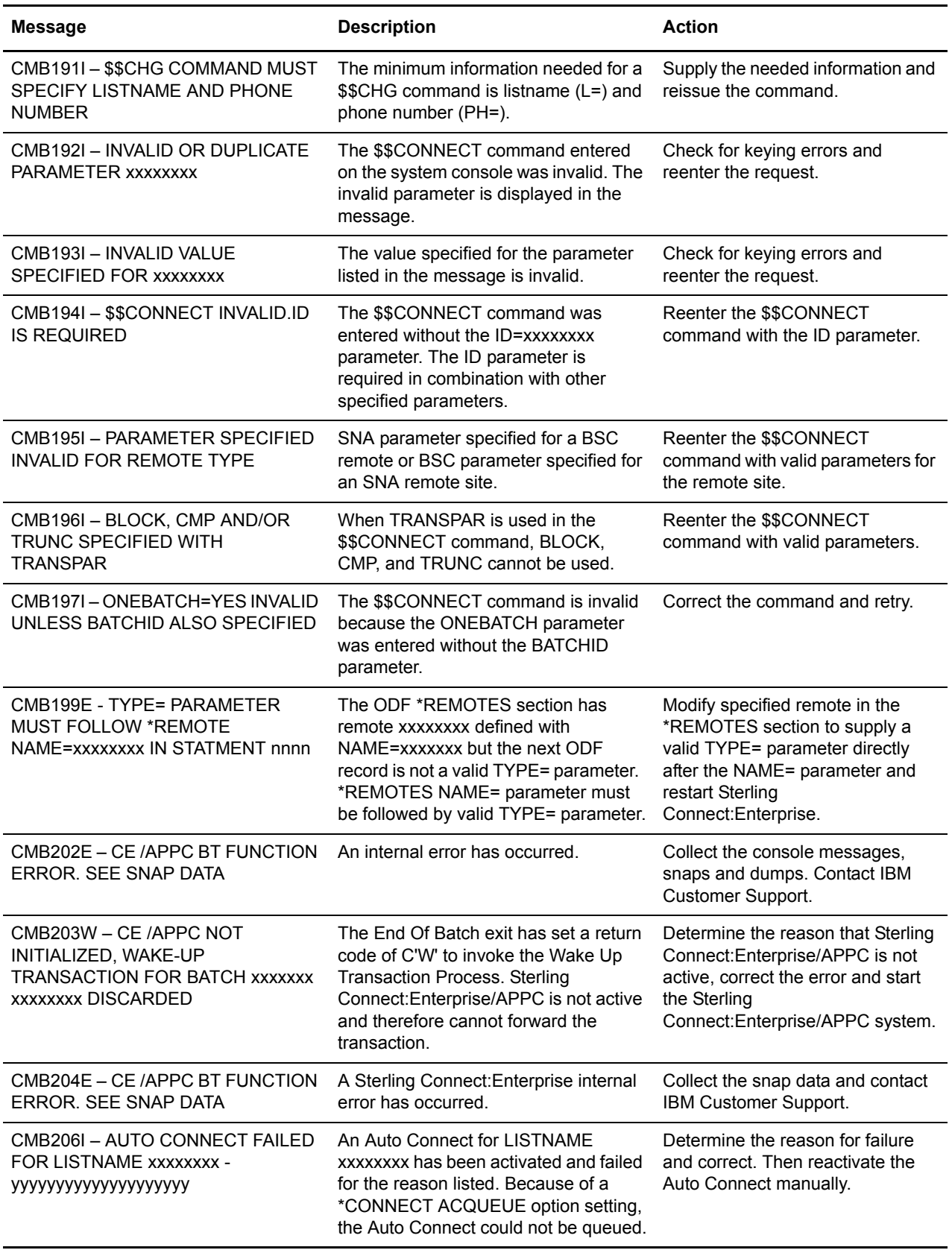

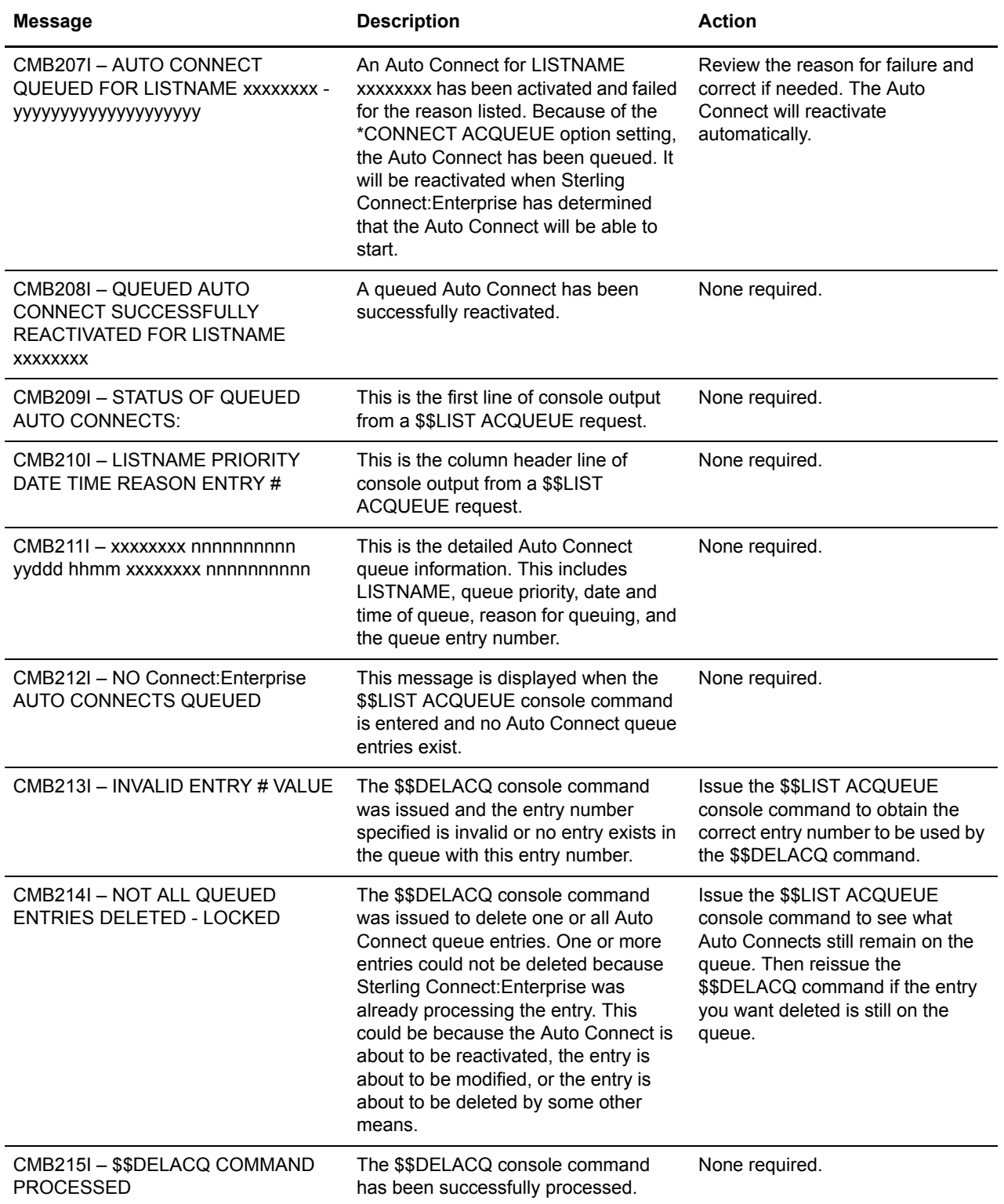

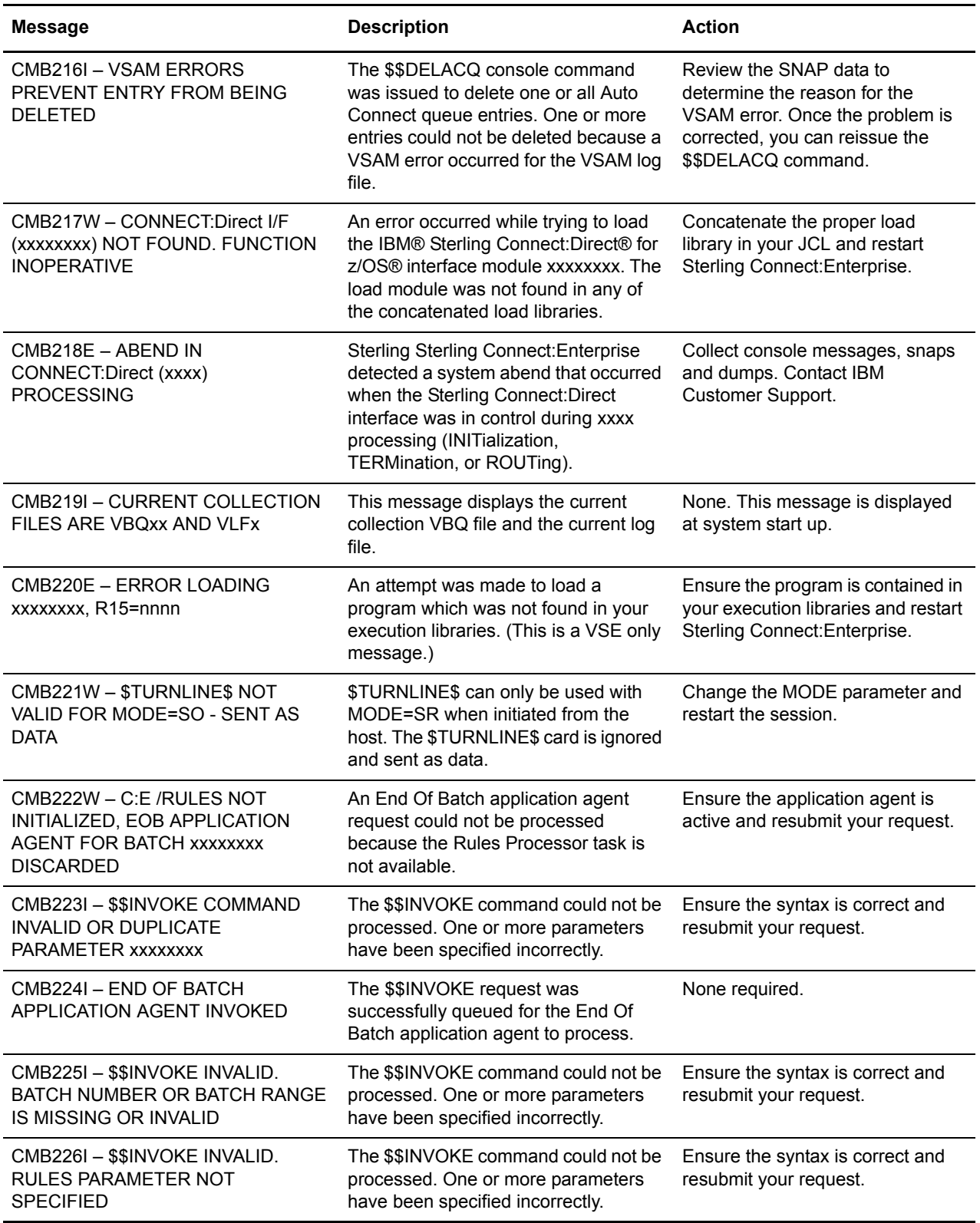

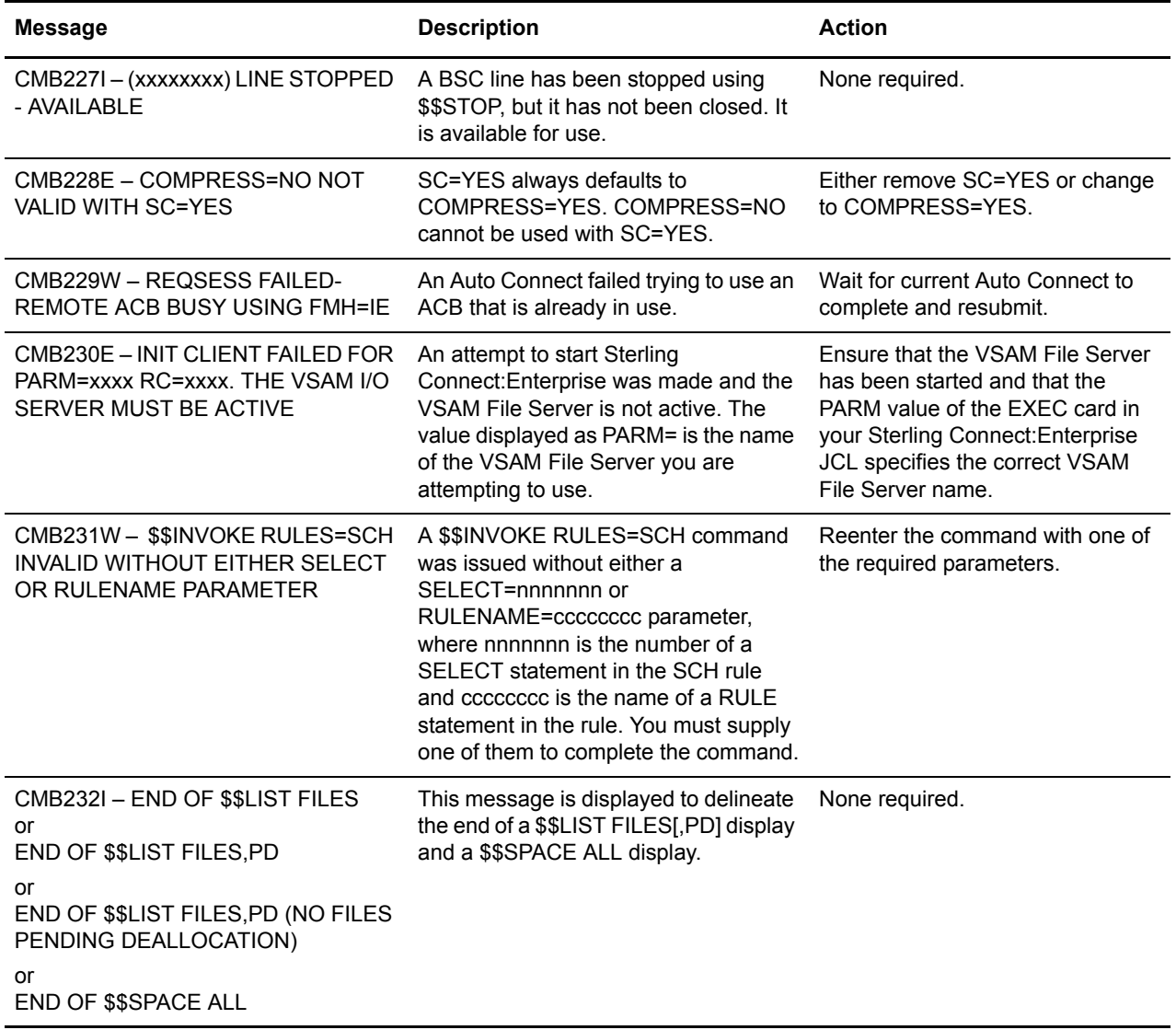

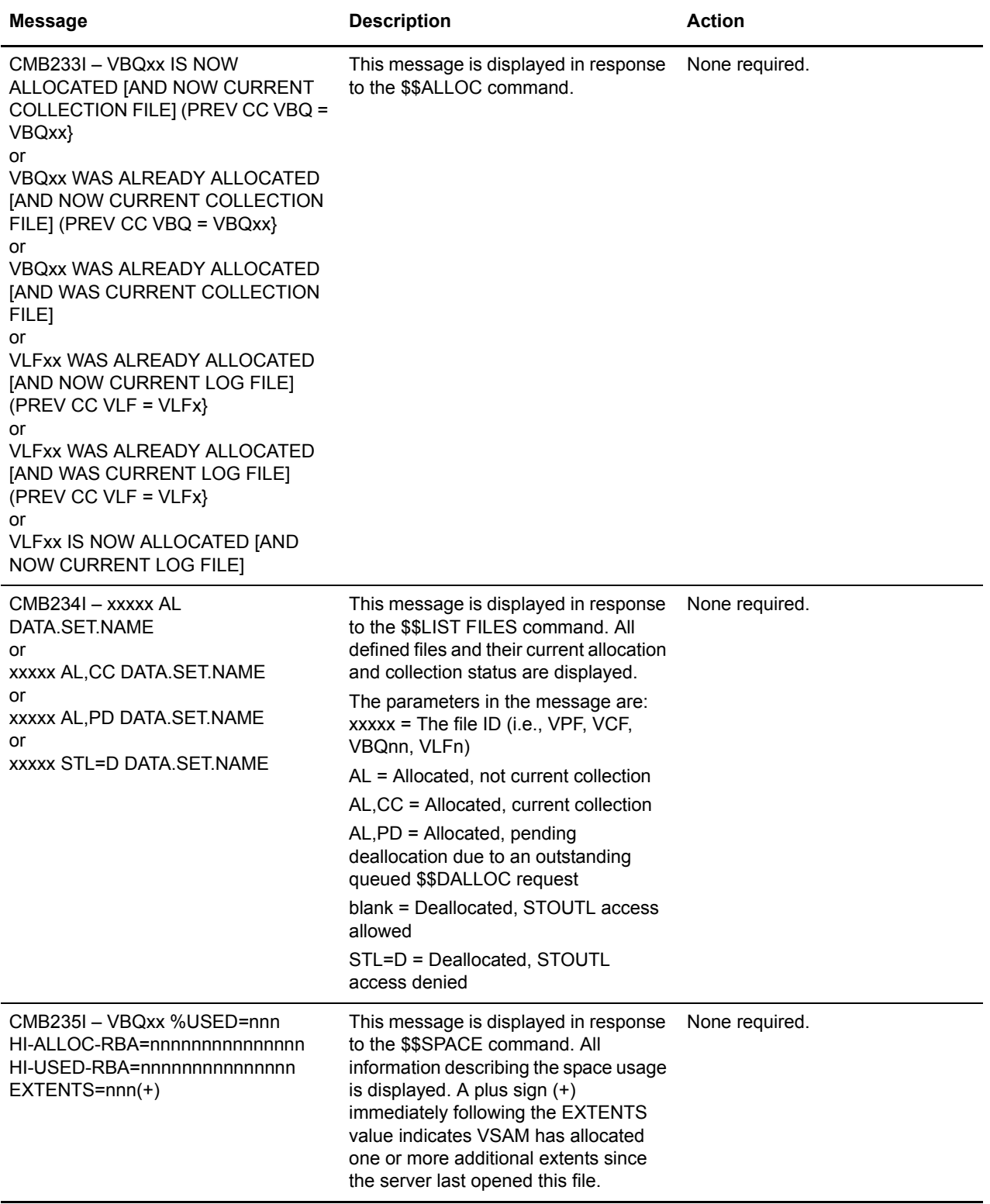

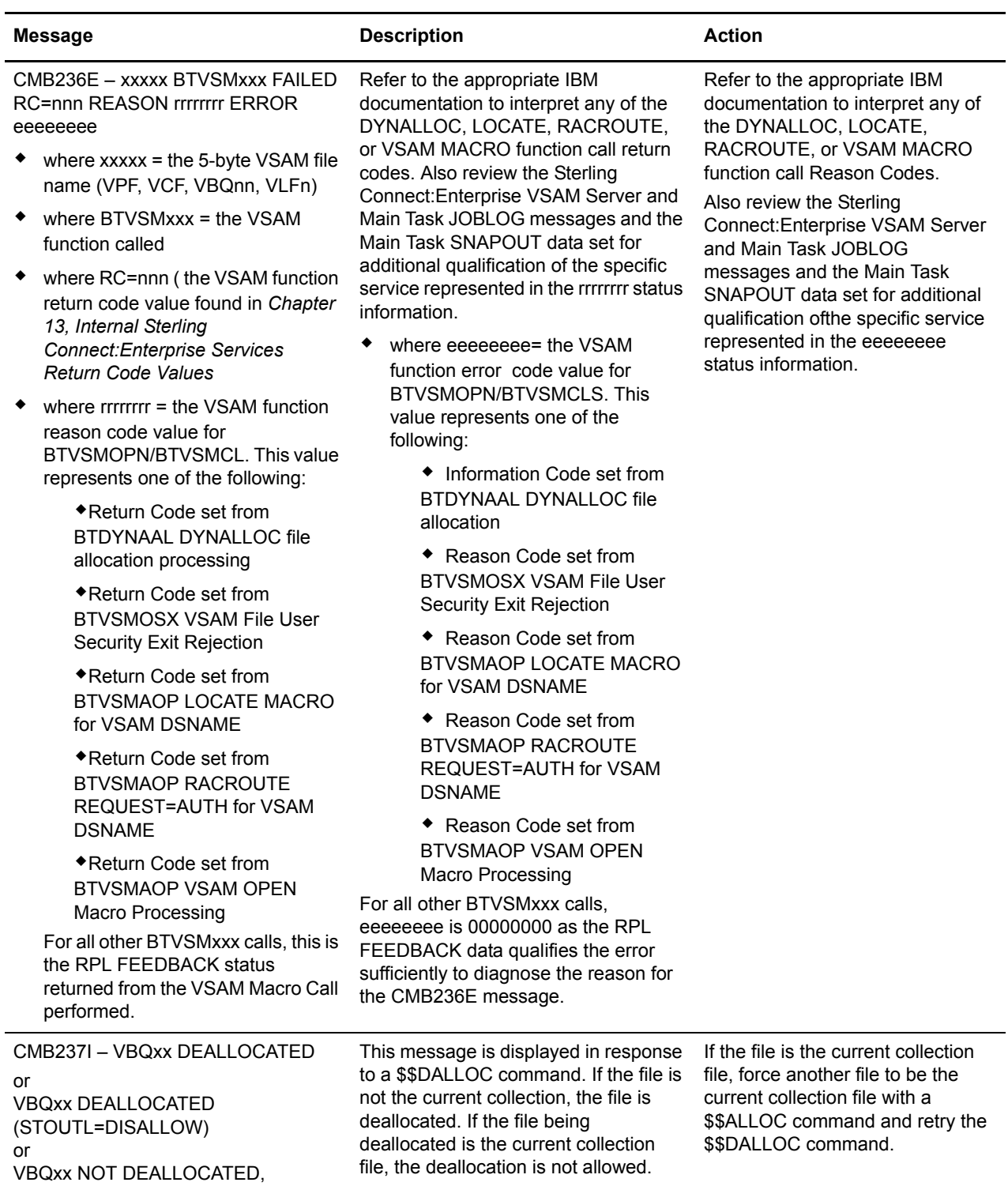

CURRENT COLLECTION FILE

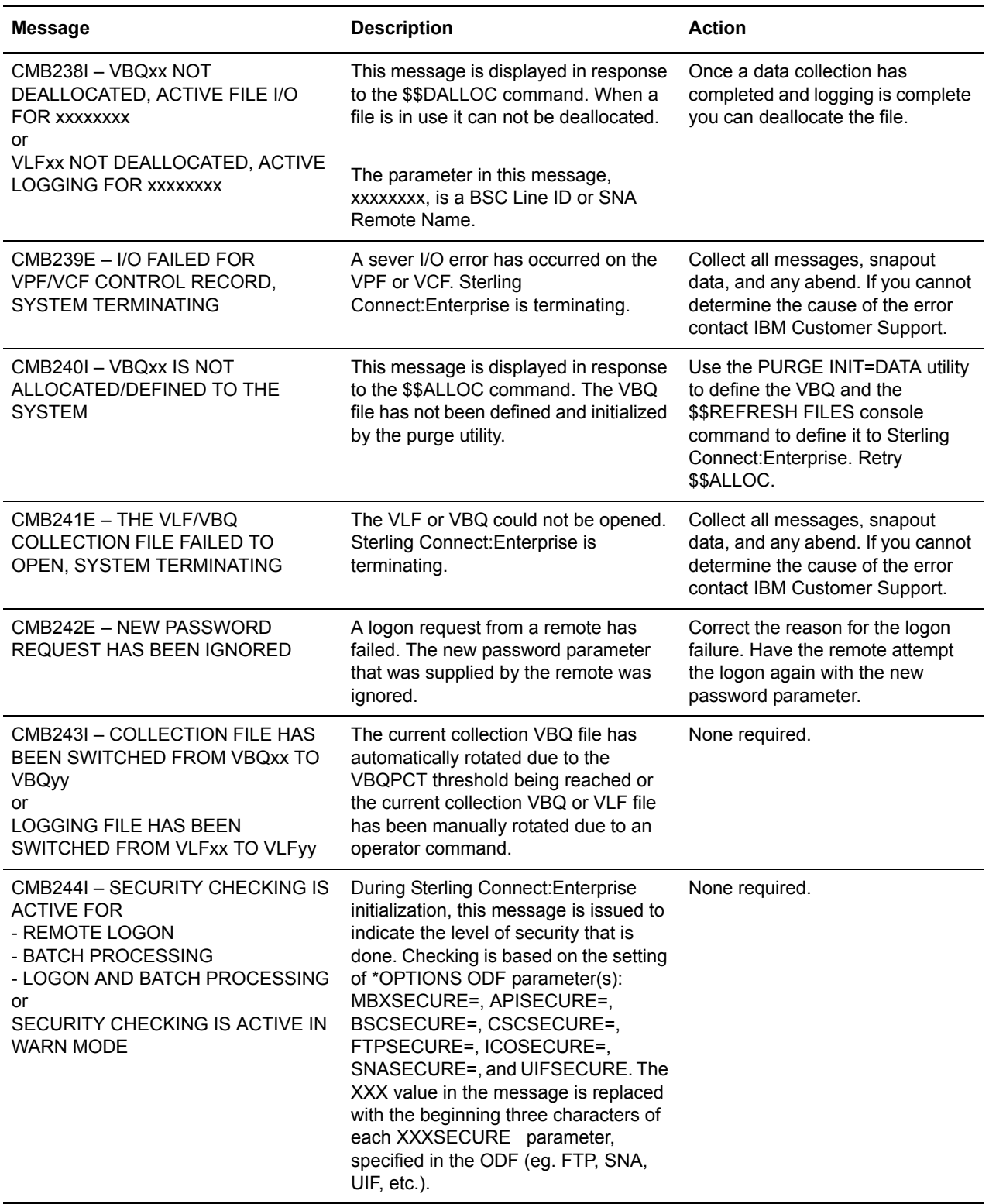

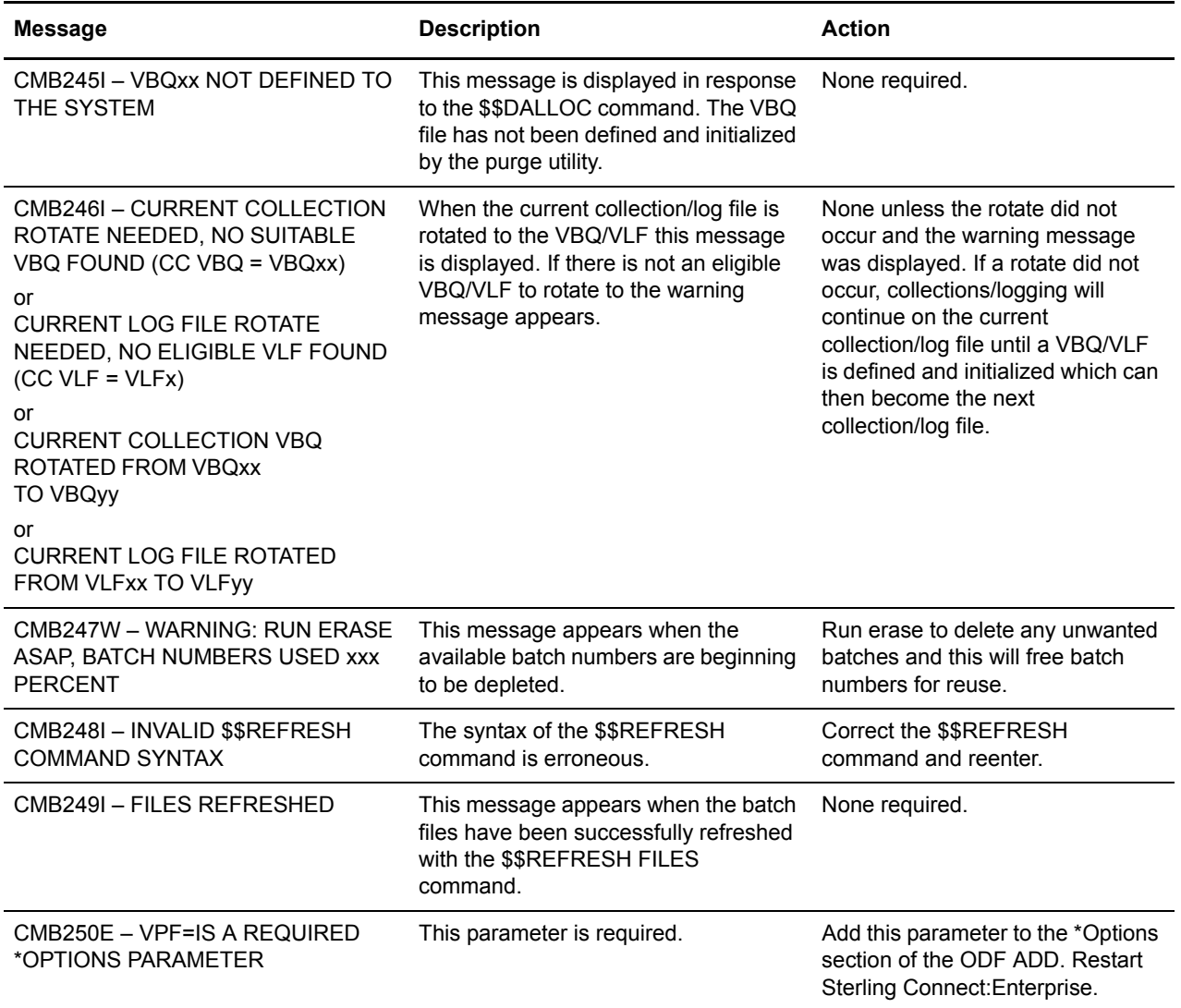

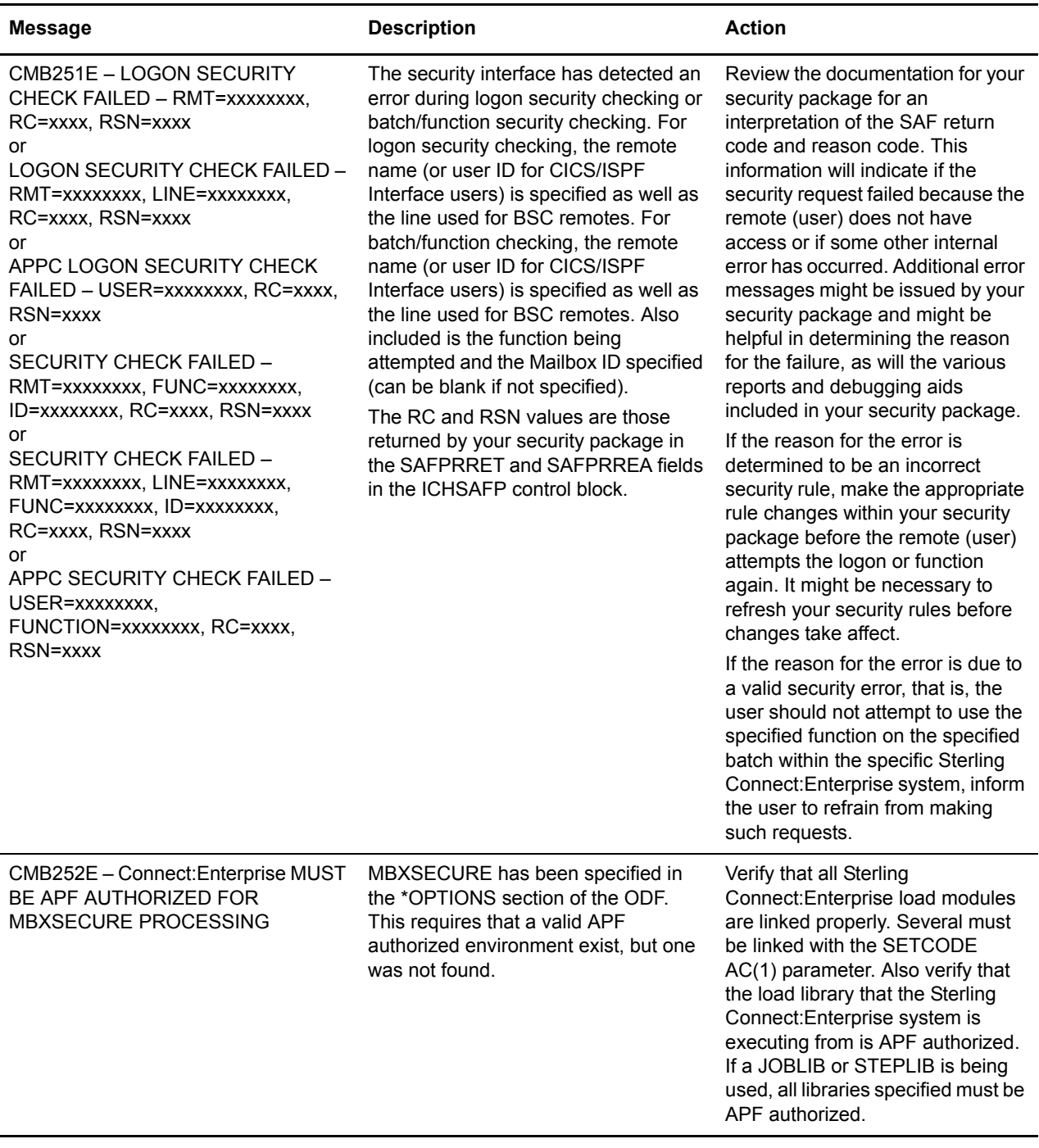

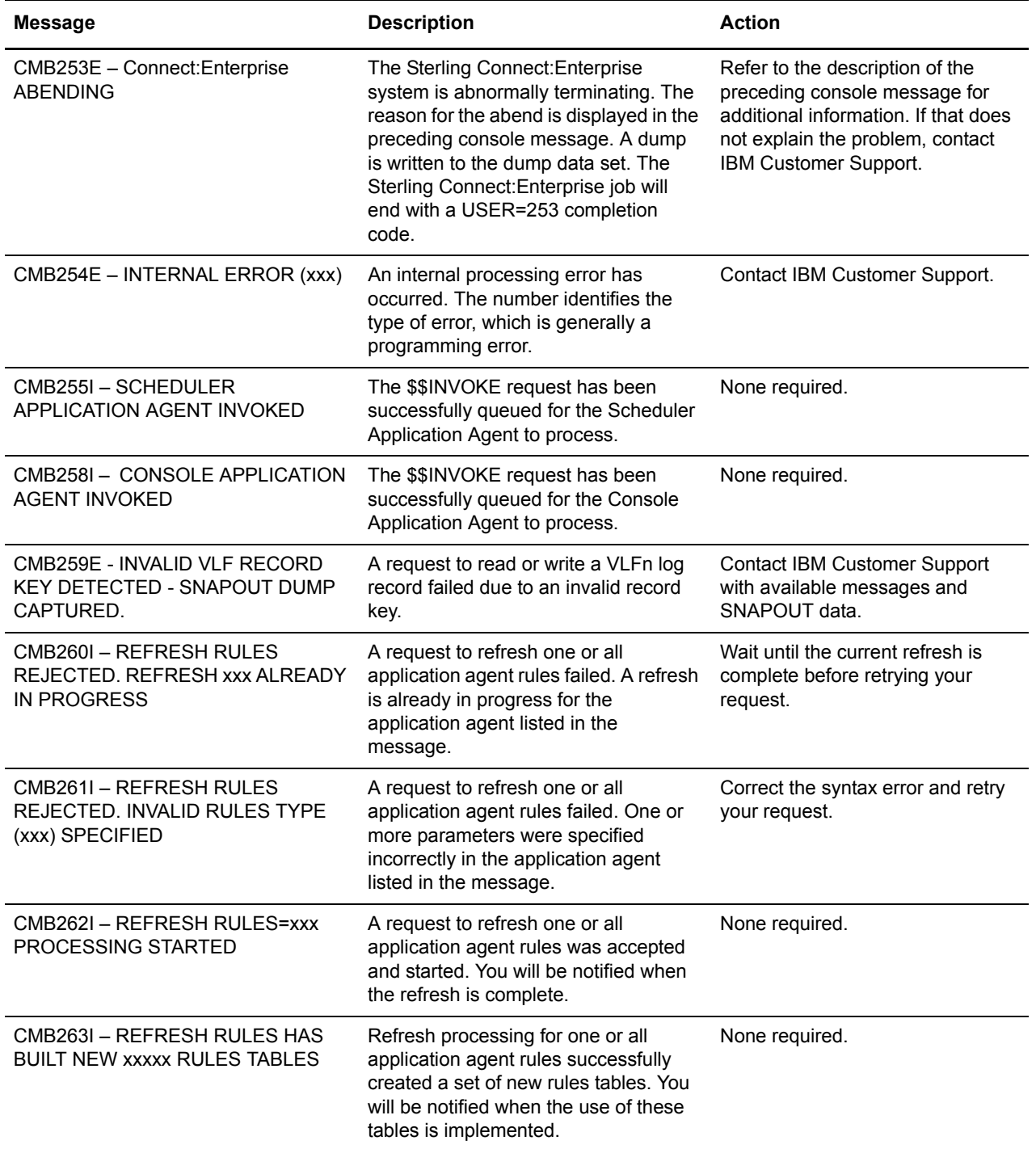

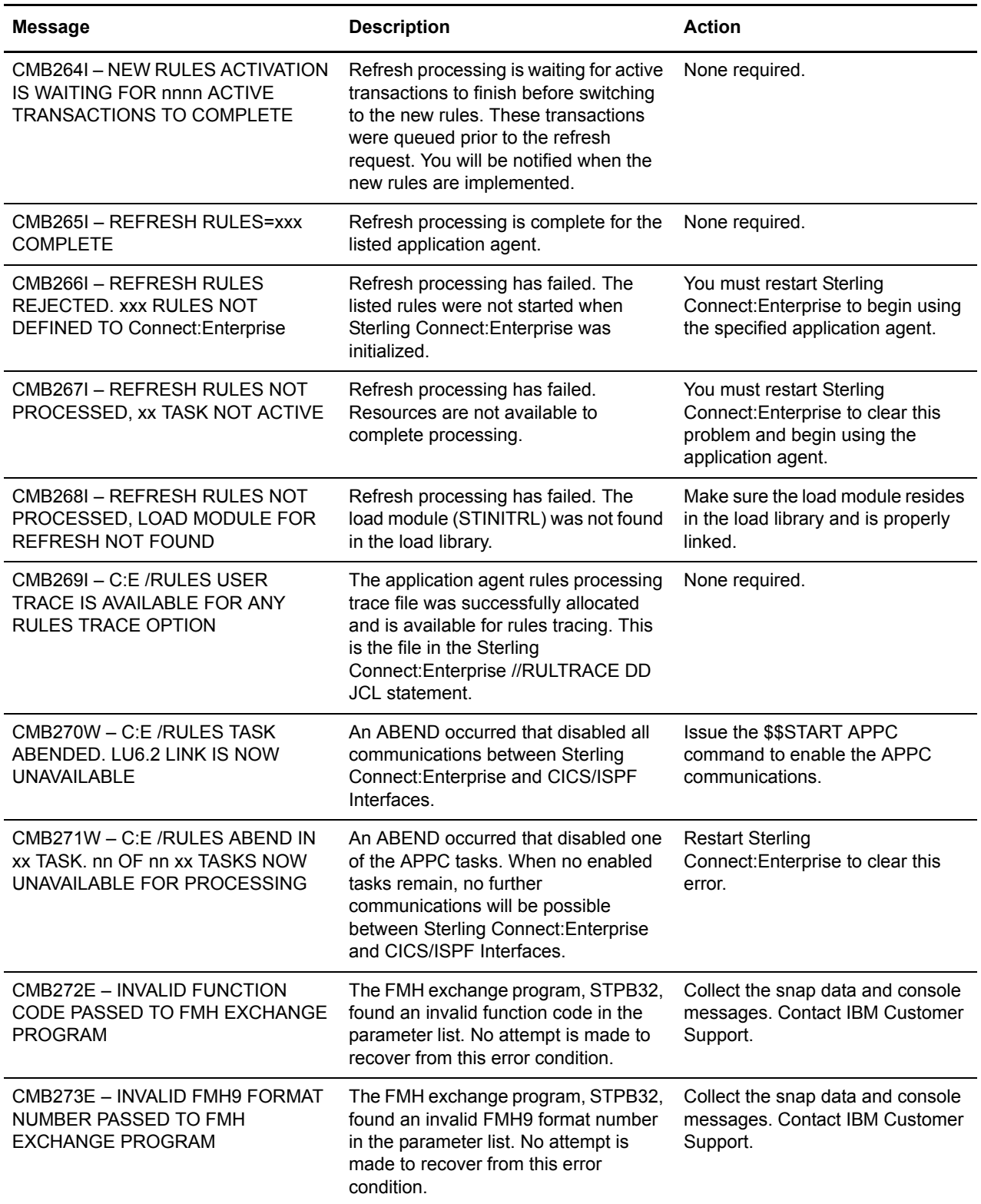

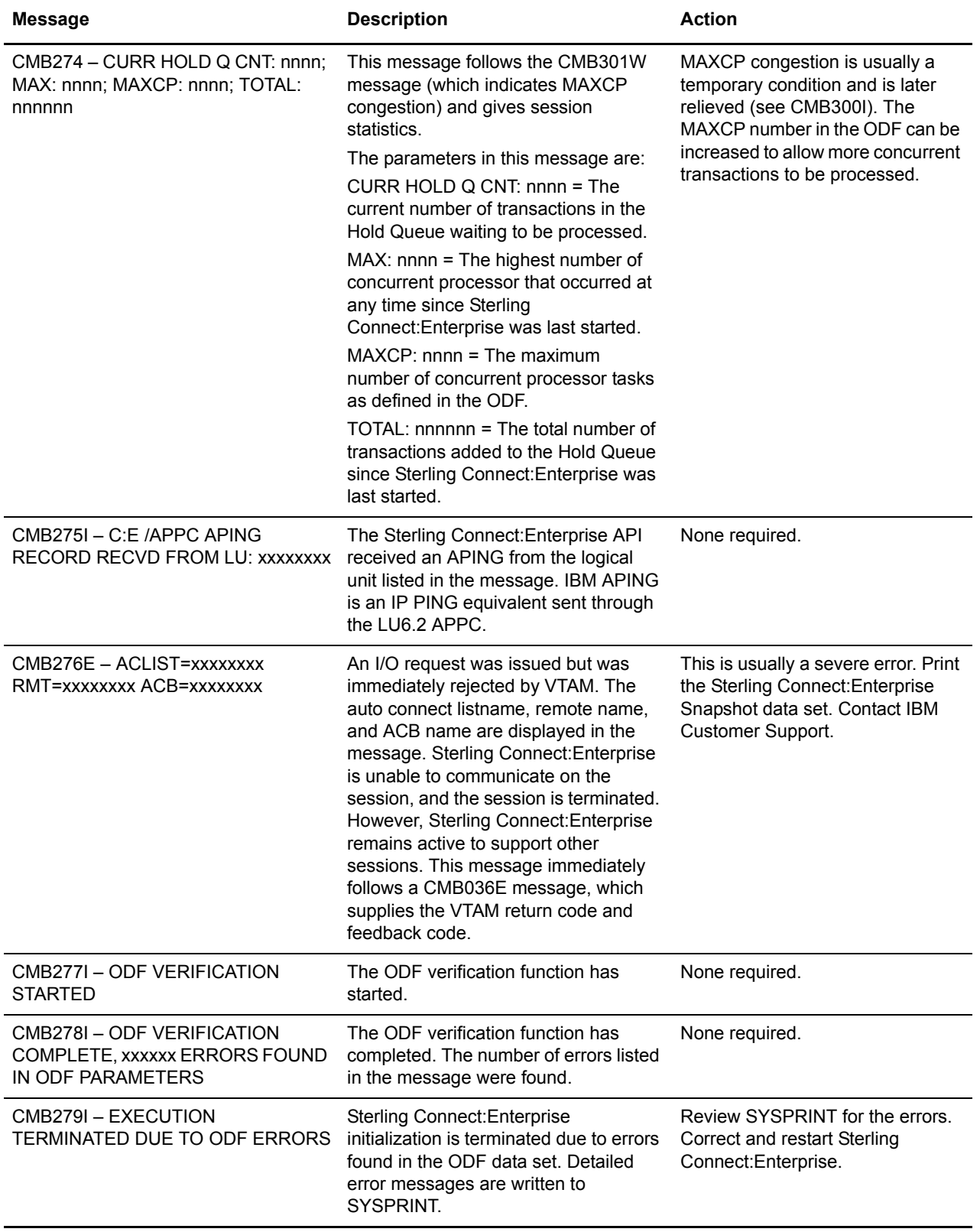

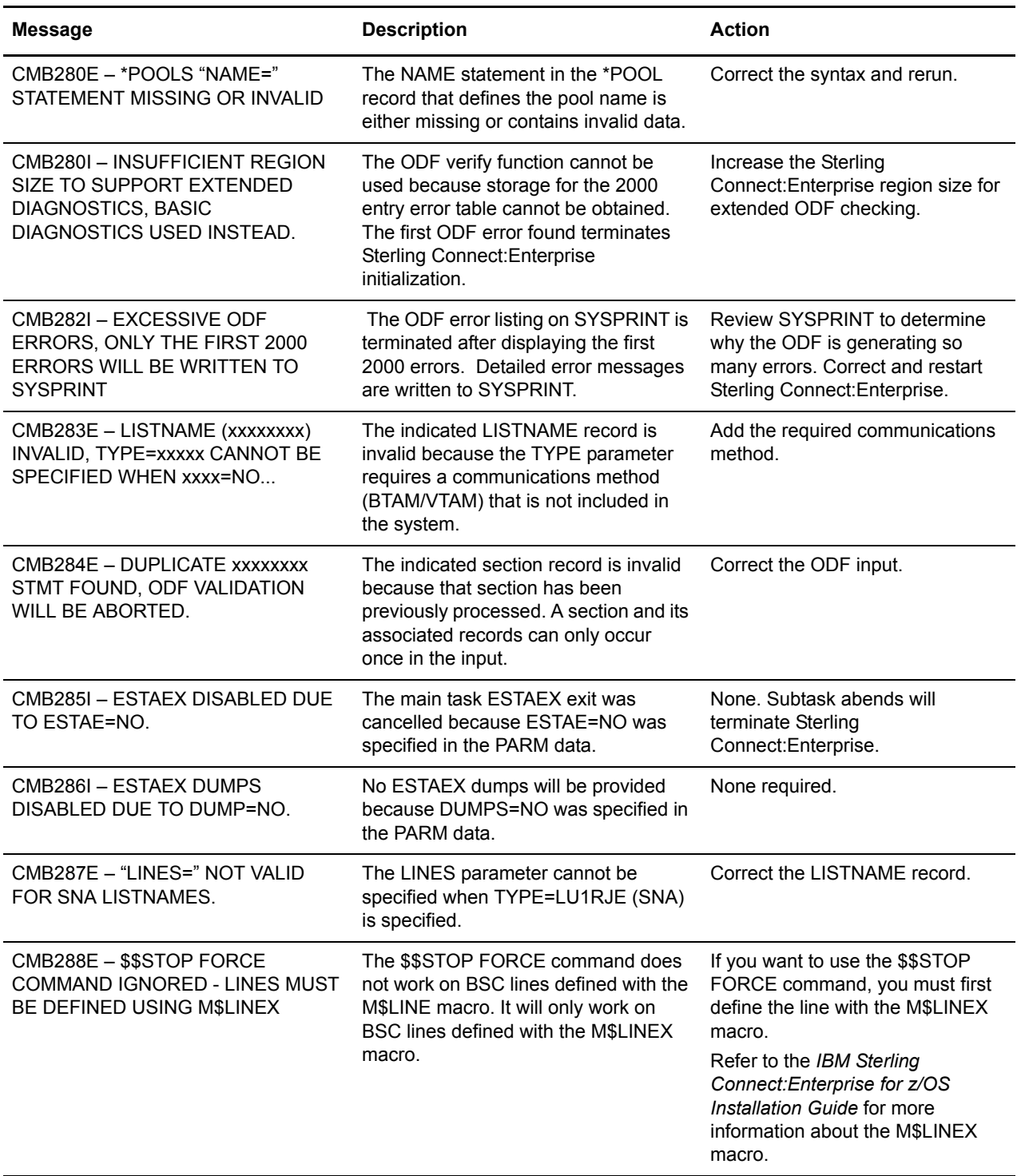

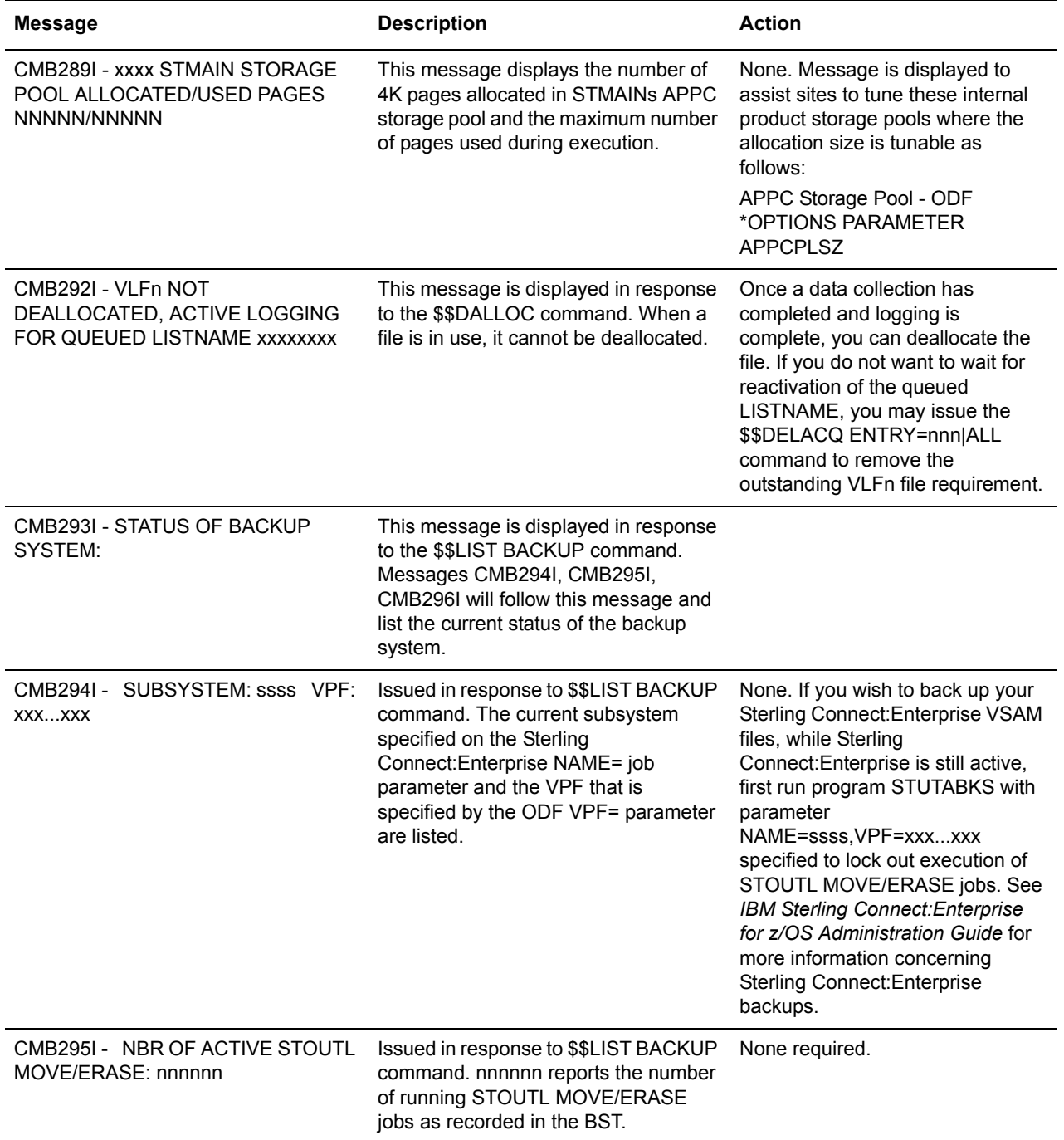

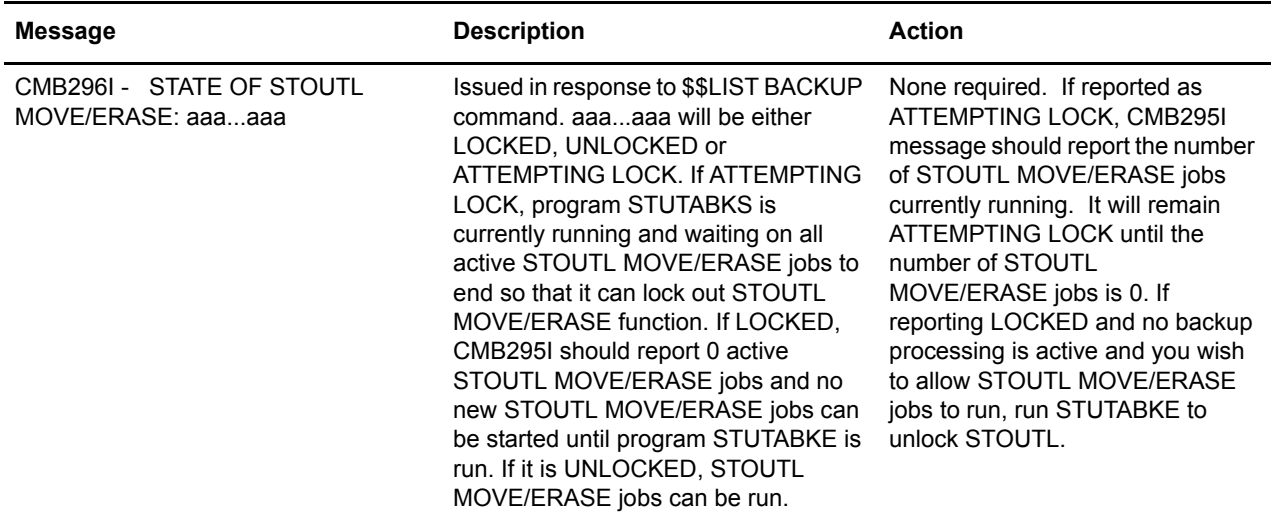

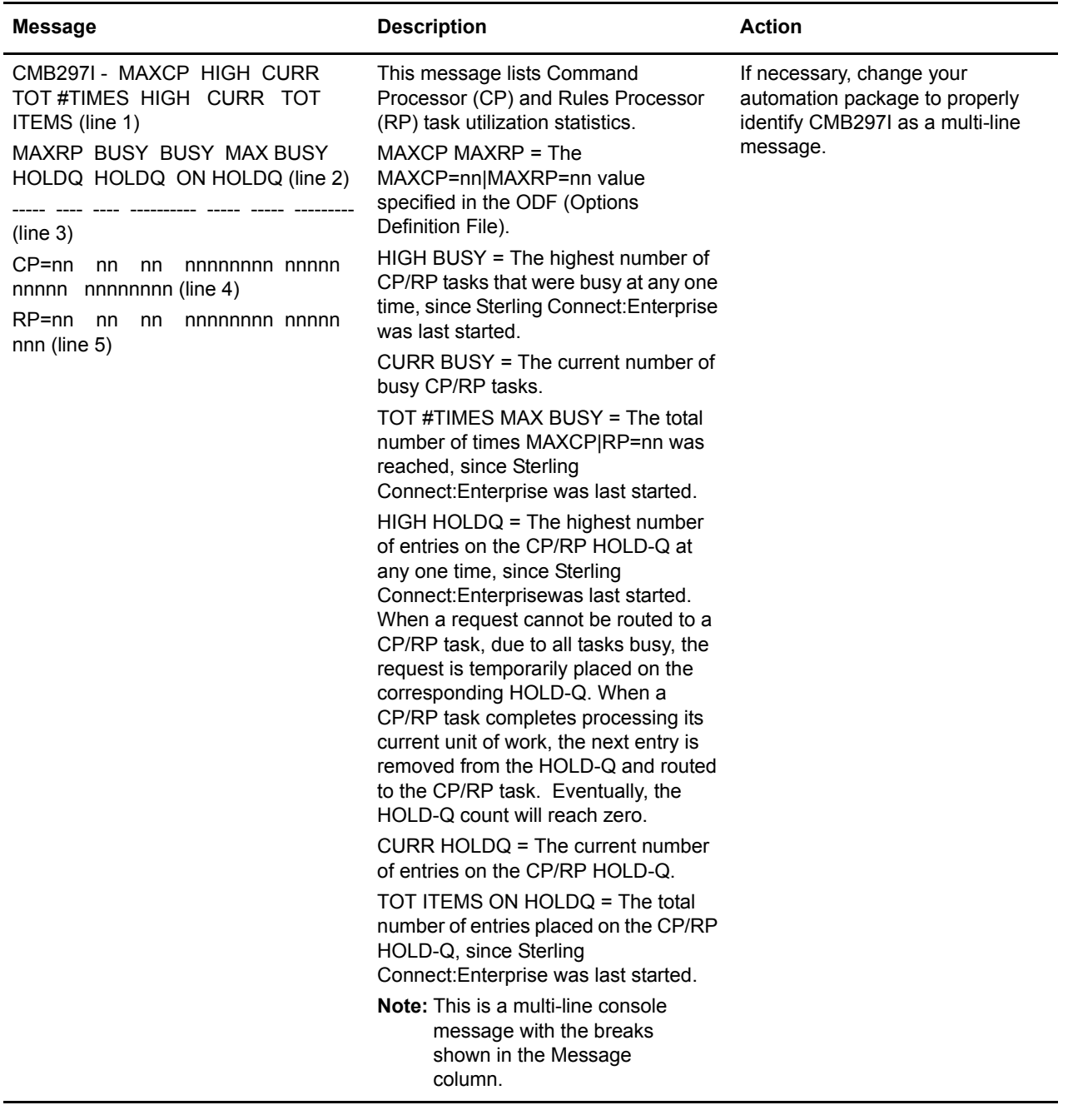

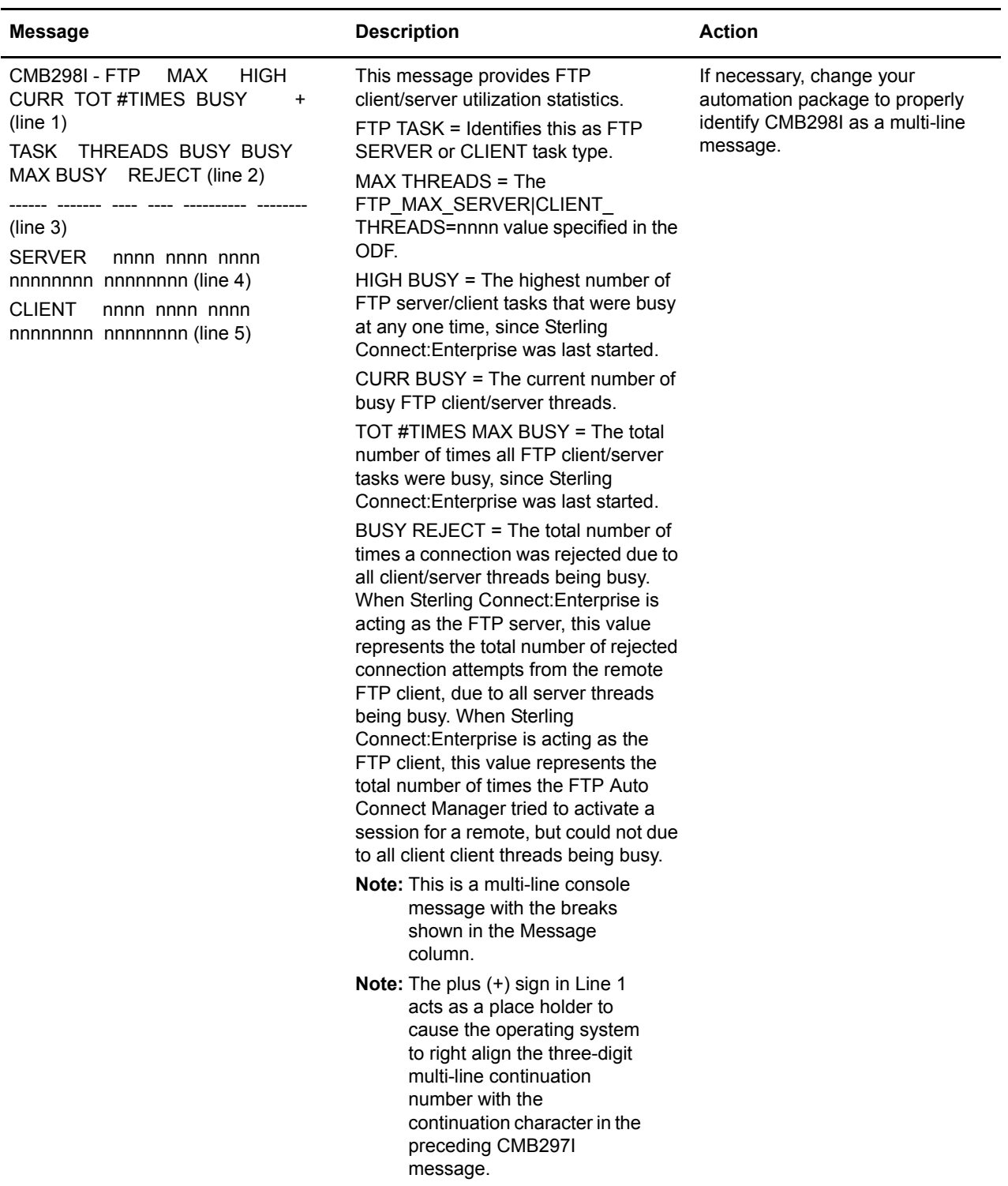

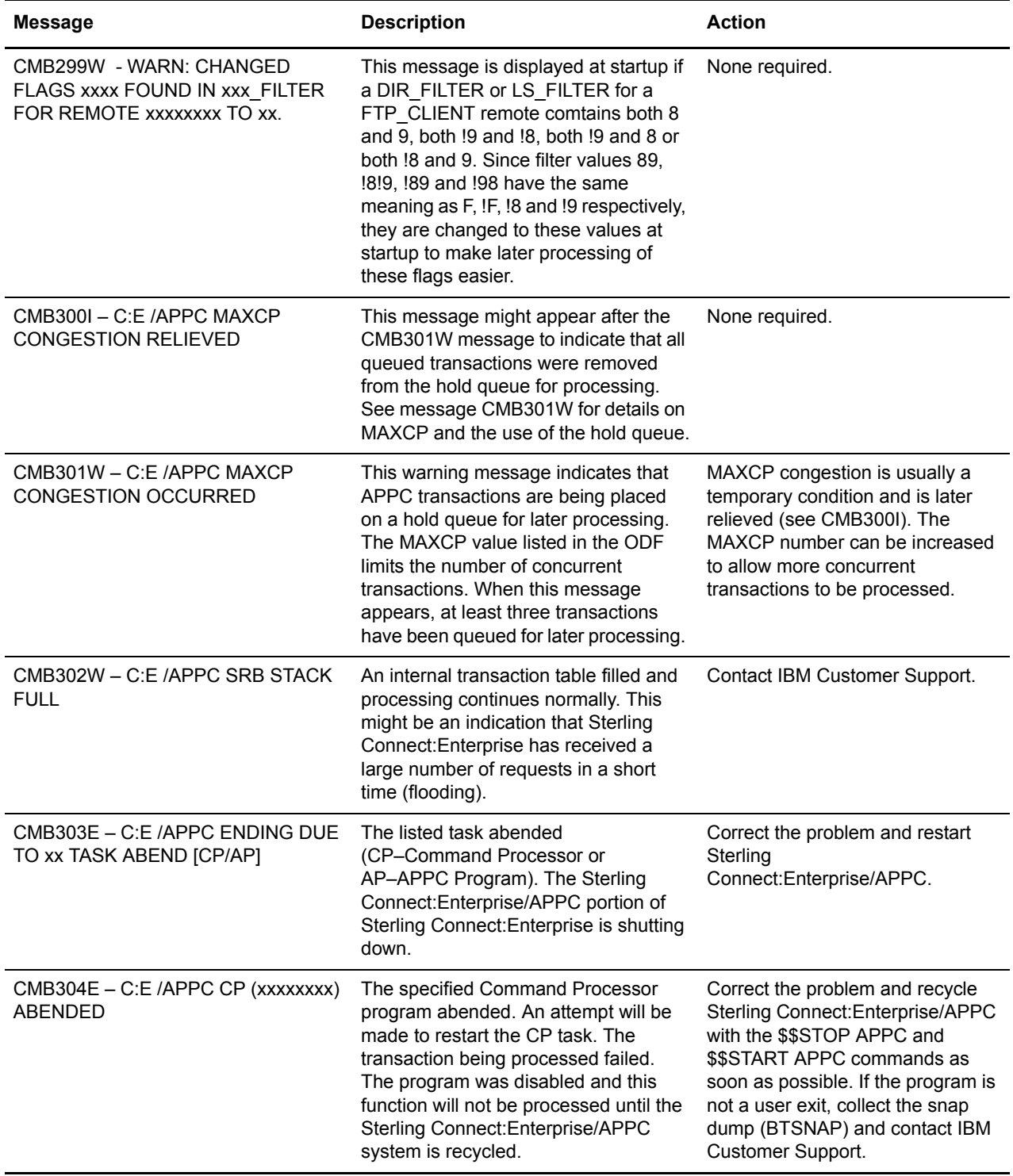

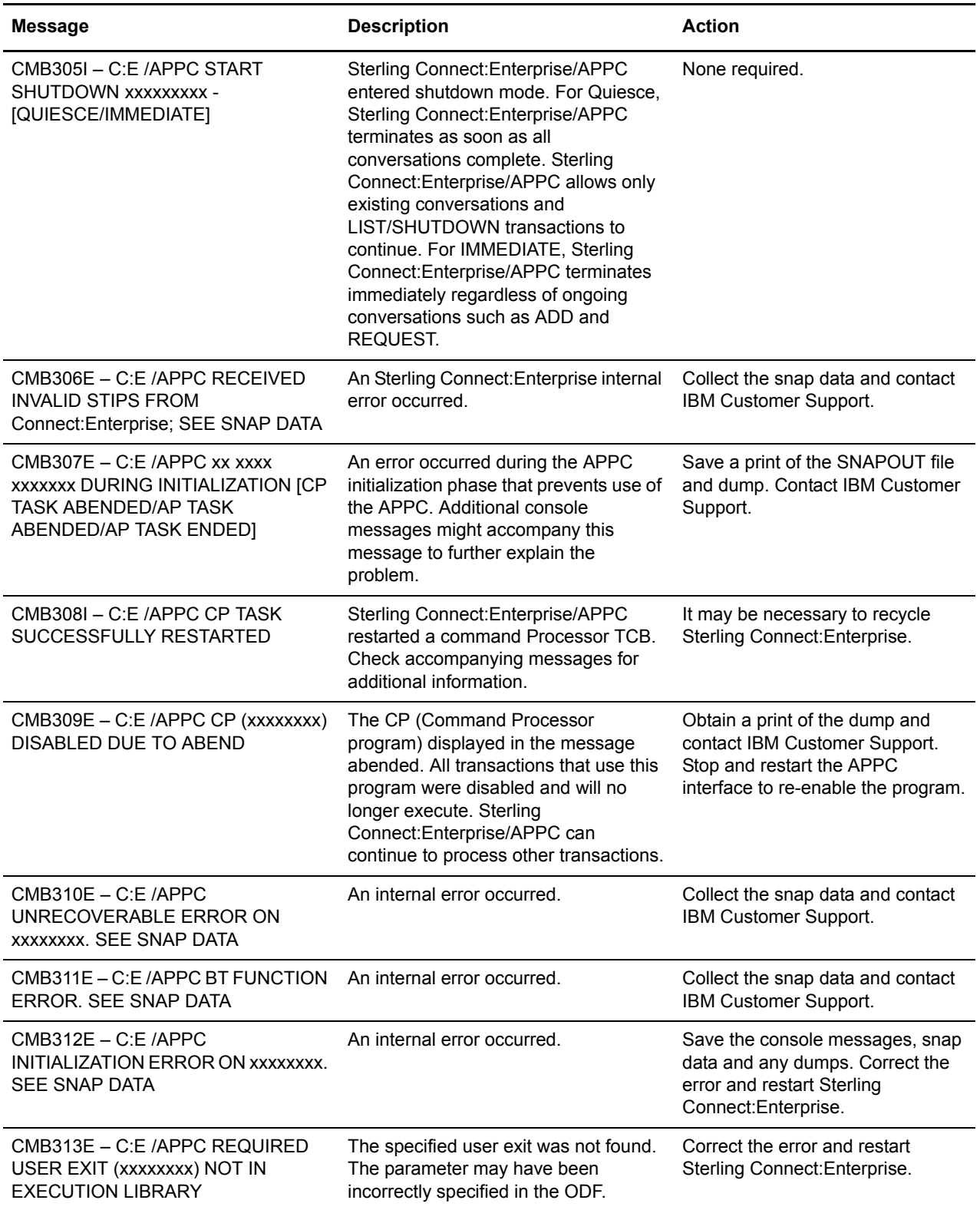

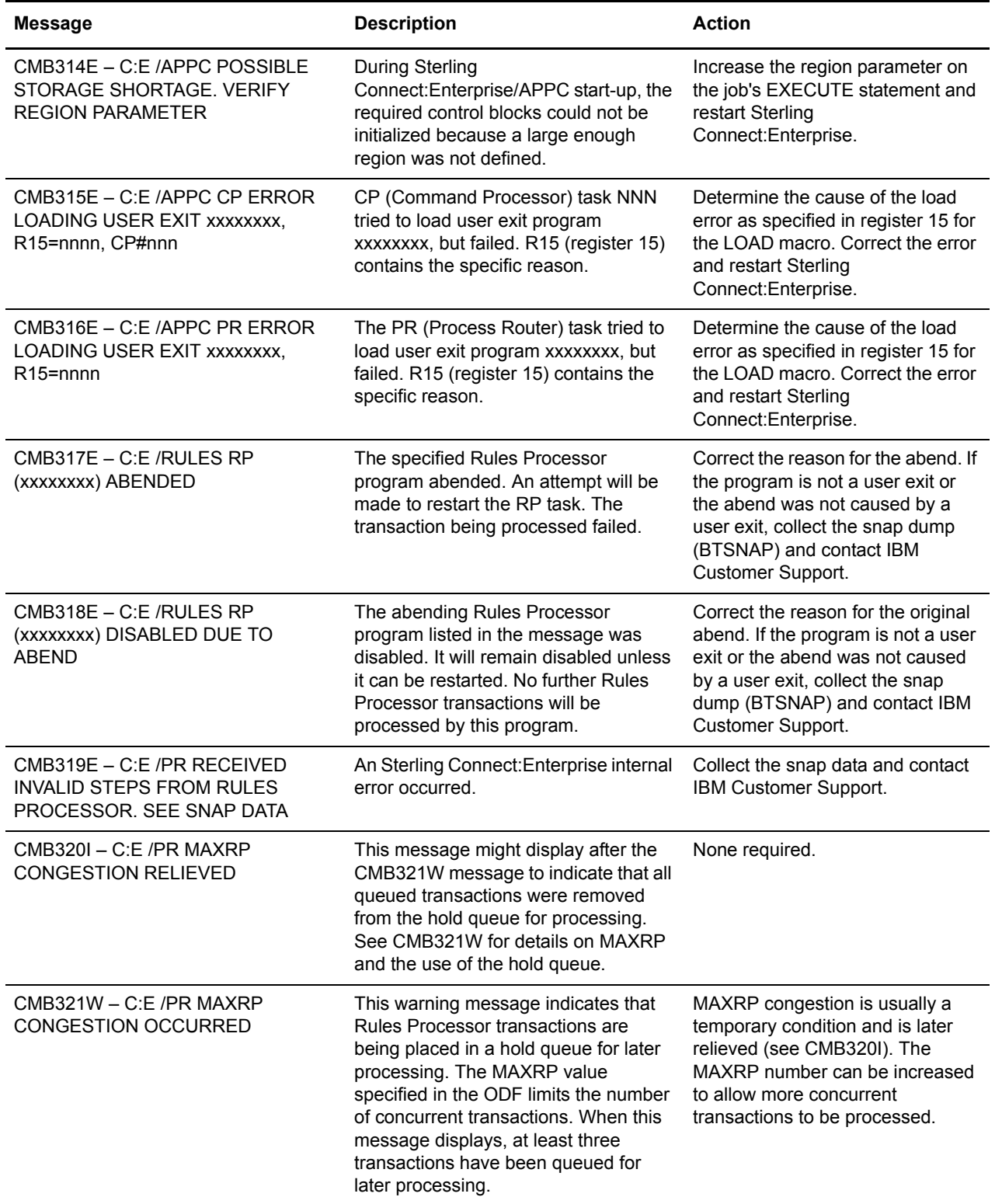

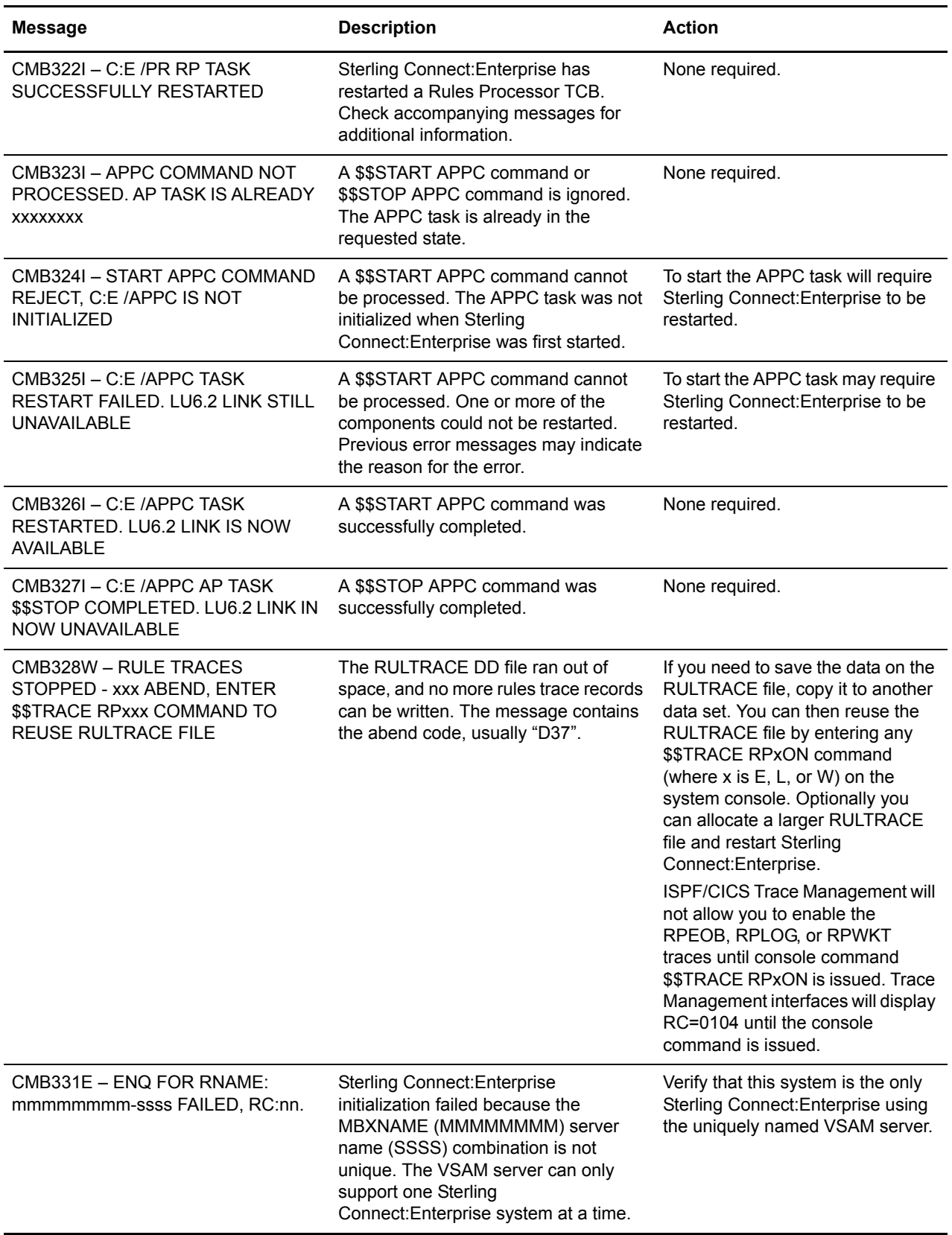

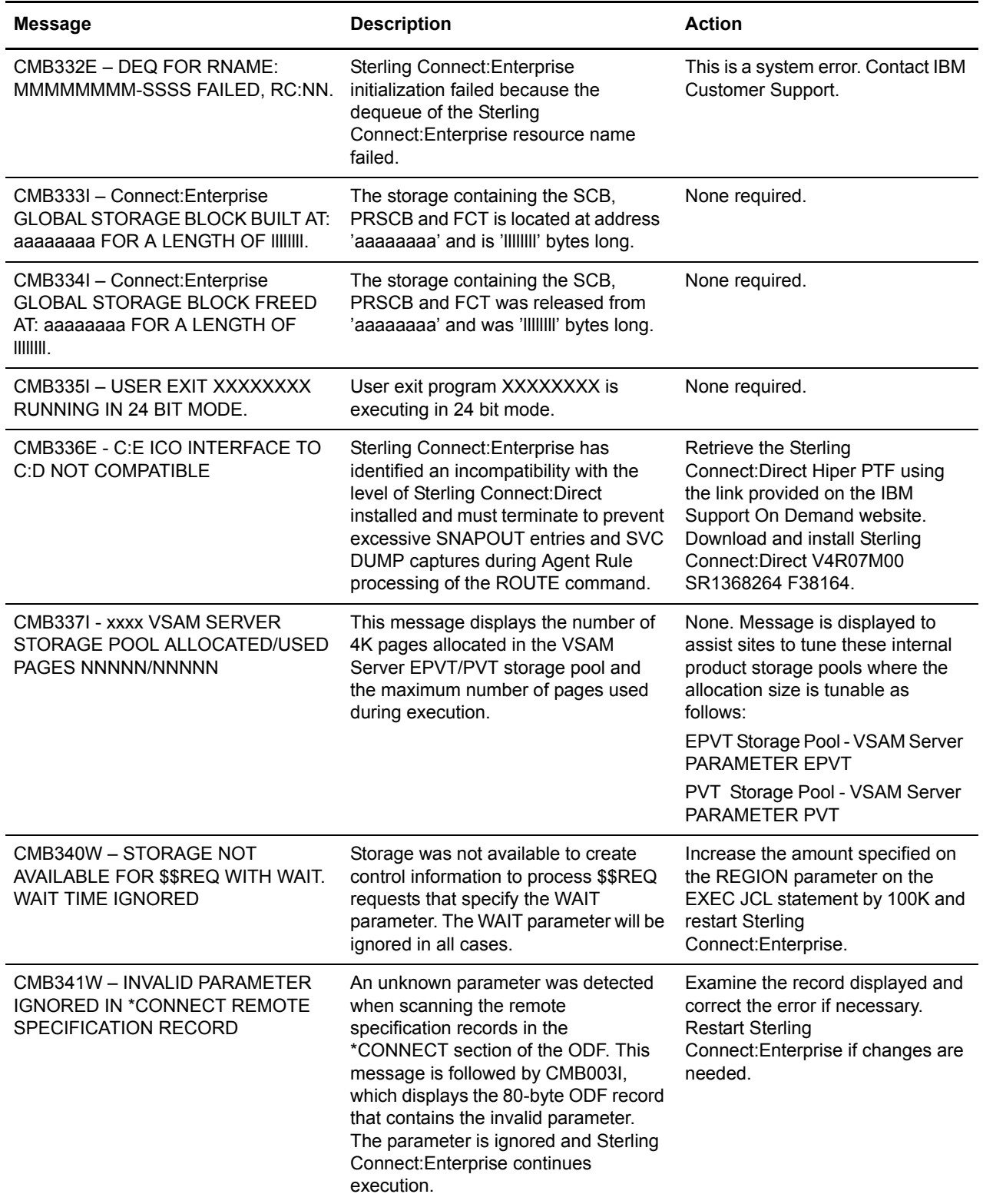

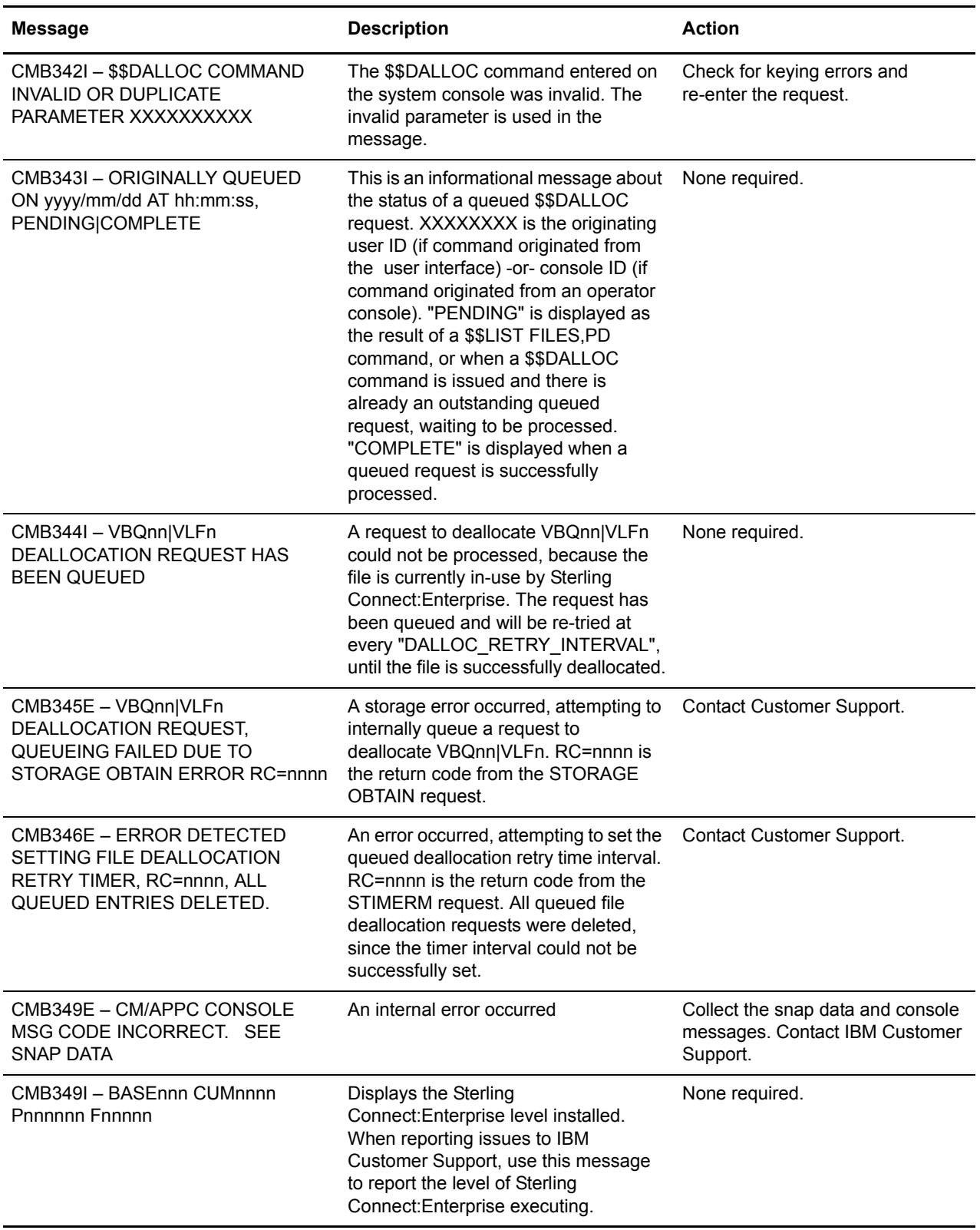

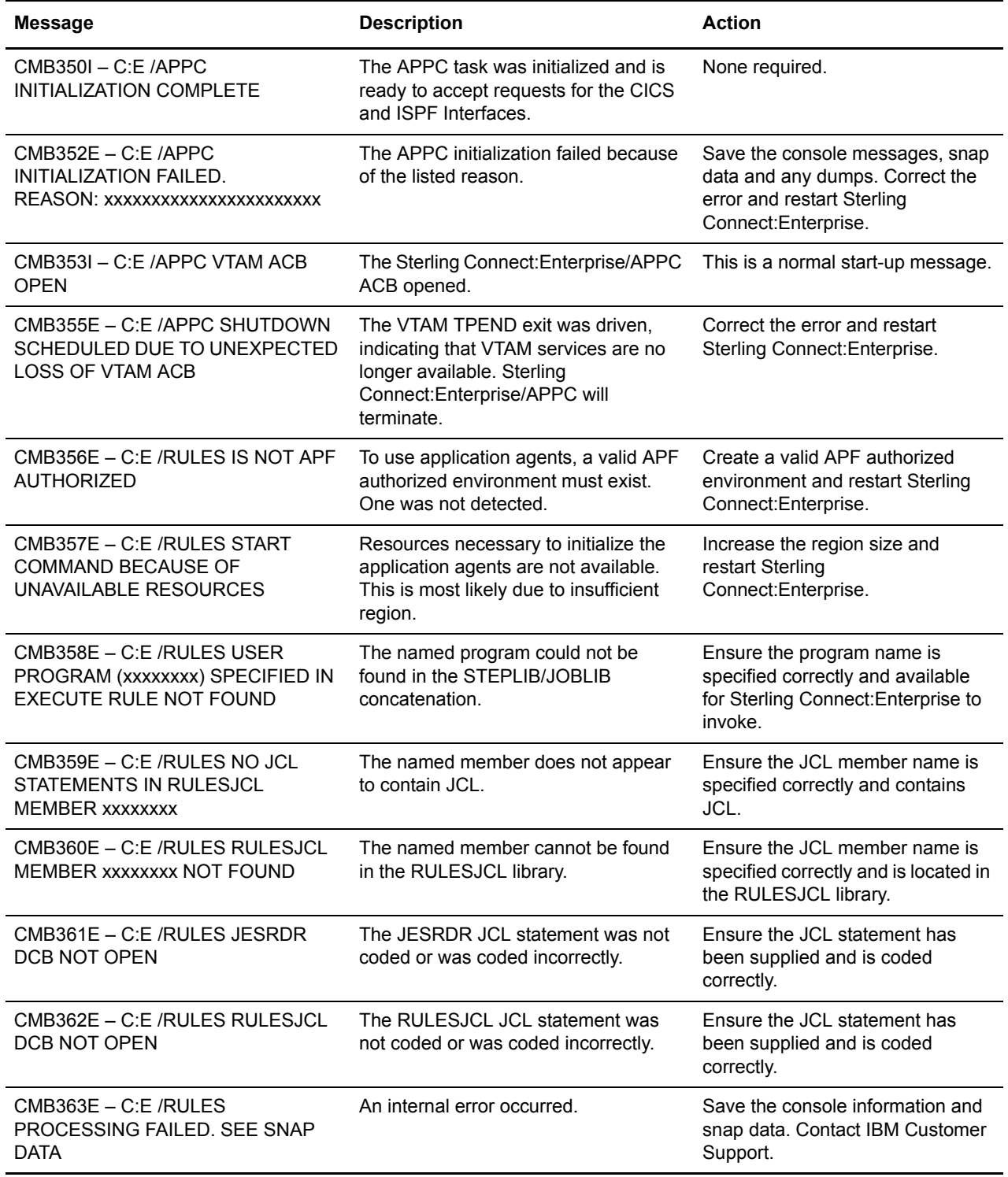

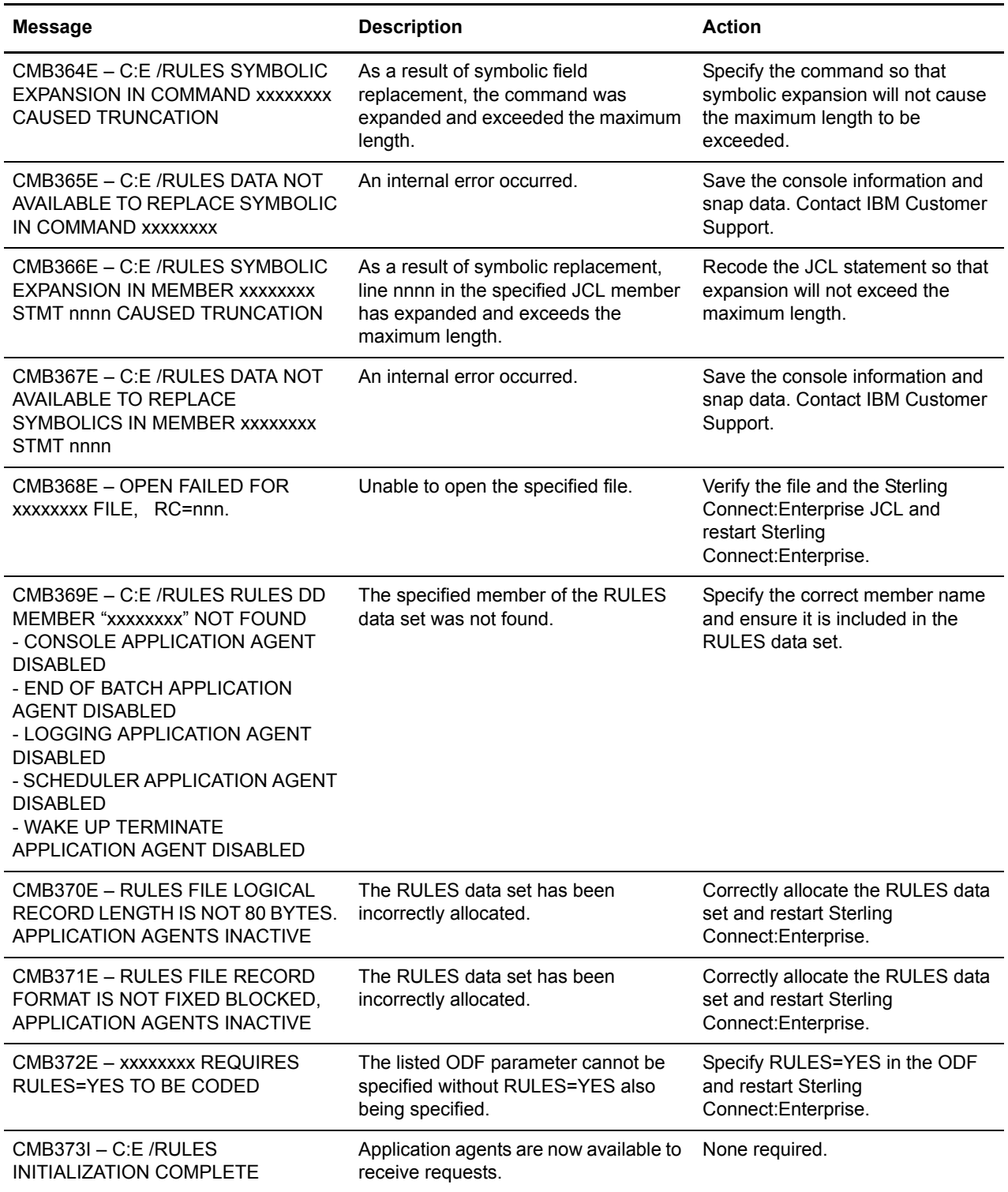
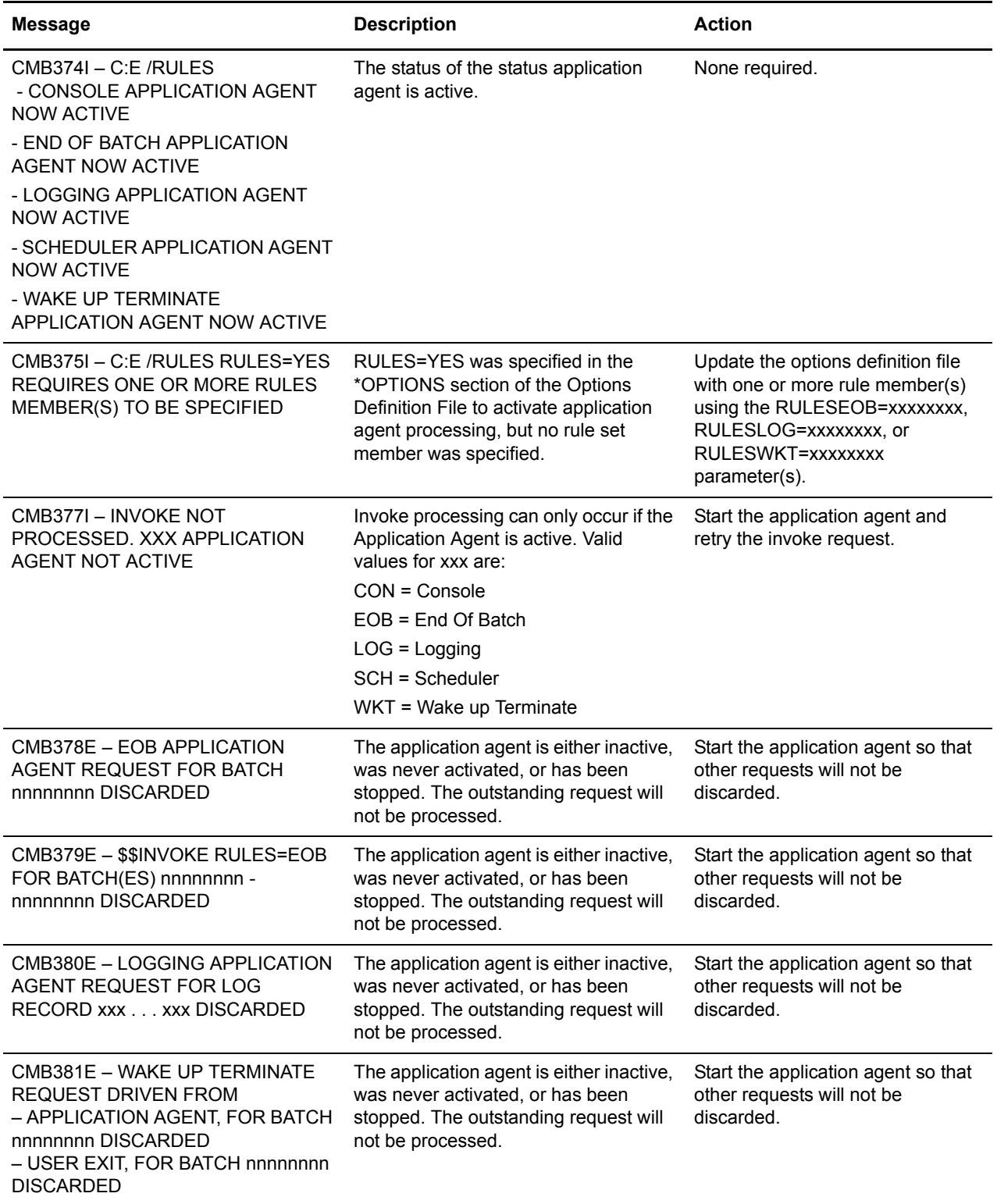

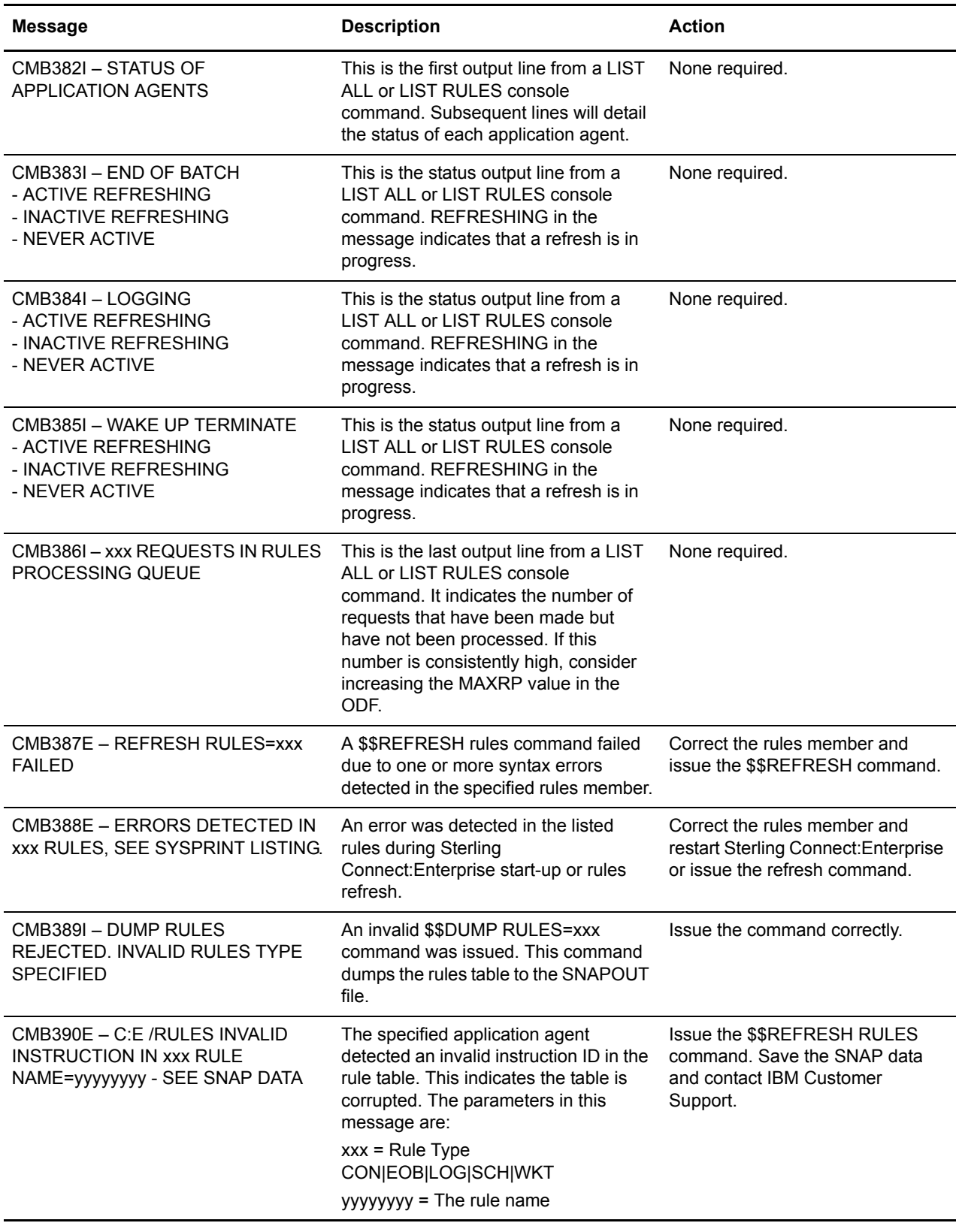

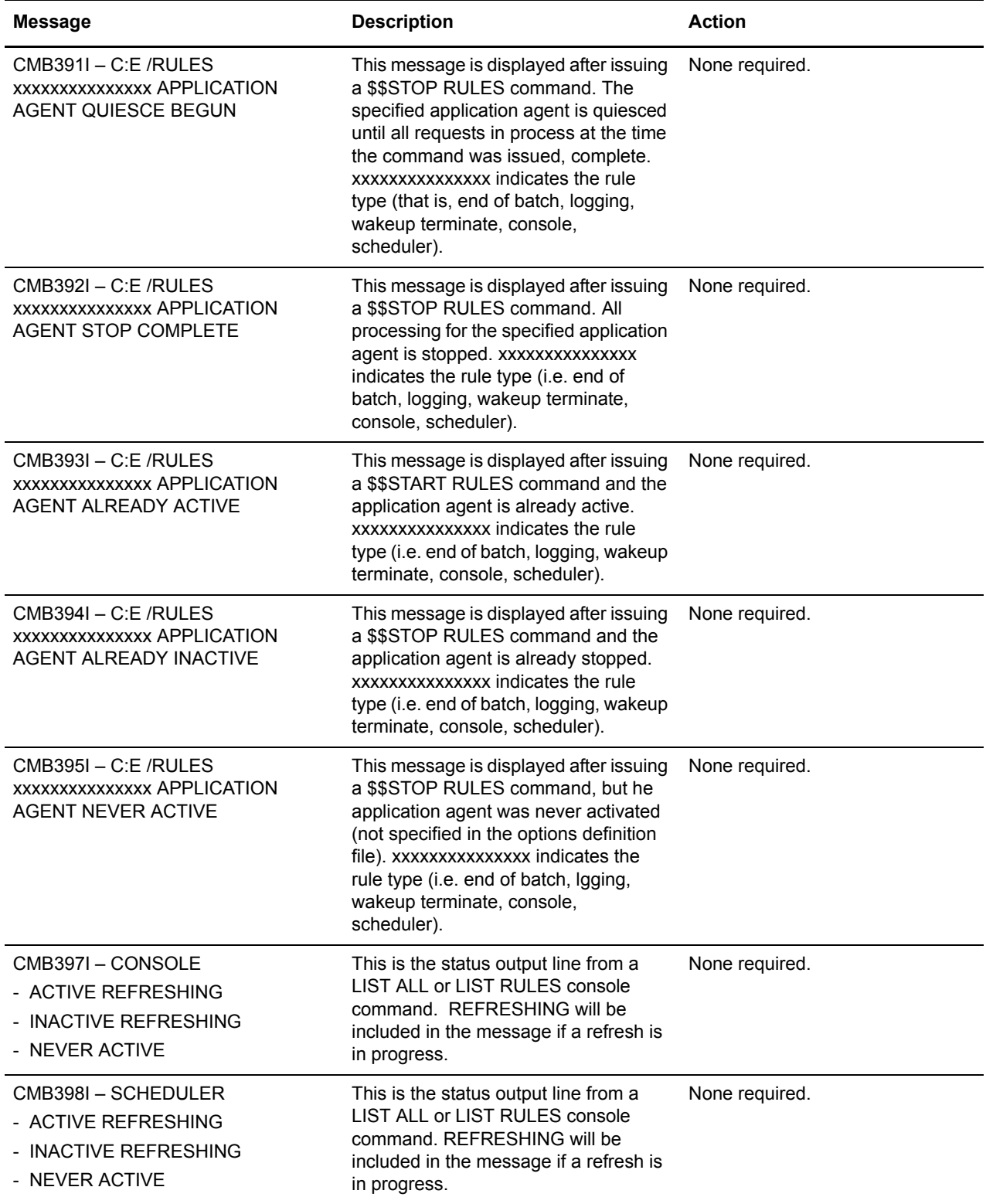

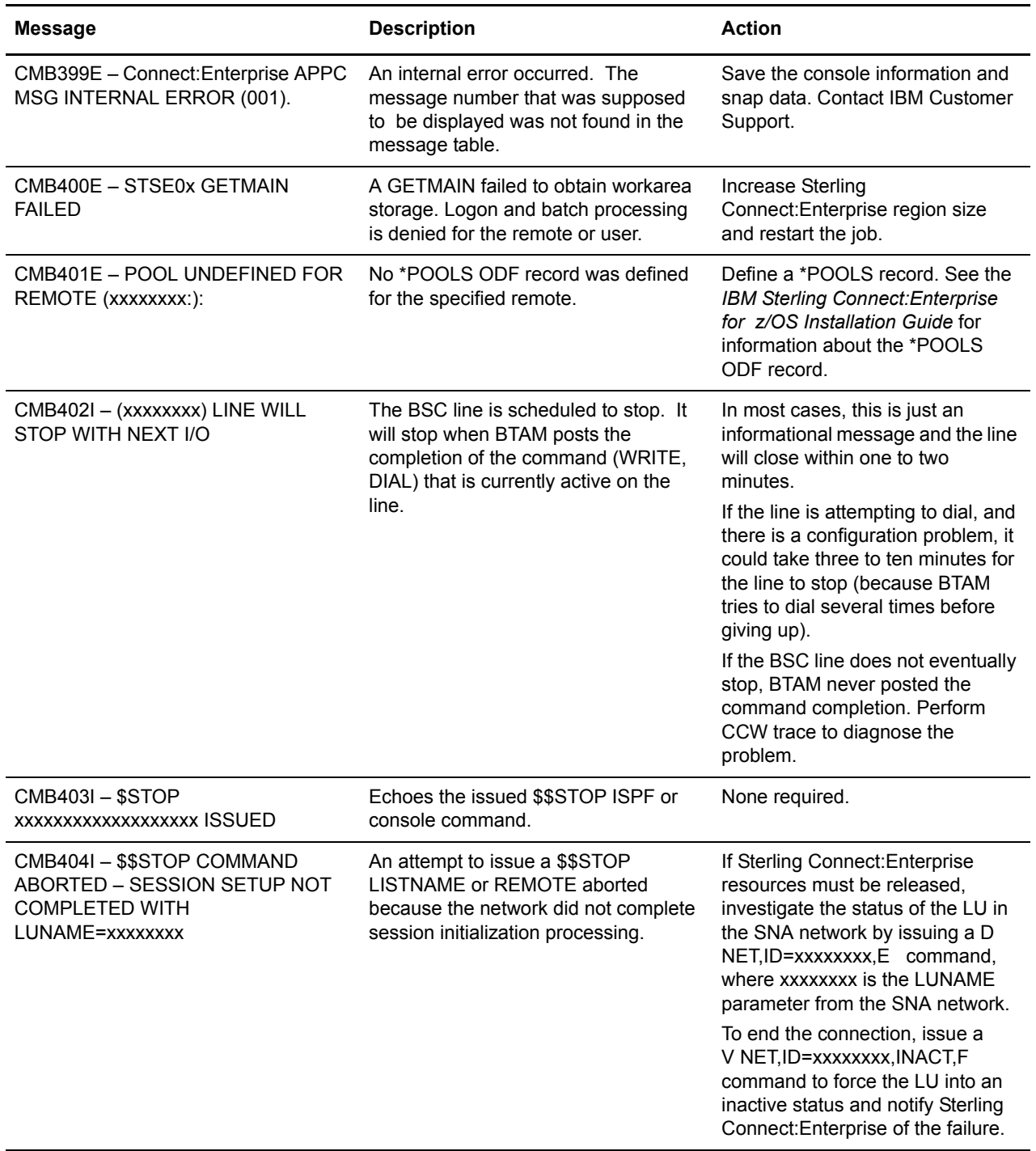

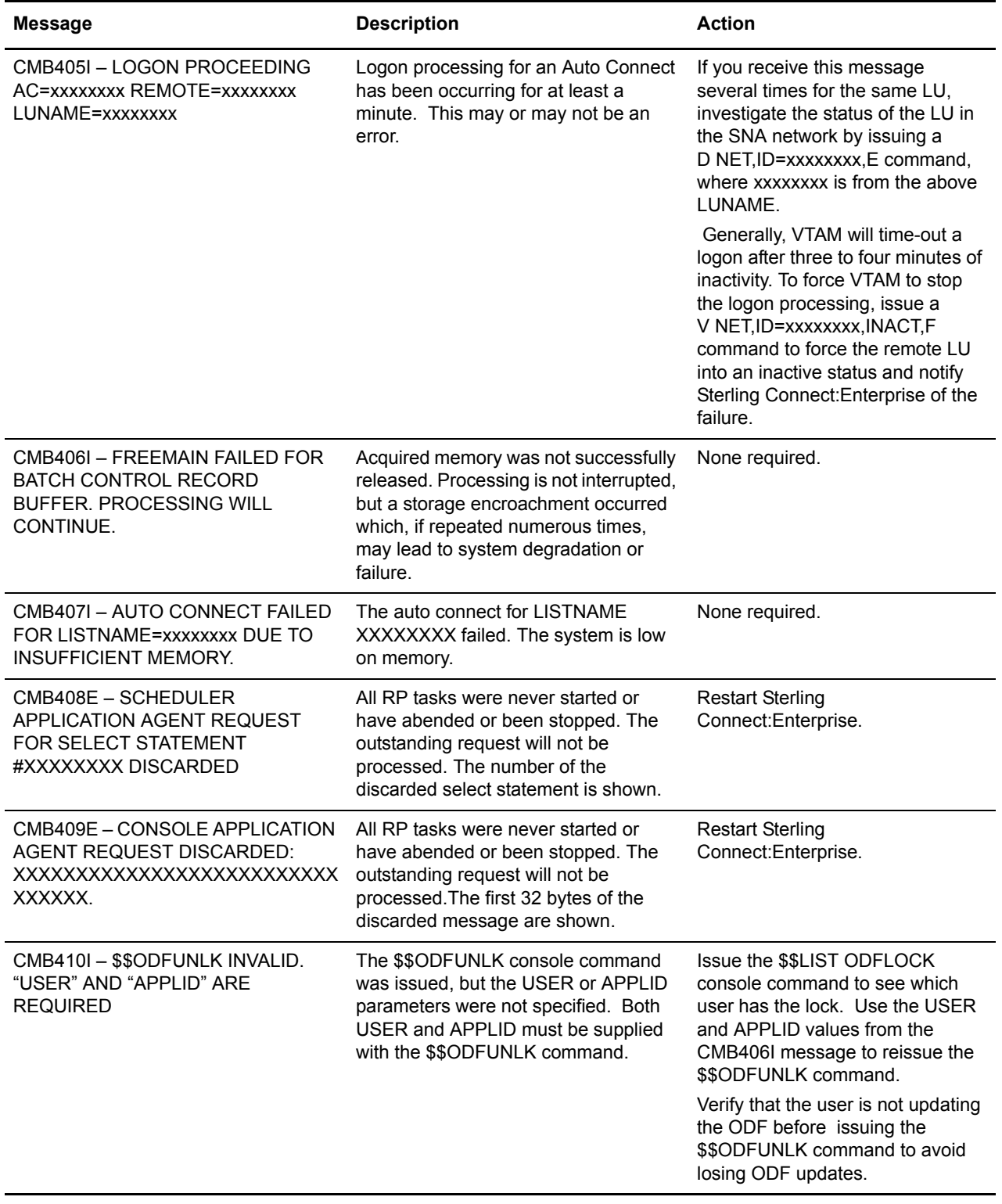

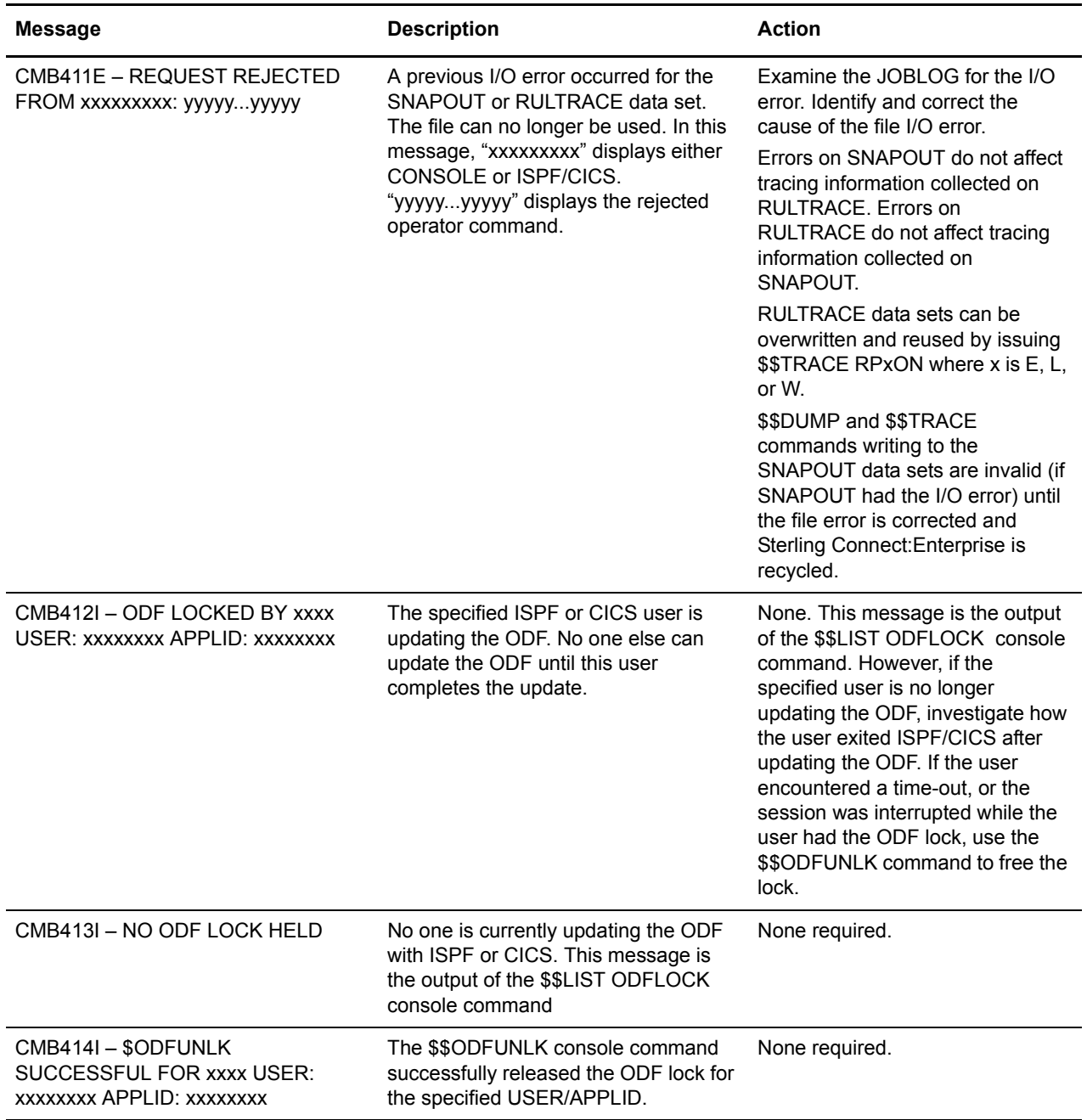

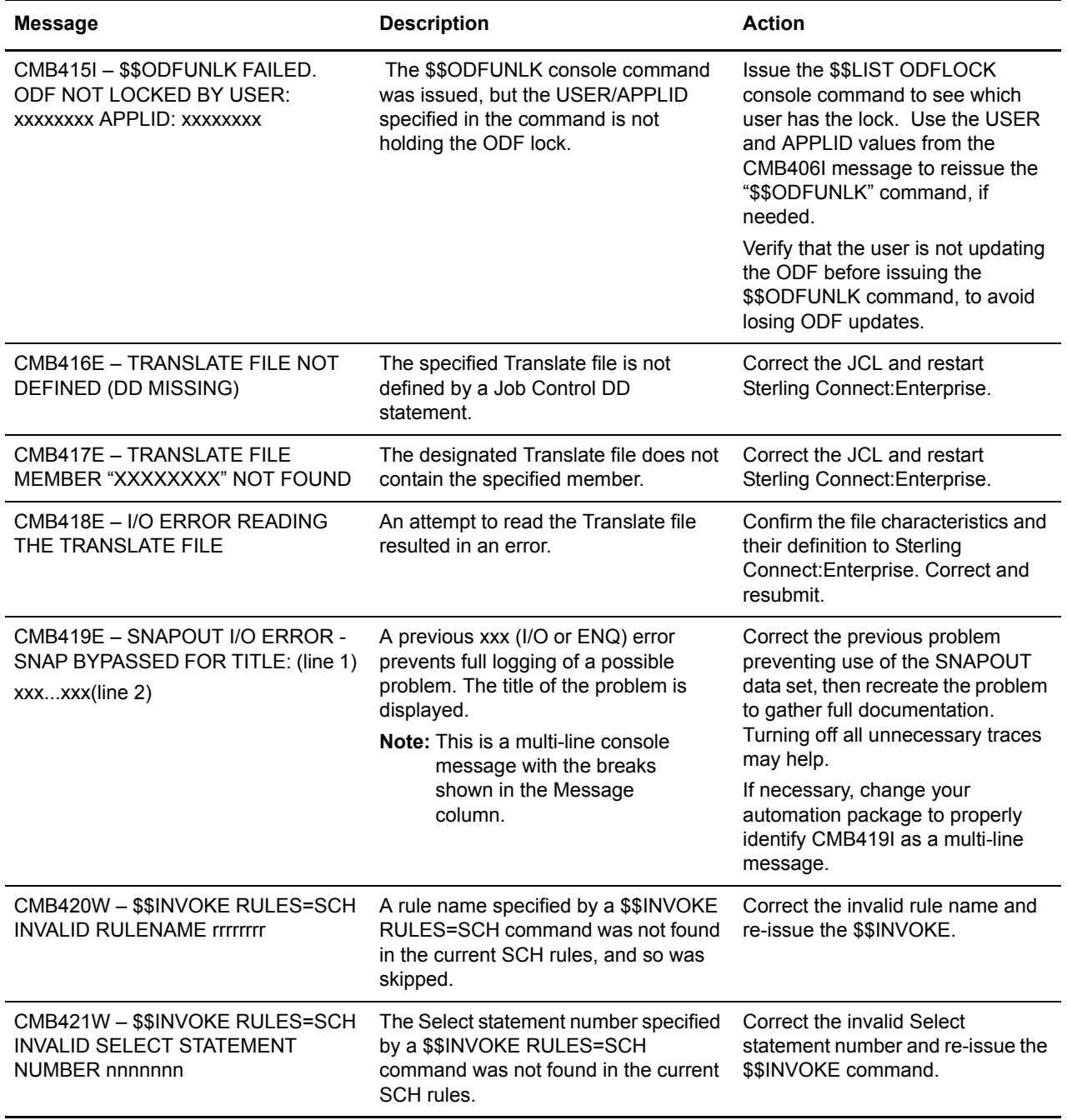

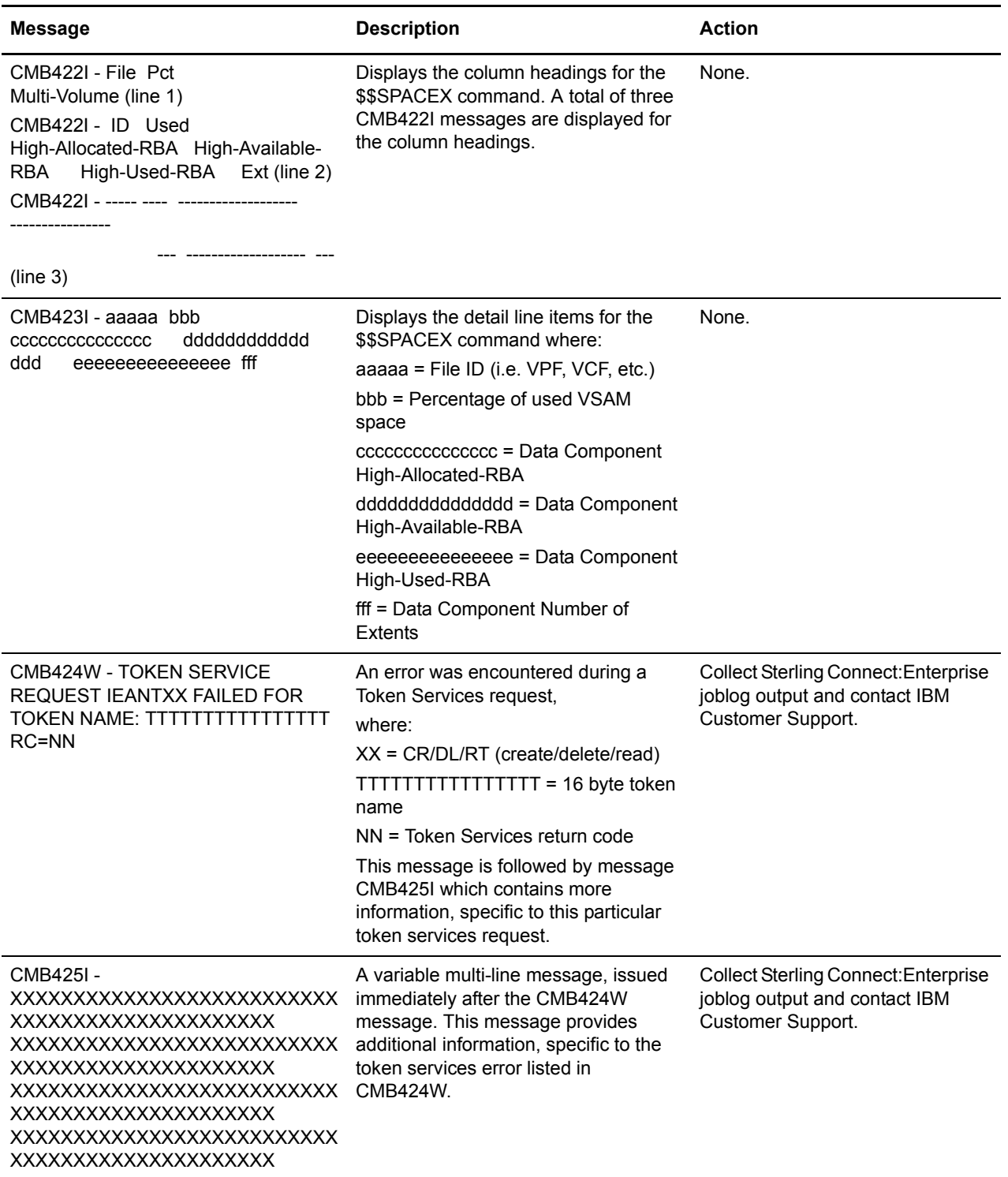

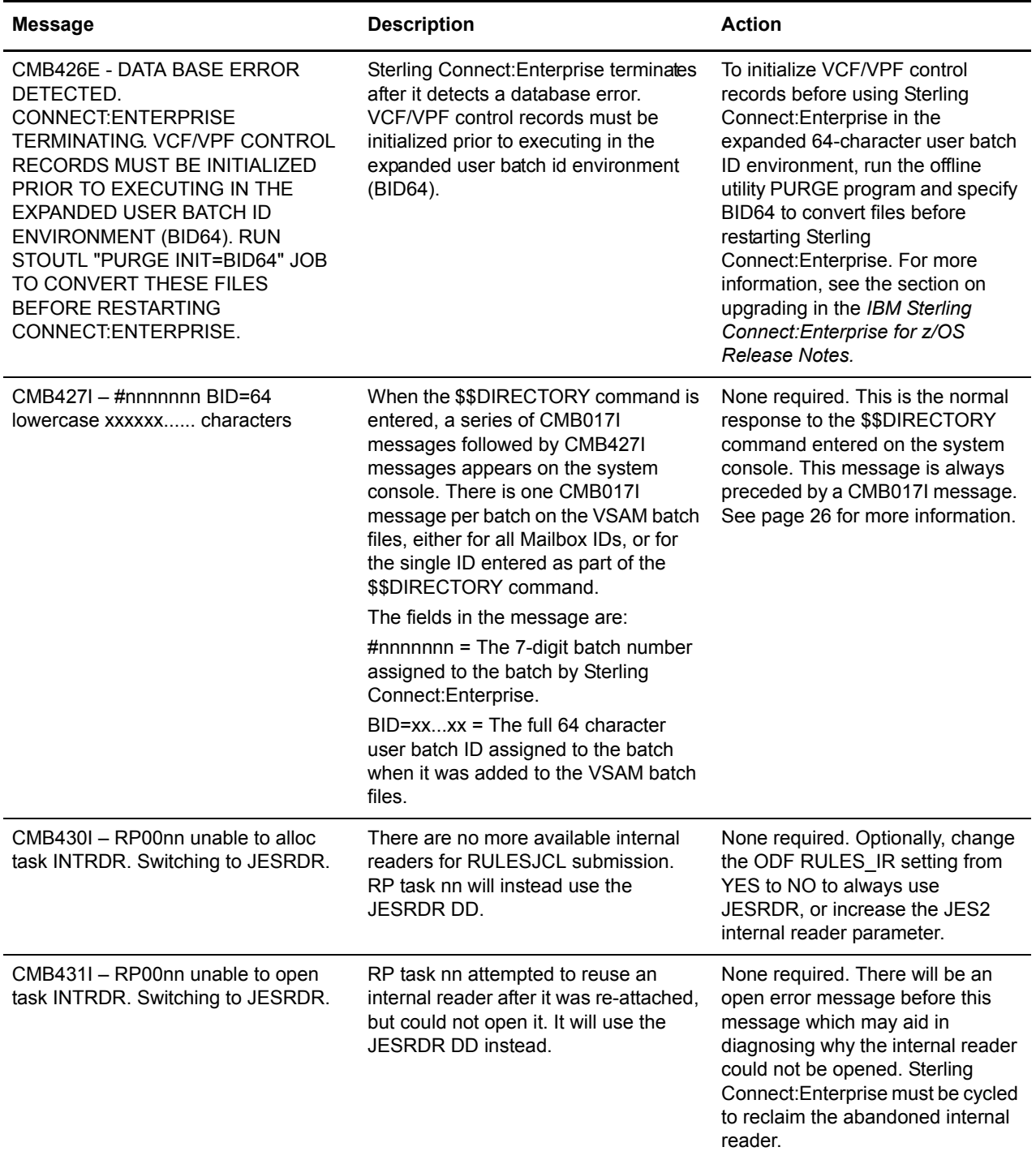

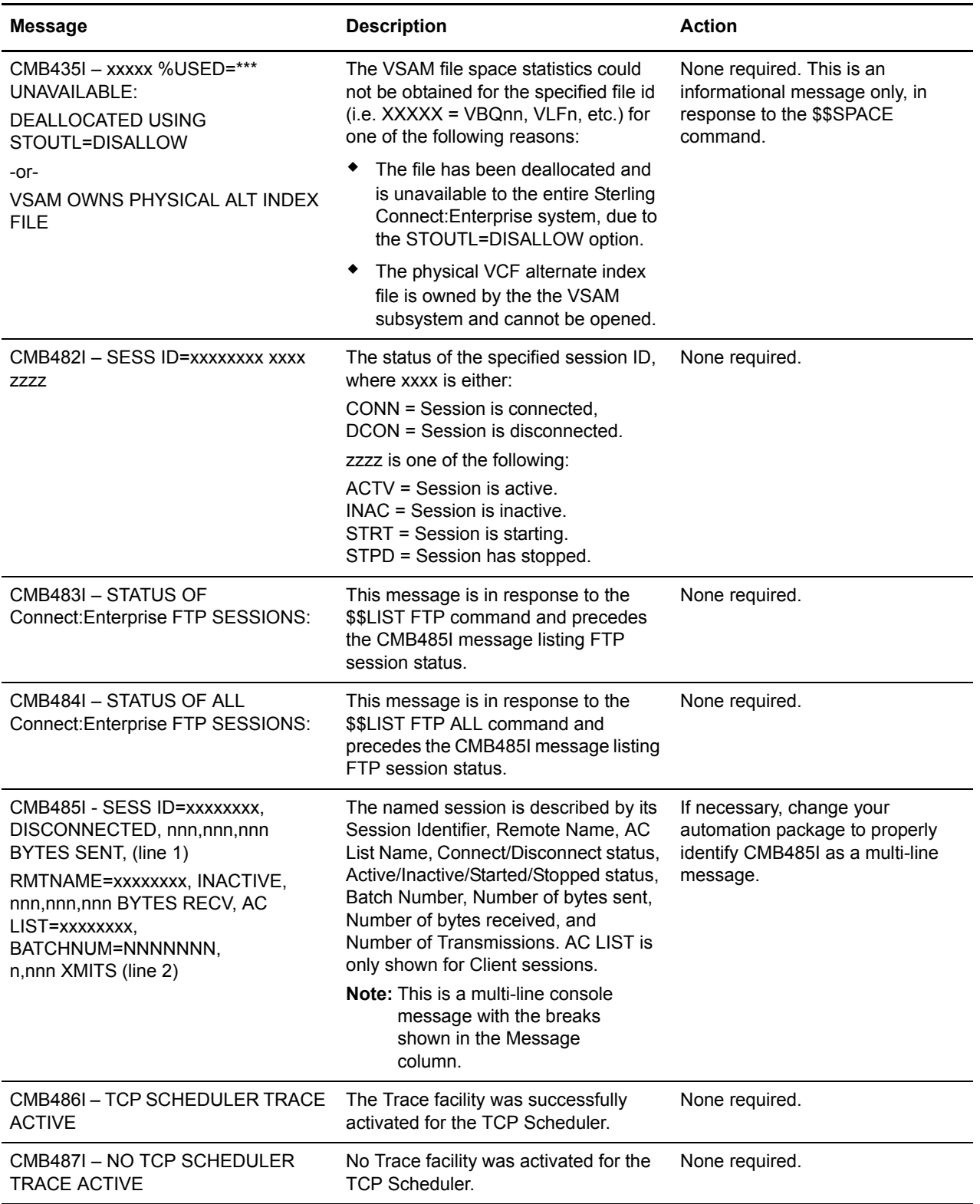

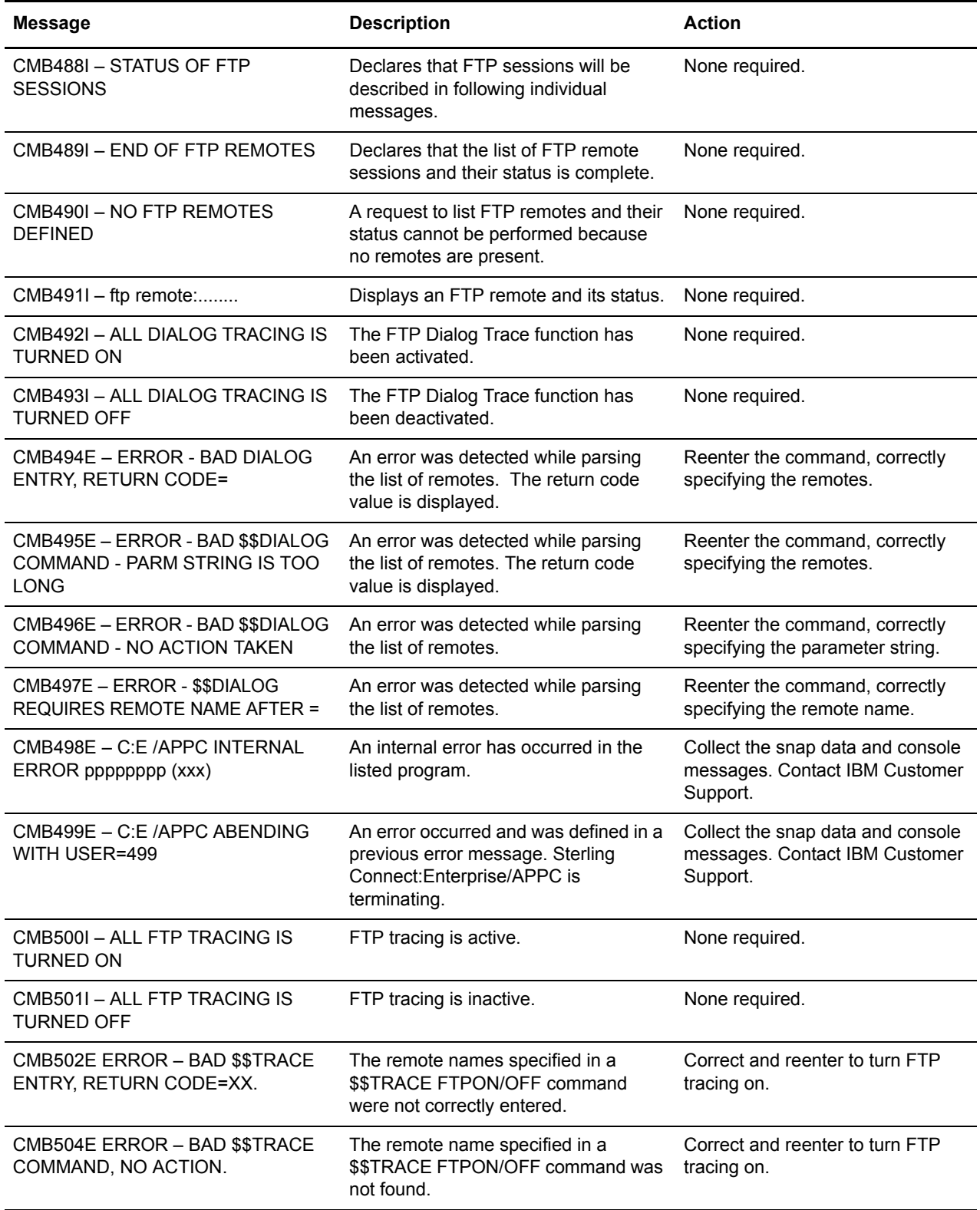

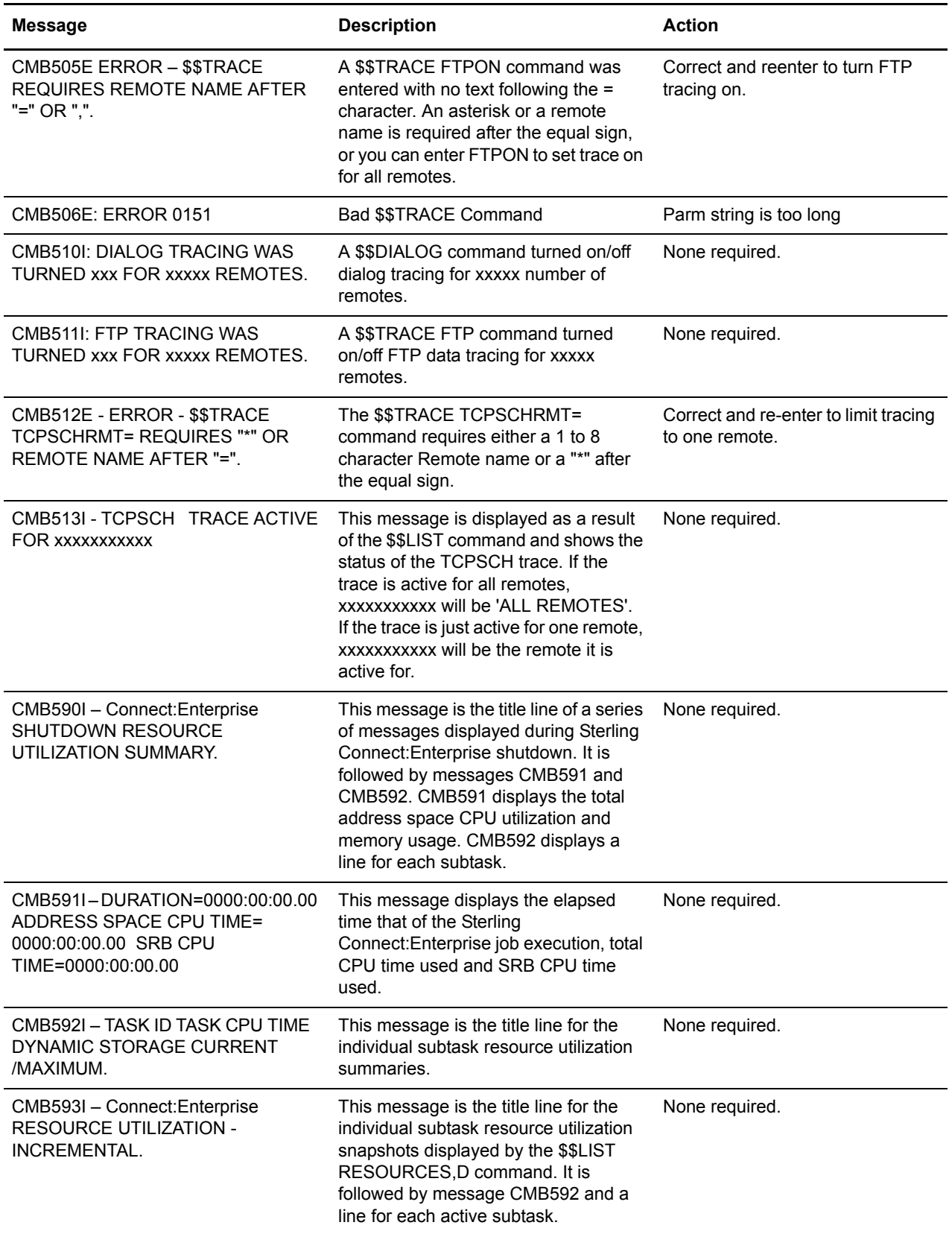

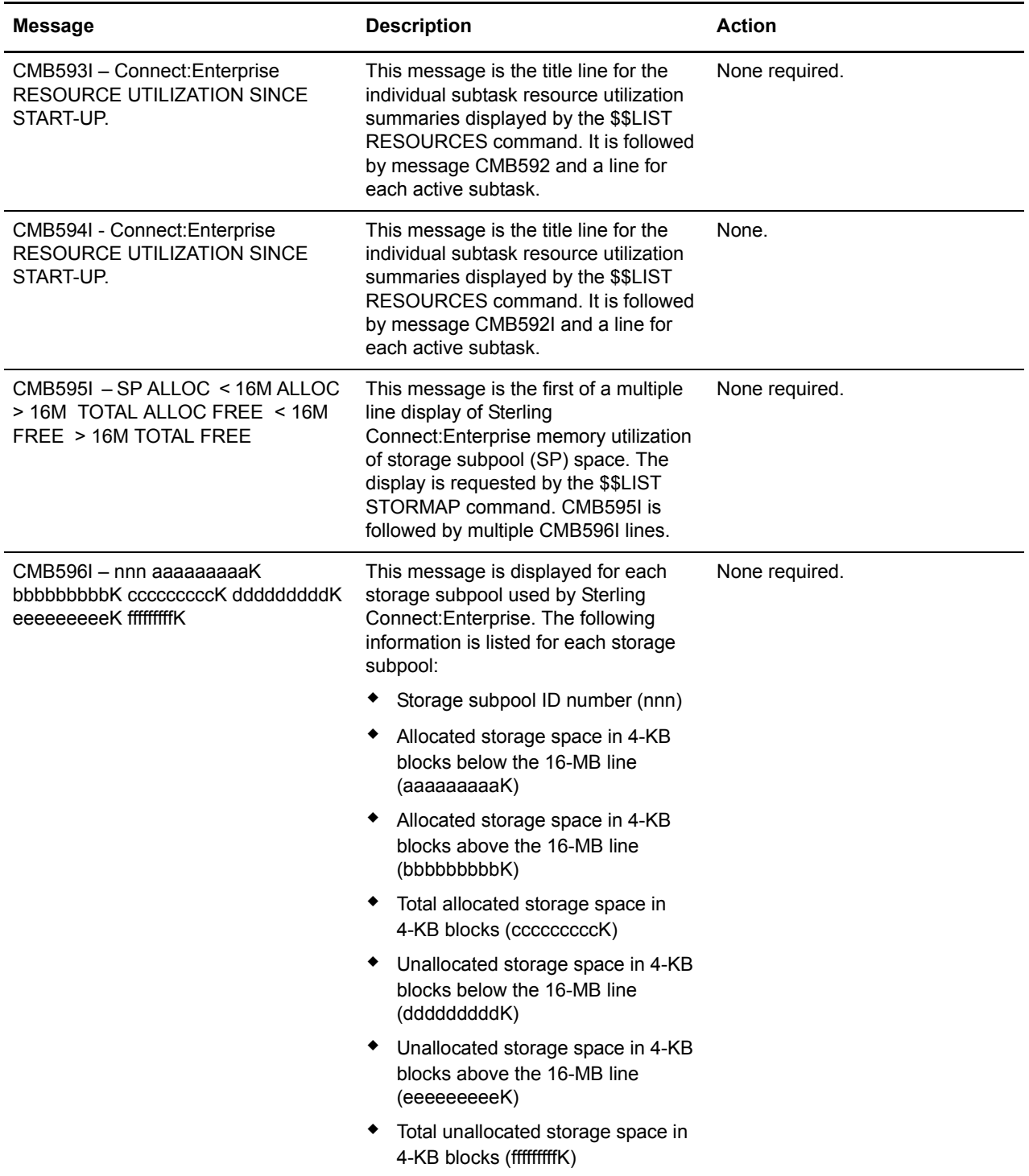

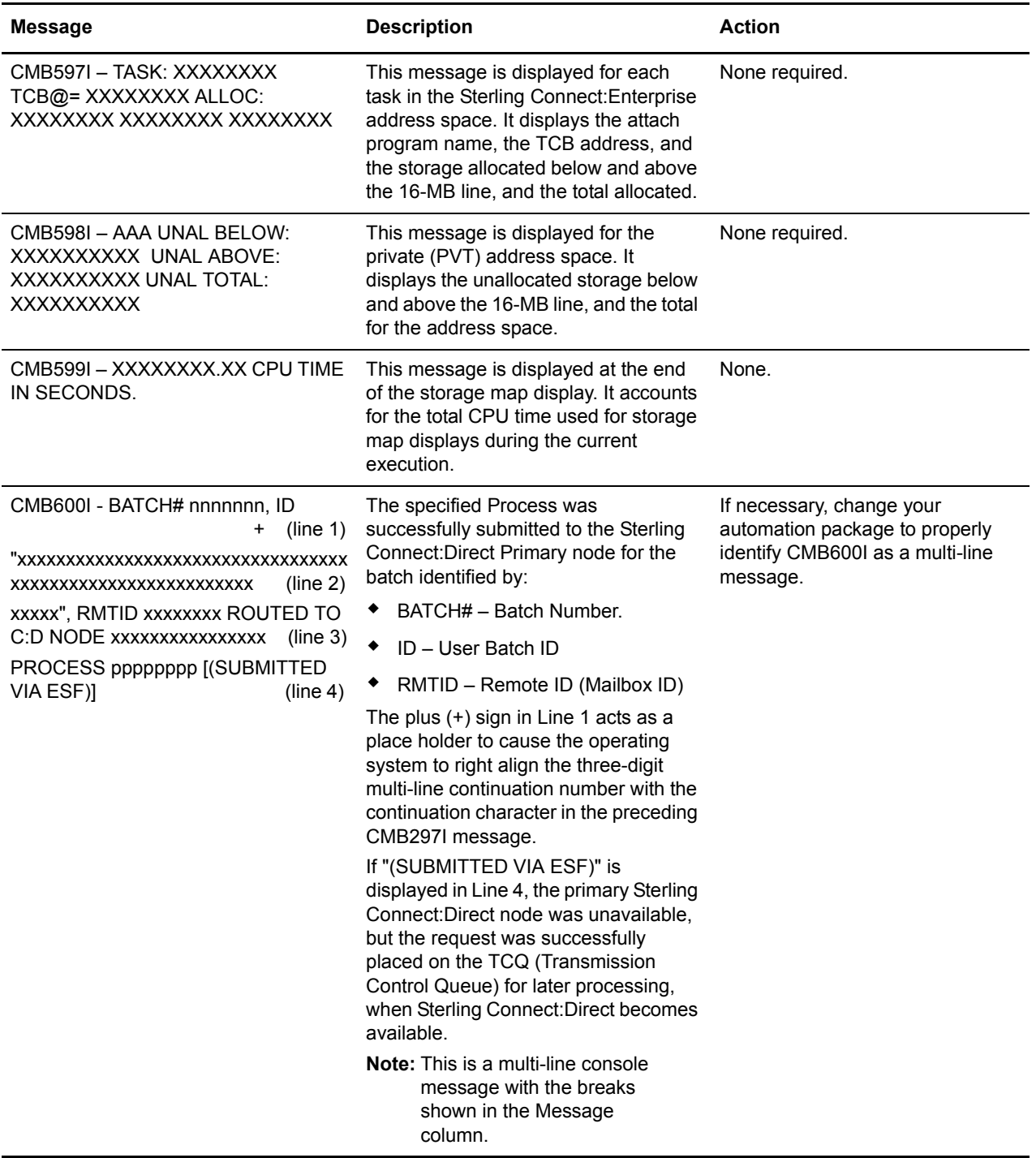

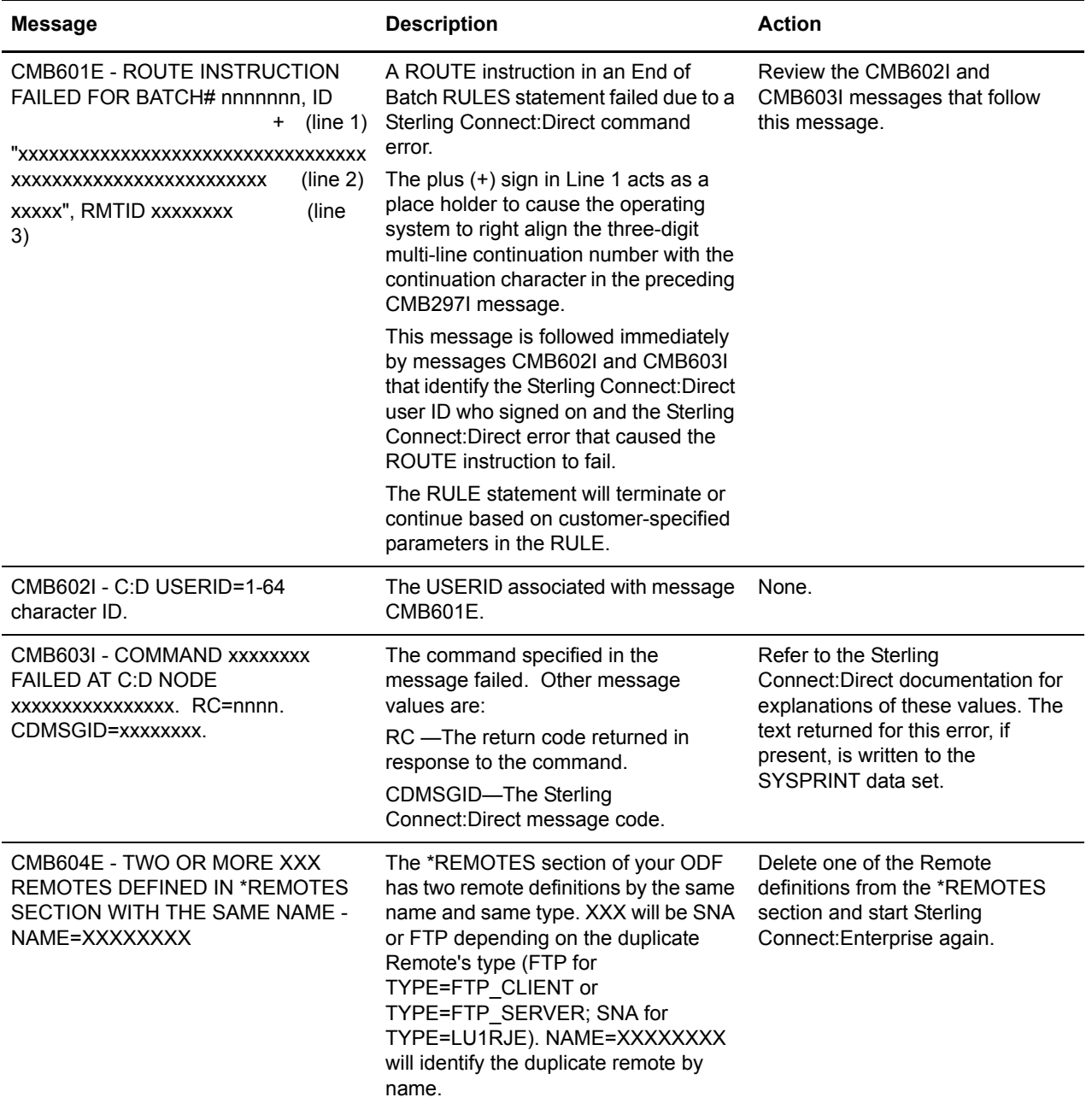

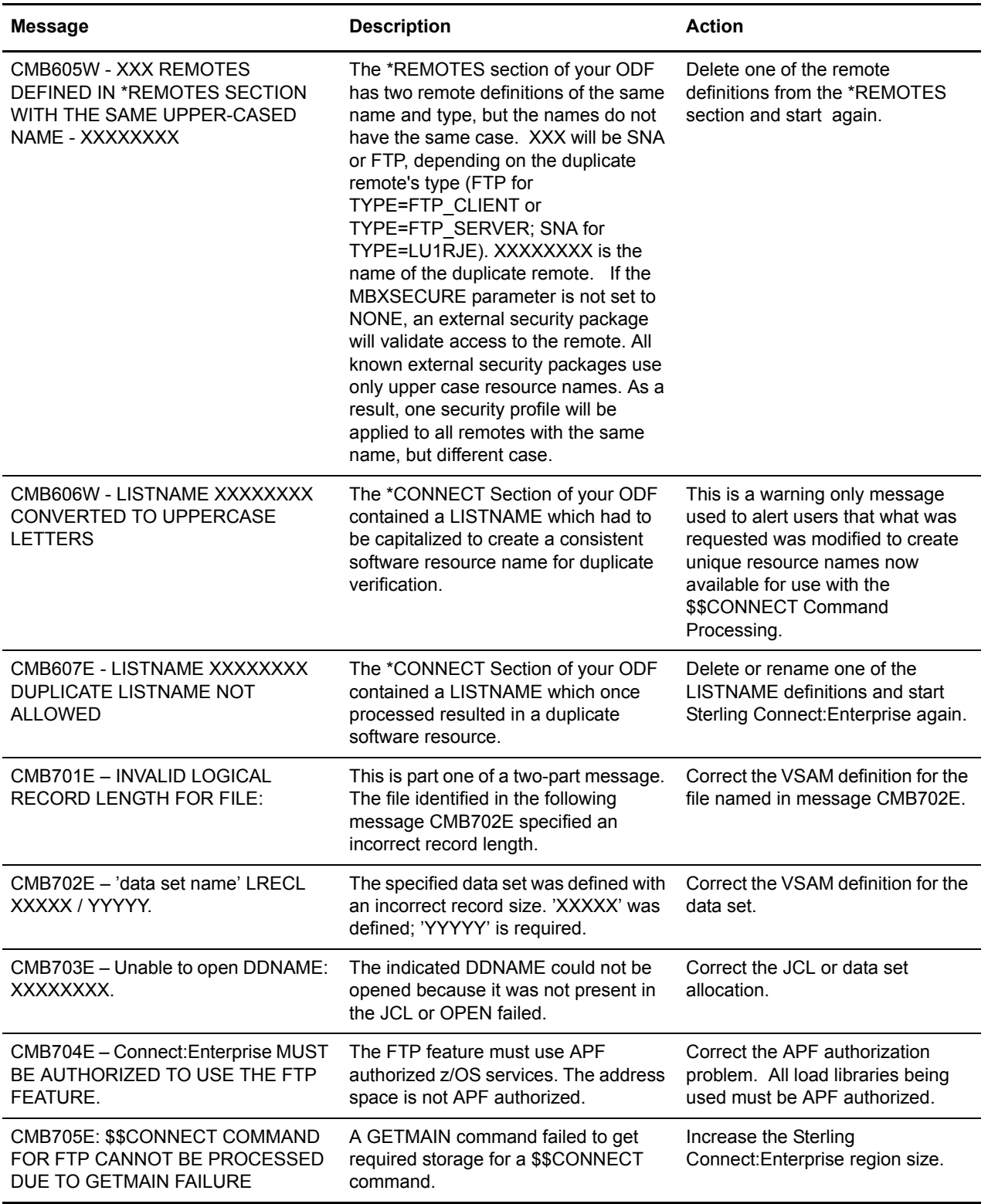

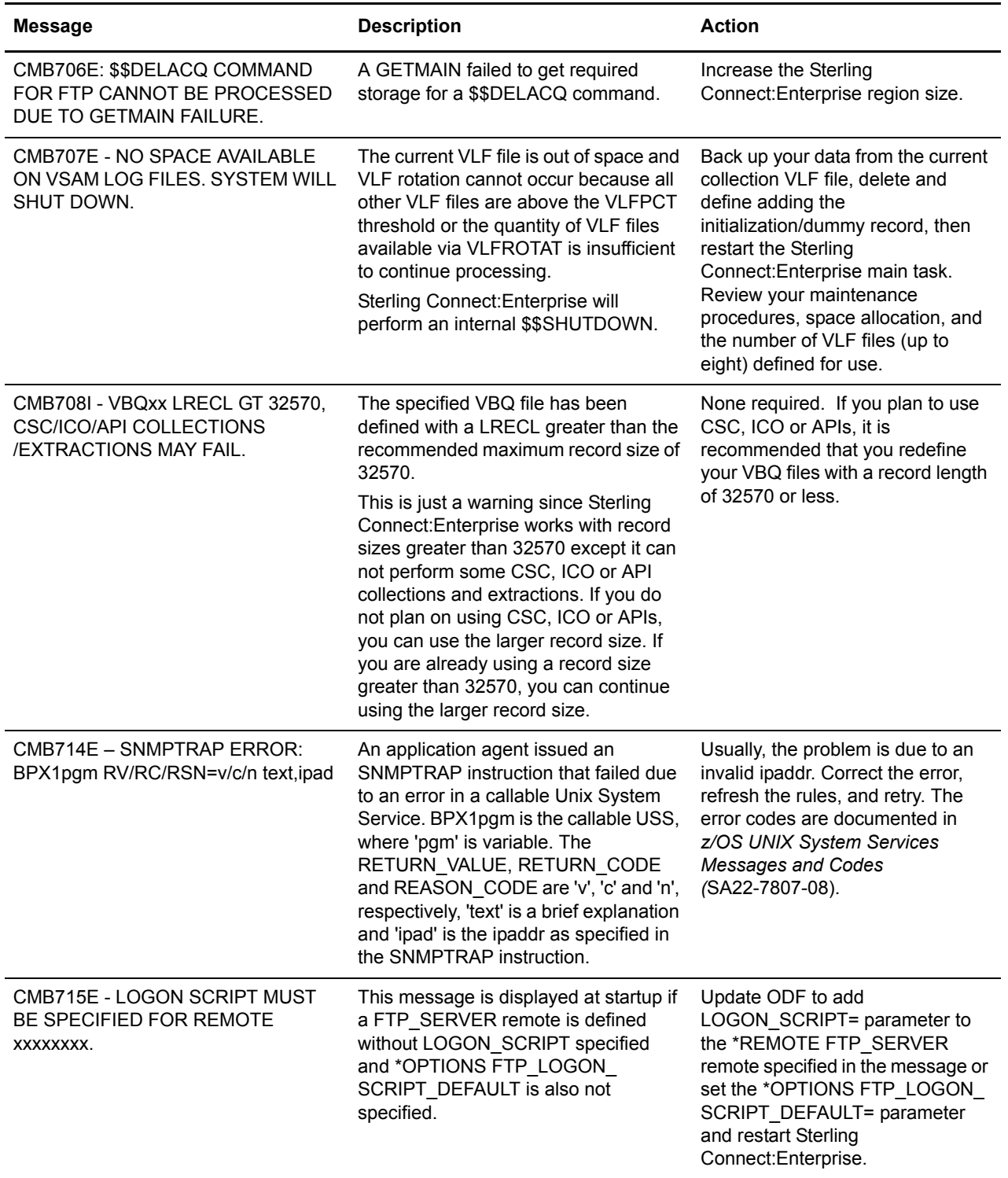

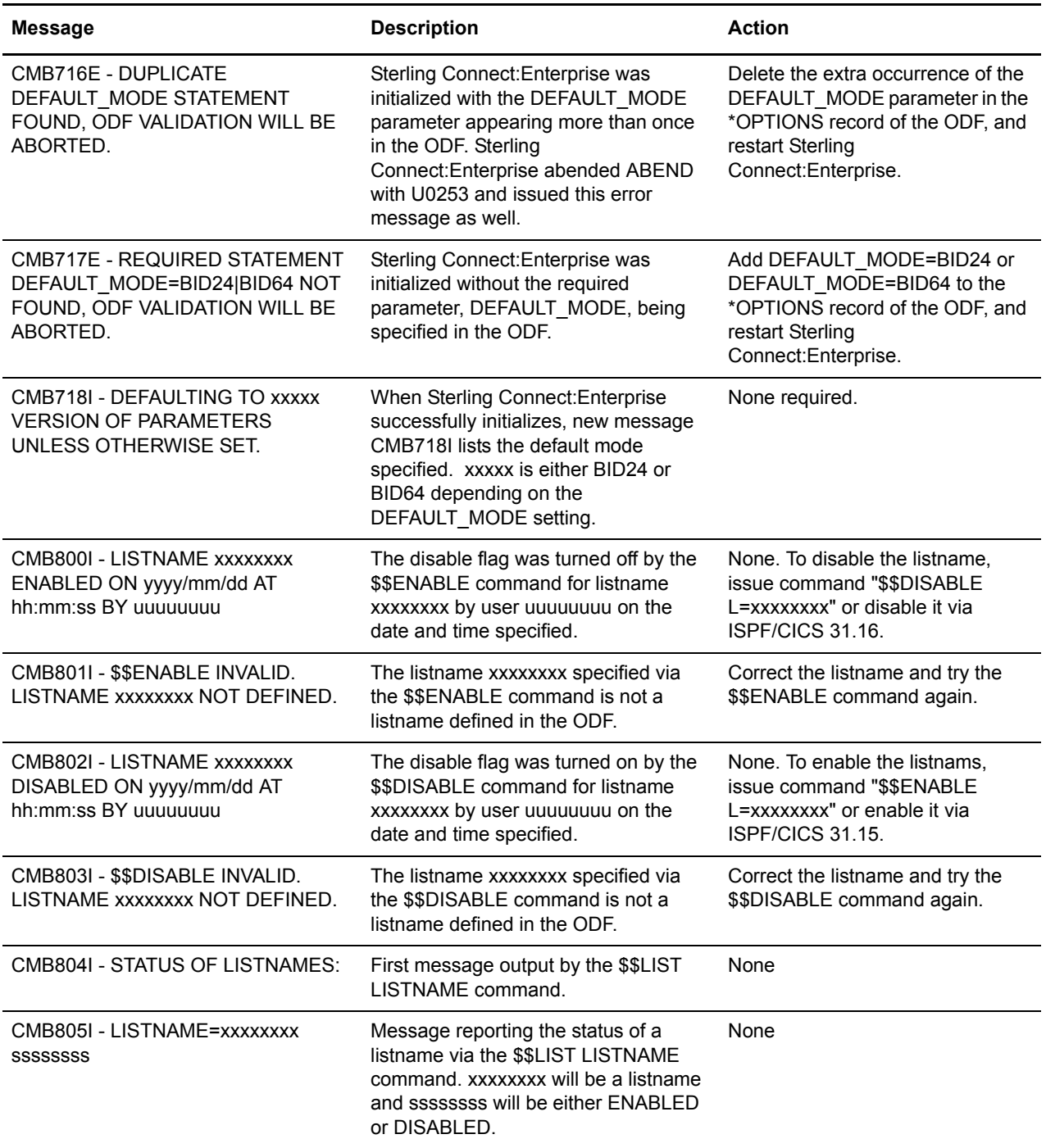

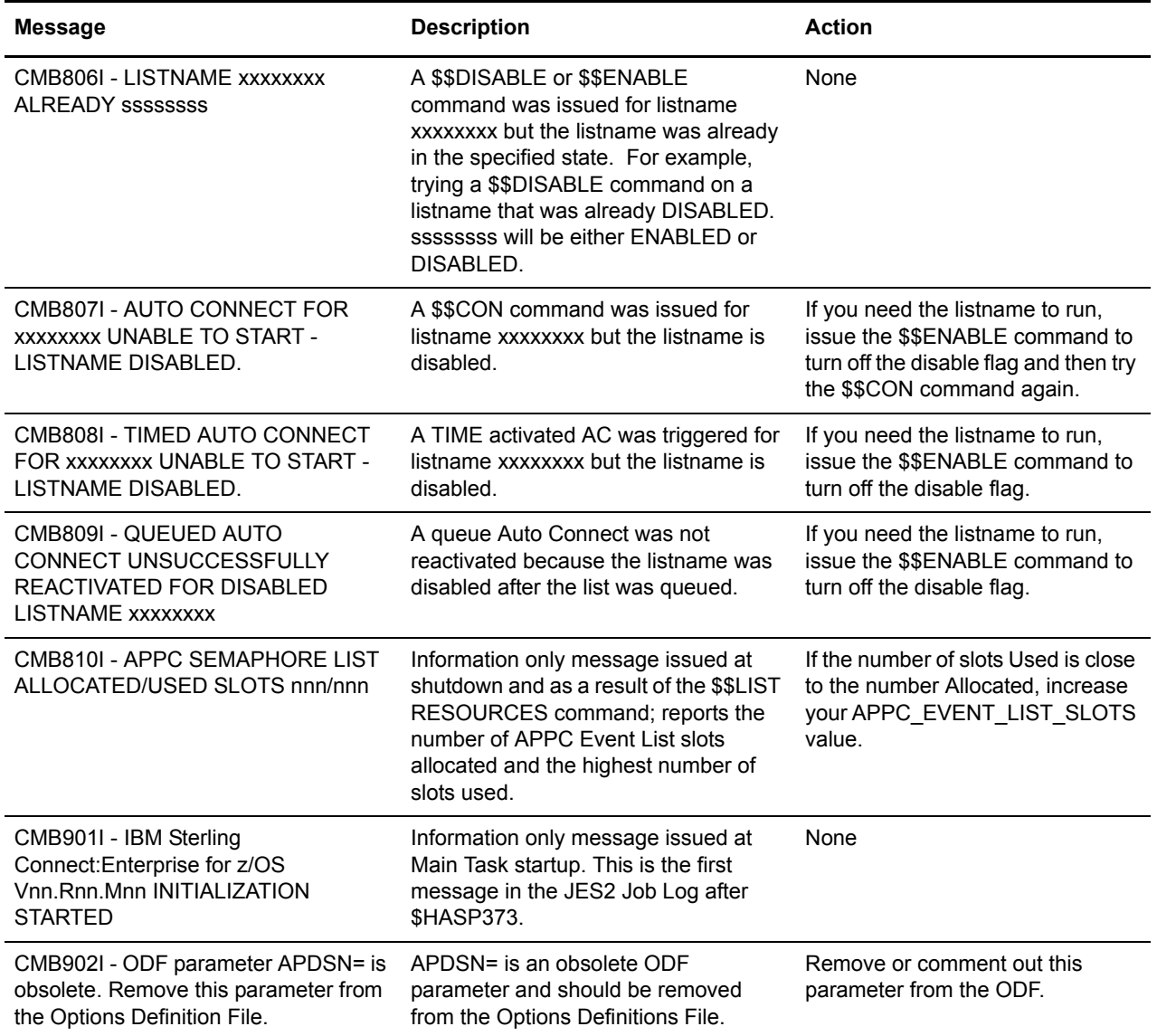

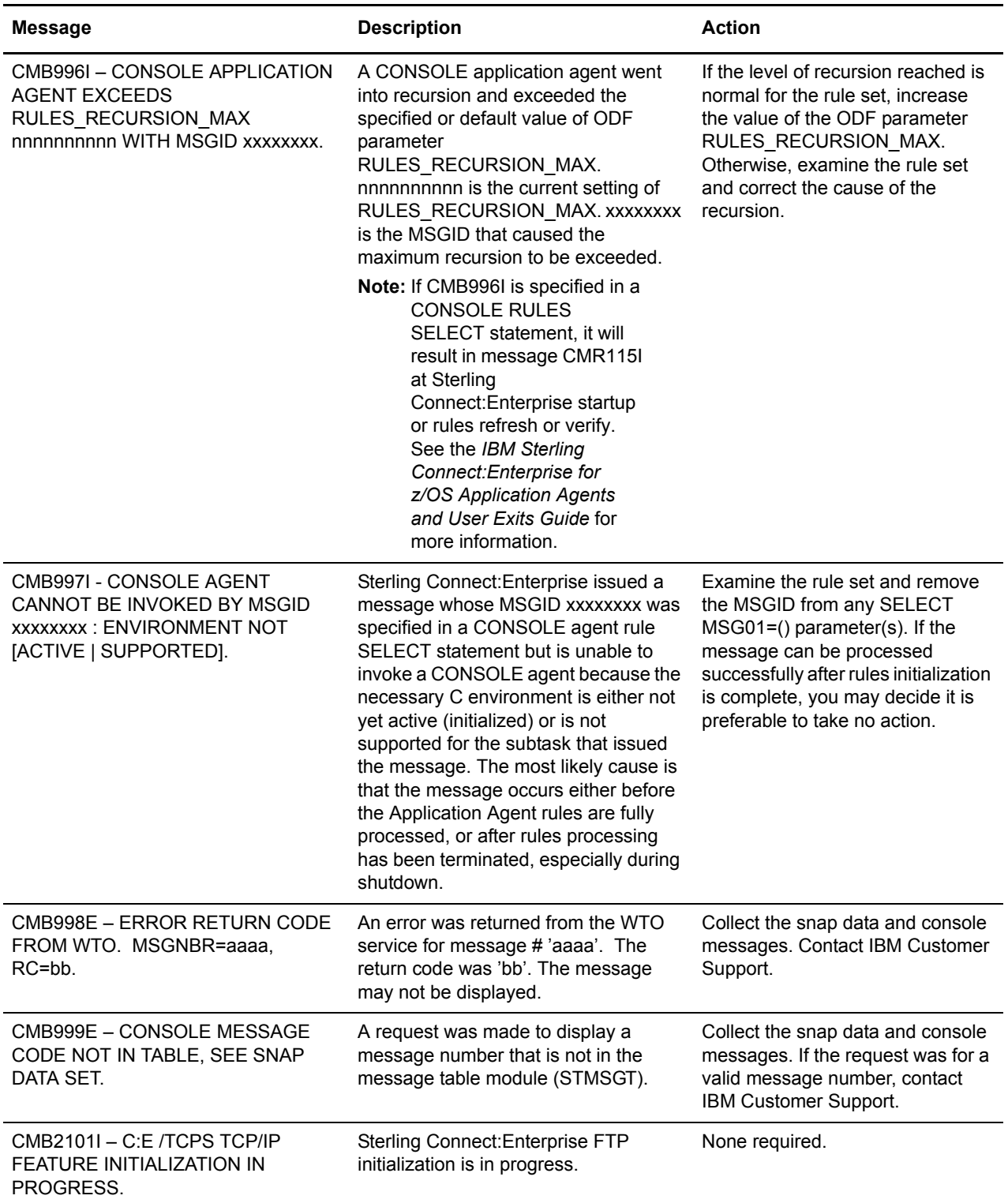

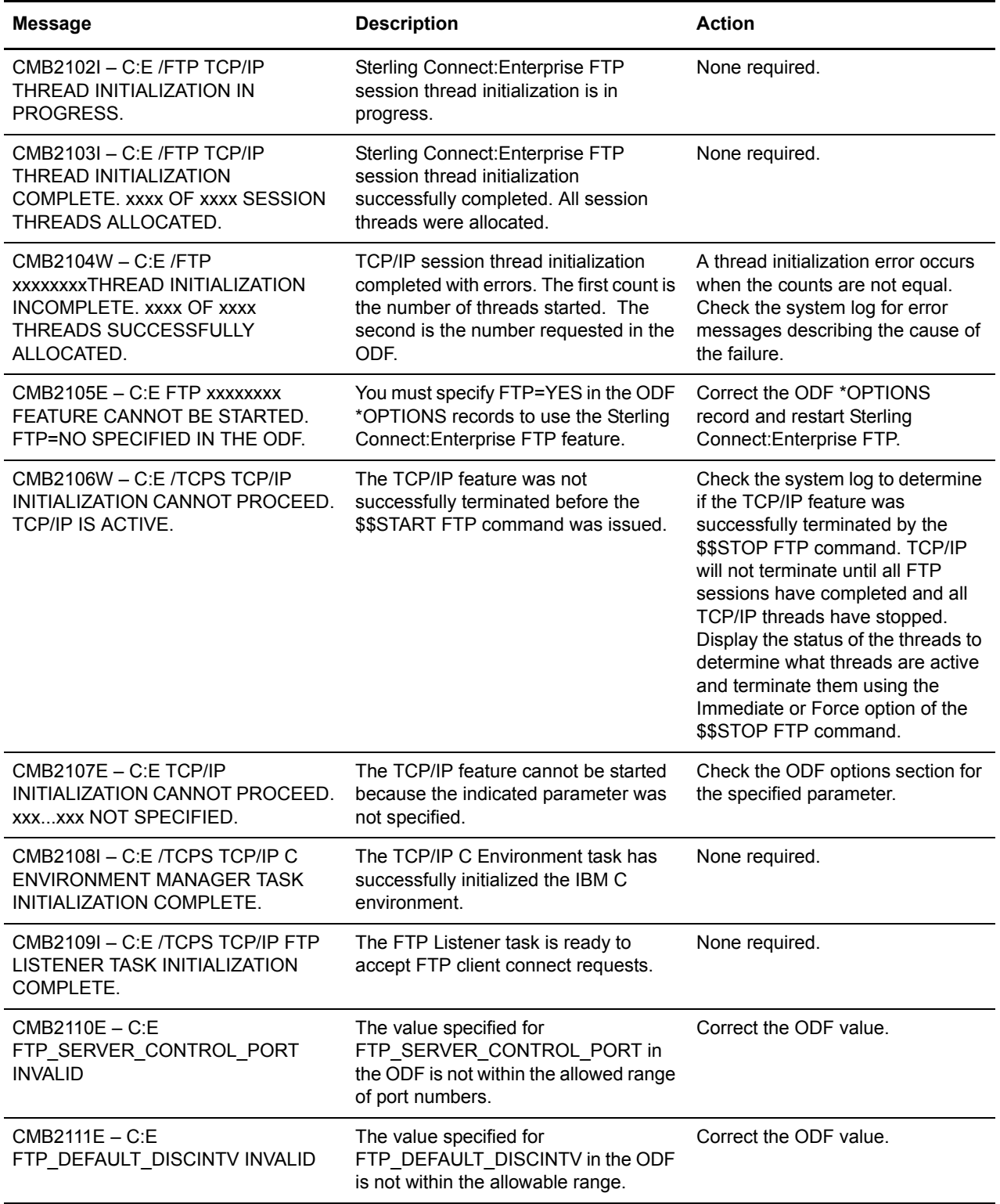

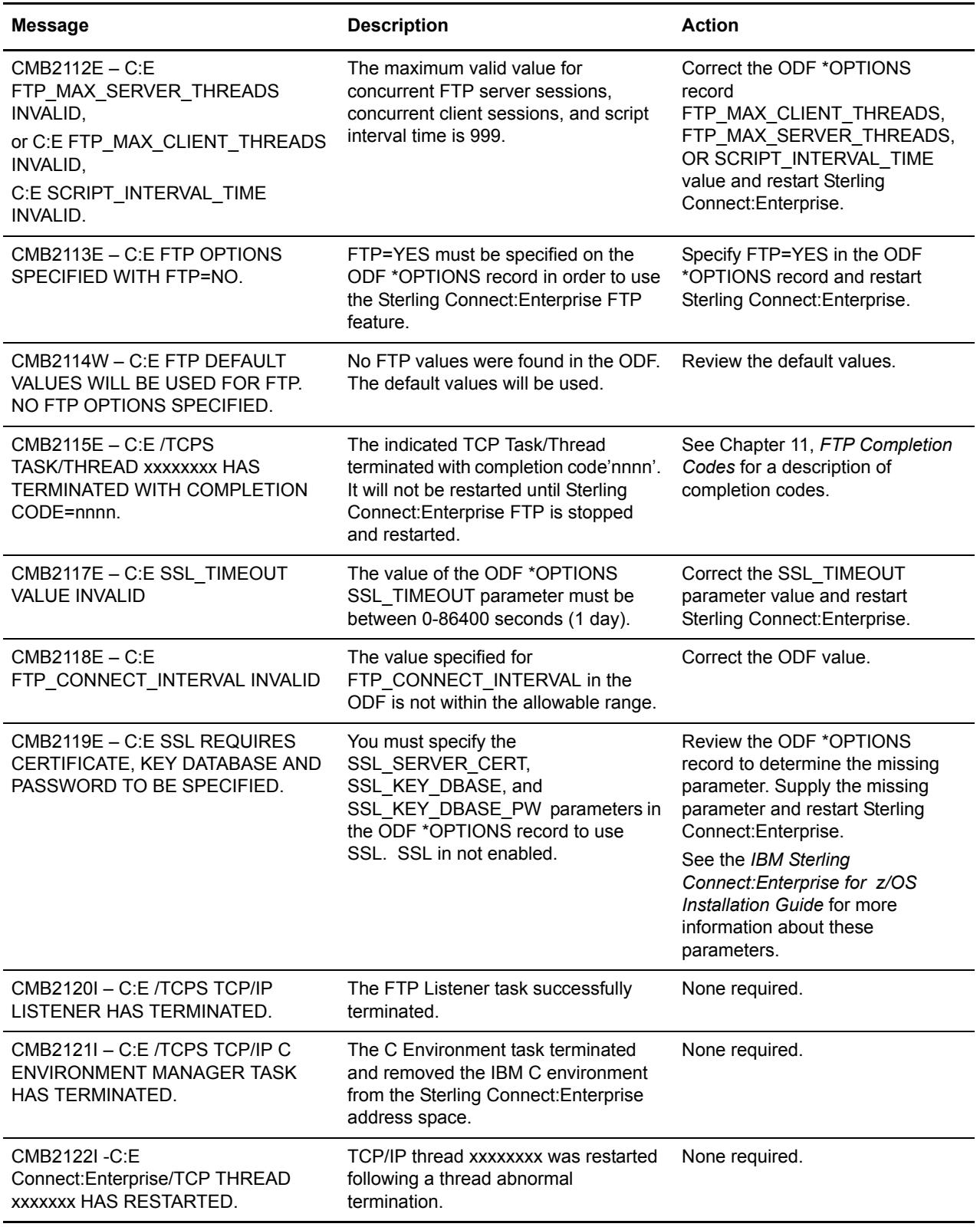

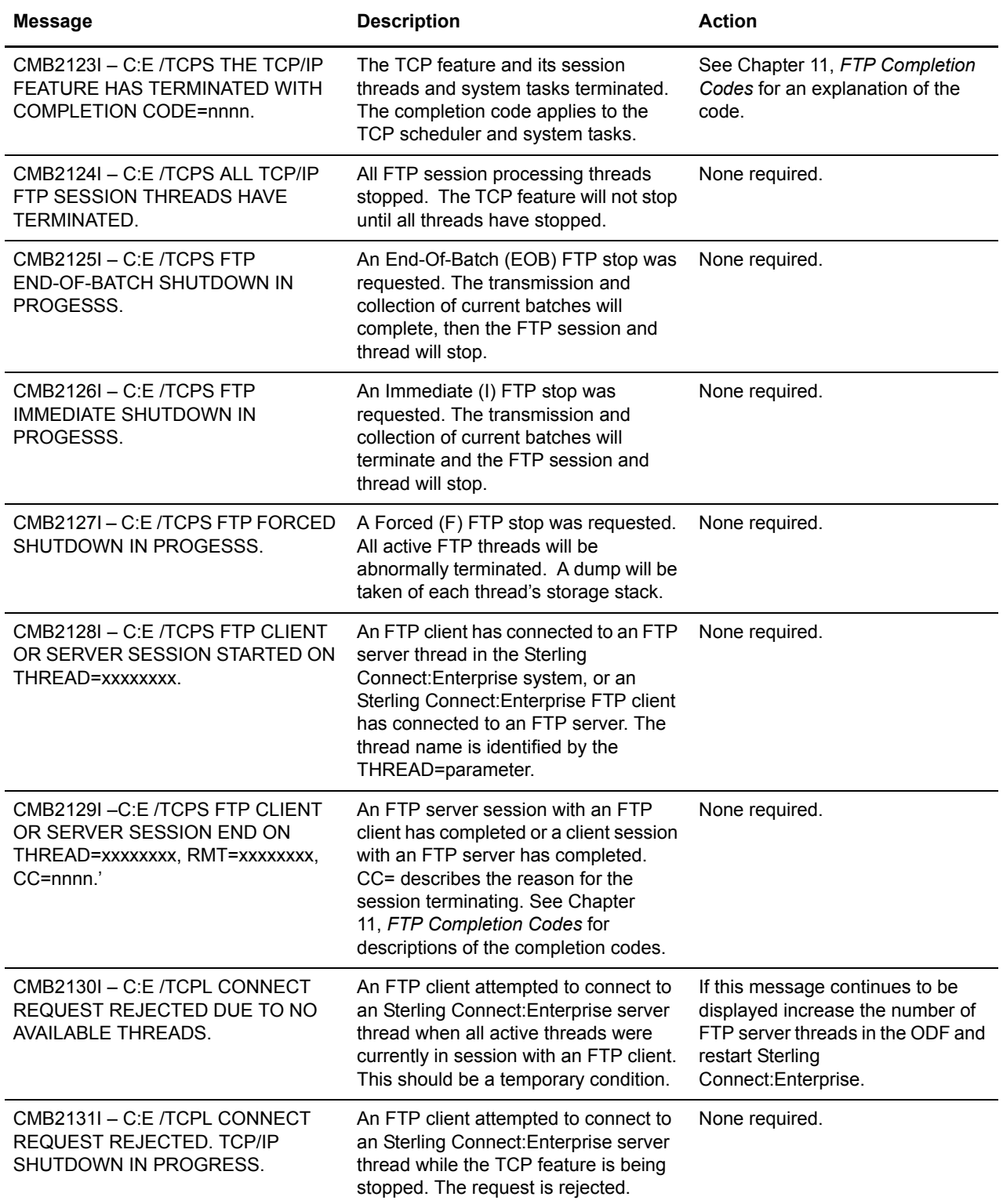

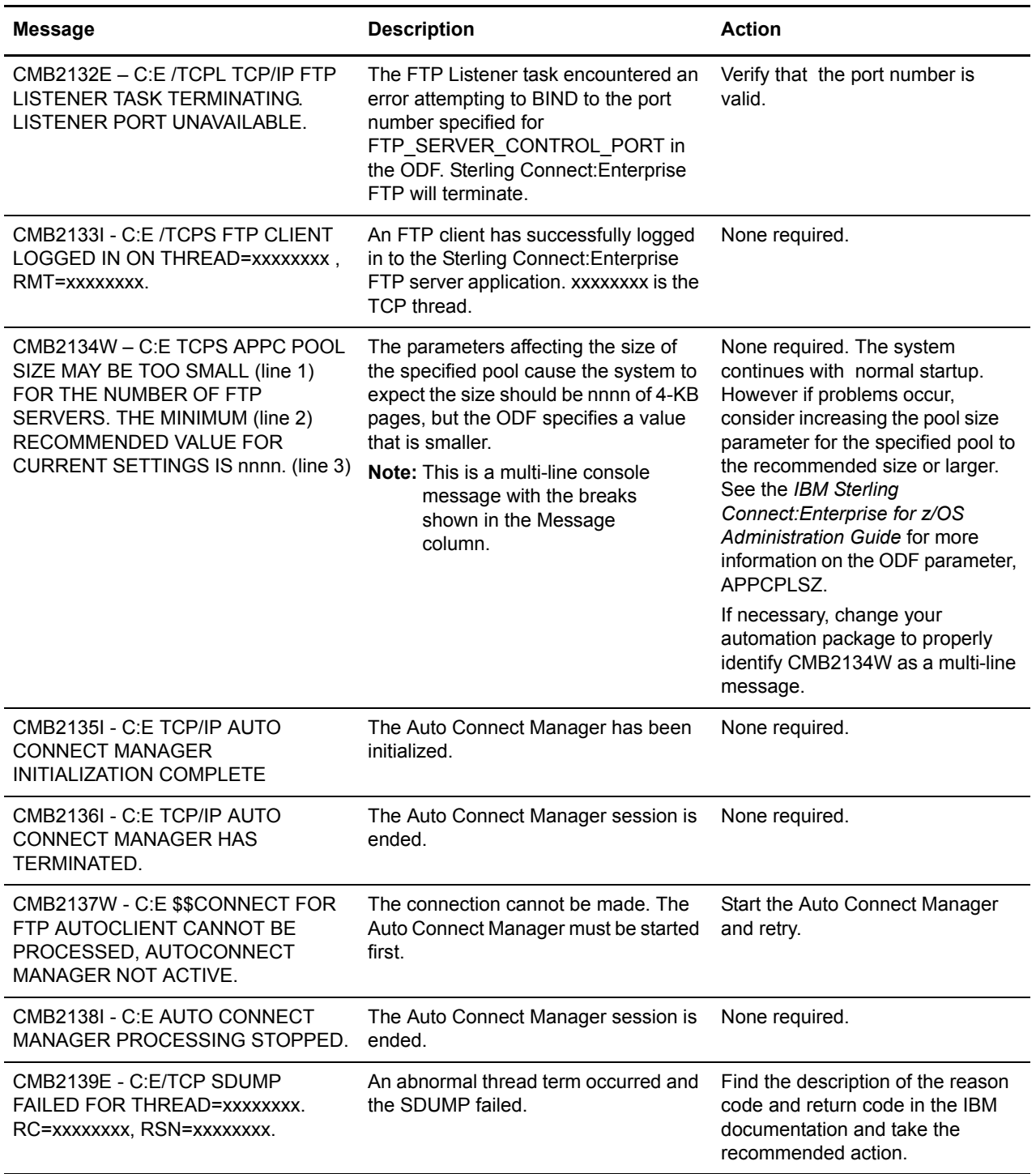

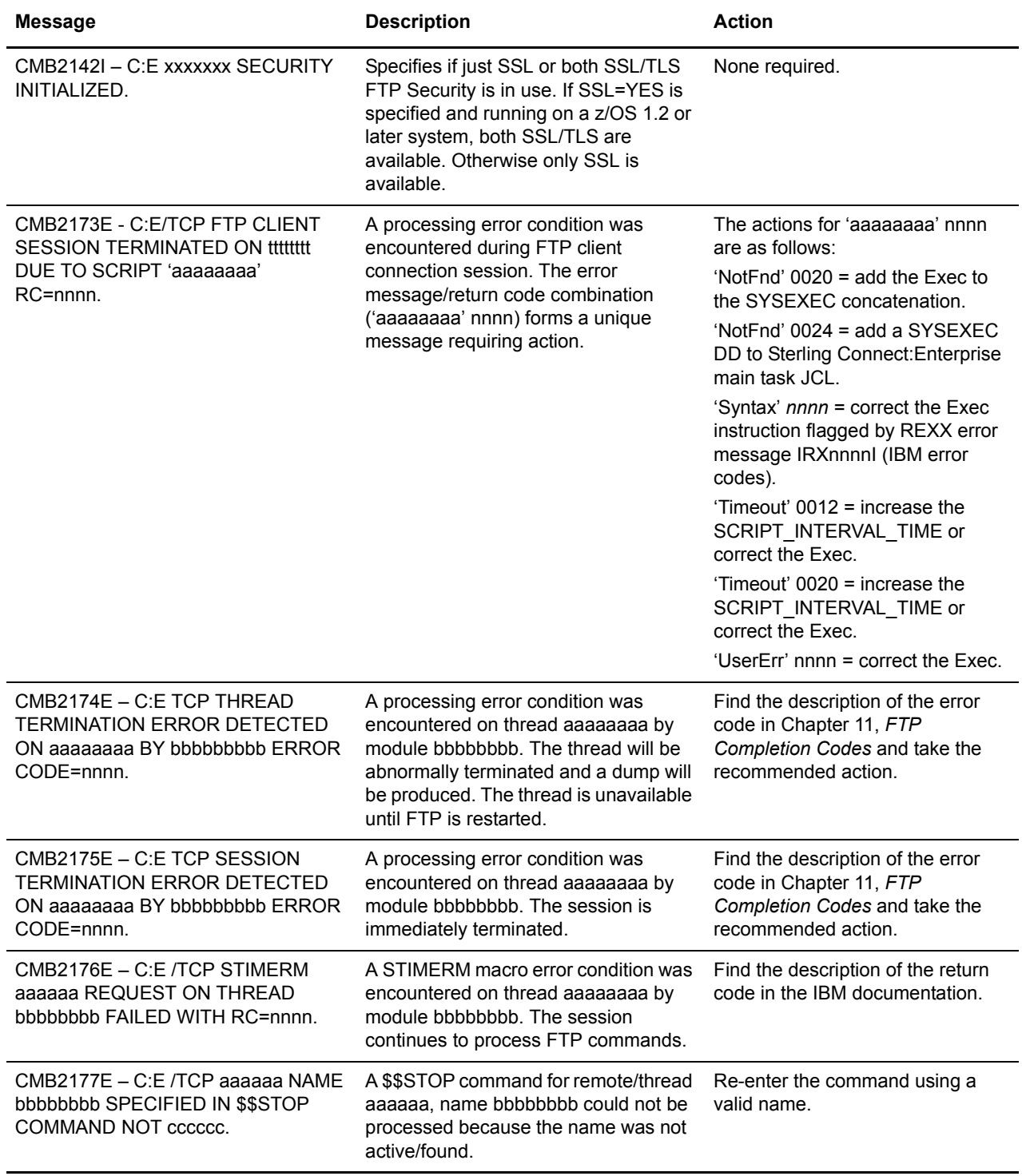

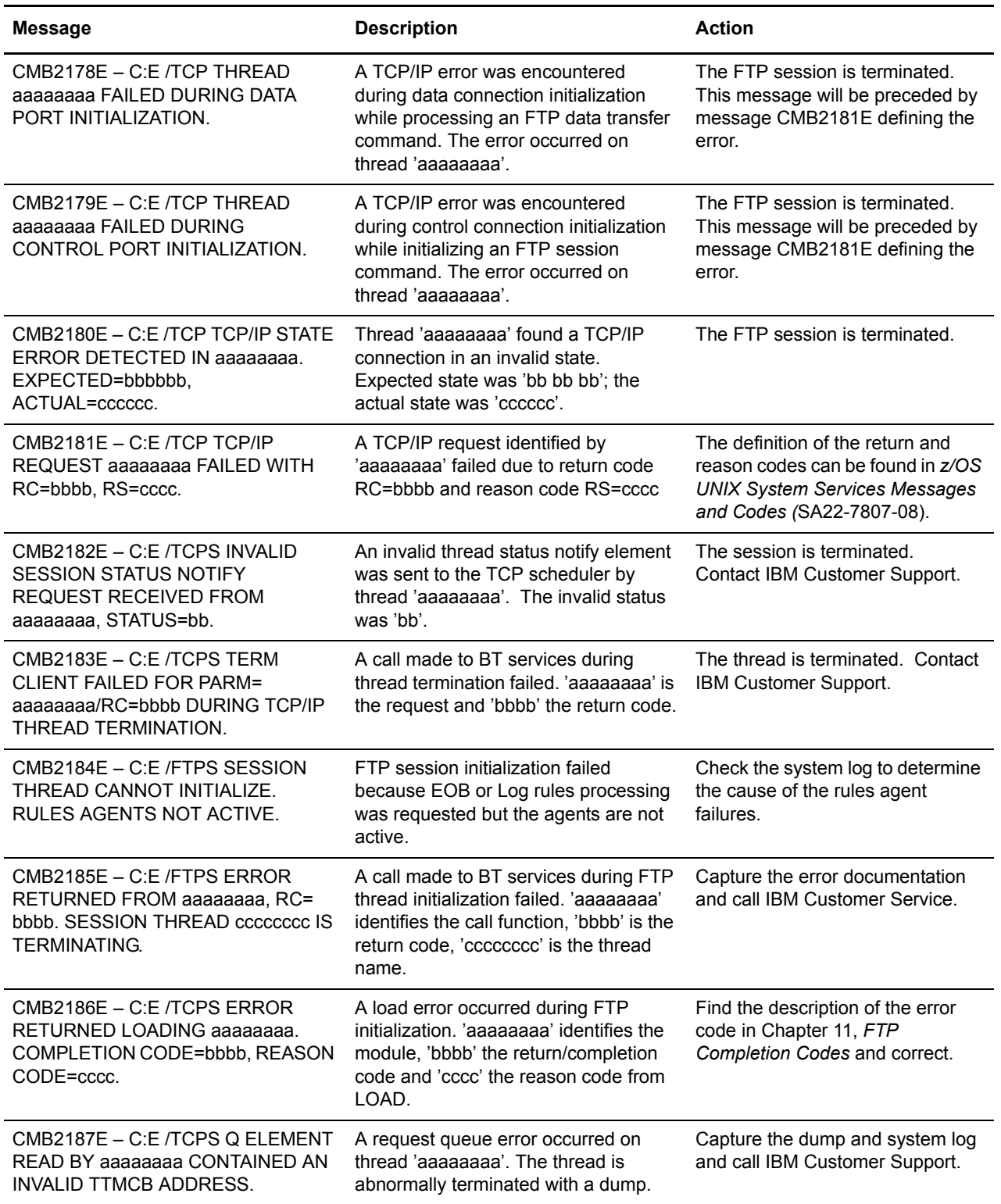

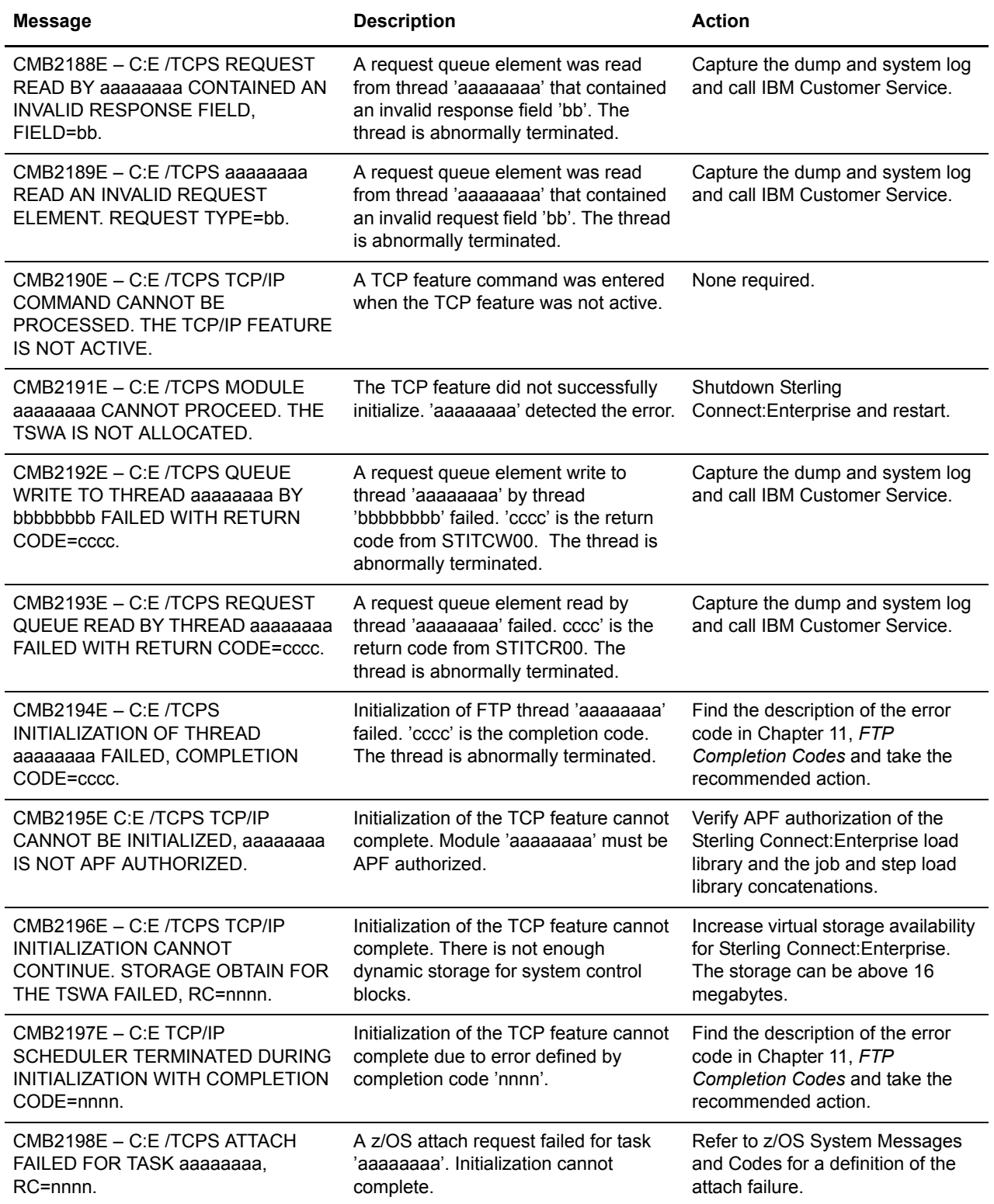

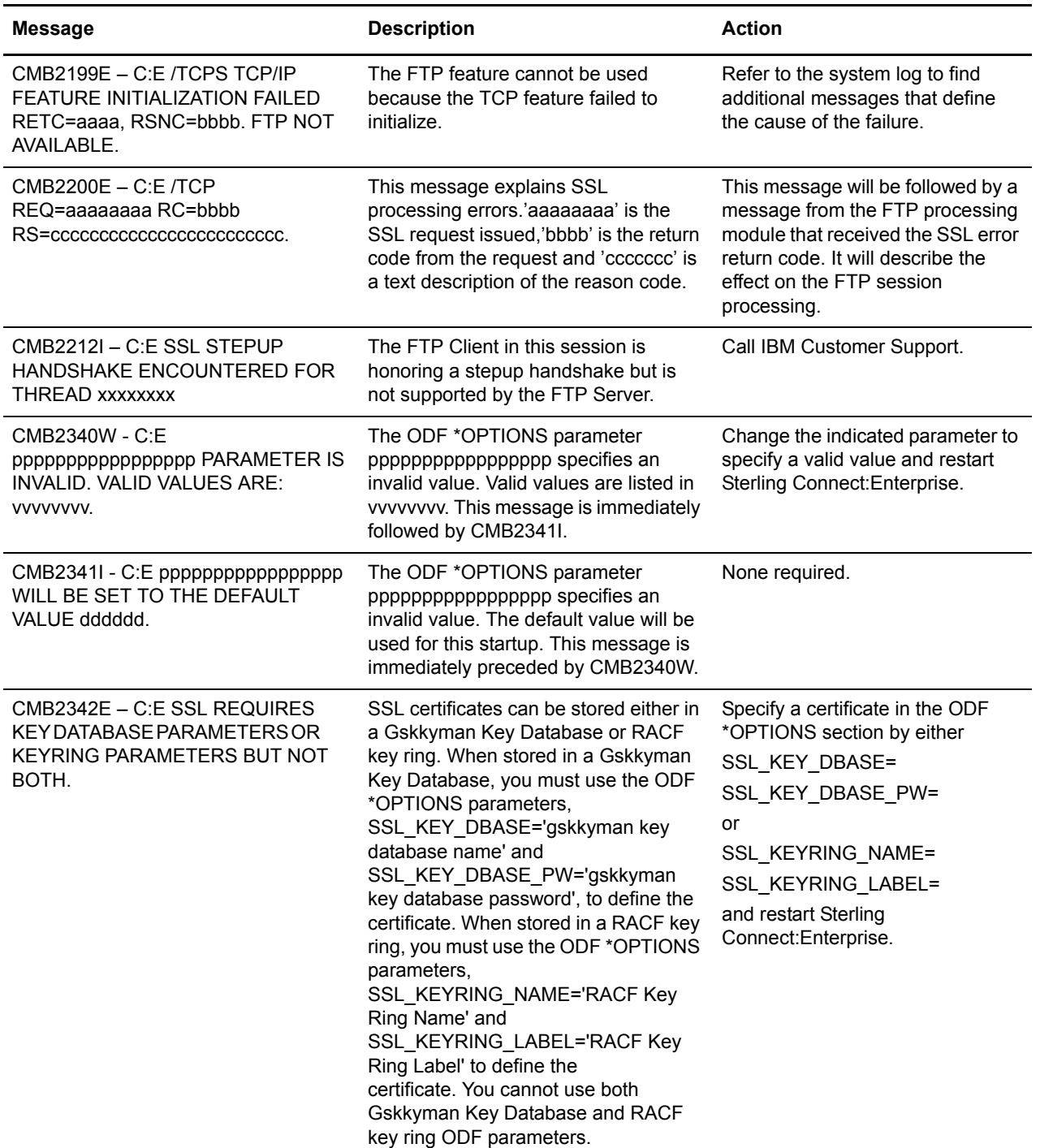

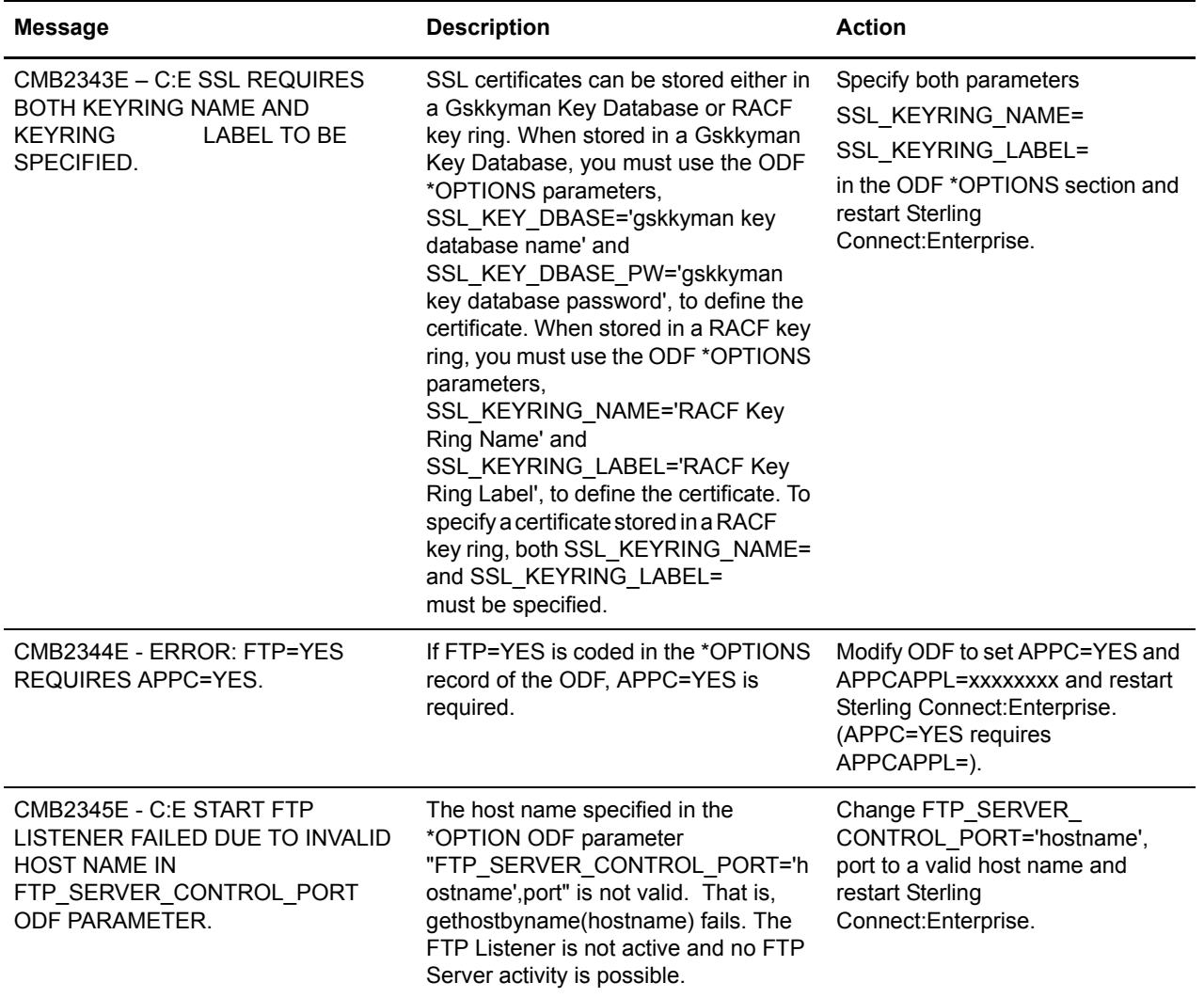

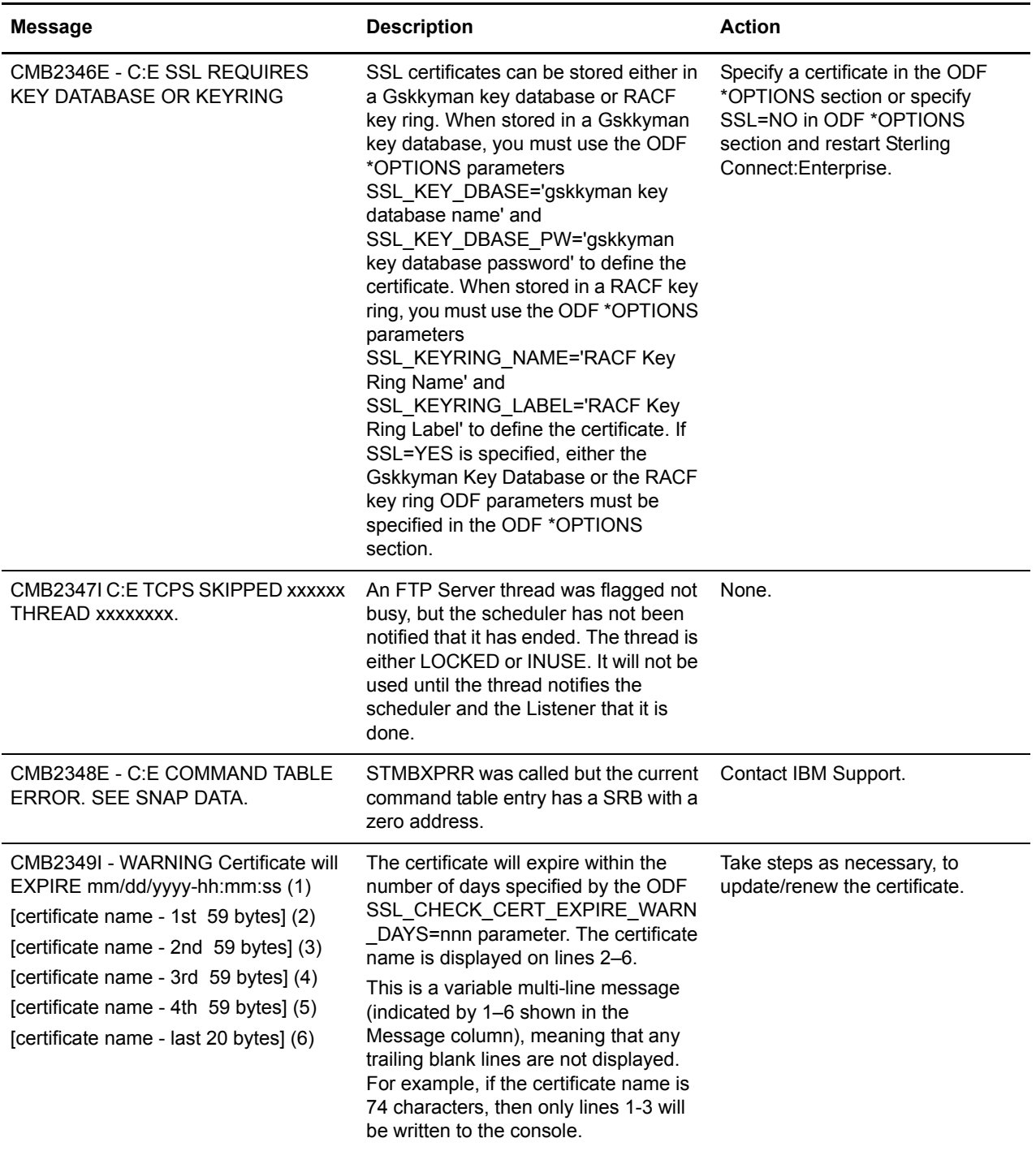

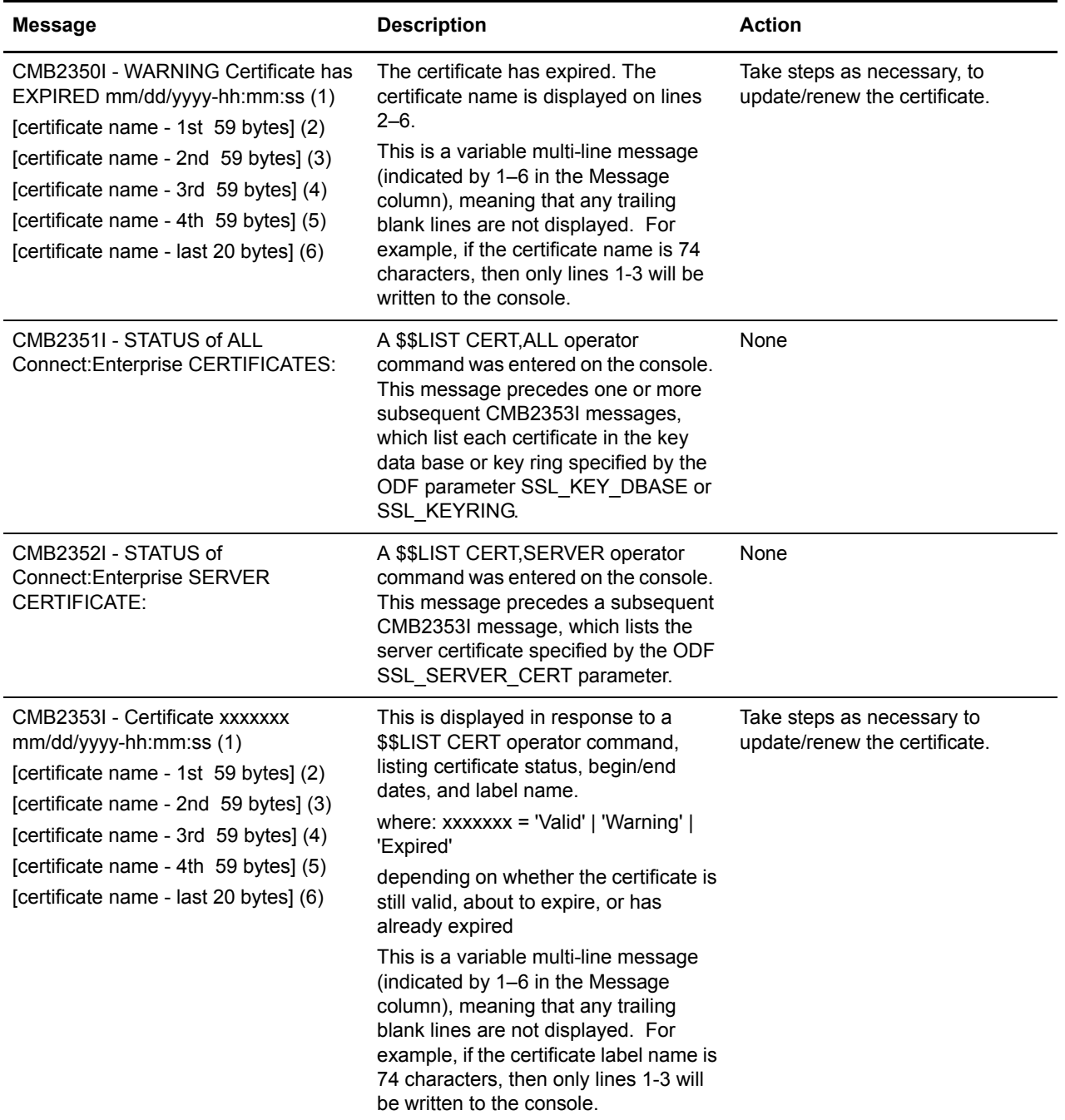

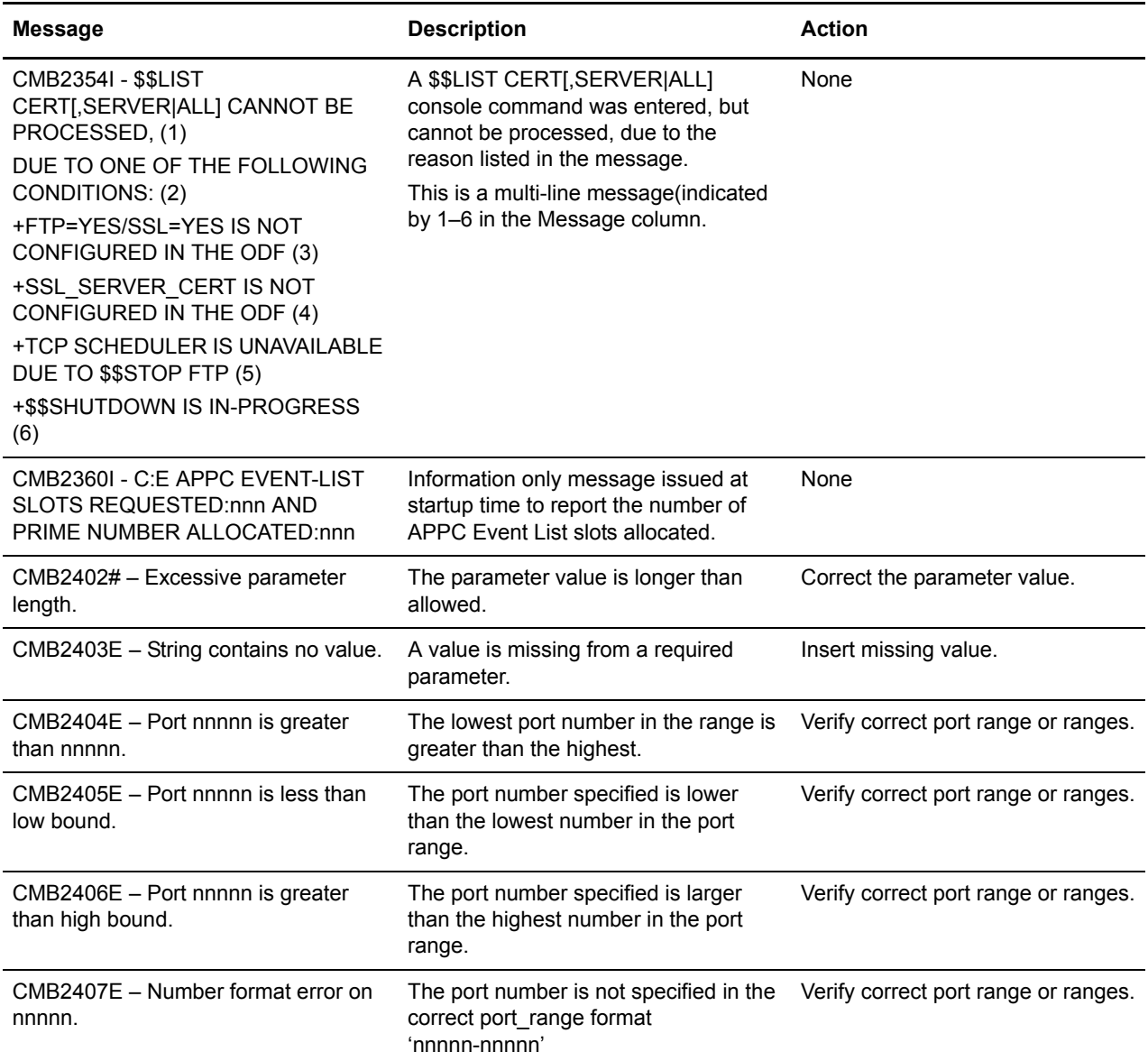

## **Offline Utility User Error Messages**

This chapter contains the Sterling Connect:Enterprise for z/OS Offline Utility User Error messages that are included on the SYSPRINT output.

You can customize the return codes associated with certain messages which are generated during processing by altering entries in the STUTAUMT table (for more information, refer to *User Message Tables* in the *IBM Sterling Connect:Enterprise for z/OS User's Guide*).

## **Offline Utility User Error Messages (CMUnnnx)**

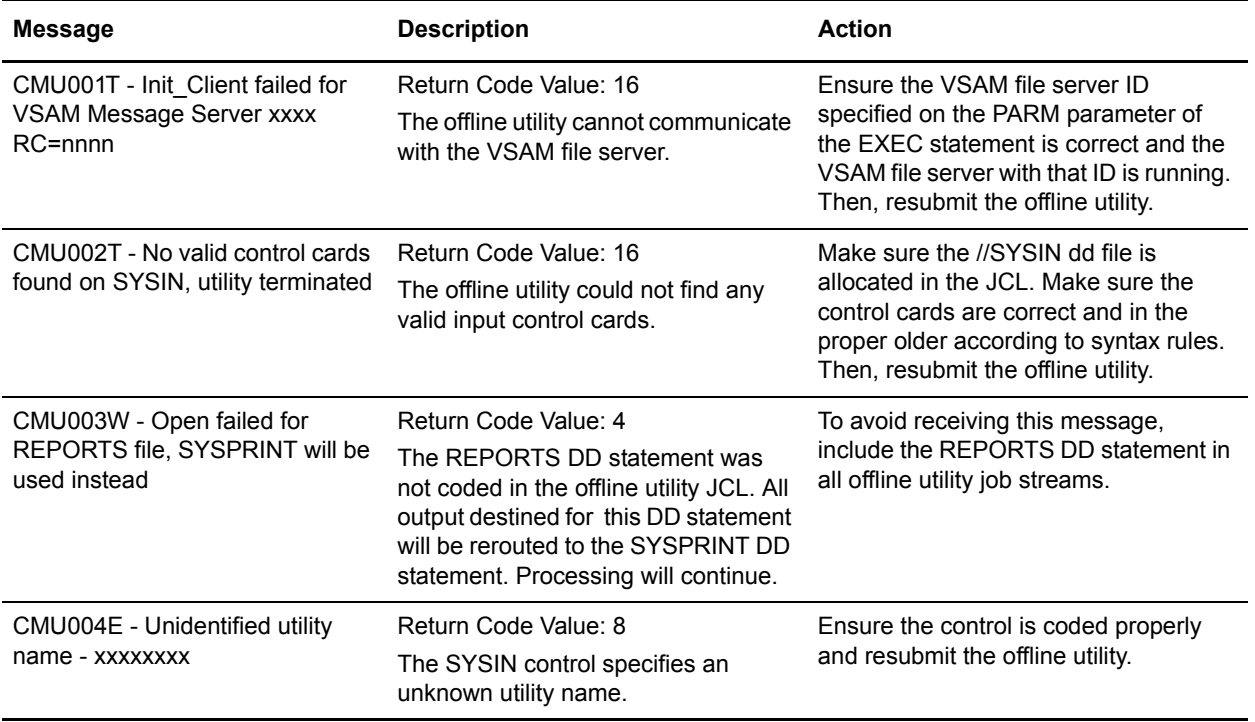

This section describes all messages that begin with the **CMUnnnx** identifier.

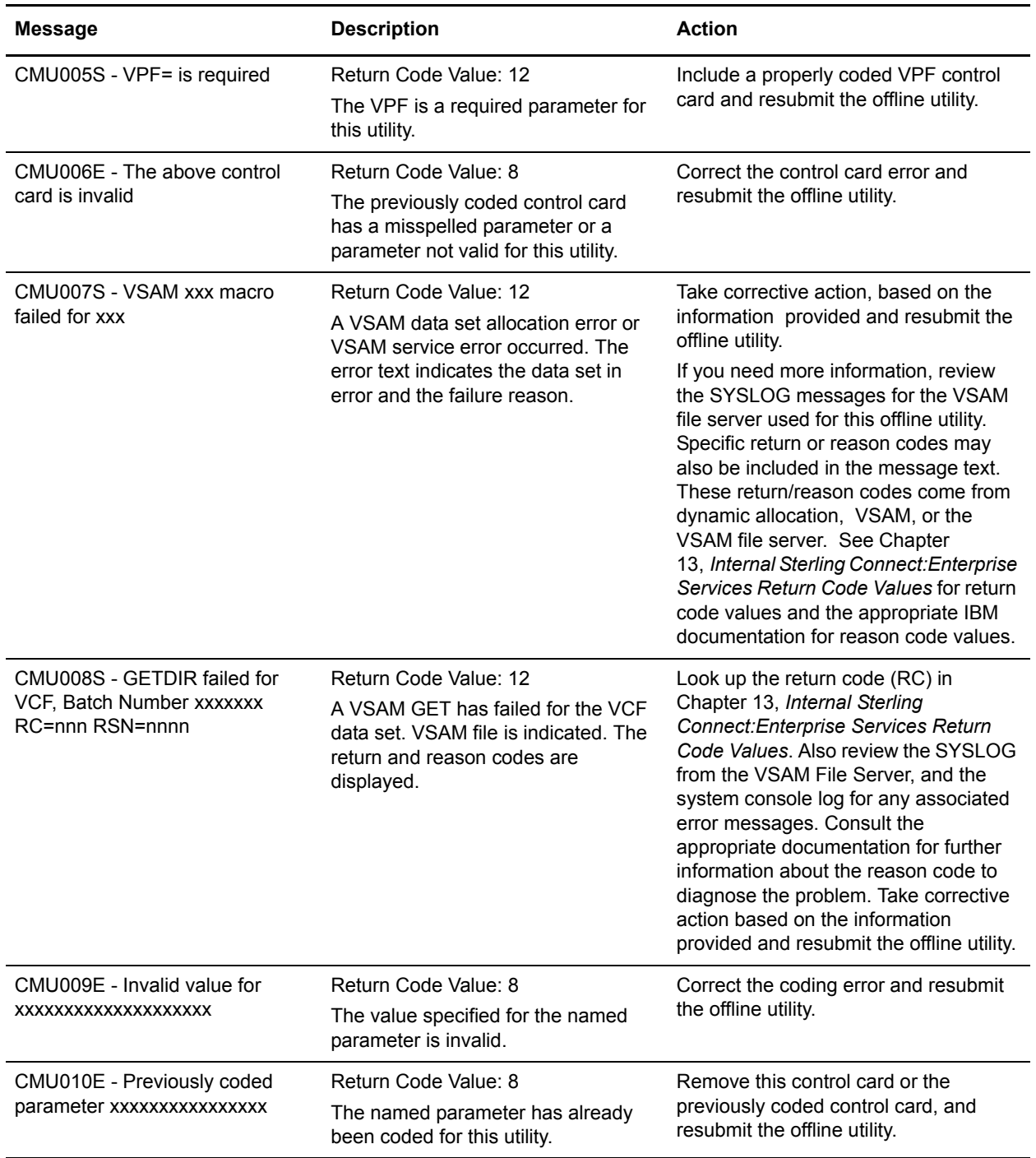

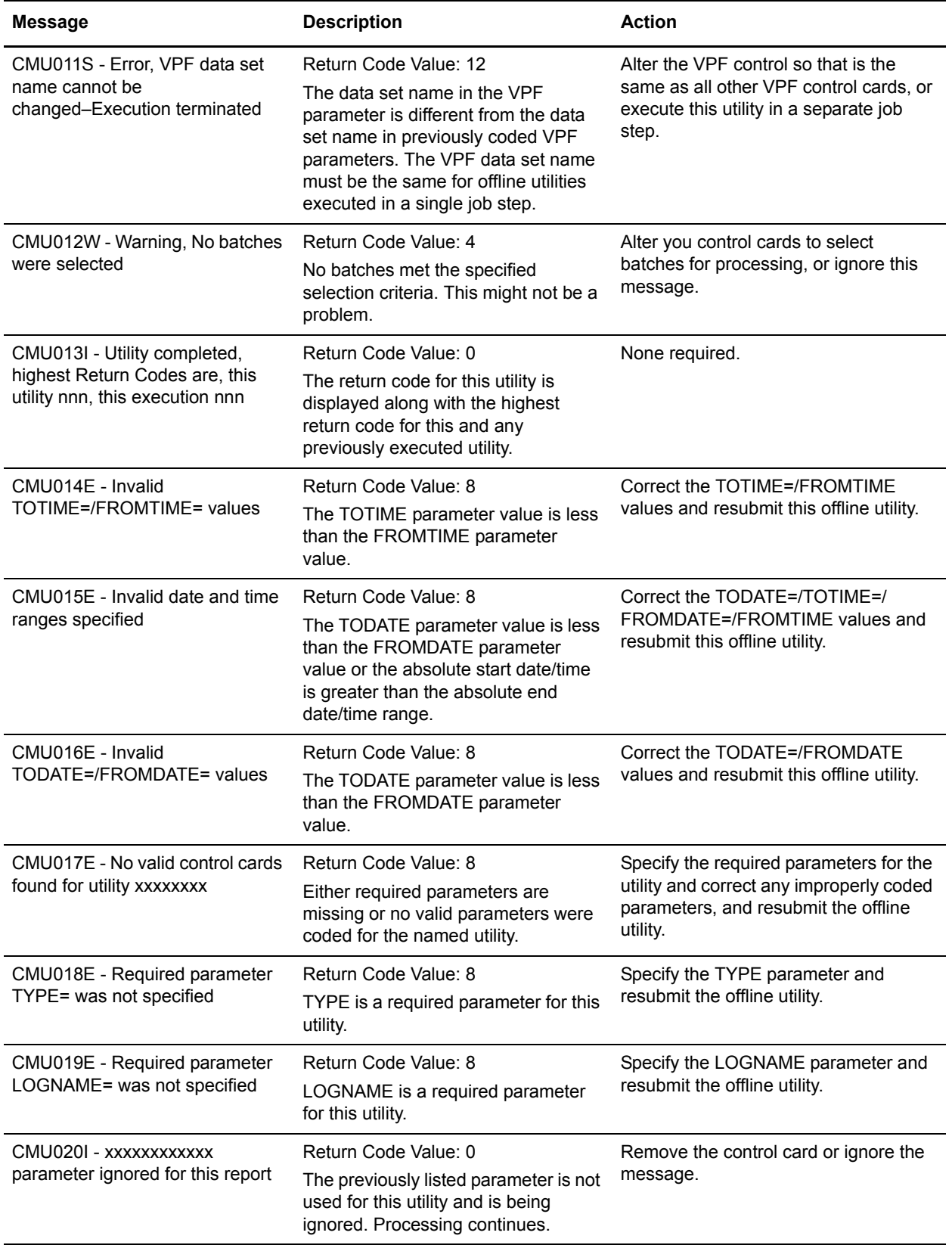

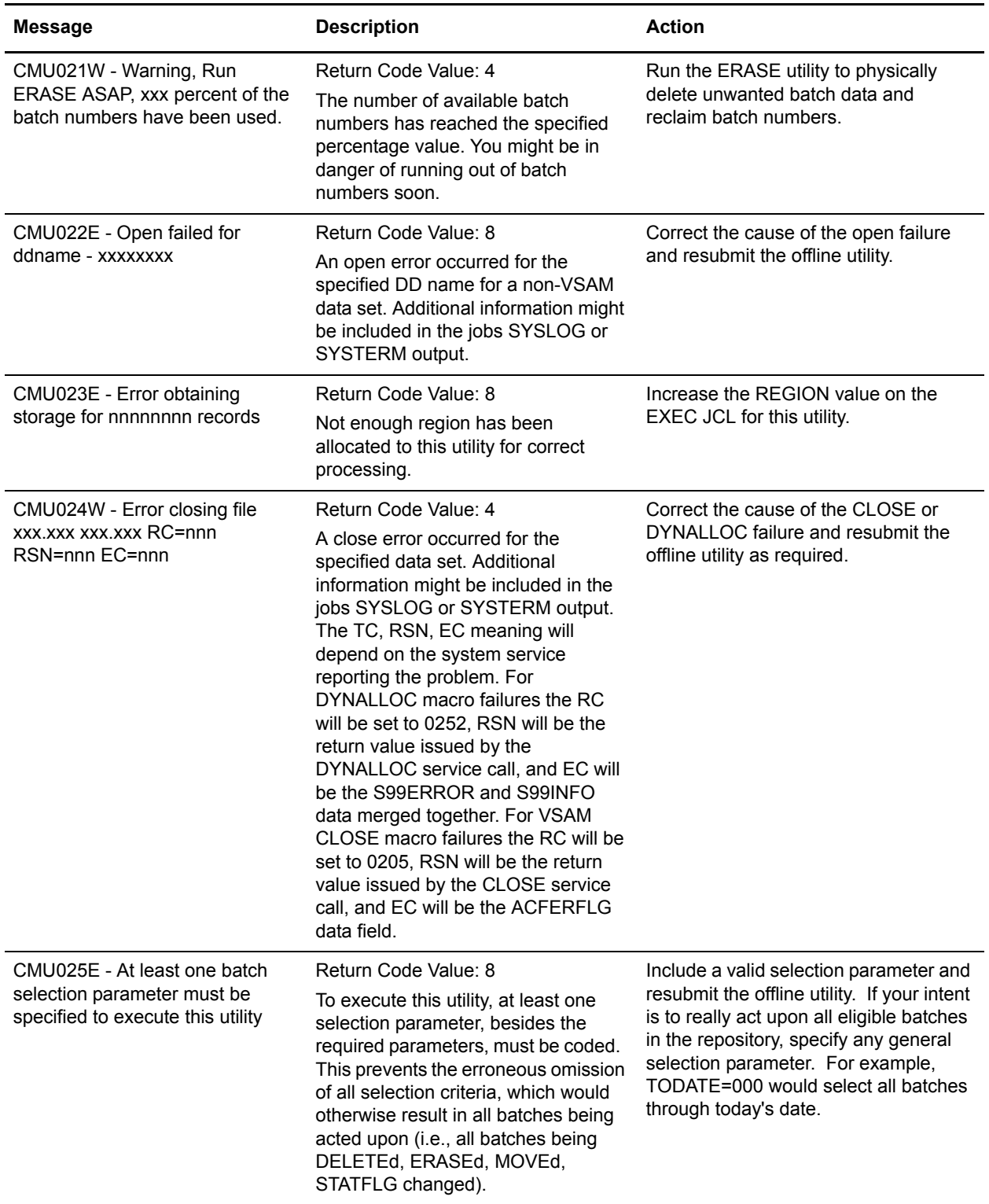
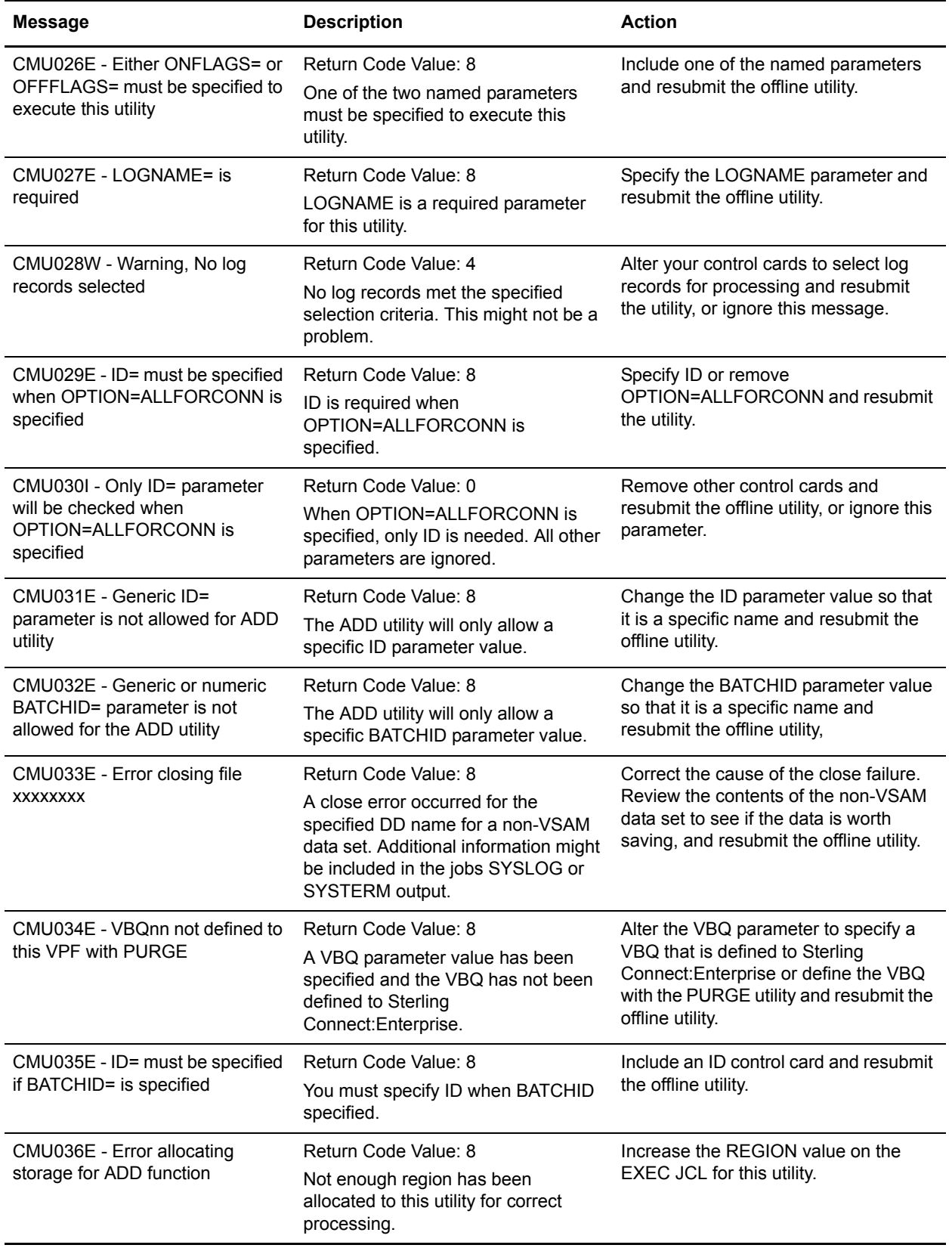

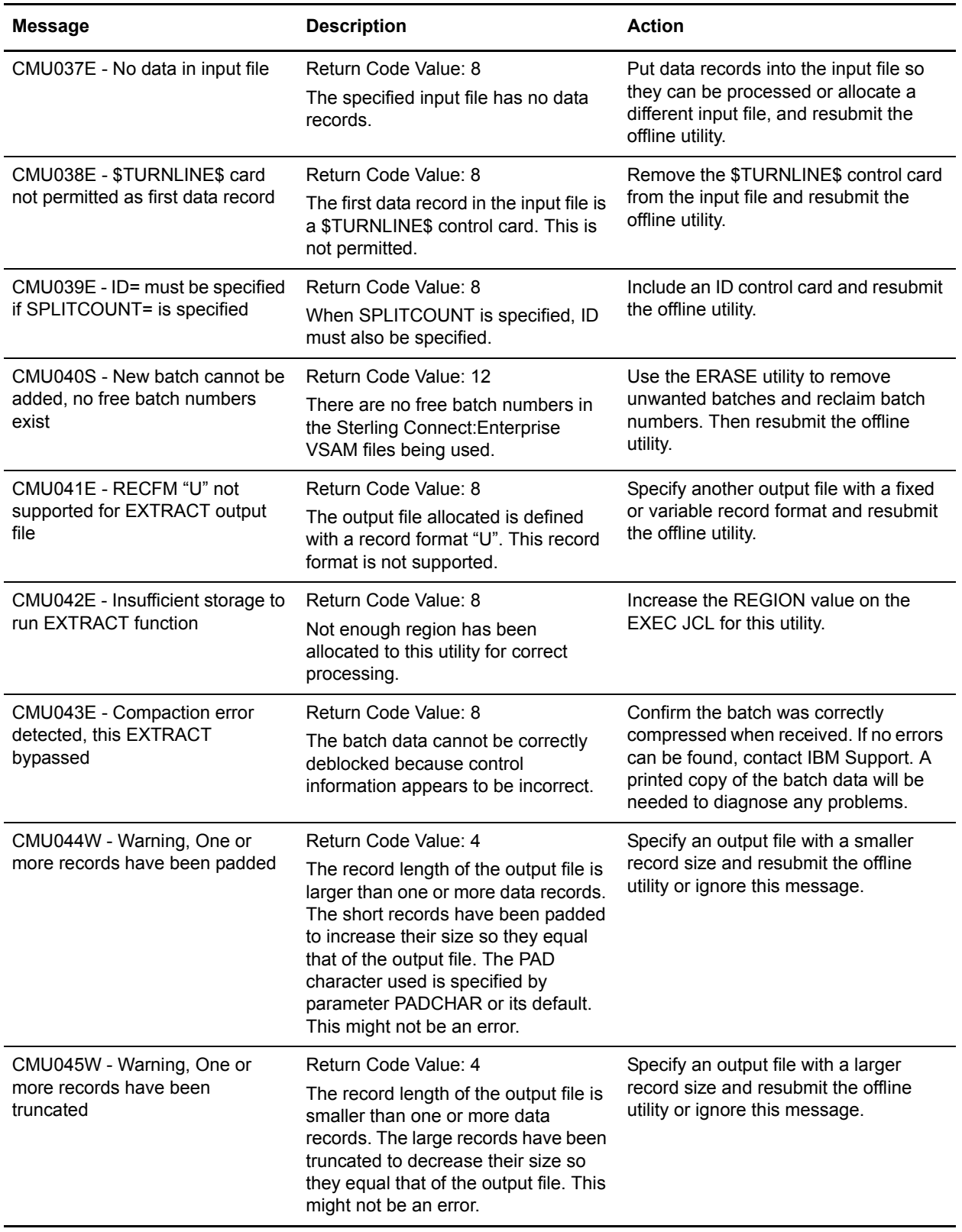

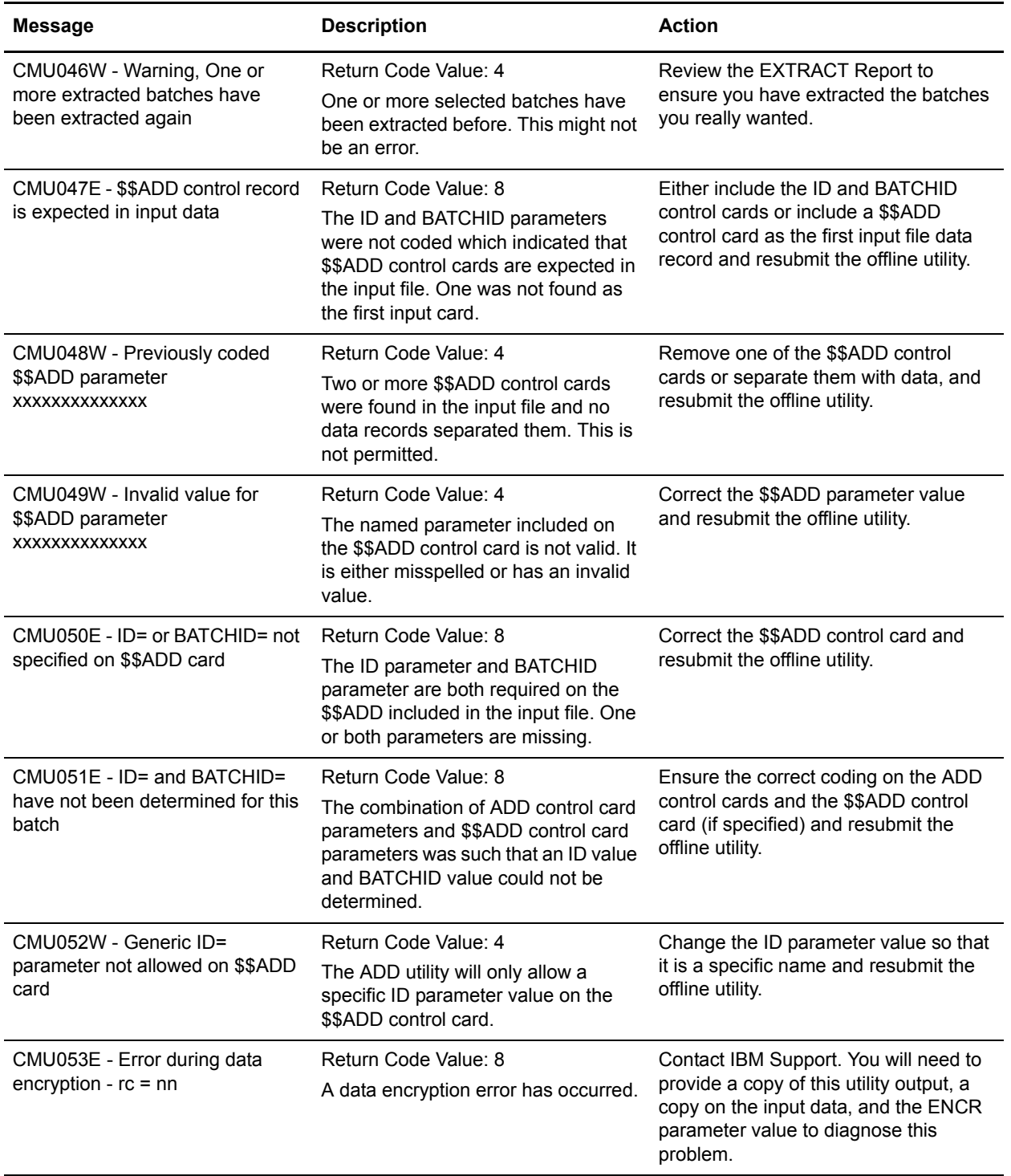

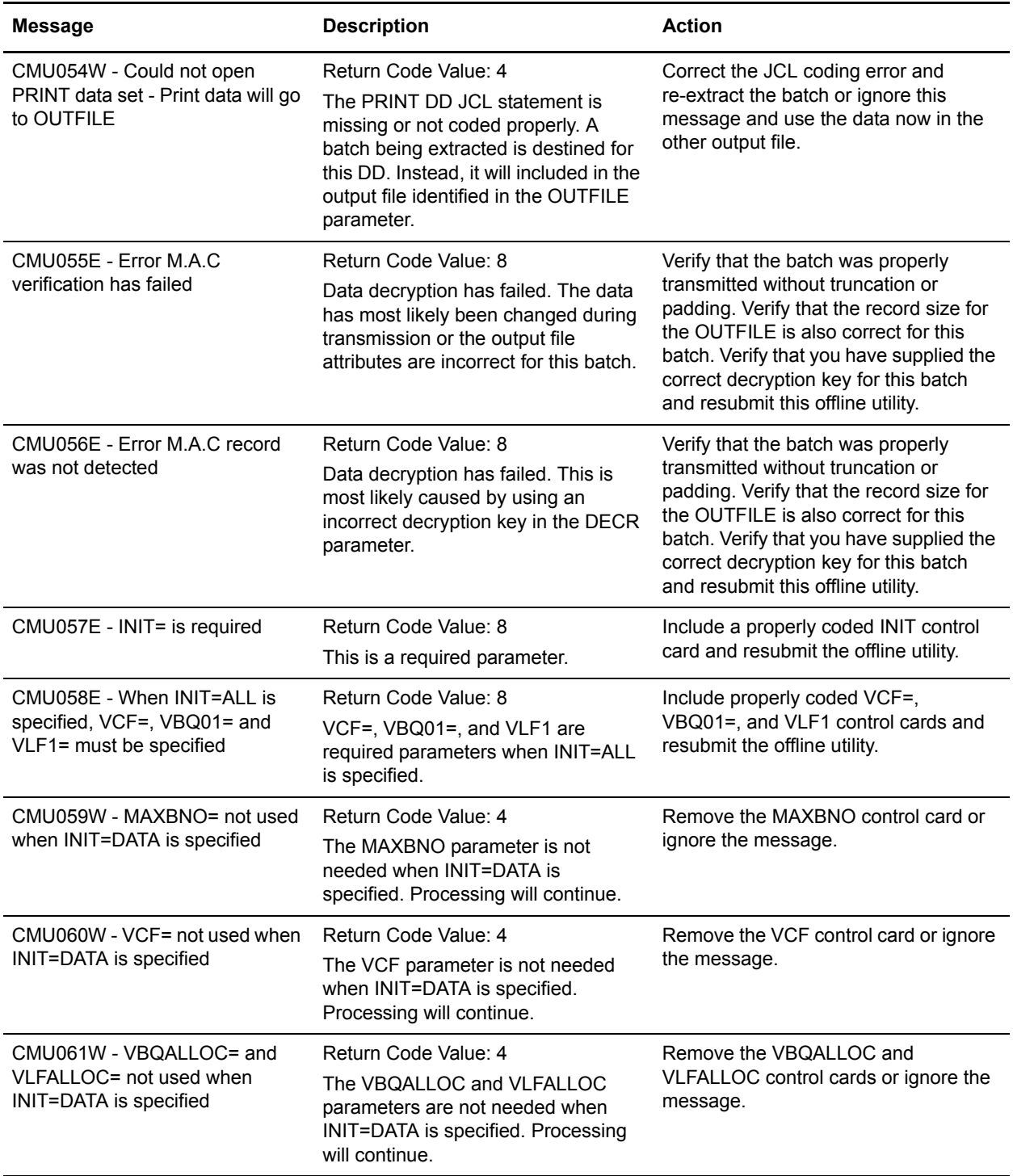

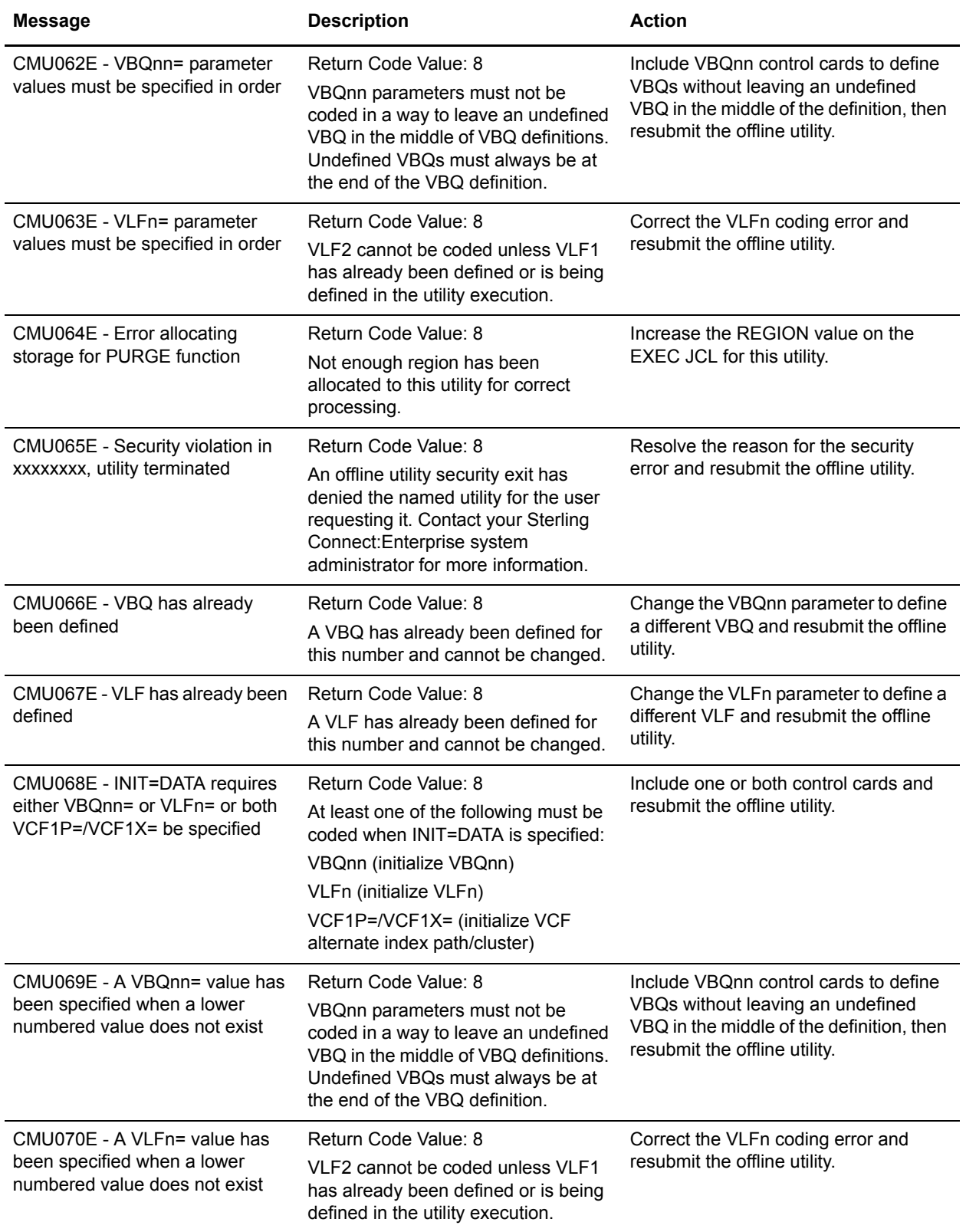

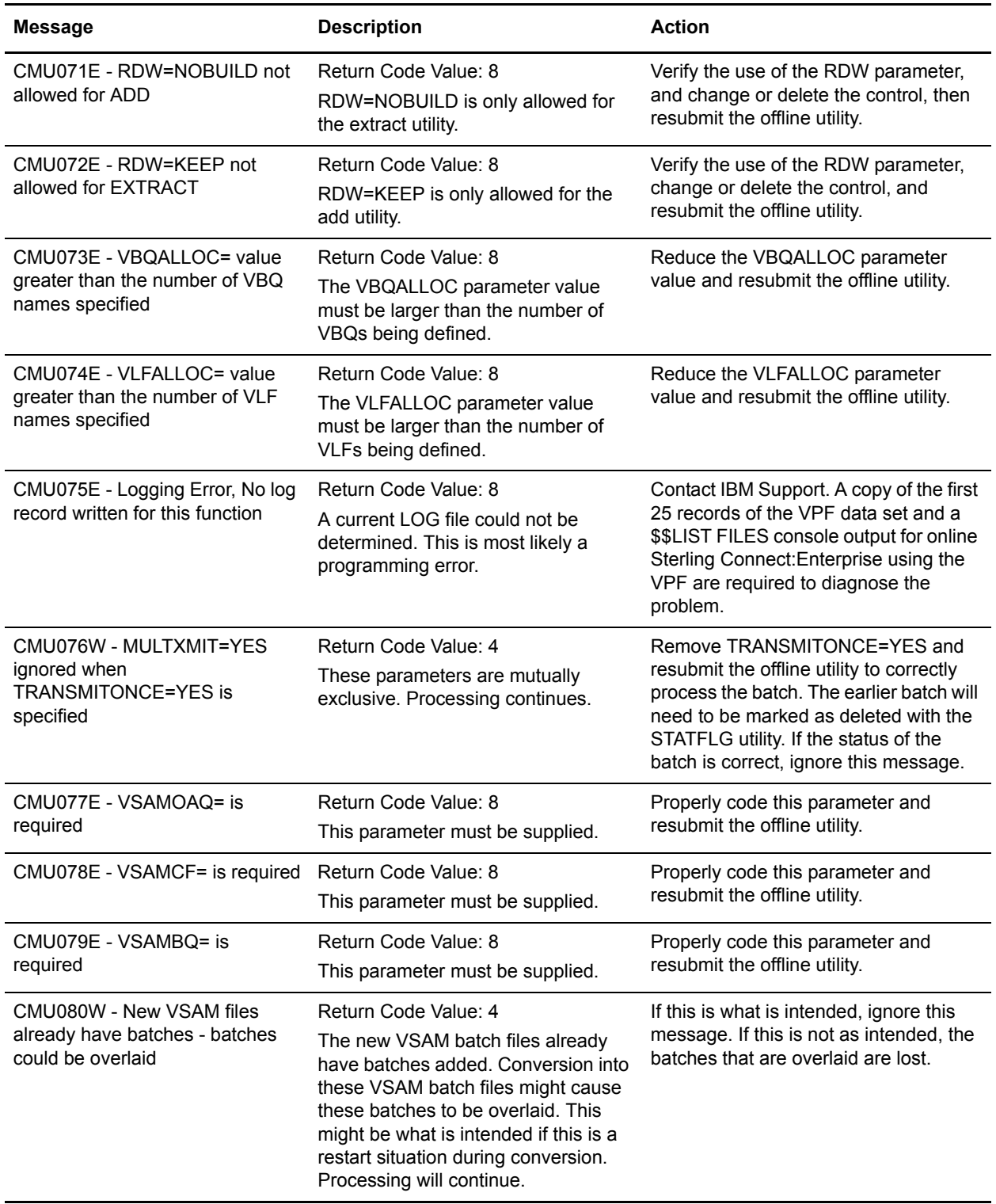

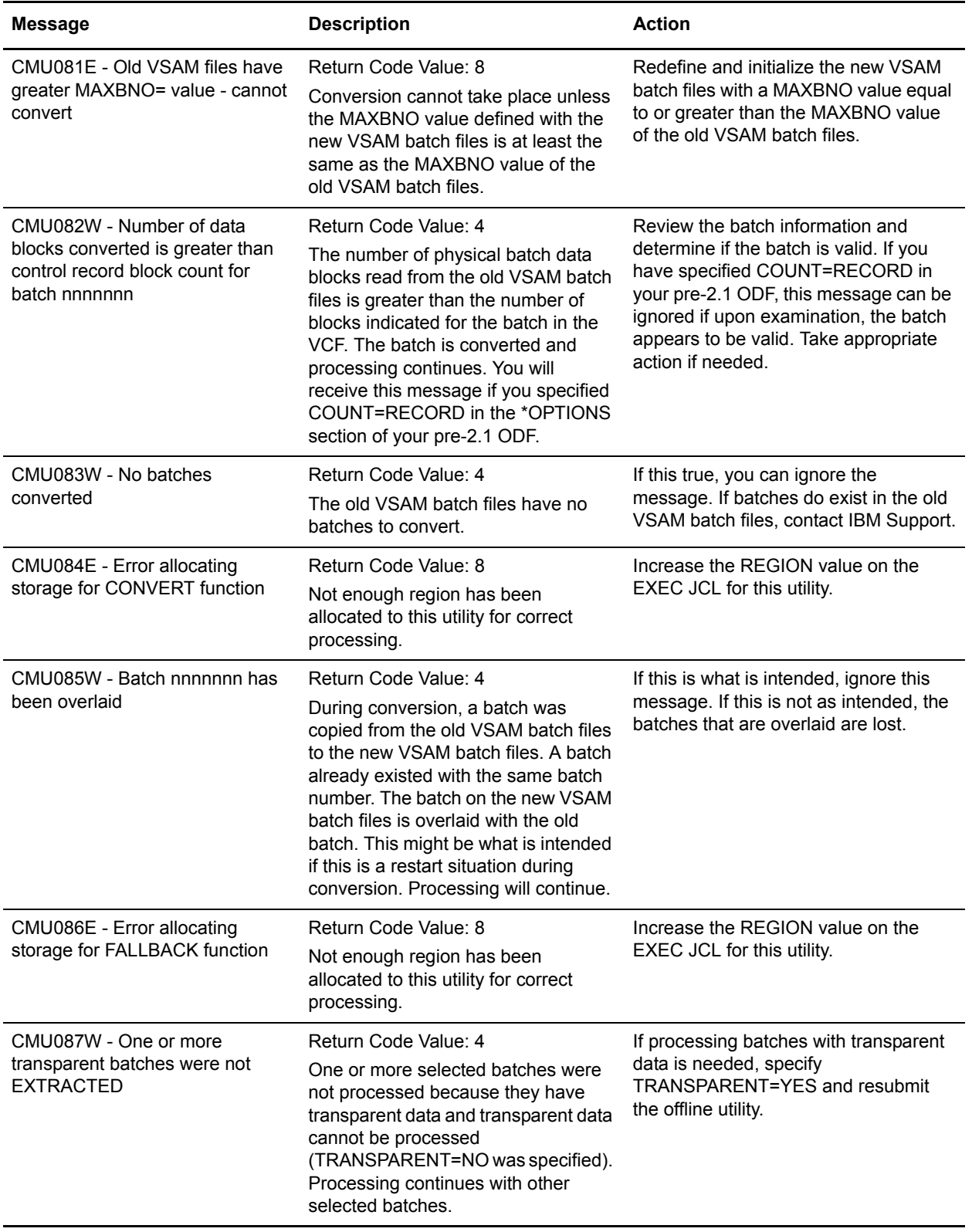

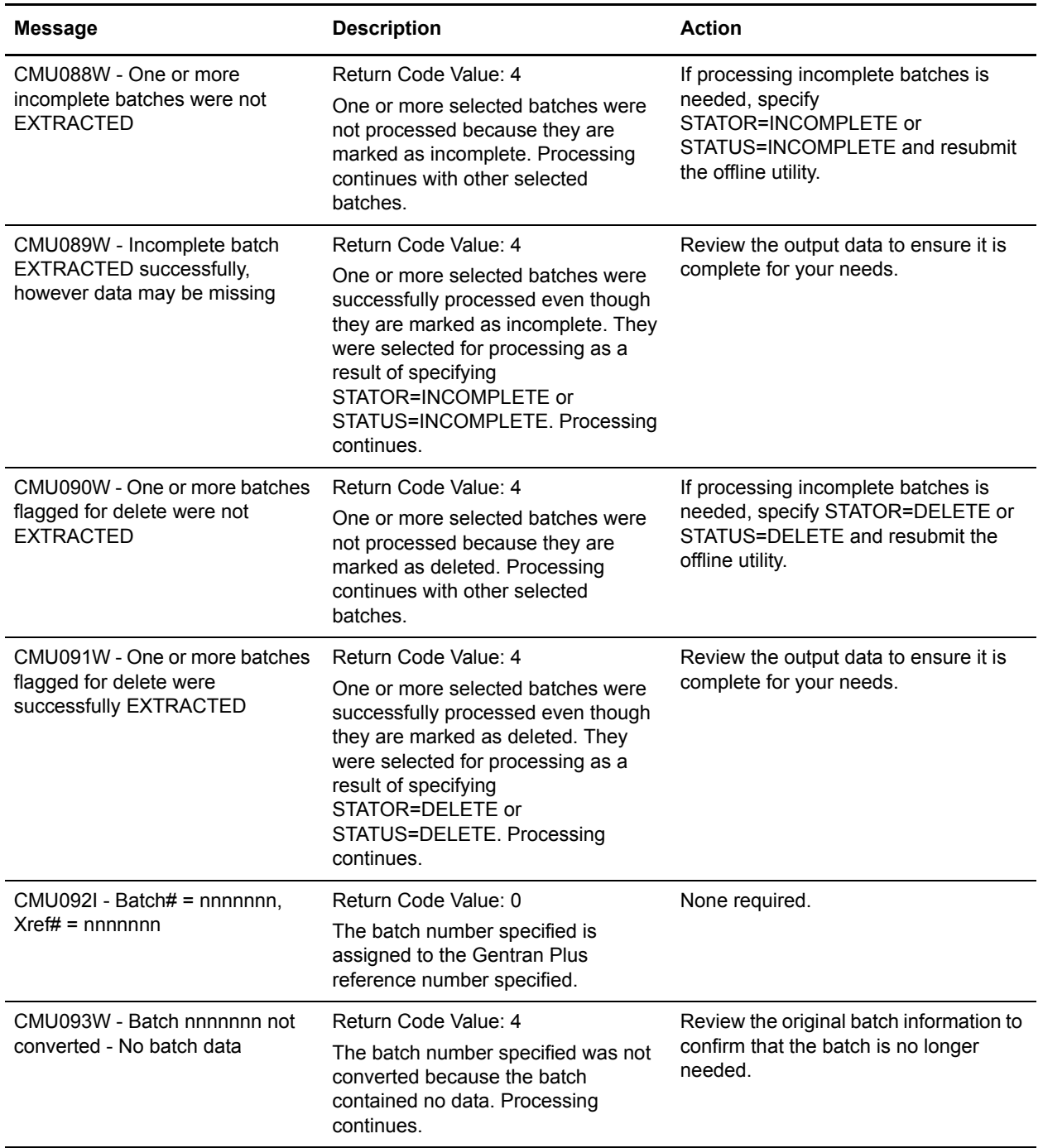

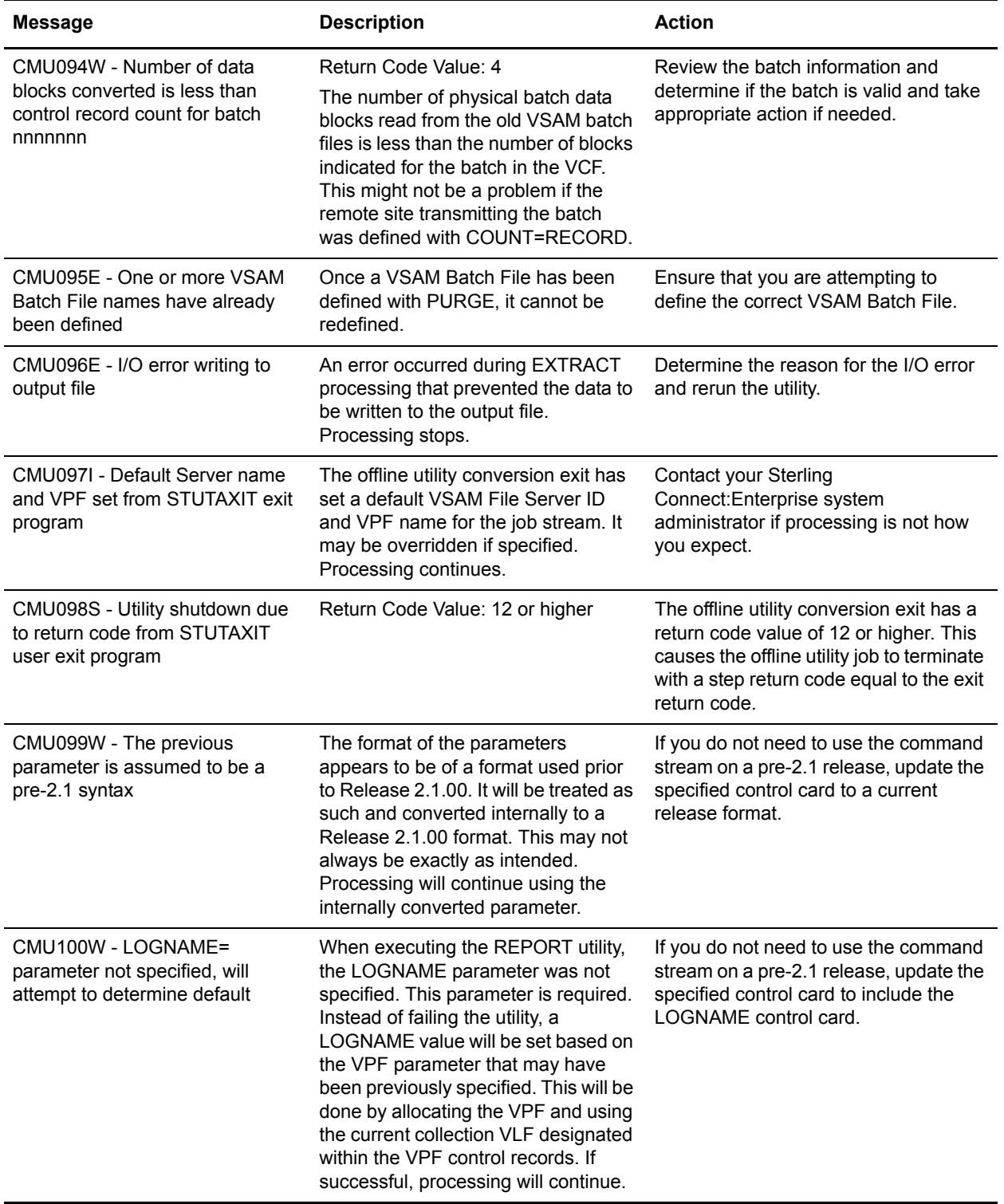

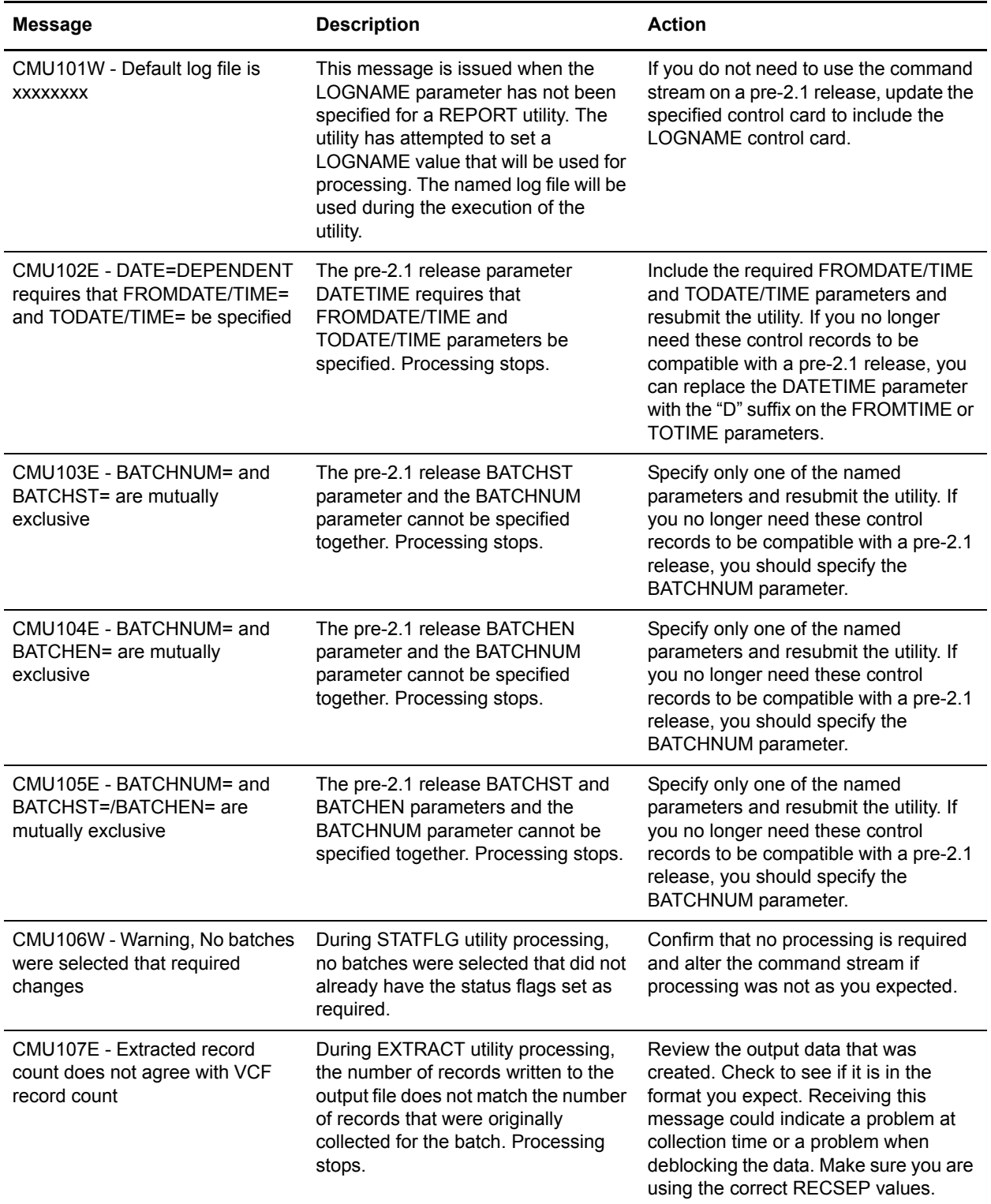

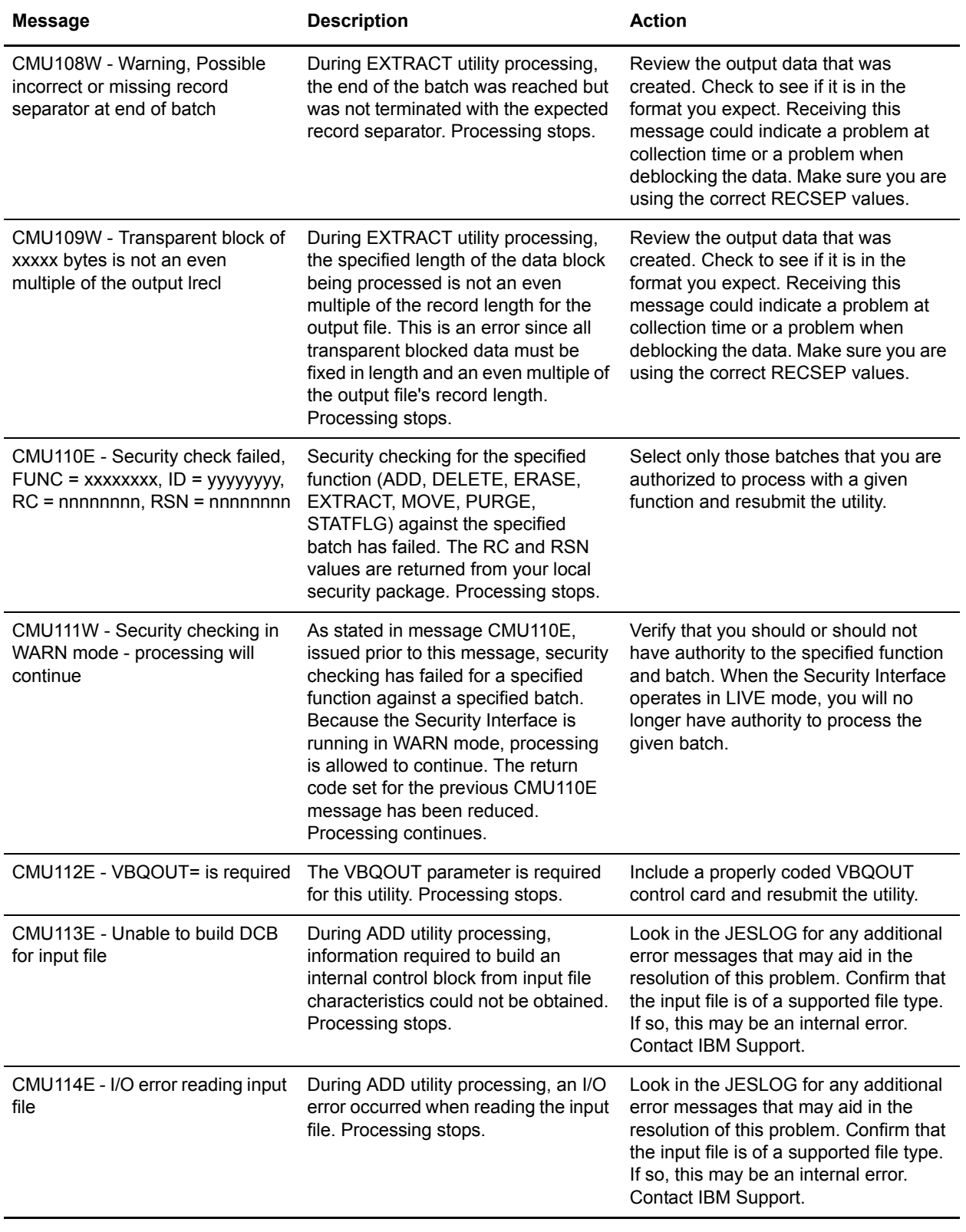

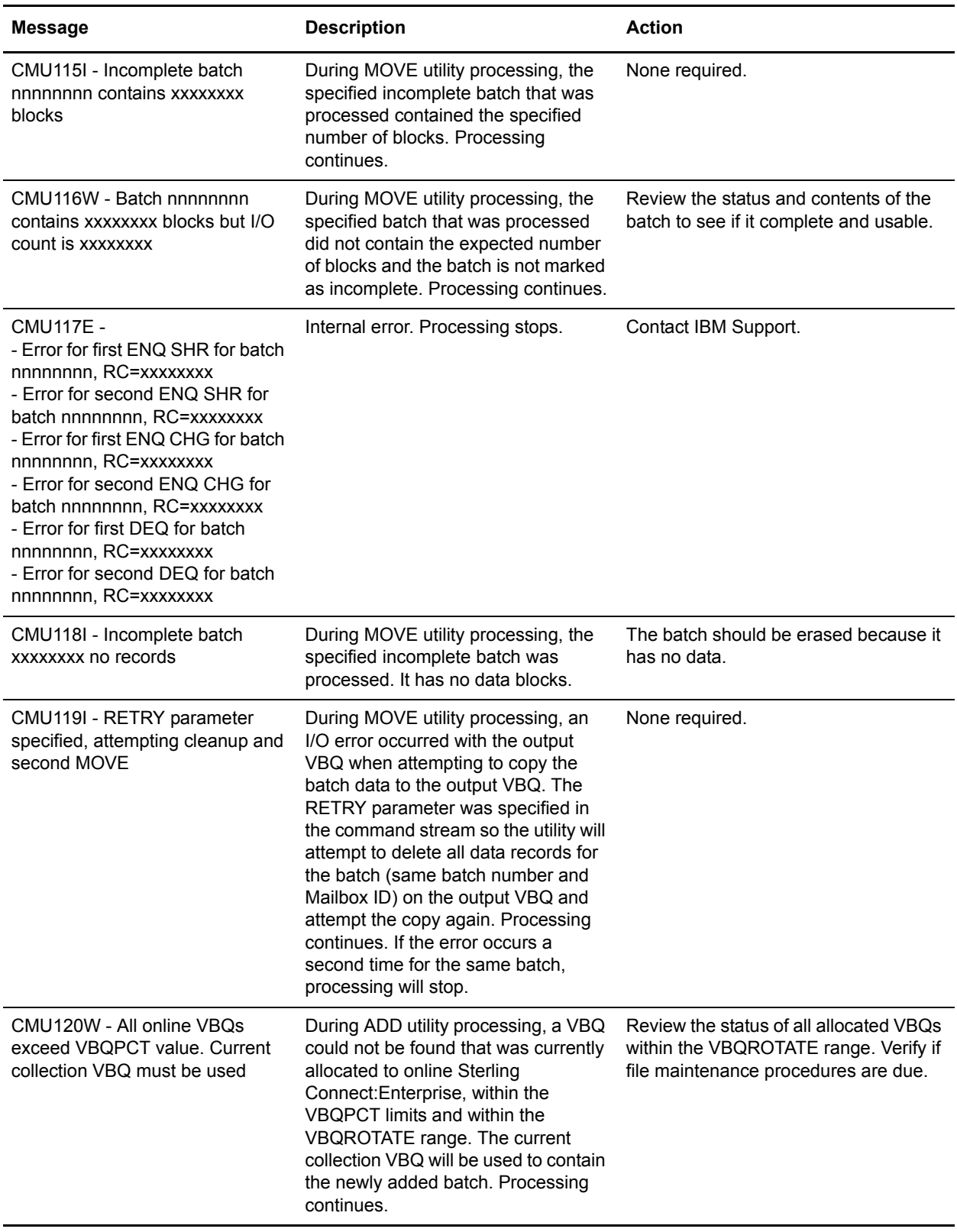

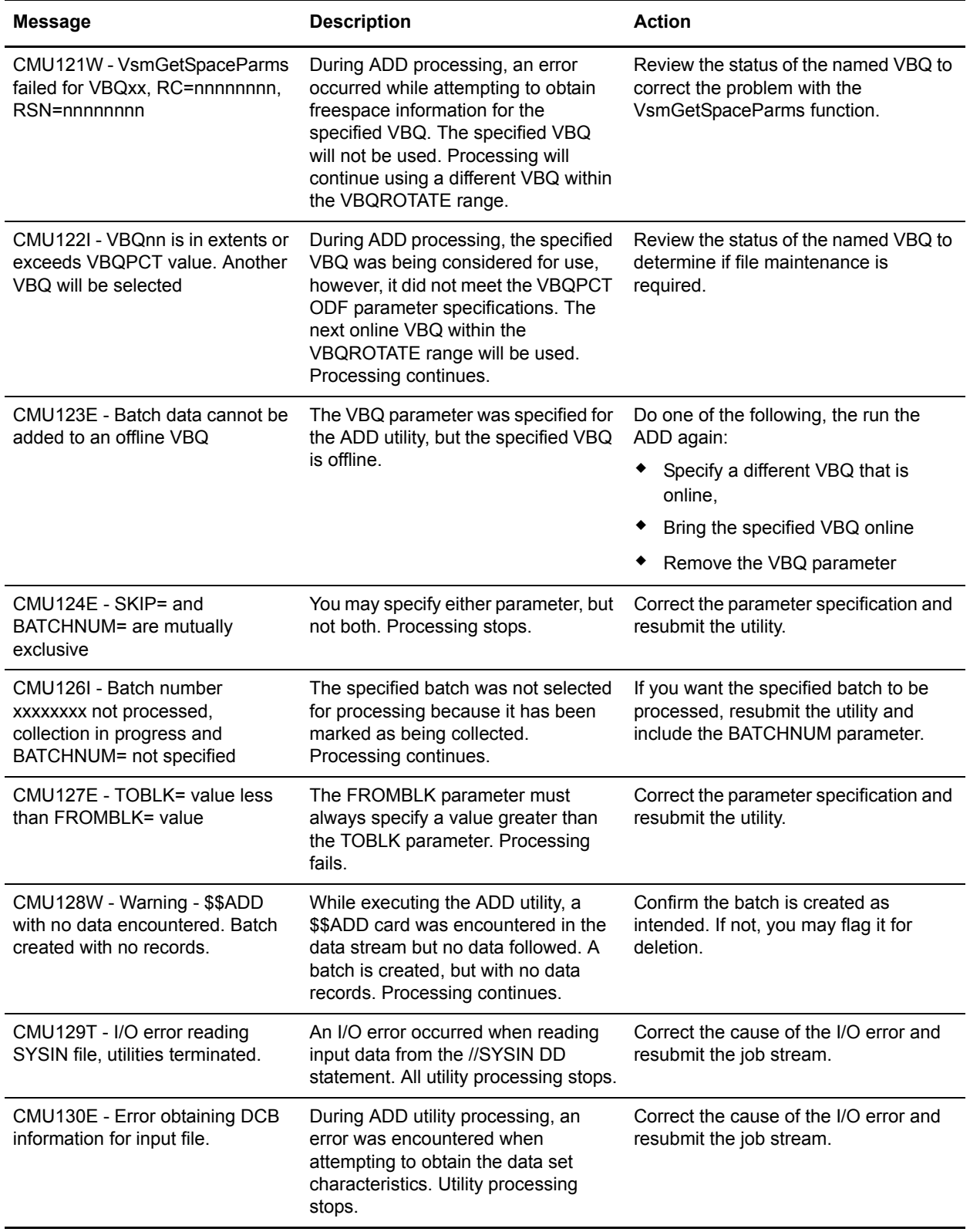

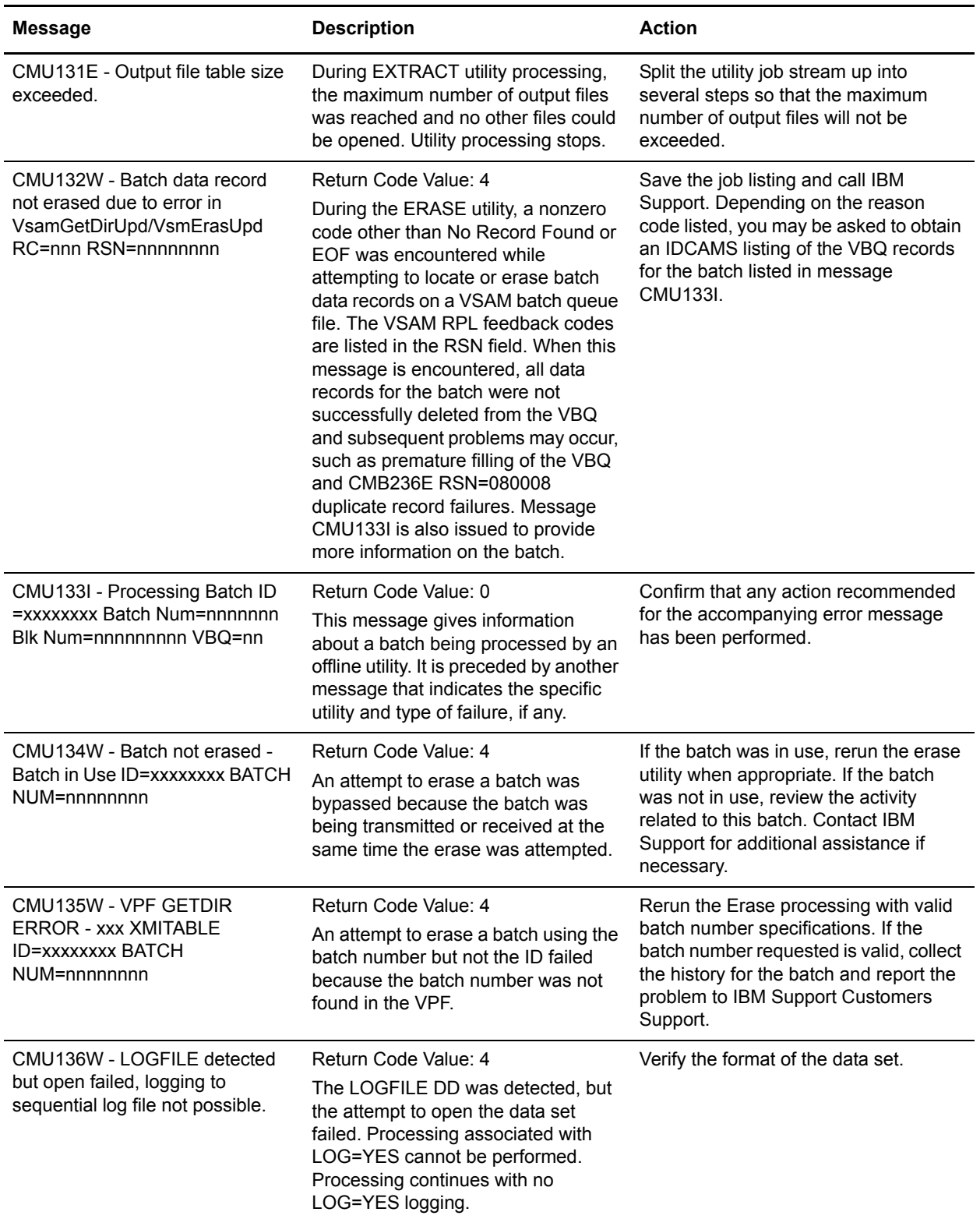

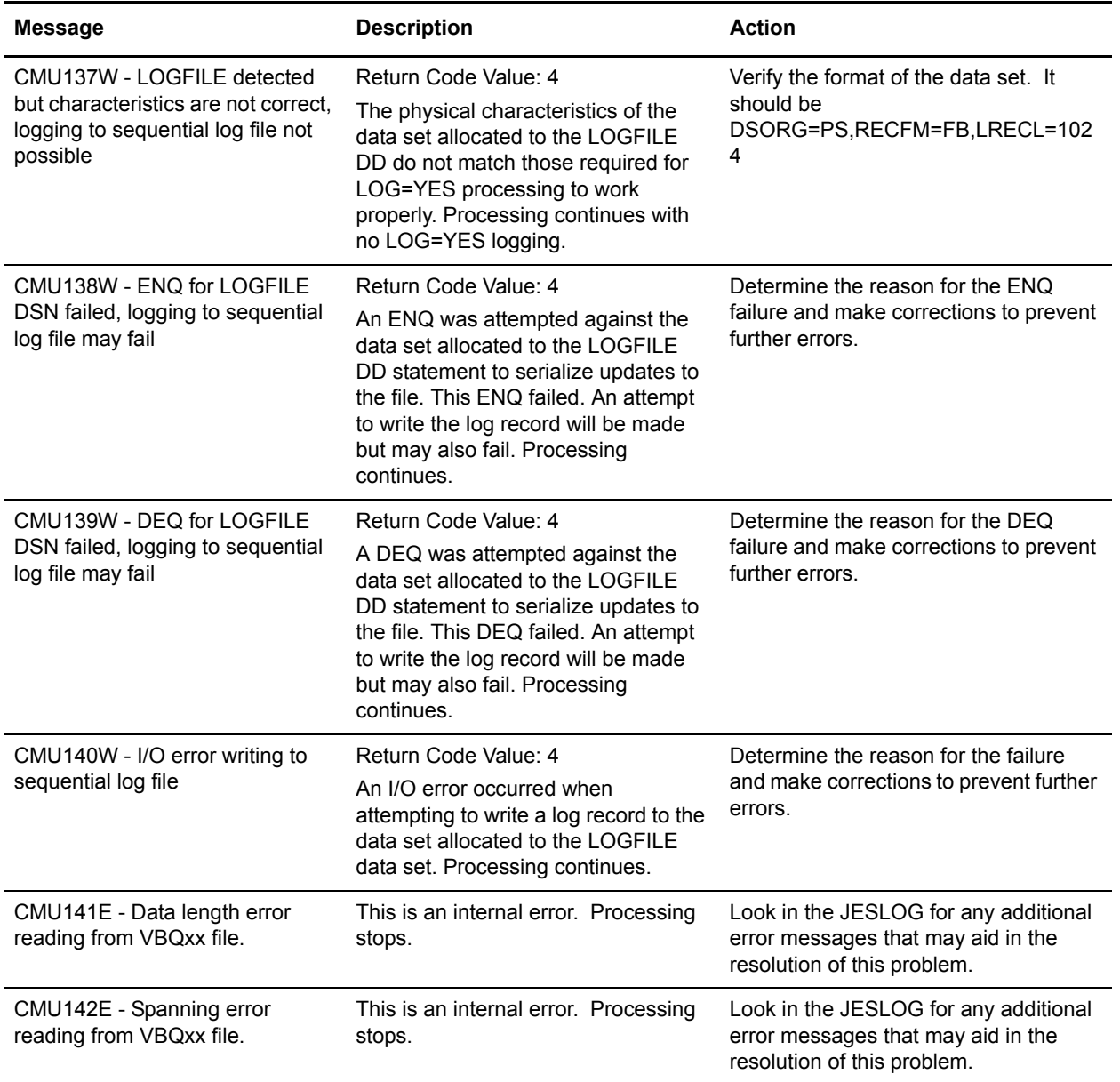

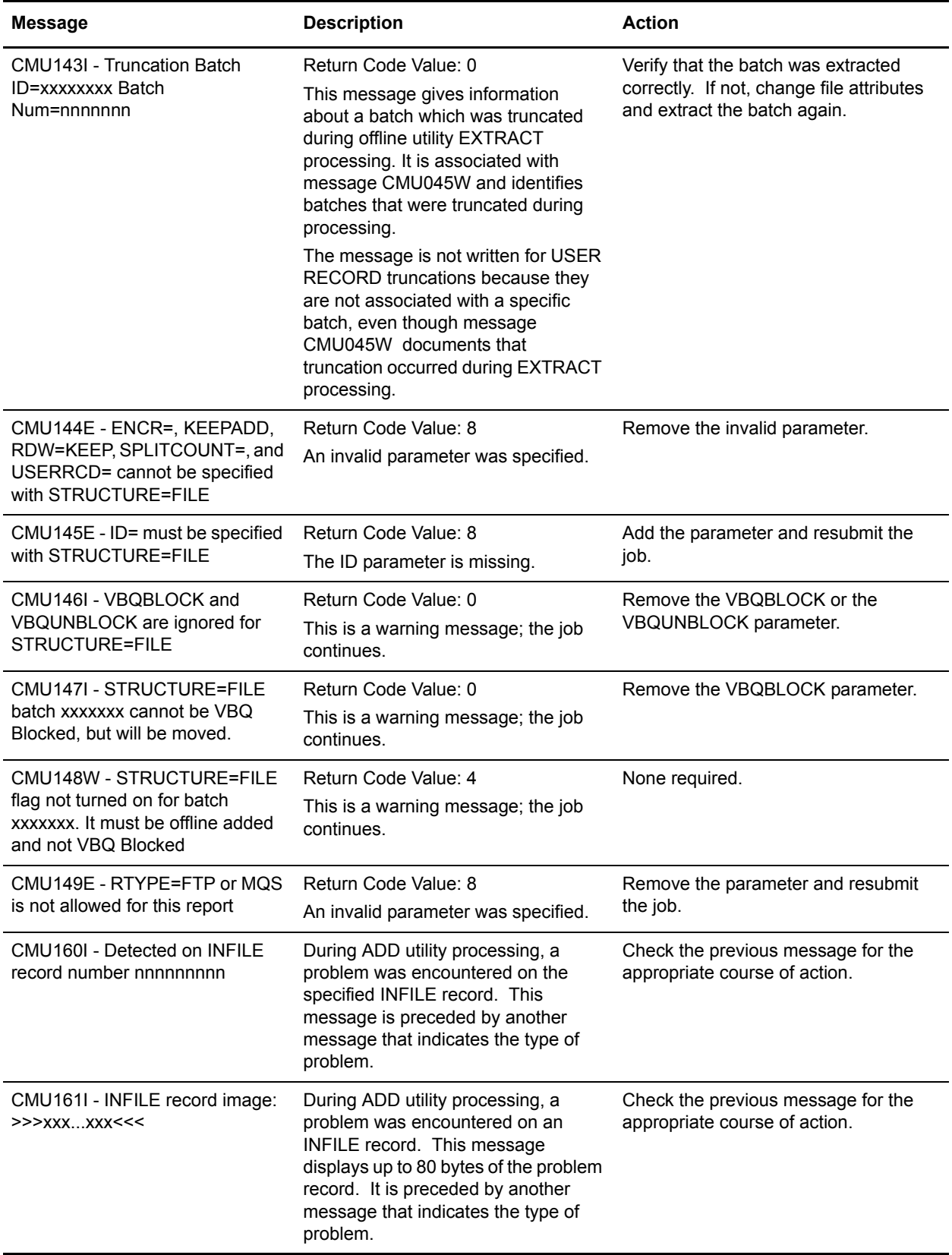

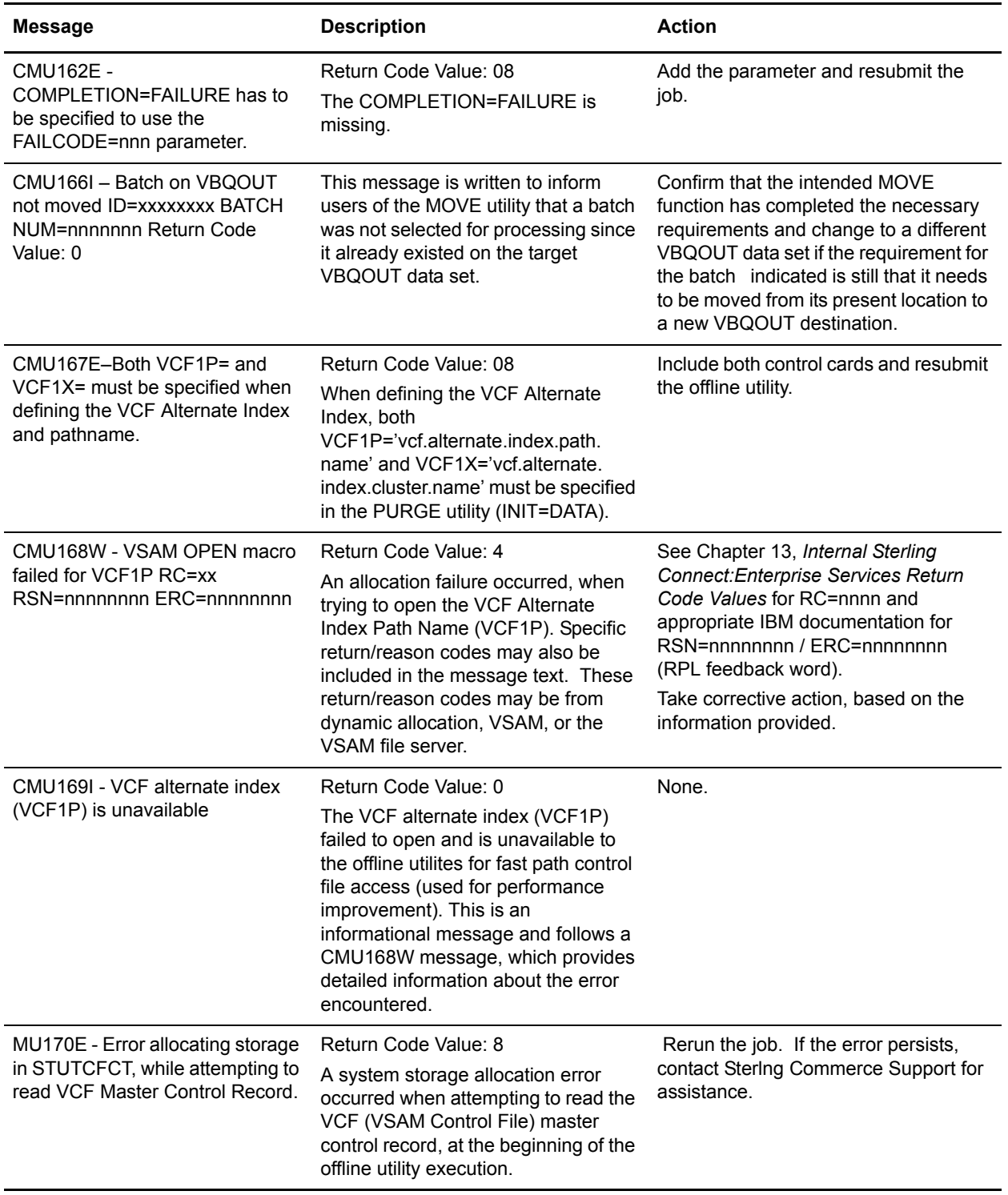

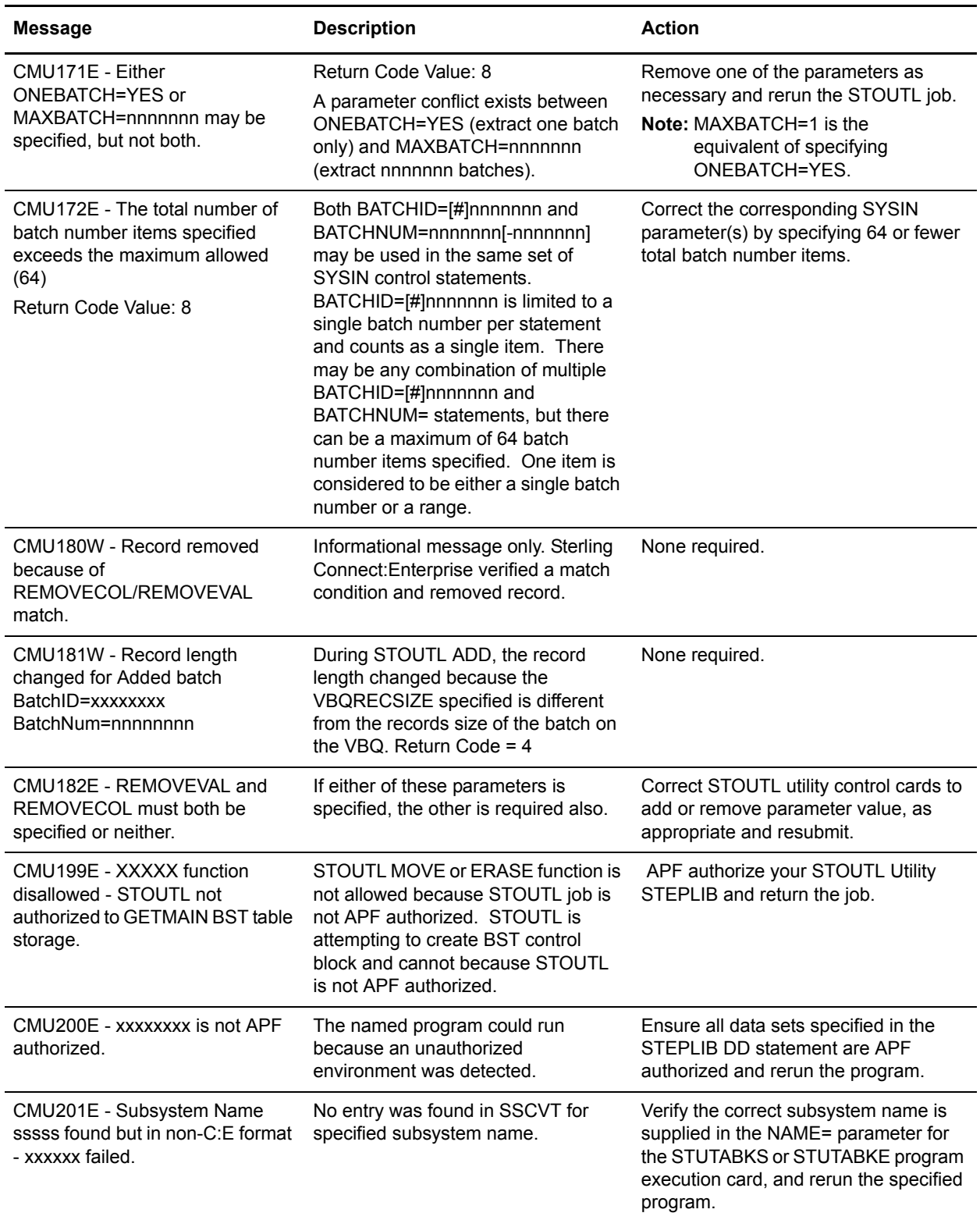

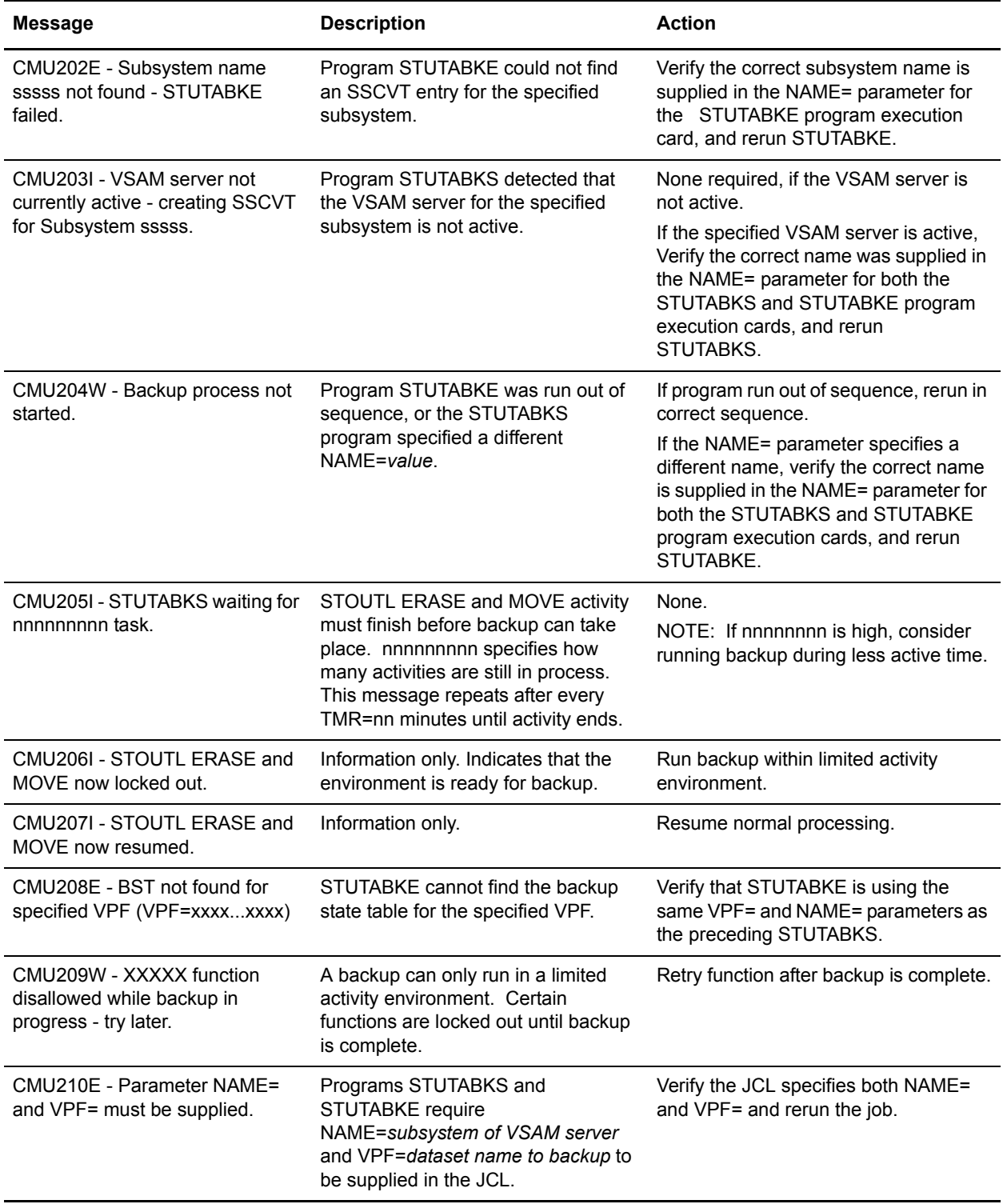

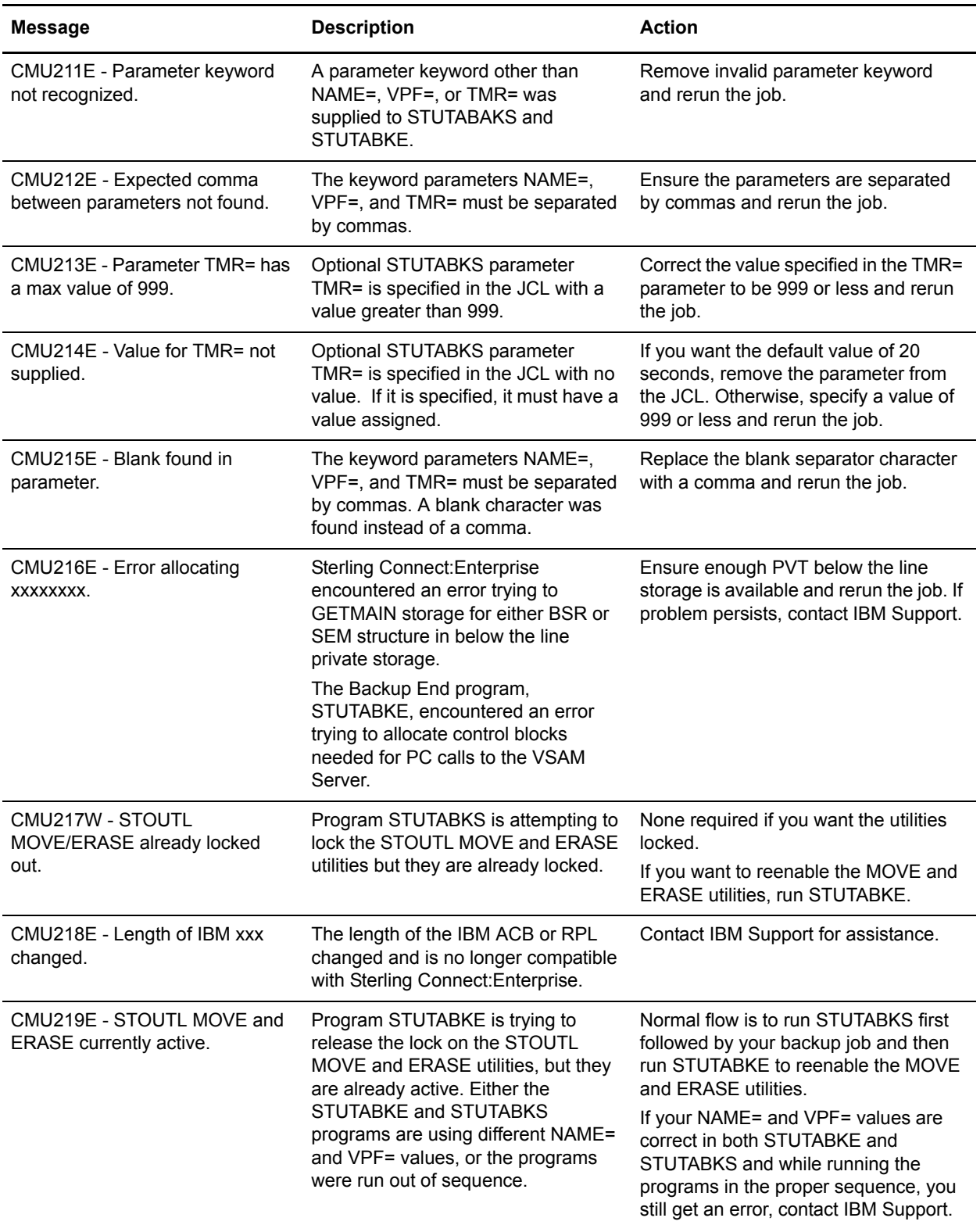

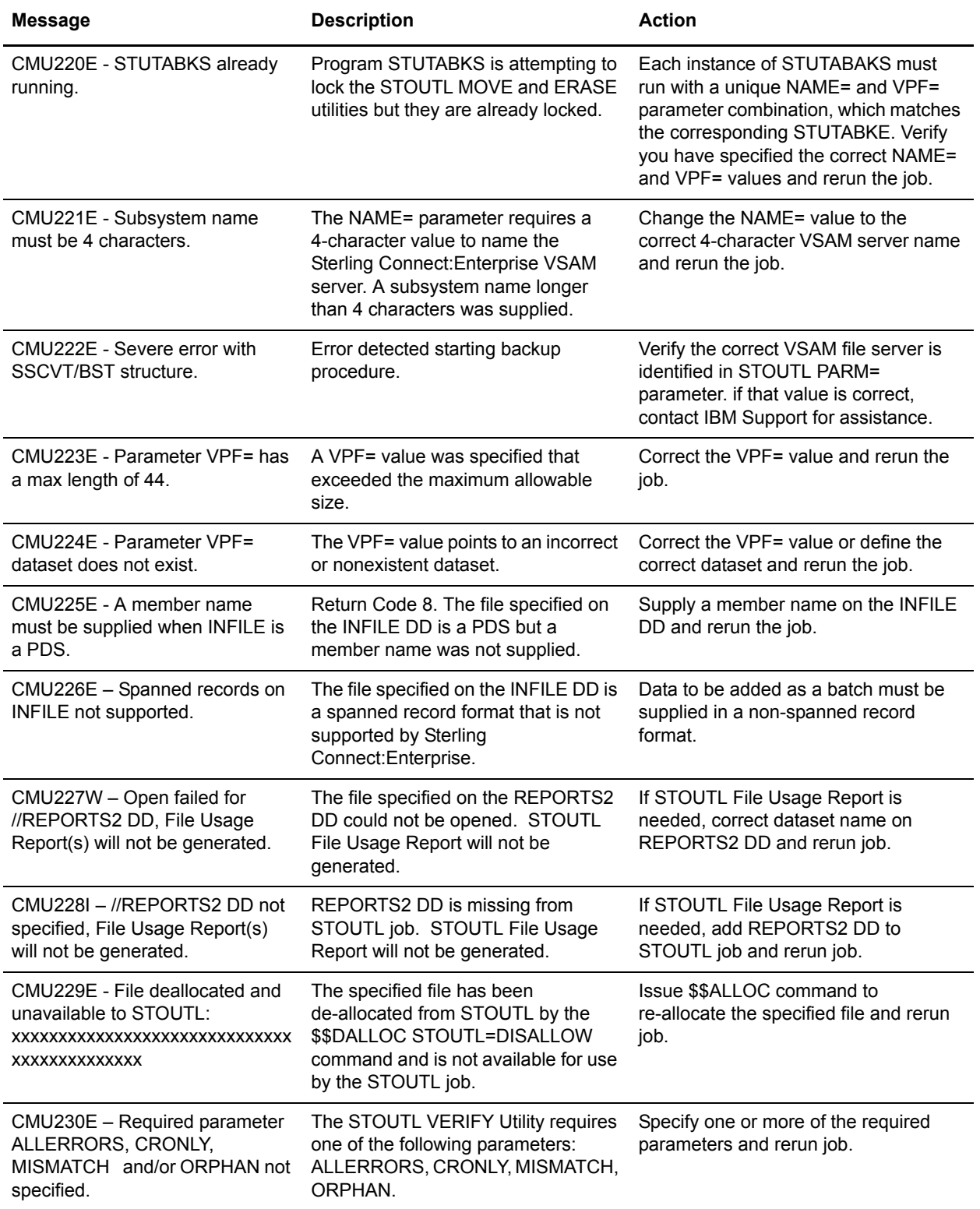

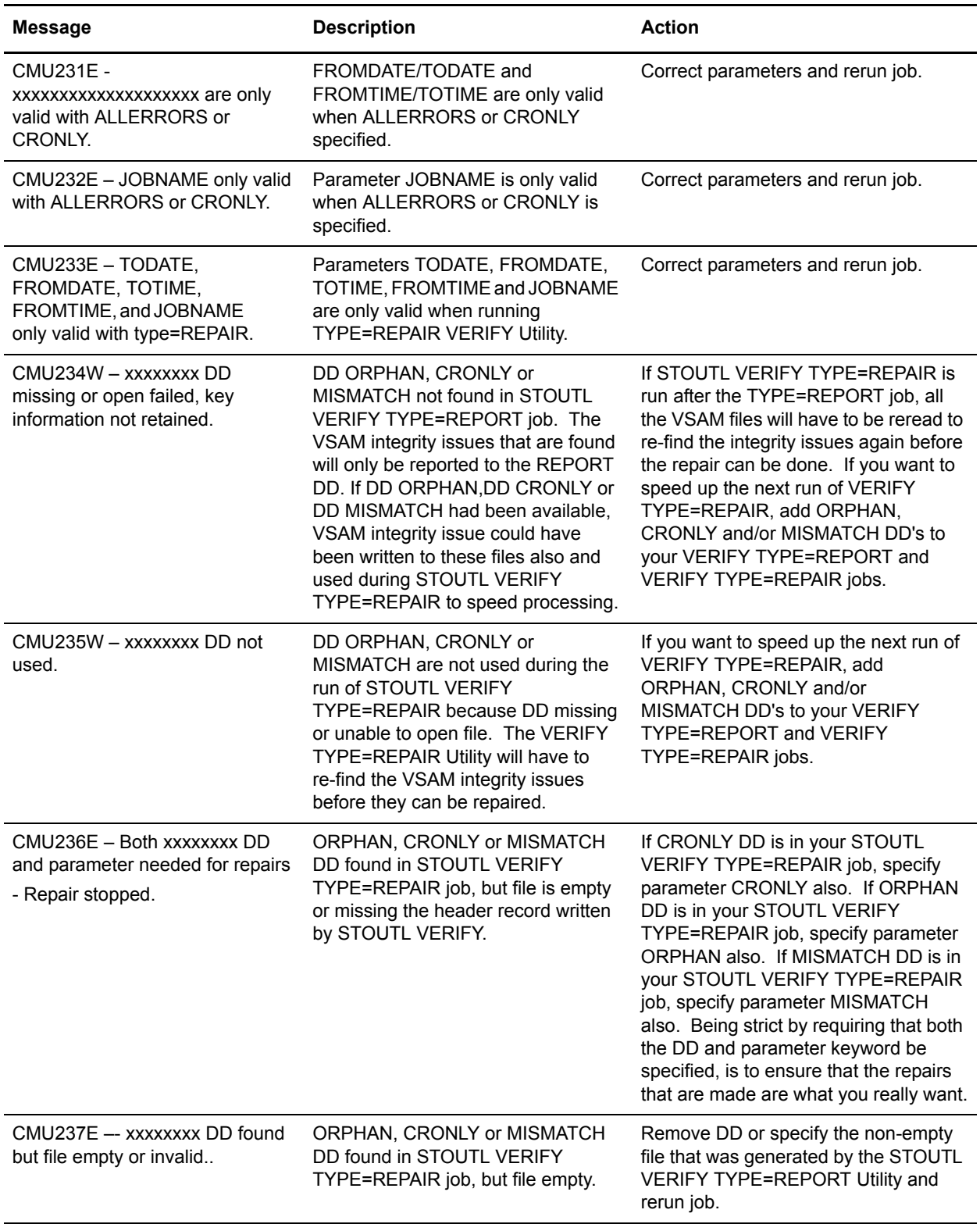

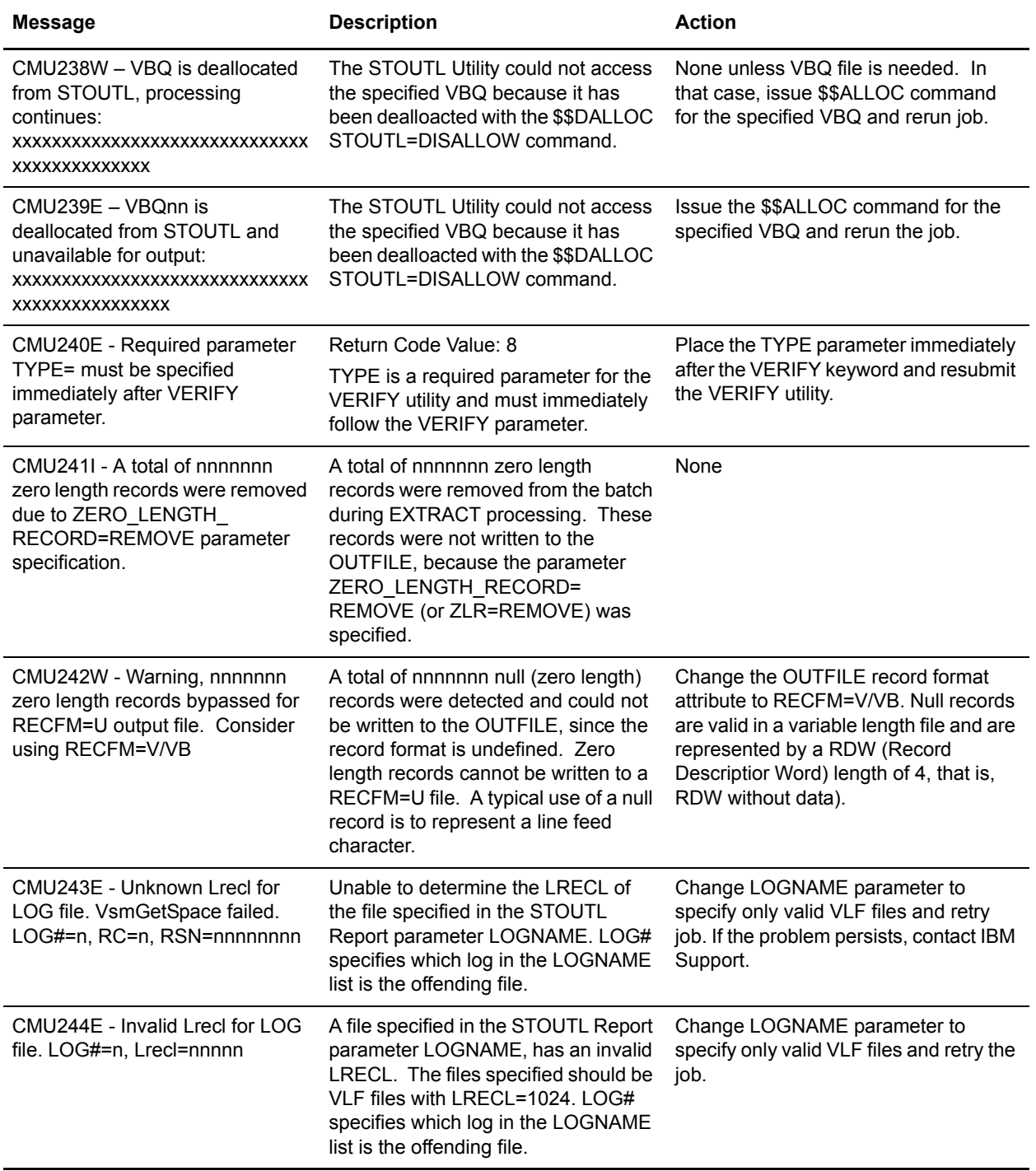

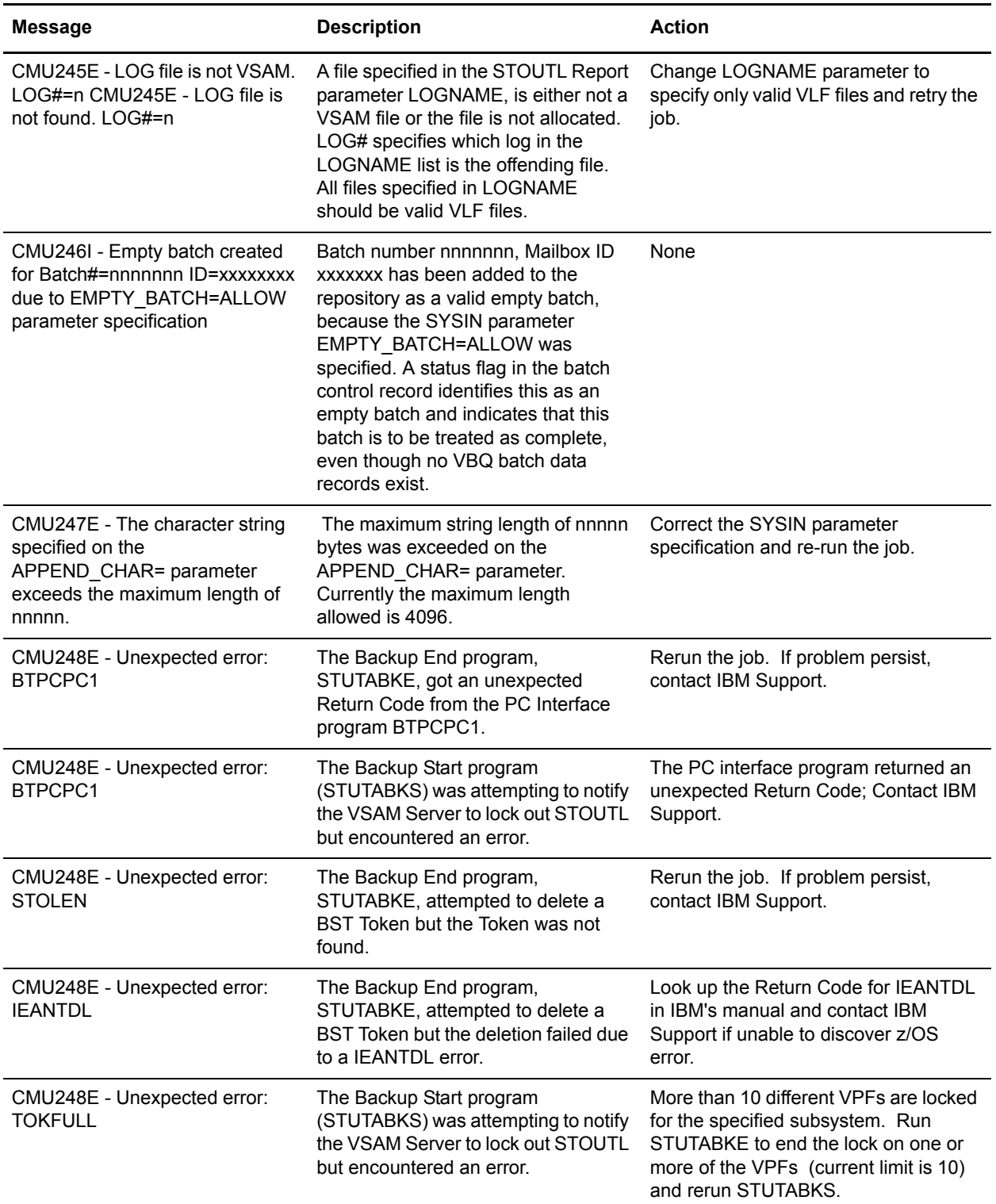

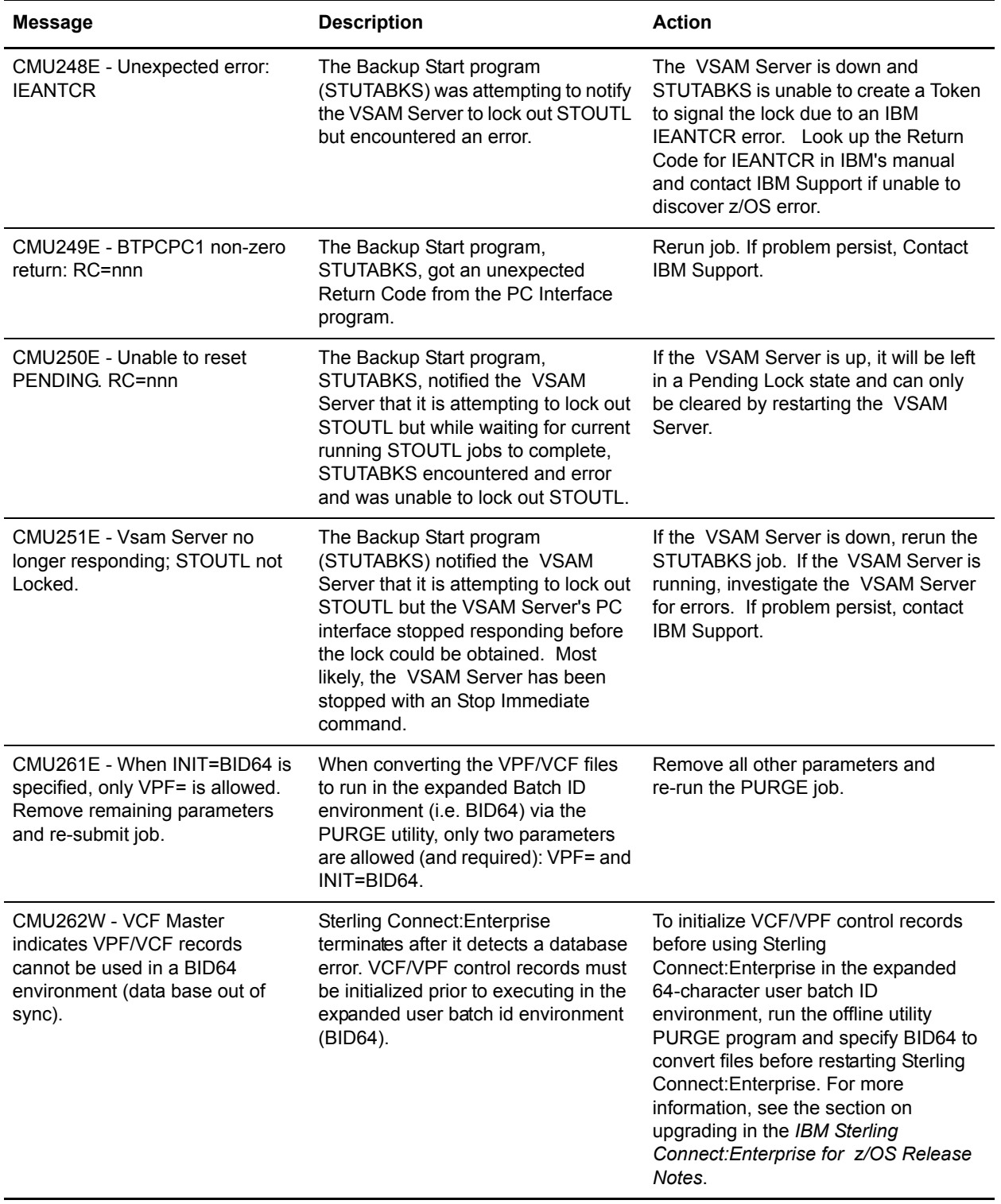

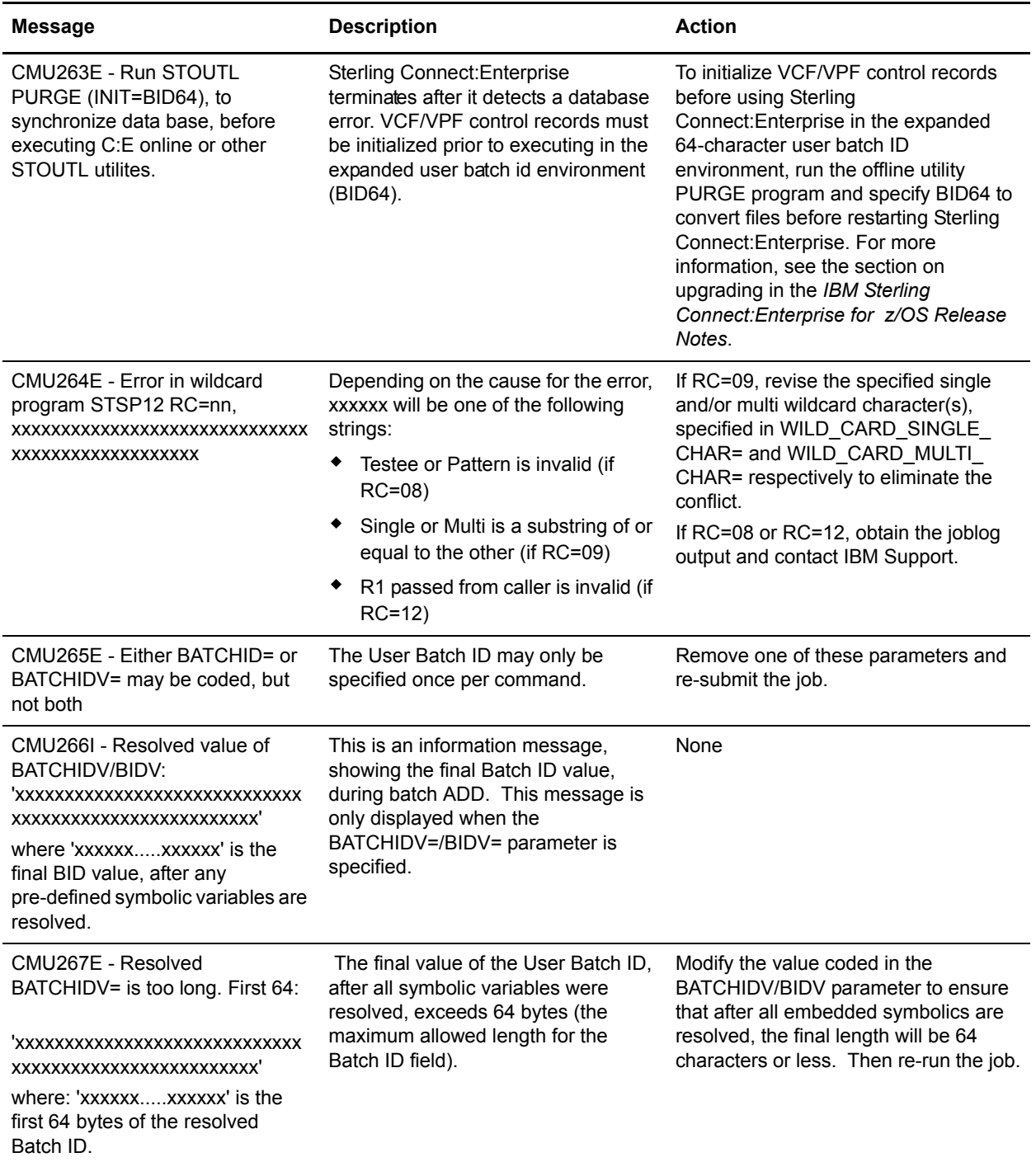

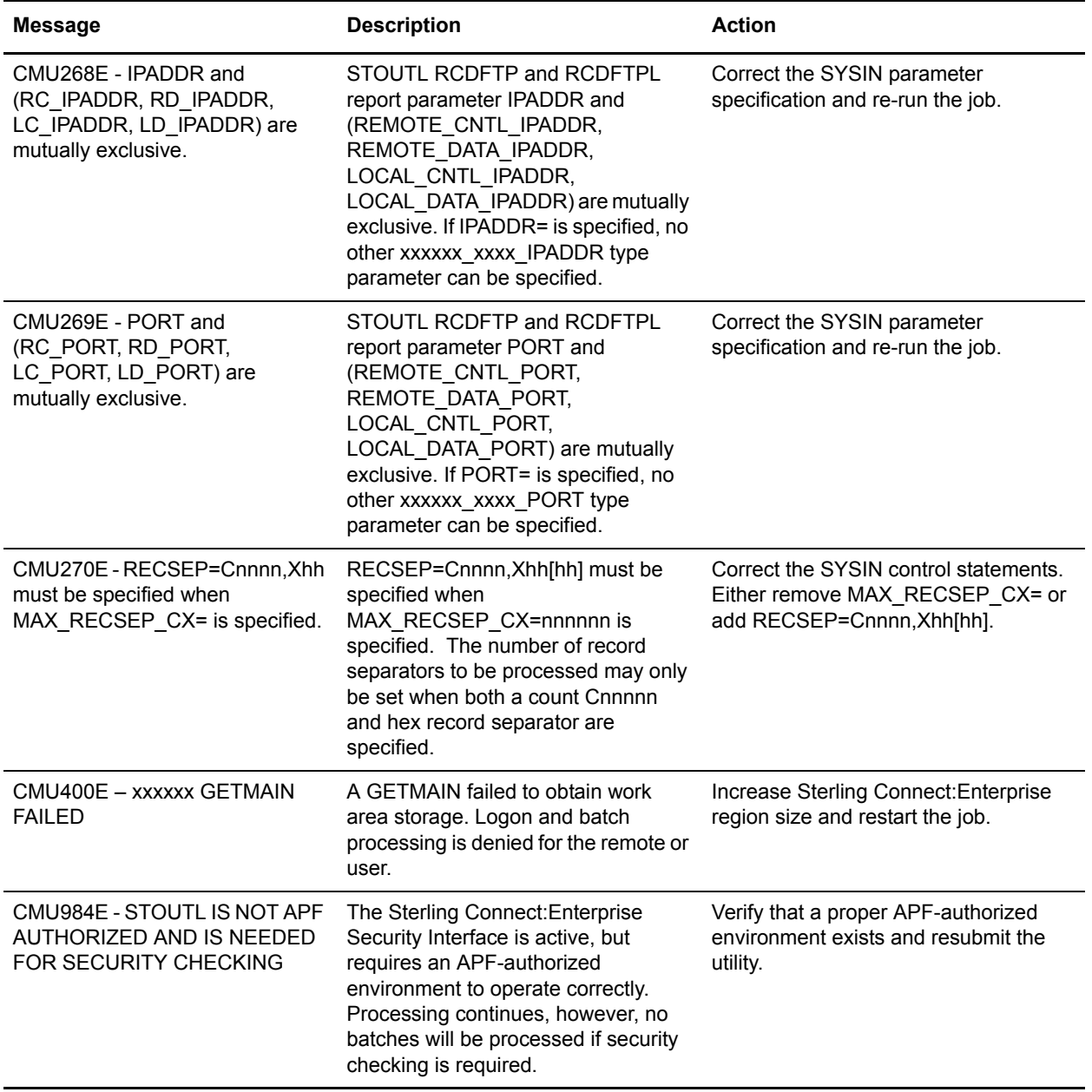

## **CMU Messages That Cannot Be Changed**

The following messages are not part of the User Message Table and cannot be changed.

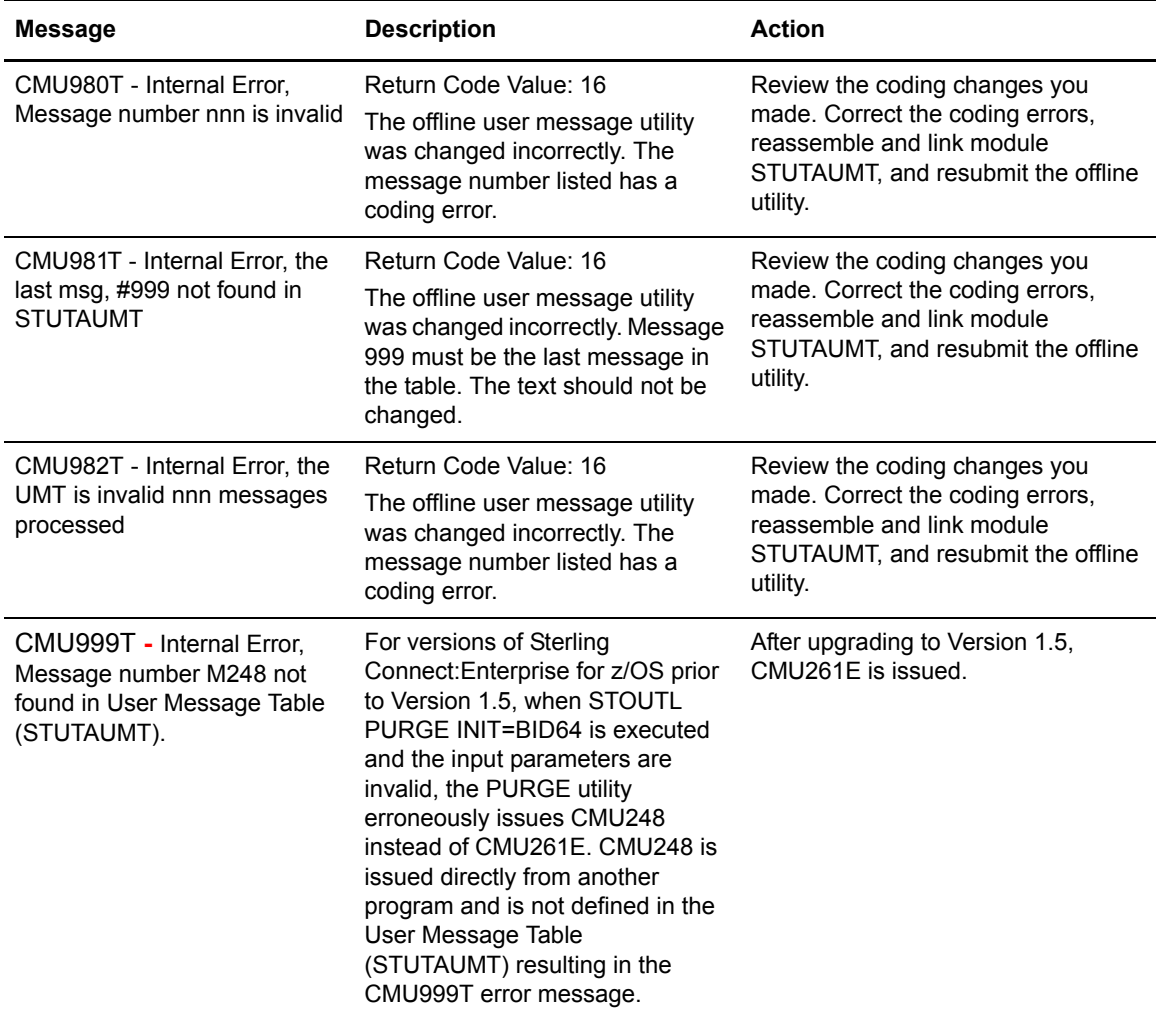

## **Application Agent Rules Messages**

This chapter contains the Sterling Connect:Enterprise application agent rules messages. For more information about rule syntax, see the *IBM Sterling Connect:Enterprise for z/OS Application Agents and User Exits Guide*.

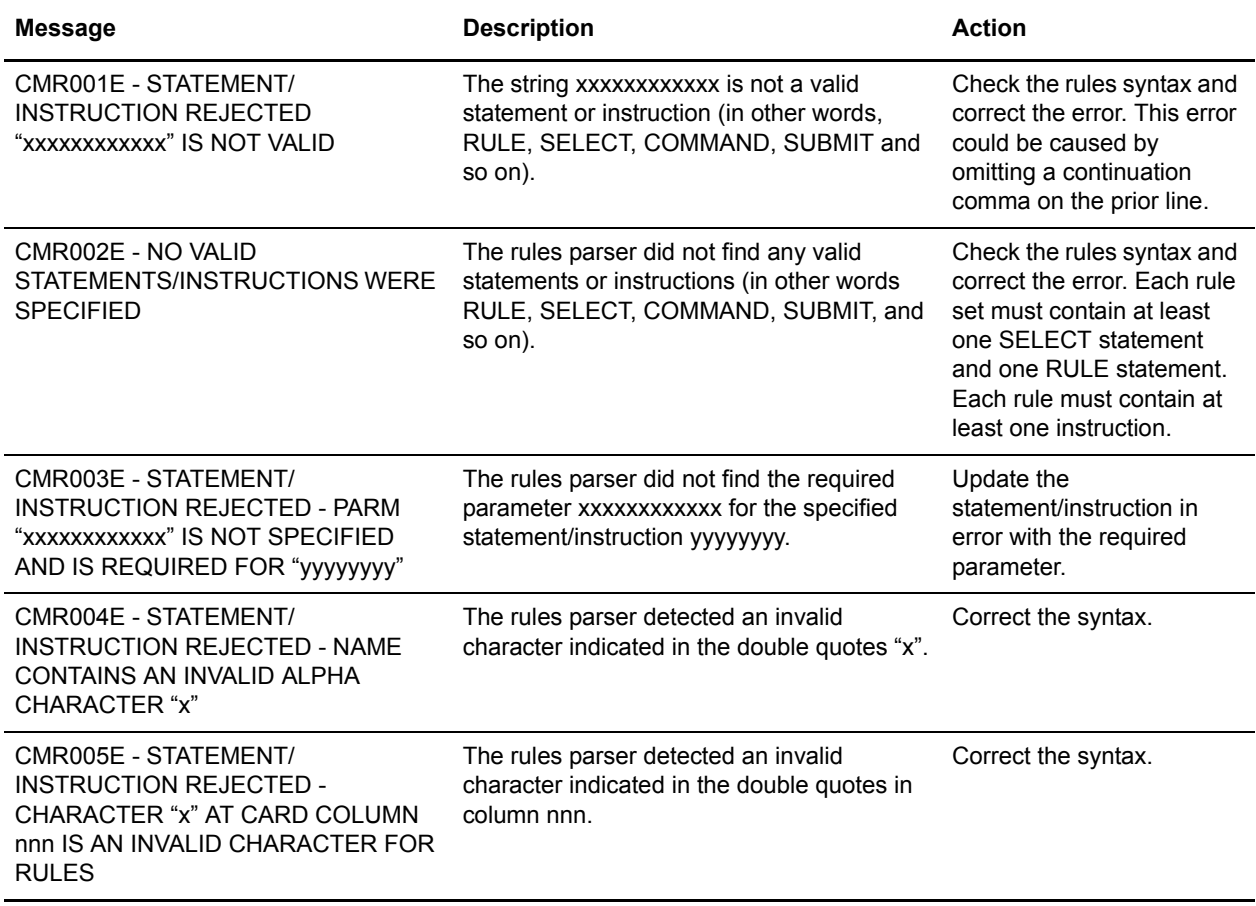

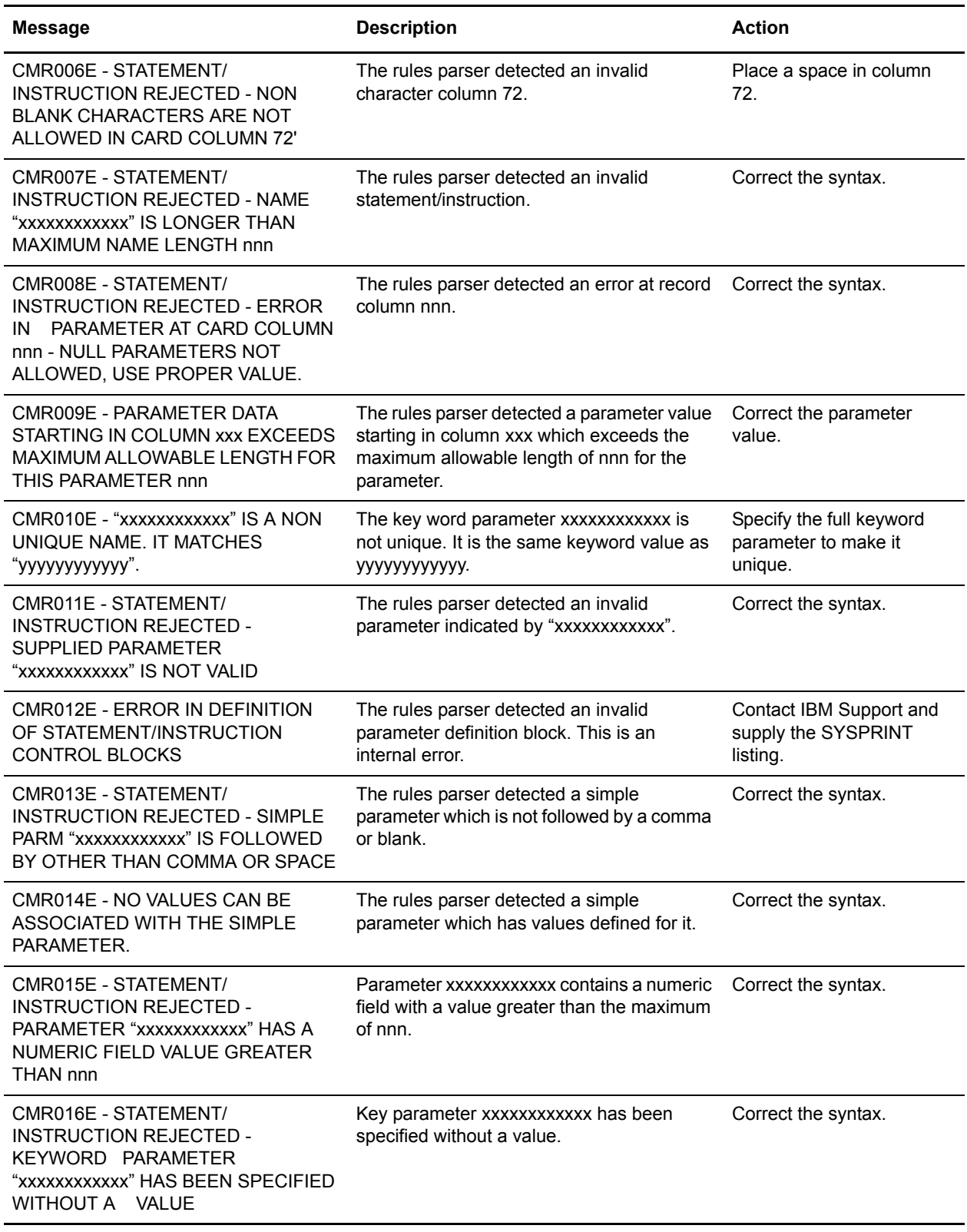

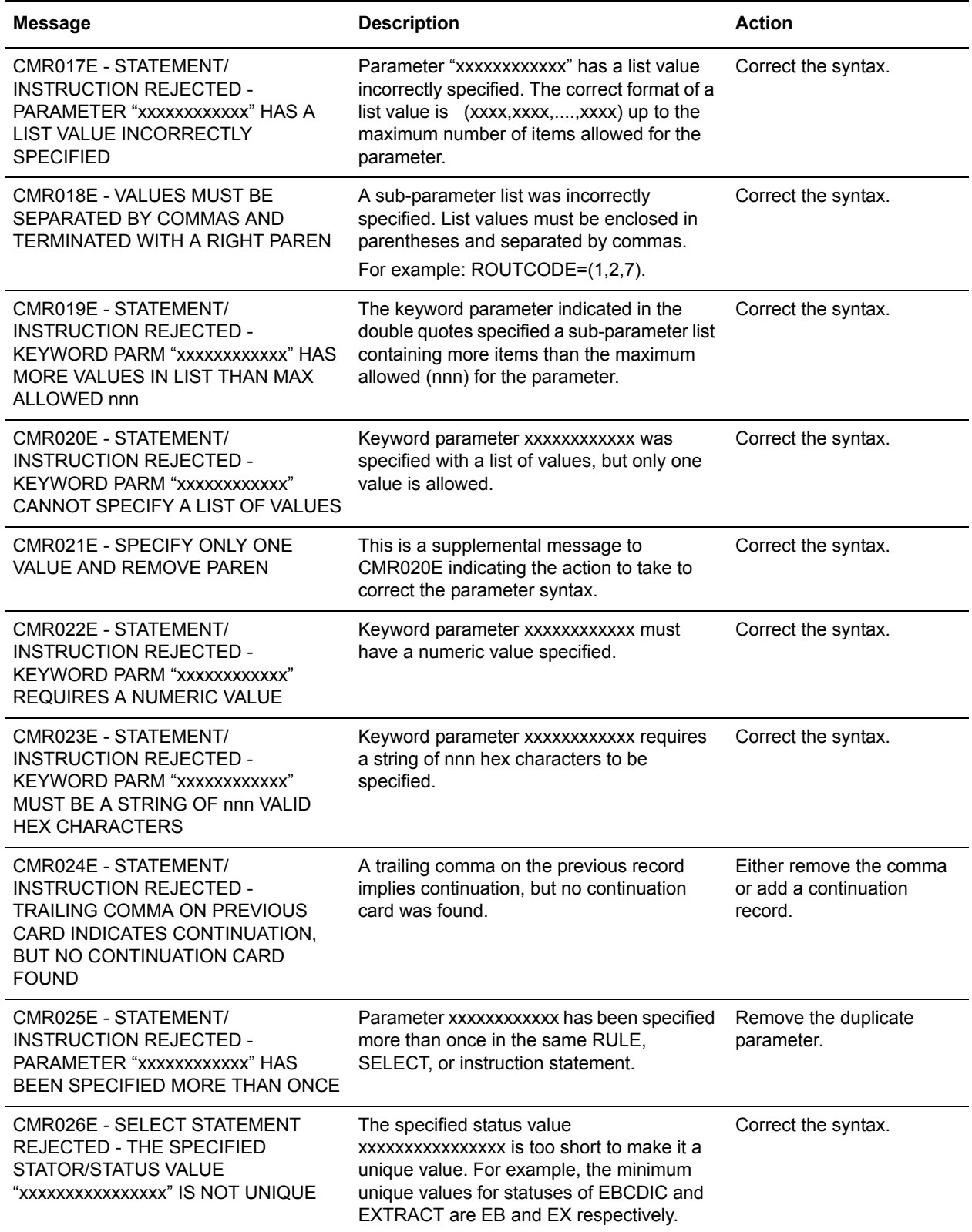

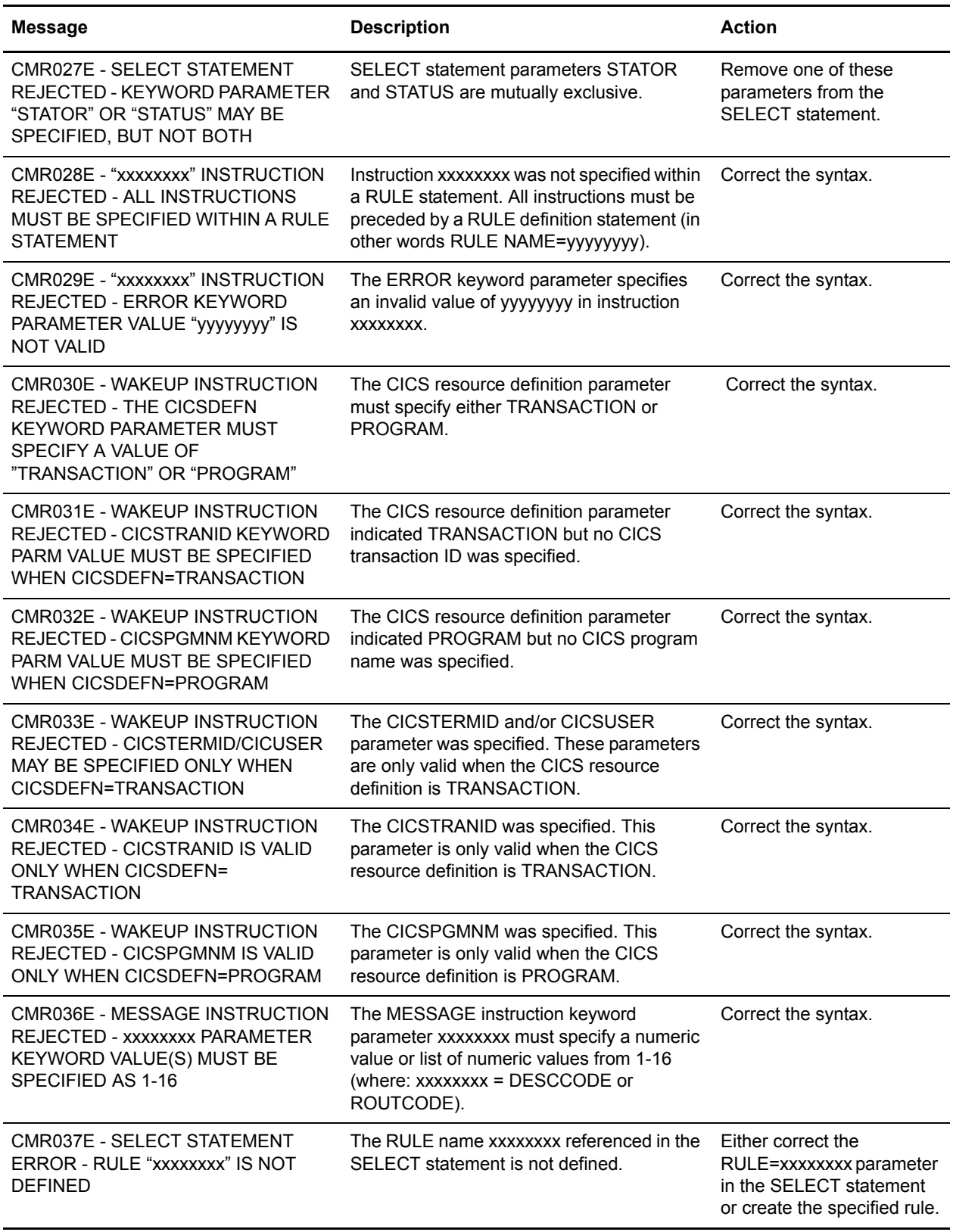

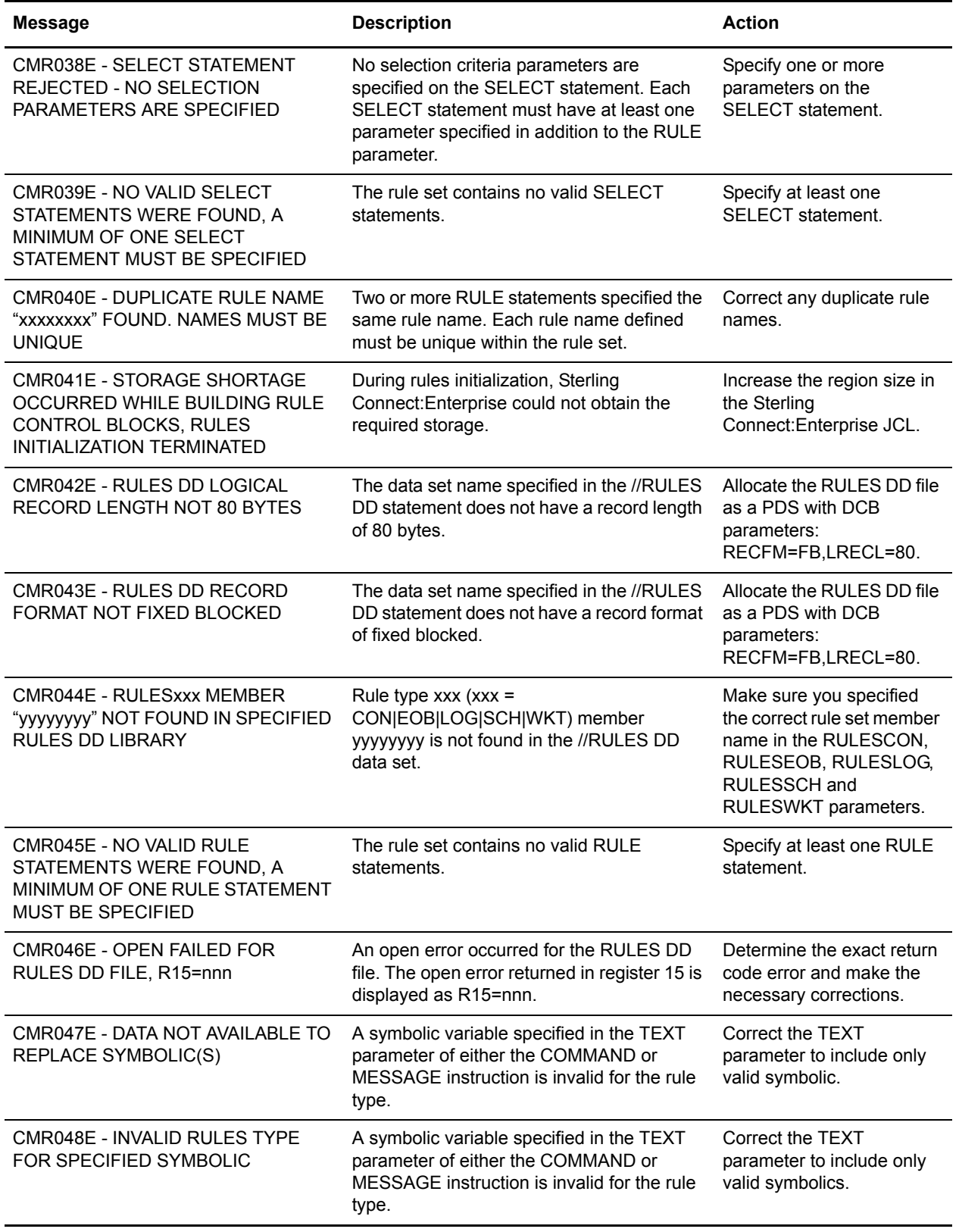

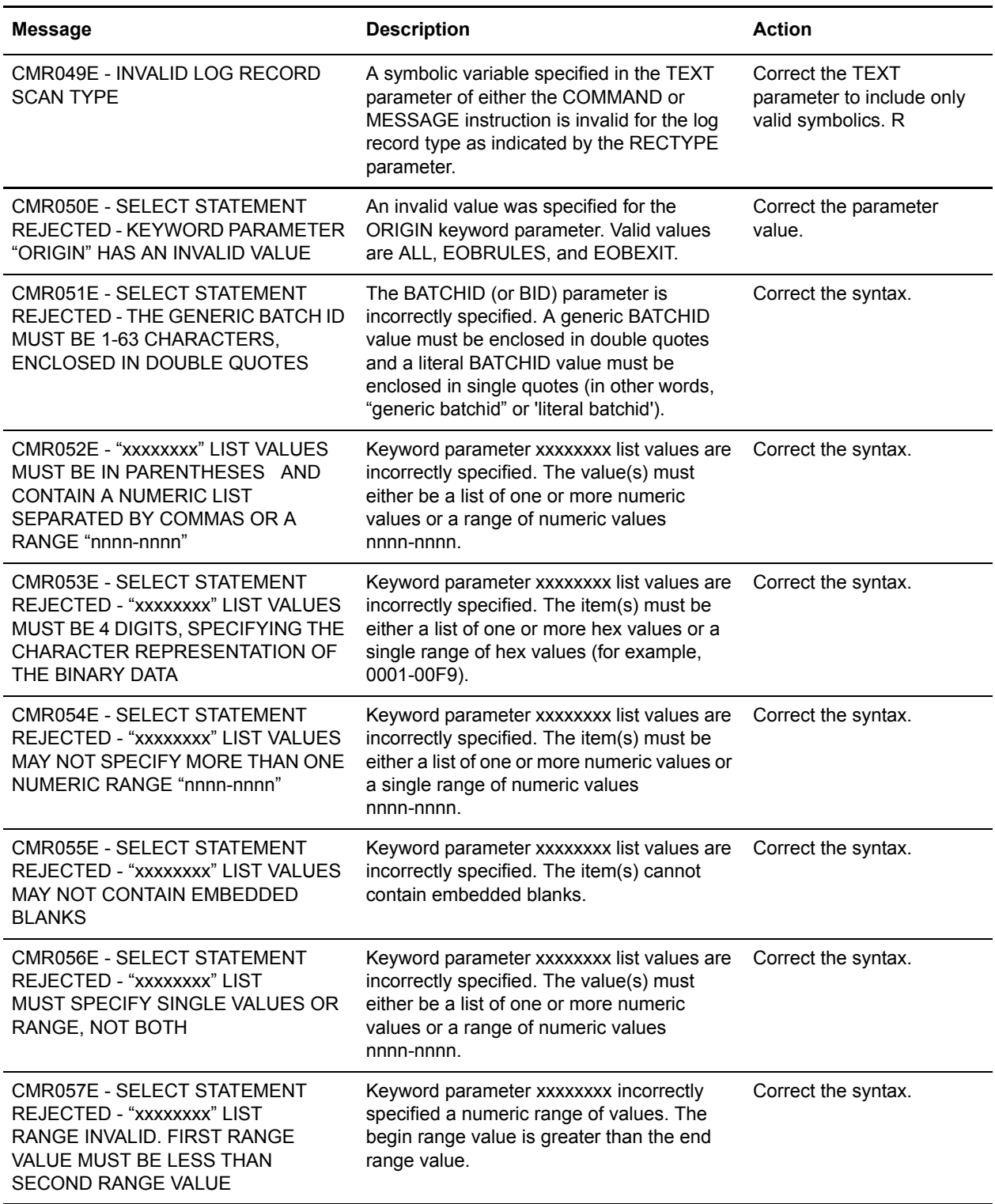

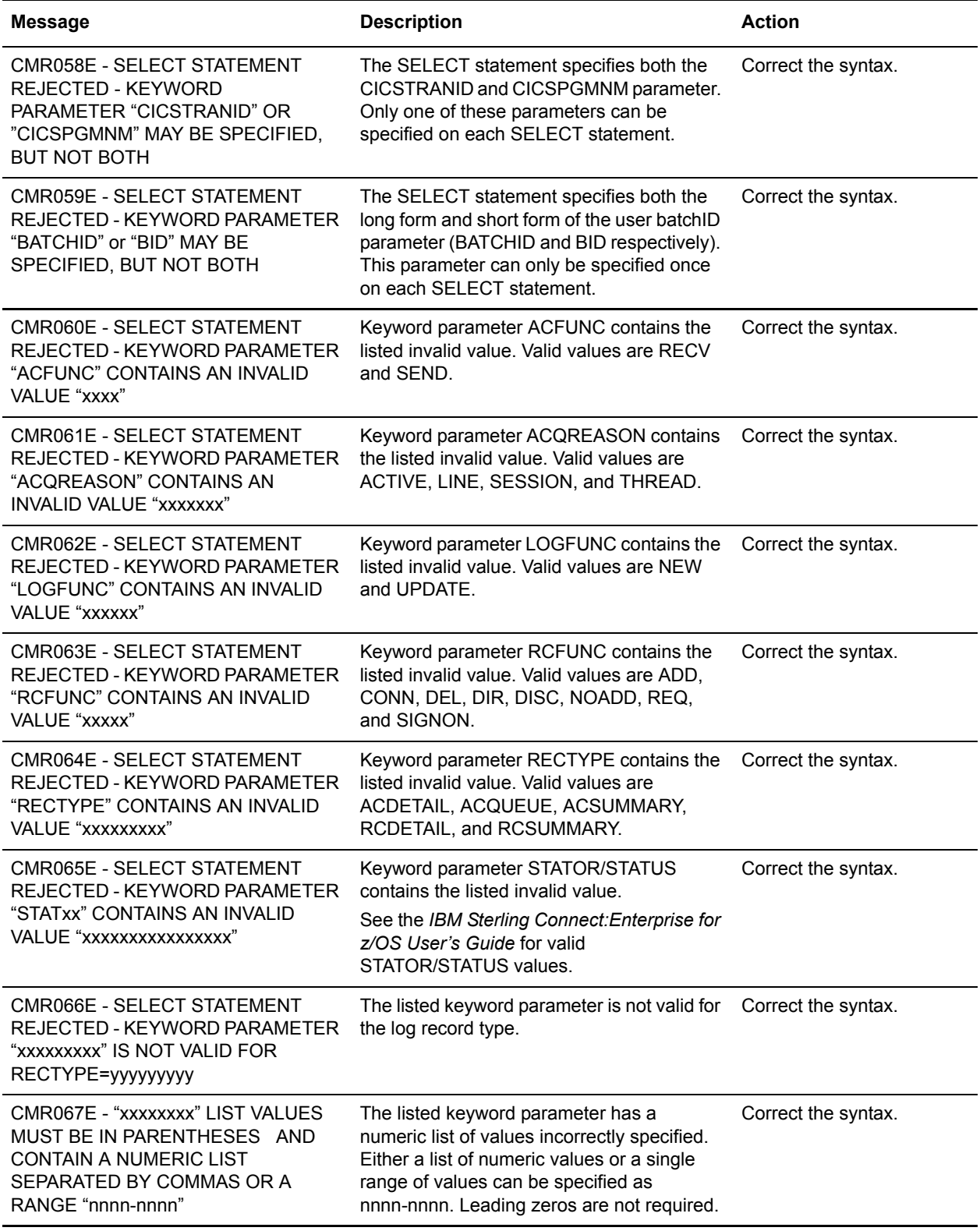

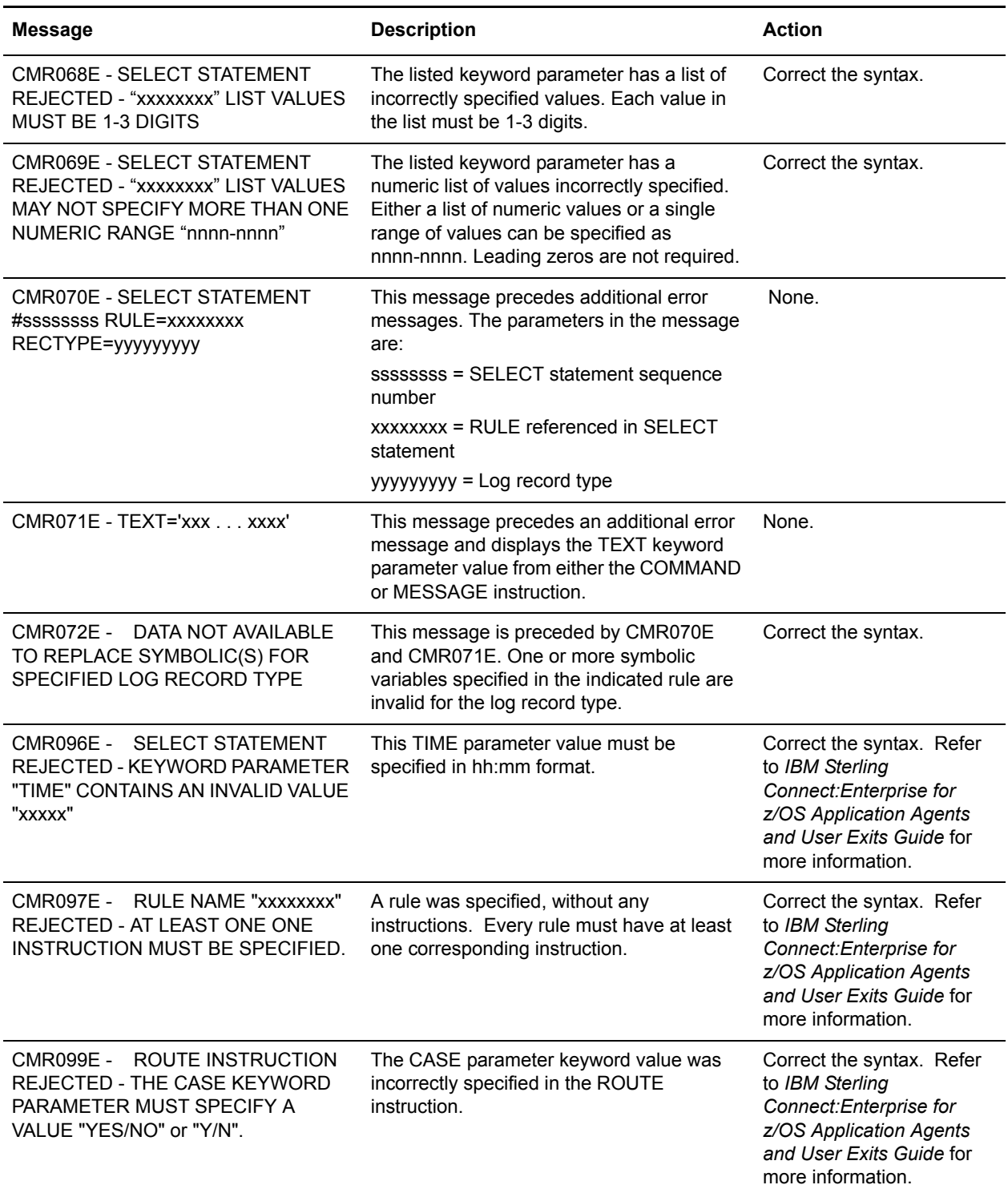
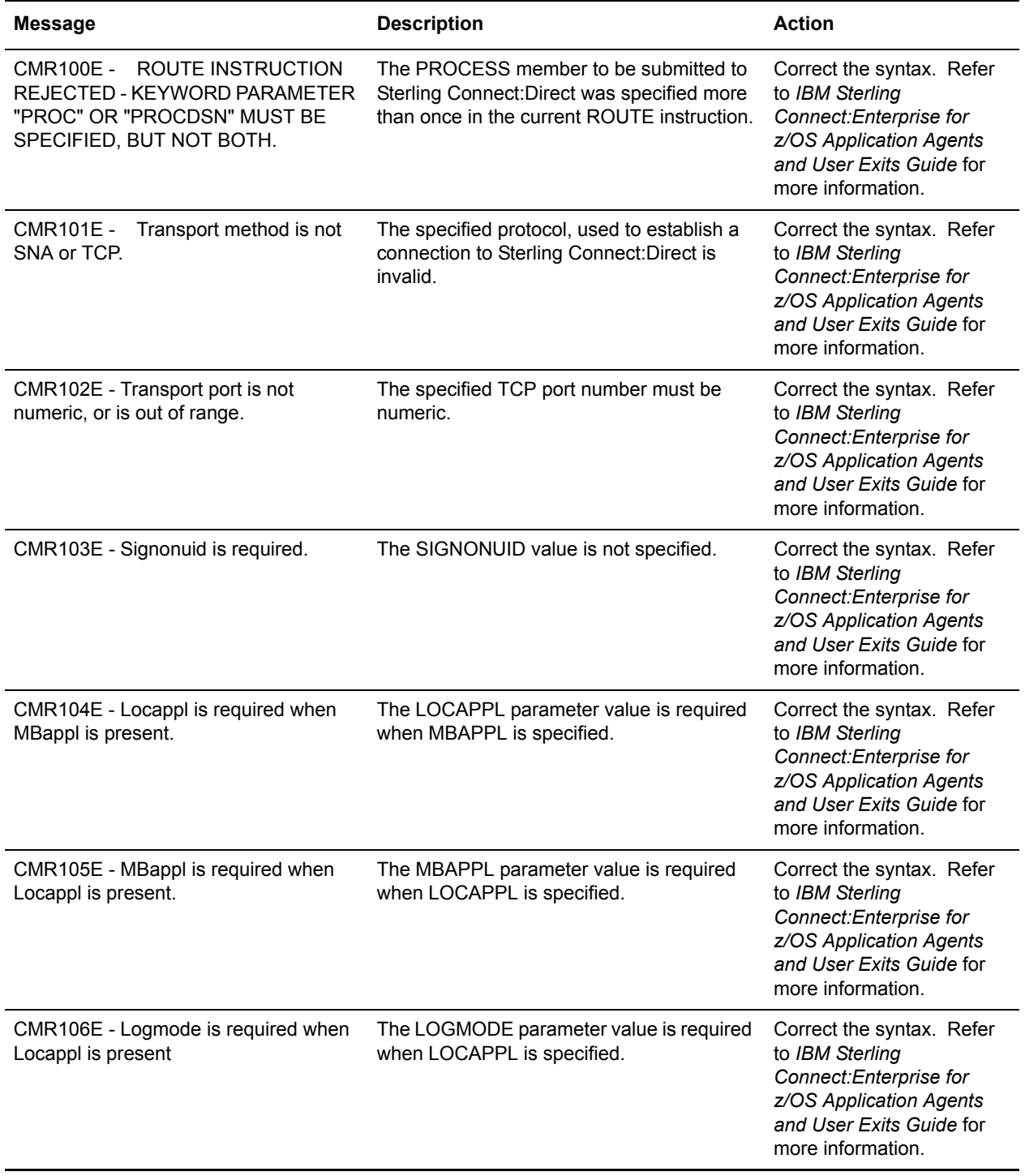

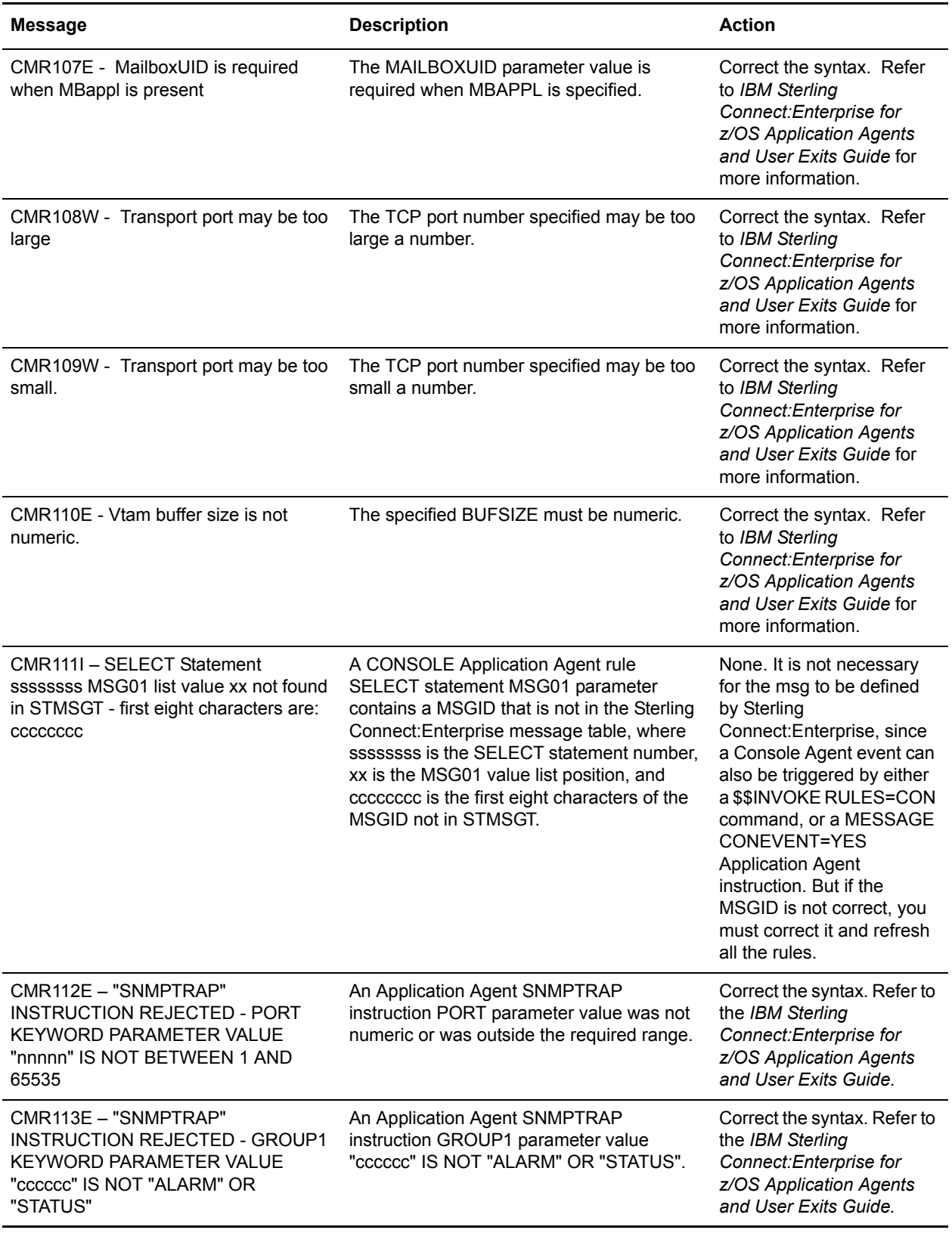

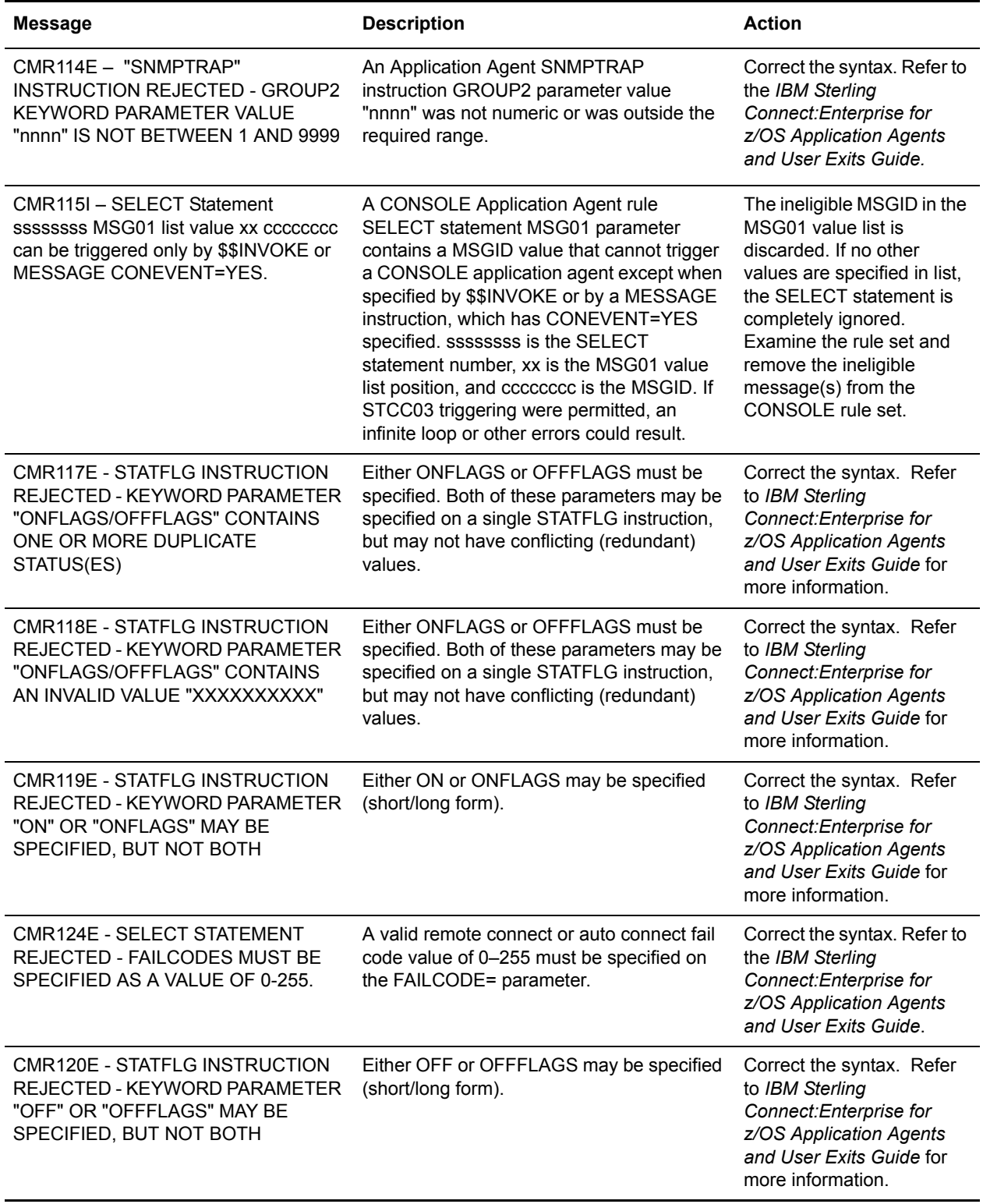

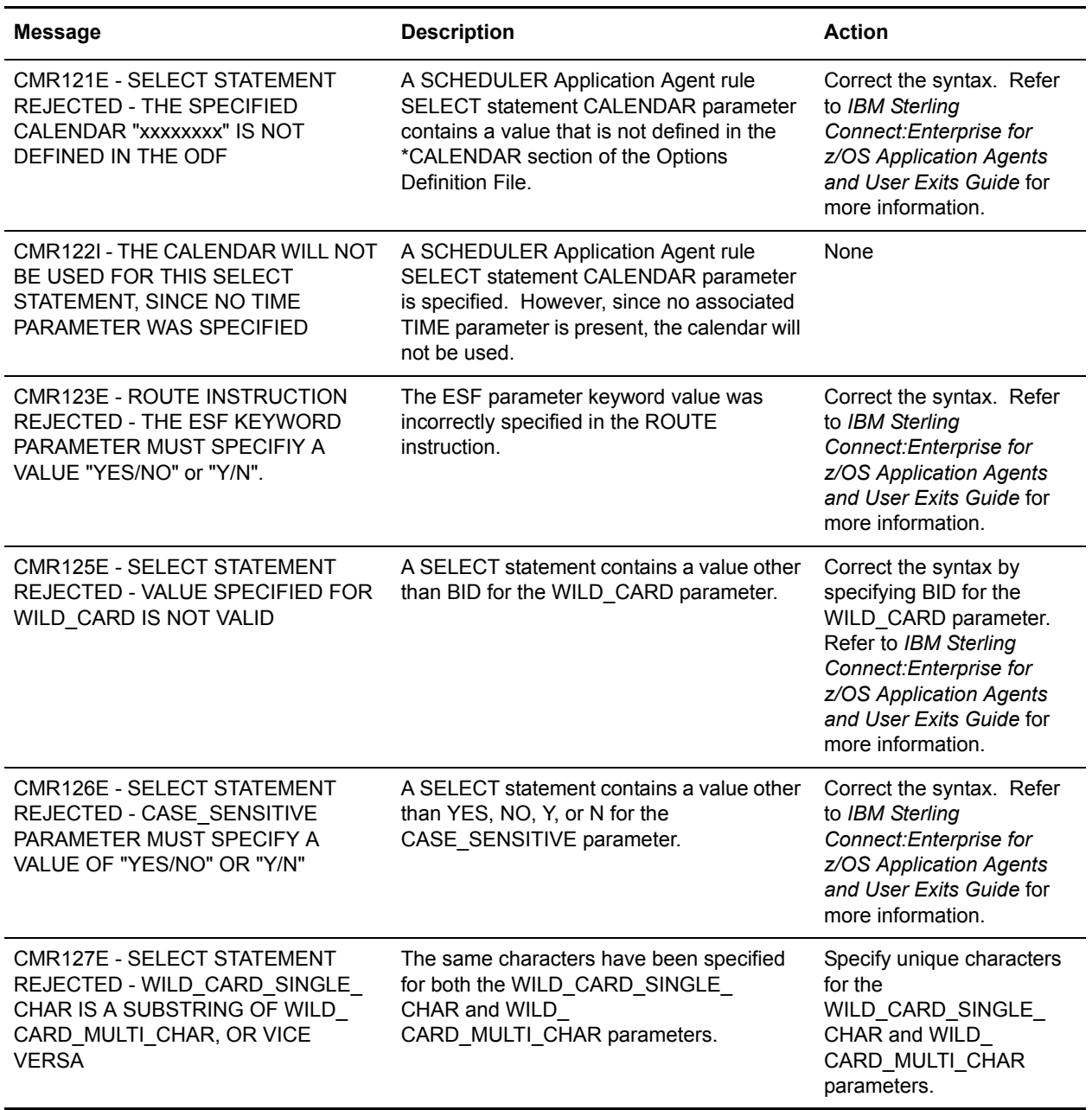

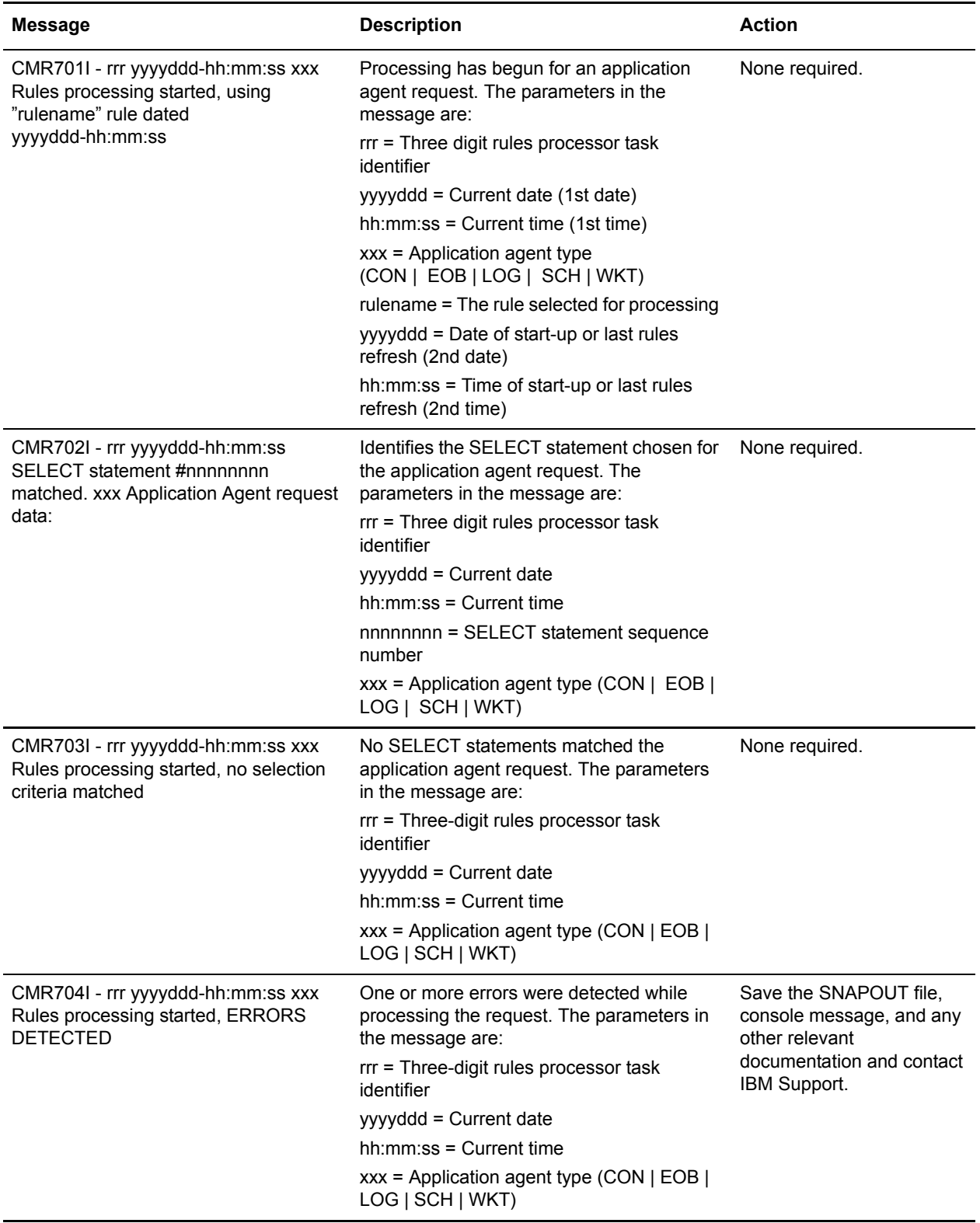

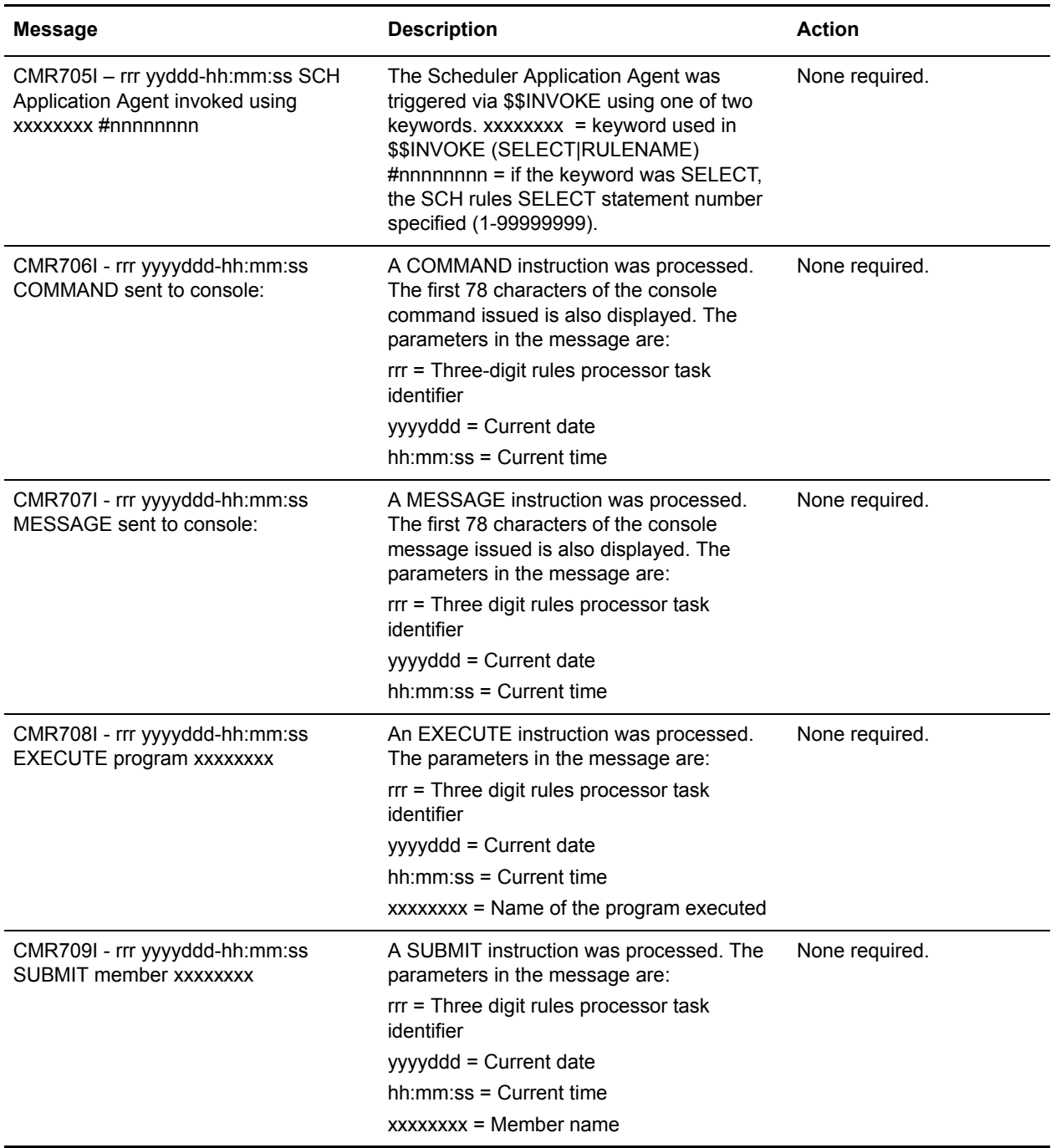

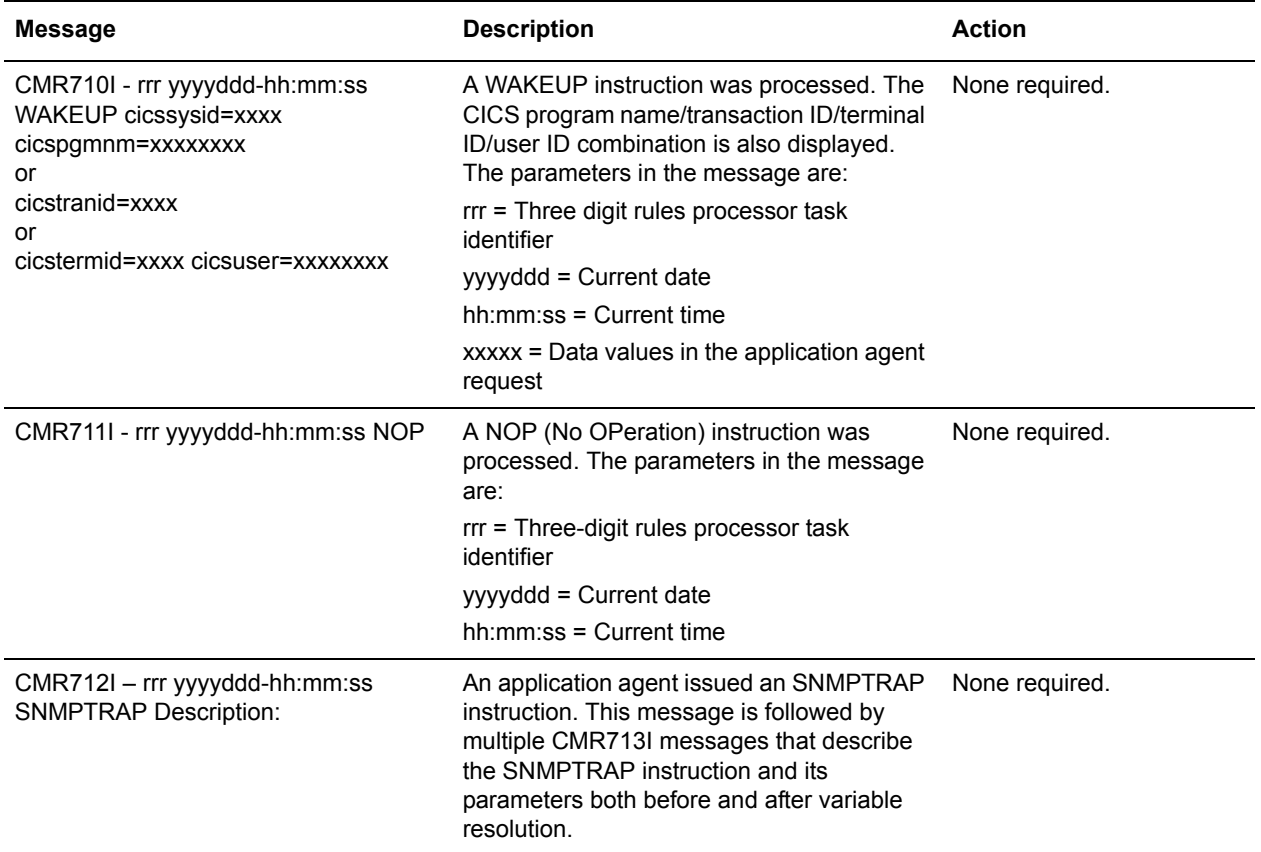

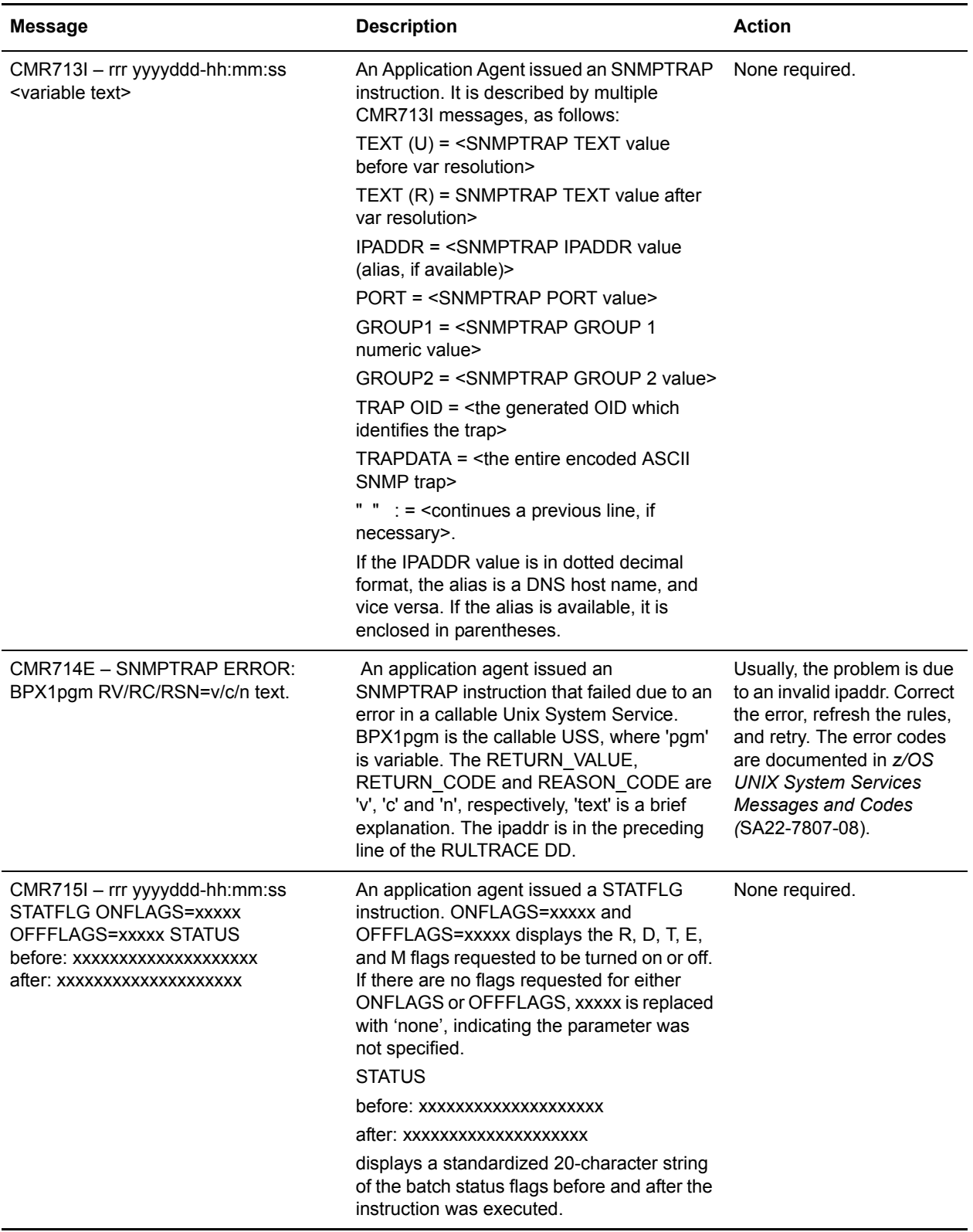

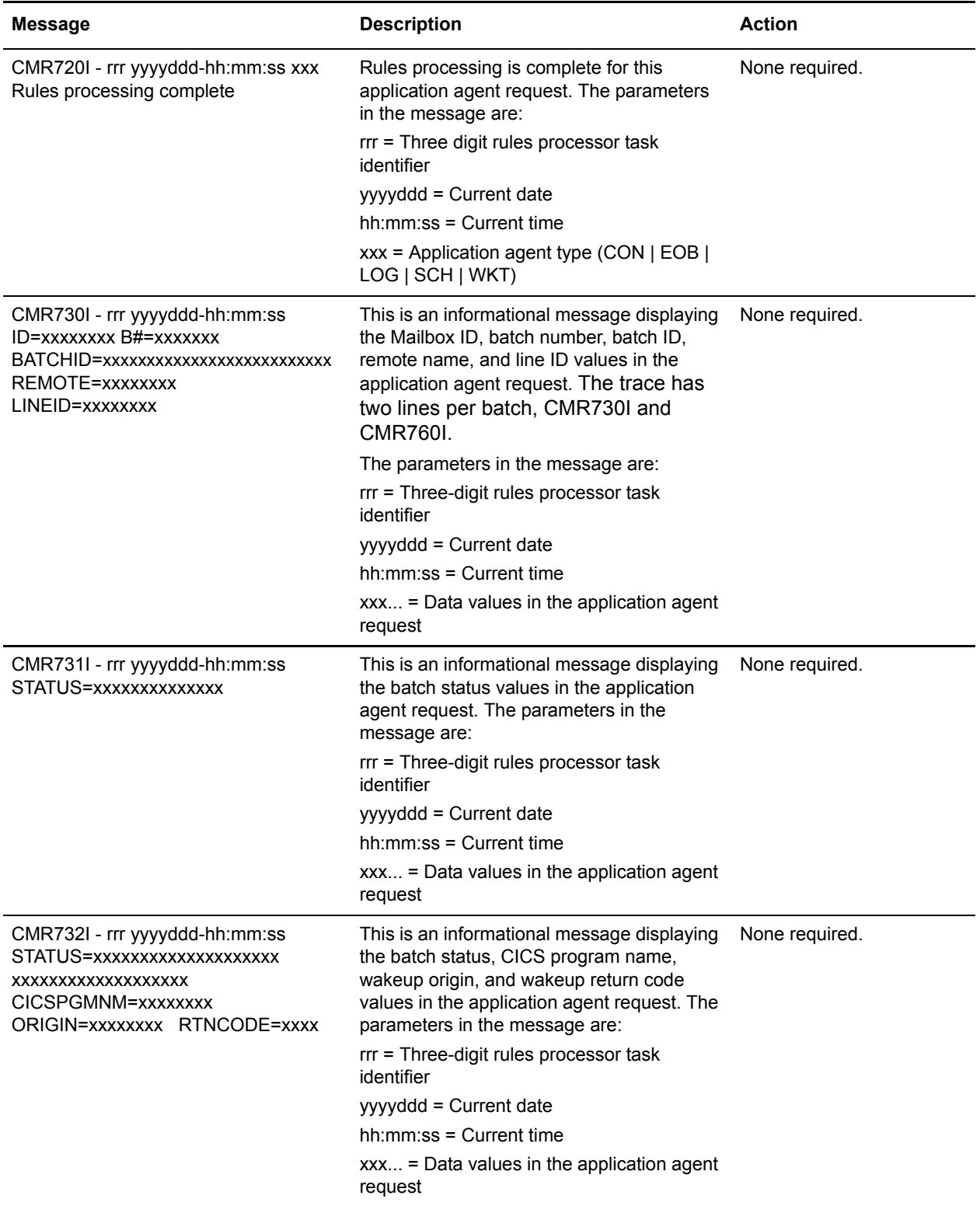

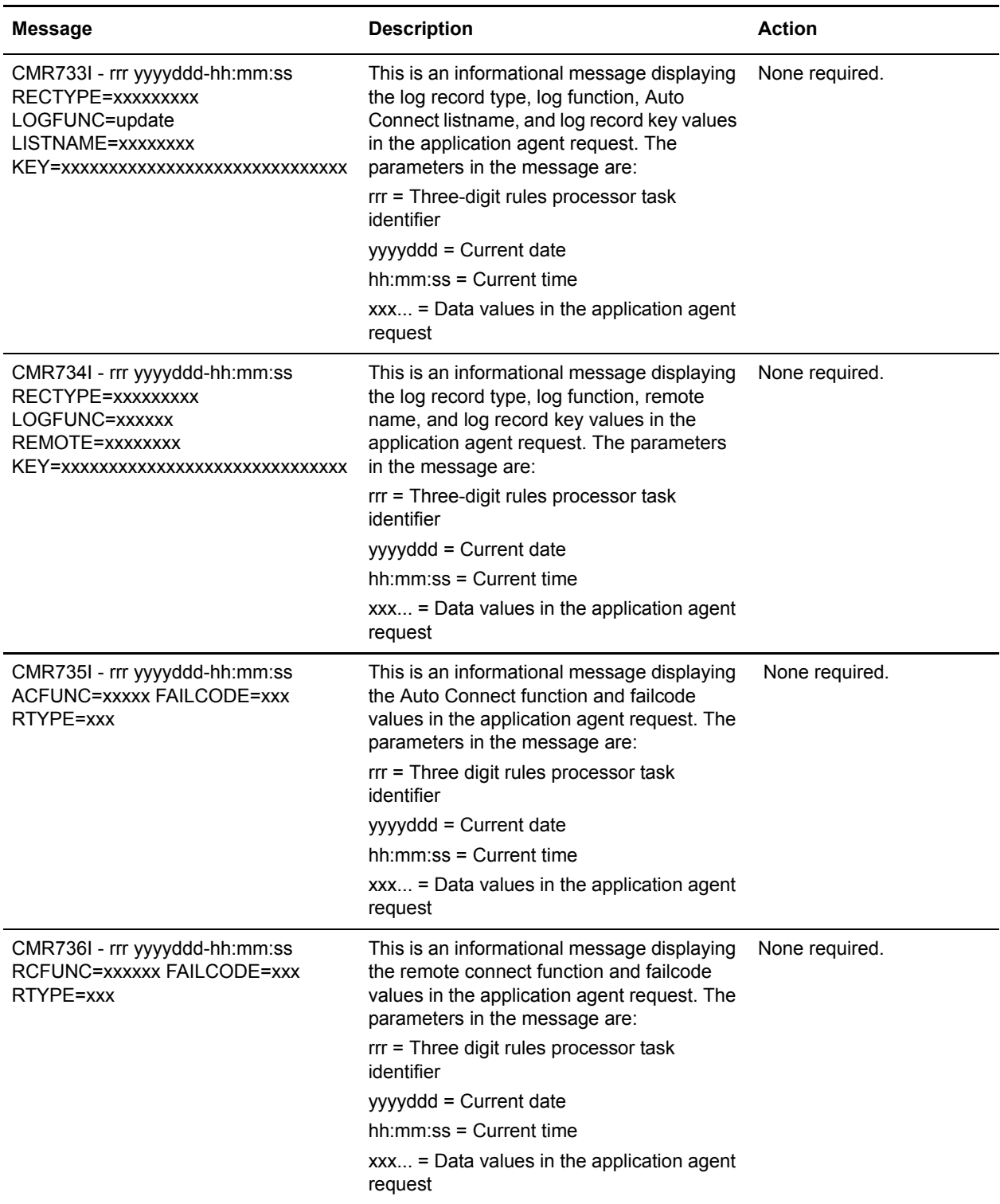

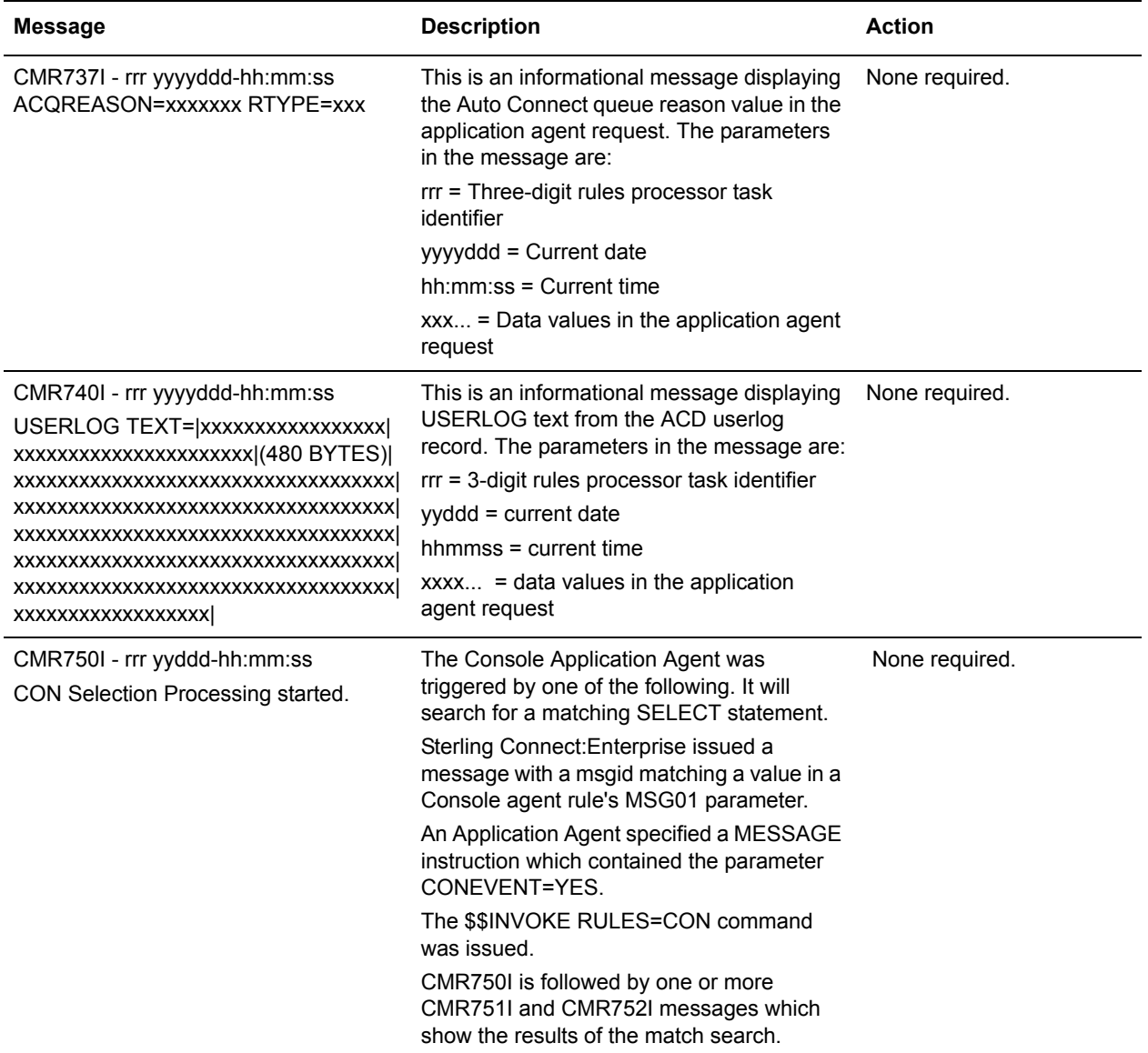

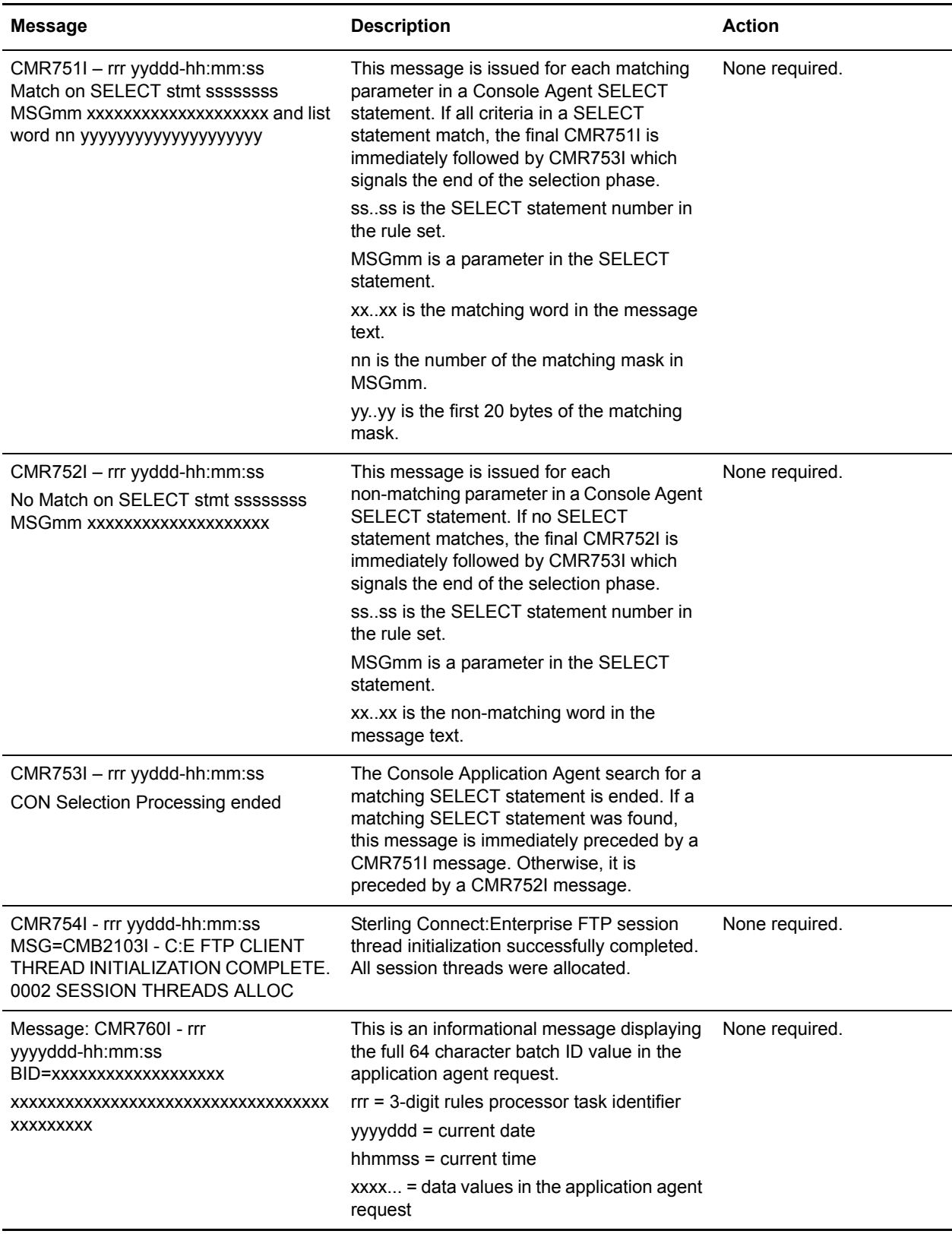

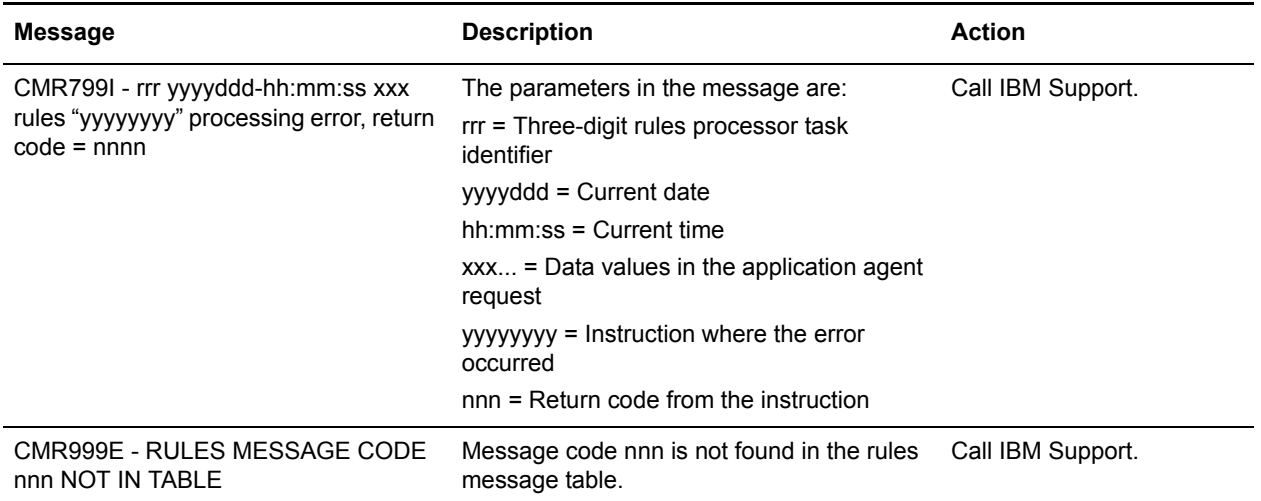

#### Chapter 5 Application Agent Rules Messages

# **ISPF Interface Messages**

This chapter contains the Sterling Connect:Enterprise ISPF interface error messages. These messages begin with the **CMInnnx** identifier.

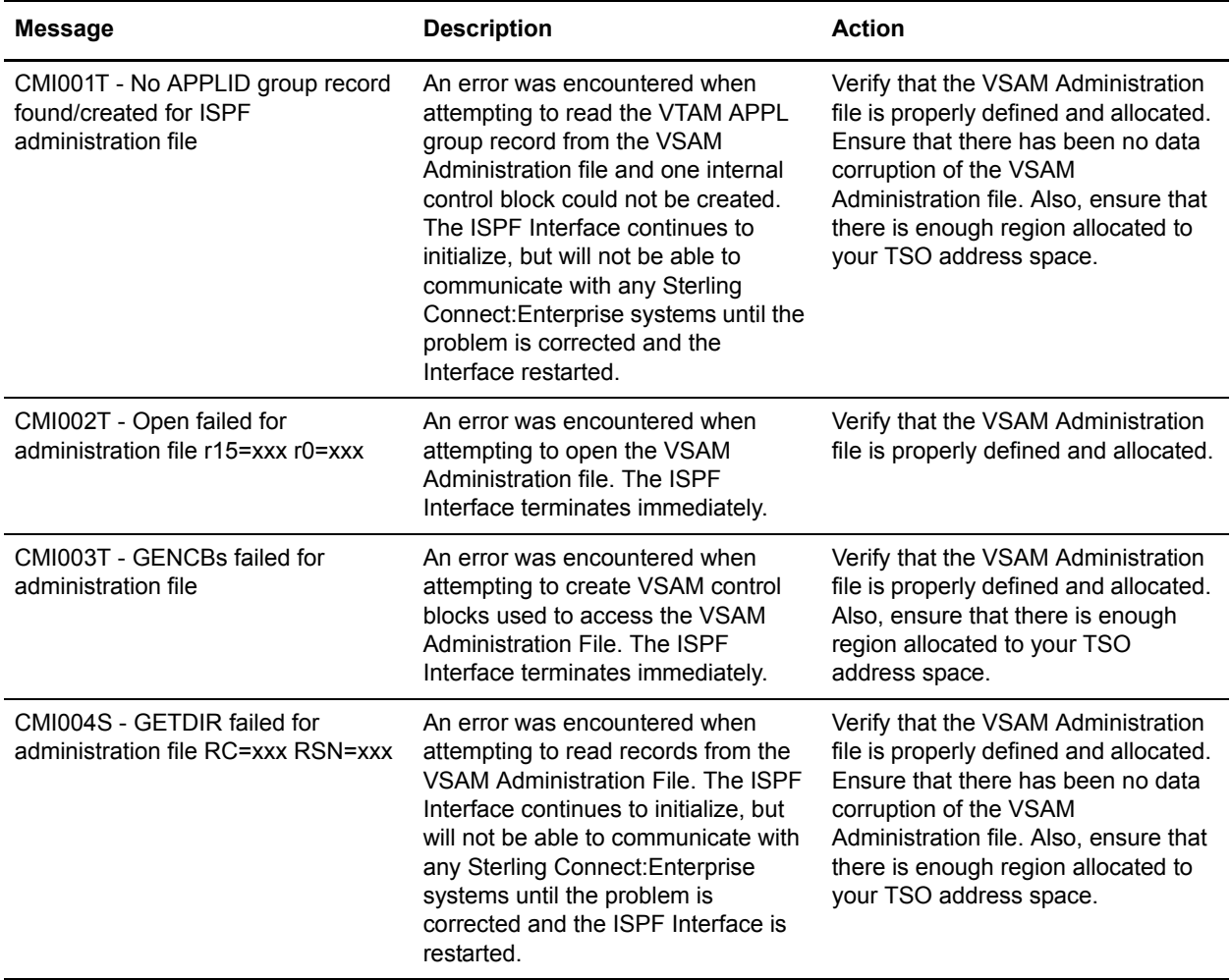

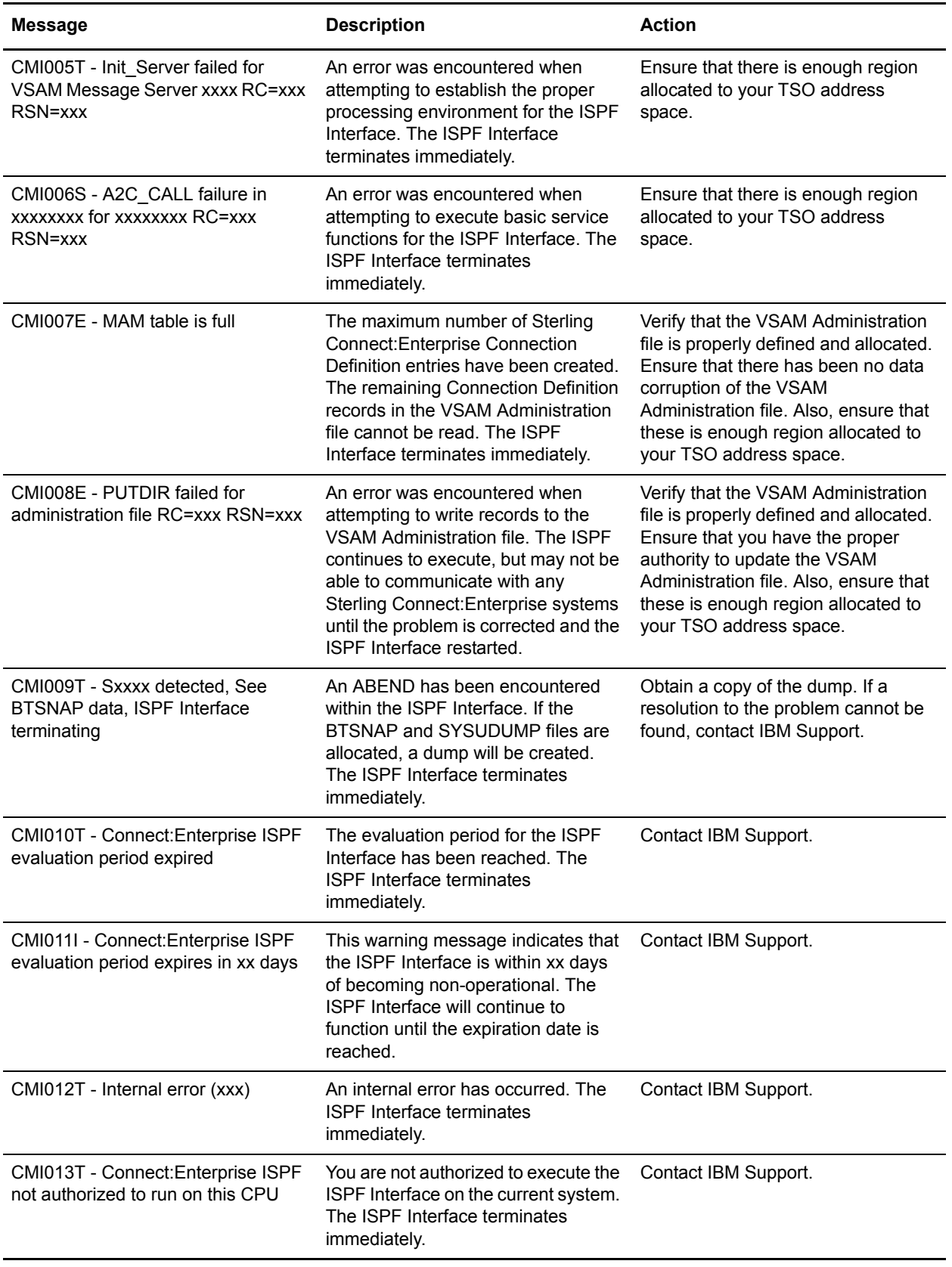

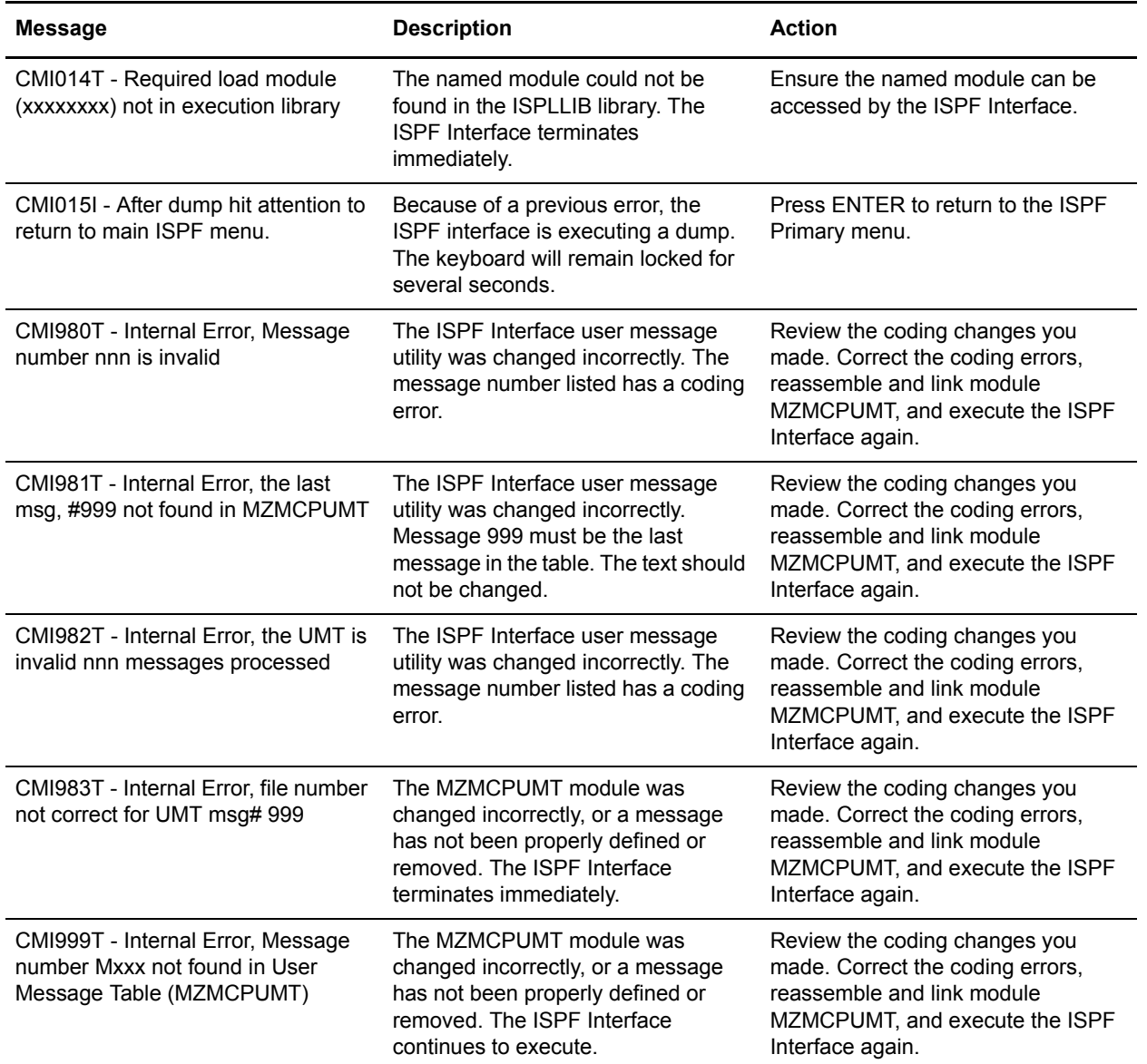

Chapter 6 ISPF Interface Messages

## **Cross System Client Utility Error Messages**

This chapter contains the Sterling Connect:Enterprise Cross System Client Utility (CSCU) error messages.

You can customize the return codes associated with certain messages which are generated during processing by altering entries in the STOAPIMT table (for more information, refer to *User Message Tables* in the *IBM Sterling Connect:Enterprise for z/OS User's Guide*).

### **Cross System Client Utility Error Messages Written to SYSPRINT (CMAnnnx)**

This section describes all Cross System Client Utility messages written to SYSPRINT. These messages begin with the **CMAnnnx** identifier.

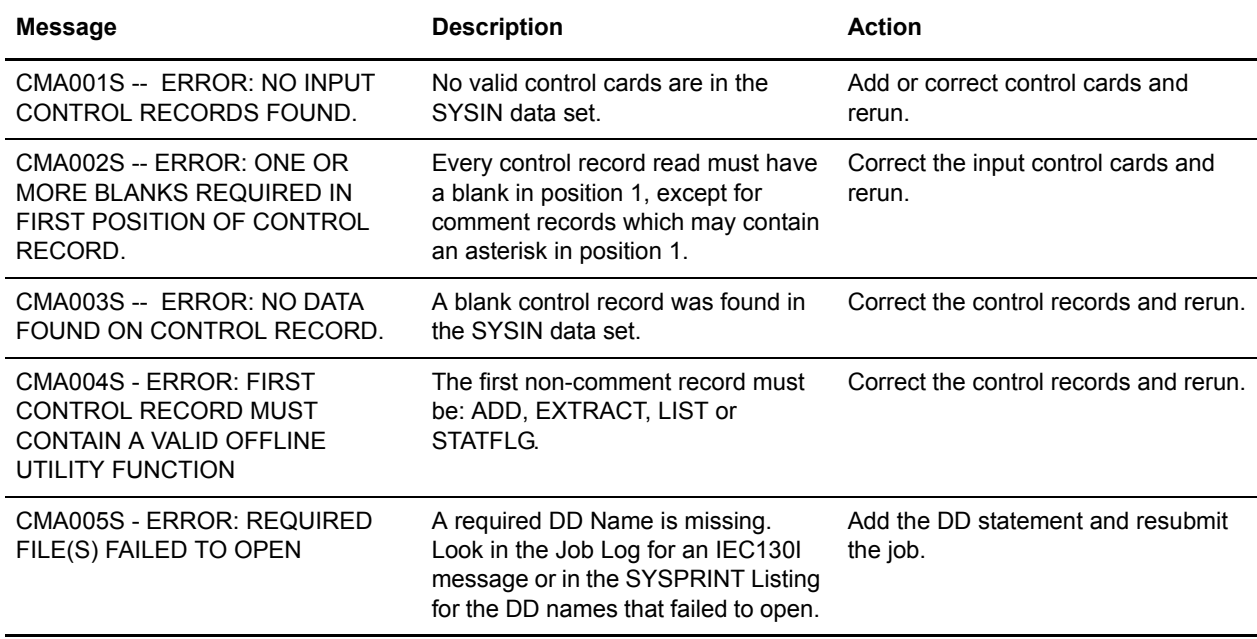

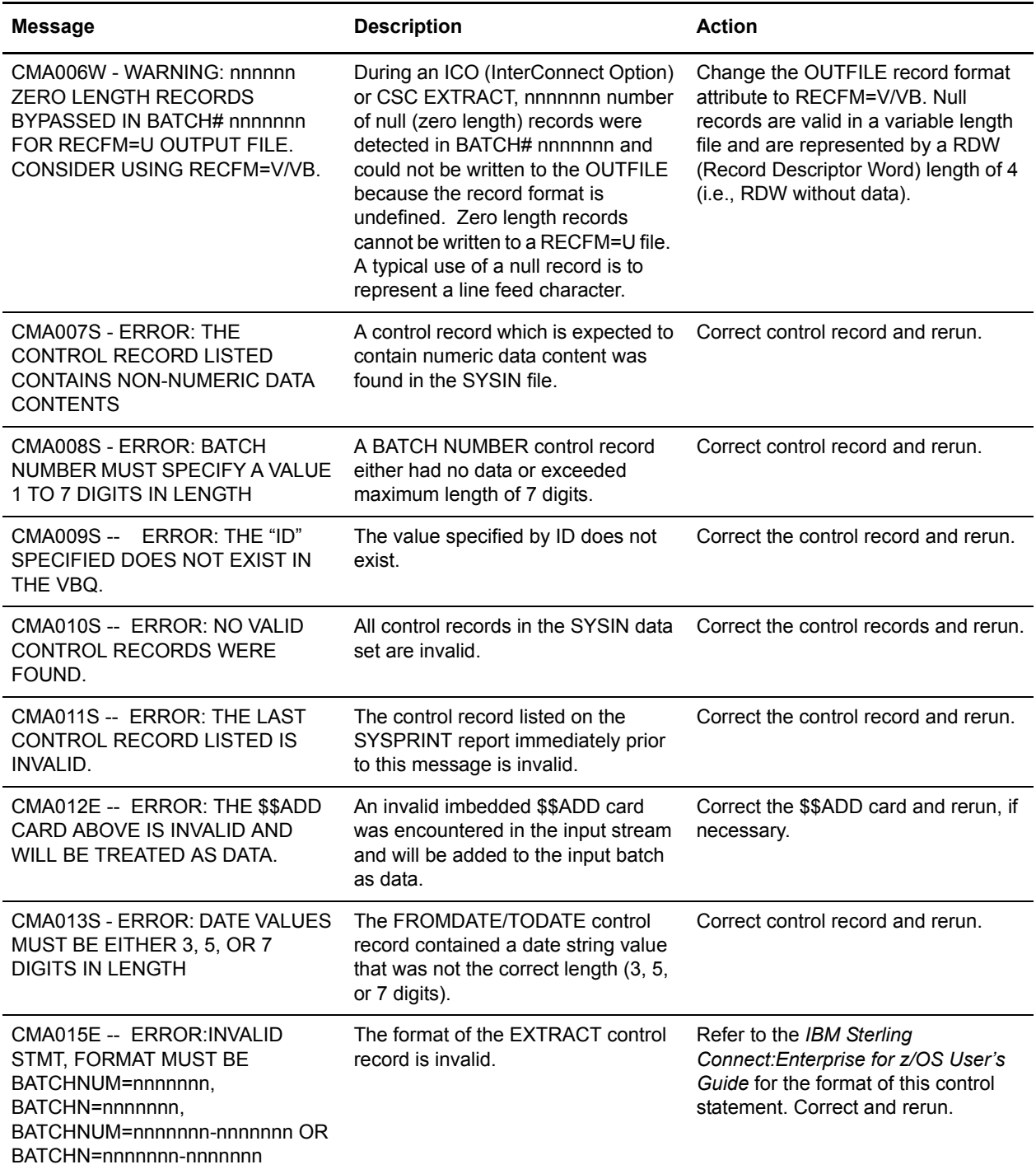

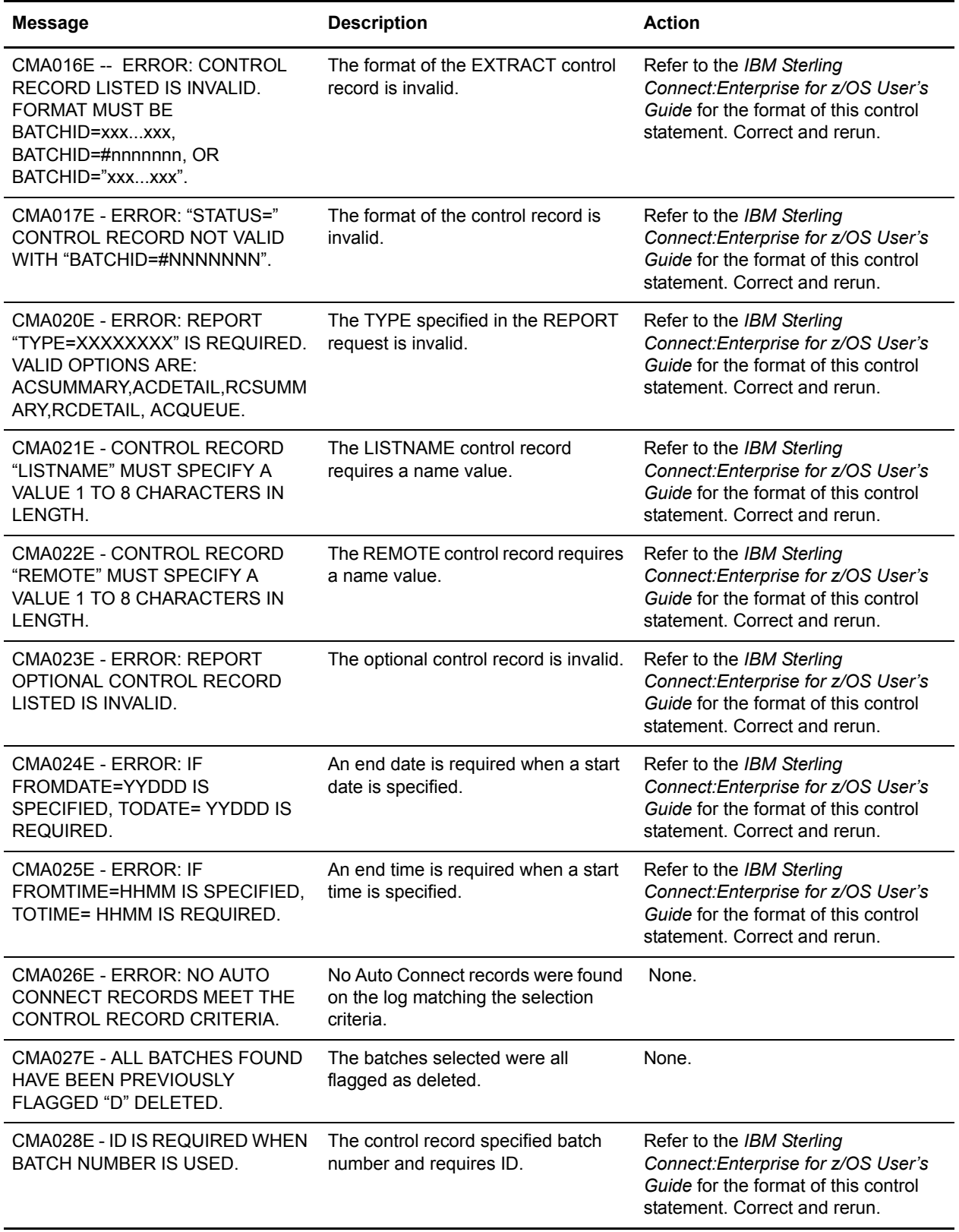

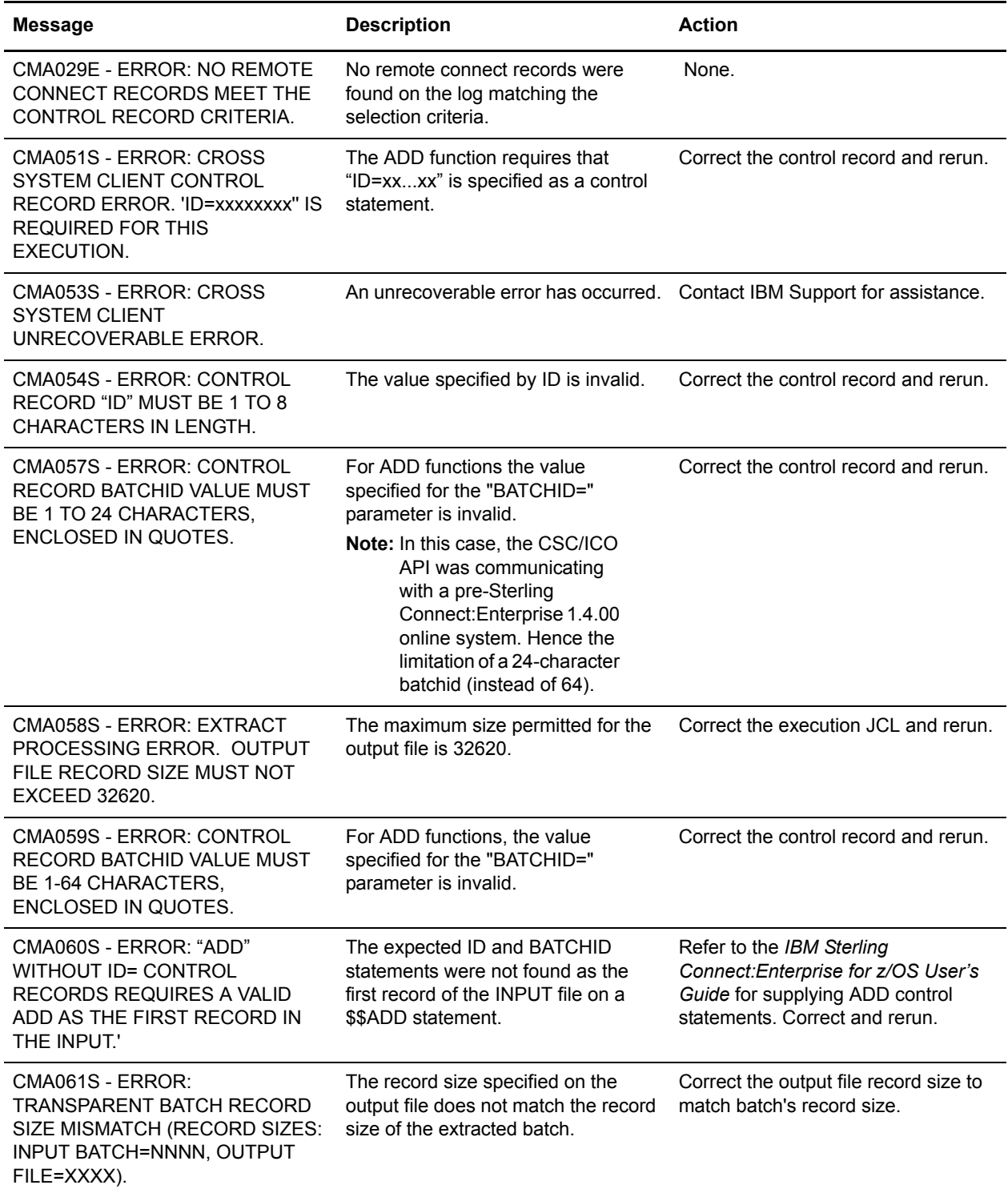

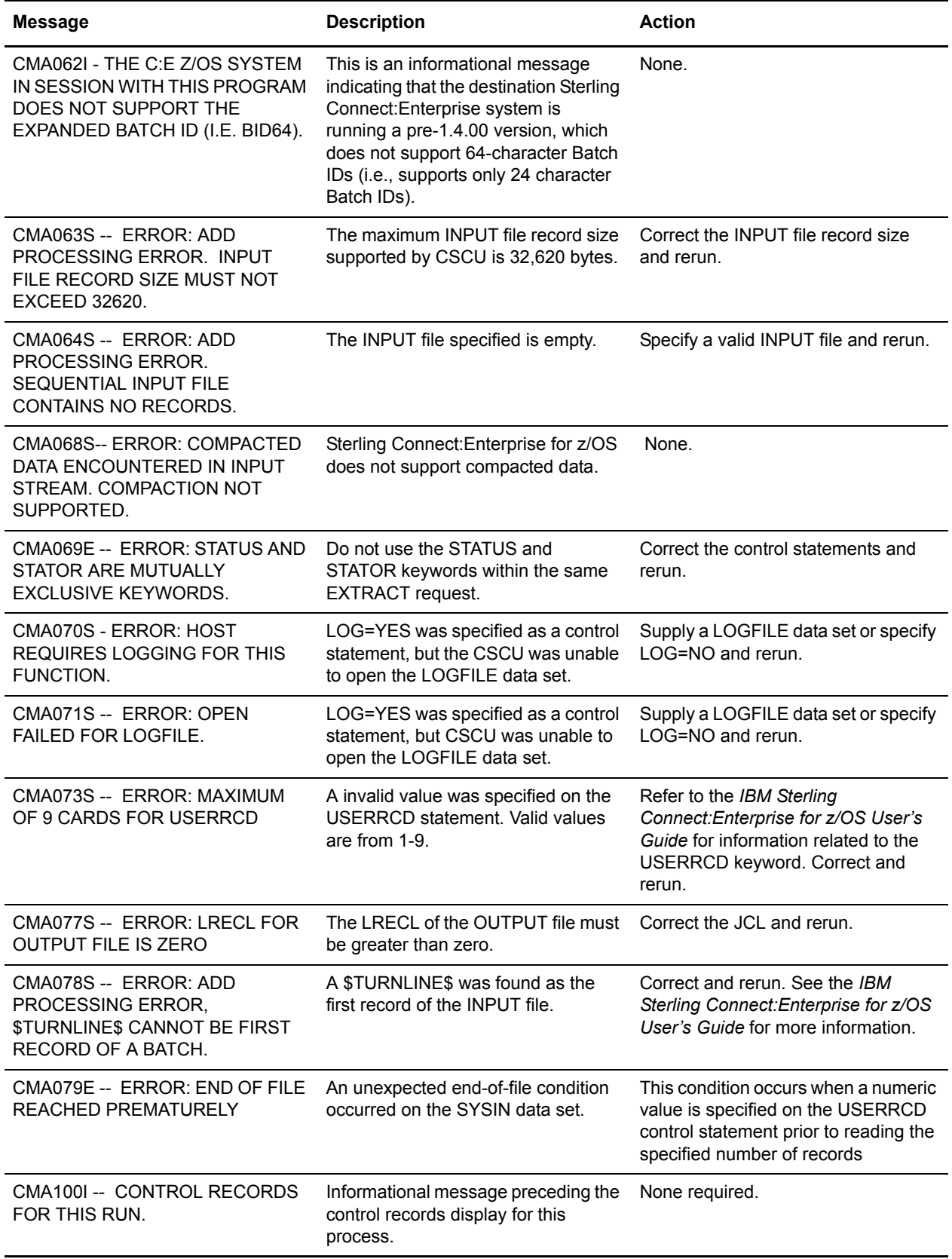

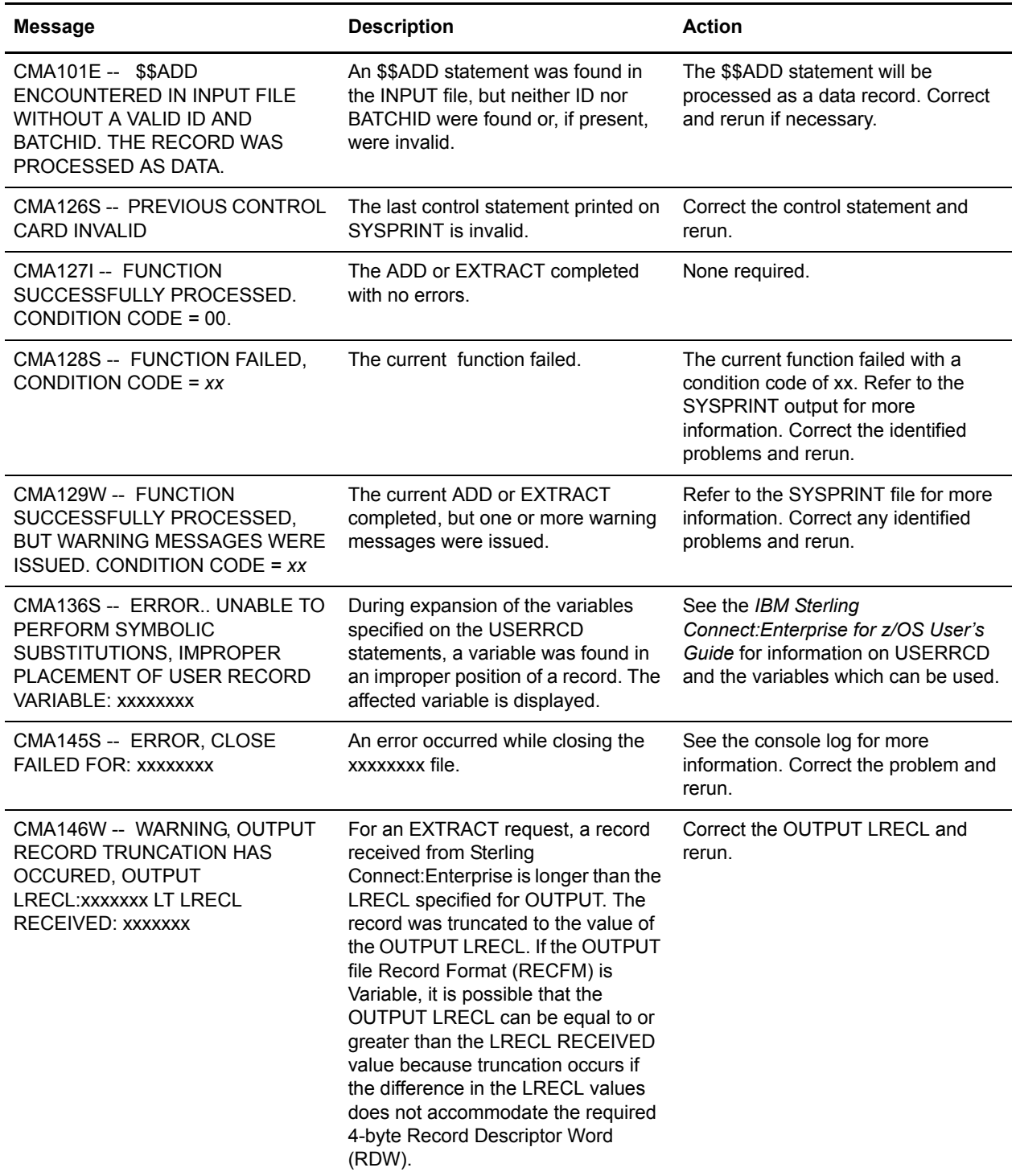

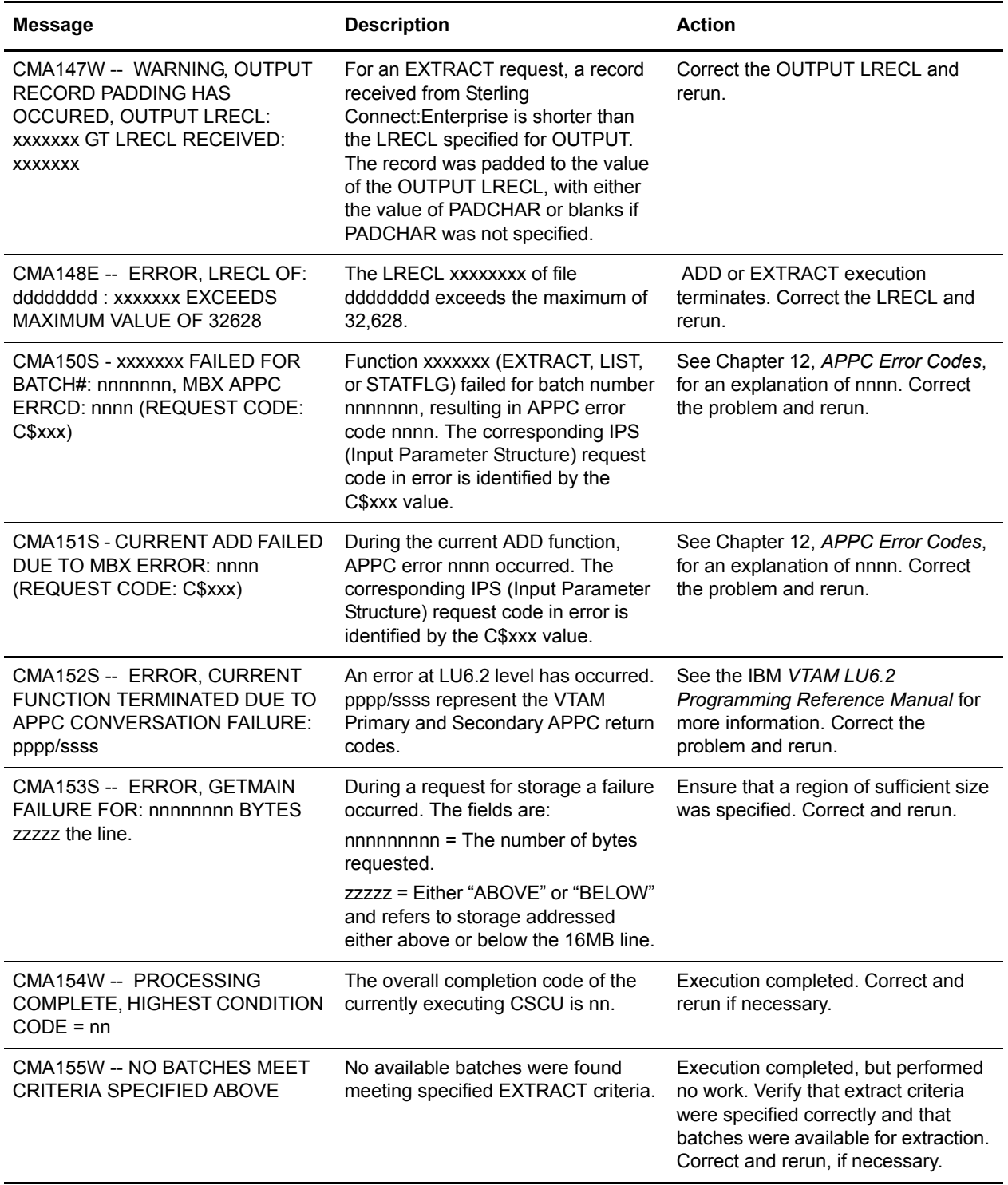

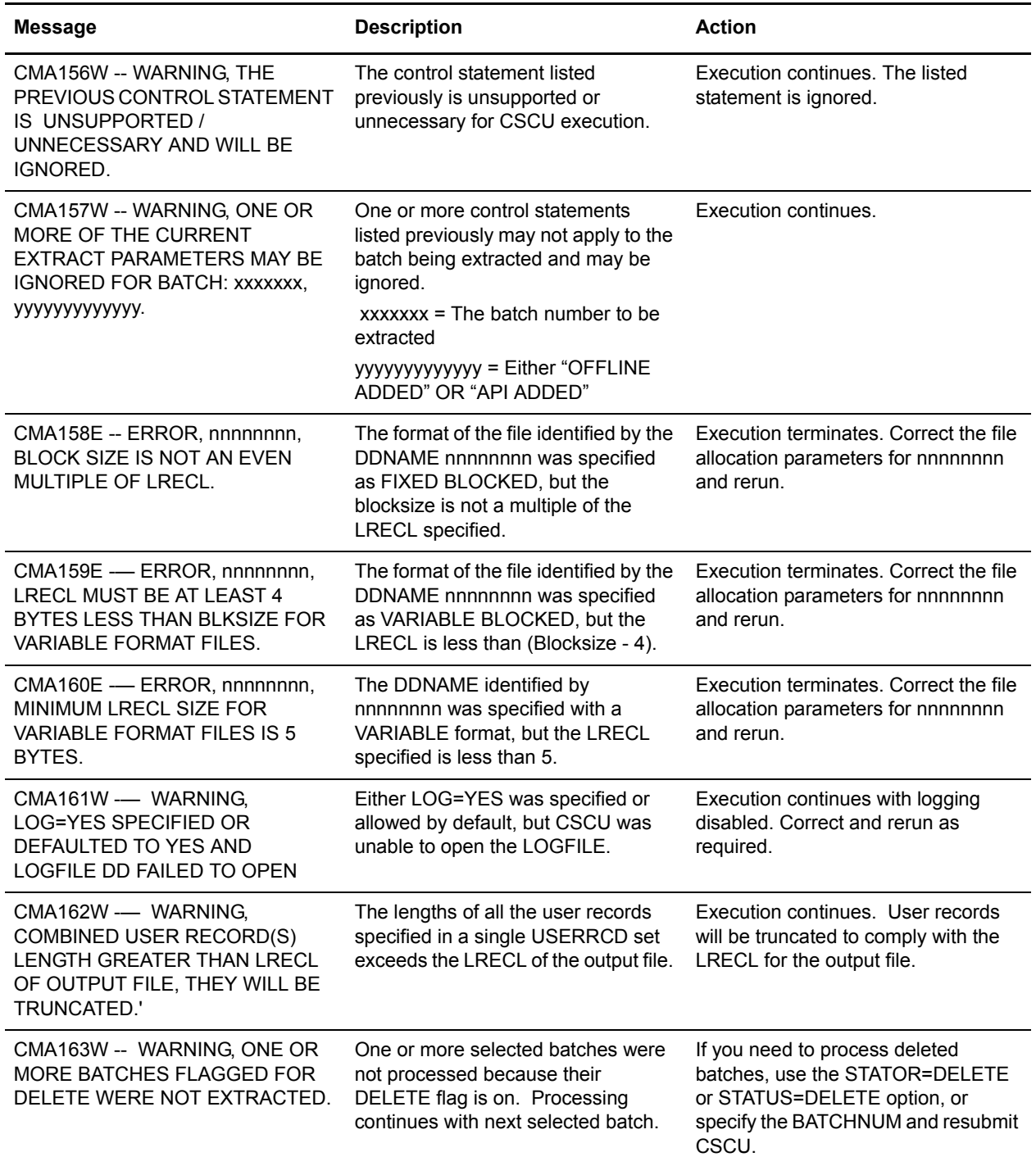

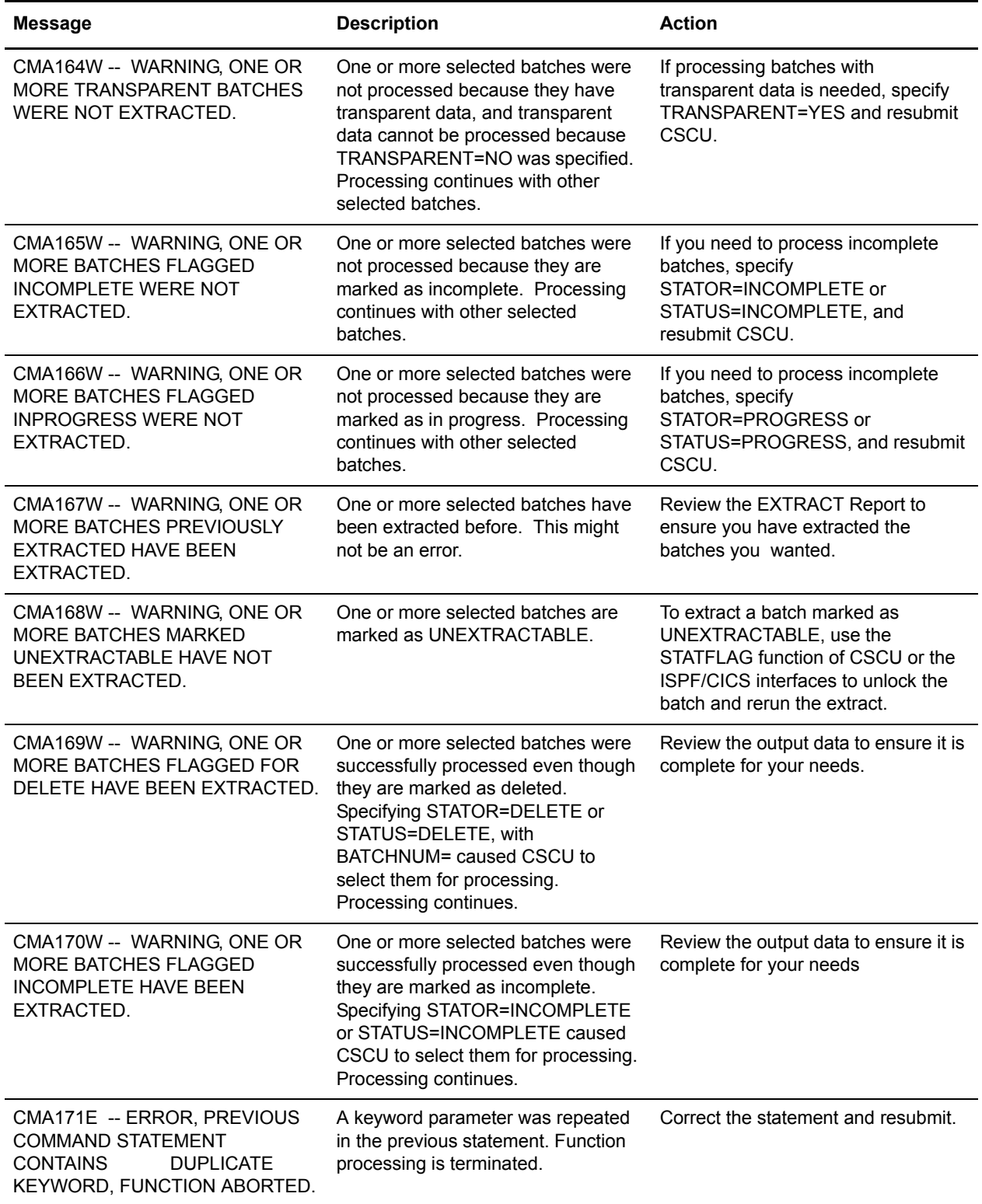

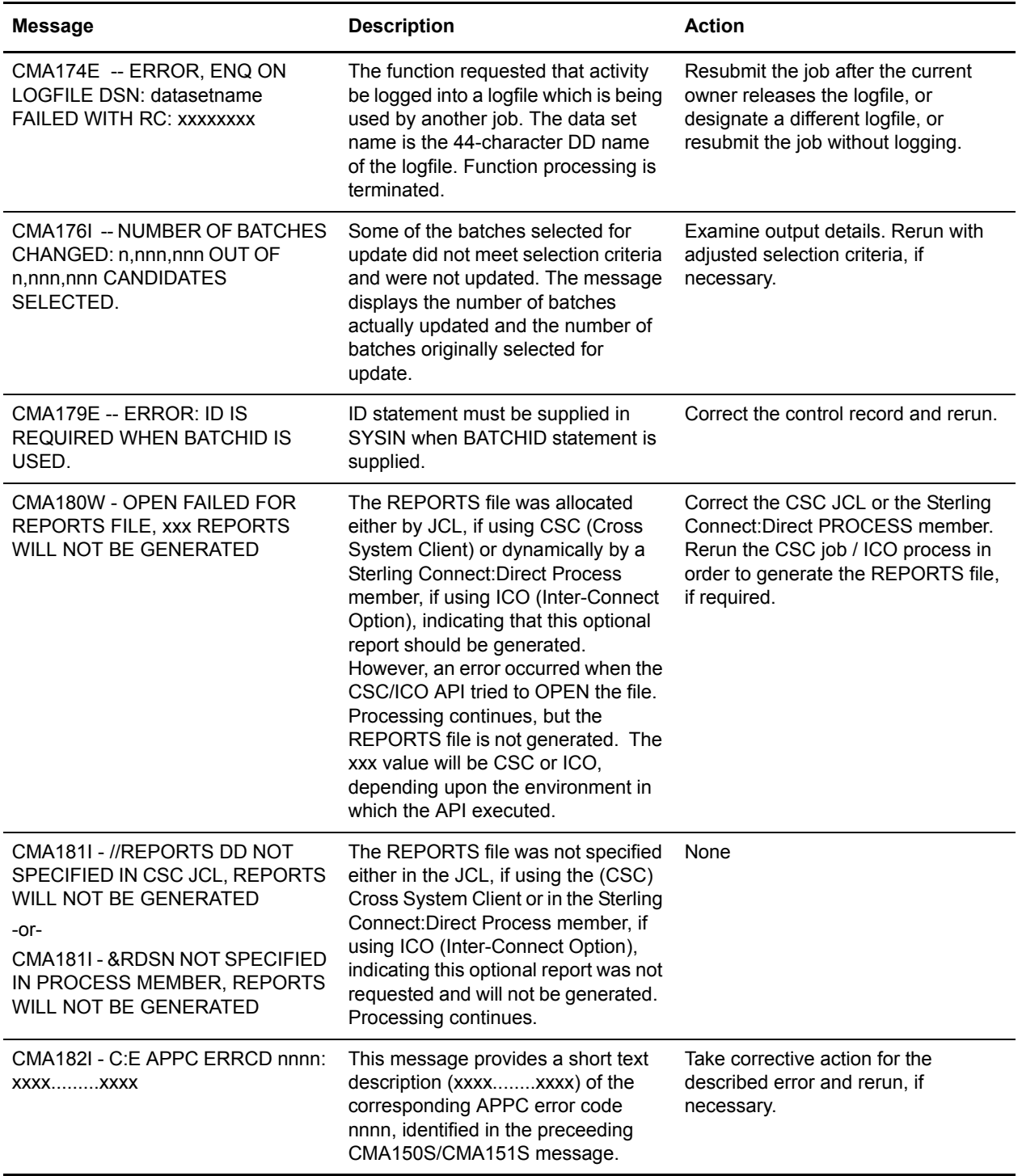

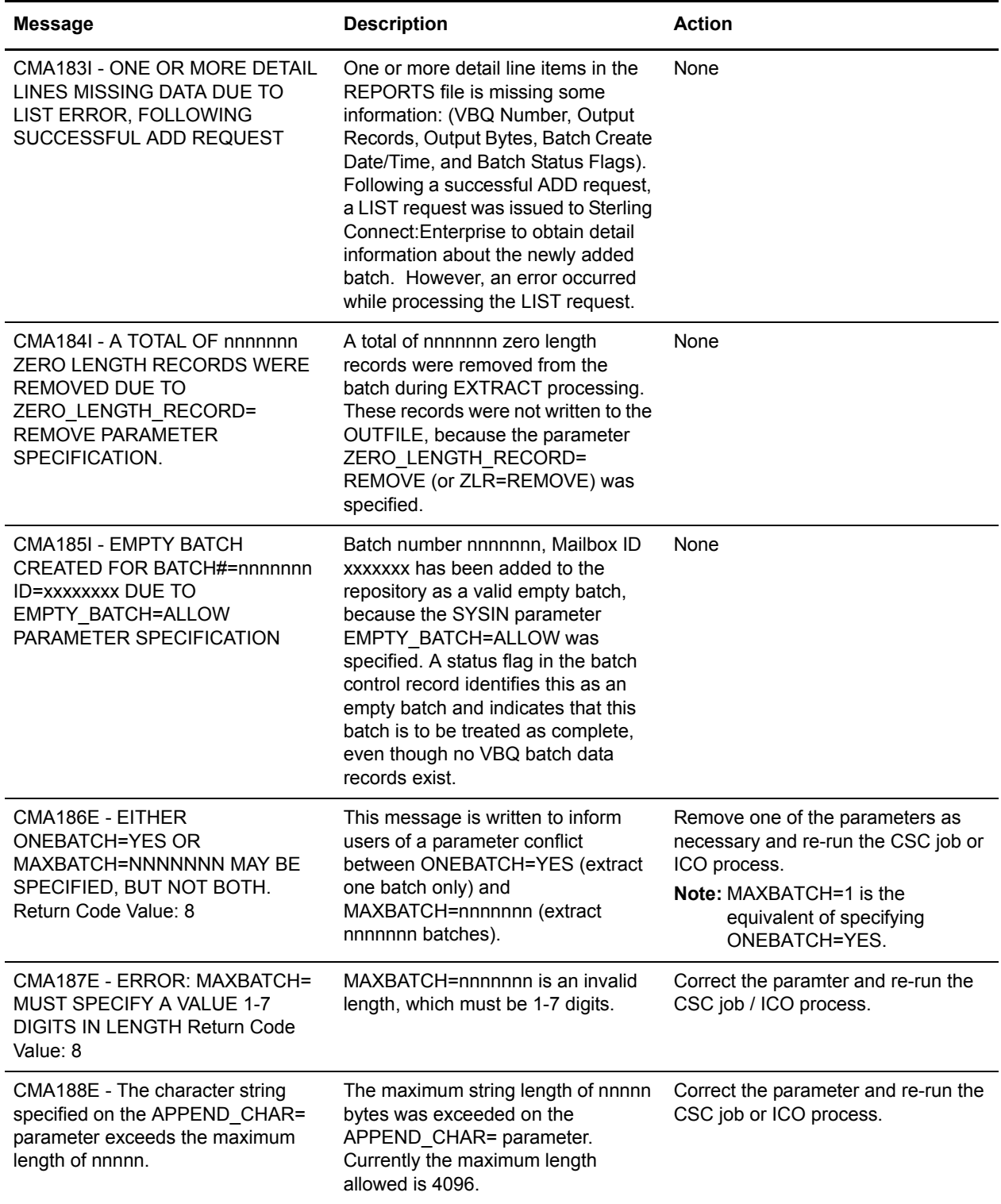

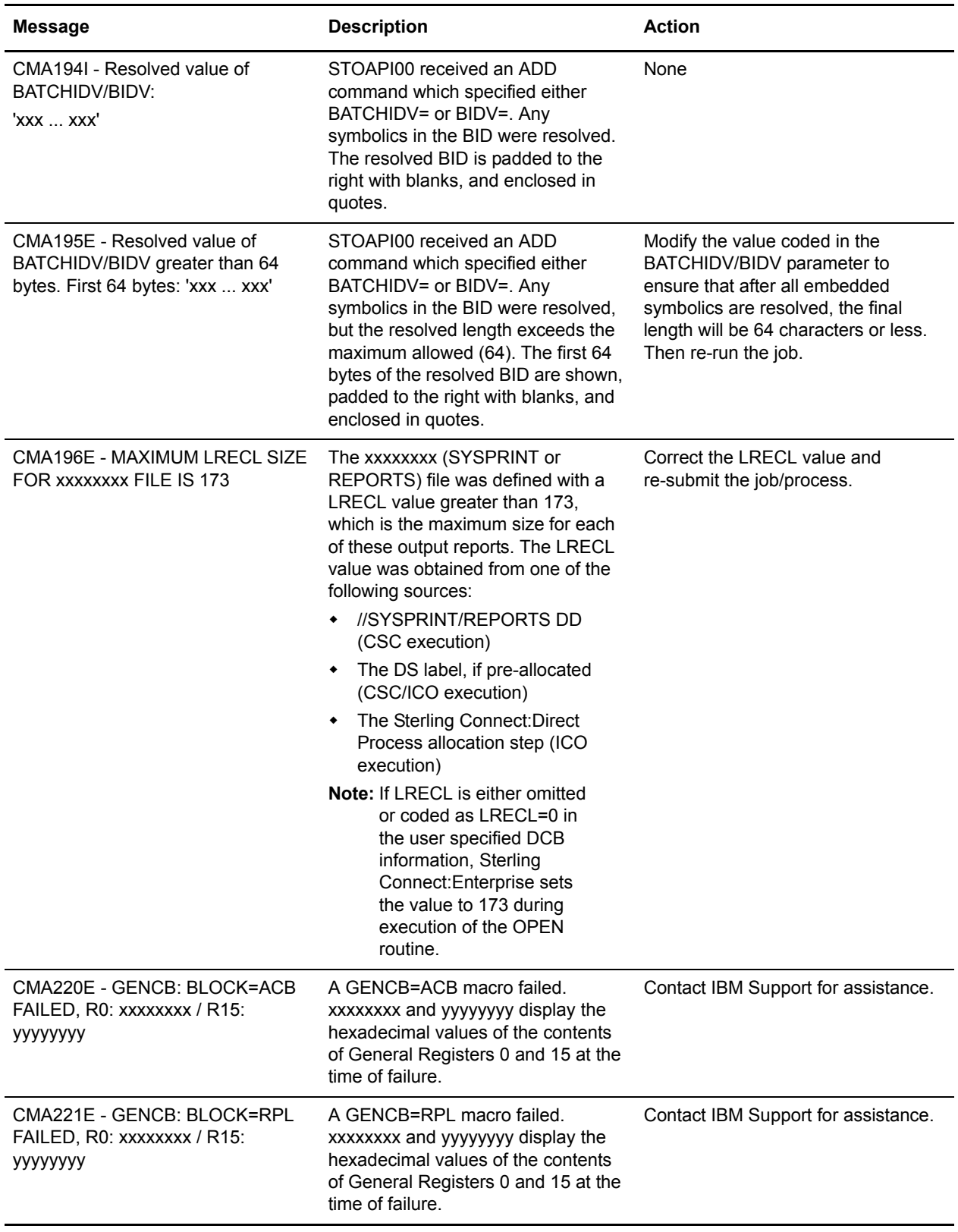

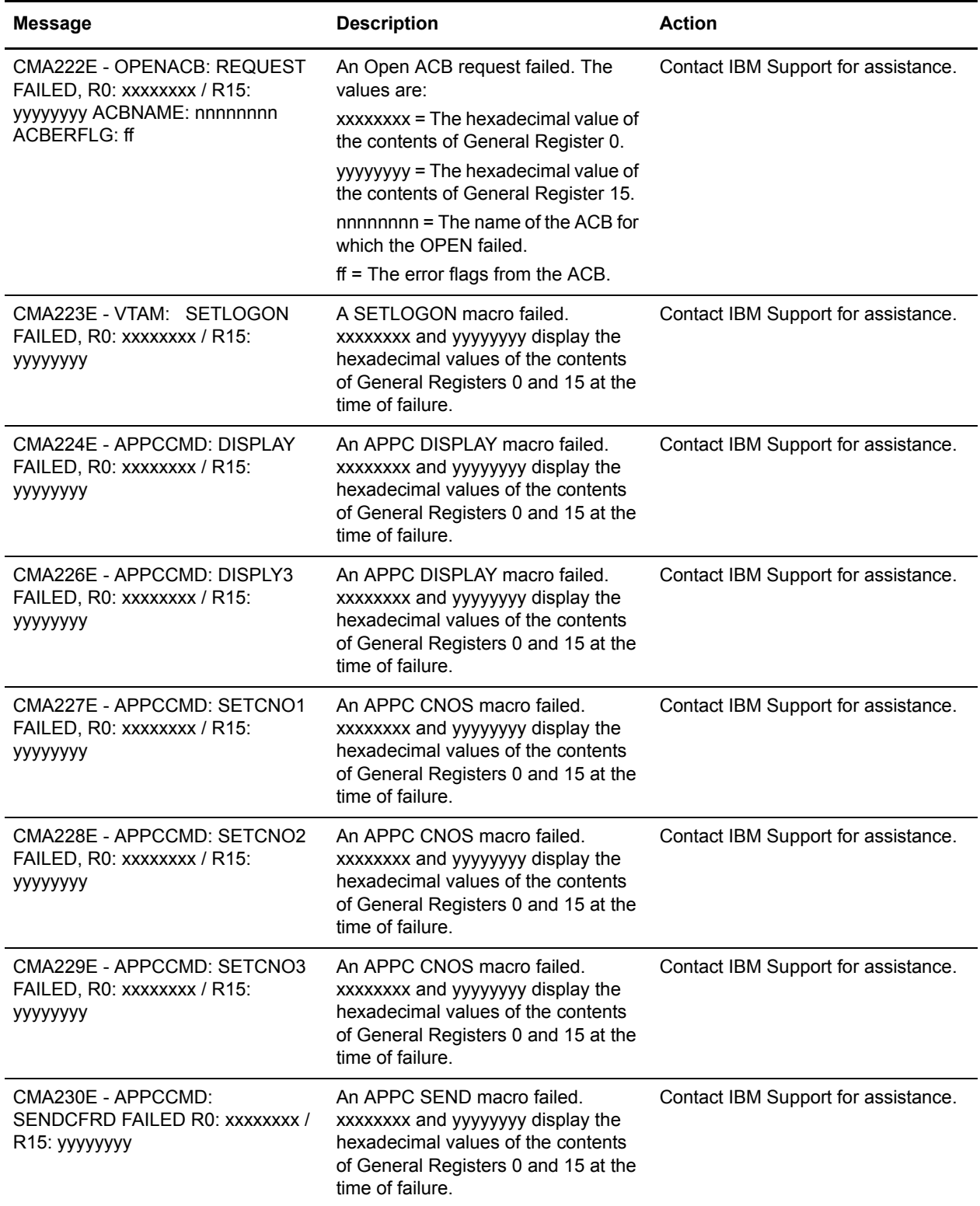

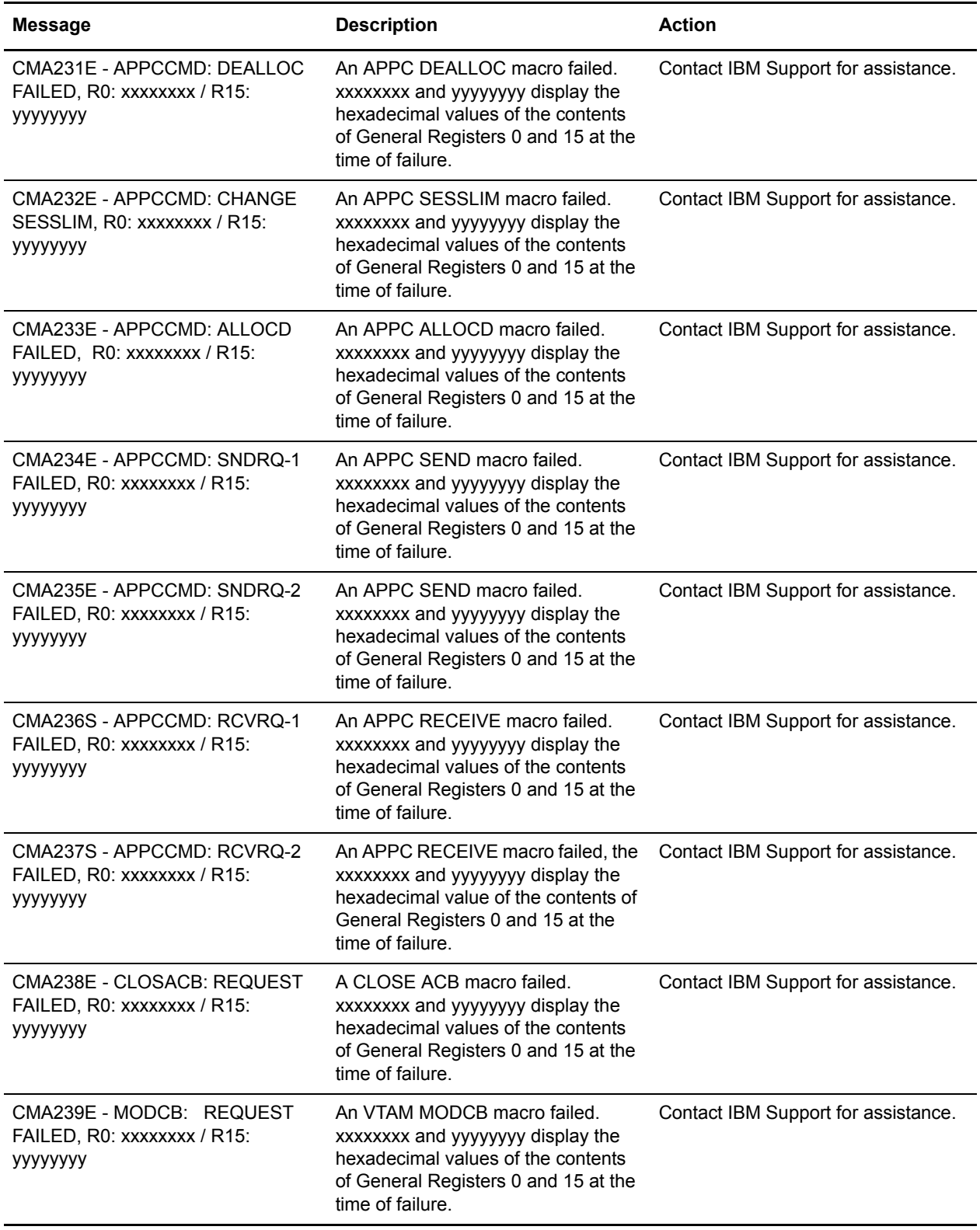

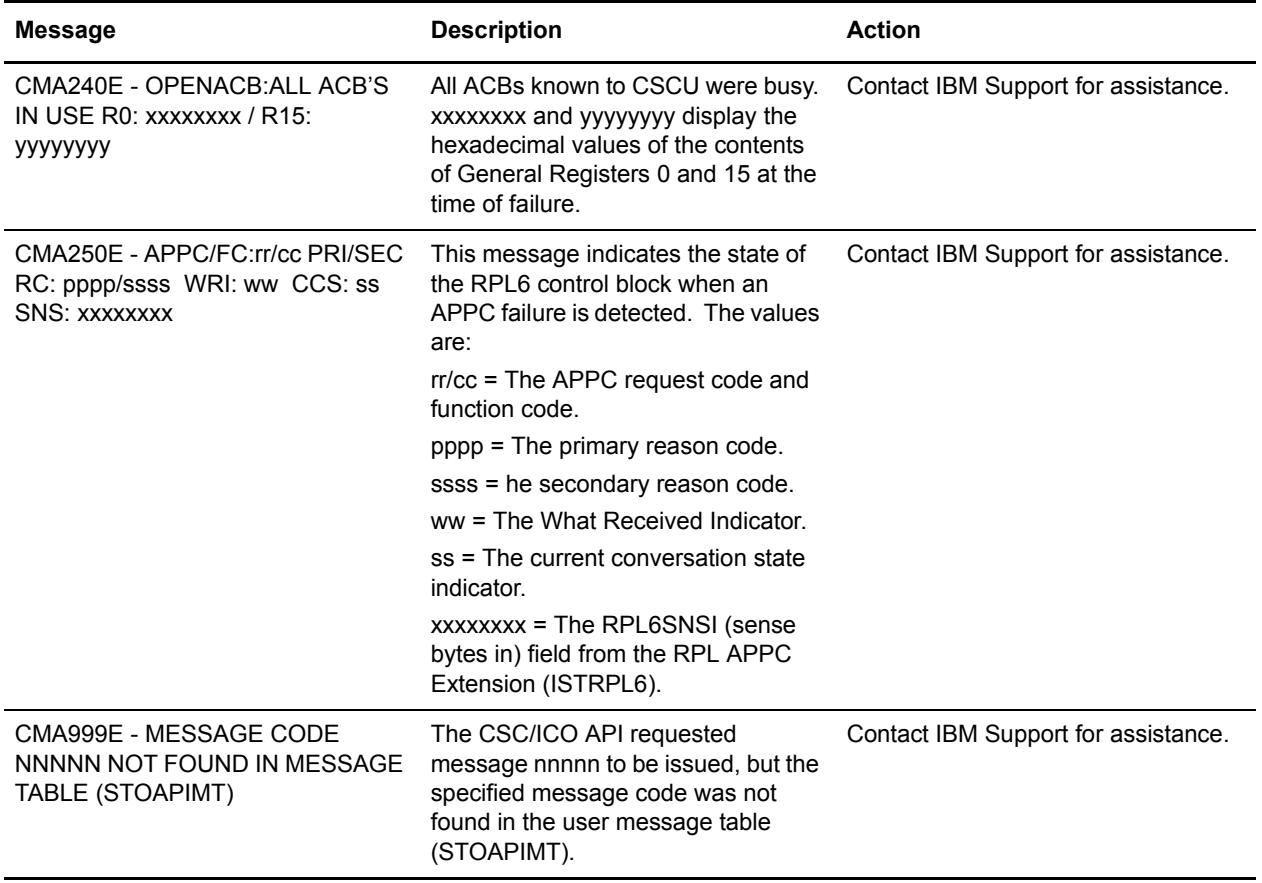

#### **Cross System Client Utility Error Messages Written to SYSOUT2**

This section describes Cross System Client Utility messages written to SYSOUT2.

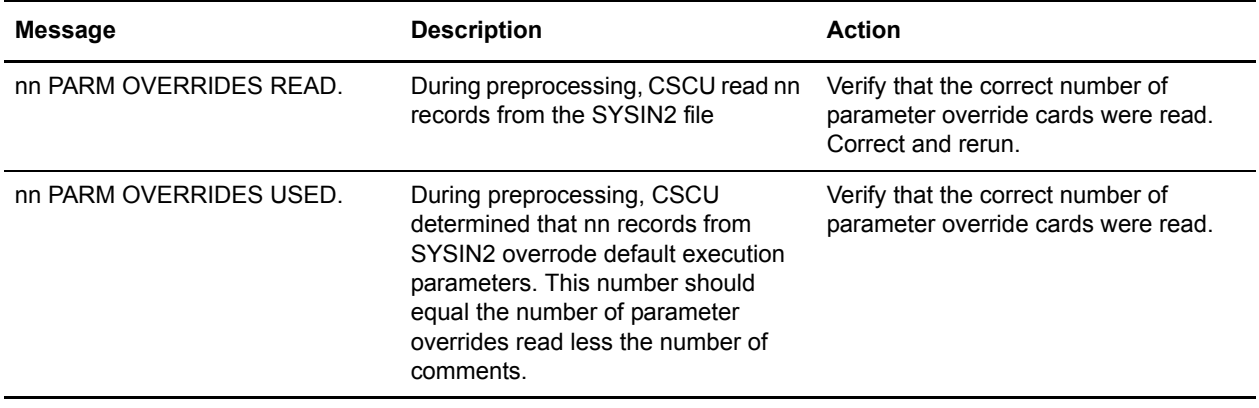

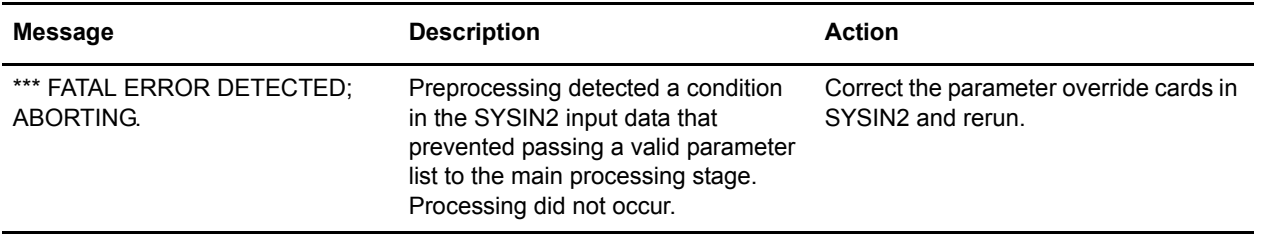

### **Cross System Client Utility SYSOUT2 Message Comments**

The Comments section of the SYSOUT2 report, produced by CSCU preprocessing, may contain the following messages:

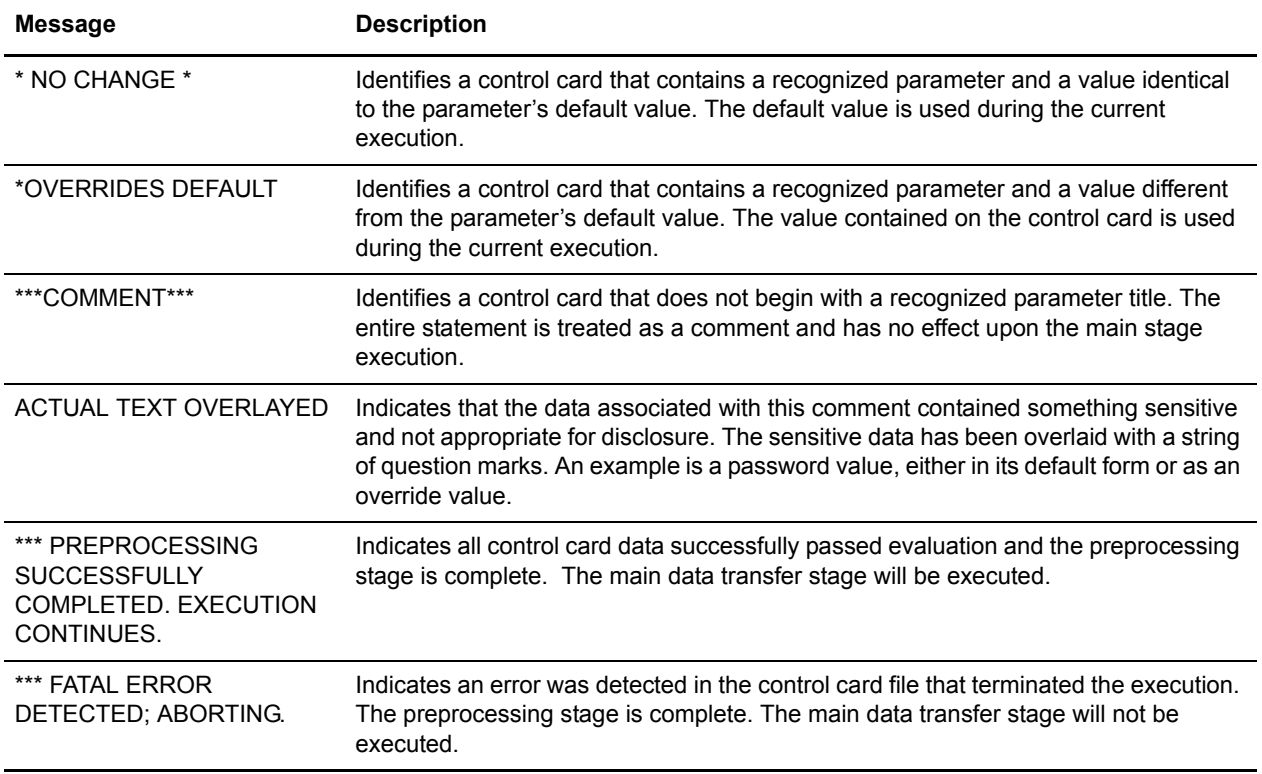

### **Chapter 8**

# **Reformat Utility Messages**

This chapter contains the messages that can be generated when running the Reformat Utility.

#### **Reformat Utility Messages (CMBnnnn)**

These messages messages begin with the **CMBnnnn** identifier.

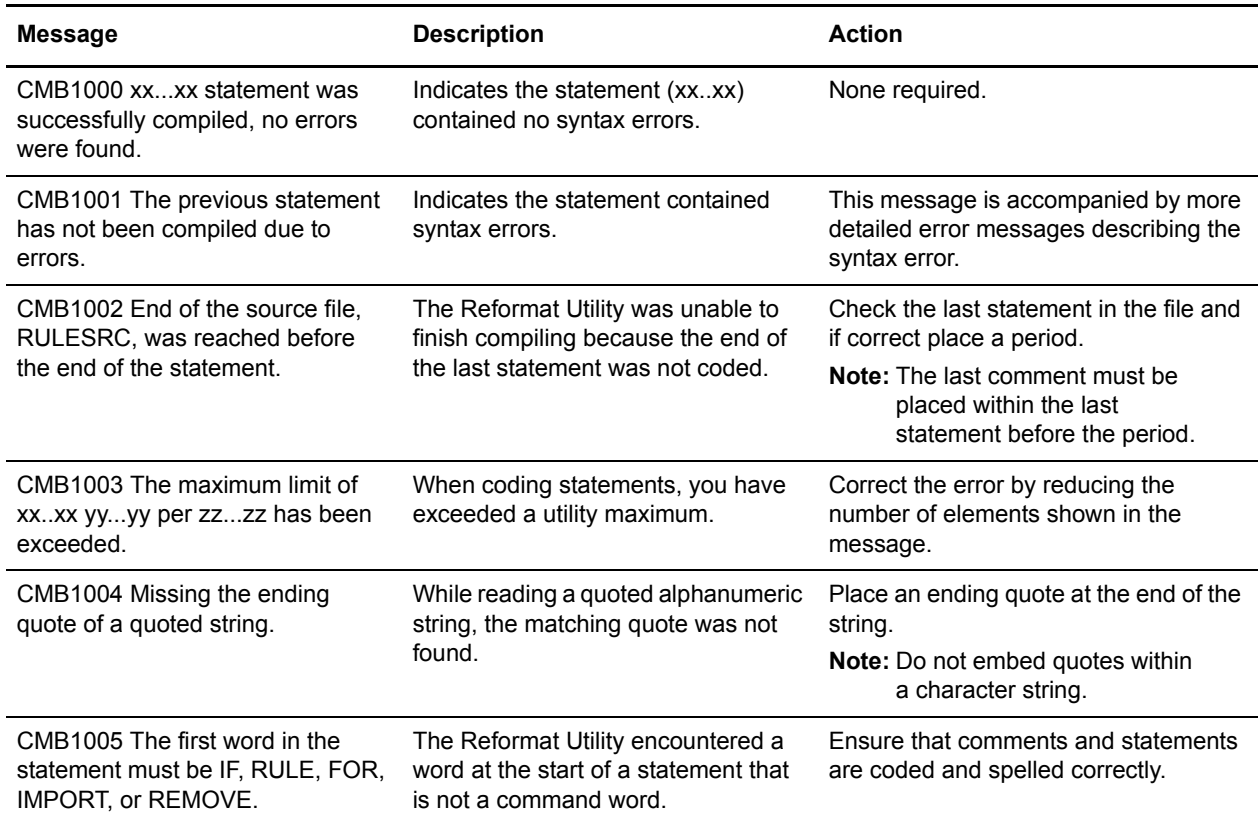

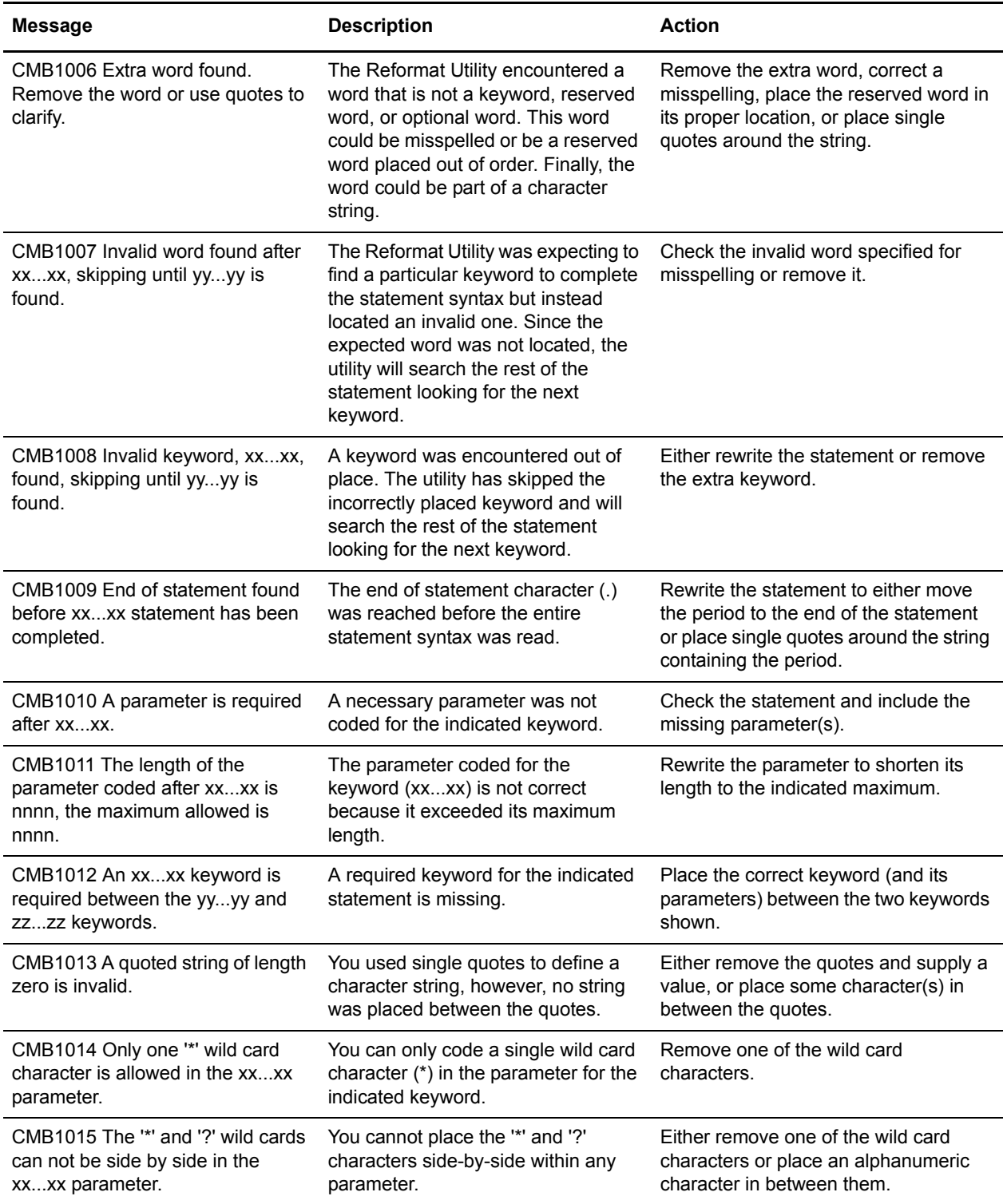
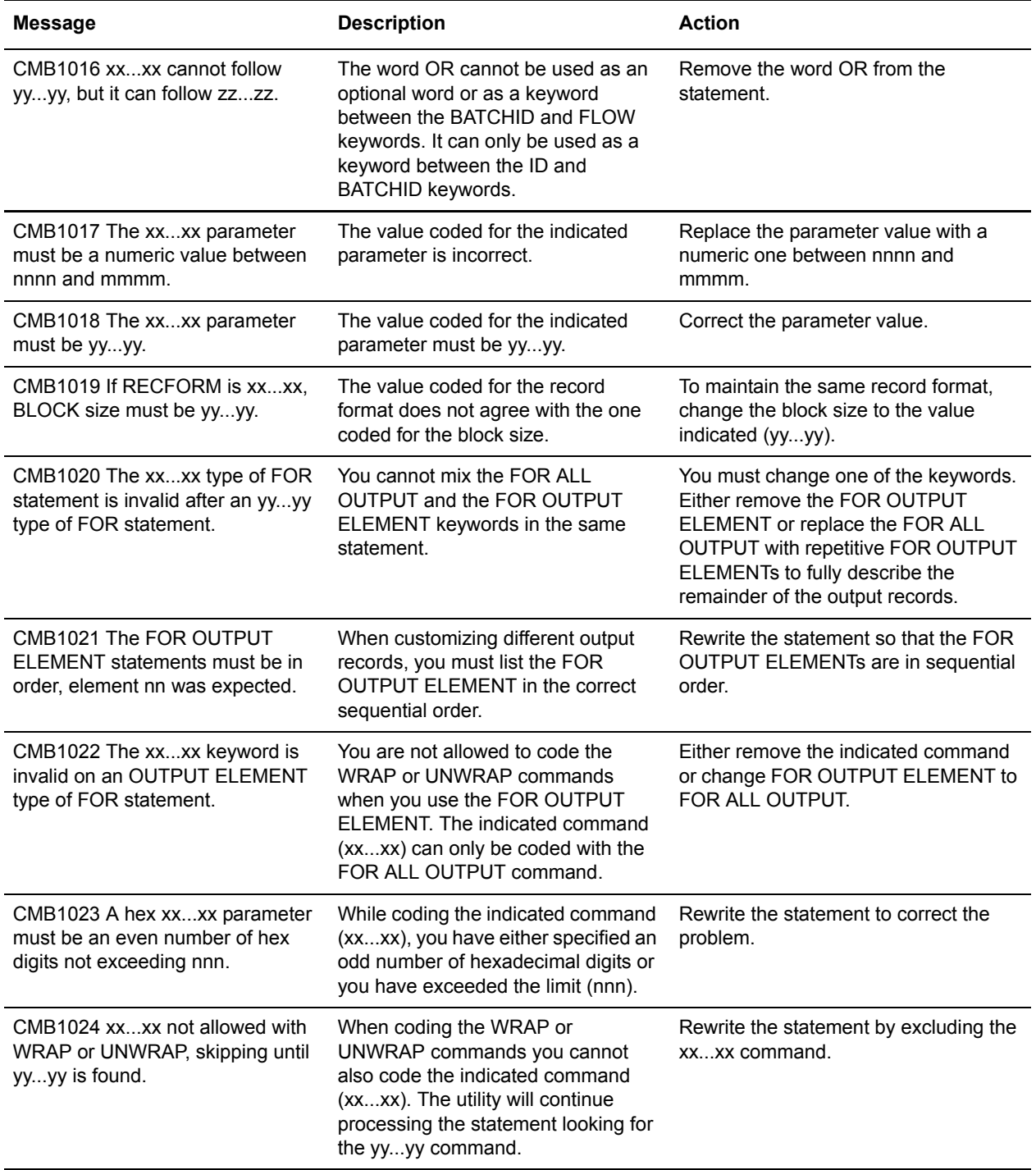

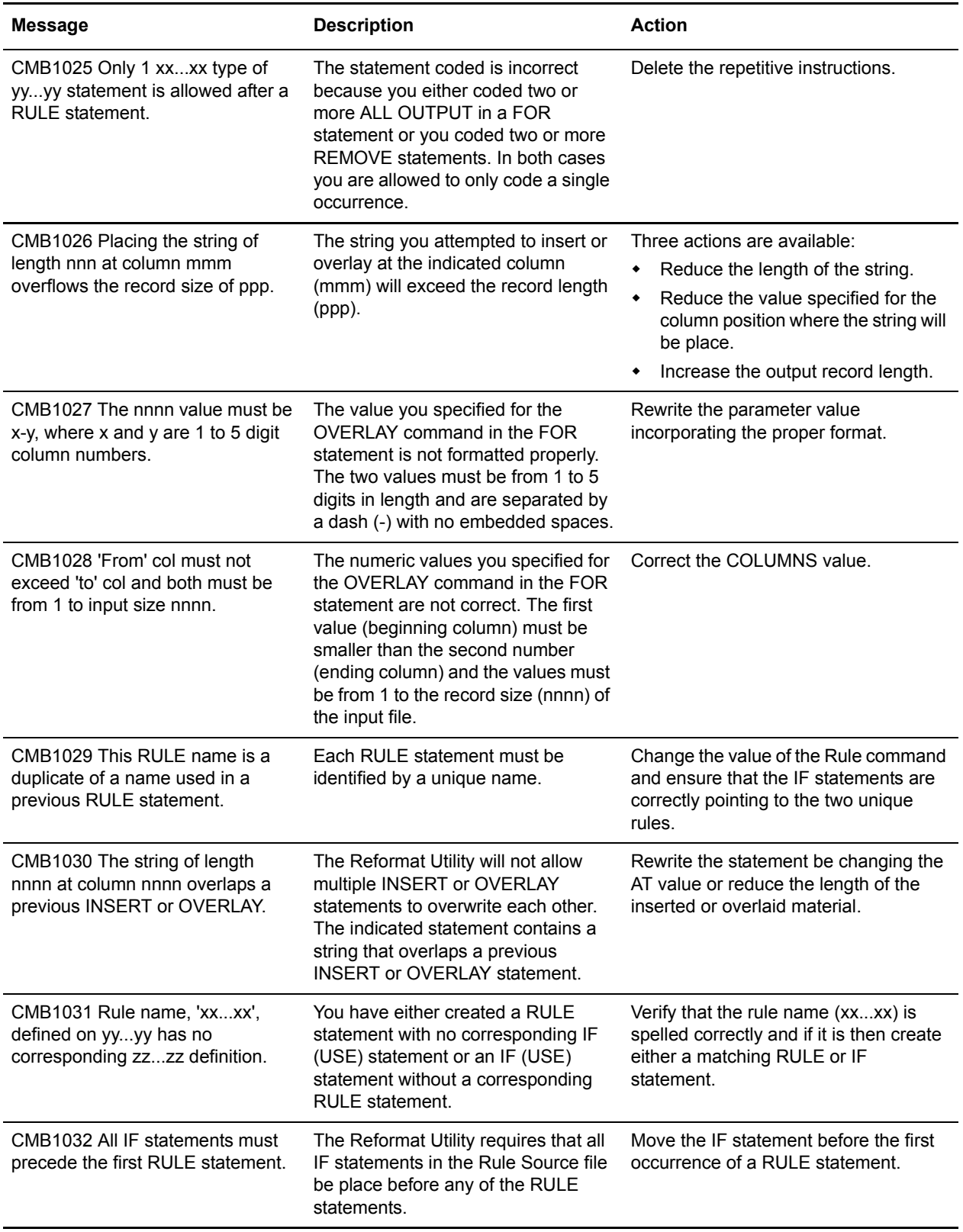

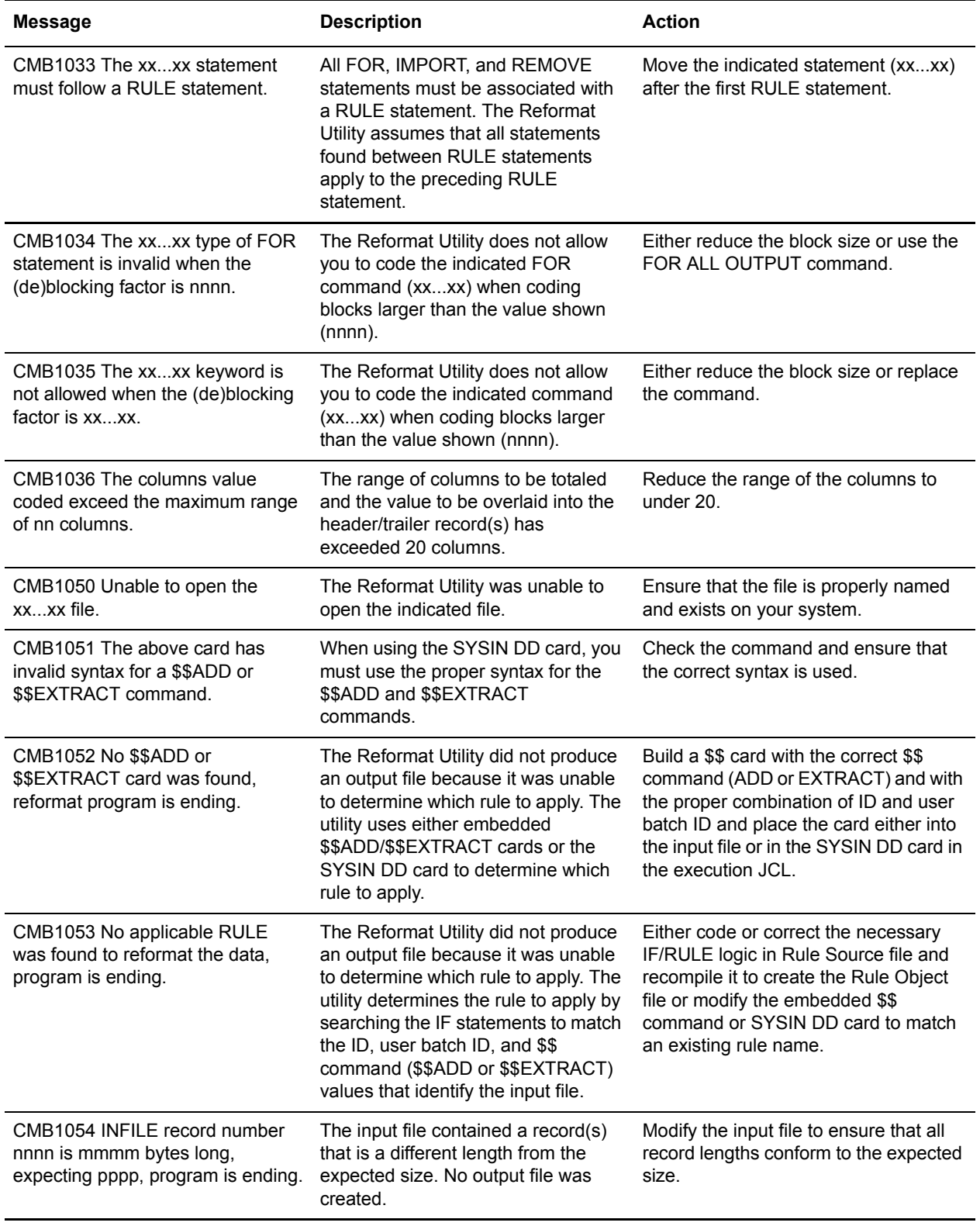

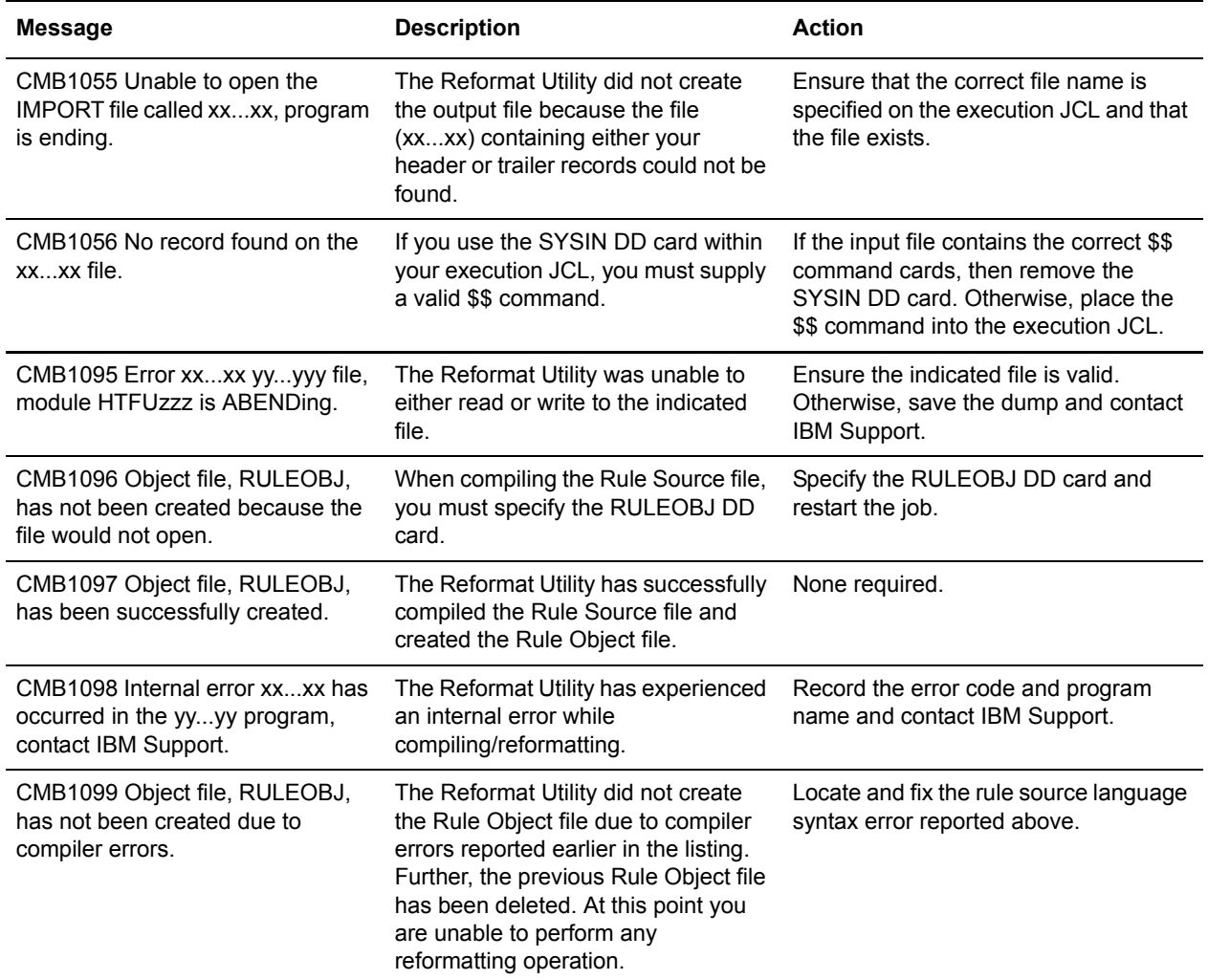

## **FTP Replies**

This chapter describes the replies that can be generated during an FTP auto connect session. FTP auto connect sessions use REXX language scripts to control both the connection to the remote server and data transmission between the client and remote server. During script execution, replies can be generated by both the remote FTP server (see *[Sterling Connect:Enterprise FTP\\_Server](#page-186-0)  Replies* [on page 187](#page-186-0)) and the local system while it edits the script internally (see *[FTP Client Script](#page-198-0)  Replies* [on page 199\)](#page-198-0).

In addition, messages are generated on both the FTP client and server sides when RETR, STOR, and STOU commands are being executed and the data being transferred contains embedded \$\$ADD commands. These replies are numbered in the same manner as other FTP server and client replies but have been put in their own sections in this chapter because they appear together in traces and are all related to this type of processing. See *[FTP Client Script Replies in \\$ADD Command](#page-205-0)  Processing* [on page 206](#page-205-0) and *[FTP Server Replies in \\$ADD Command Processing](#page-208-0)* on page 209.

Replies received from the remote FTP server are documented in RFC 959, *Files Transfer Protocol*. For detailed information, see the section on *FTP REPLIES* in RFC 959. Some of these replies are listed in *[Sterling Connect:Enterprise FTP\\_Server Replies](#page-186-0)* on page 187.

Each FTP command generates at least one acknowledgment (positive or negative), which consists of a three-digit completion code followed by explanatory text. Each digit in the three-digit completion code has a specific meaning. The first digit indicates whether the response resulted in success, failure, or error; the second indicates the kind of error, and the third provides the most detailed information. The following table outlines five possible values for the first digit of the reply code.

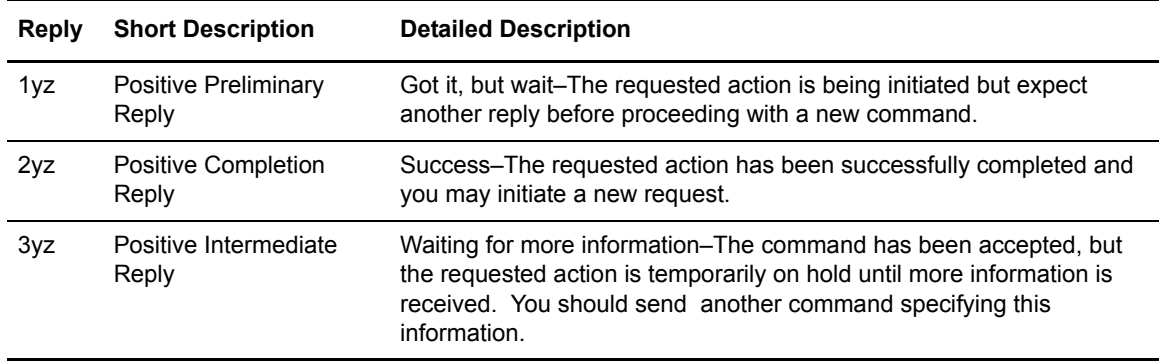

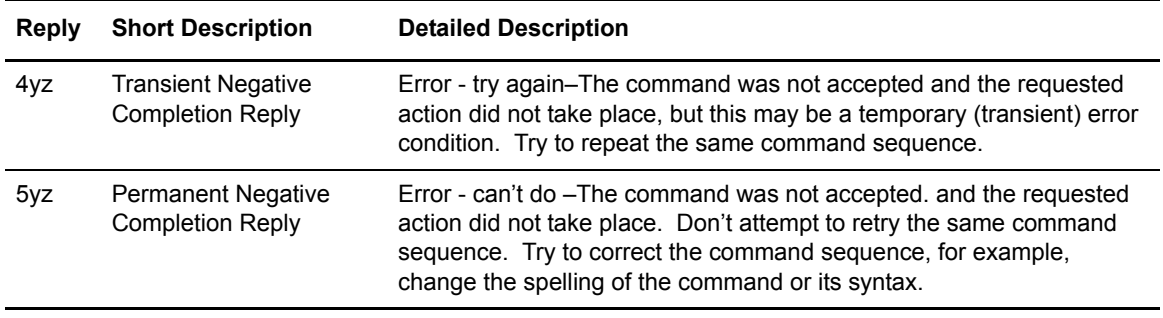

Replies are listed in numeric order. Because the reply text varies by command, the command issuing the reply is also provided. These commands are written to an FTP log. If there are multiple messages for one reply code, replies are then sorted and listed by command in alphabetic order.

#### **Troubleshooting FTP Problems**

Sterling Connect:Enterprise provides you with a number of tools you can use to analyze and resolve problems involving FTP. An FTP remote online trace can be combined with the FTP session dialog trace to produce a trace of all FTP dialog and data. See the *IBM Sterling Connect:Enterprise for z/OS Administration Guid*e for more information on both FTP\_DIALOG and FTP\_TRACE. Sample output of both types of traces is provided.

You can activate these traces by an \*OPTIONS parameter, a console command, or through an ISPF or CICS interface panel. The *IBM Sterling Connect:Enterprise for z/OS Administration Guide* provides detailed information on which records and parameters to use to set up FTP servers and clients.

See the *IBM Sterling Connect:Enterprise for z/OS ISPF User's Guide* and *IBM Sterling Connect:Enterprise for z/OS CICS User's Guide* to run the FTP session dialog trace from those interfaces.

The FTP session dialog trace records the following information:

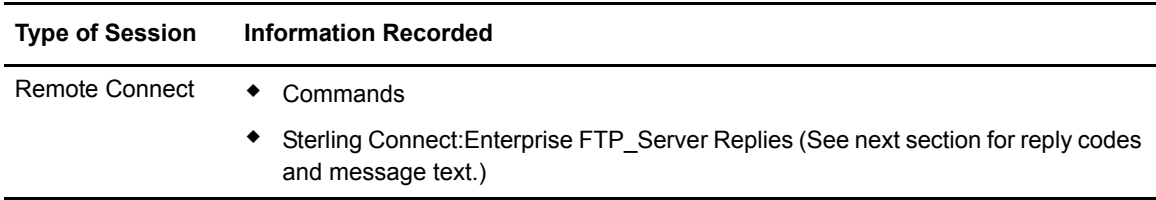

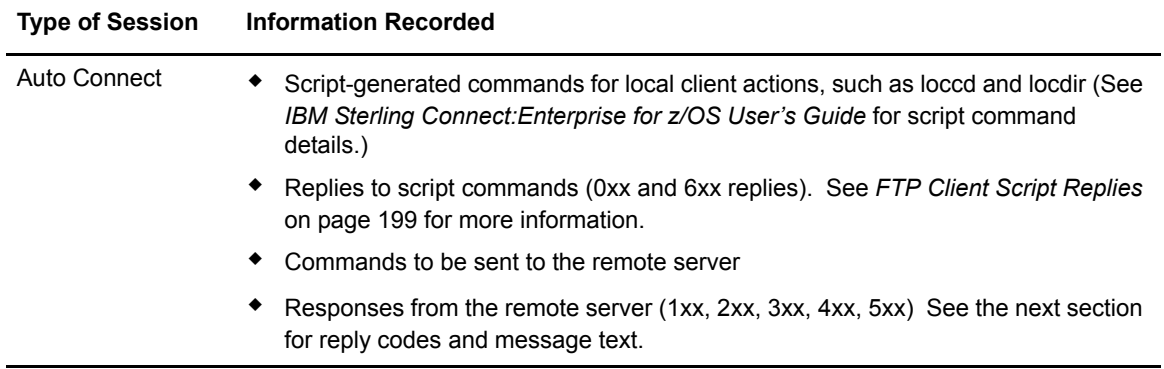

### <span id="page-186-0"></span>**Sterling Connect:Enterprise FTP\_Server Replies**

This section lists replies that can be generated by the remote FTP server. Note that the text and sometimes the sequence of remote server responses will not match the following replies exactly.

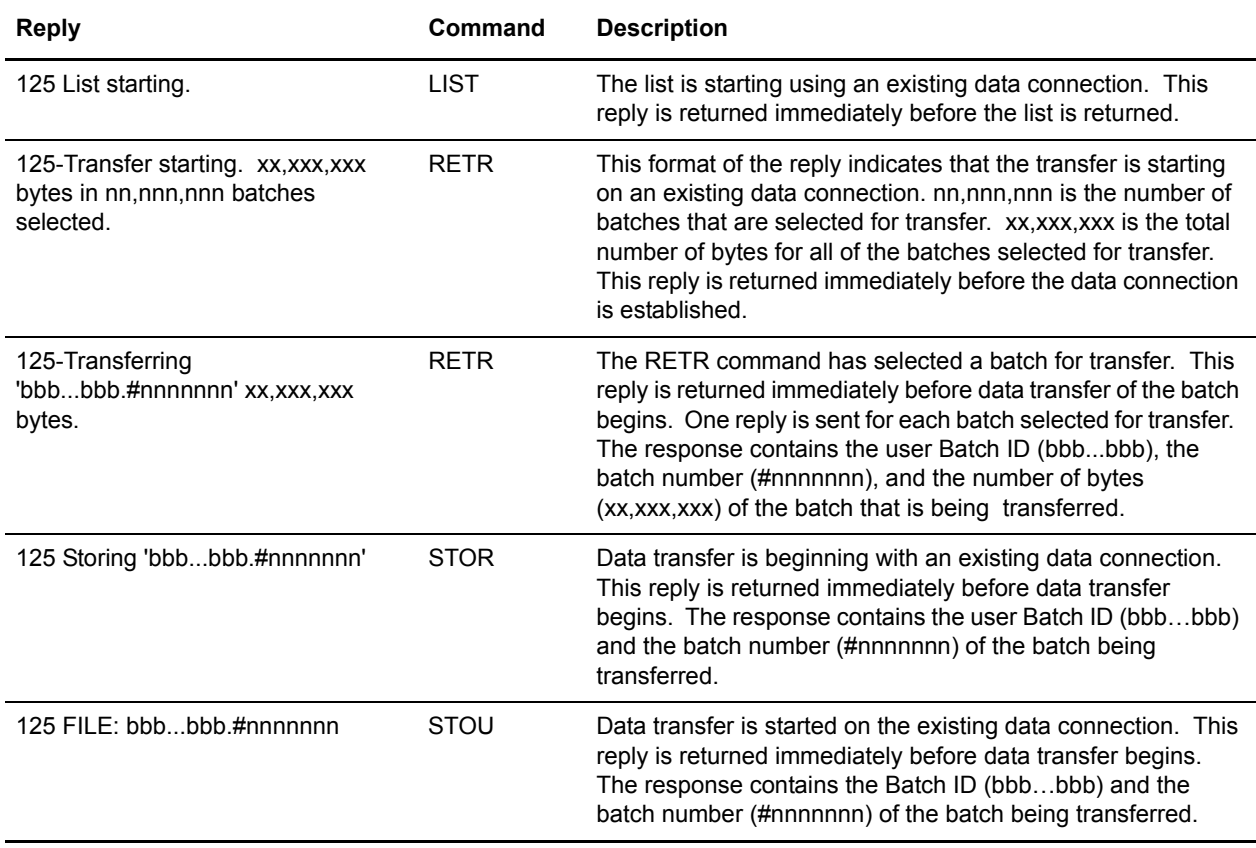

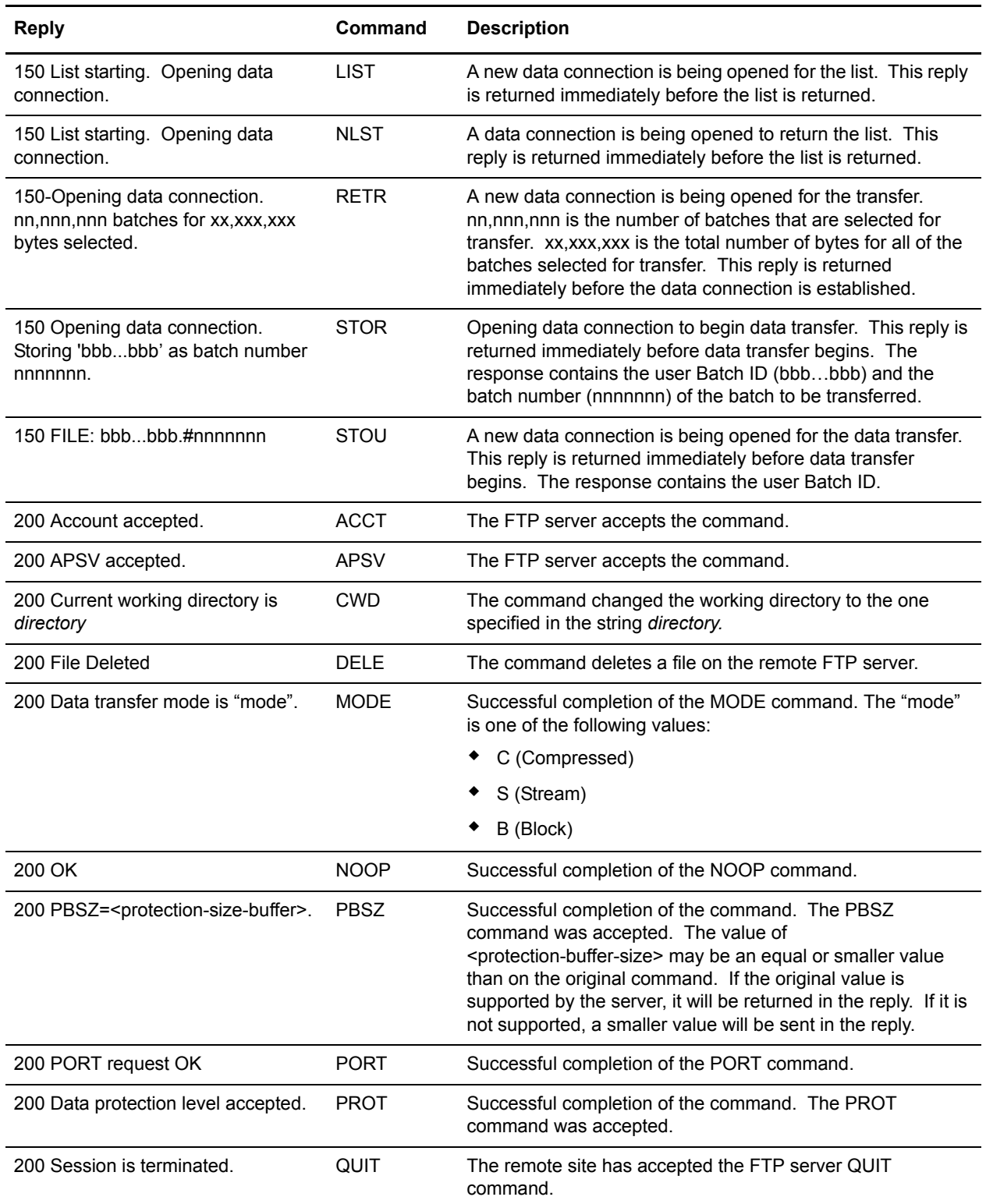

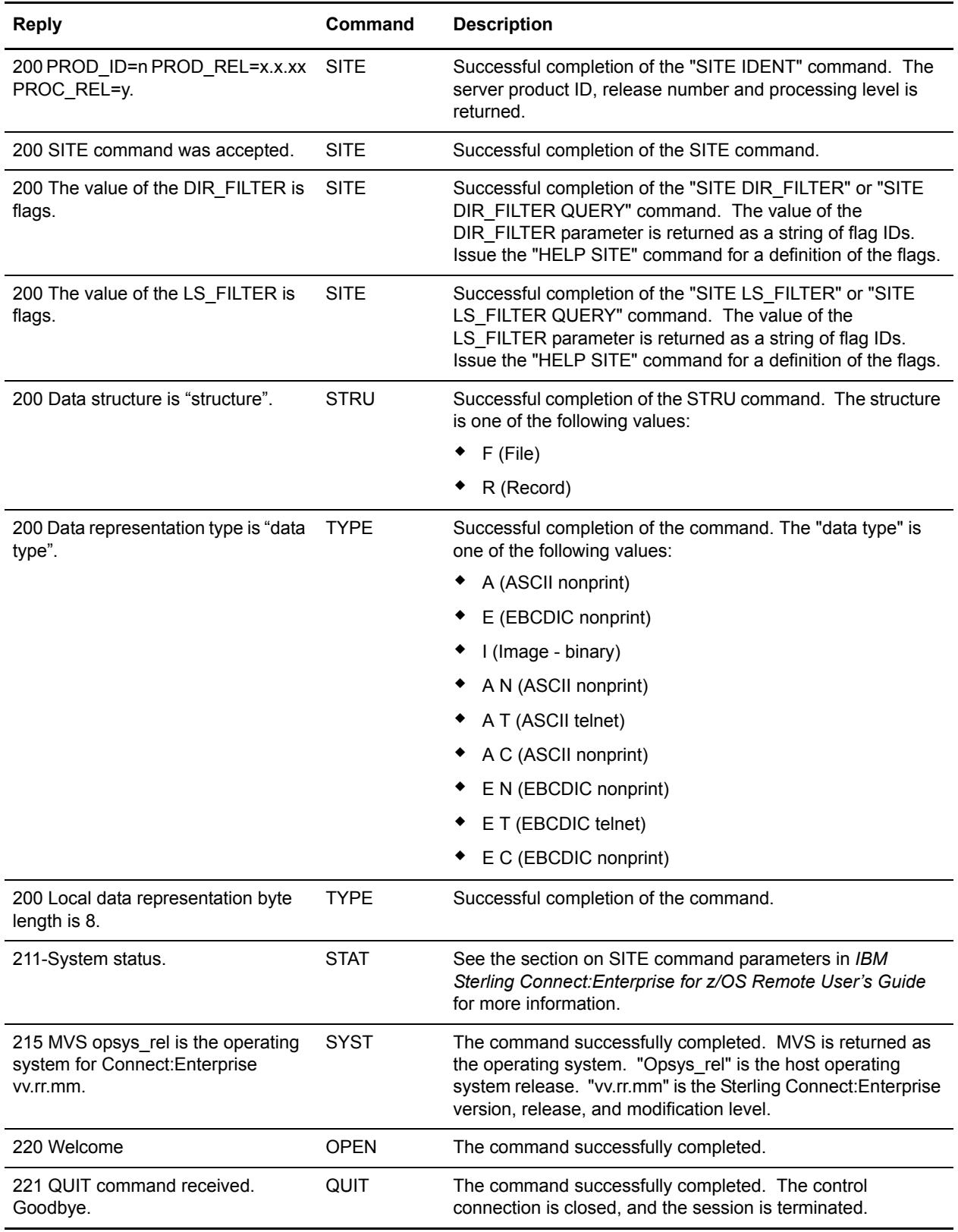

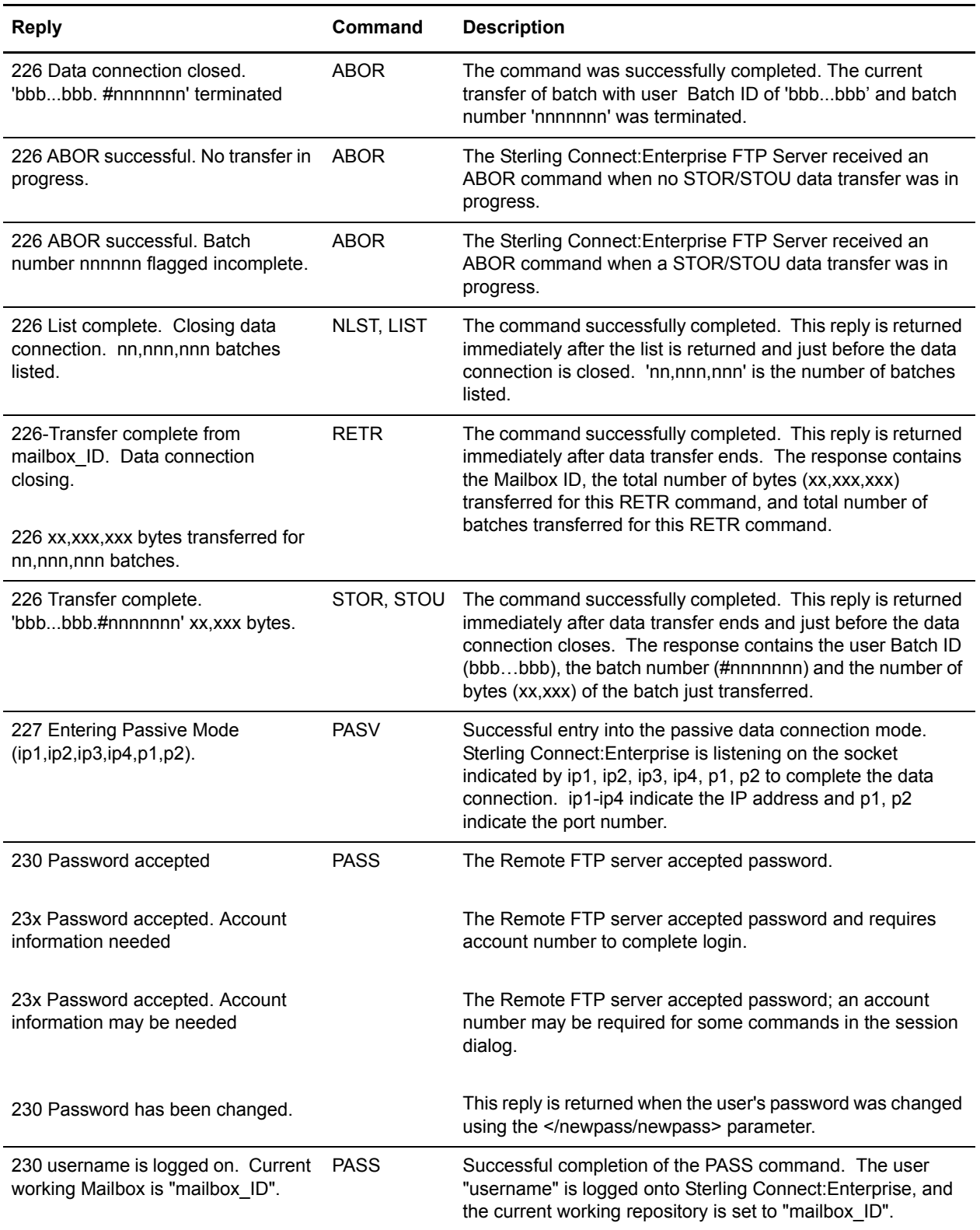

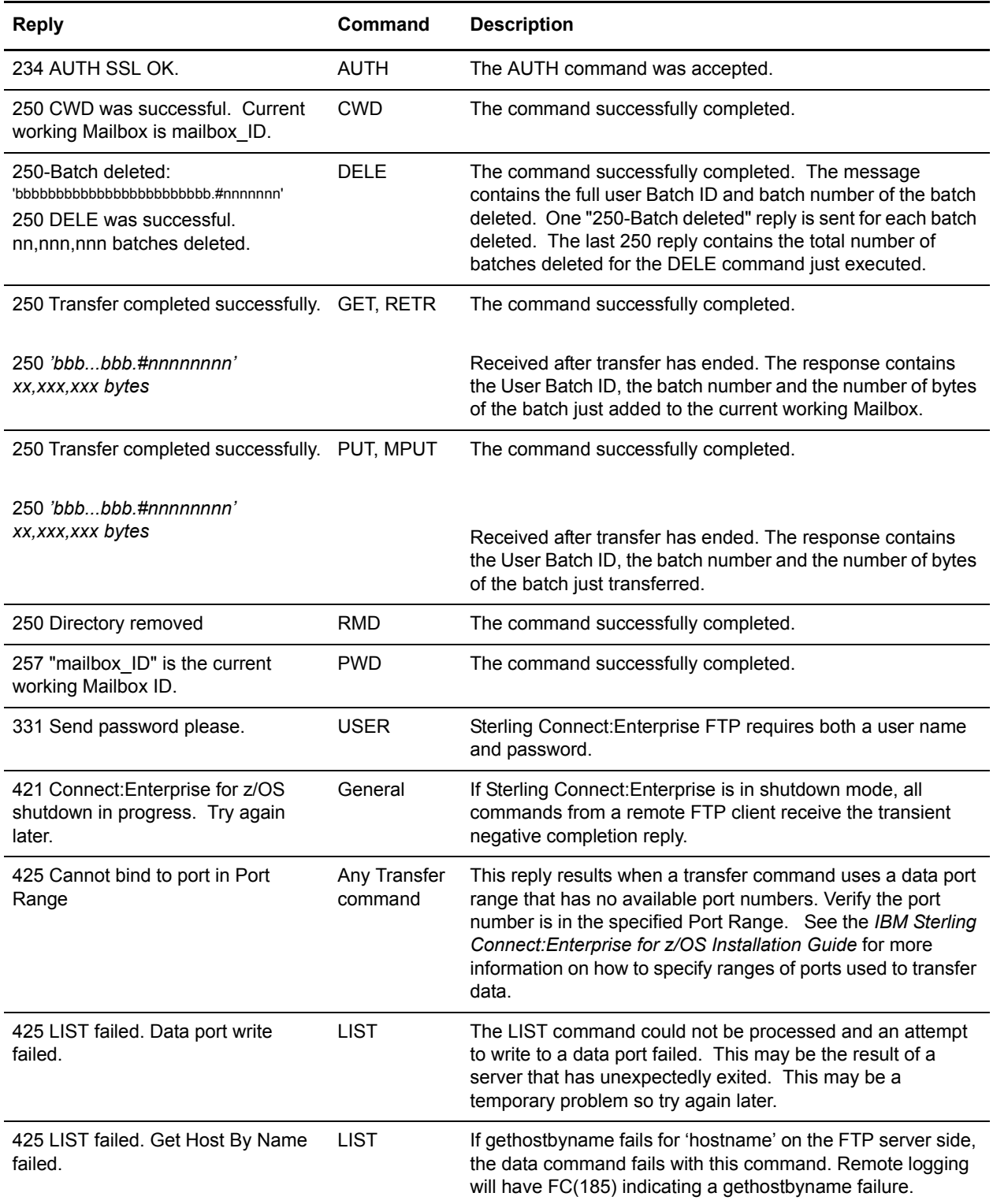

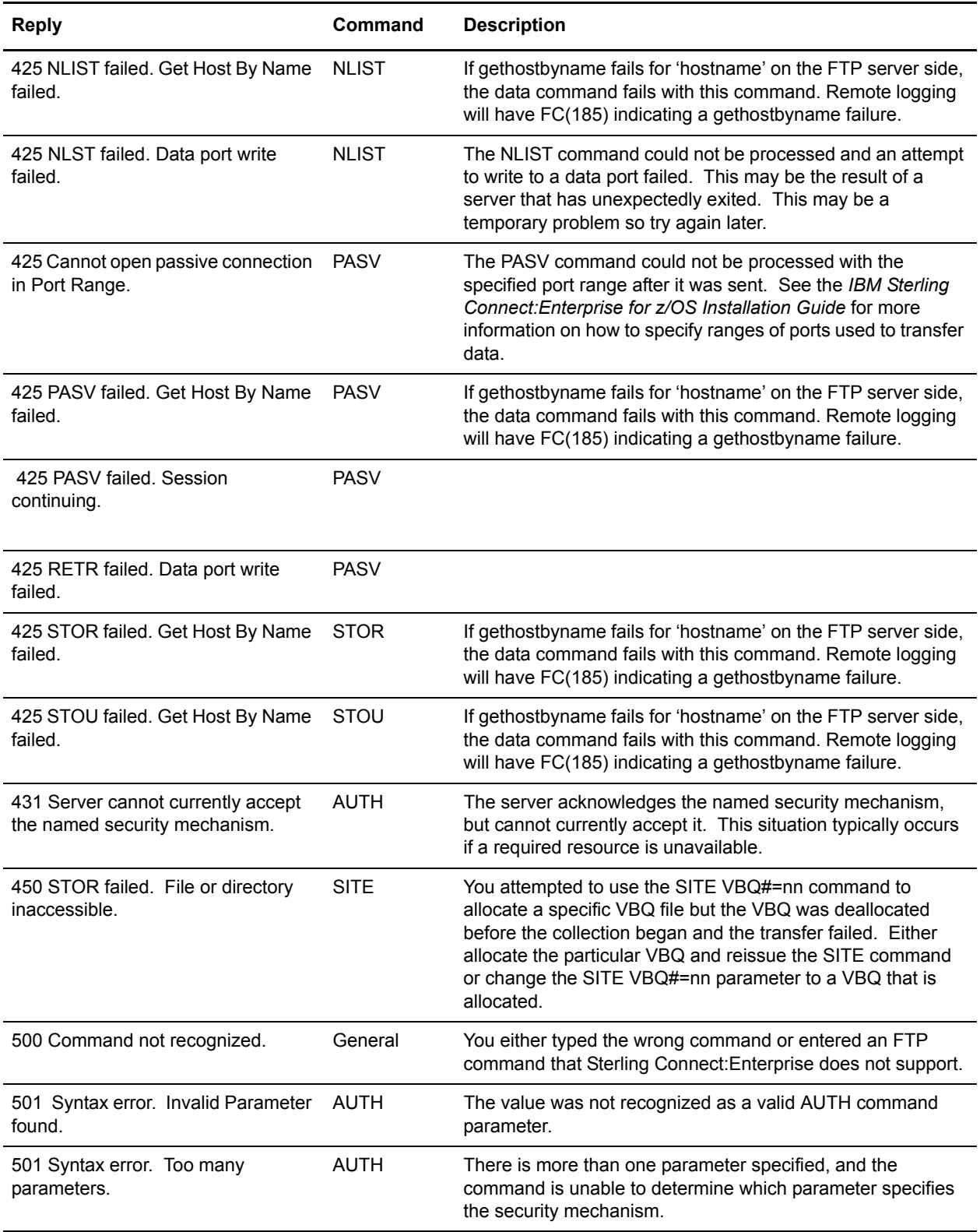

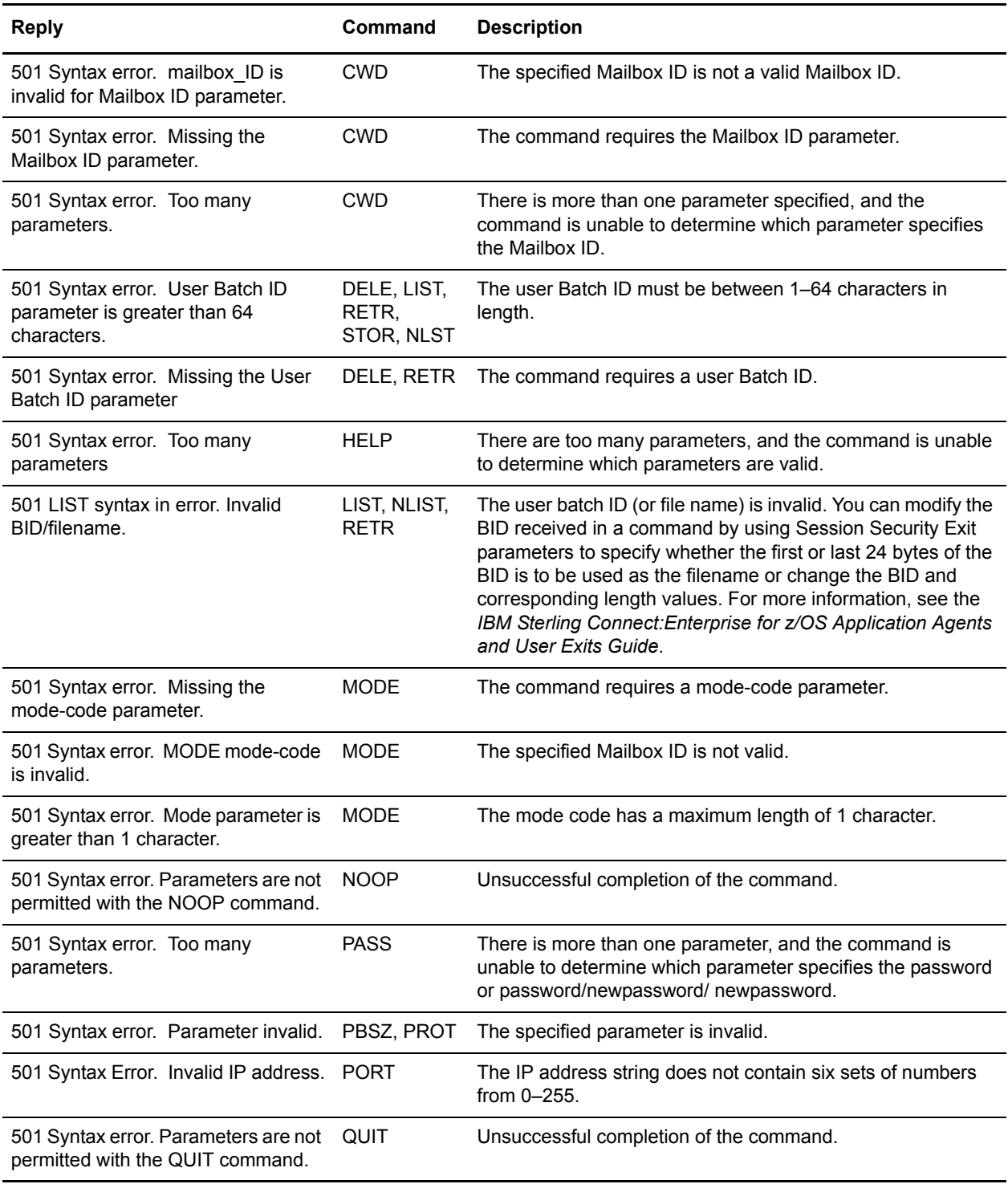

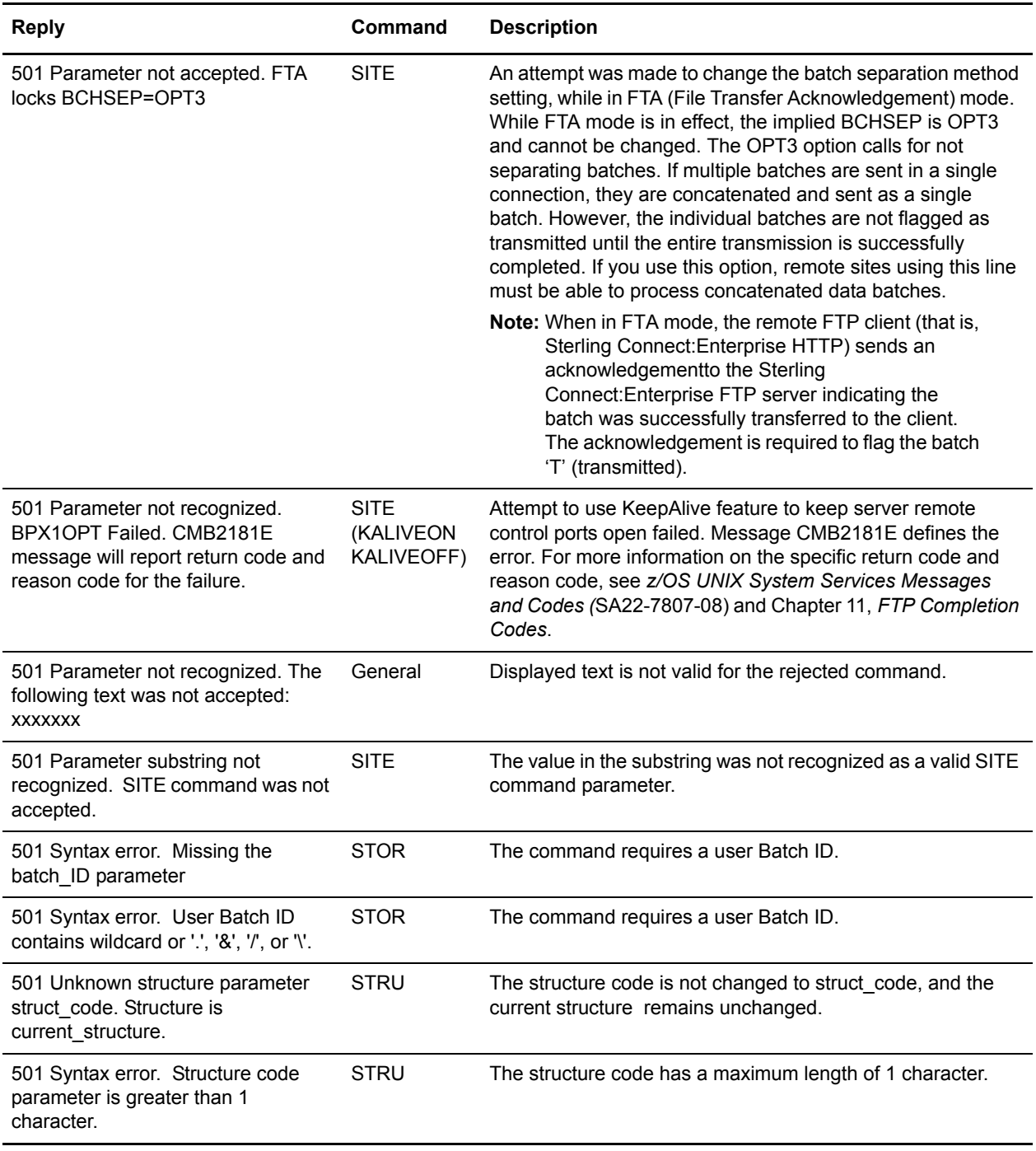

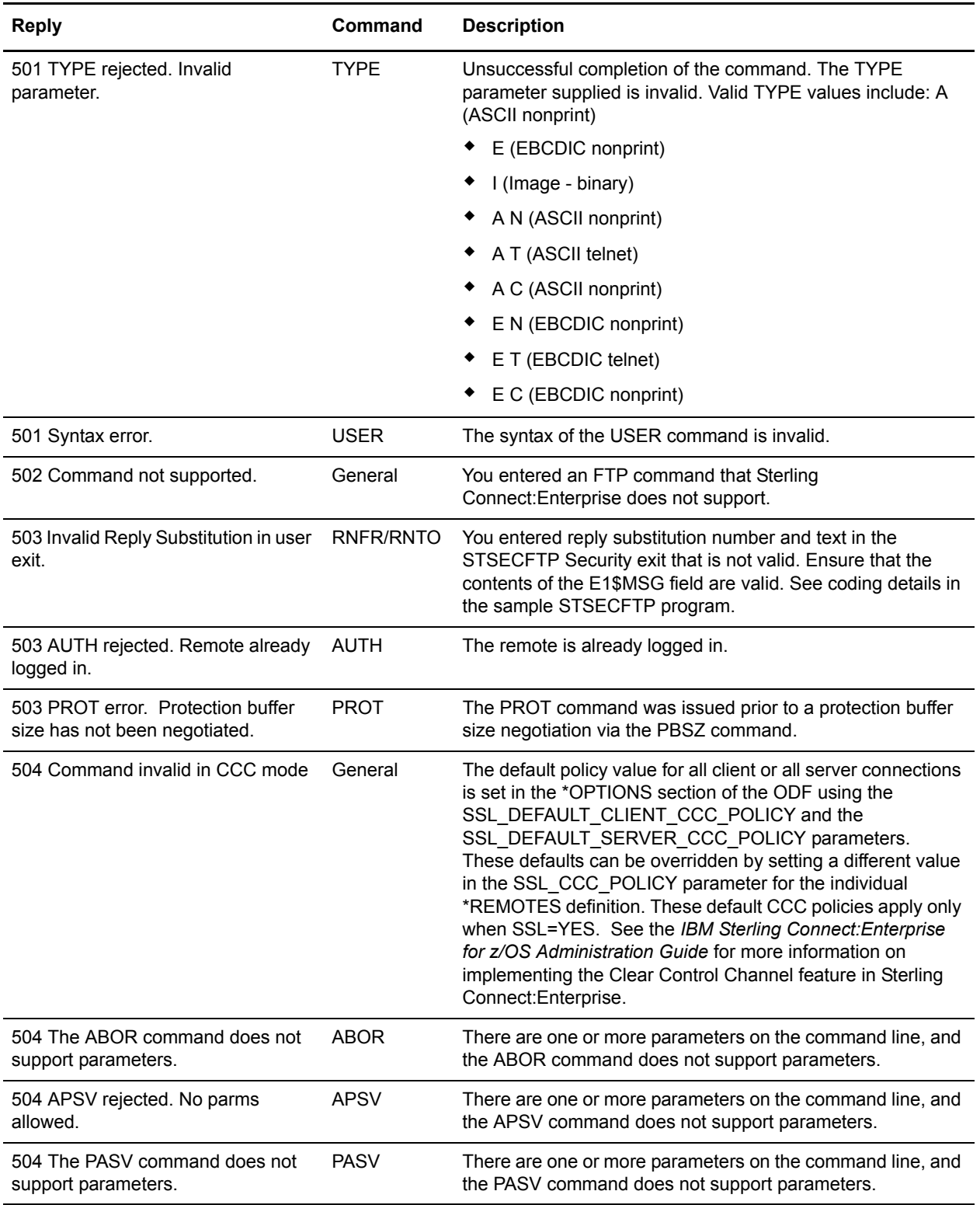

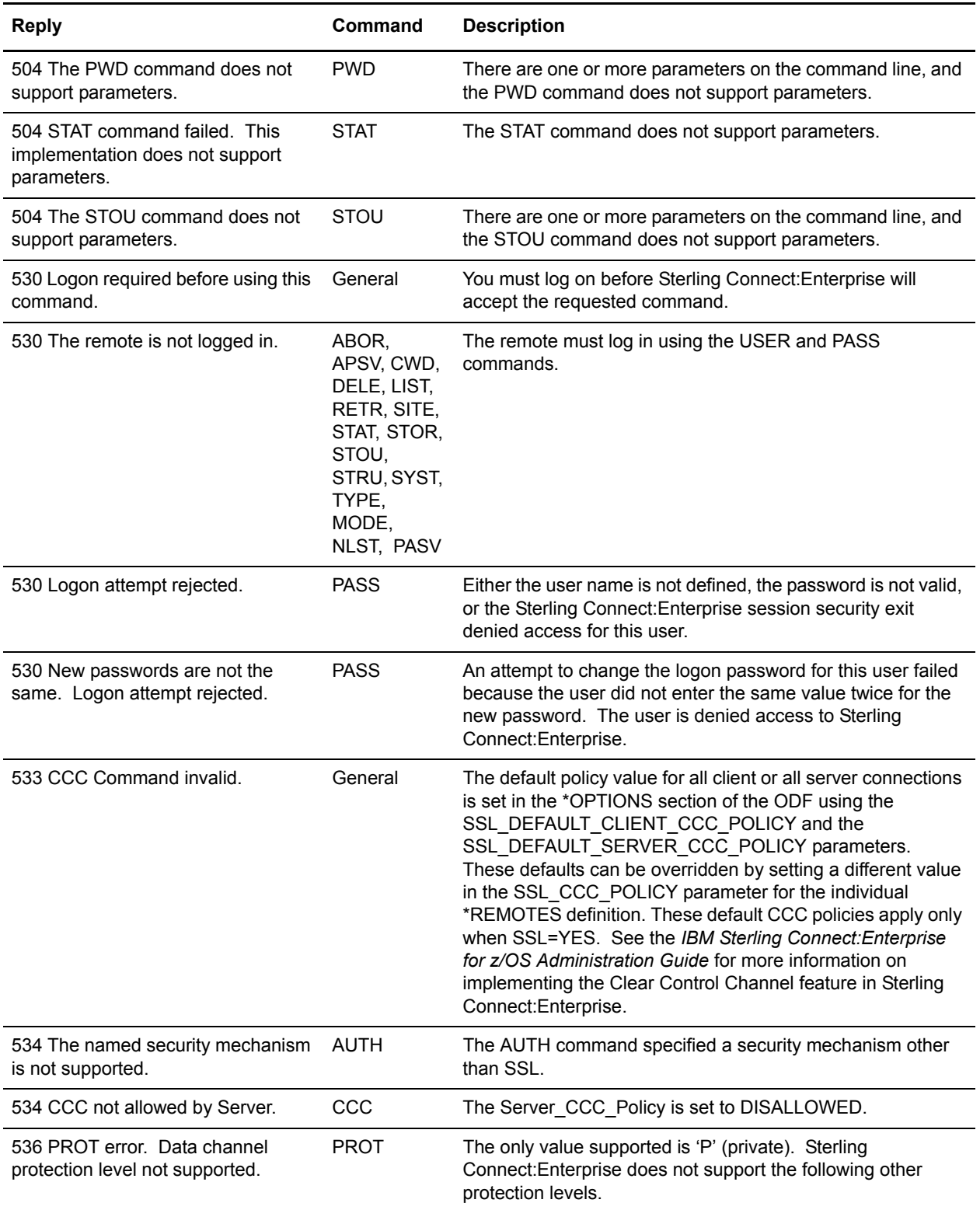

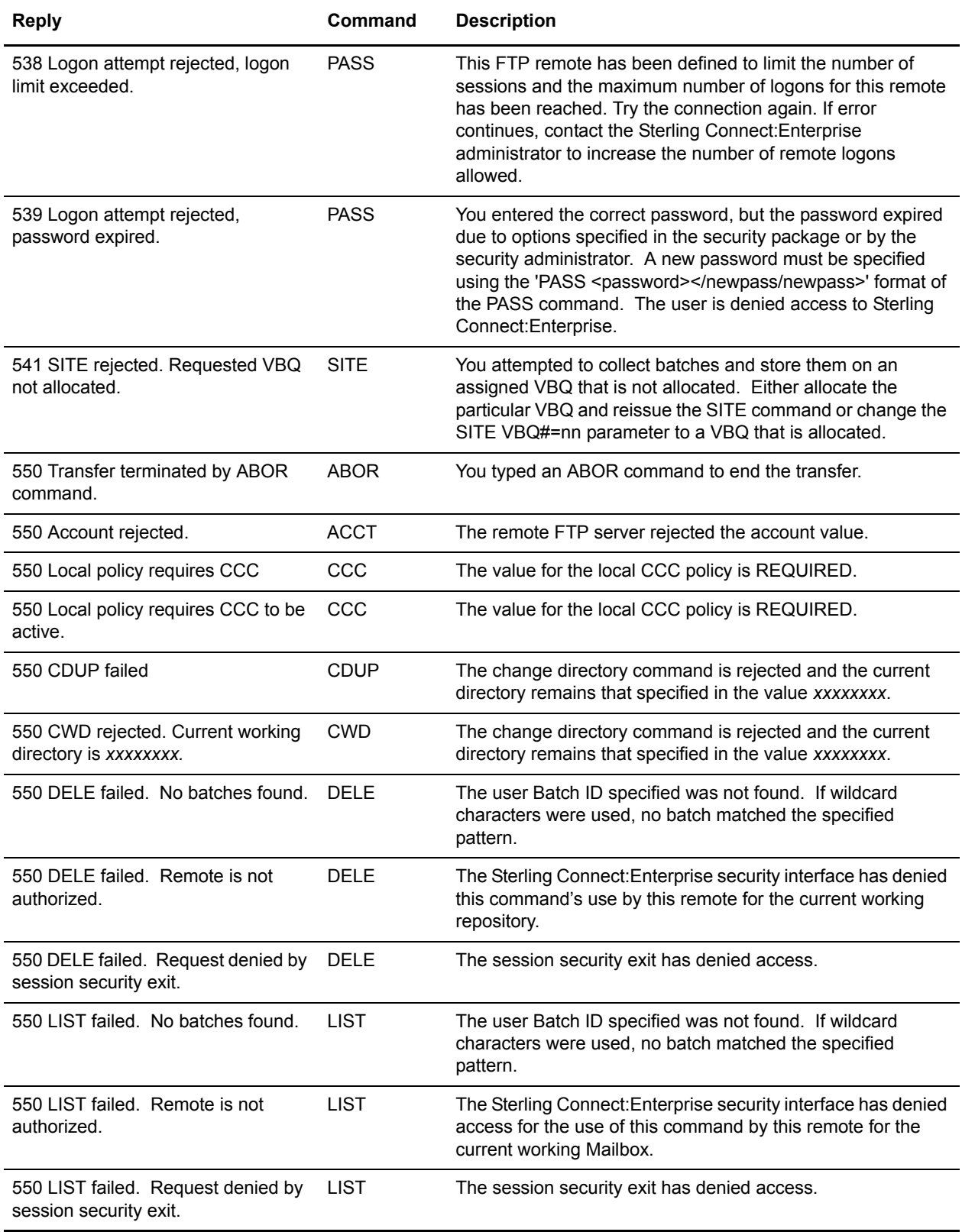

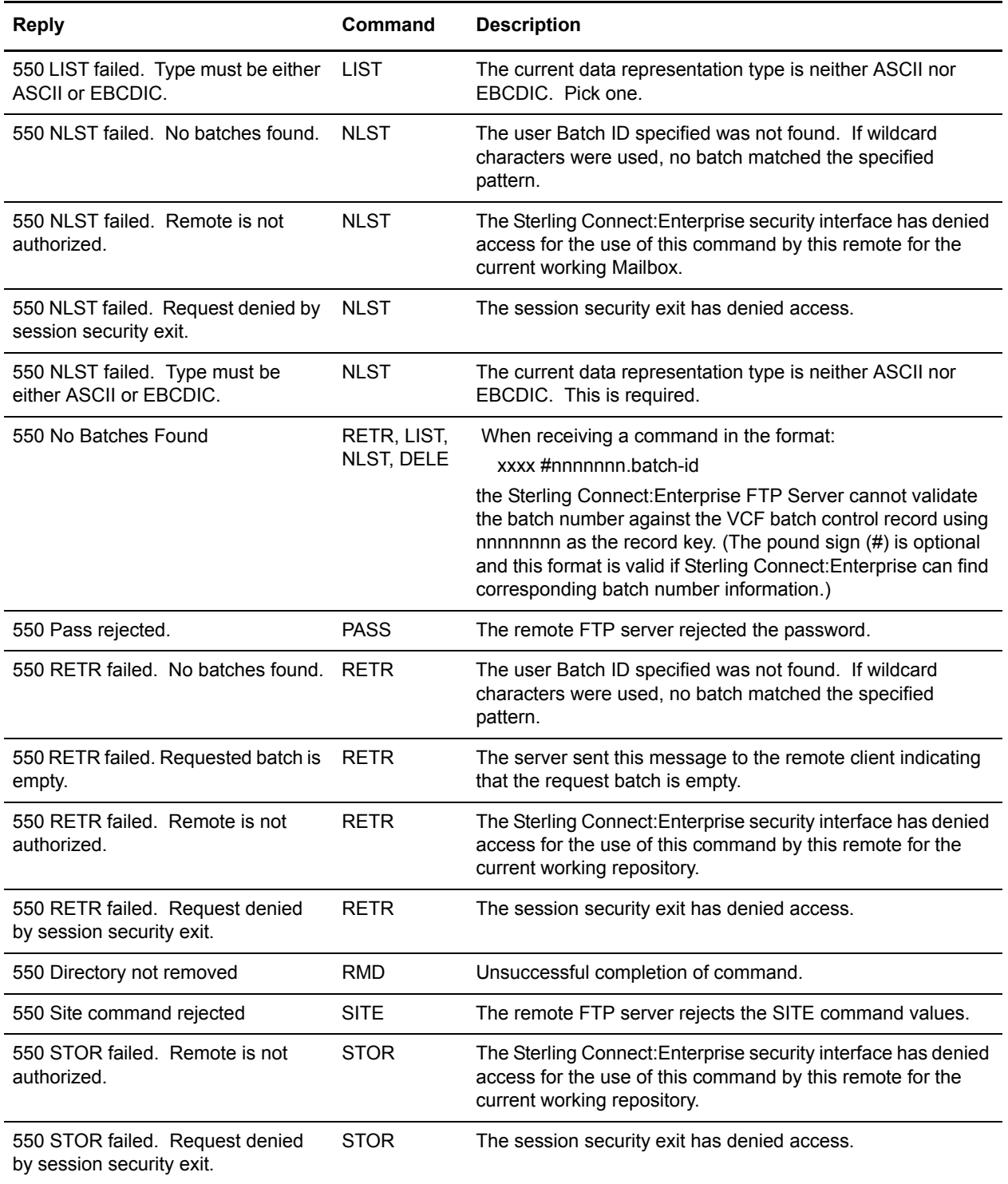

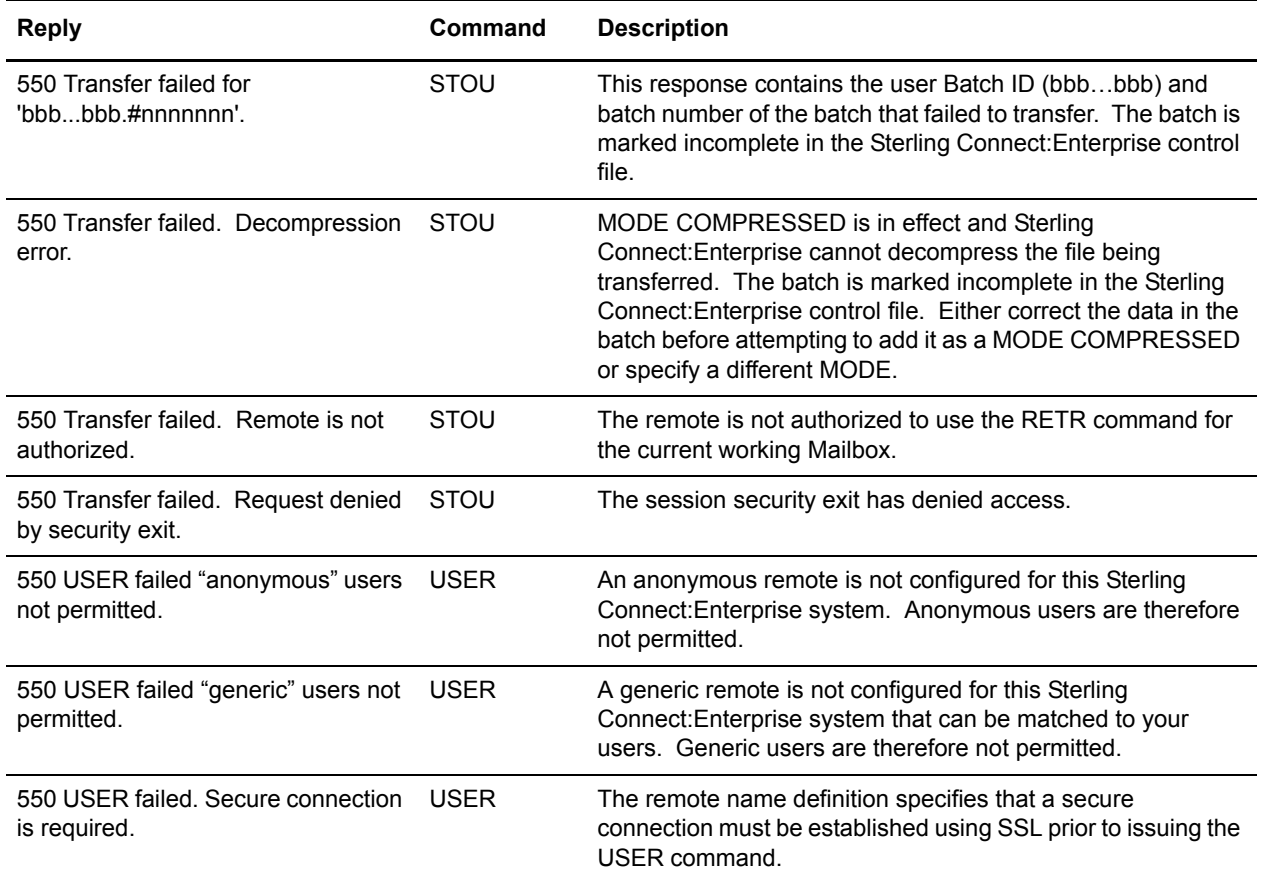

#### <span id="page-198-0"></span>**FTP Client Script Replies**

These messages are internal script responses indicating failures and successes in script command processing. Although the reply code numbers shown are not unique to the command, sample commands that can produce a particular error are provided as examples. These messages are listed in FTP\_DIALOG when it is turned on for the remote definition the script is running on behalf of. An 0xx response to script commands indicate success; 6xx indicates failure.

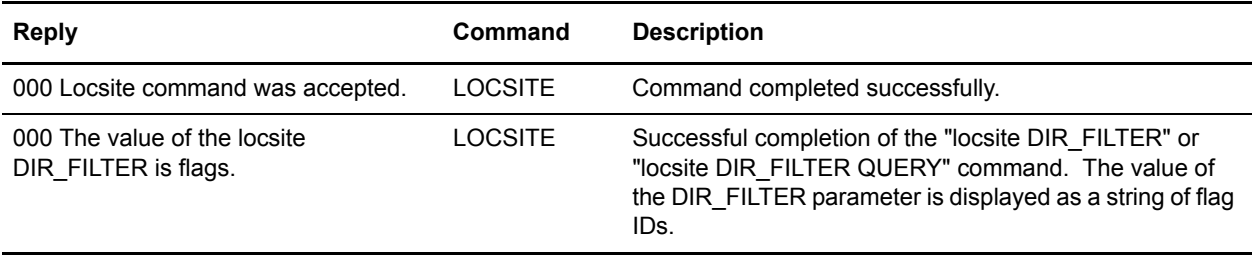

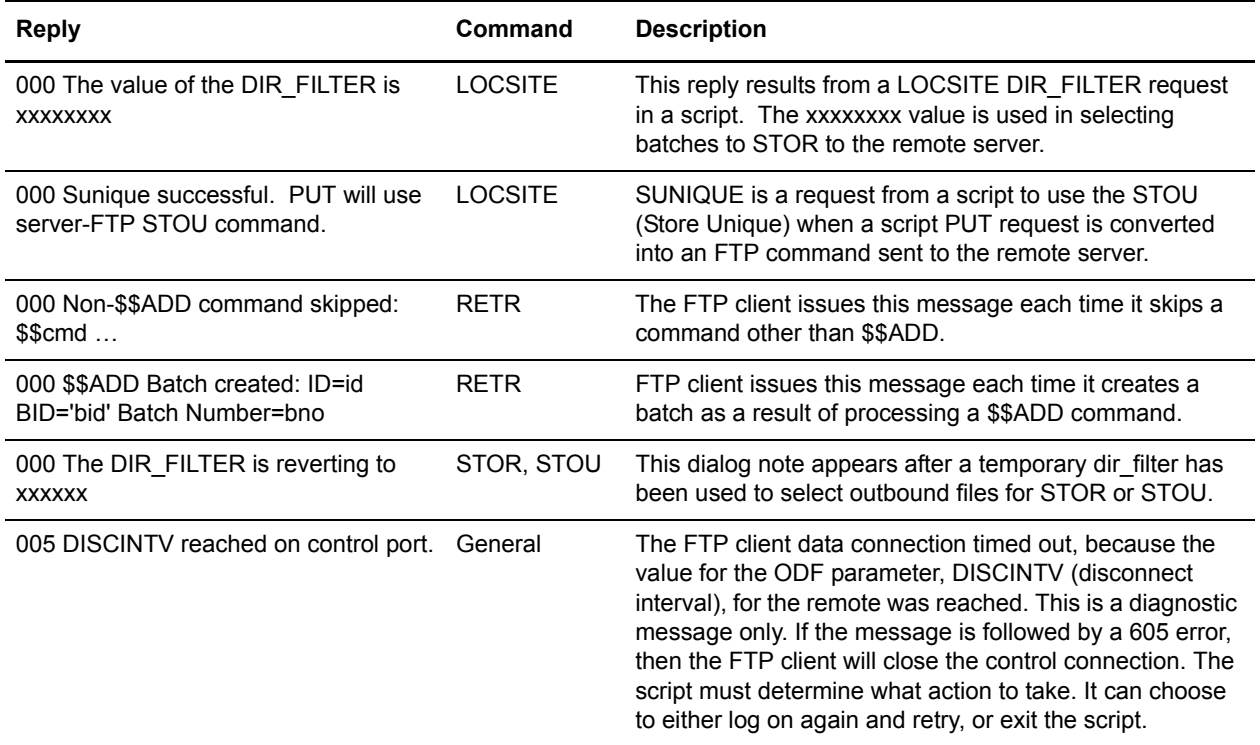

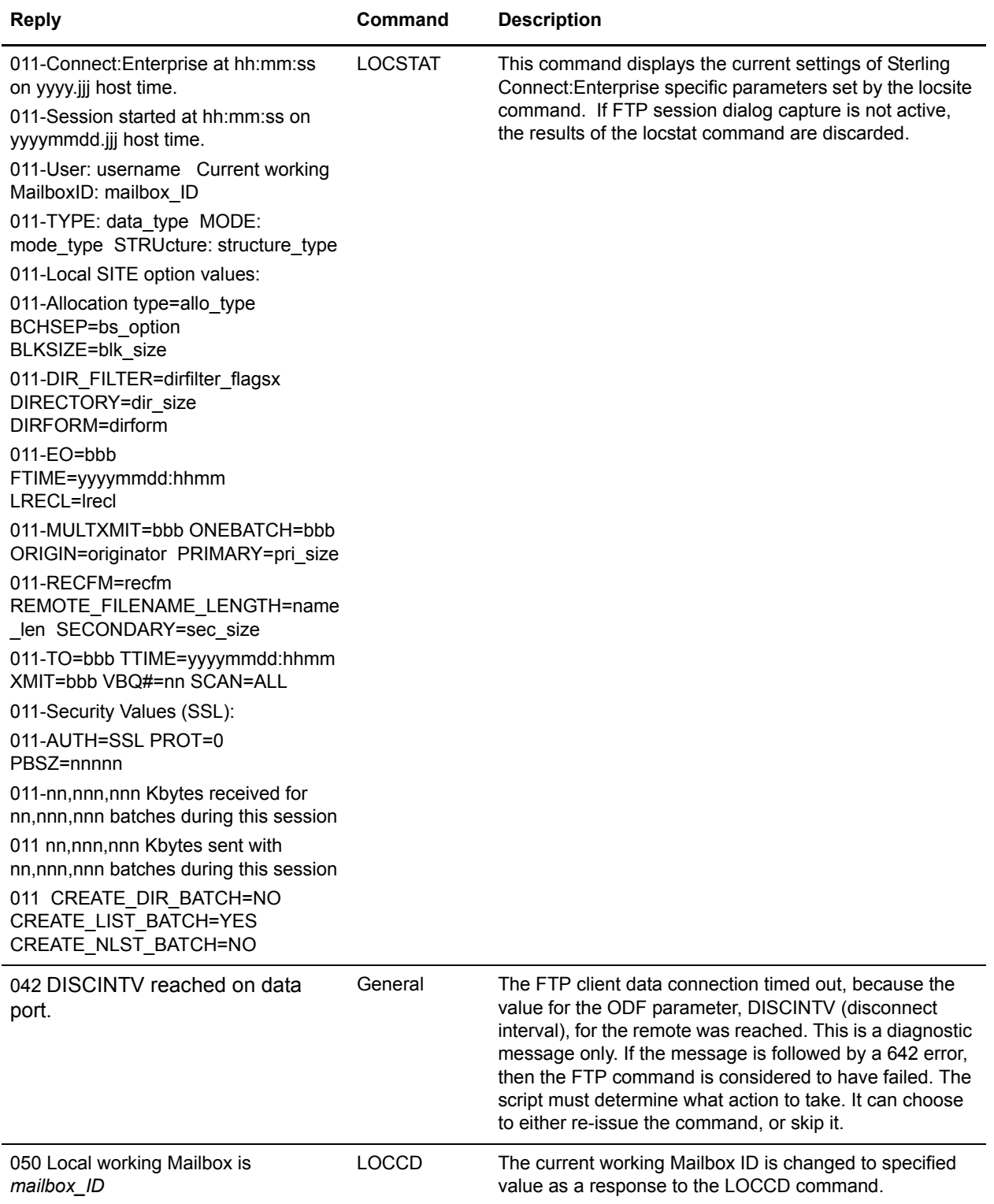

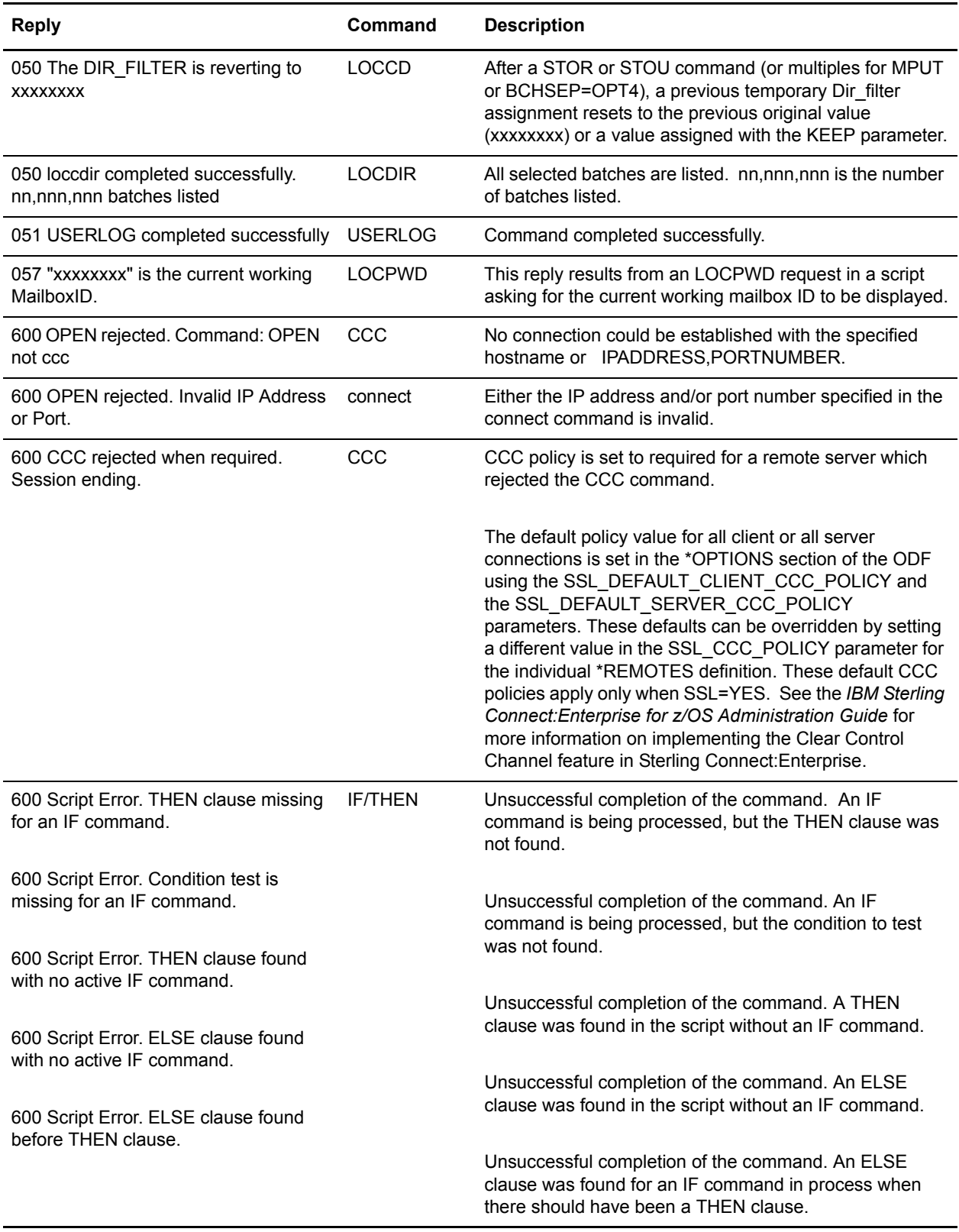

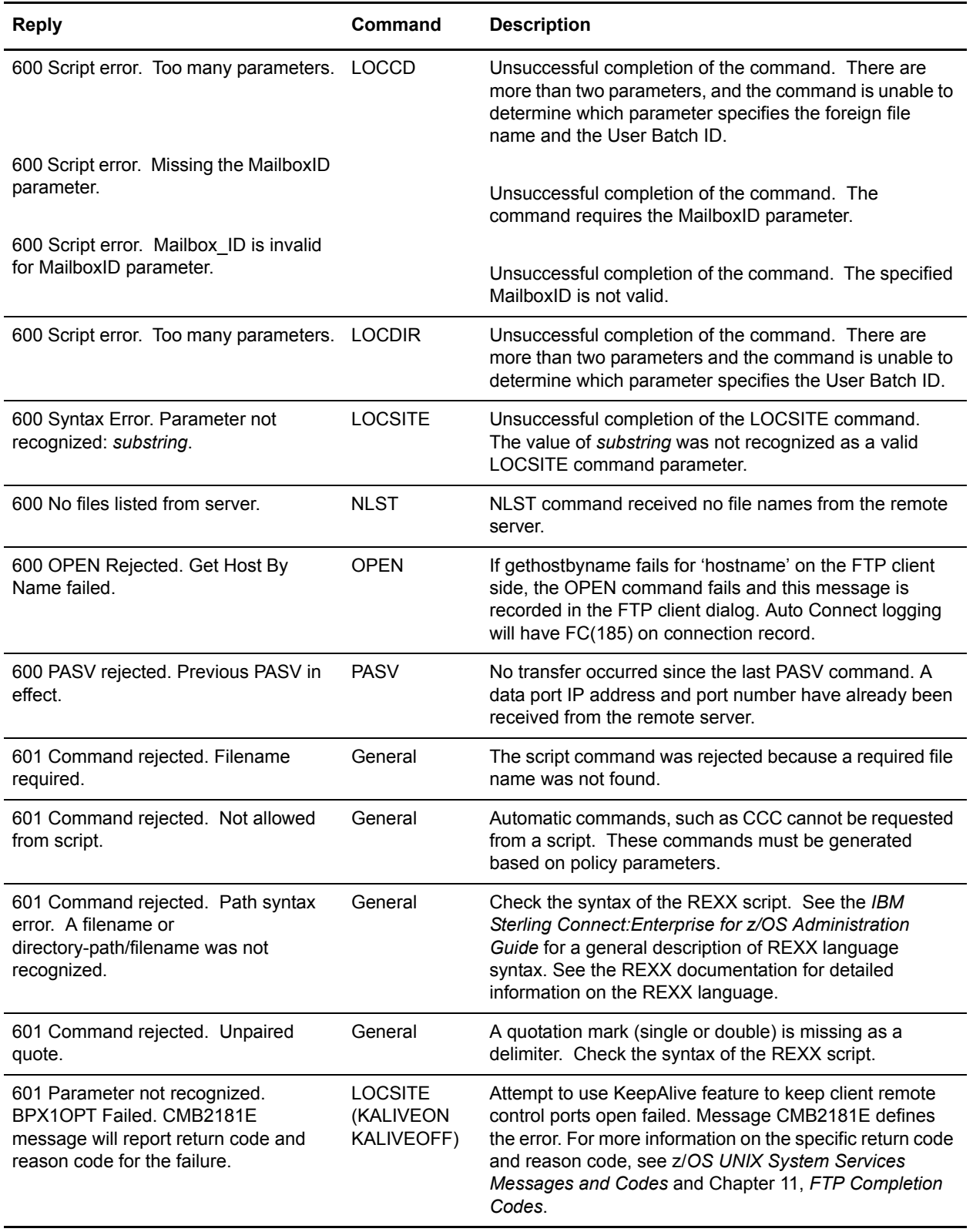

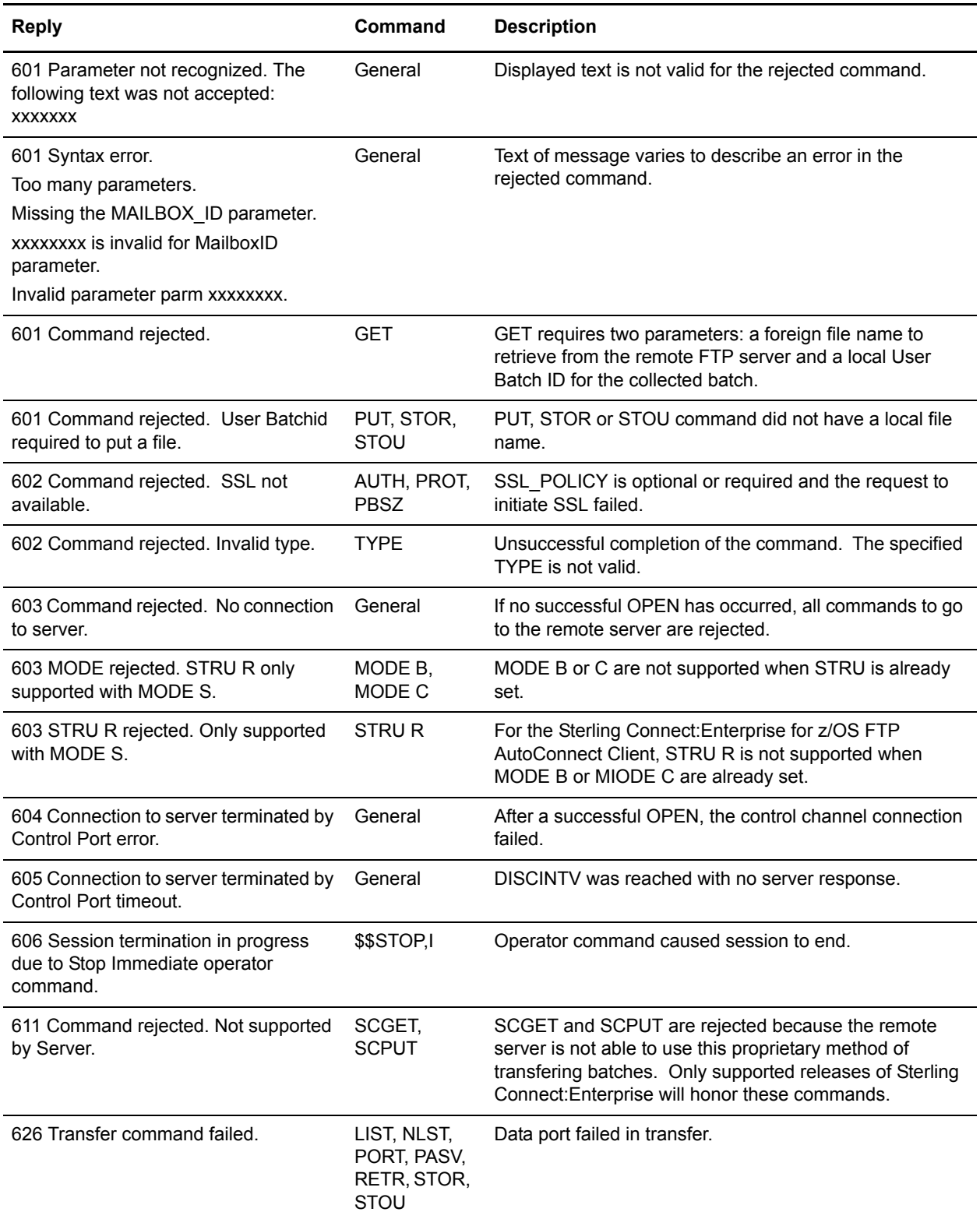

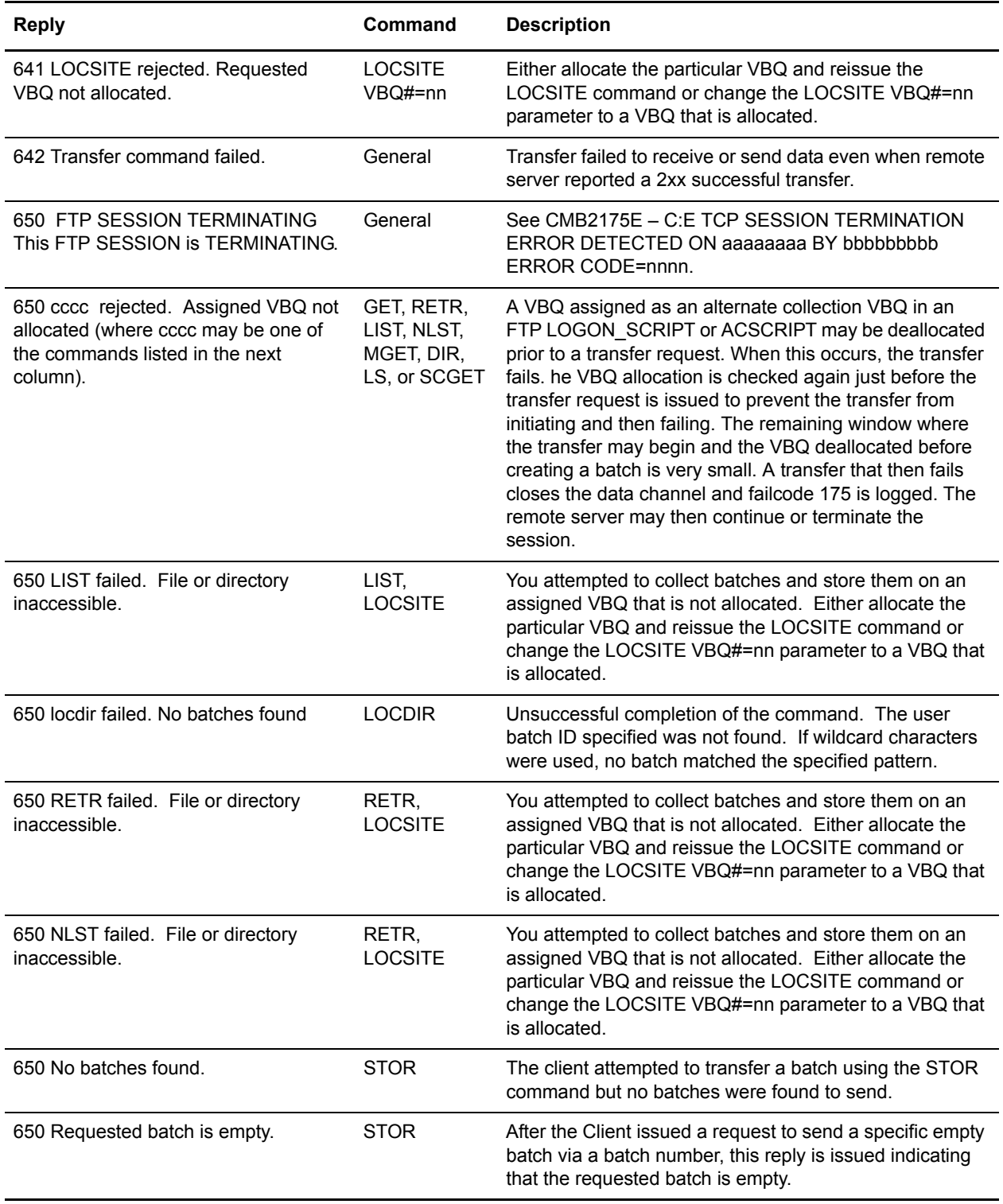

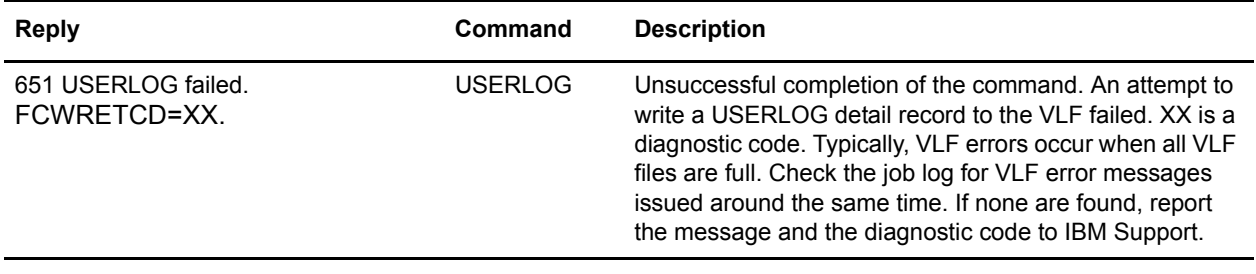

#### <span id="page-205-0"></span>**FTP Client Script Replies in \$ADD Command Processing**

These replies are responses during \$\$ADD command processing when a RETR command is being executed and the FTP client is scanning the data before it is stored. For more information on dialog traces and specifically how information about \$\$ADD command processing is recorded in traces, see the chapter on diagnostics, in *IBM Sterling Connect:Enterprise for z/OS Administration Guide*. If the reply refers to a parameter in the Options Definition File (ODF), see the chapter on configuring ODF records for FTP connections in *IBM Sterling Connect:Enterprise for z/OS Administration Guide*.

<span id="page-205-1"></span>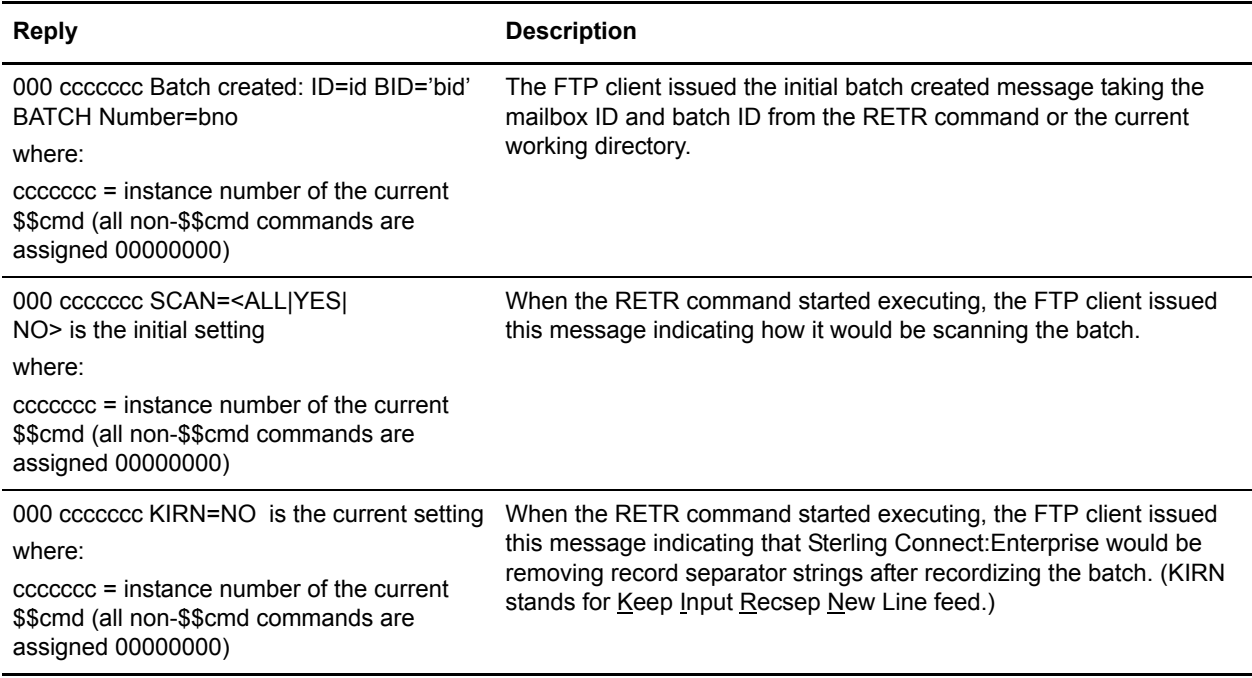

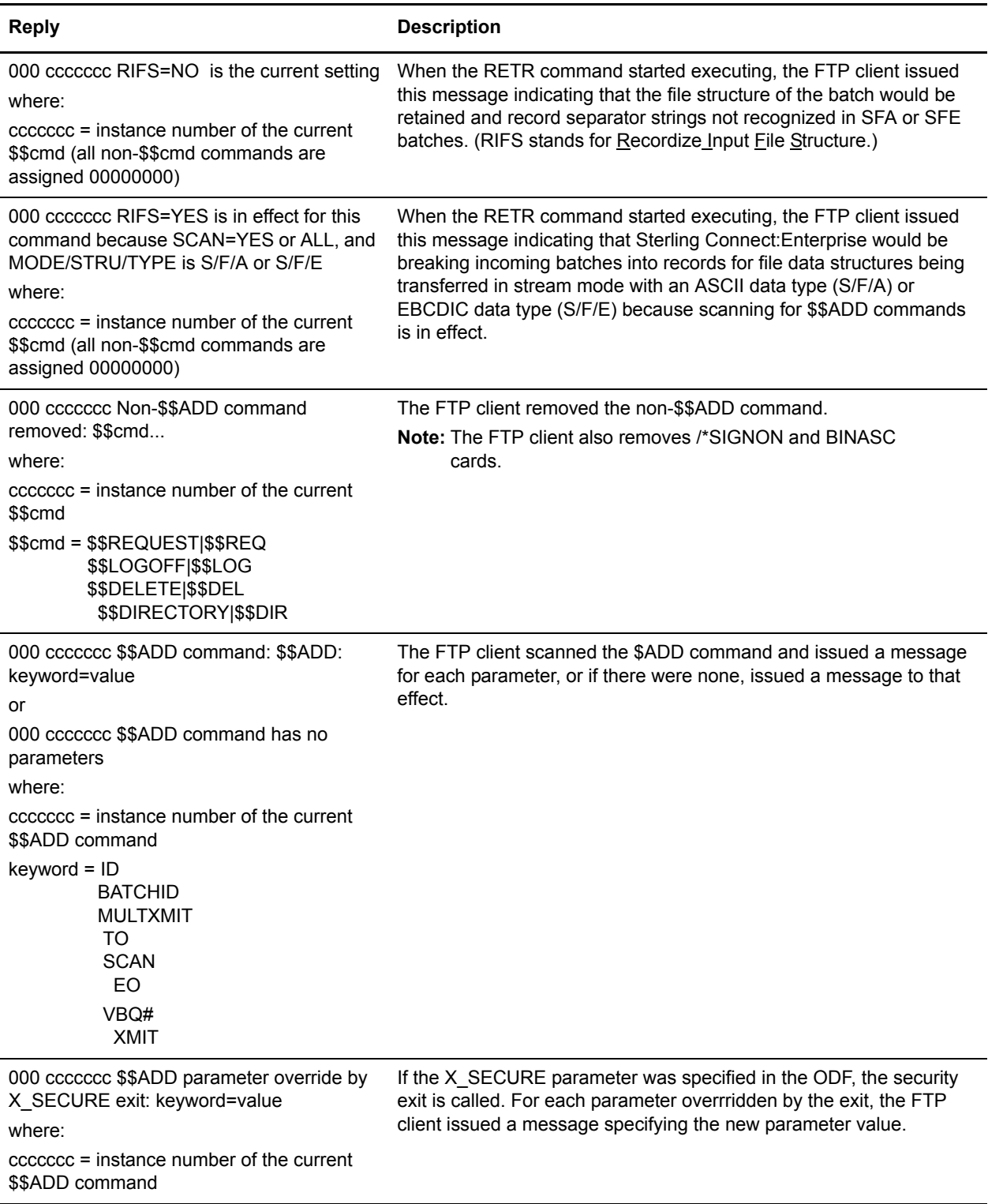

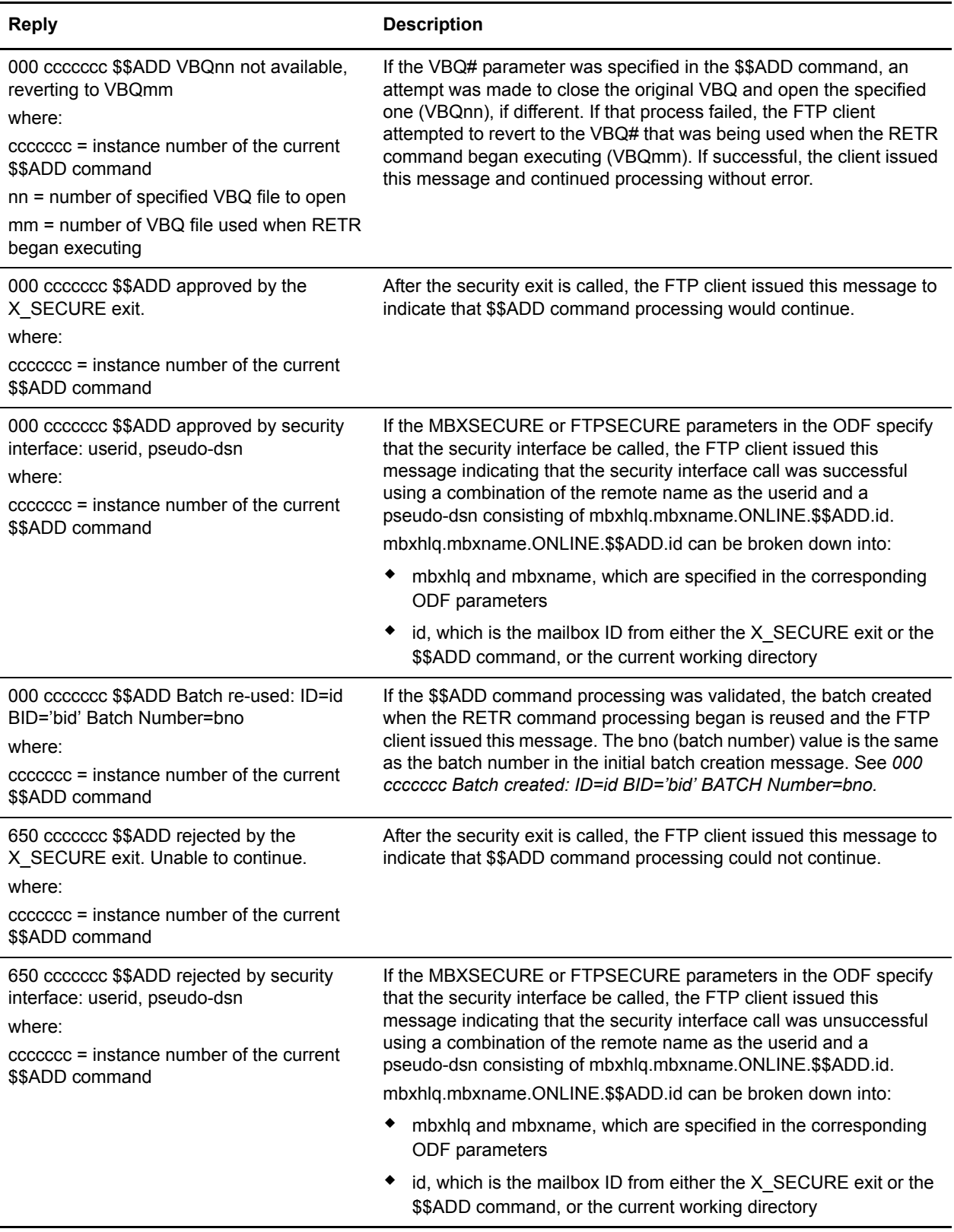

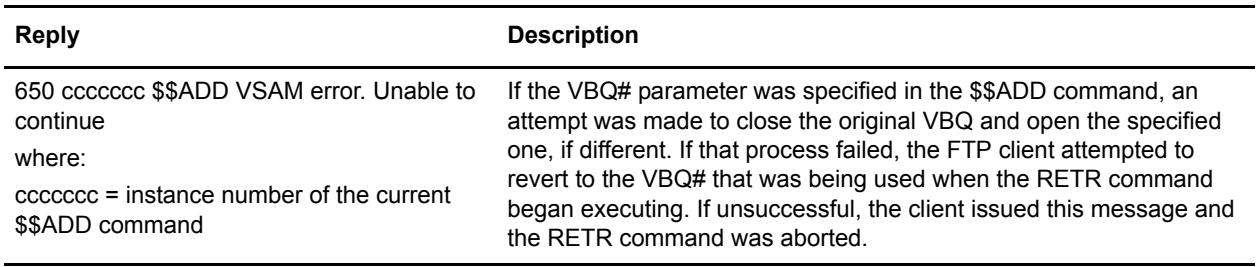

### <span id="page-208-0"></span>**FTP Server Replies in \$ADD Command Processing**

These replies are responses during \$\$ADD processing when a STOR or STOU command is being executed and the FTP server is scanning the data before it is stored. These messages appear in a dialog trace twice: once without reply codes as the data is being processed live and again after all data and replies have been buffered. The buffered replies have reply codes and appear in the traces for both the server and client.

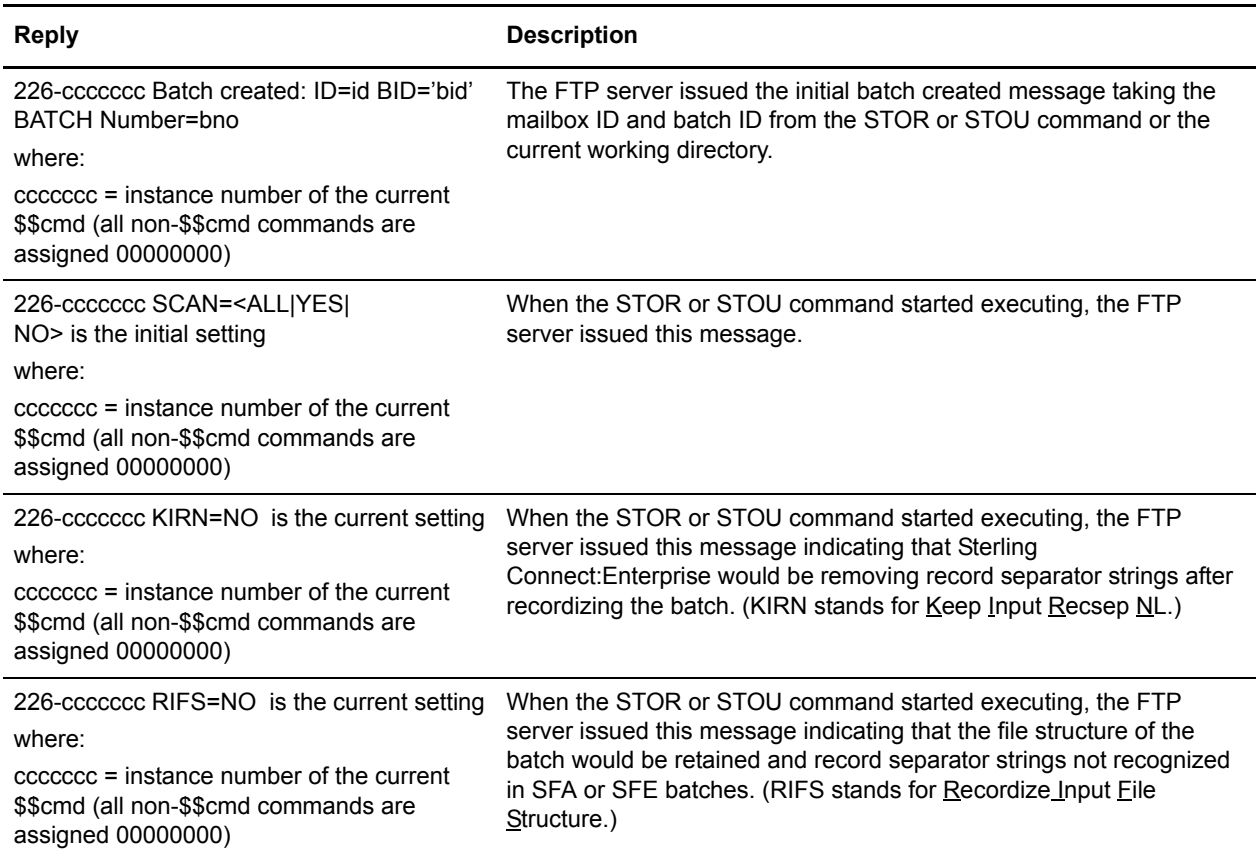

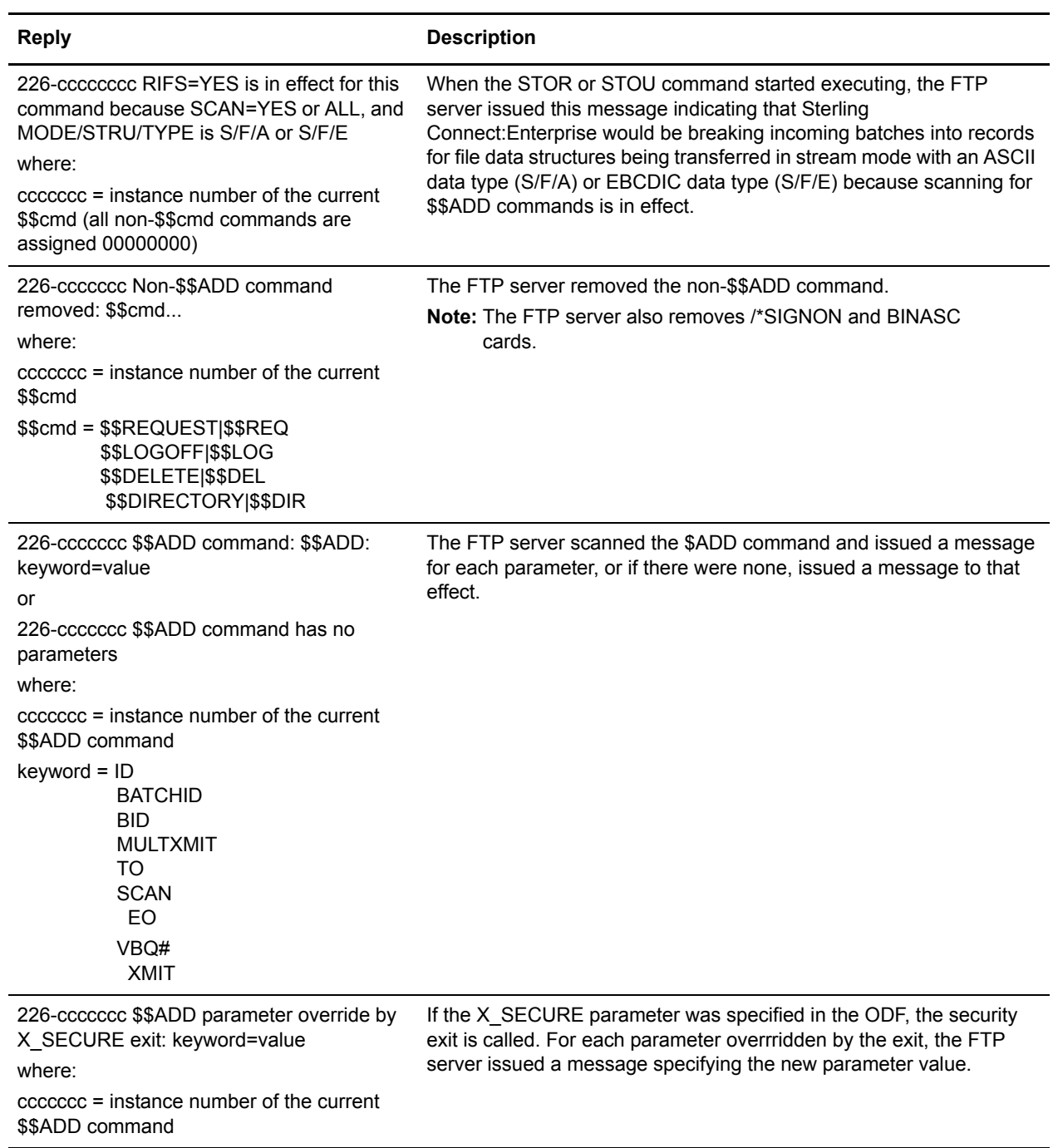

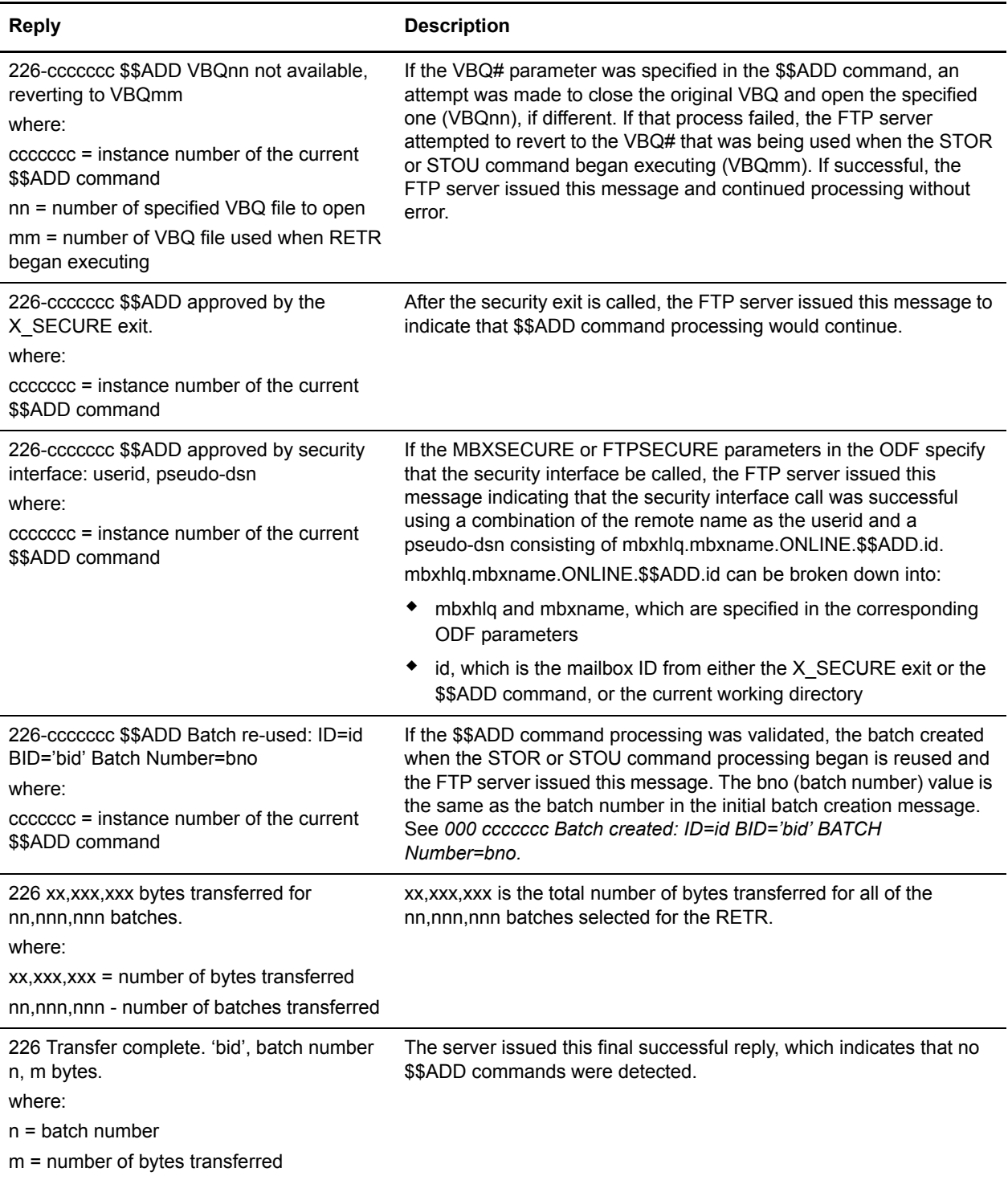

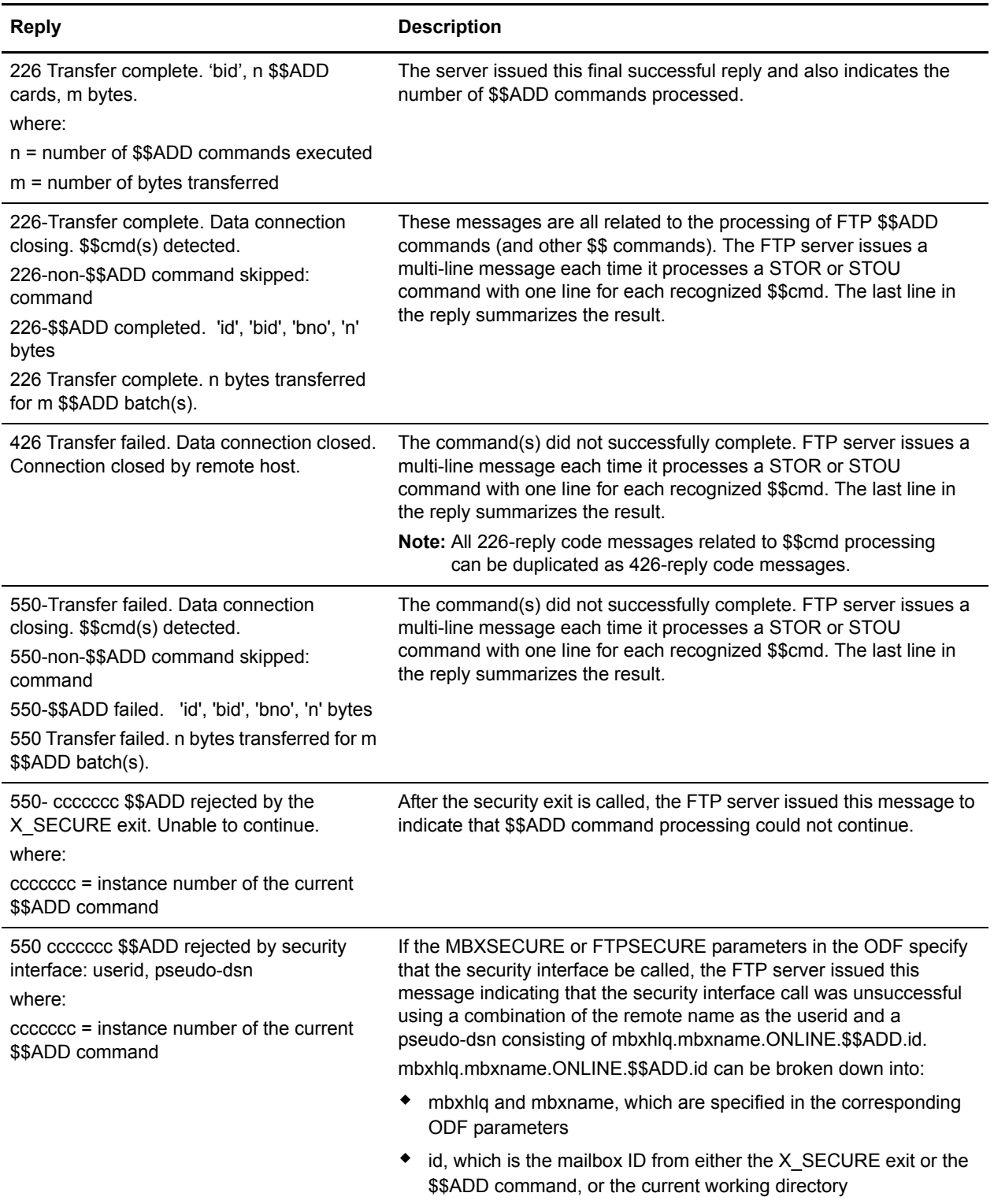

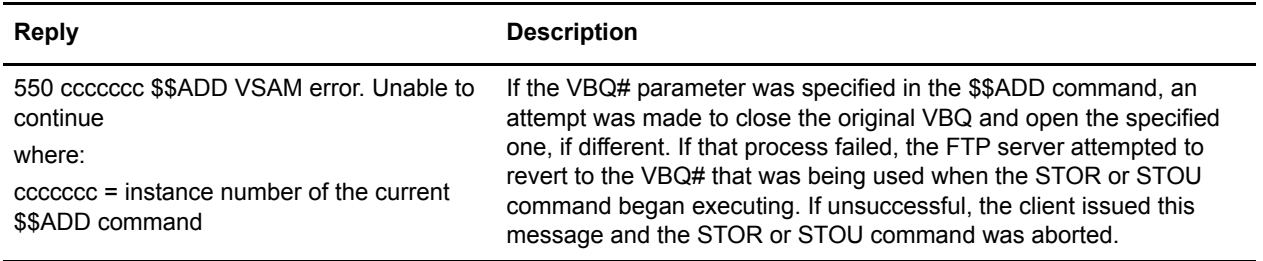

Chapter 9 FTP Replies

# **CONNECT Failure Codes**

This chapter contains the codes generated during Auto Connect and Remote Connect processing. They are included in the Auto and Remote Connect Summary and Detail Reports.

Failure codes 240 through 255 have been reserved for user log failure codes, which are related to problems with processing FTP auto connect sessions. For more information about creating user-defined fail codes, see the chapter on offline utilities in the *IBM Sterling Connect:Enterprise for z/OS User's Guide*. Space has been provided in this chapter after the last system-generated fail code for you to include a list of all customized user-defined fail codes for maintenance purposes.

#### **CONNECT Failure Codes (FAILURE CODE nnn)**

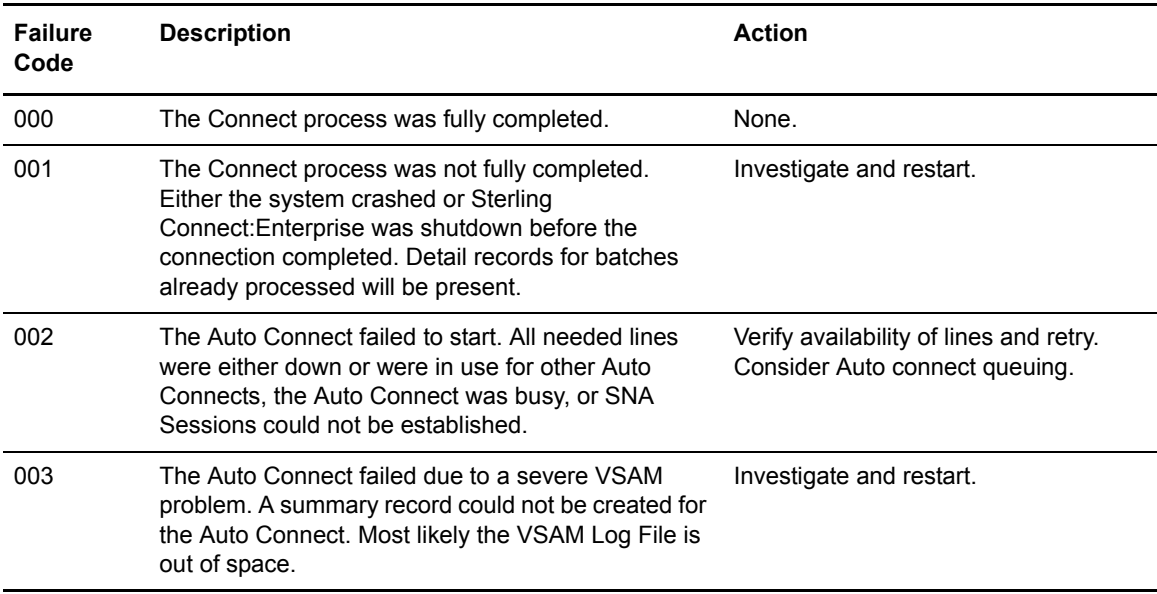

These codes begin with the **FAILURE CODE nnn** identifier.

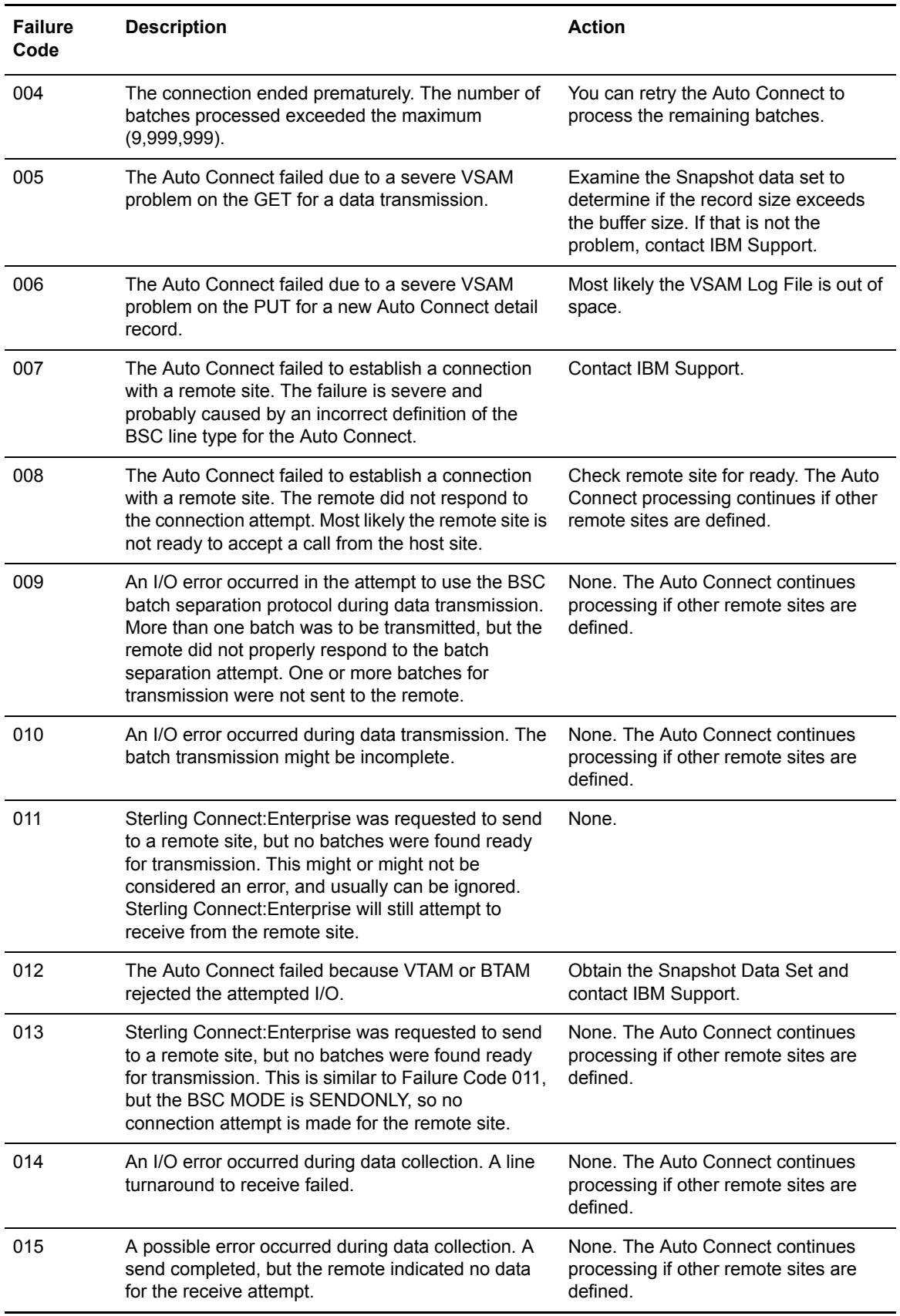
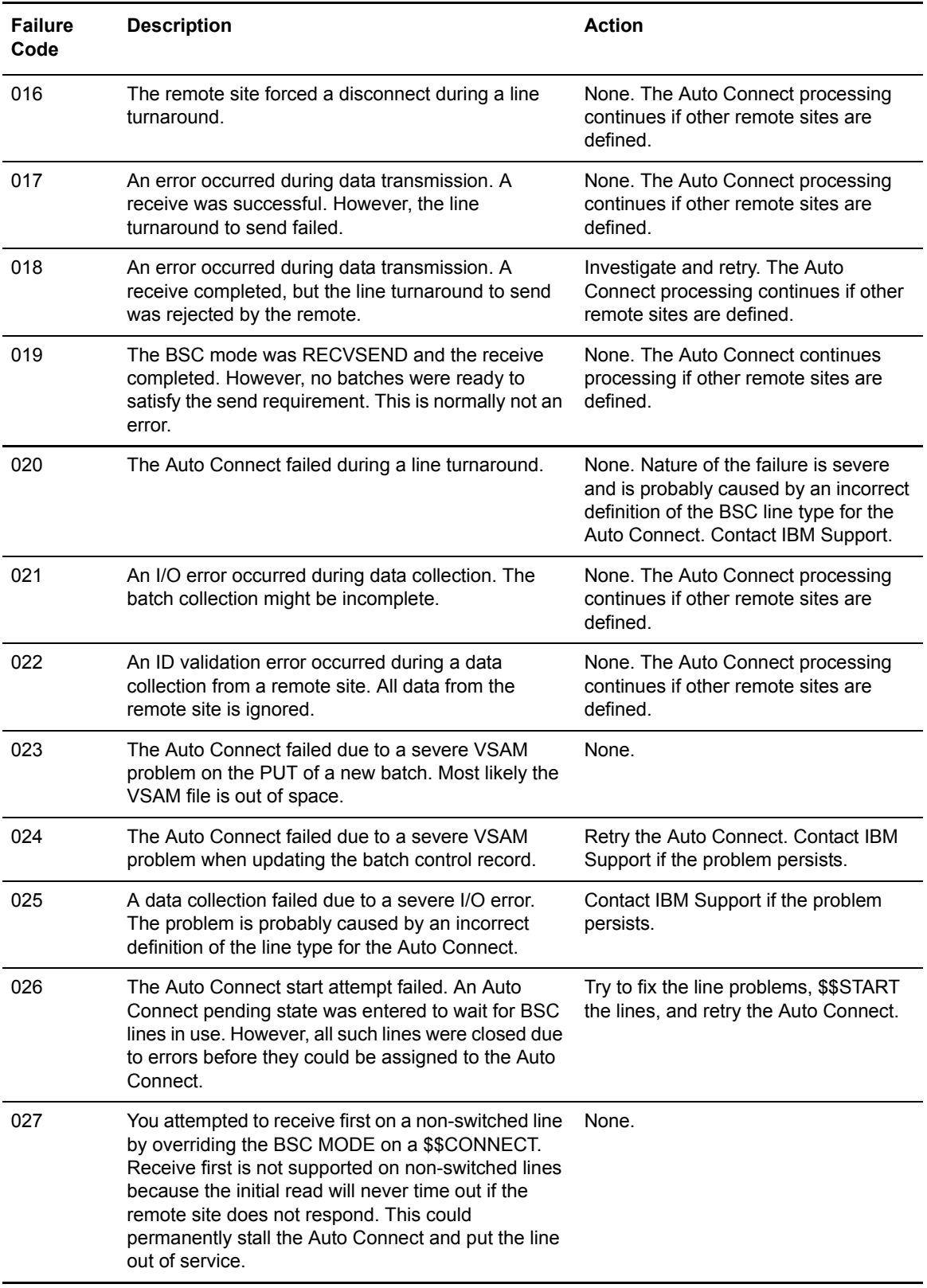

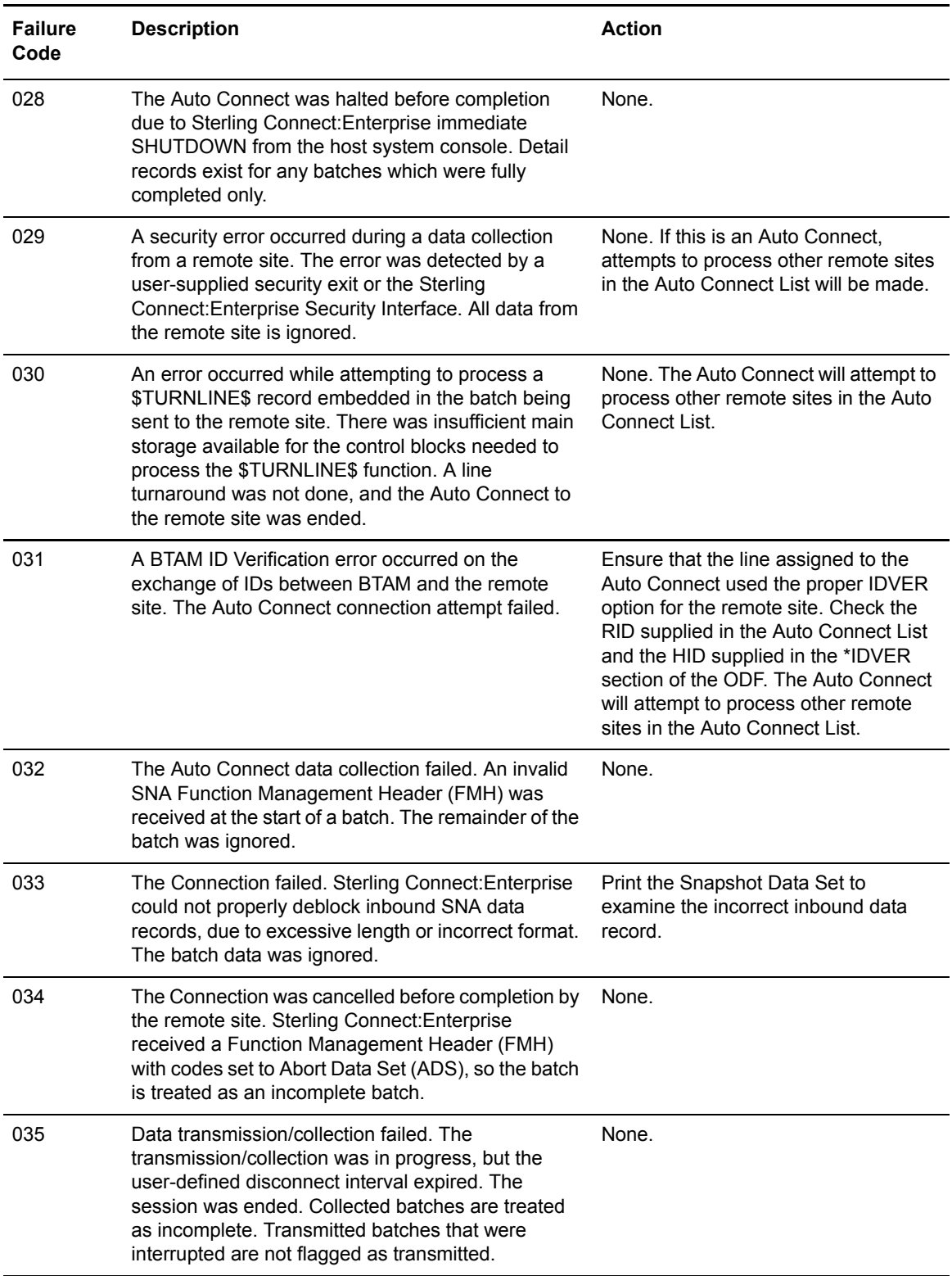

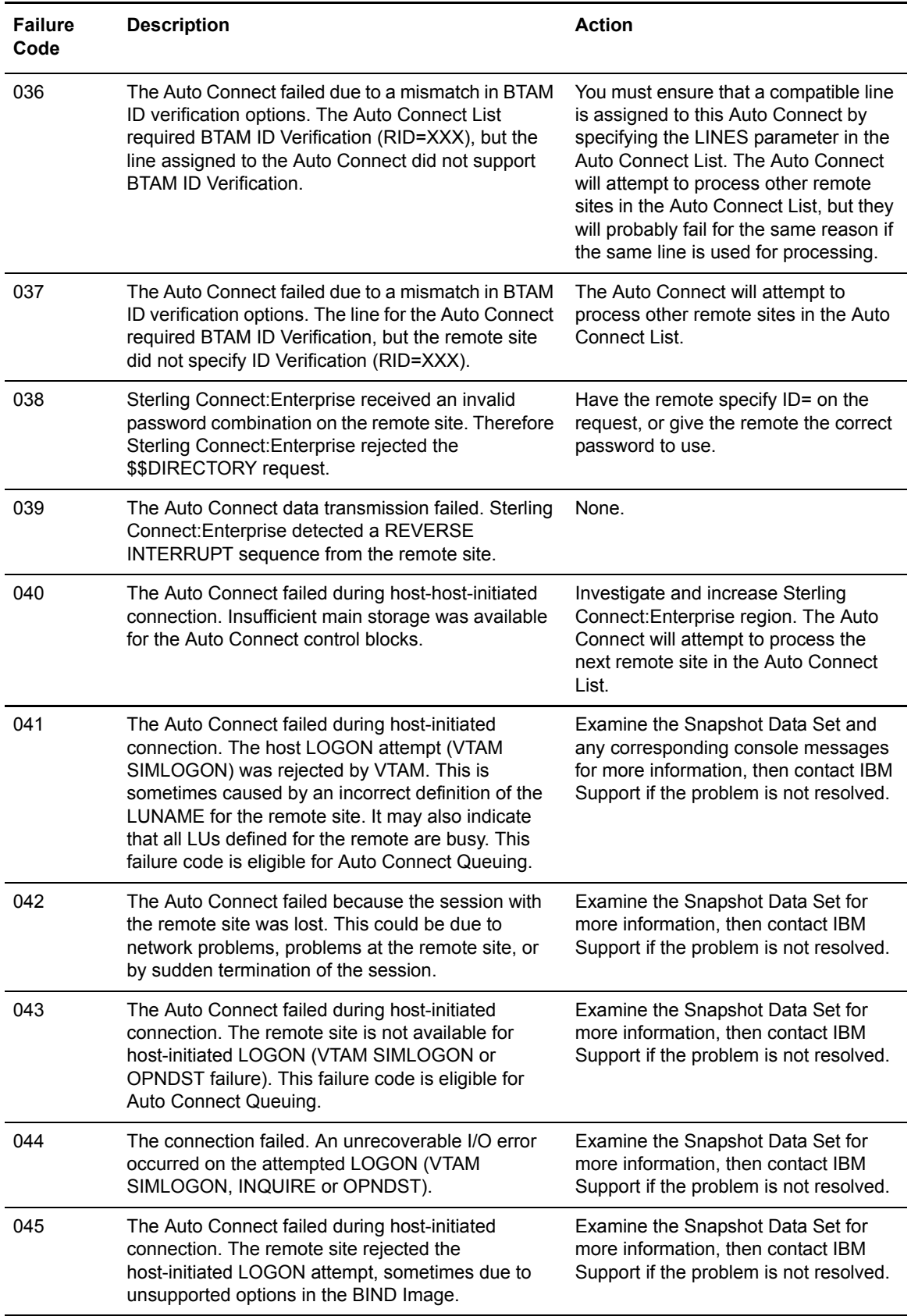

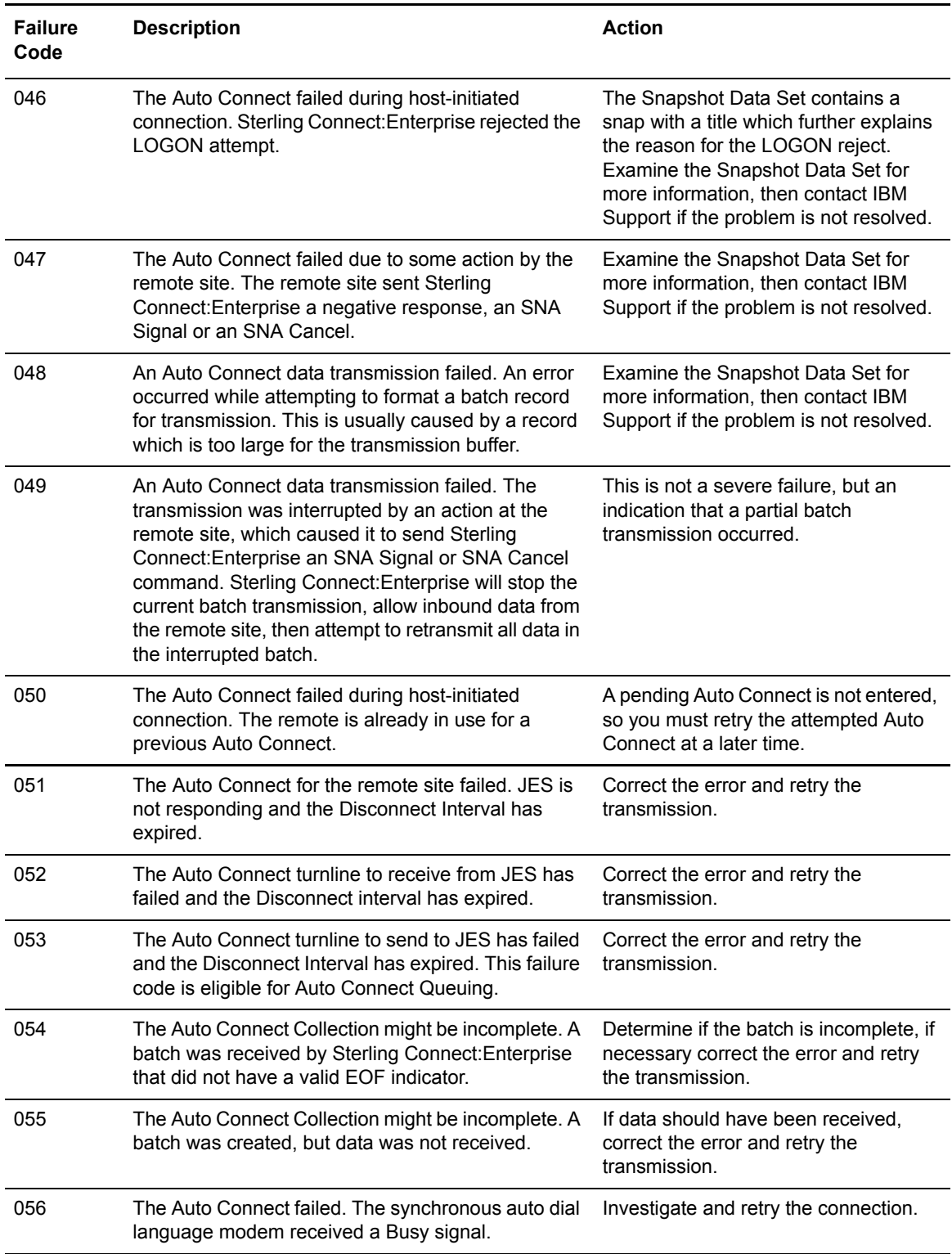

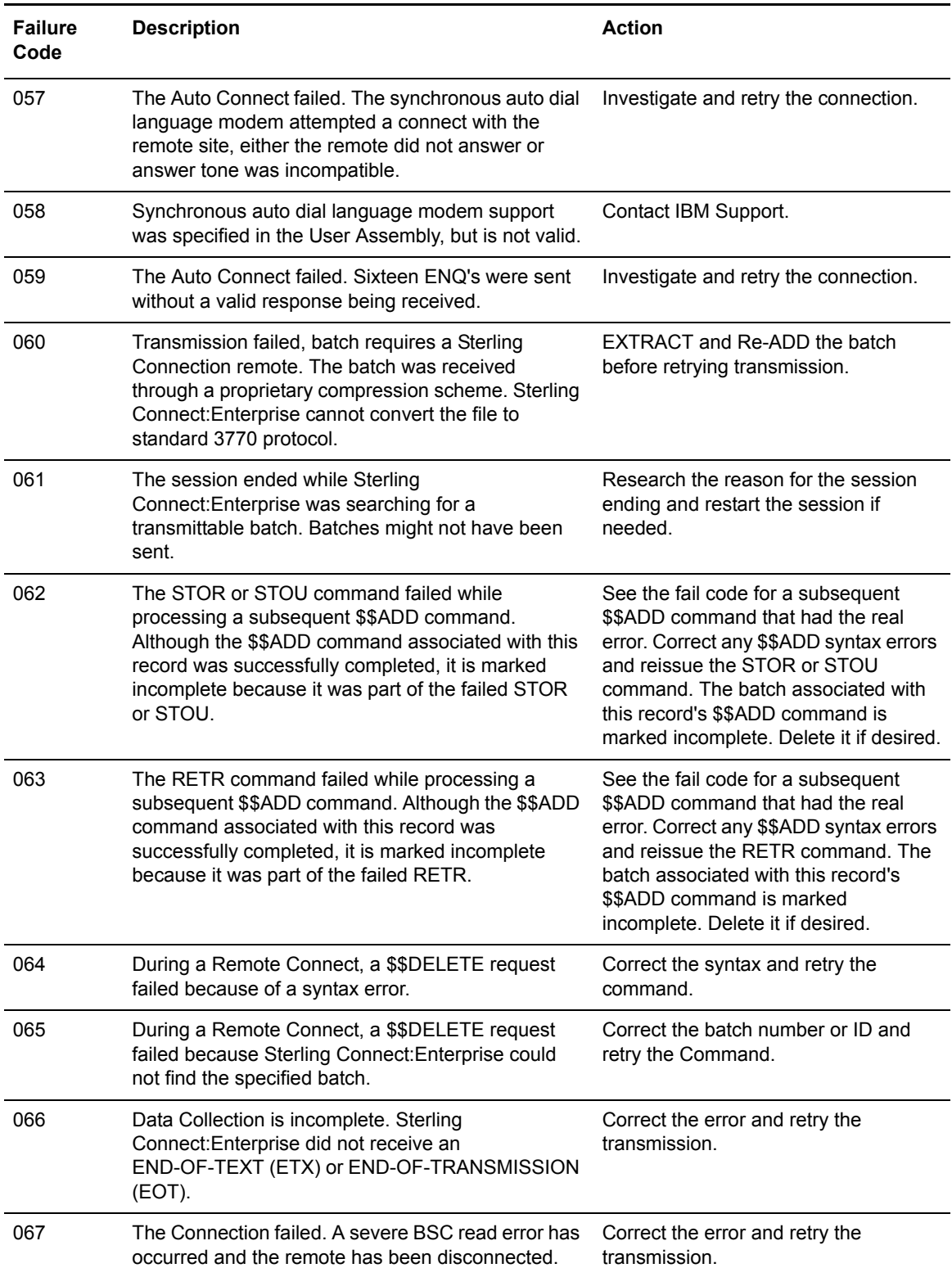

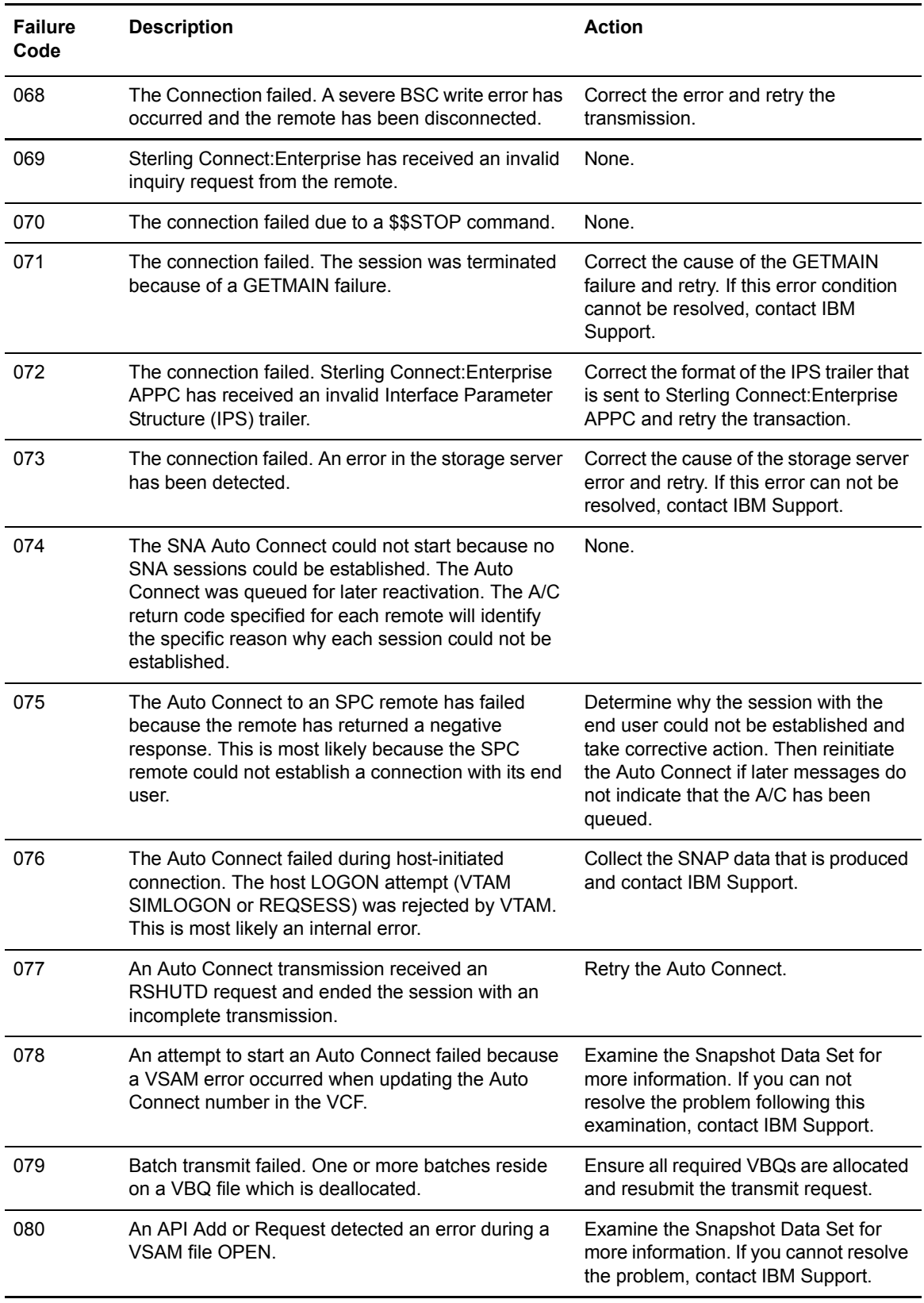

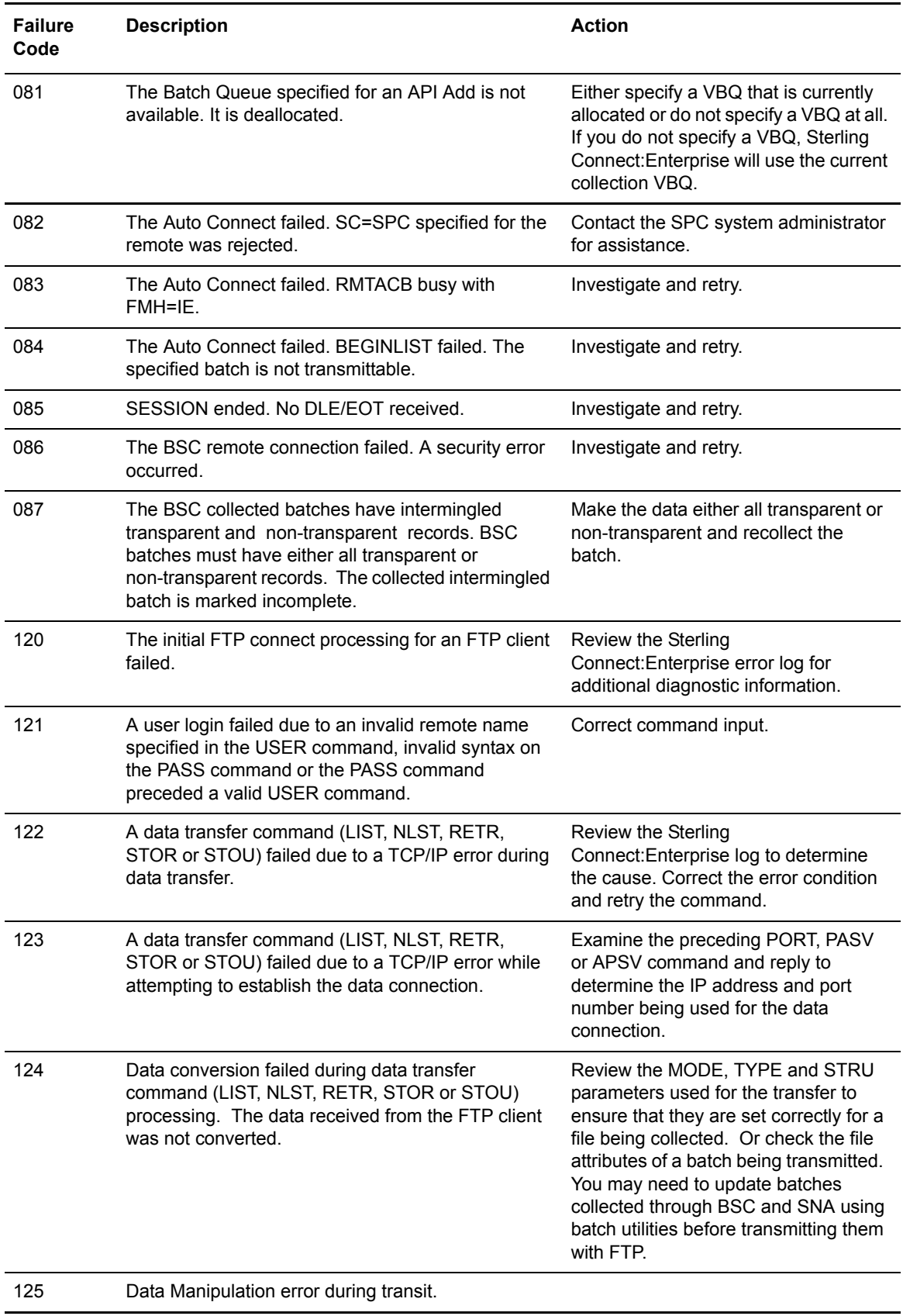

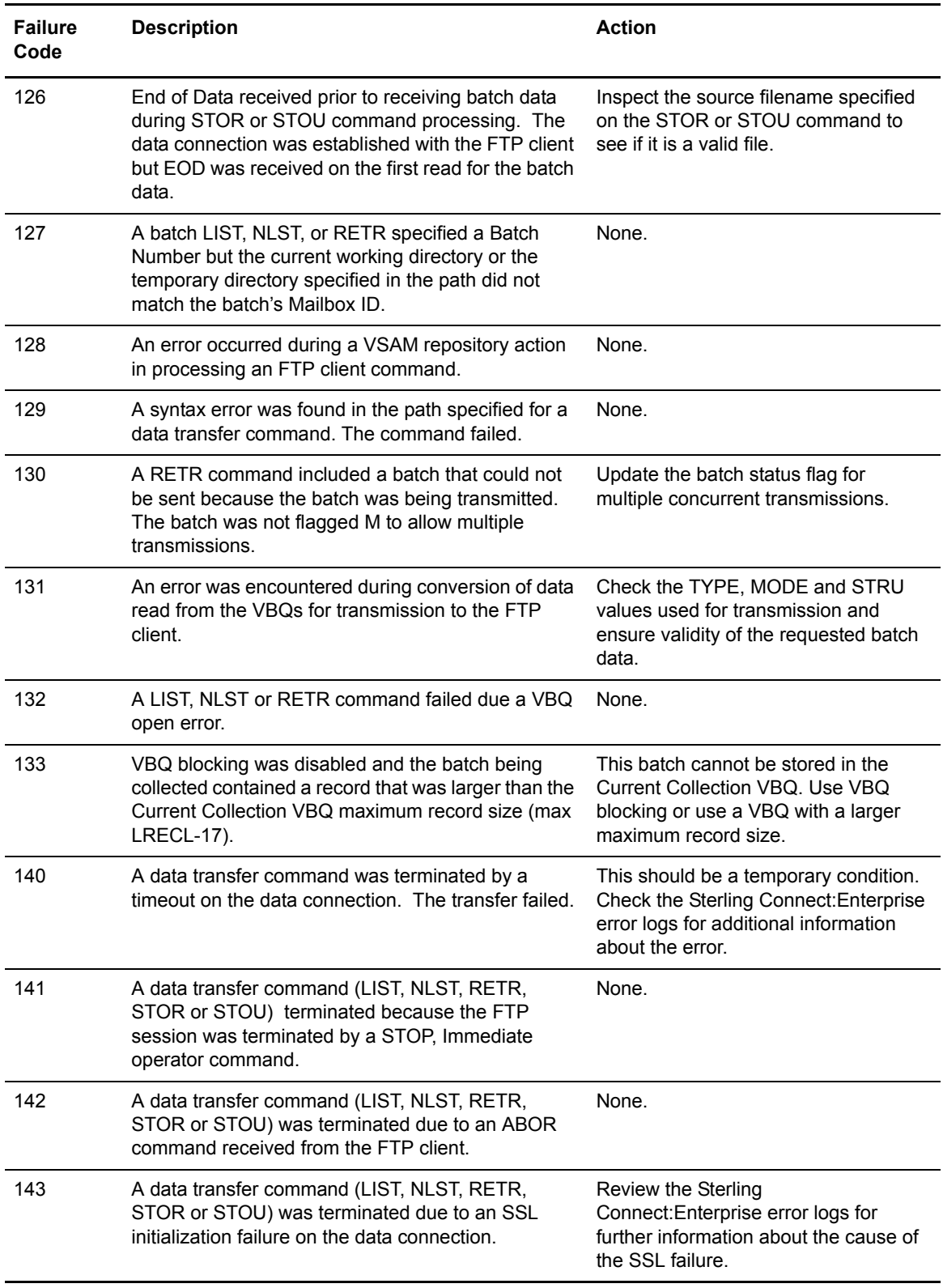

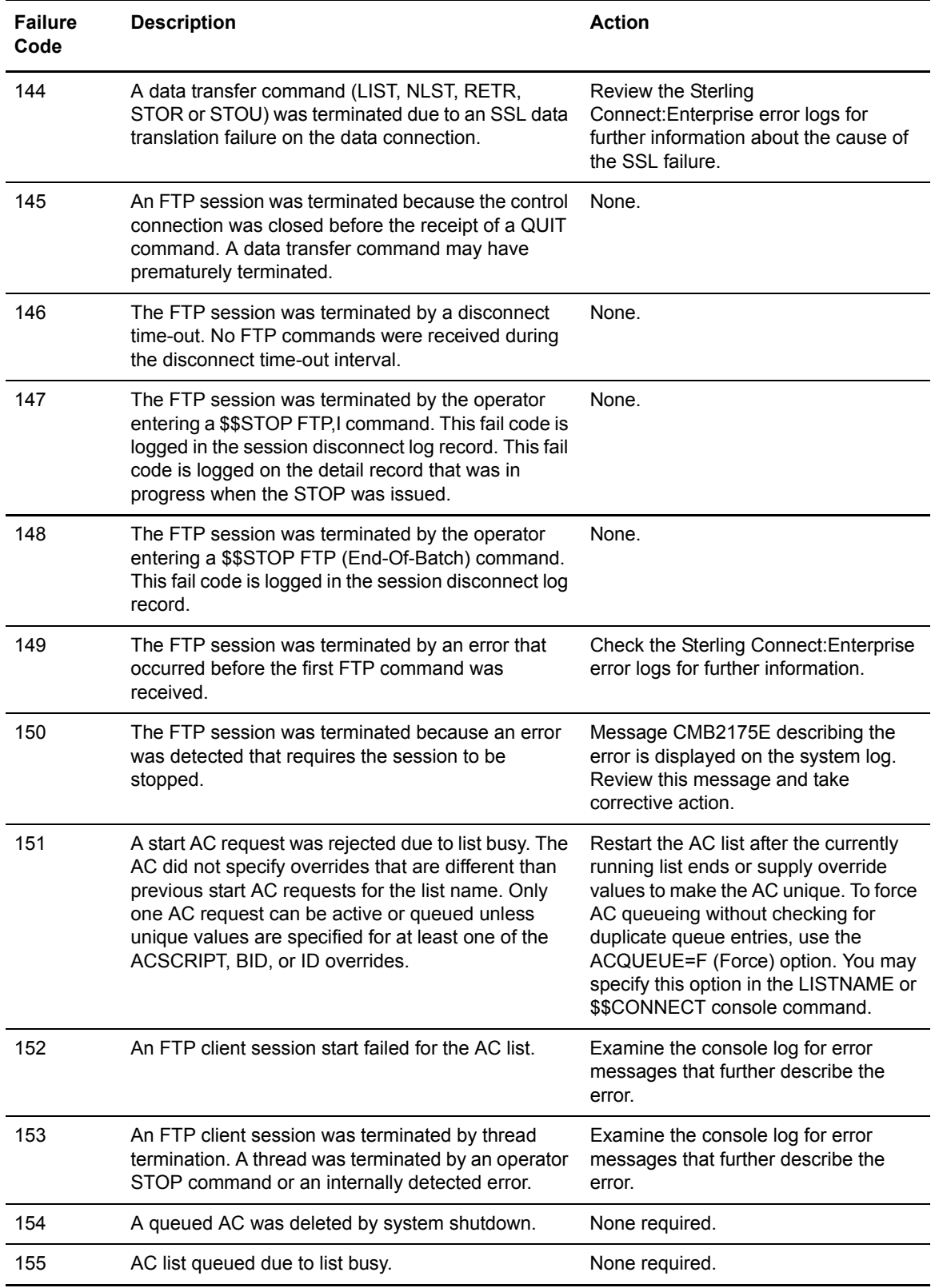

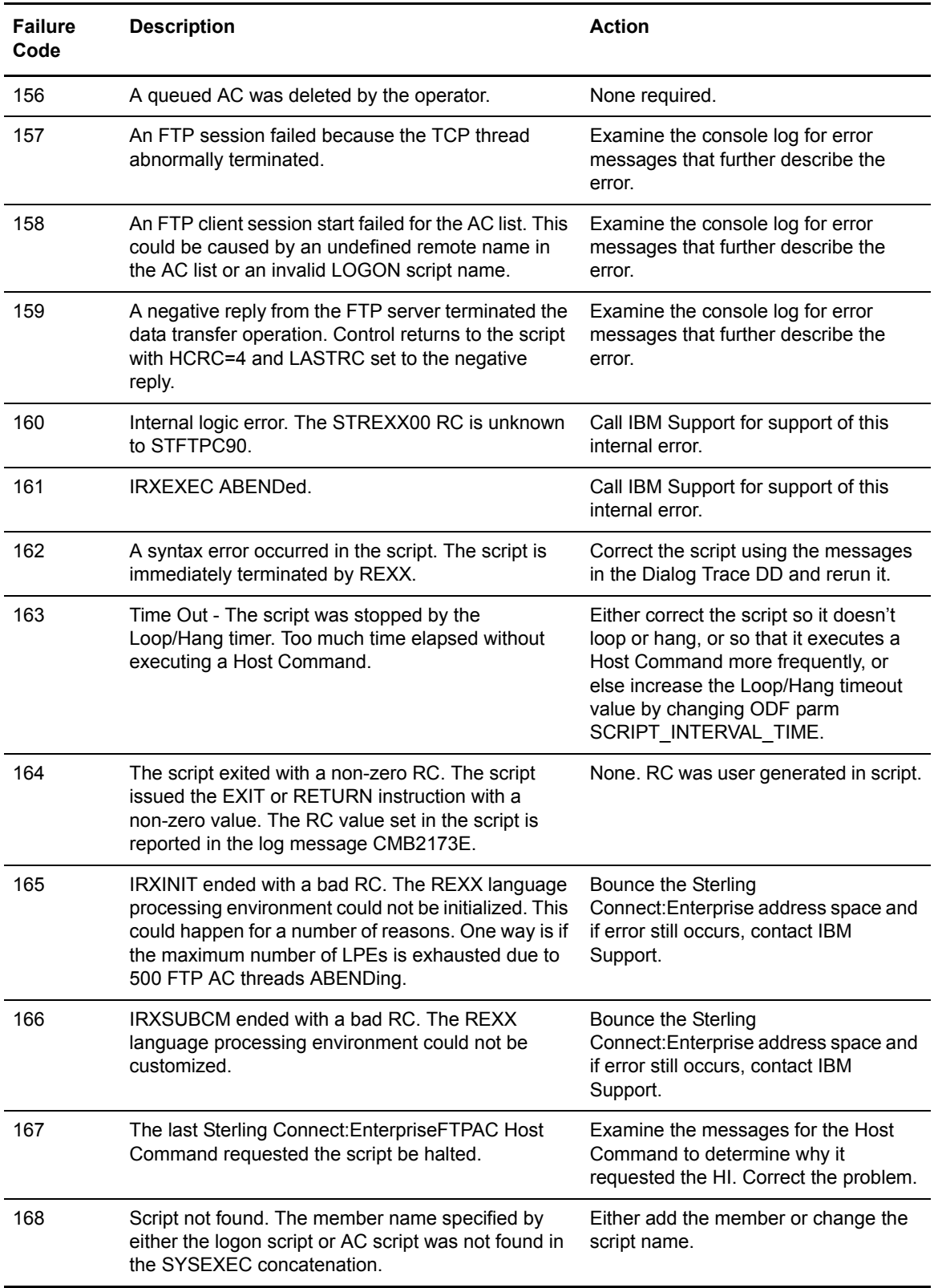

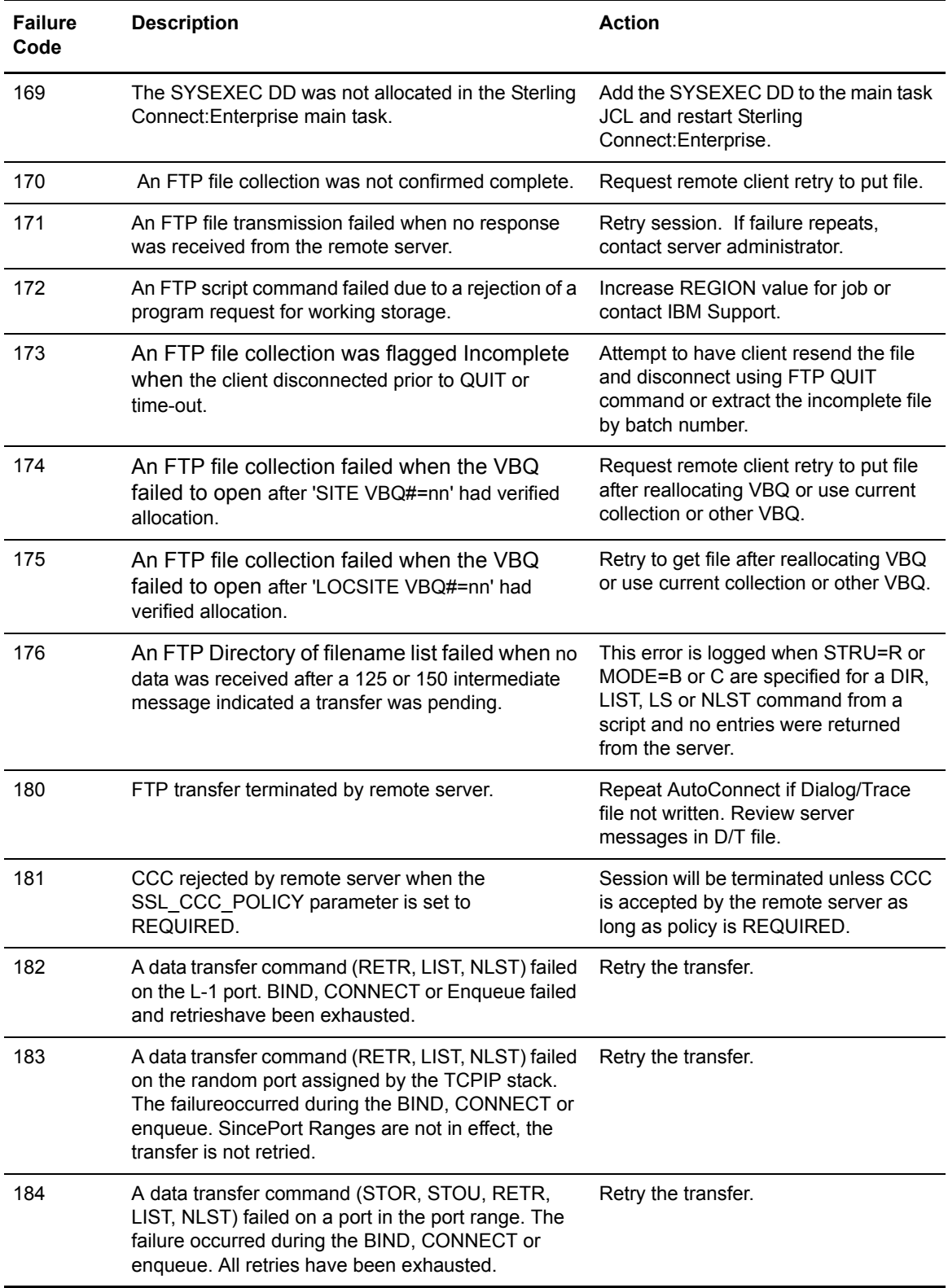

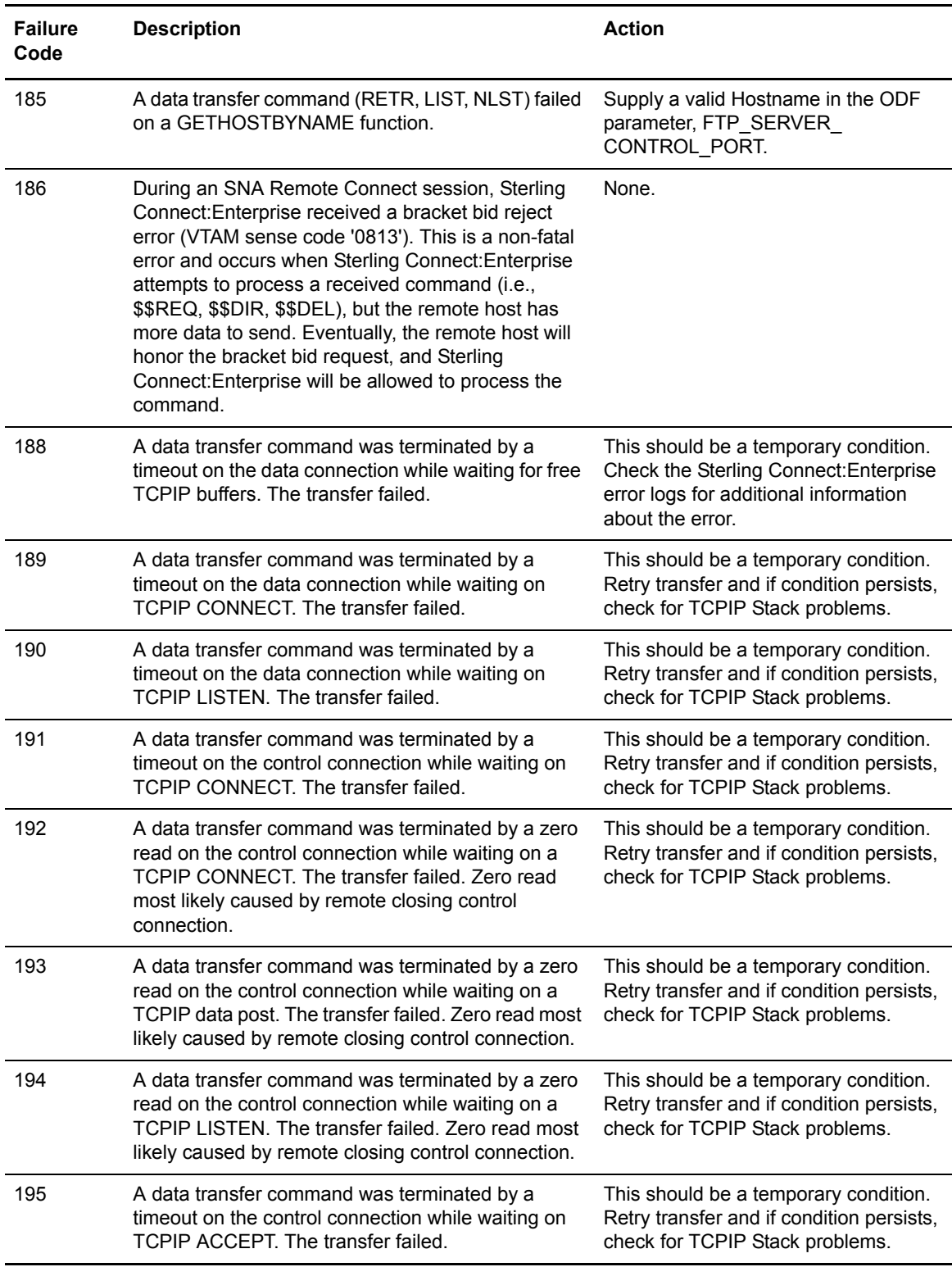

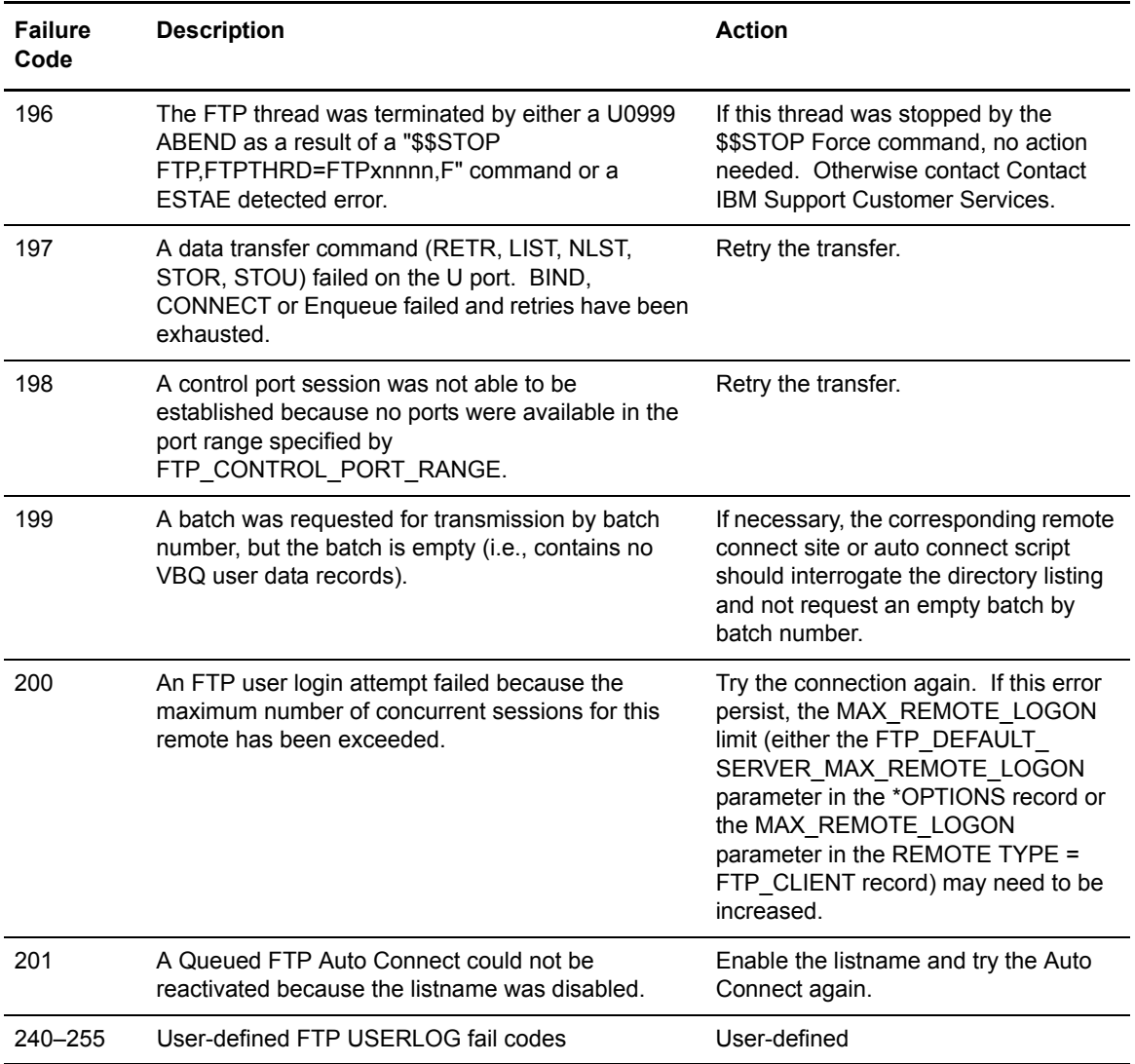

#### Chapter 10 CONNECT Failure Codes

# **FTP Completion Codes**

This chapter contains the FTP completion codes that are displayed in the following FTP termination console messages, described in Chapter 3, *[Online System Console Messages](#page-22-0)*: CMB2115E, CMB2123I, CMB2129I, CMB2174E, CMB2175E, CMB2186E, and CMB2194E.

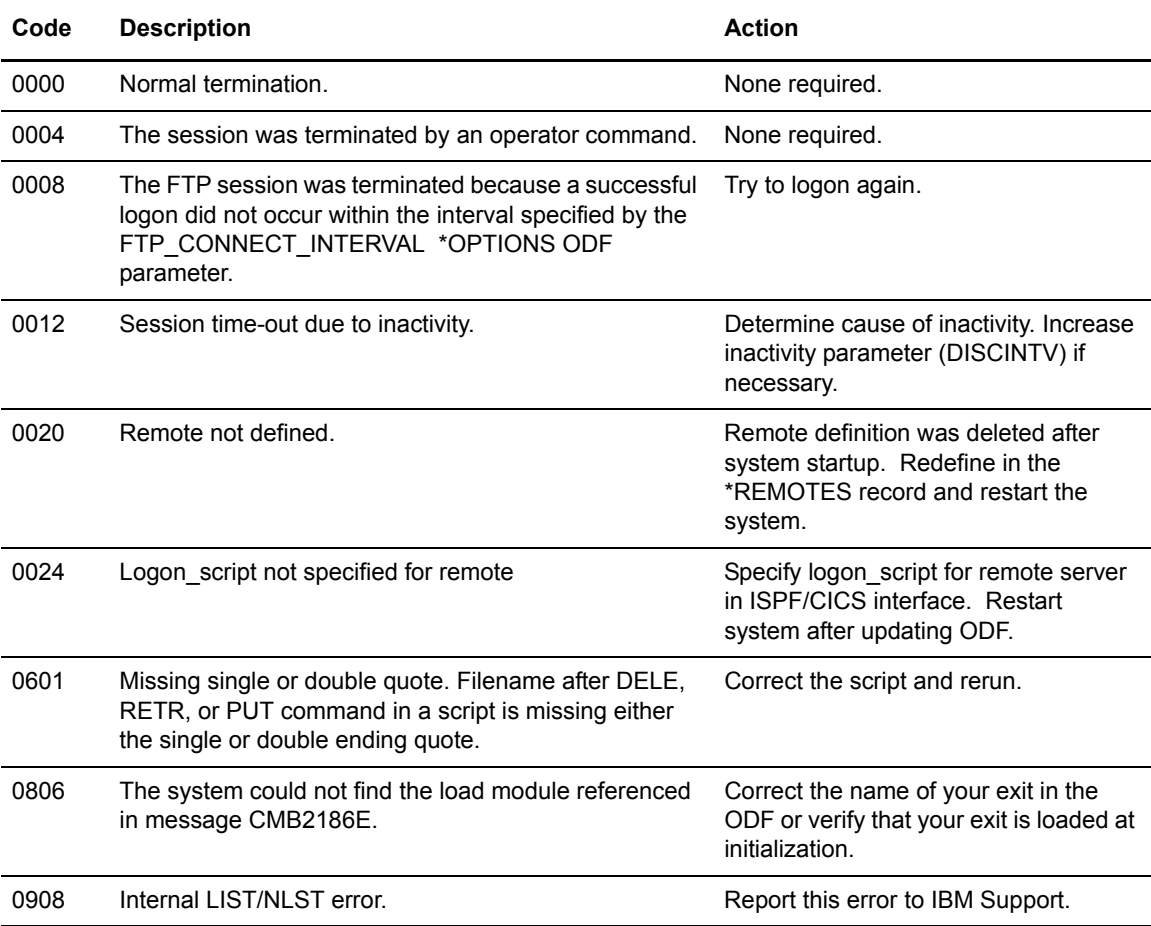

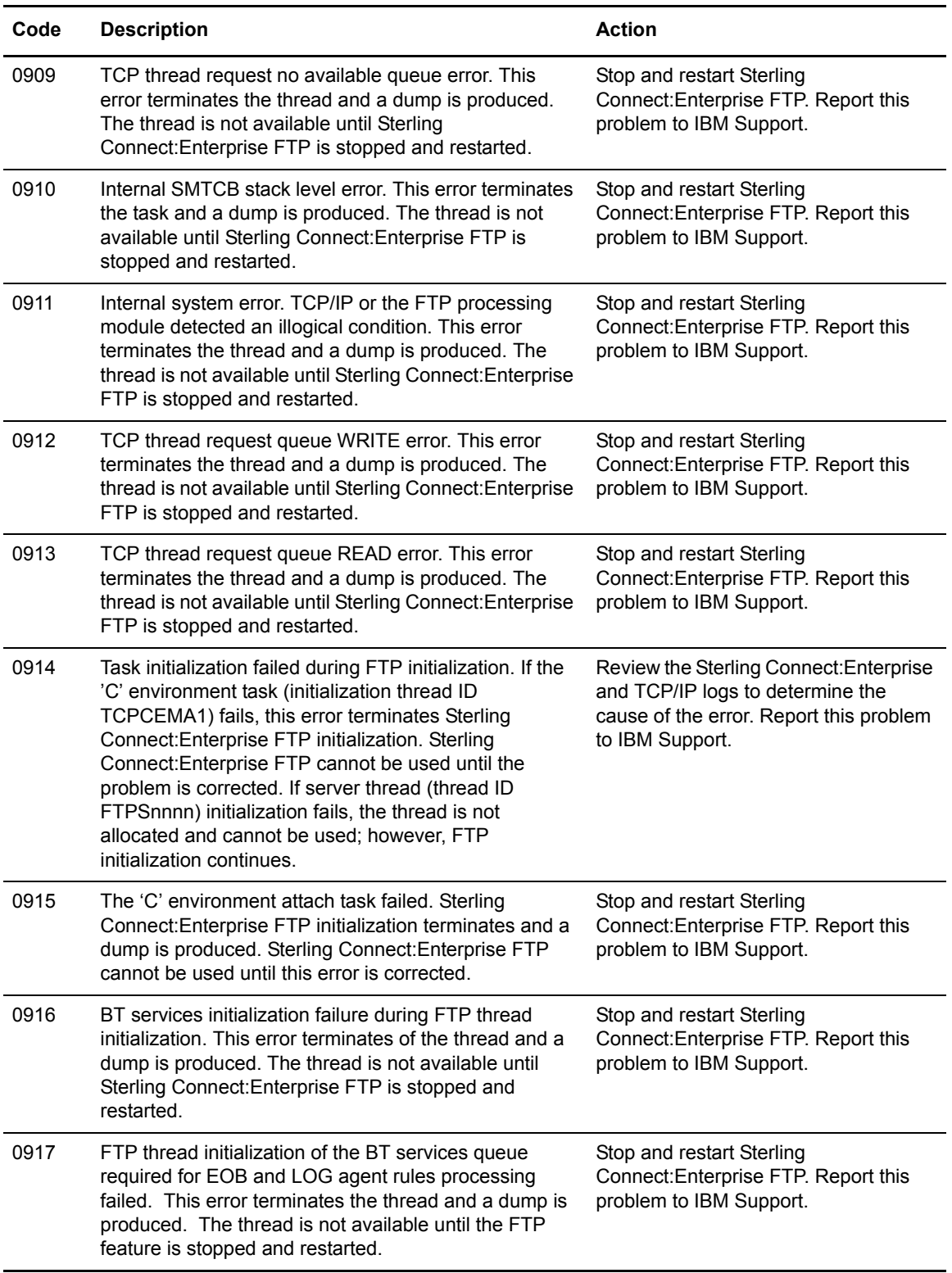

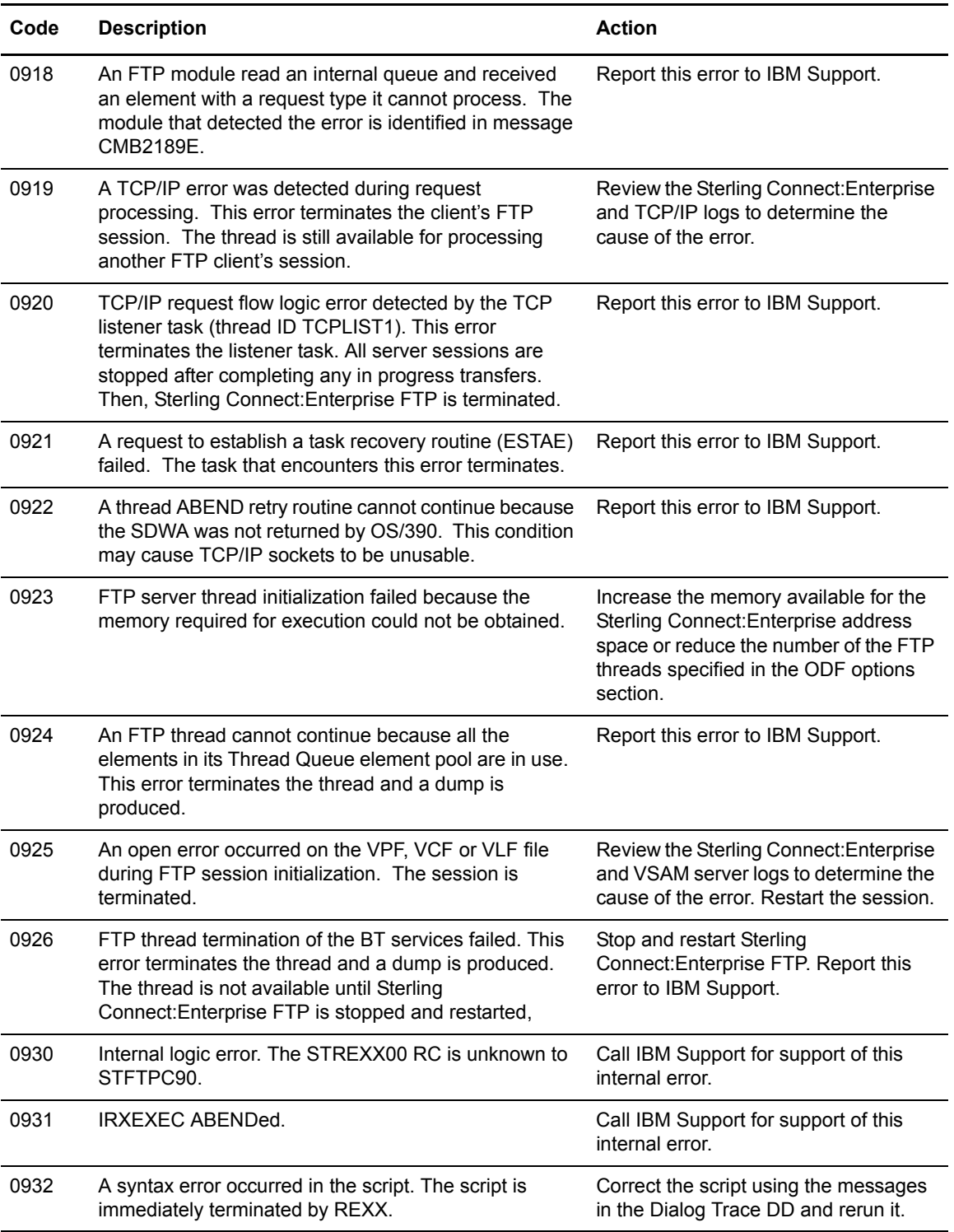

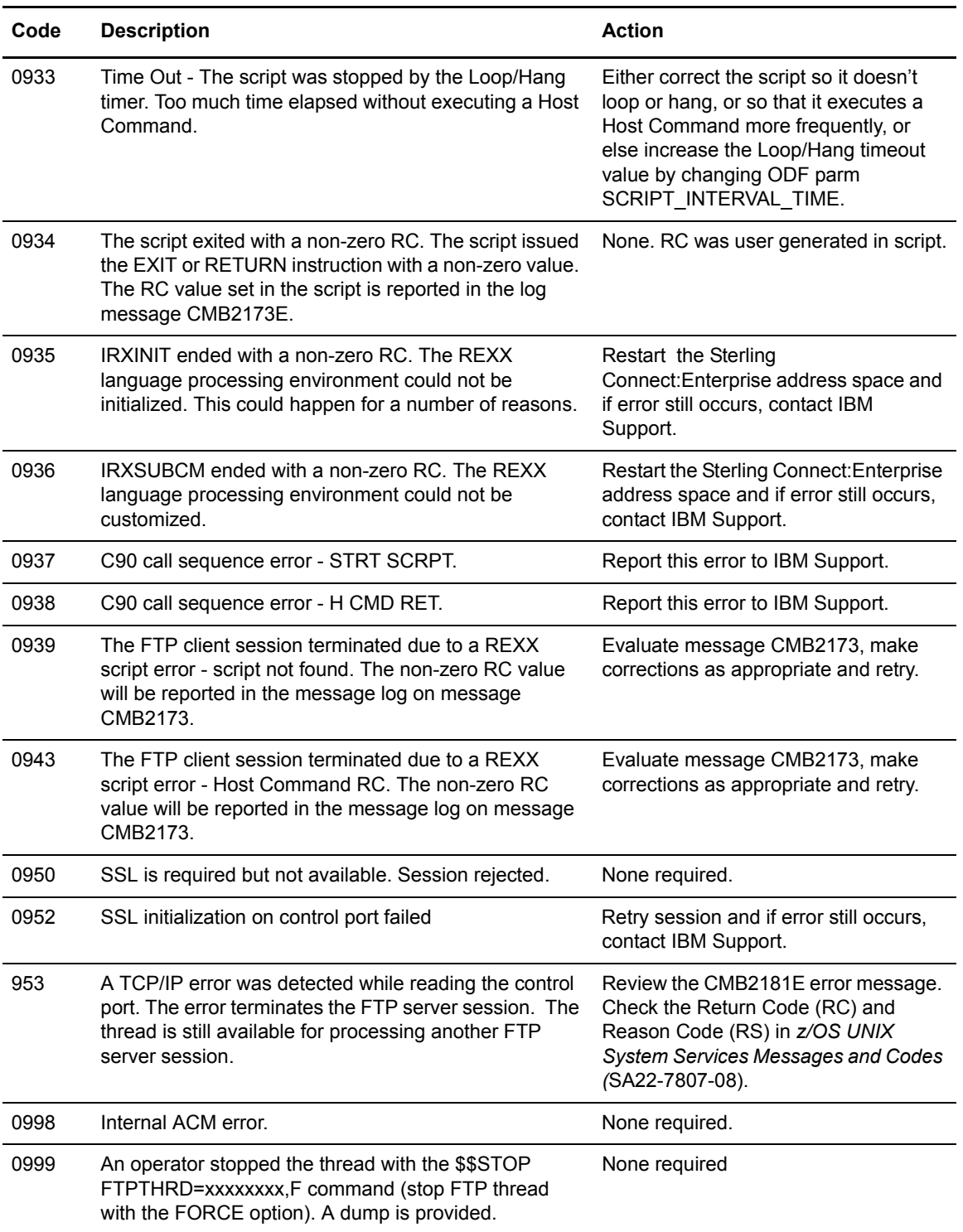

### **Chapter 12**

## **APPC Error Codes**

This chapter describes Advanced Peer-to-Peer Communications (APPC) error codes.

#### **APPC Error Codes (nnnn)**

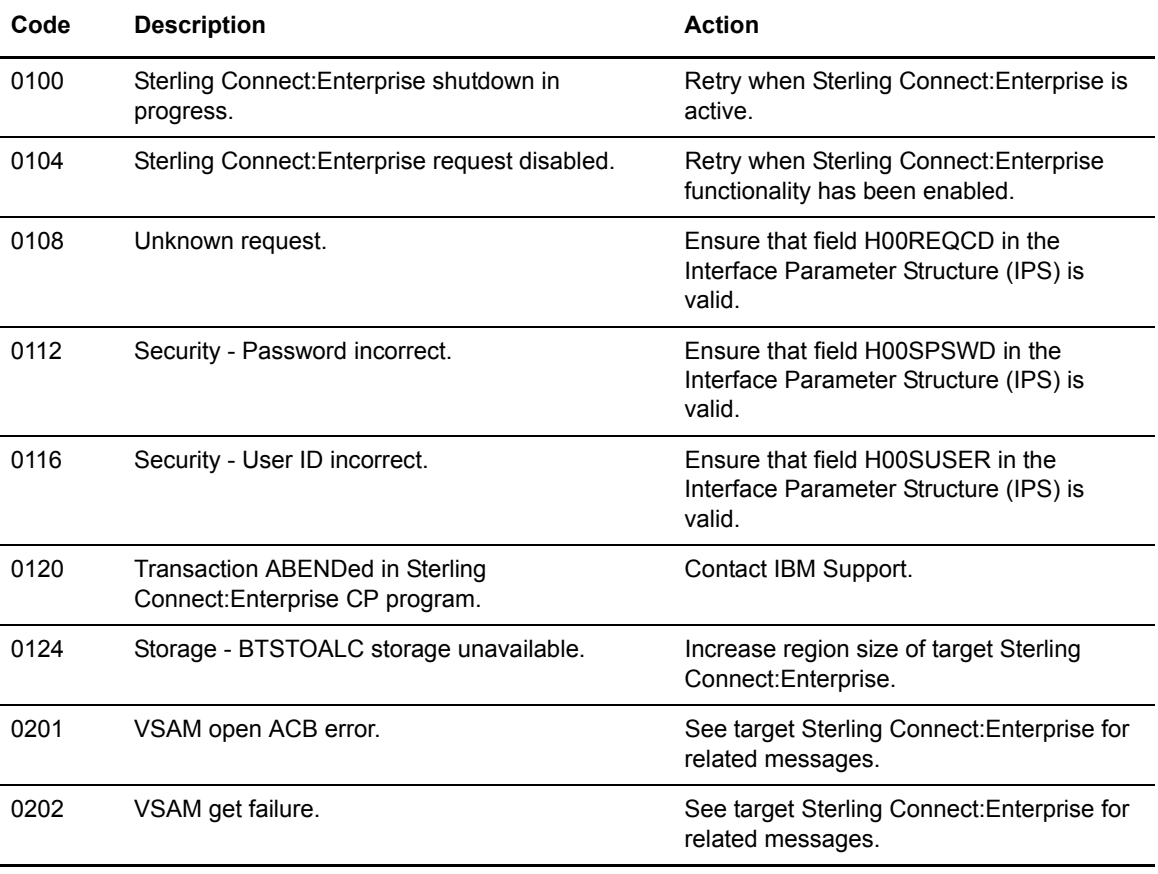

This section contains all ISPF error codes that begin with the **nnnn** identifier.

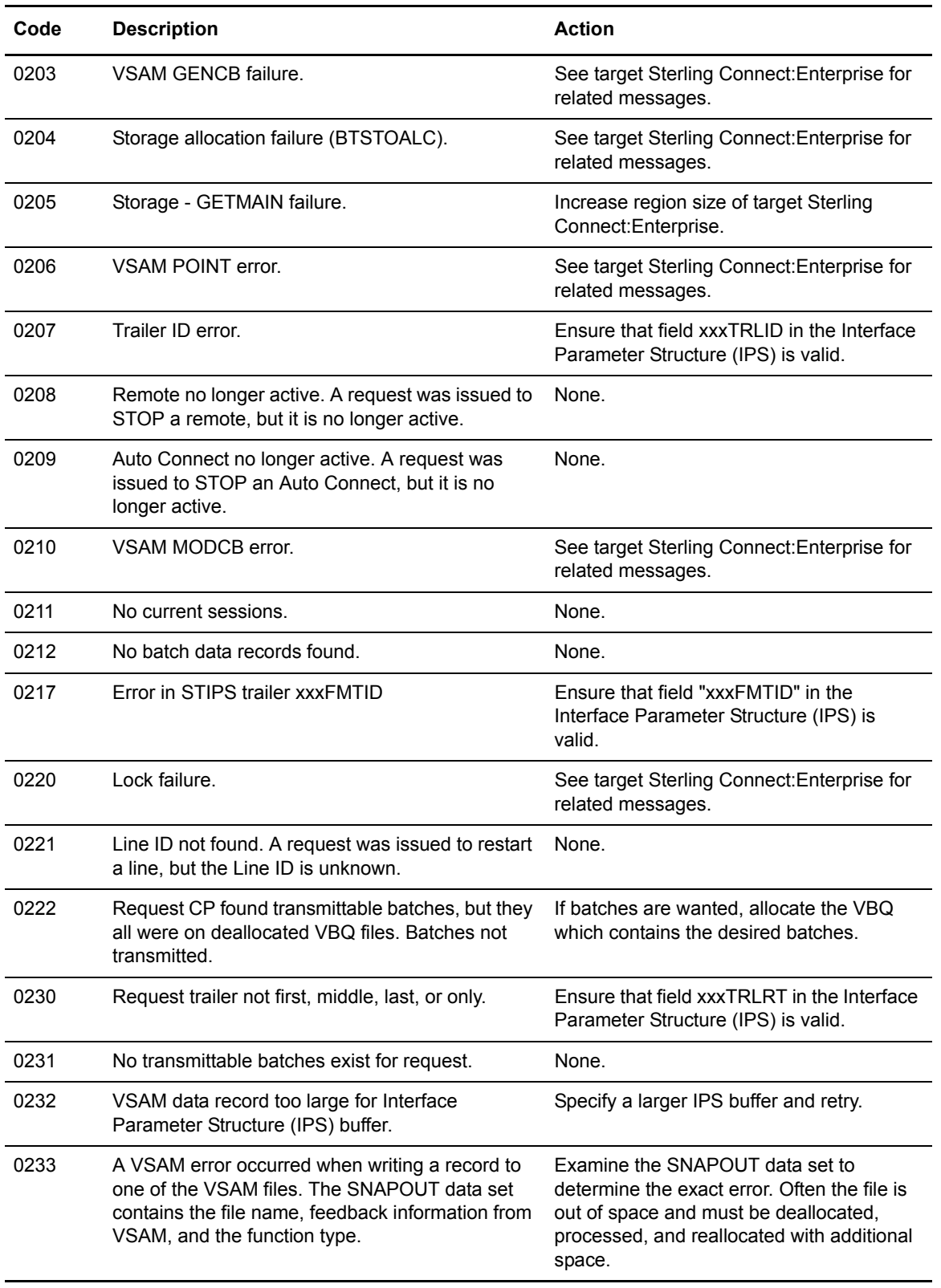

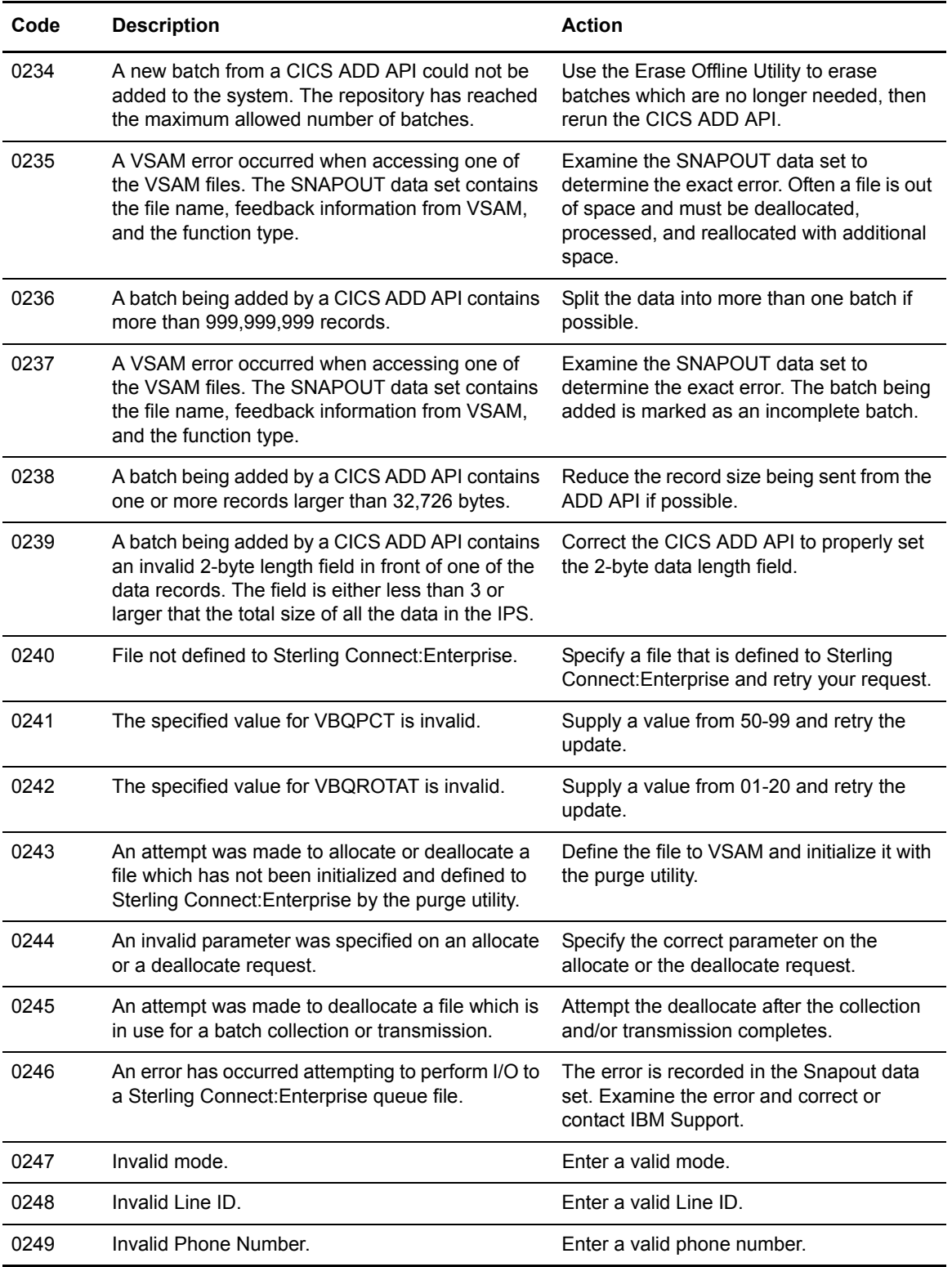

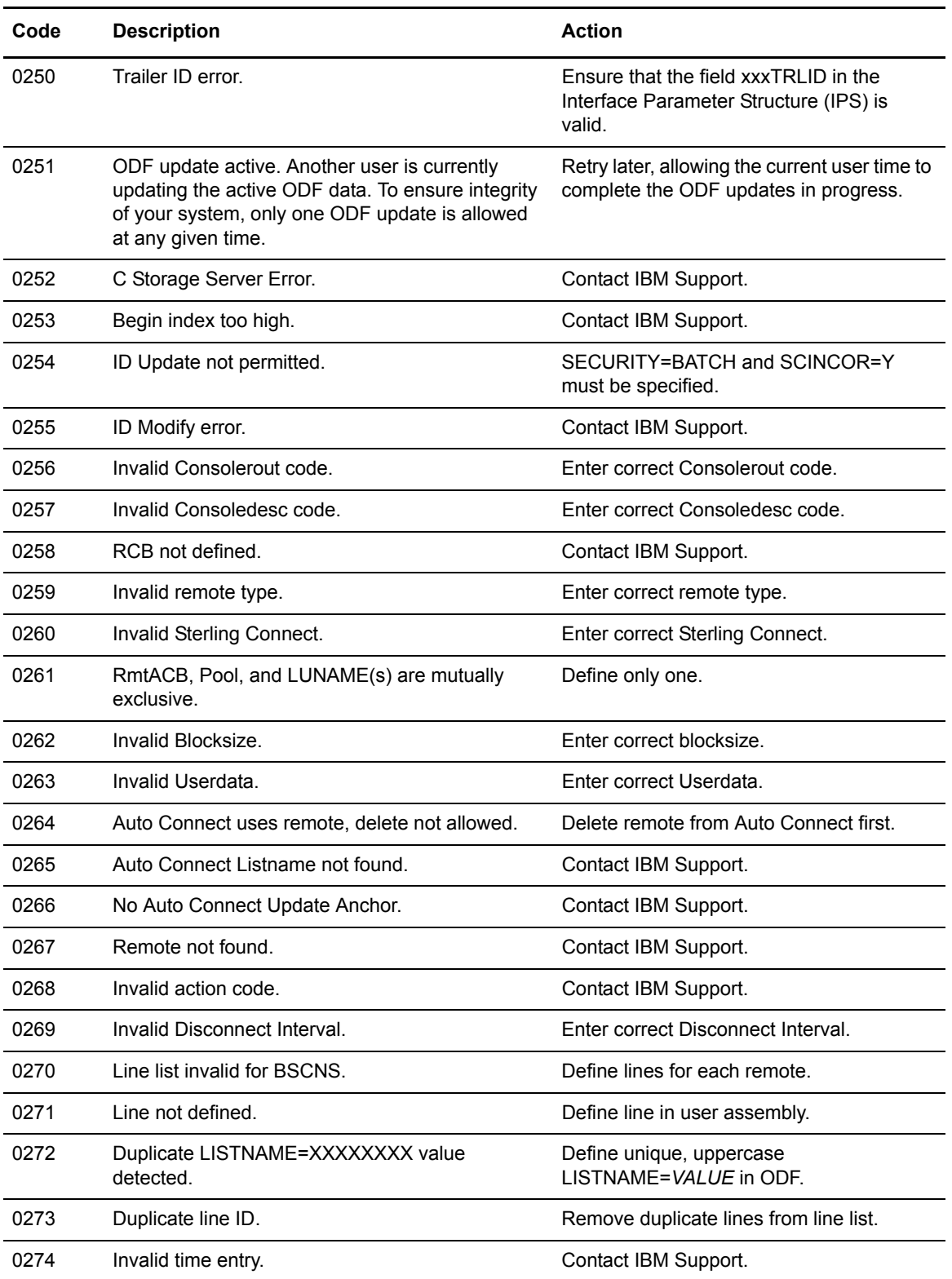

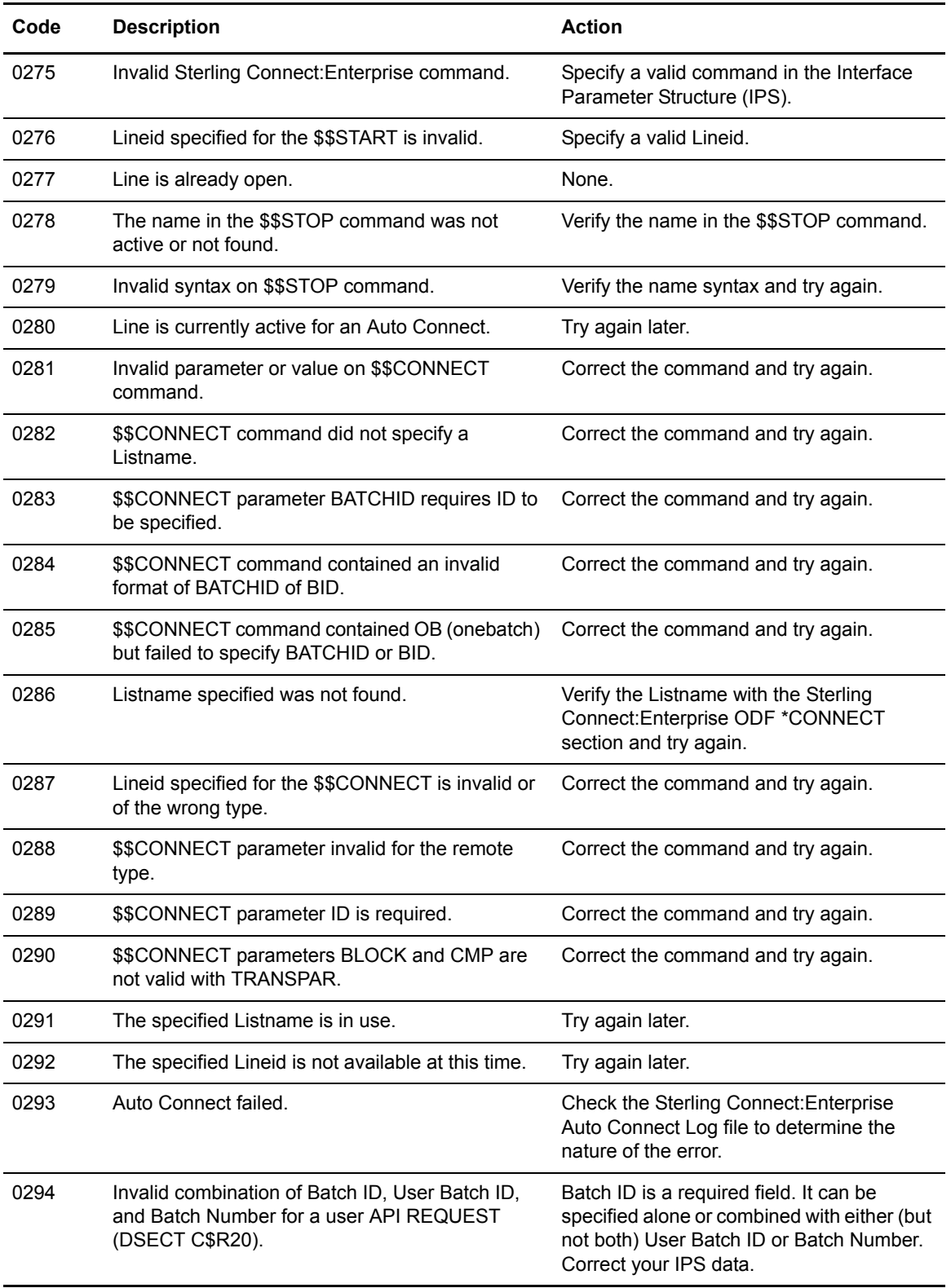

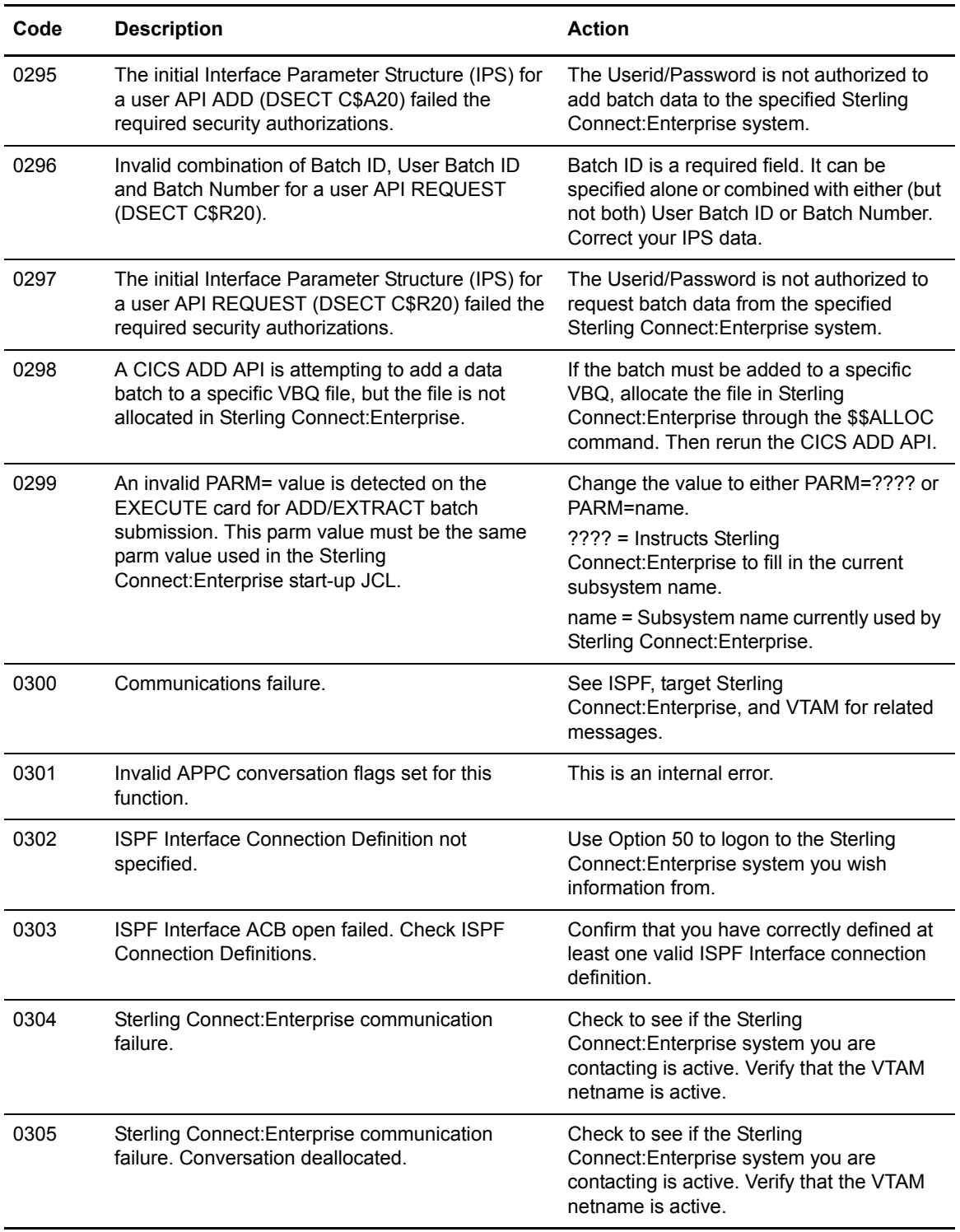

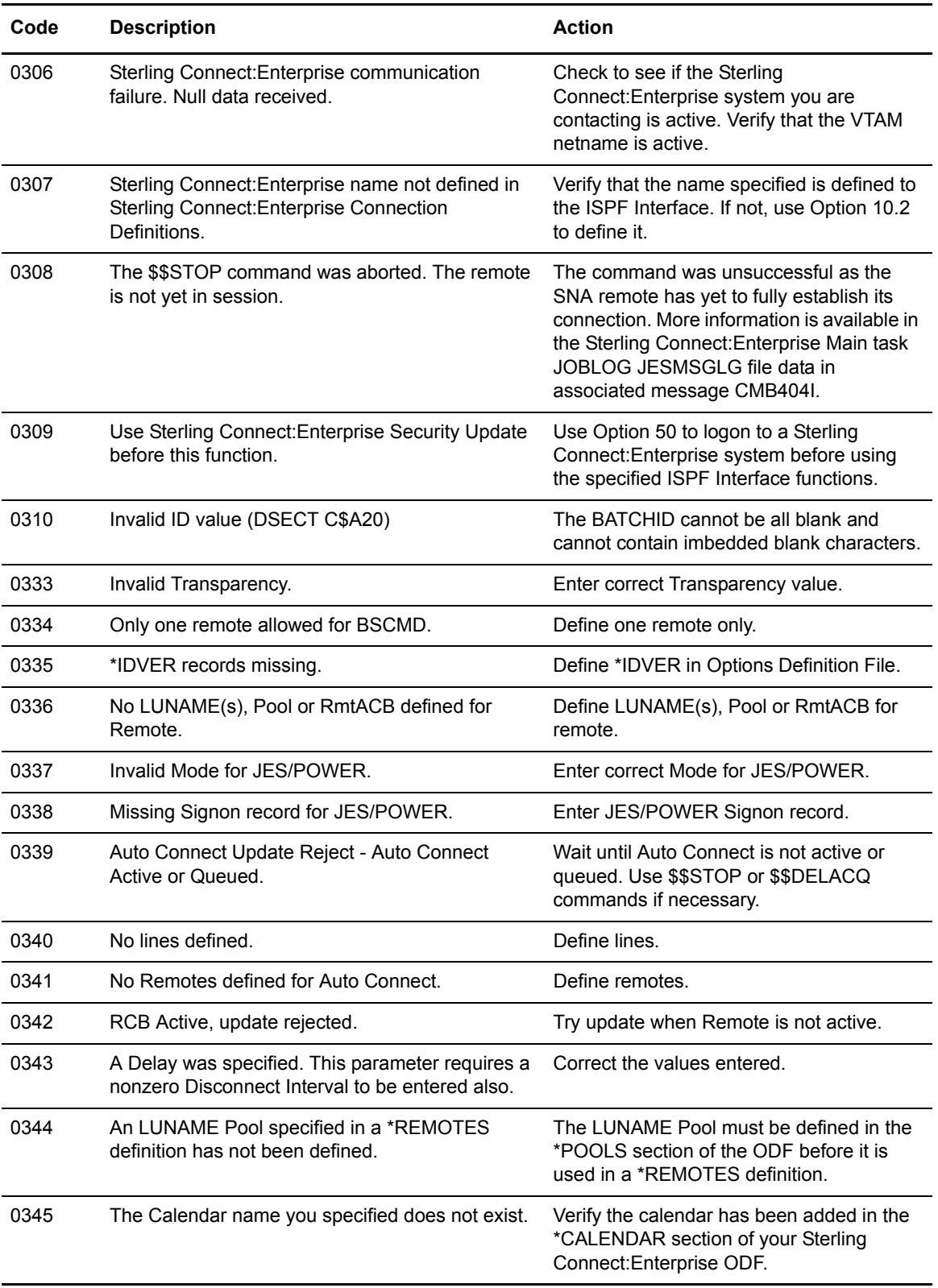

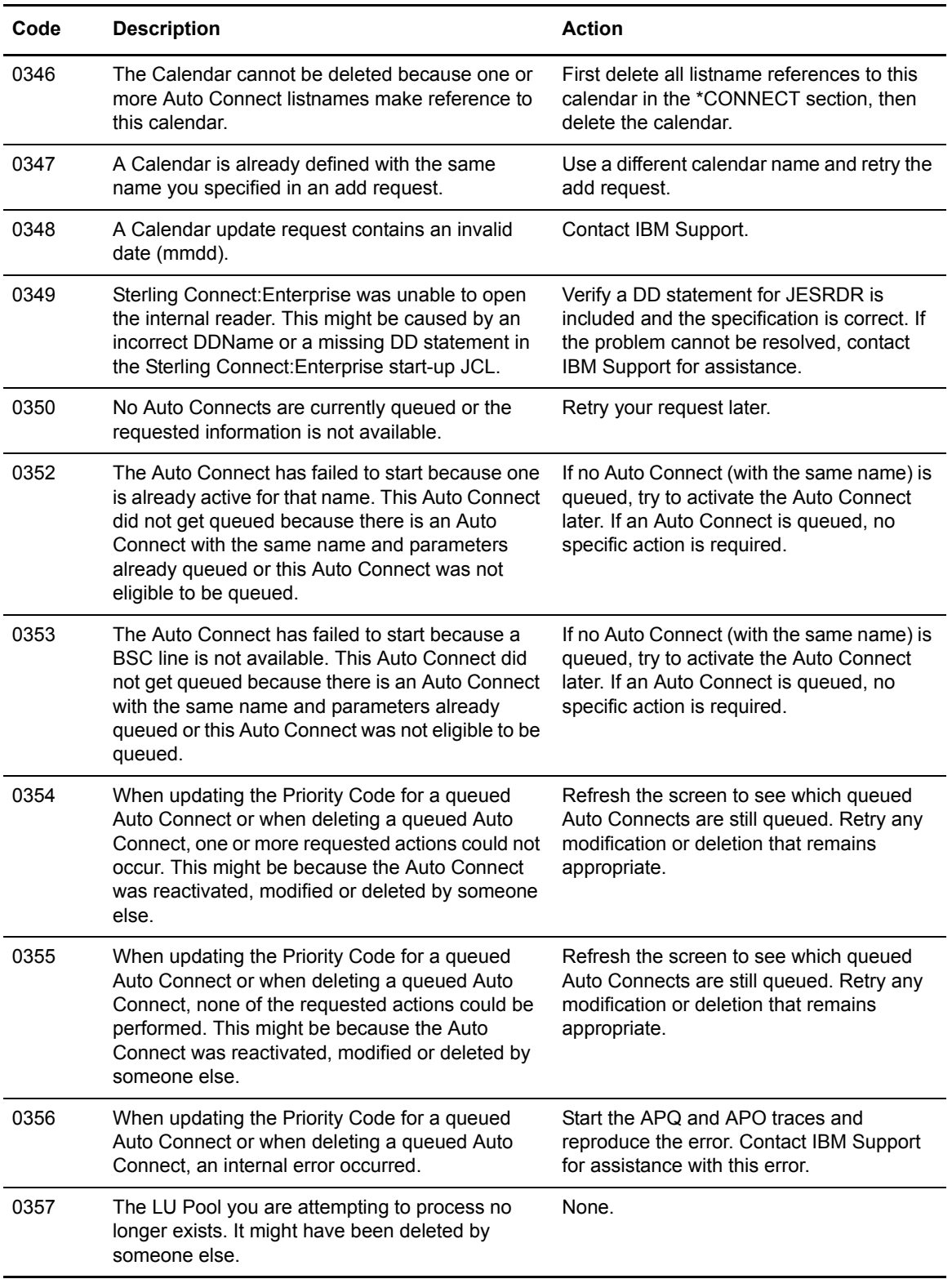

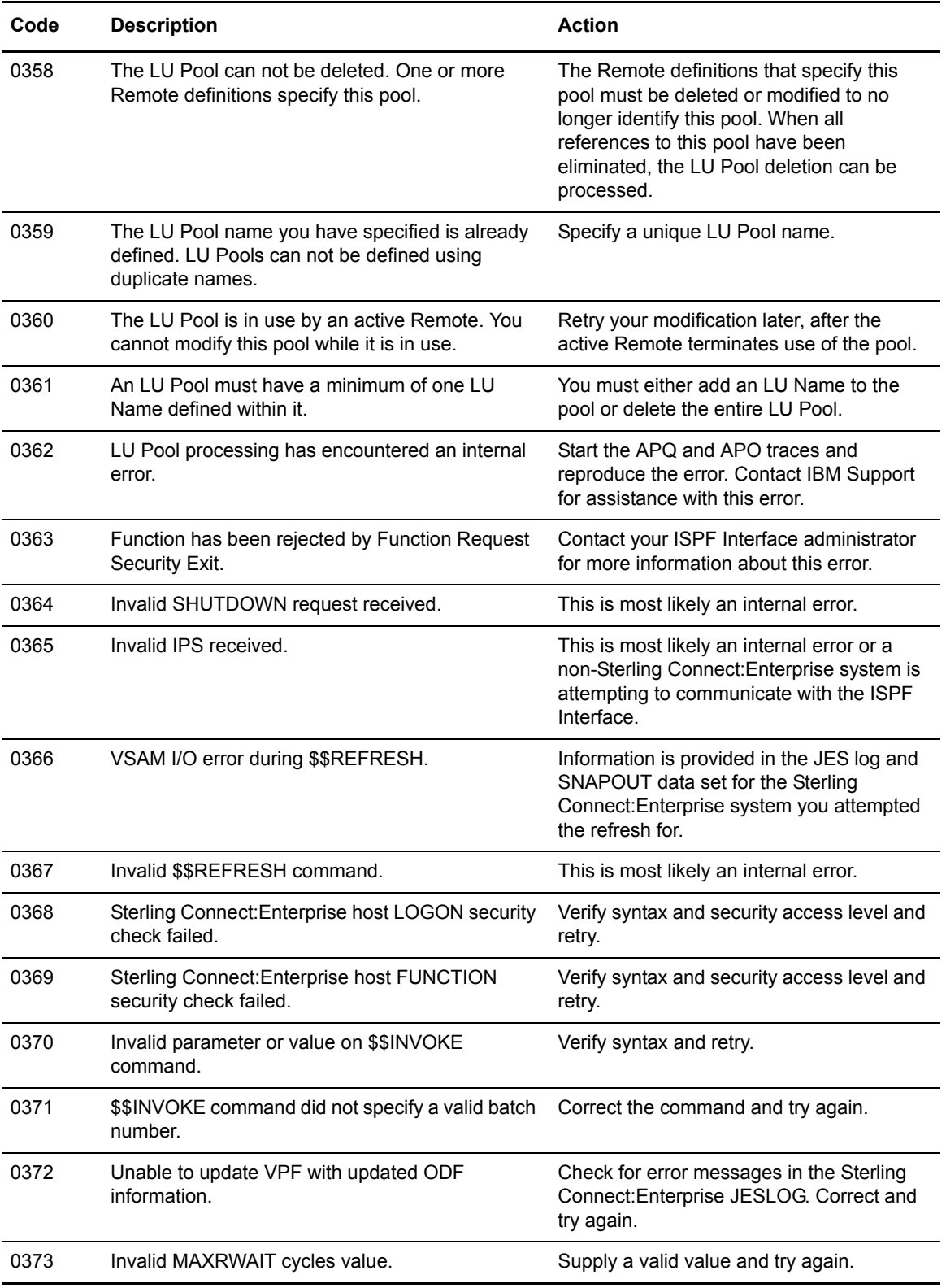

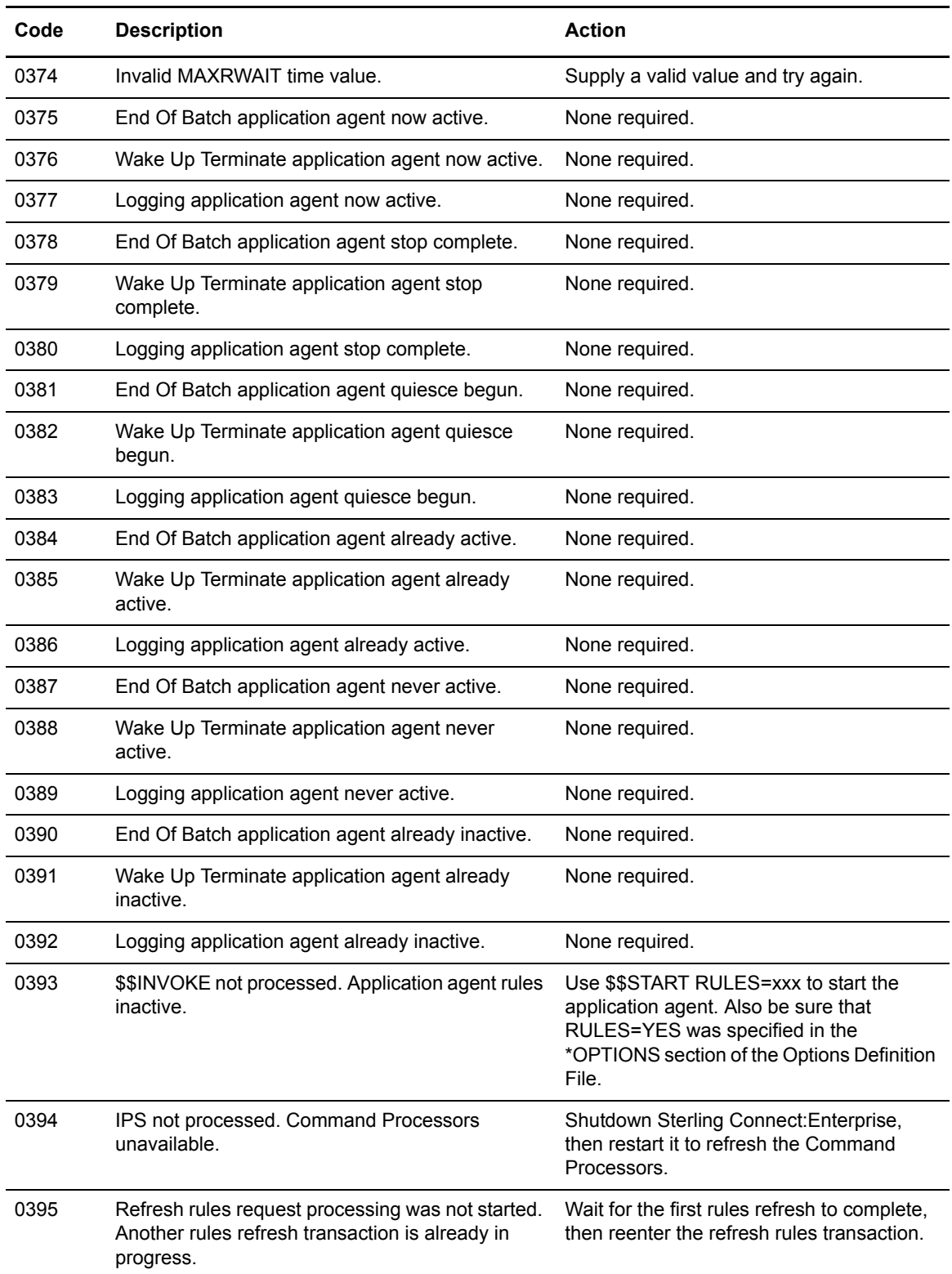

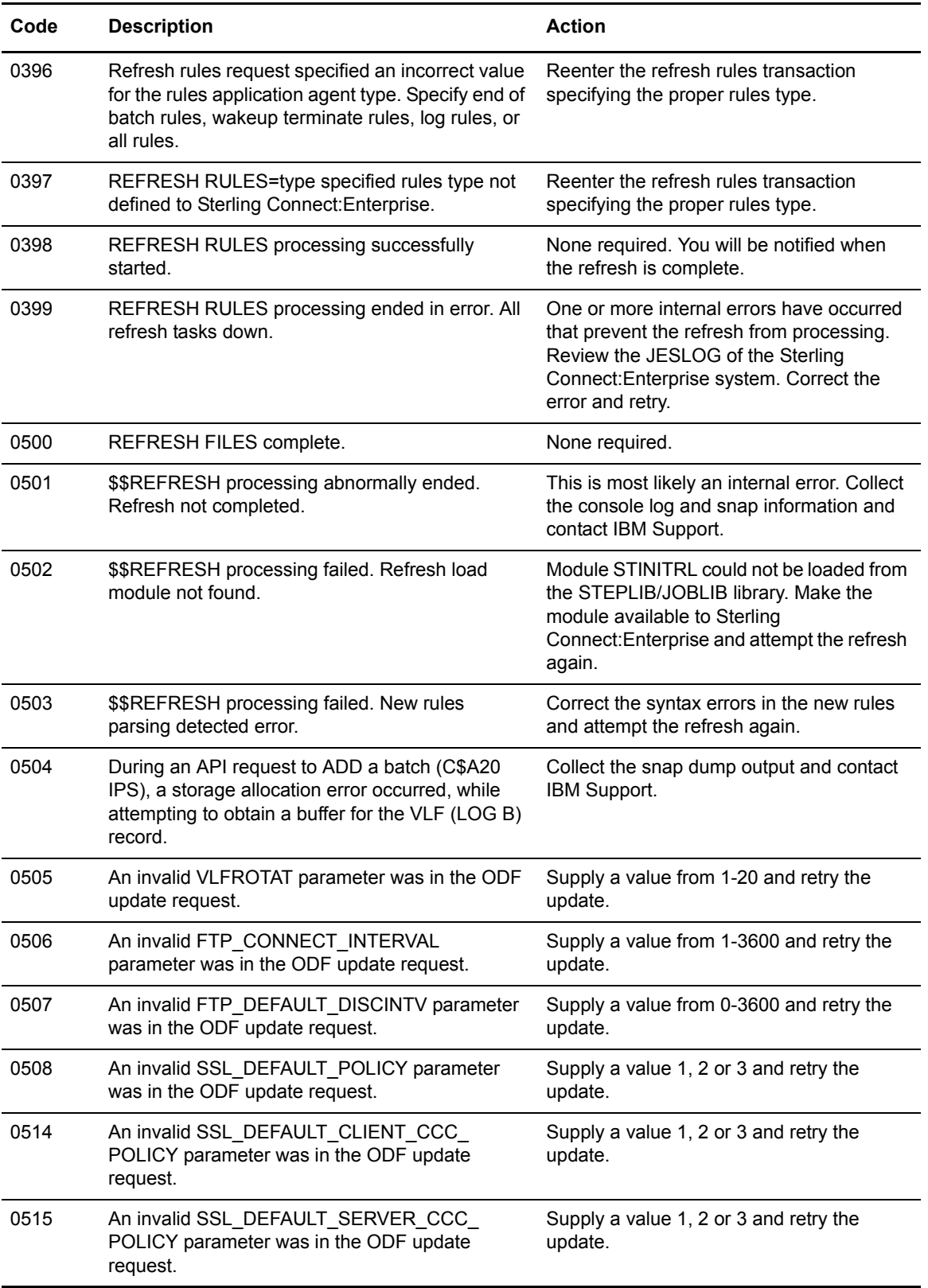

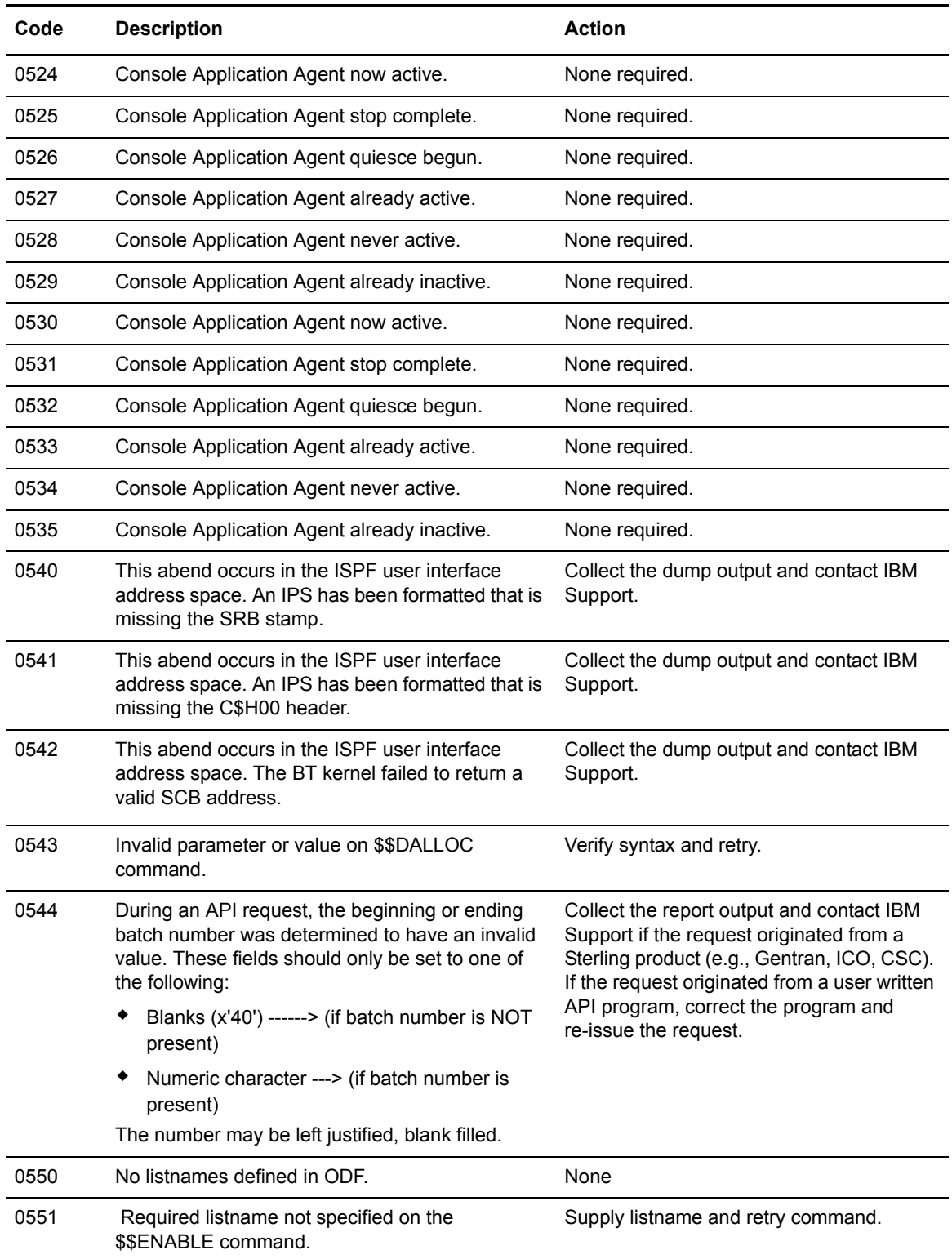

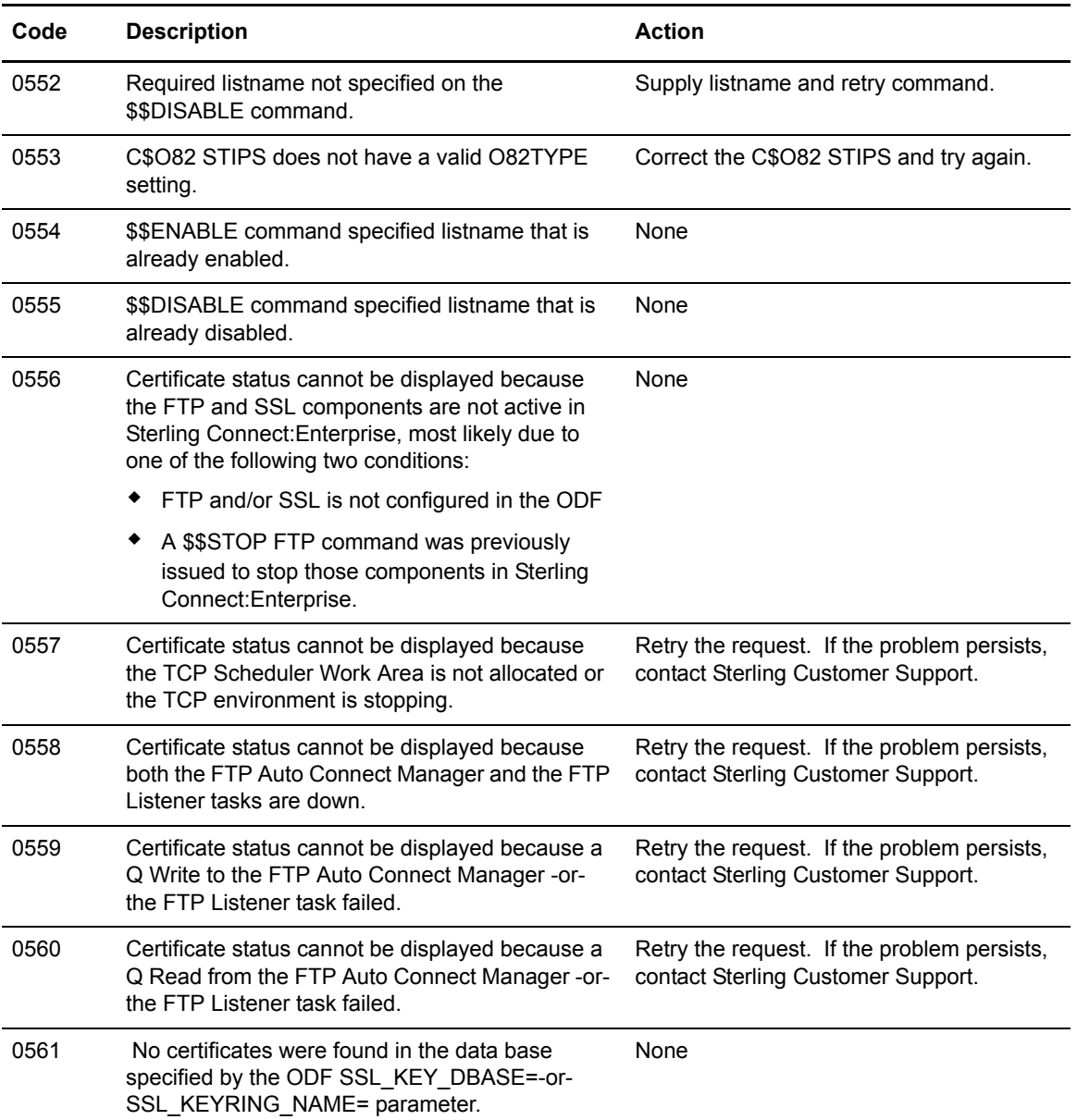

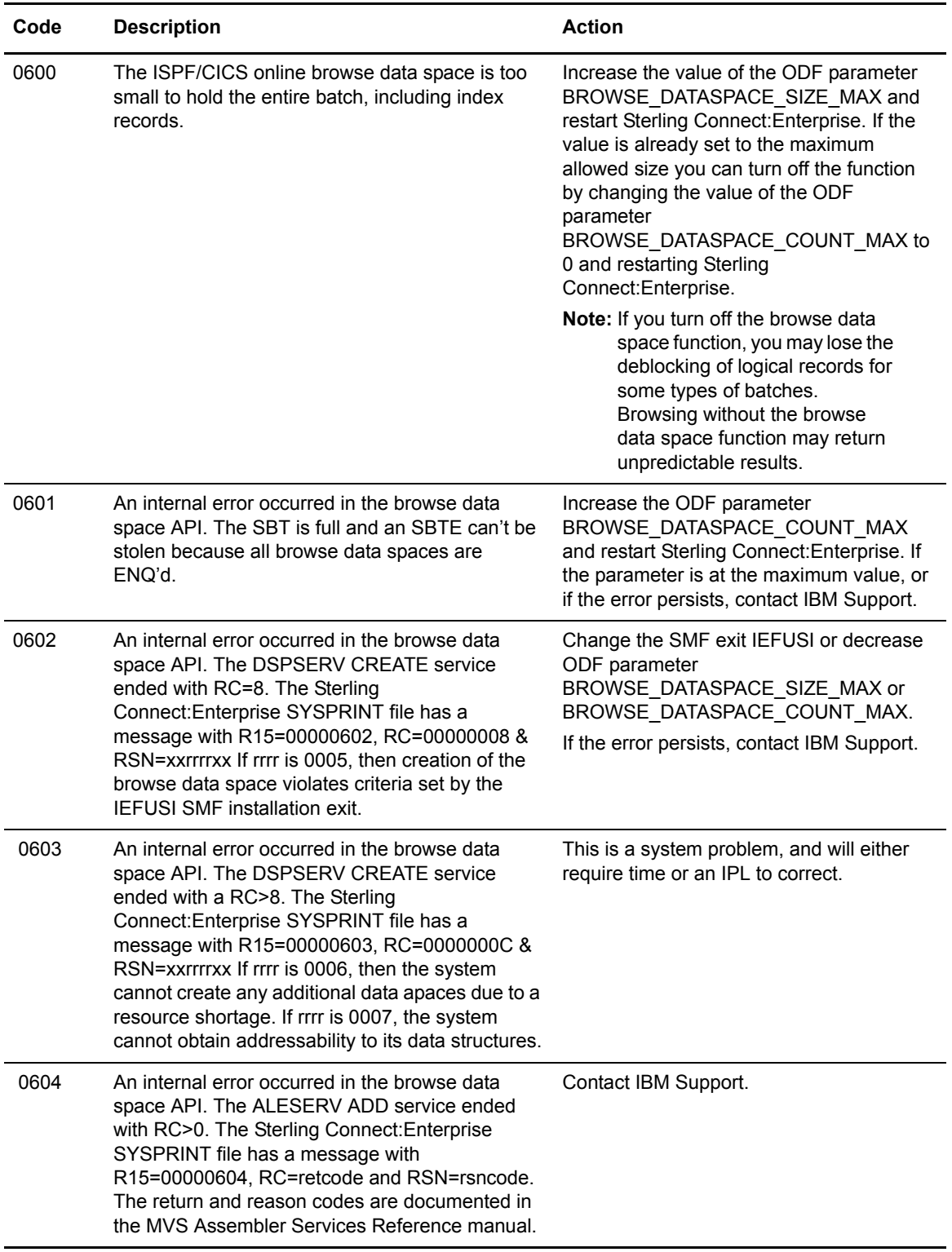

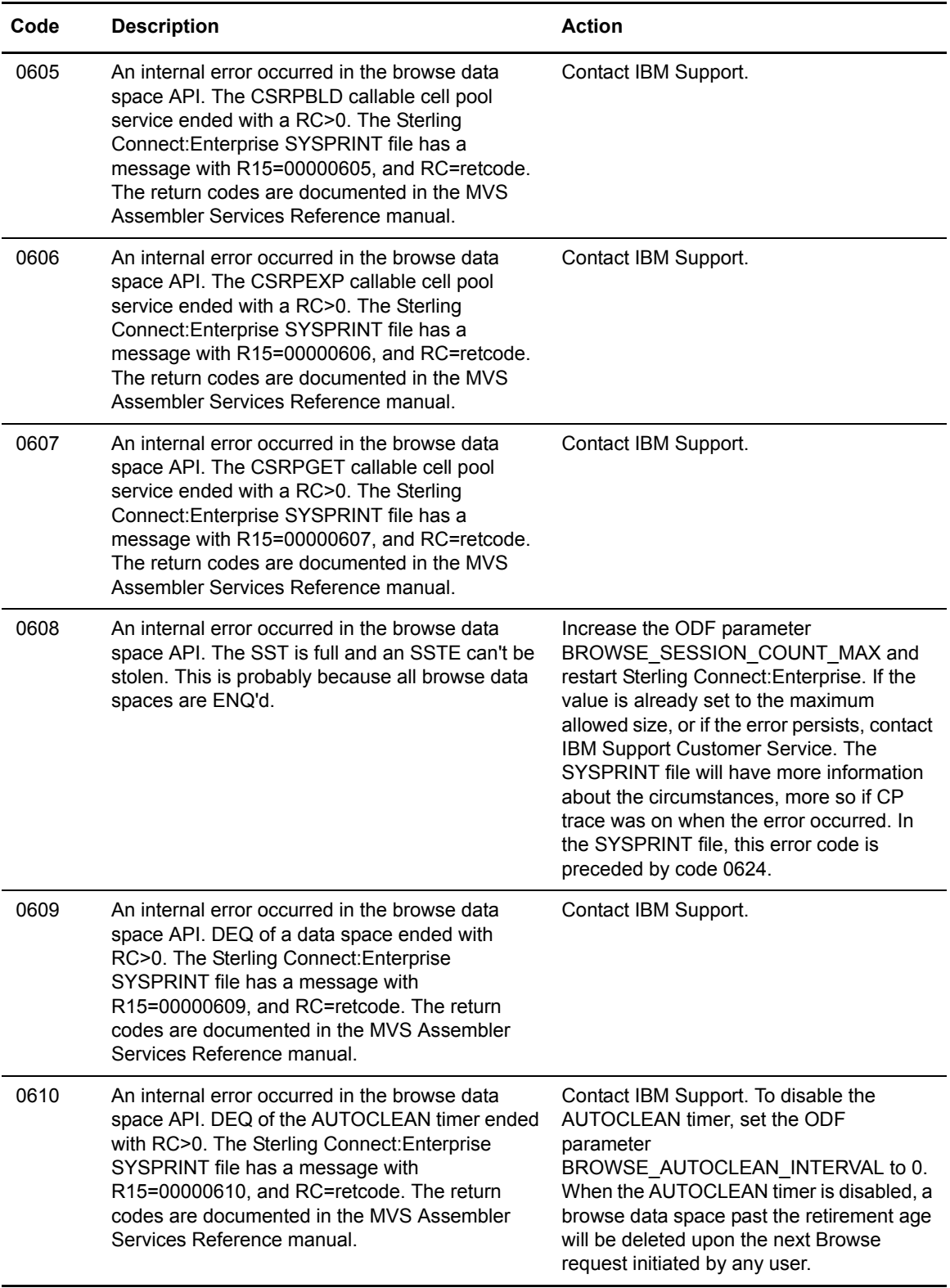

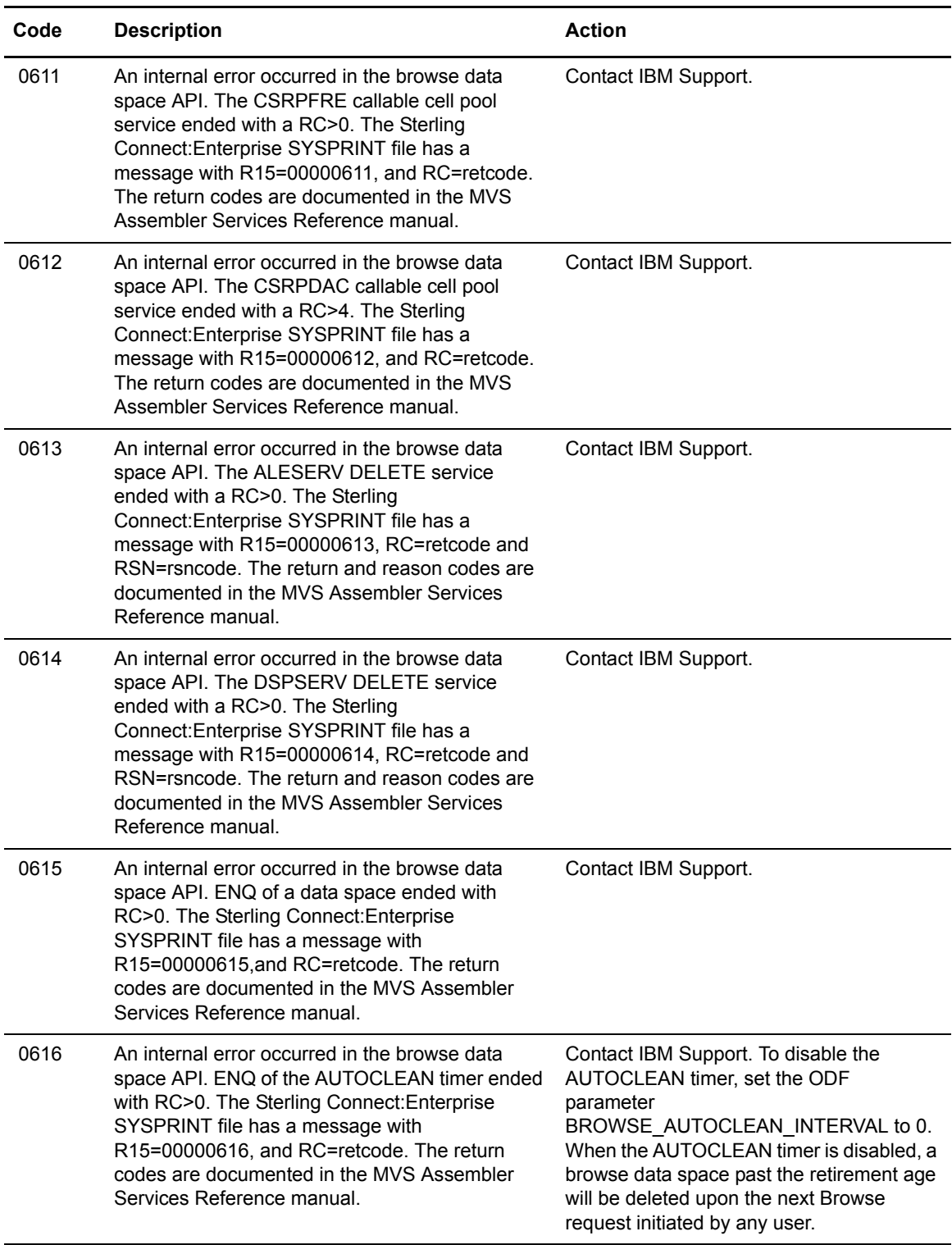

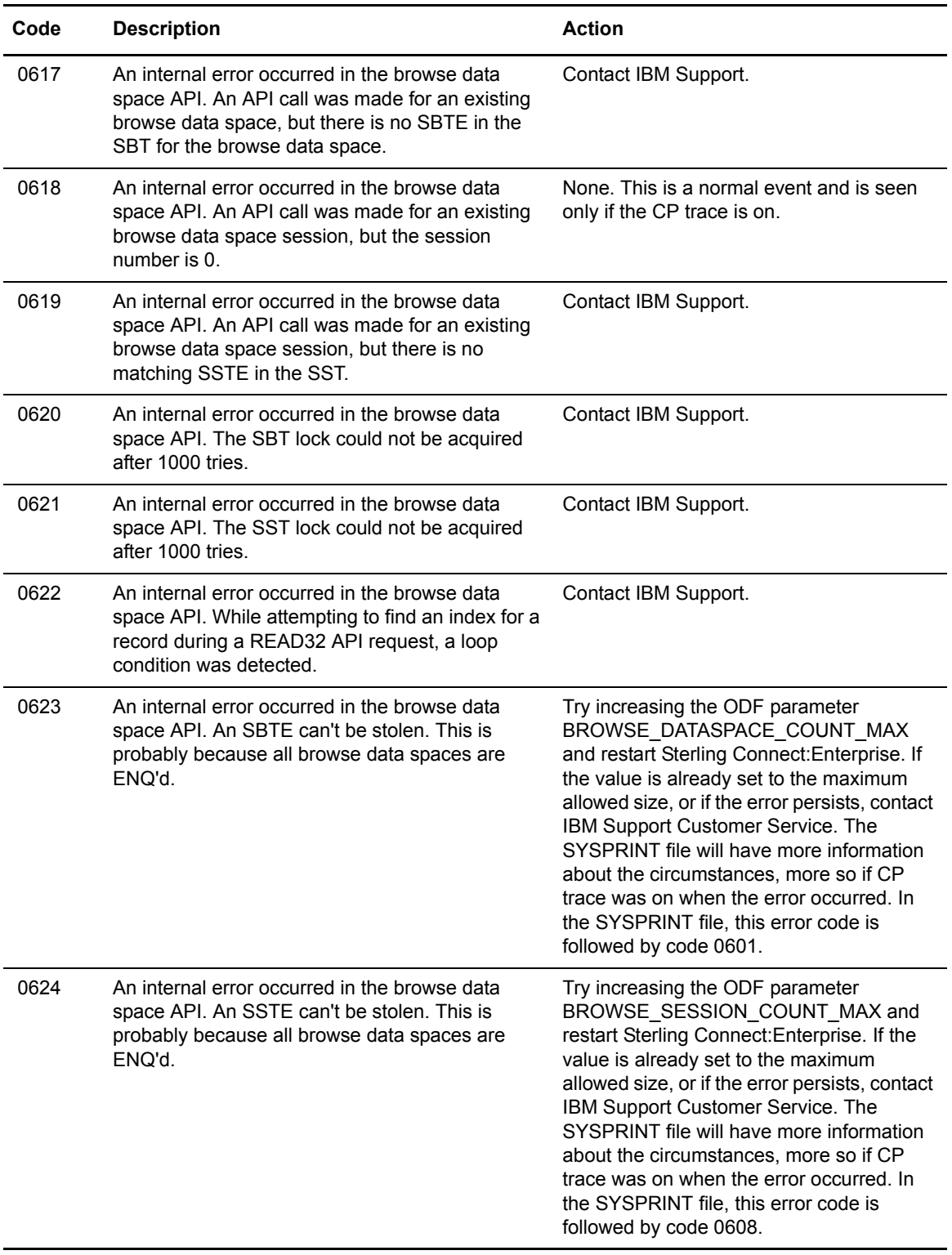

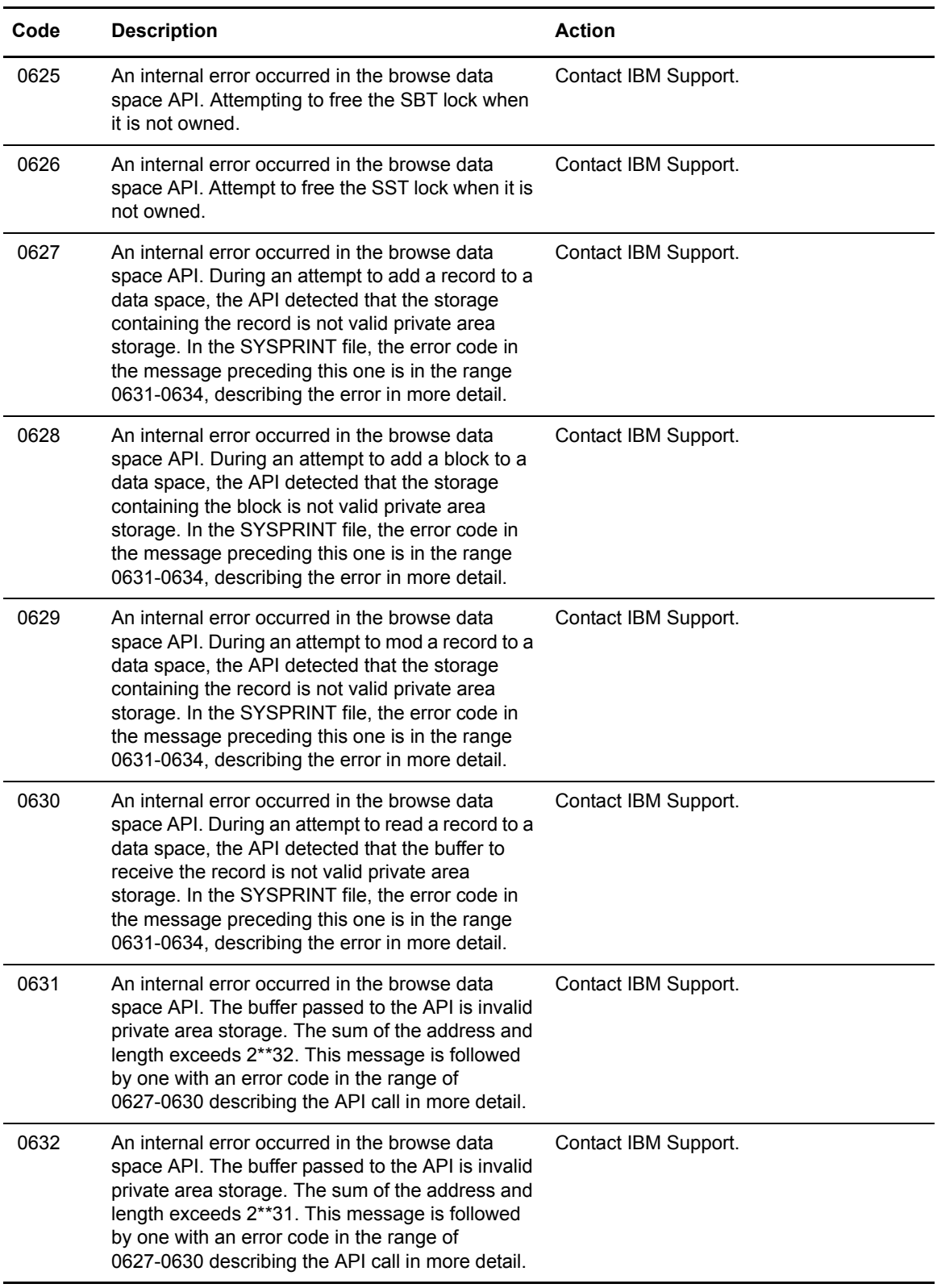
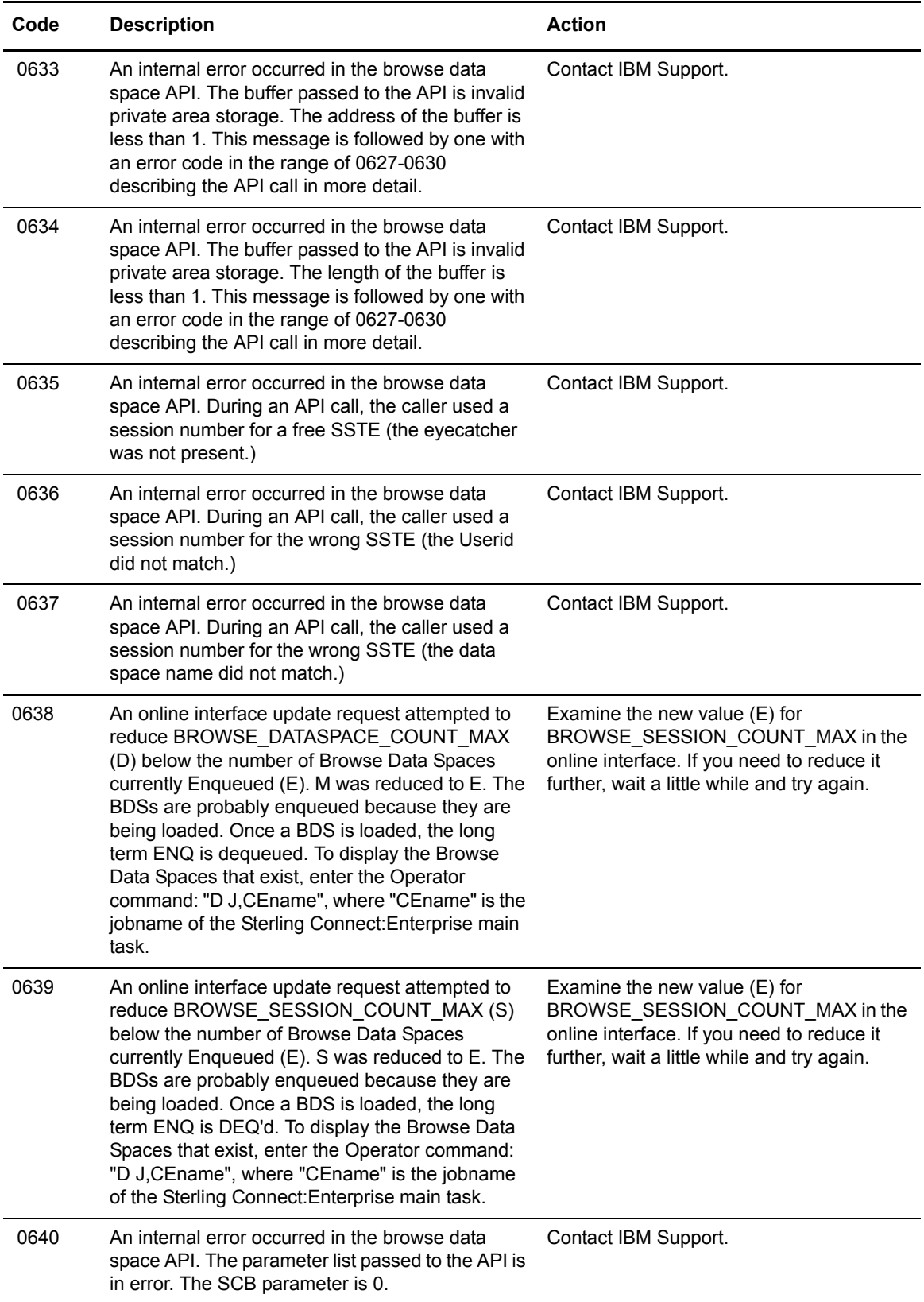

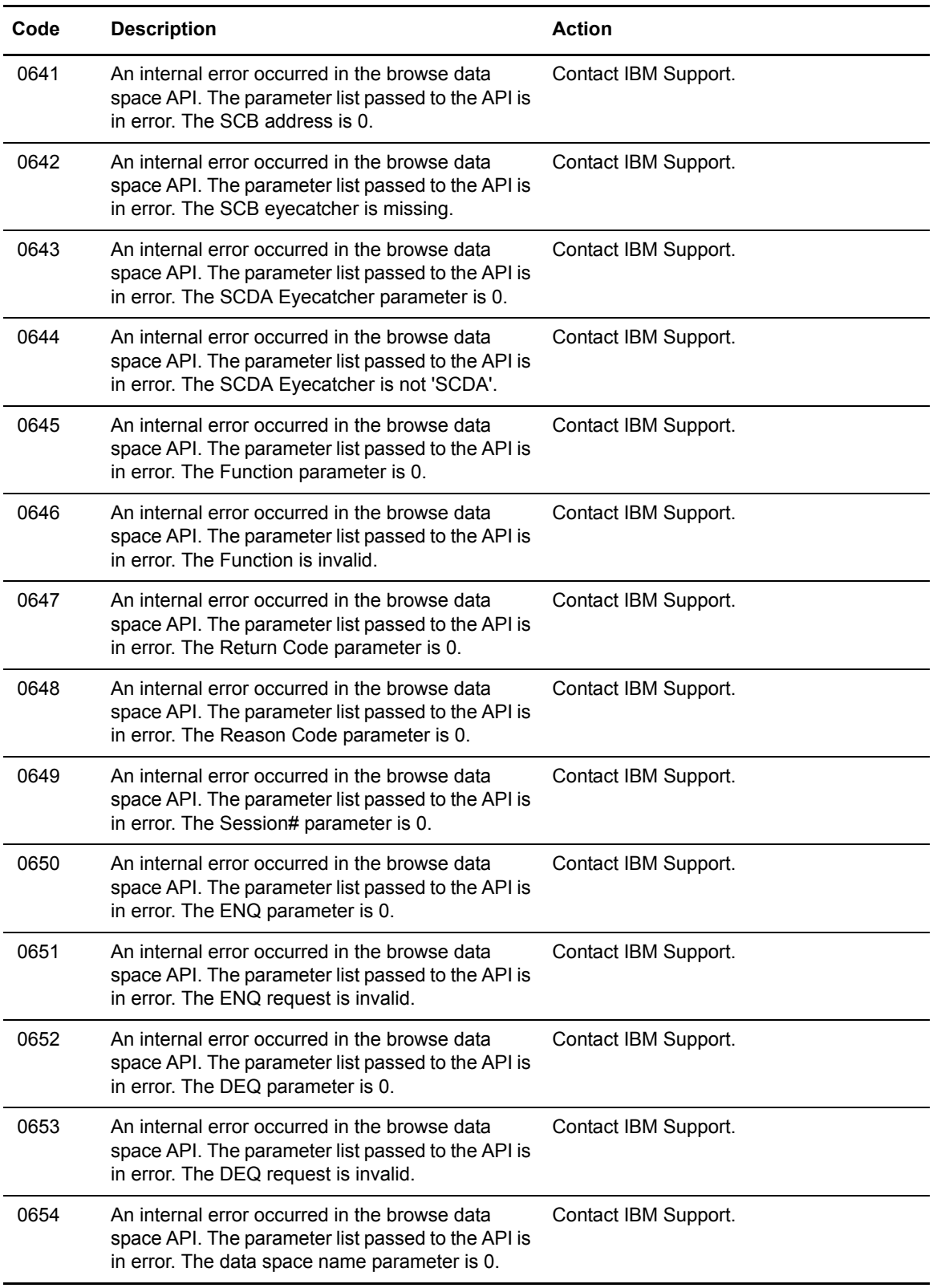

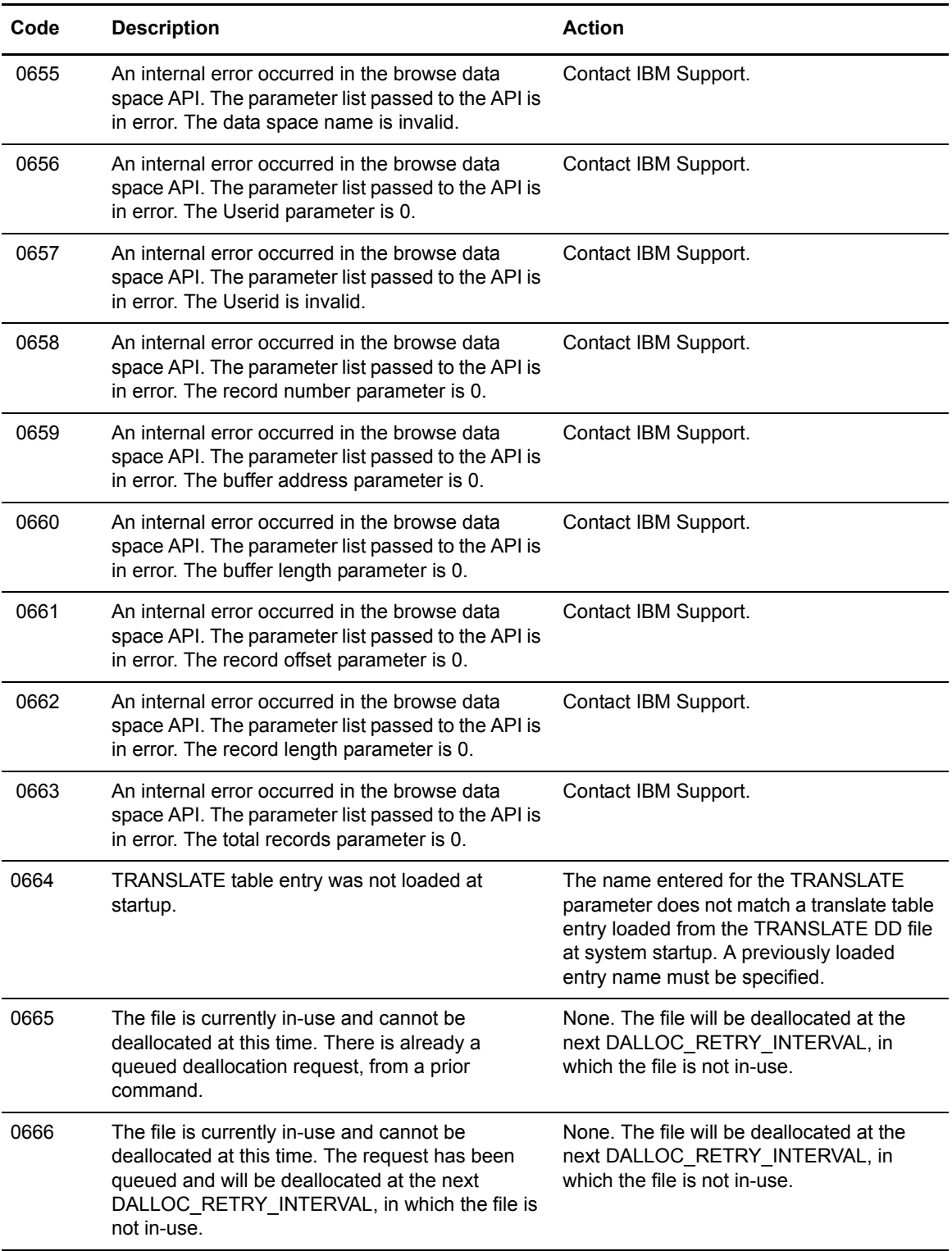

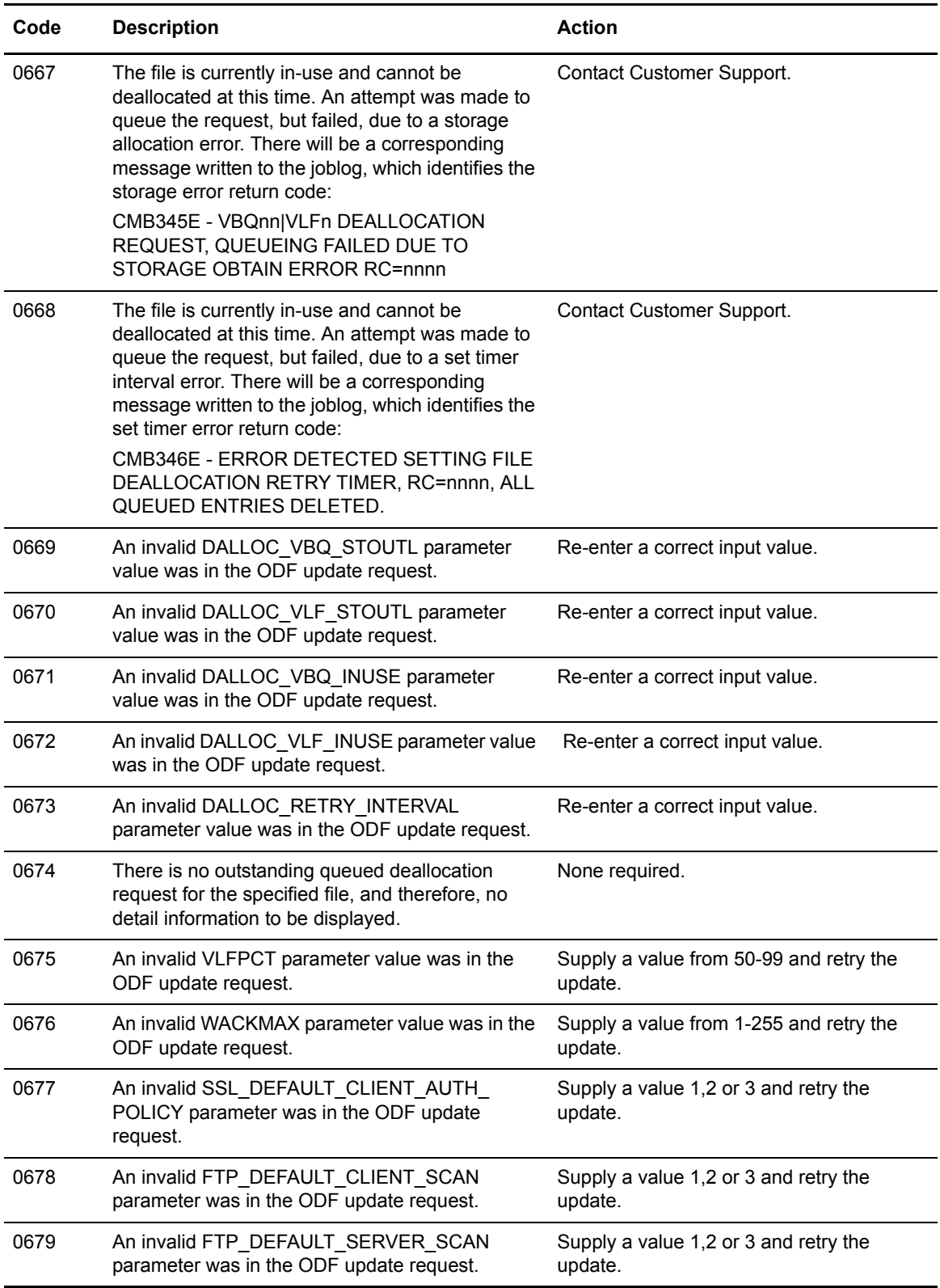

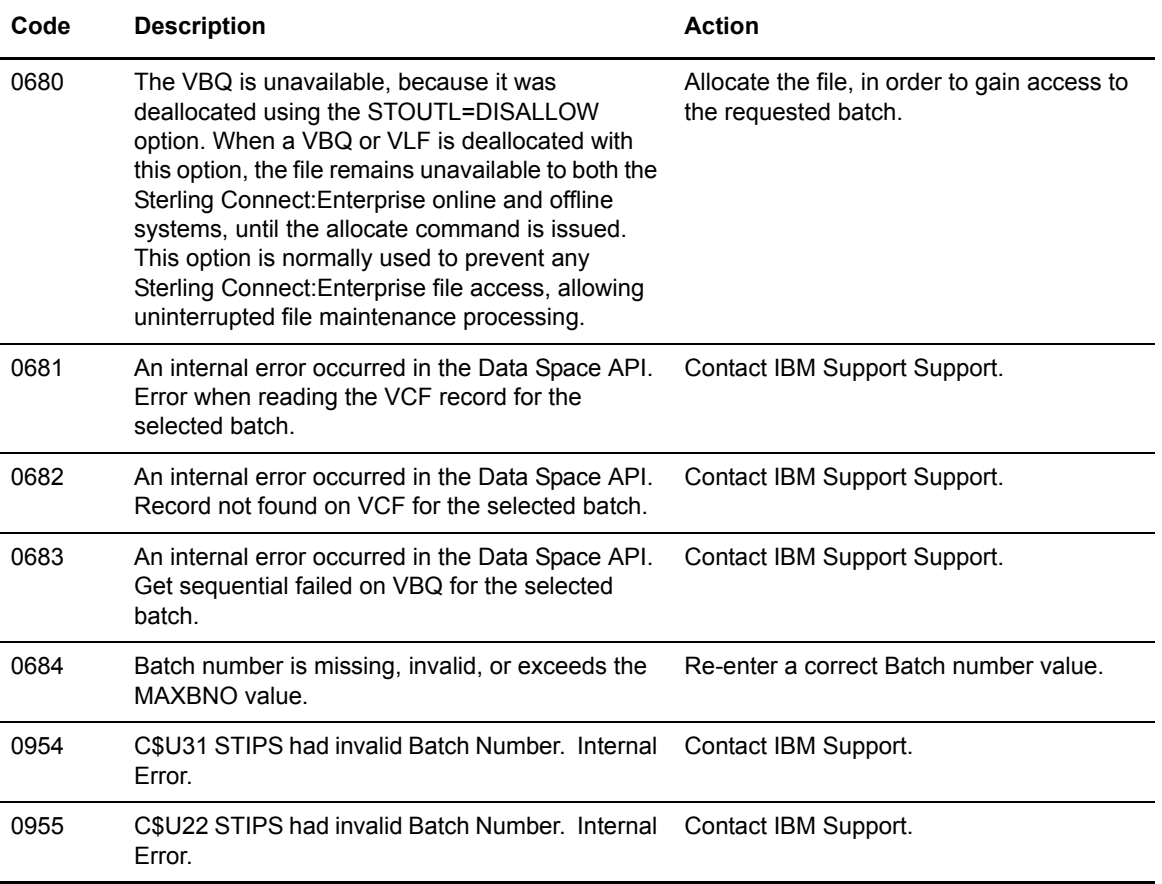

#### **User-Written APPC Error Codes**

The following half-word binary format error codes are reserved for use by user-written programs.

```
H`1024' (X`0400') = first reserved user return code
   .......
.......
.......
.......
H`1279' (X`04FF') = last reserved user return code
```
### **Chapter 13**

## **Internal Sterling Connect:Enterprise Services Return Code Values**

This chapter describes the codes returned from errors that are not caused by a user, or errors that are due to unforeseen conditions or events. These codes begin with the **RC nnn** identifier. When you receive a return code, contact IBM Support for assistance and retain all documentation to turn over to them.

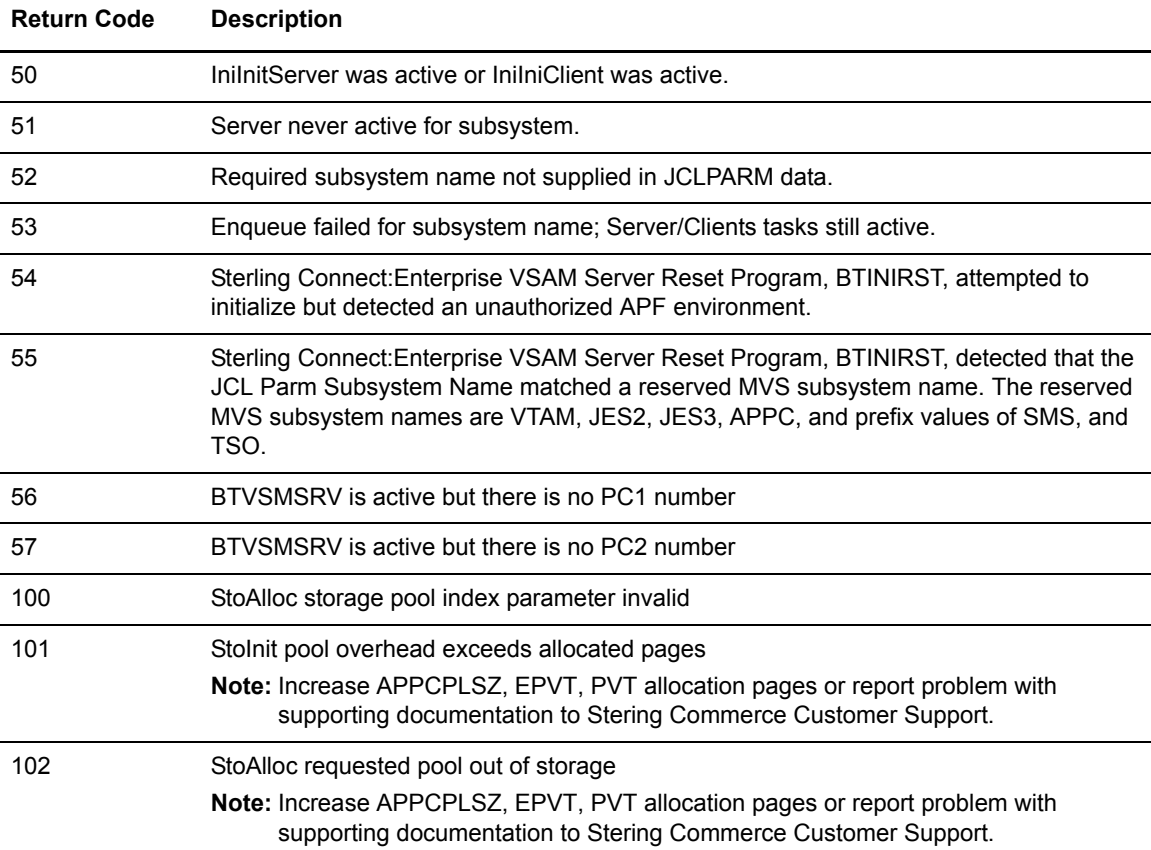

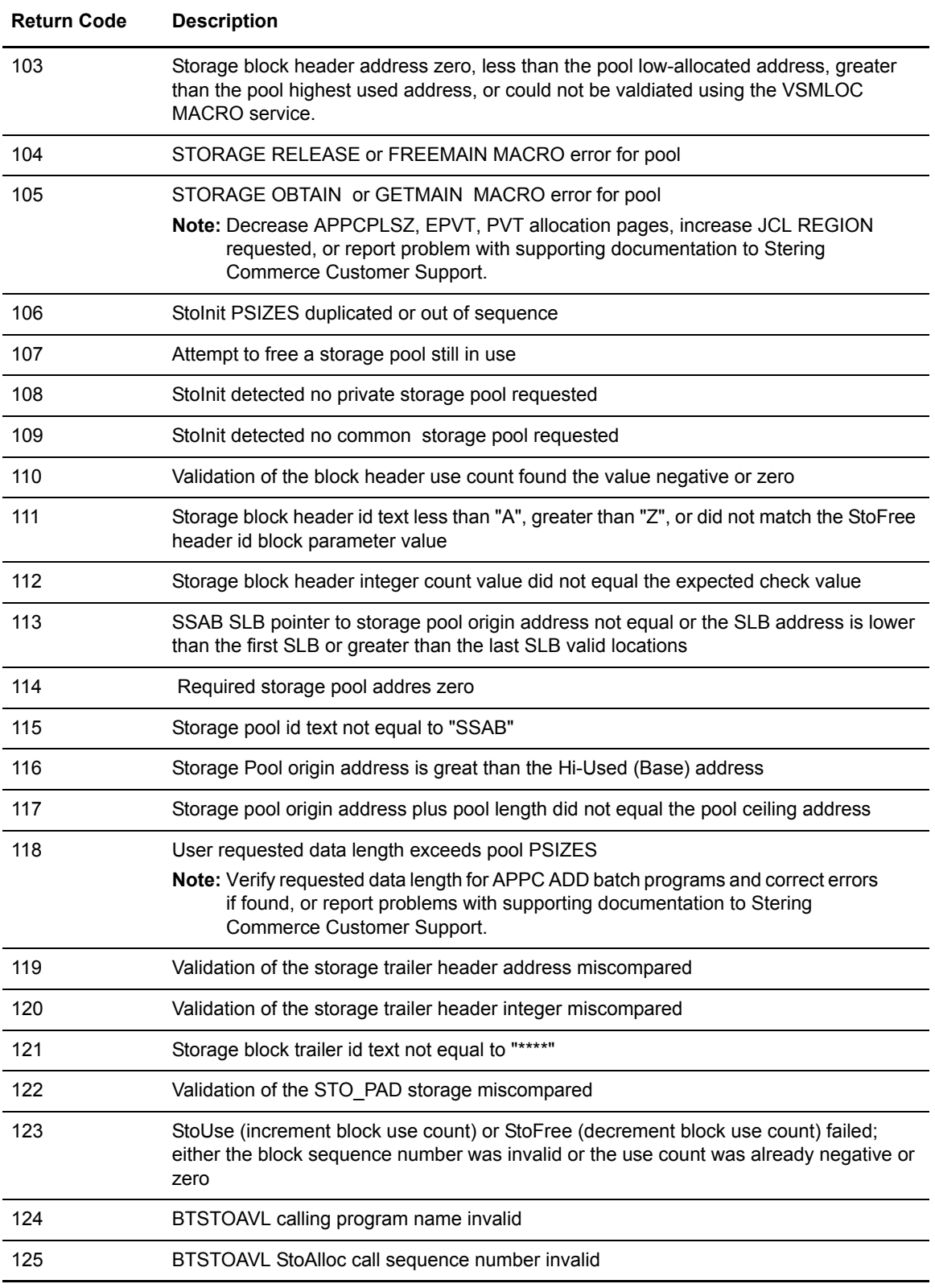

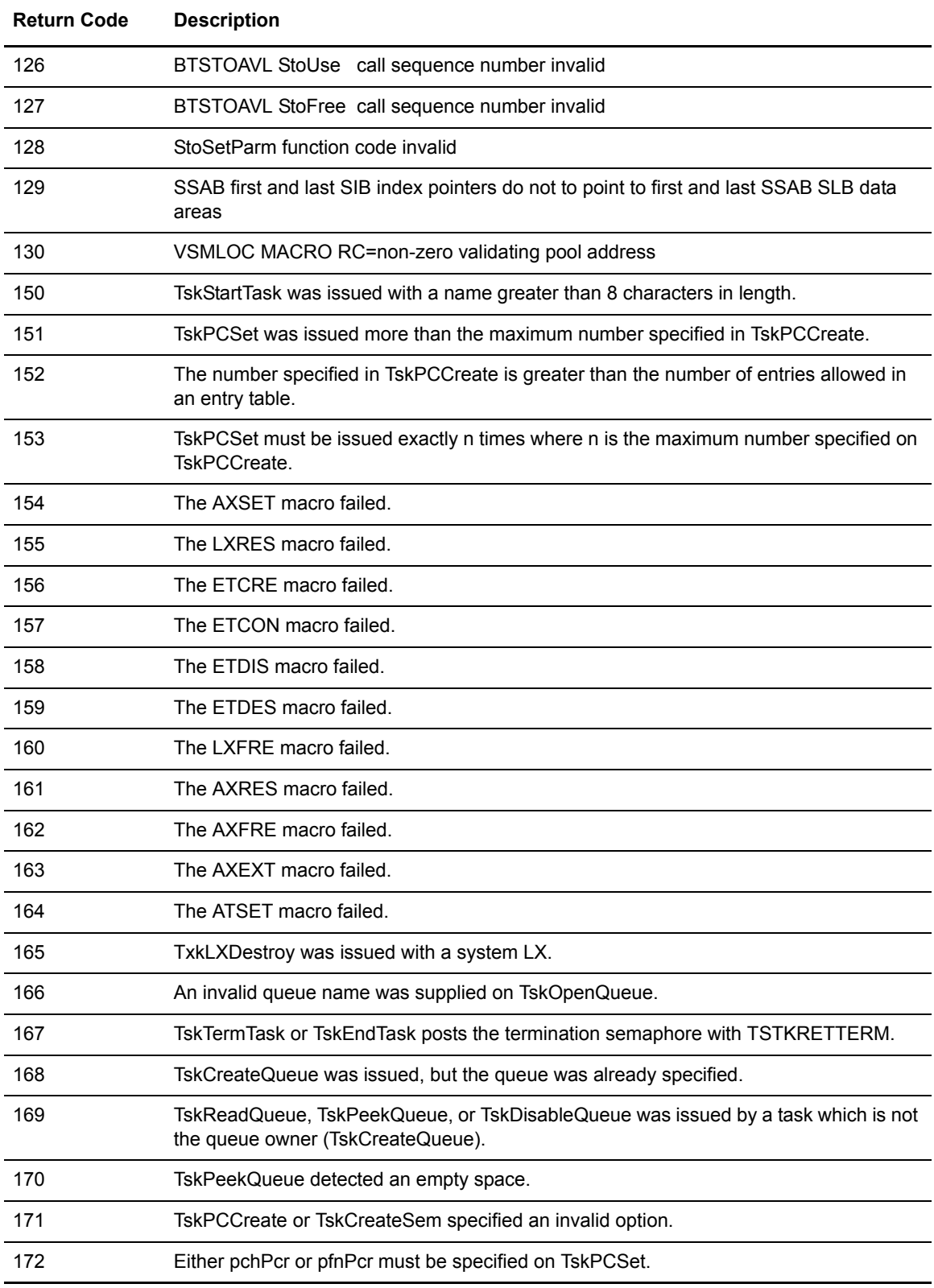

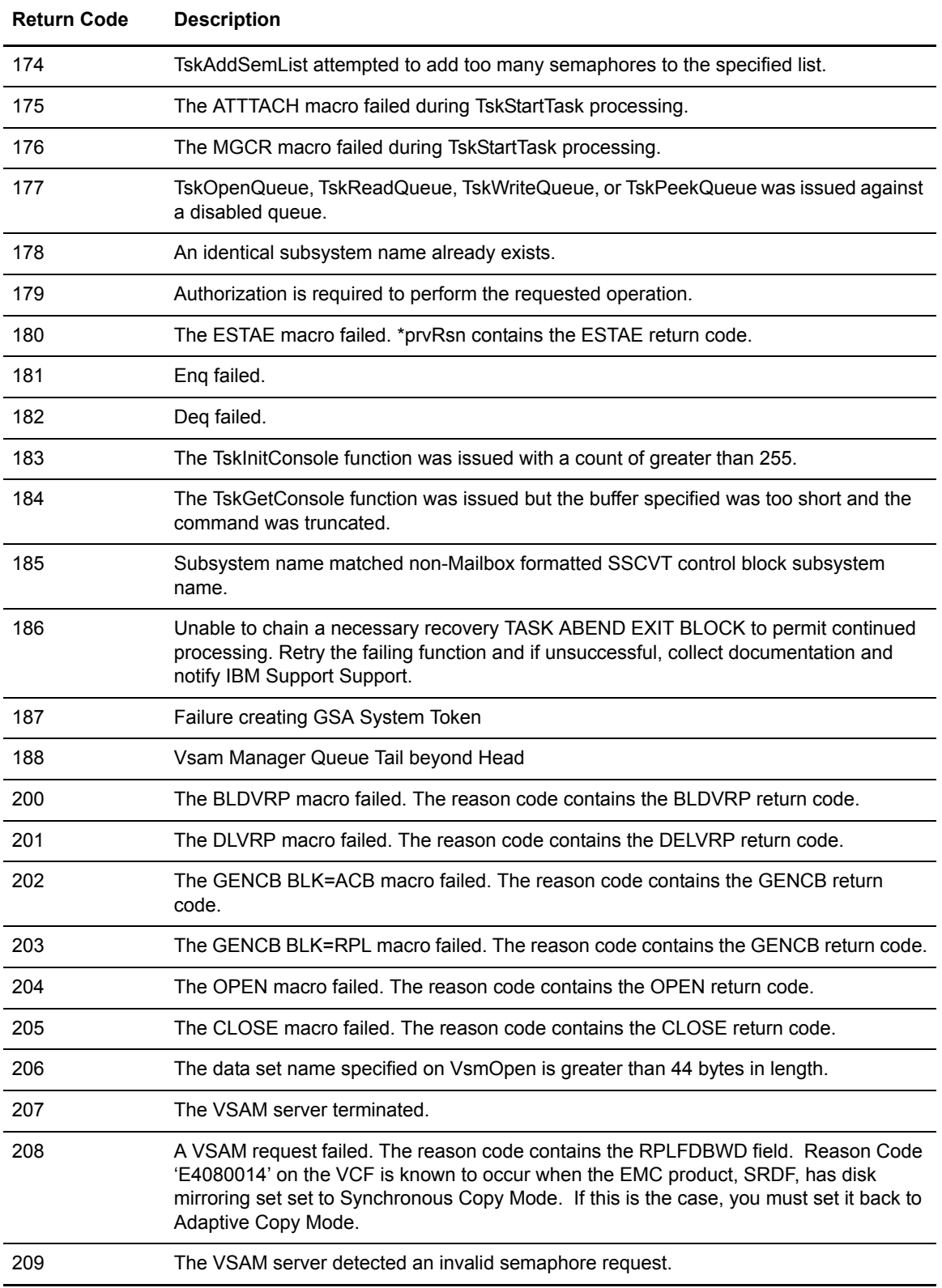

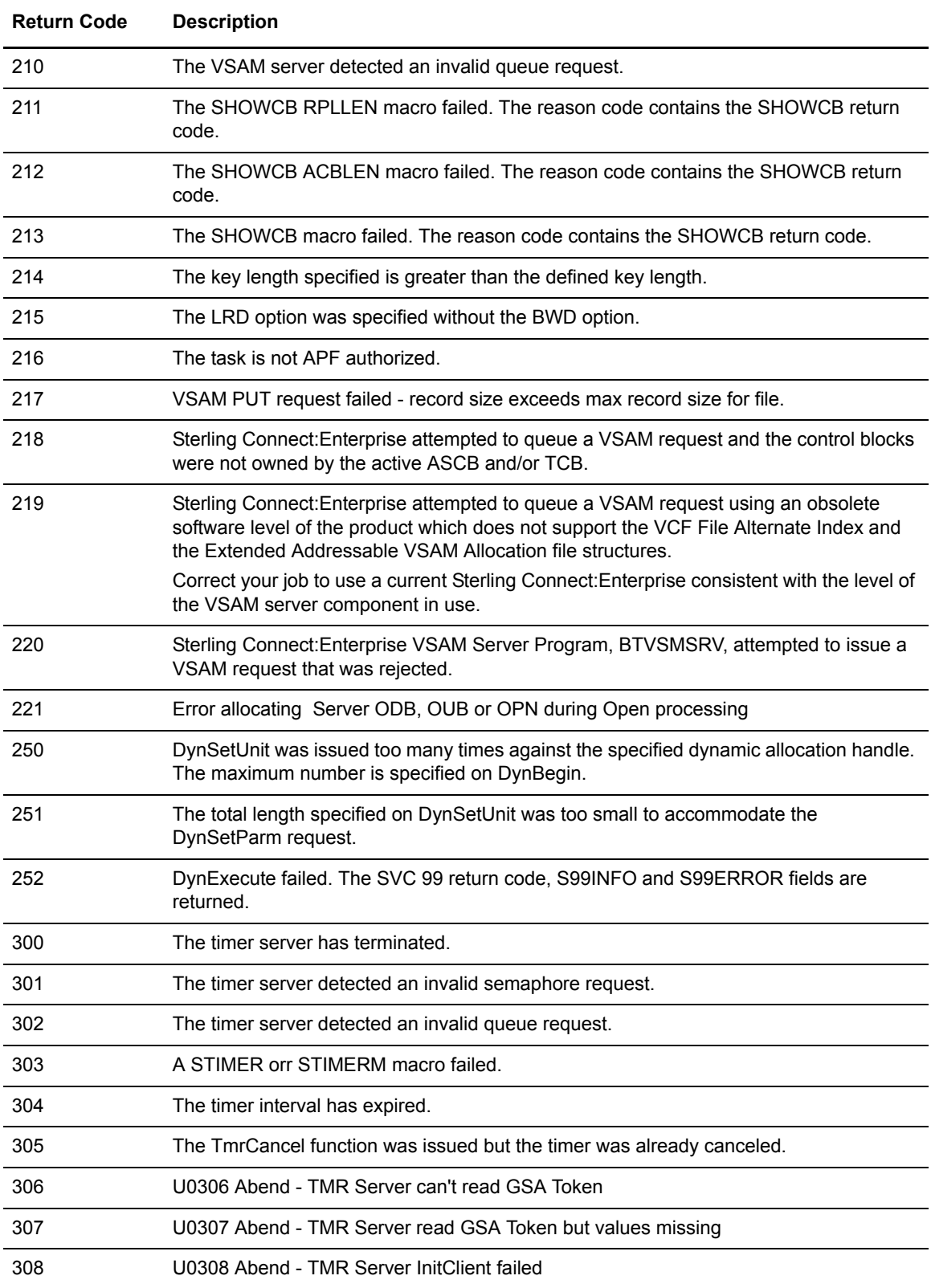

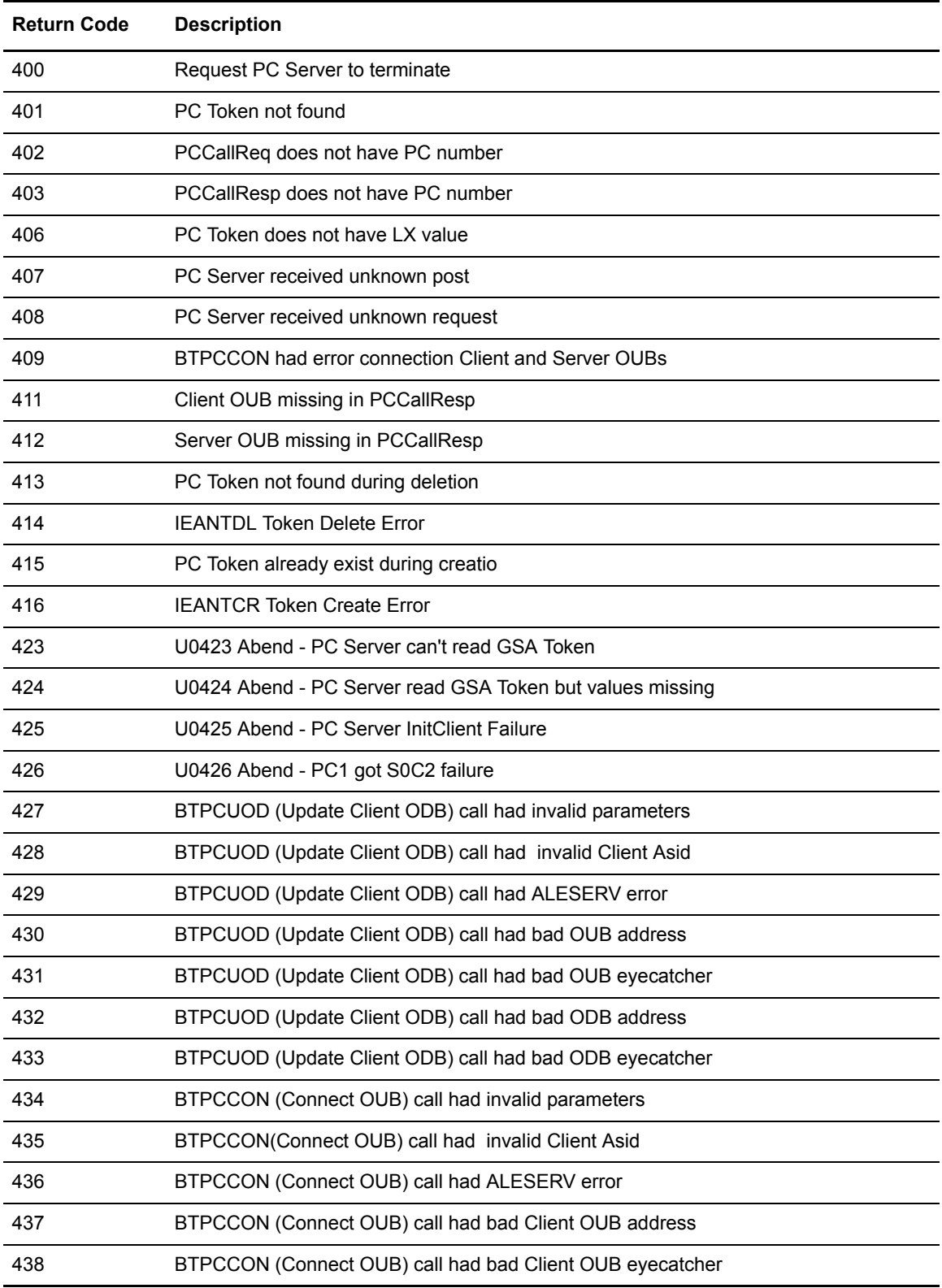

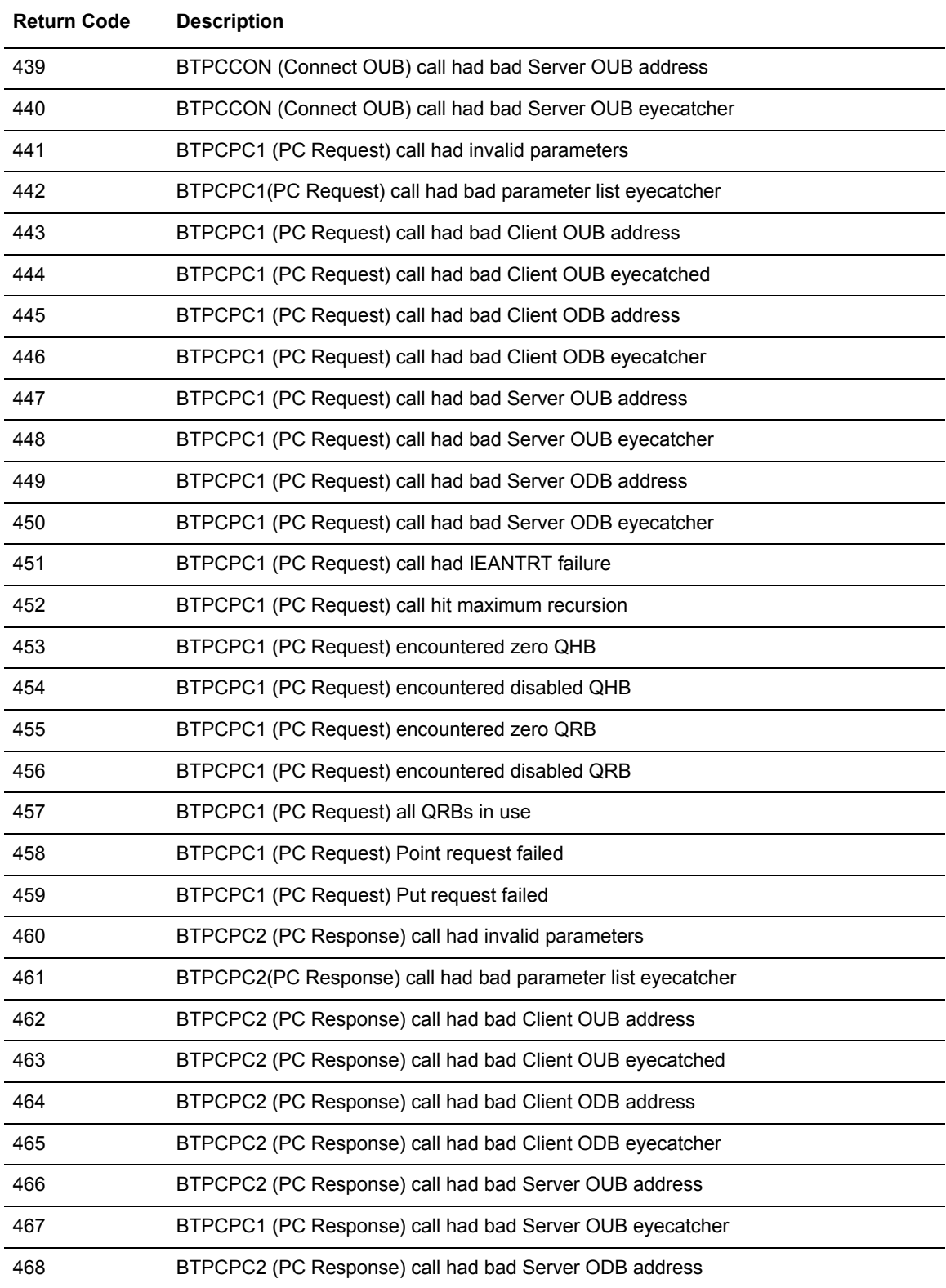

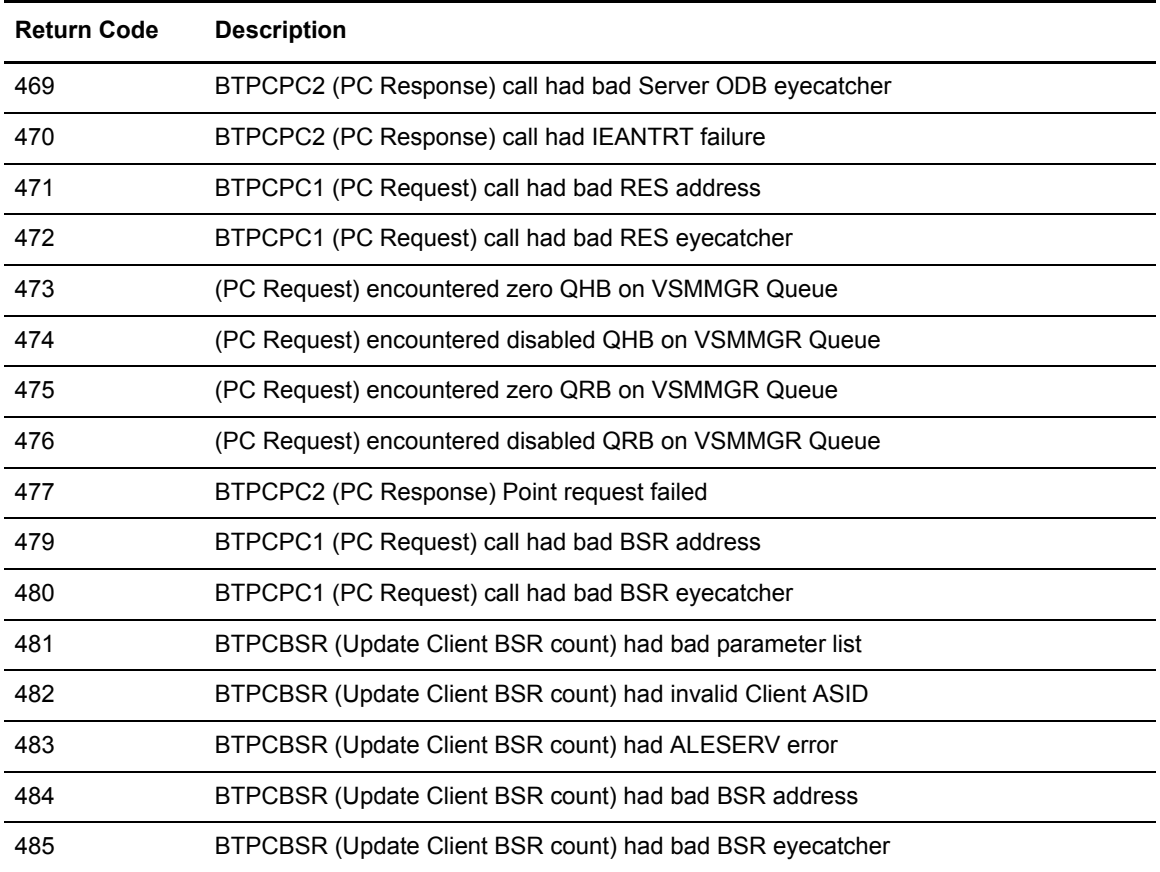

# **Programming Error Codes**

This chapter describes possible programming error codes.

During processing, error conditions or return codes can originate from different sources. For example, the CICS Interface LU6.2 communication processor programs CM62001 and CM62002 could be the source of CICS return codes. If you utilize user-written wakeup exits in Sterling Connect:Enterprise, they may also generate return codes to your user-written API transaction programs.

#### **FnFn Sterling Connect:Enterprise Error Codes**

This section contains all codes that begin with the **FnFn** identifier. Descriptions for these codes can be displayed using the CICS and ISPF Interface Message Library (Message Type 3).

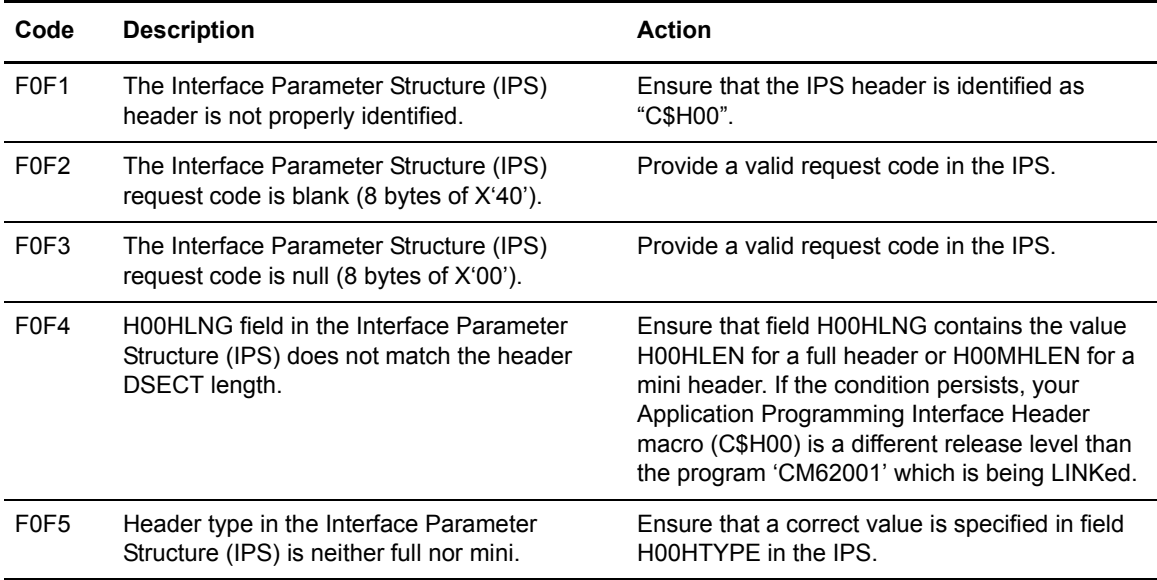

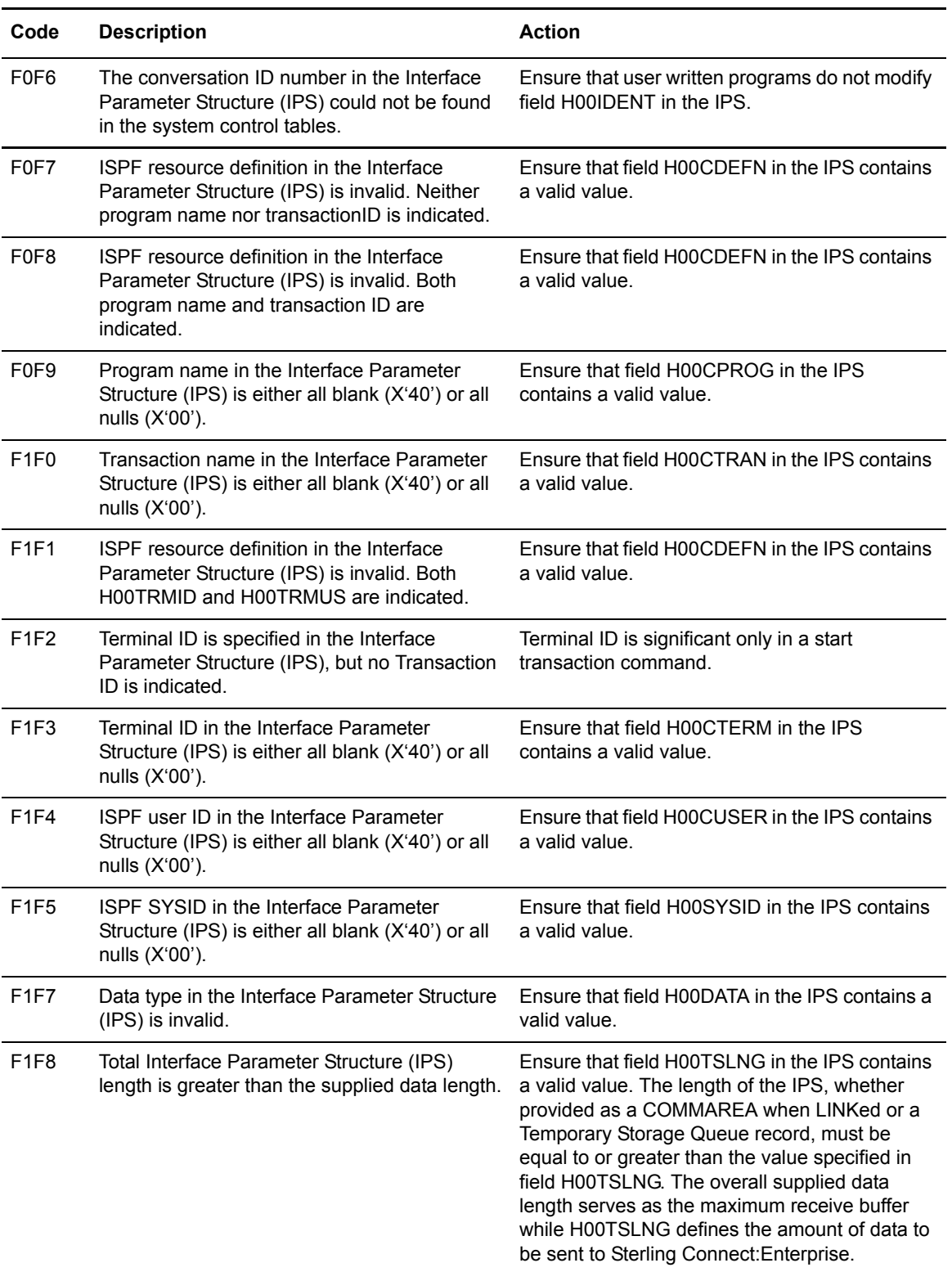

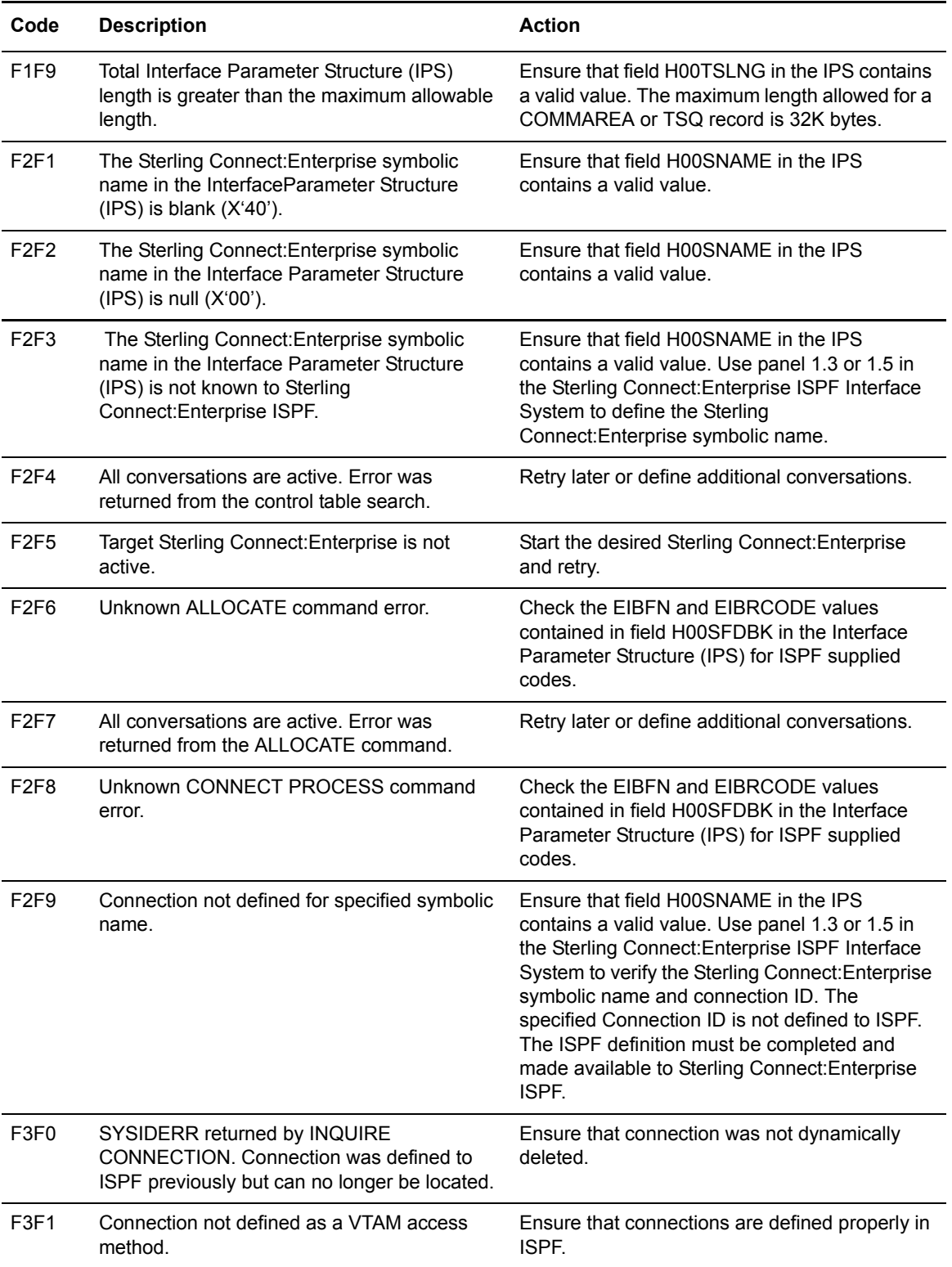

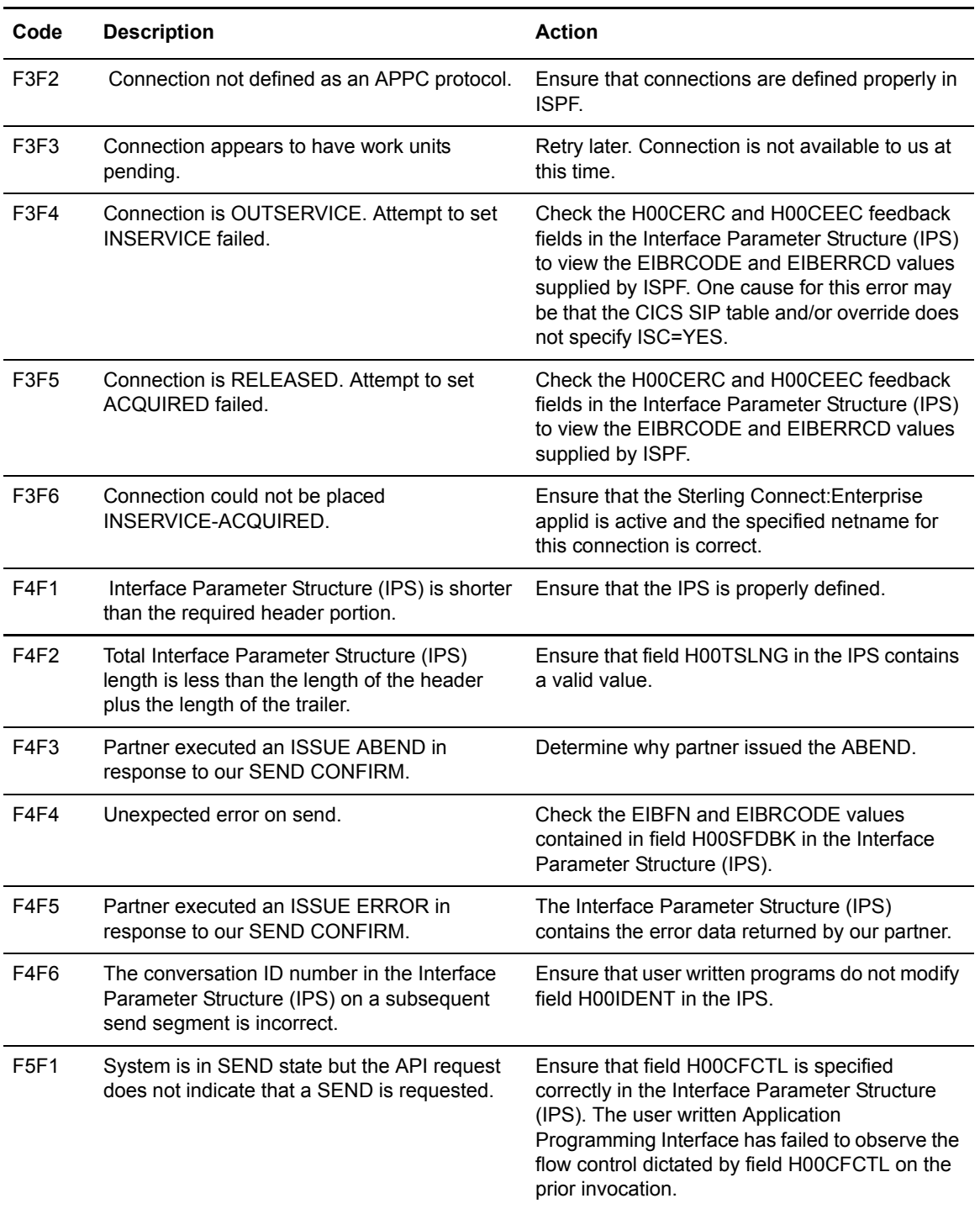

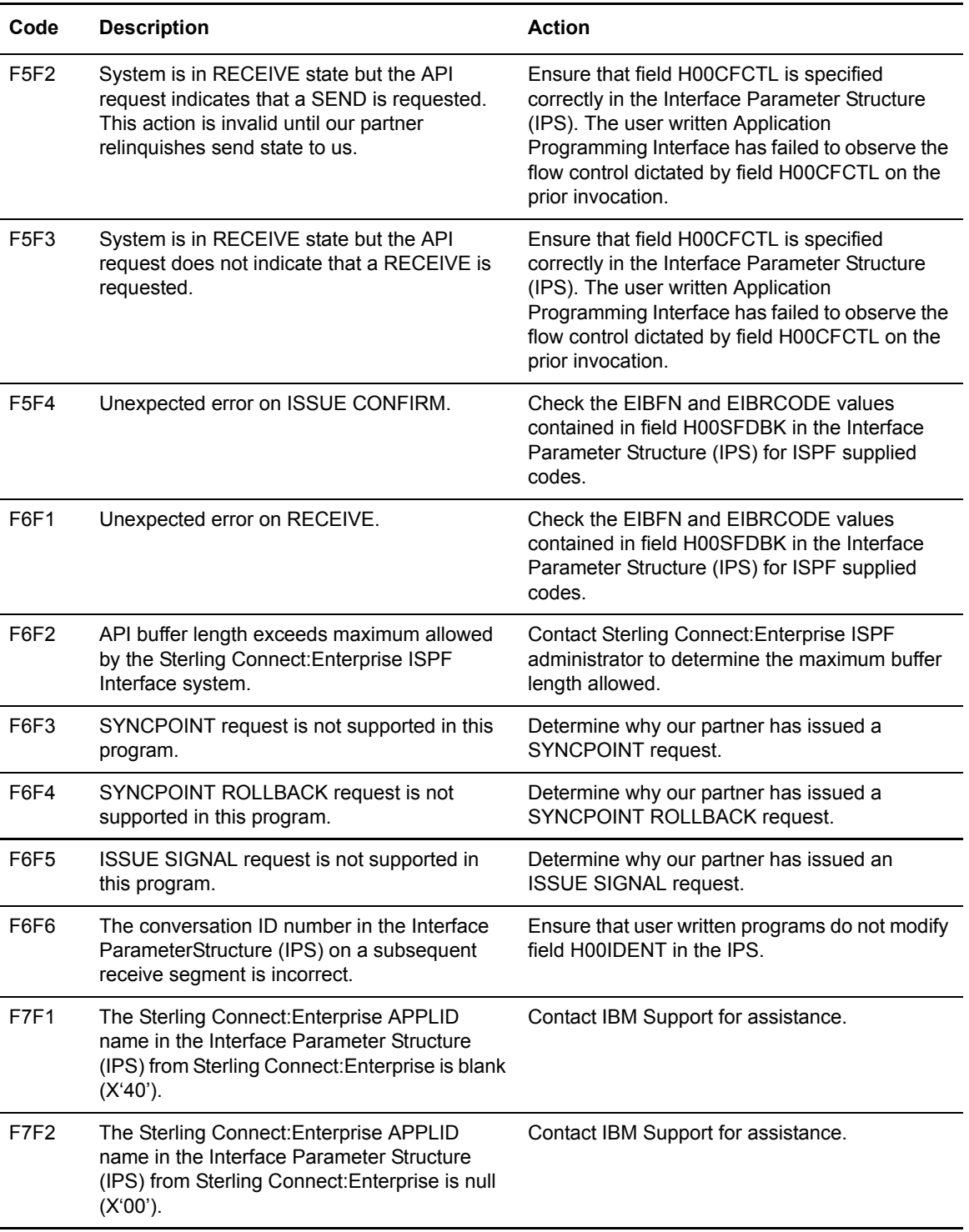

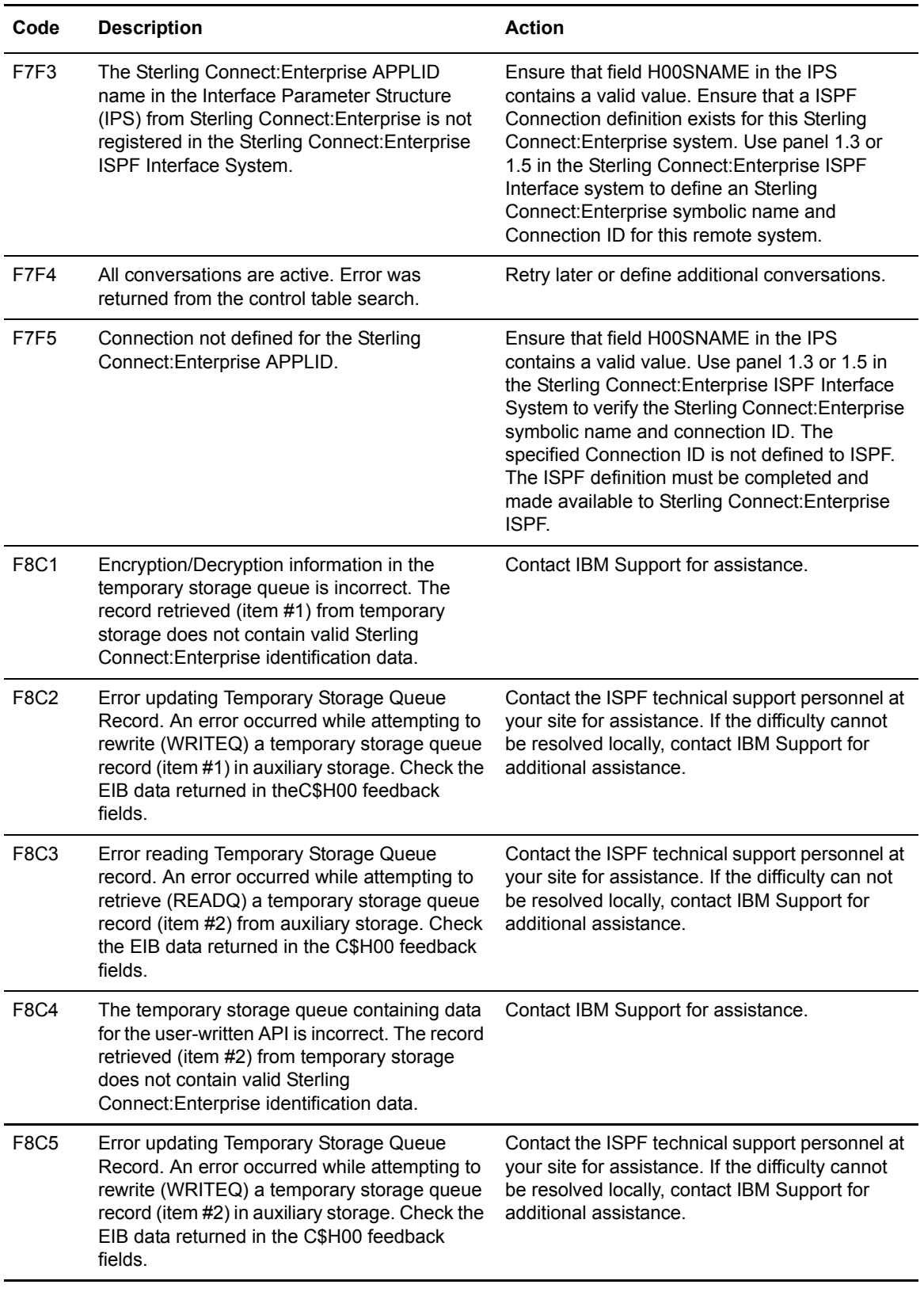

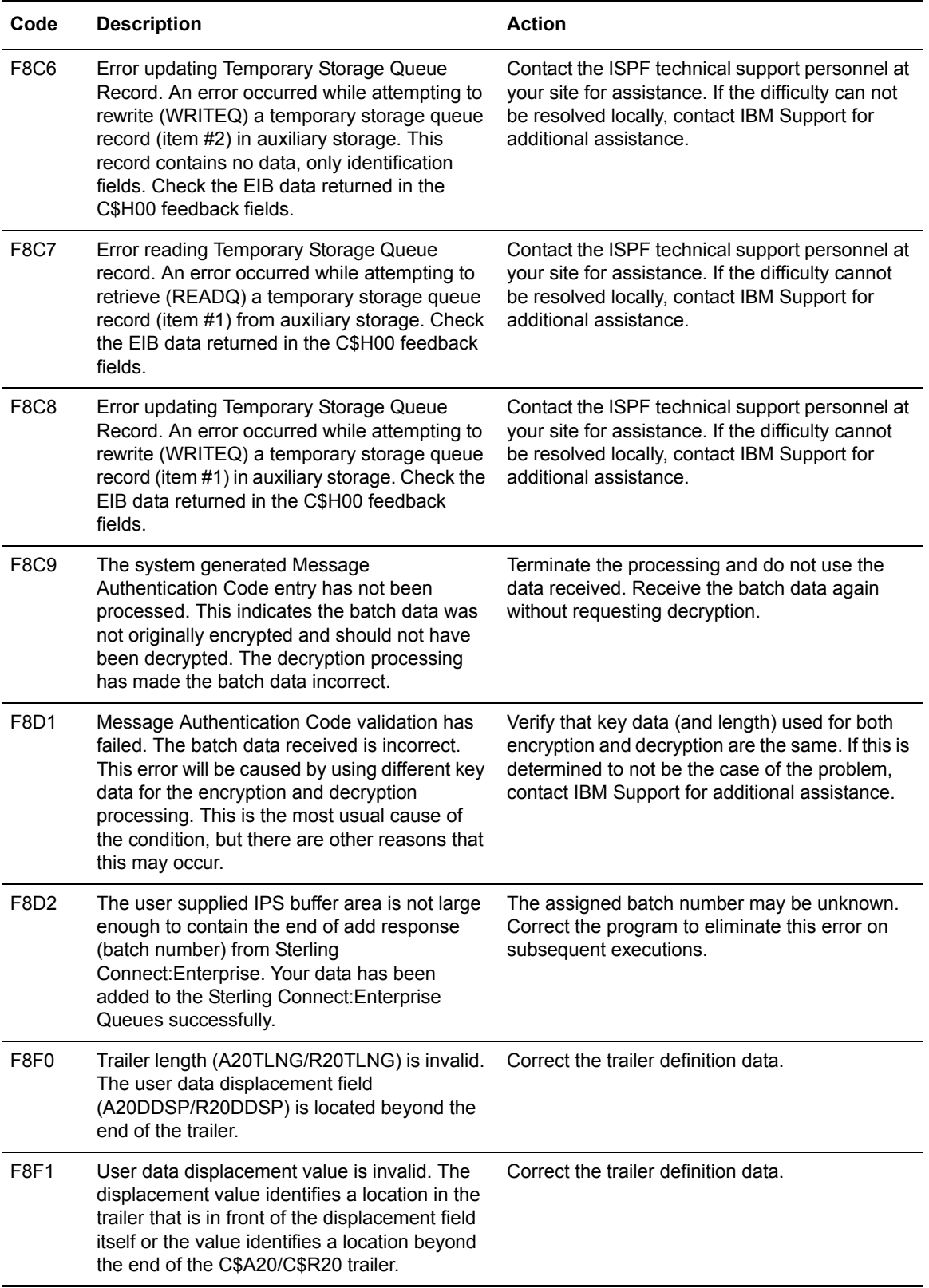

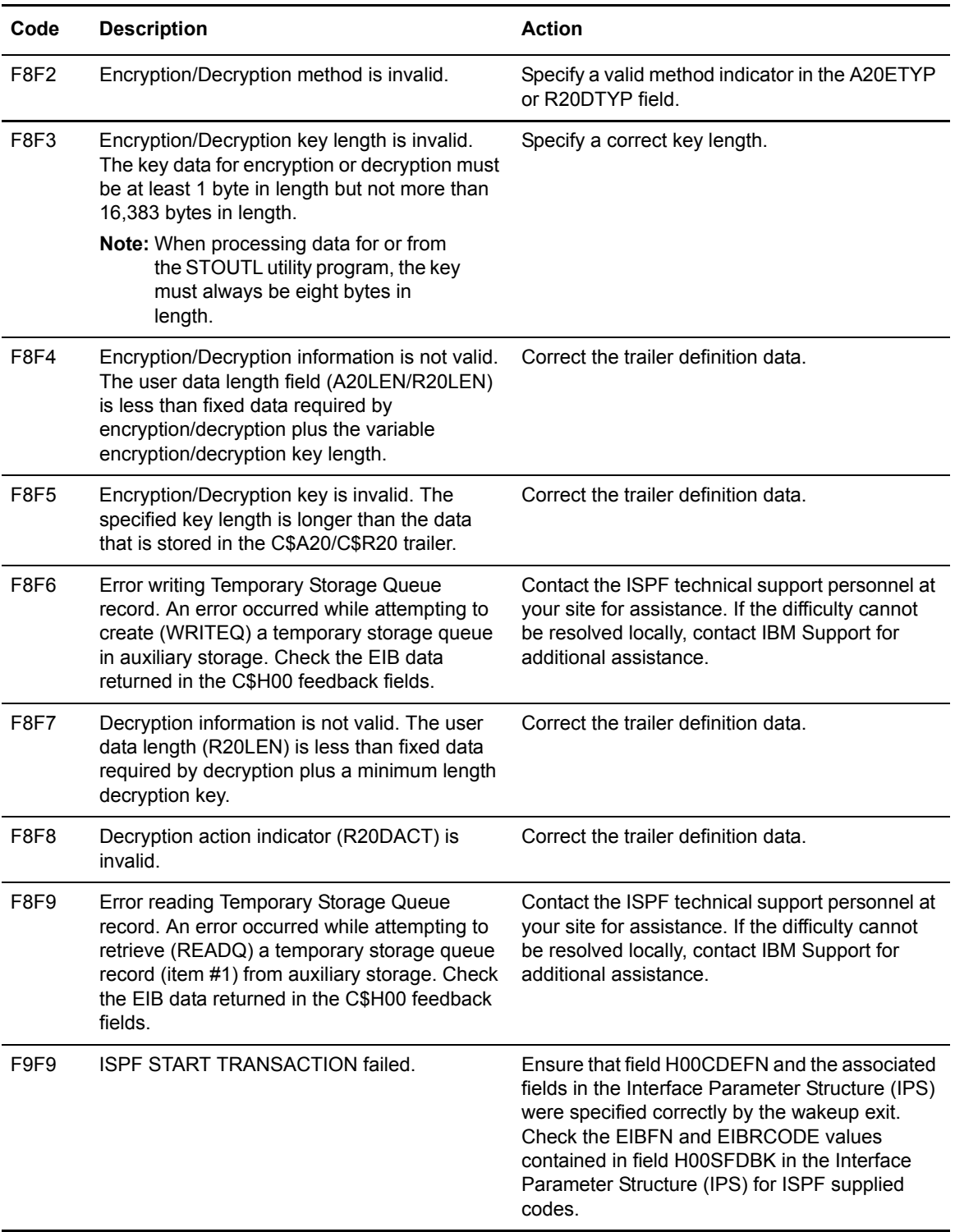

#### **C'nn'Return Codes**

This section describes all codes that begin with the **C'nn'** identifier. These return codes are generated within the CICS/ISPF Interfaces. Descriptions for these codes can be displayed using the CICS and ISPF Interface Message Library (Message Type 3). These codes require the hex representation to obtain a description. These are shown in parentheses to the right of the codes.

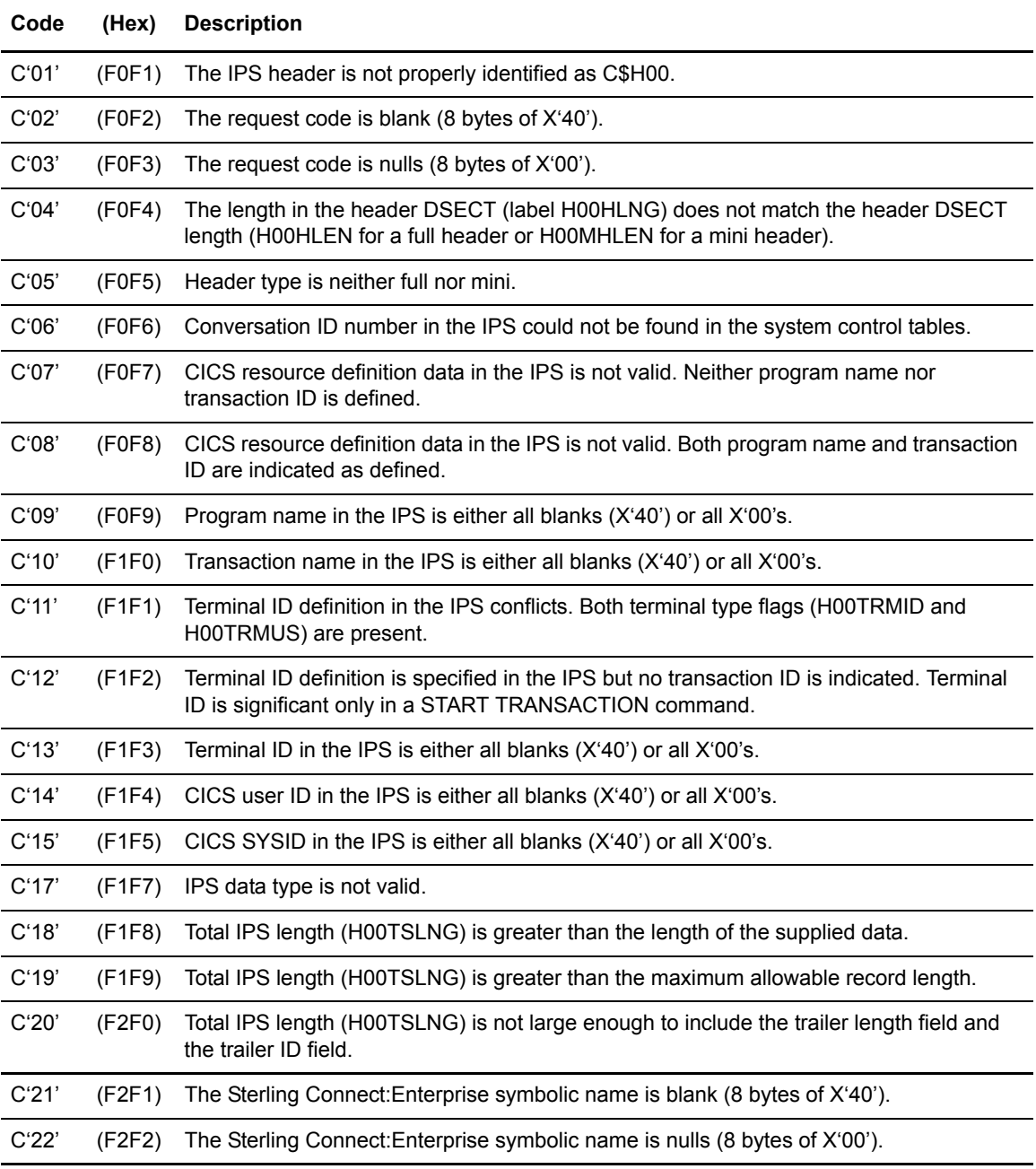

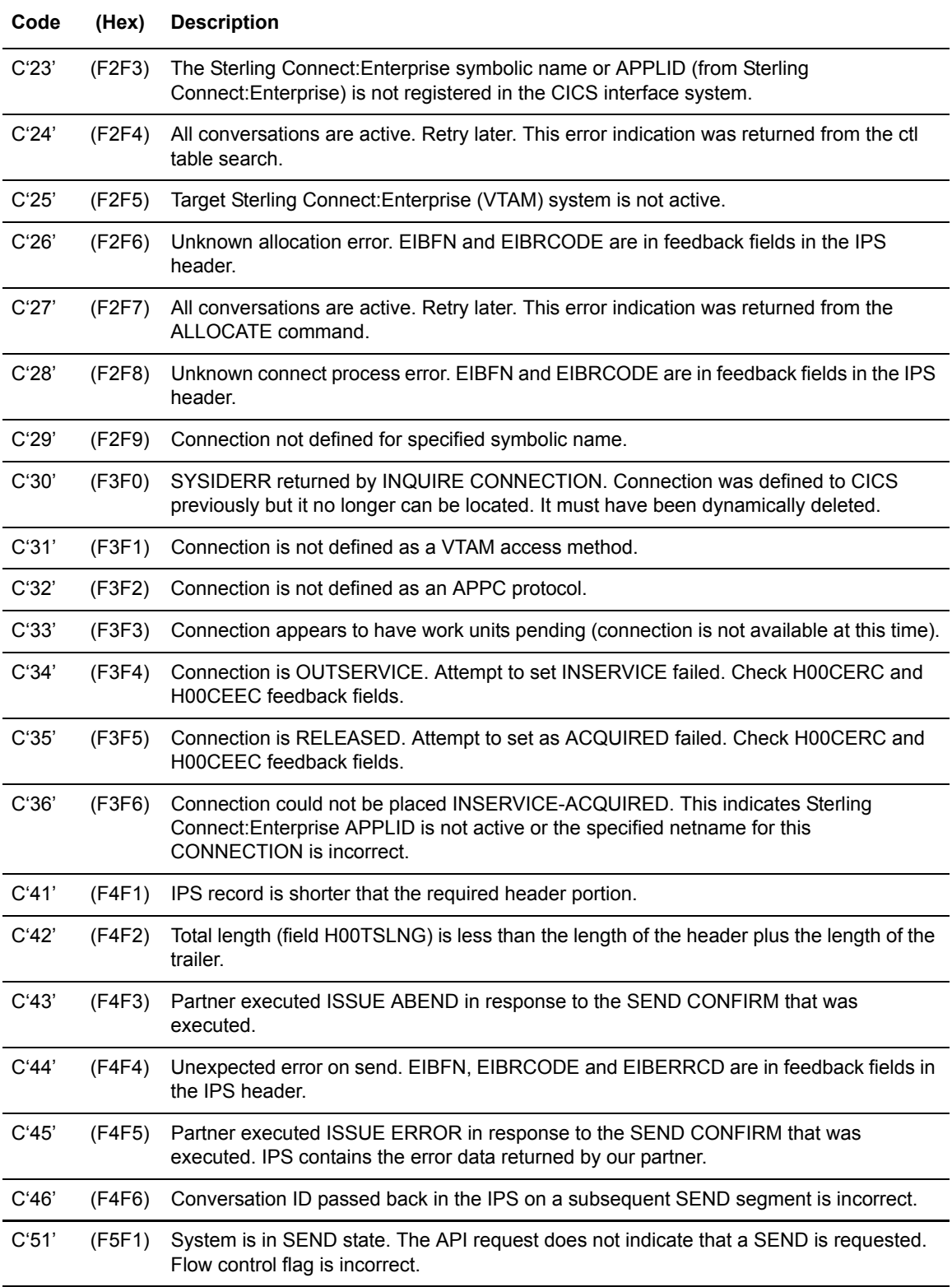

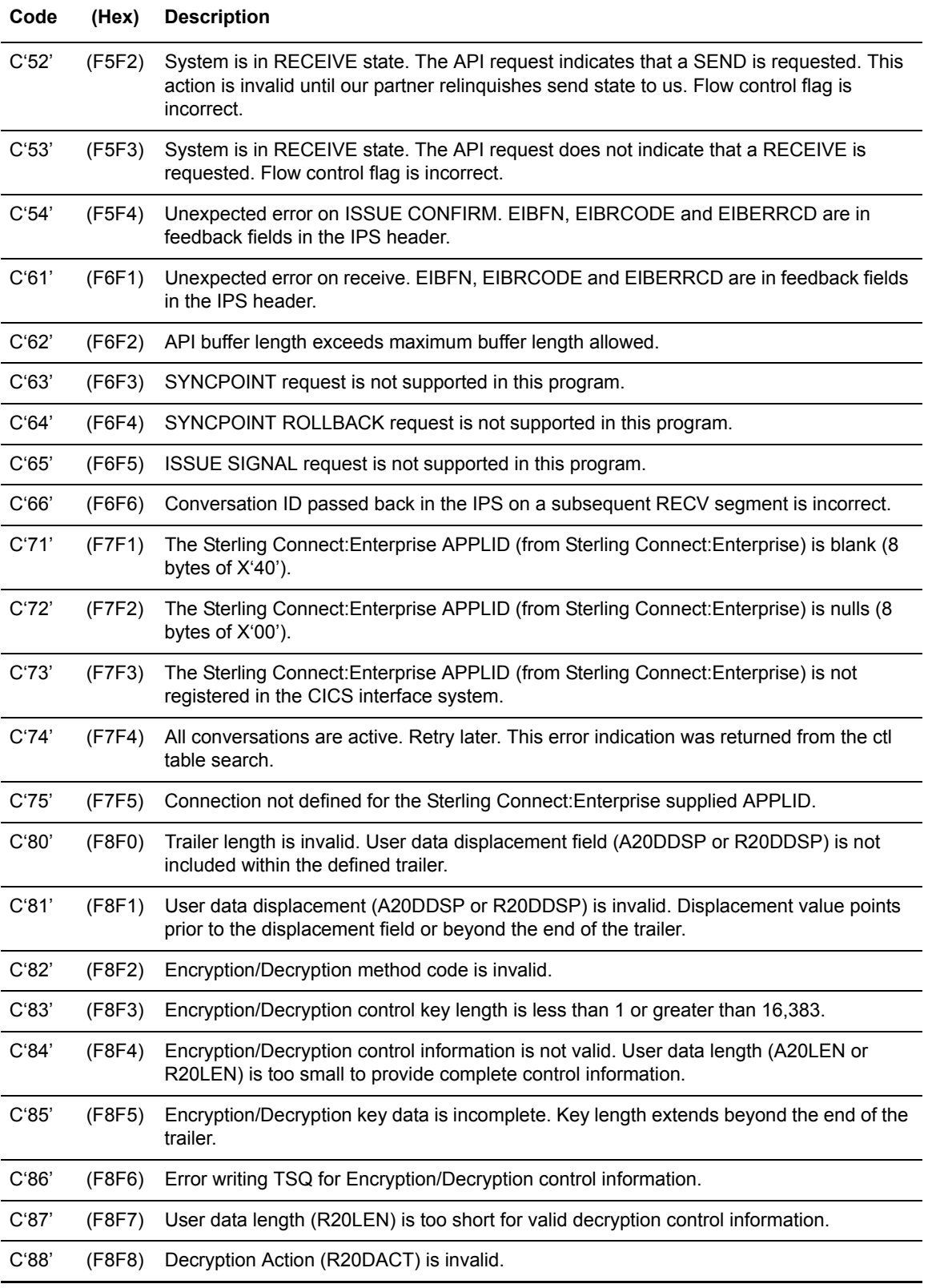

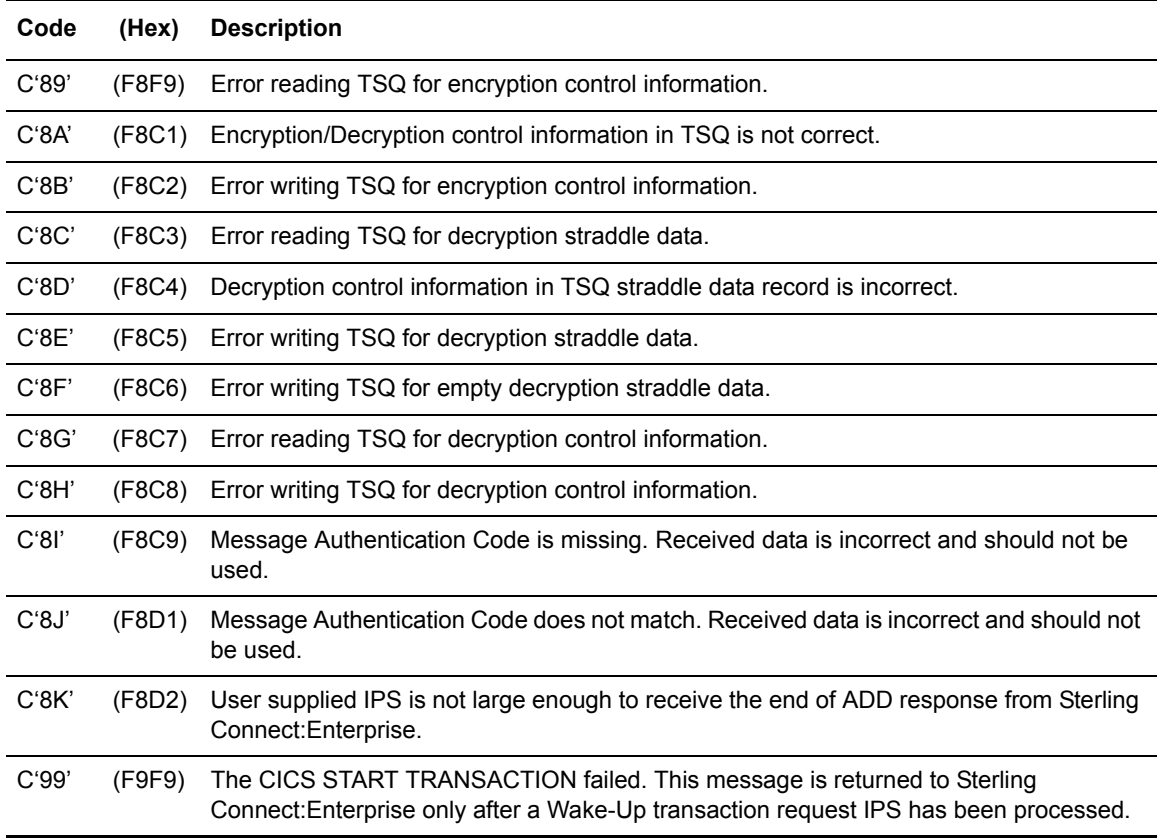

#### **CnFn Return Codes**

This section describes all codes that begin with the **CnFn** identifier. These return codes are generated within the CICS/ISPF Interfaces. Descriptions for these codes can be displayed using the CICS and ISPF Interface Message Library (Message Type 3).

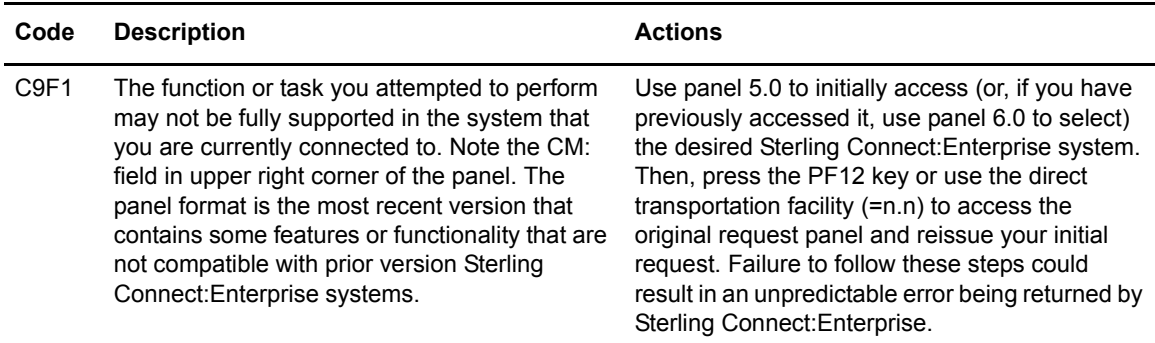

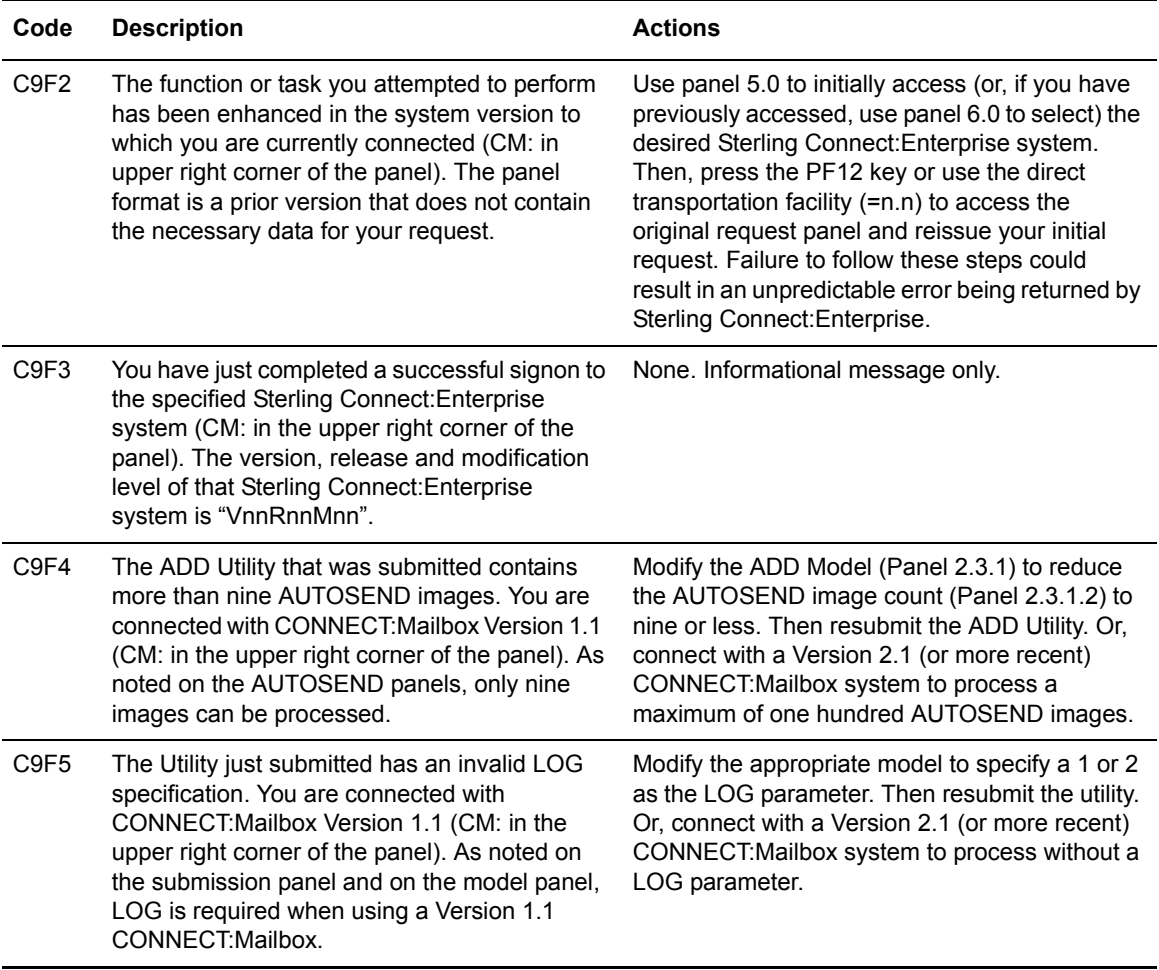

#### **Control Information Return Codes (nnnC)**

This section contains all codes that begin with the **nnnC** identifier. These return codes are stored in the C\$CTLCA DSECT, which is used to pass control data to the CICS LU6.2 transaction. This occurs when using a CICS API.

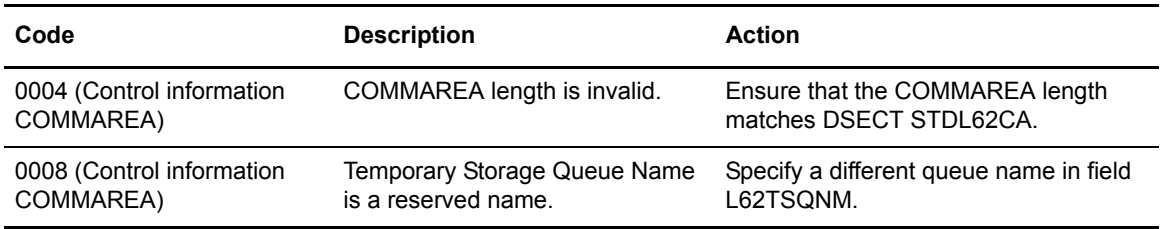

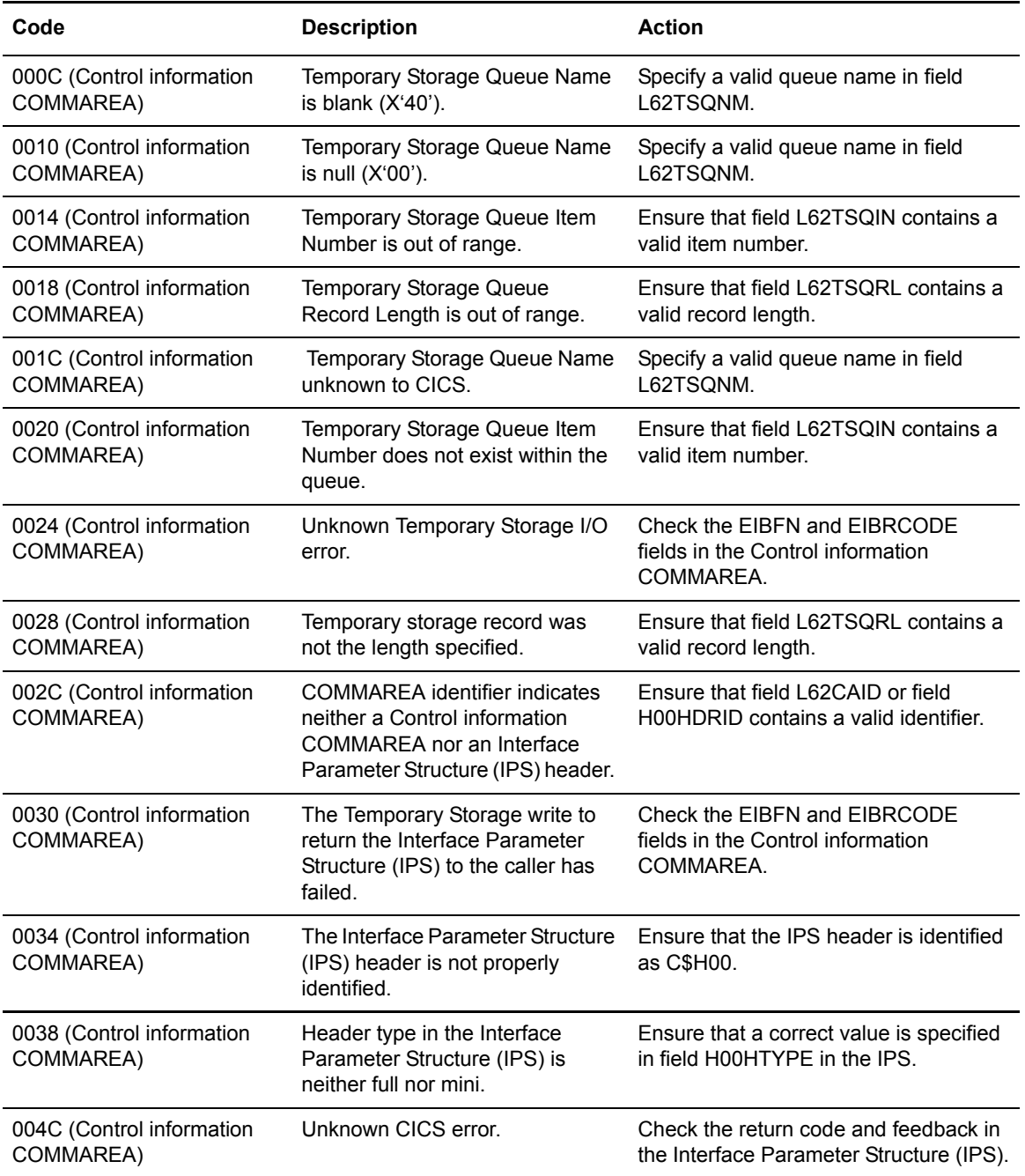

### **Chapter 15**

# **CICS ABEND Codes**

When you receive an ABEND code, contact IBM Support for assistance, unless otherwise noted in the Description column.

ABEND codes that are not found in the following table and that use the format *Annn, Ennn, Fnnn, Gnnn, Innn, Onnn,* or *Unnn*, where *nnn* is a number between 001 and 999, indicate a mapping failure. If an ABEND returns one of these codes, contact IBM Support for assistance. The following table provides the code numbers and descriptions of problems that cause an ABEND.

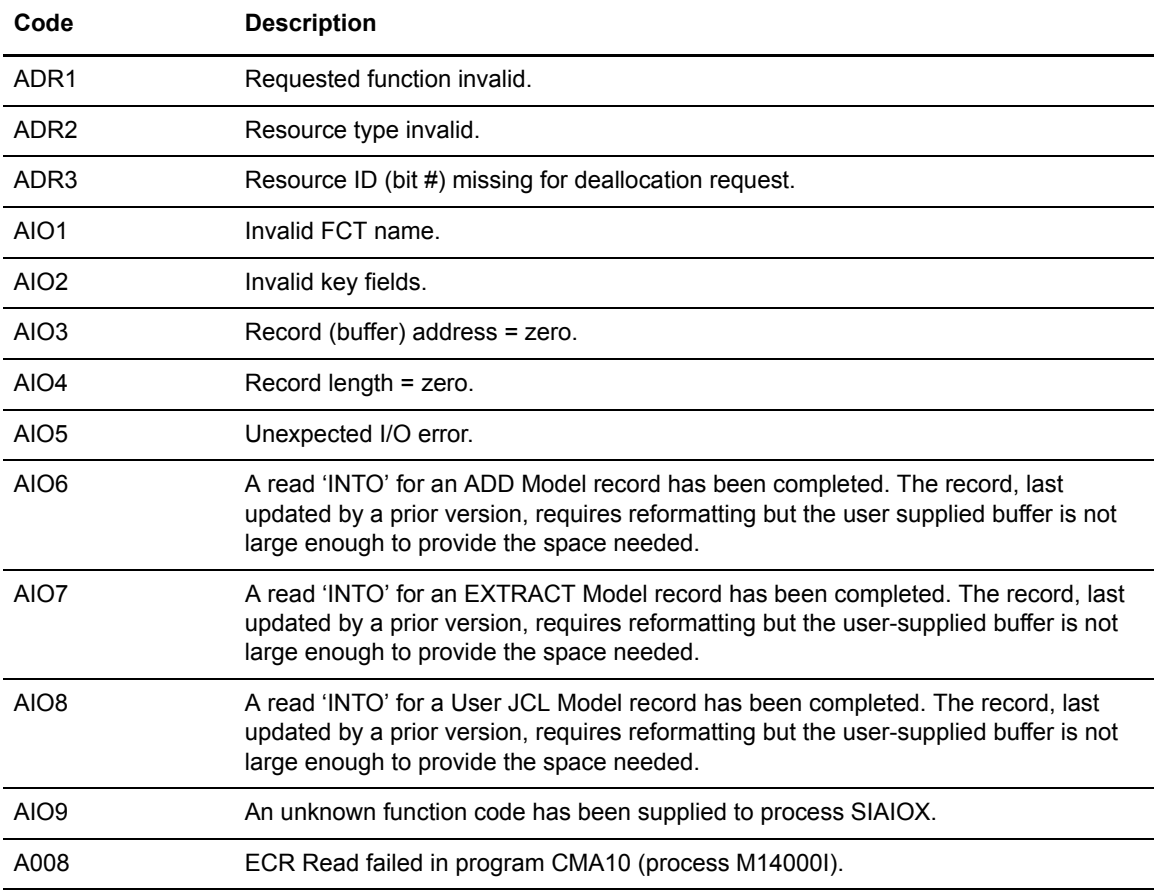

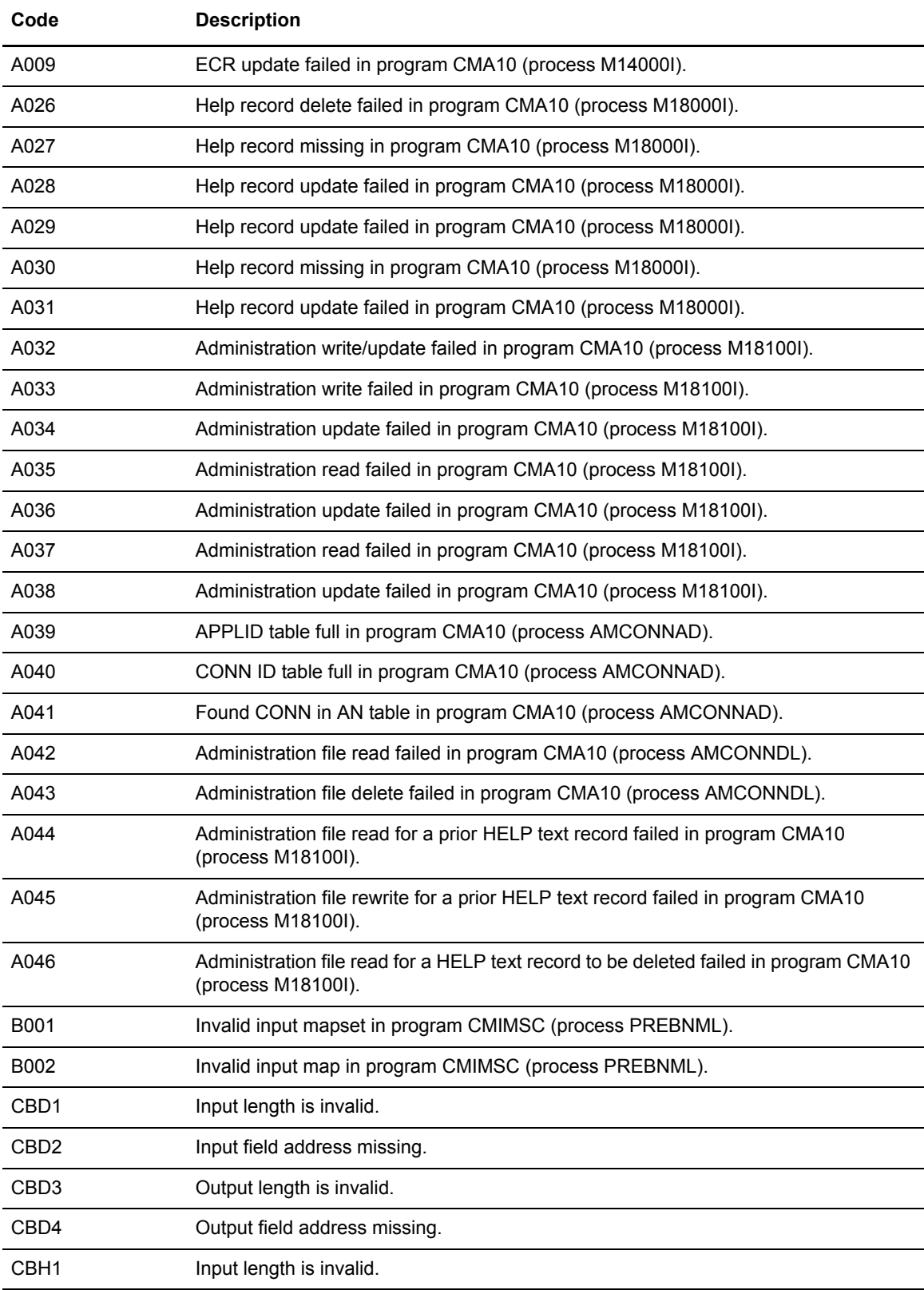

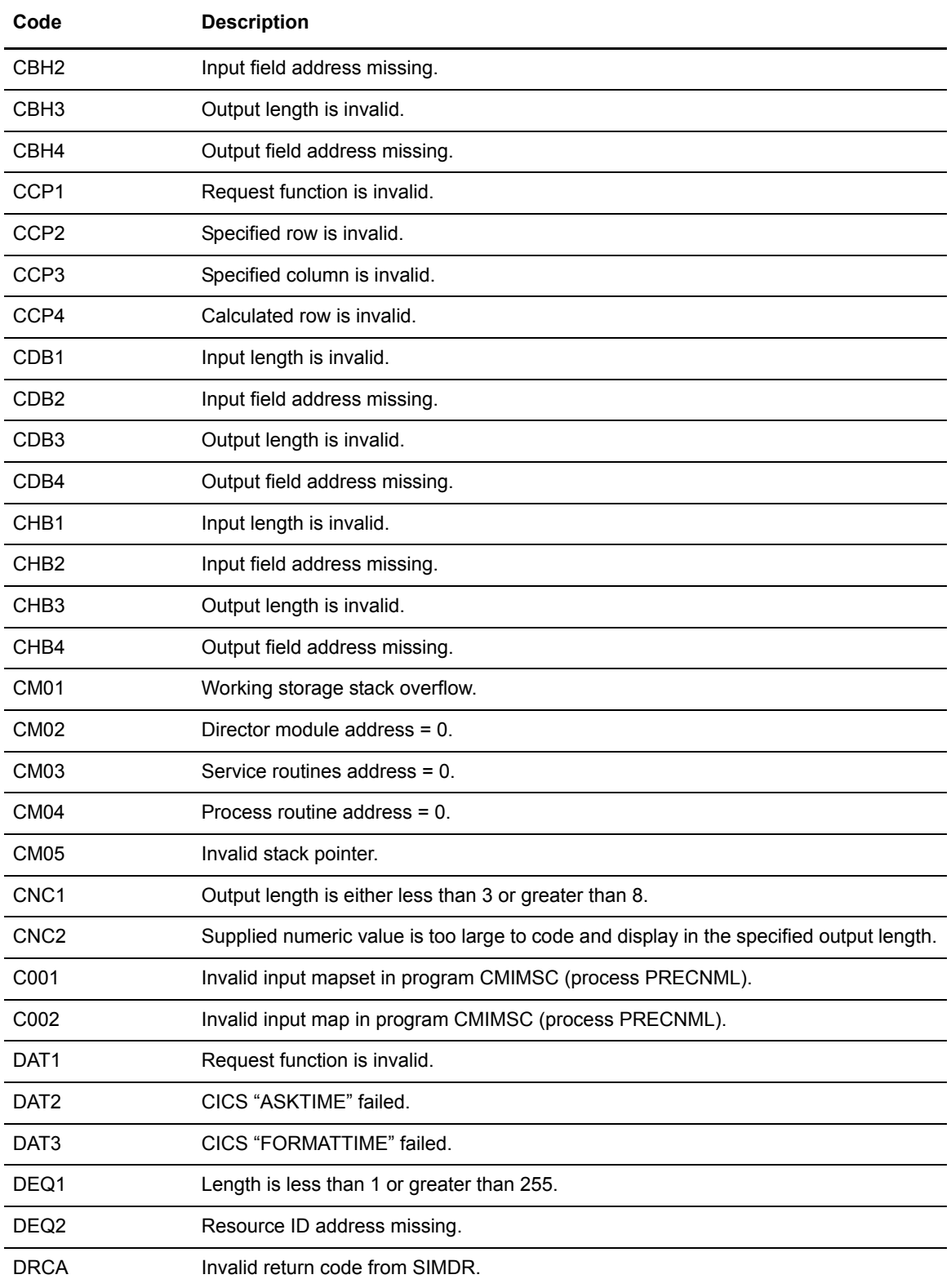

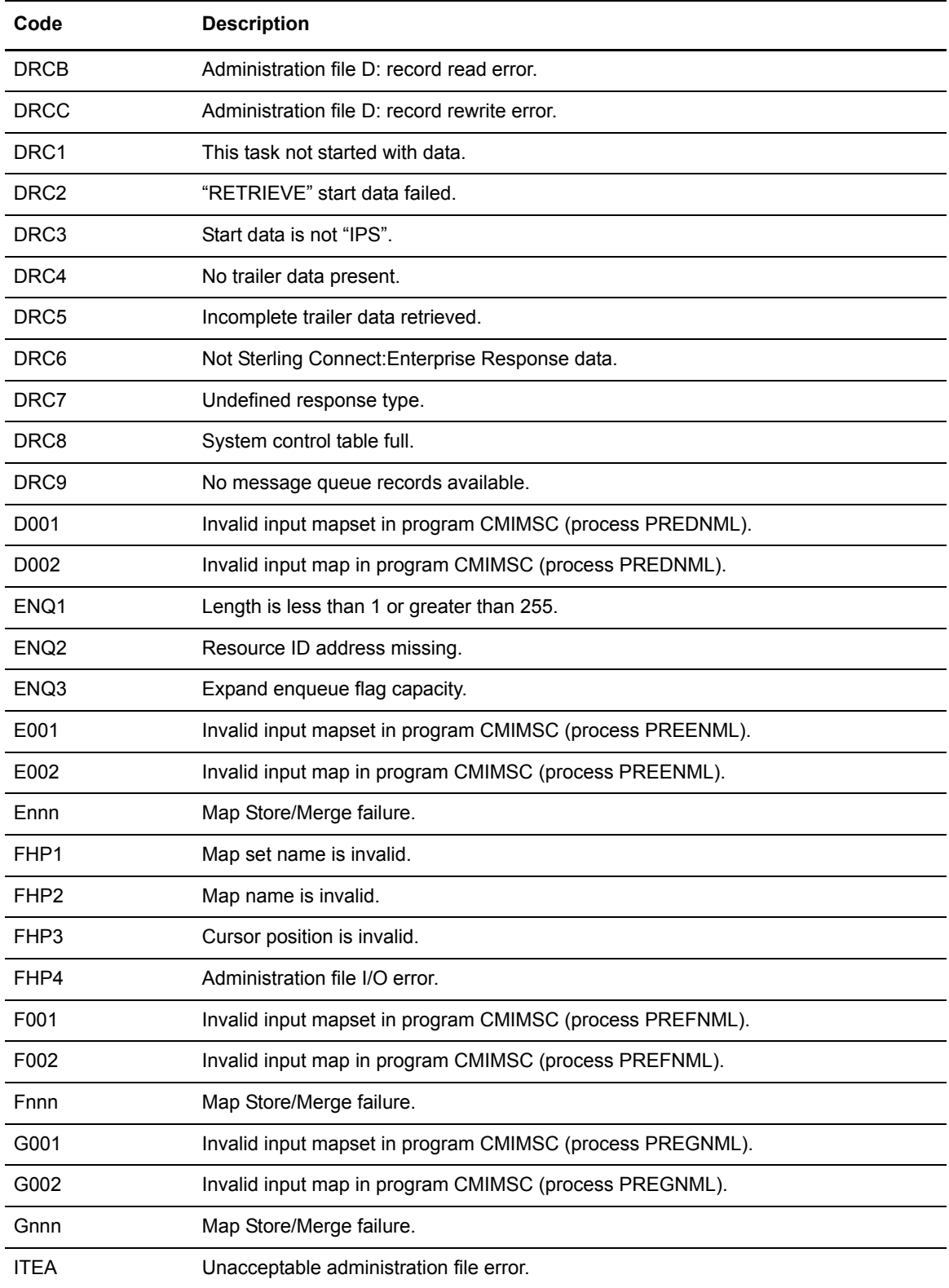

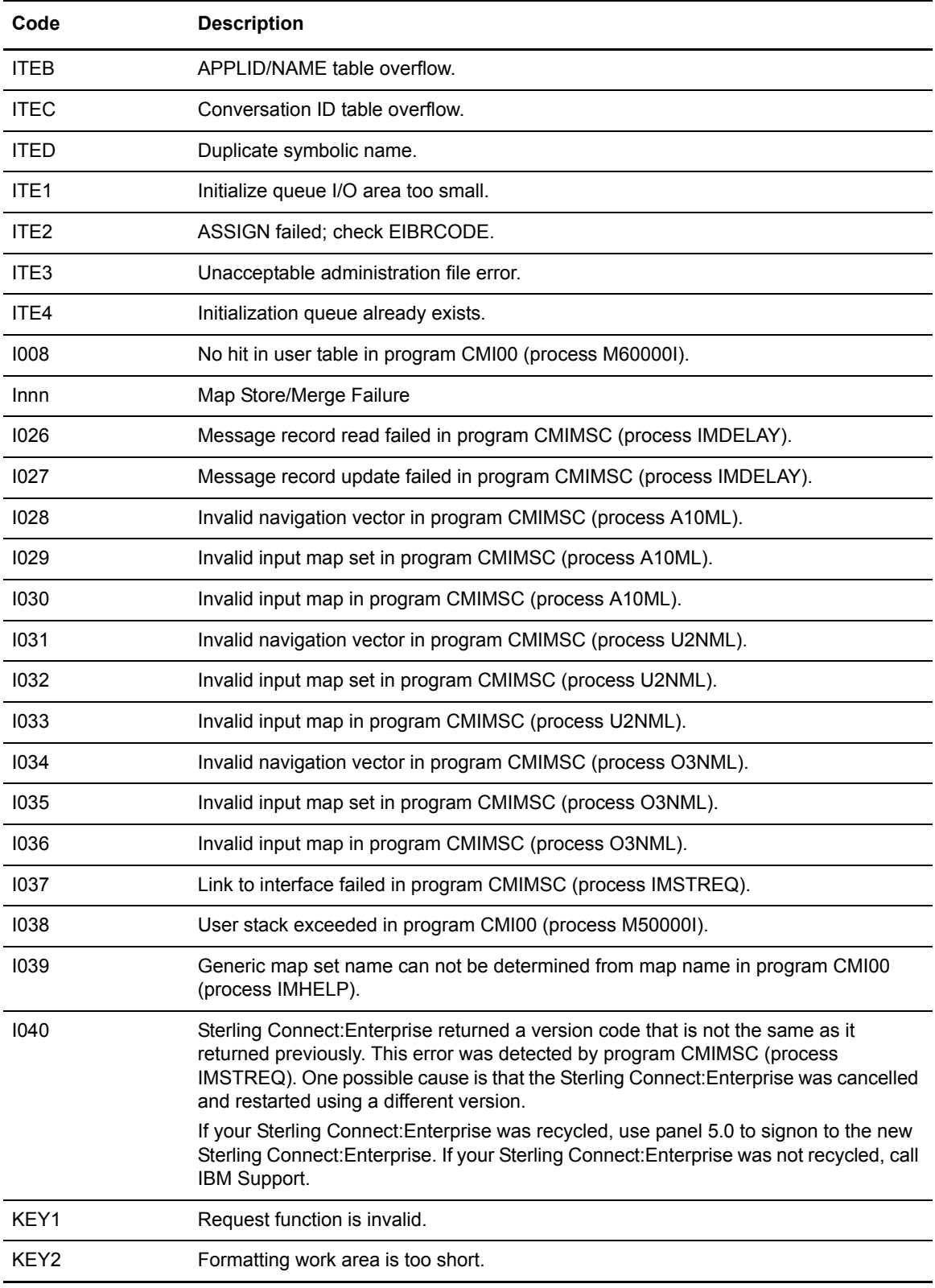

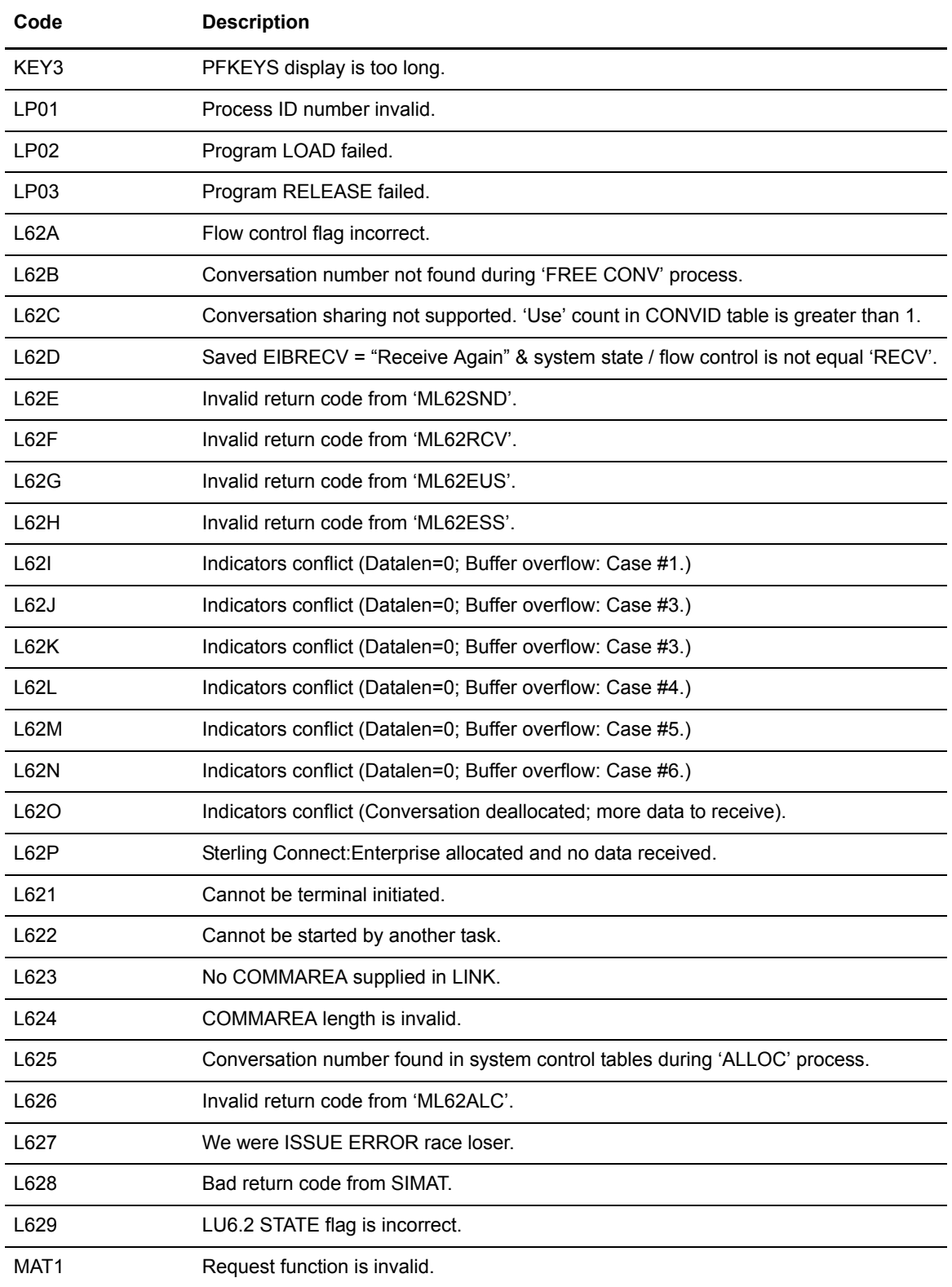

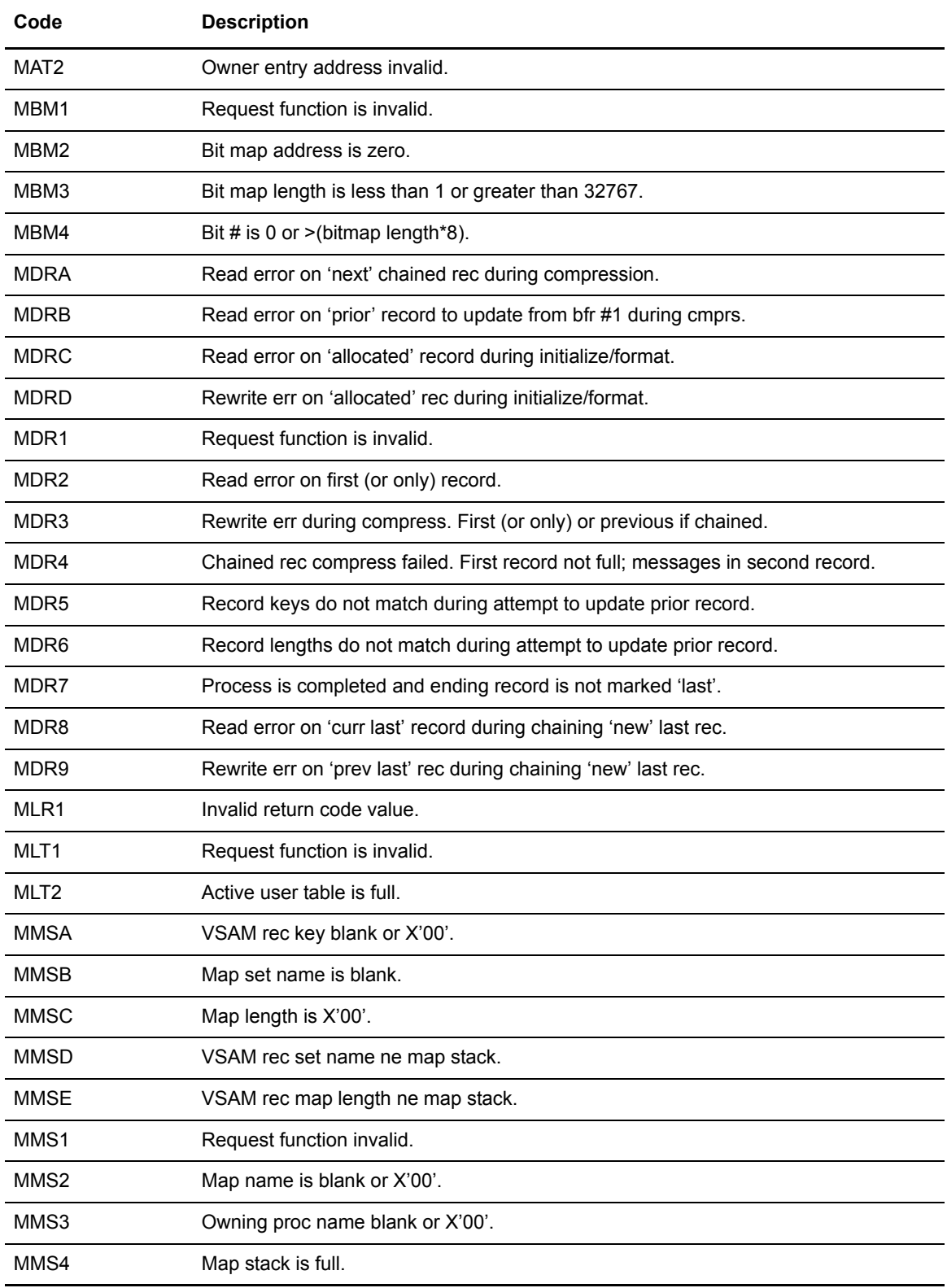

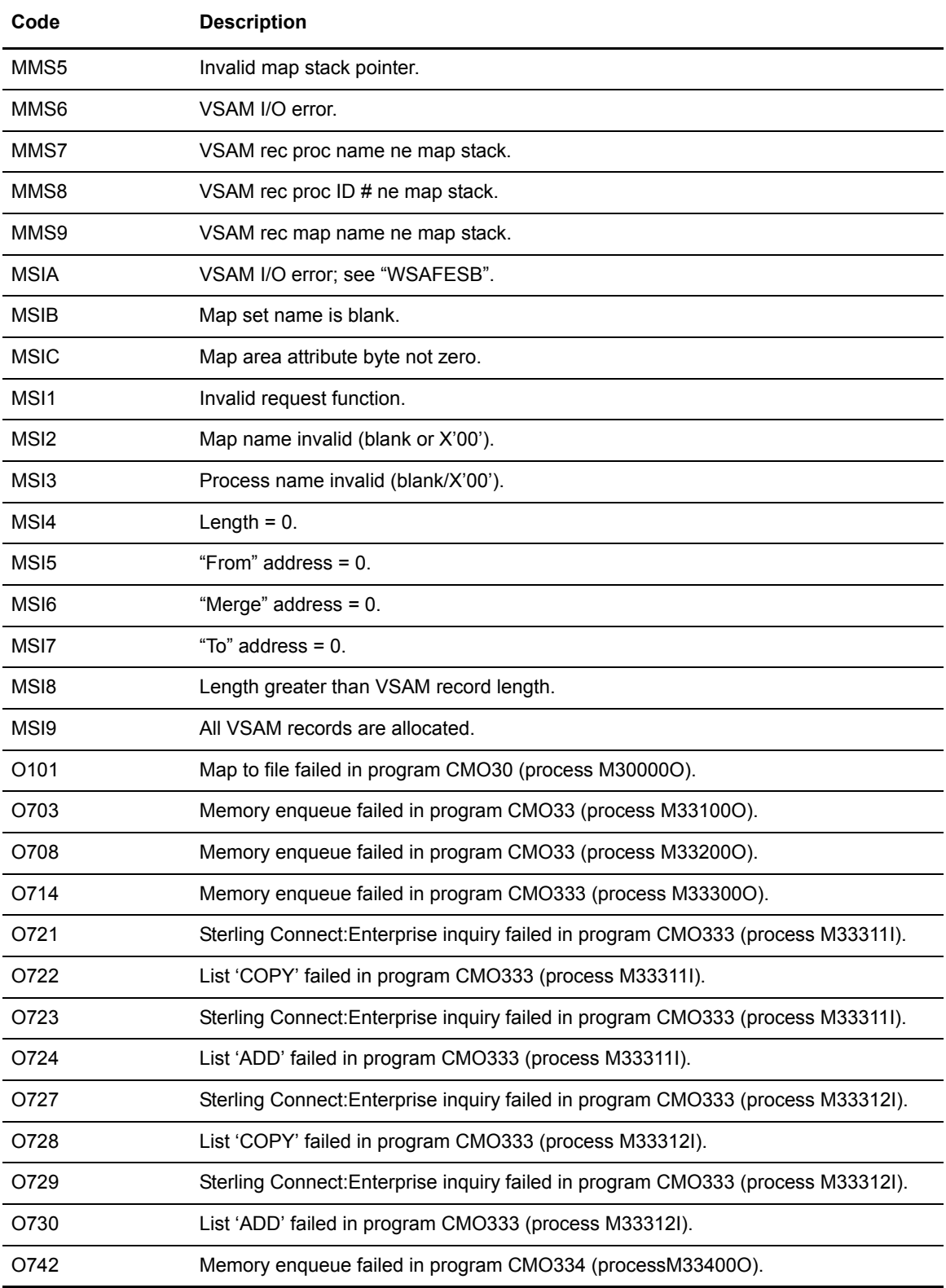
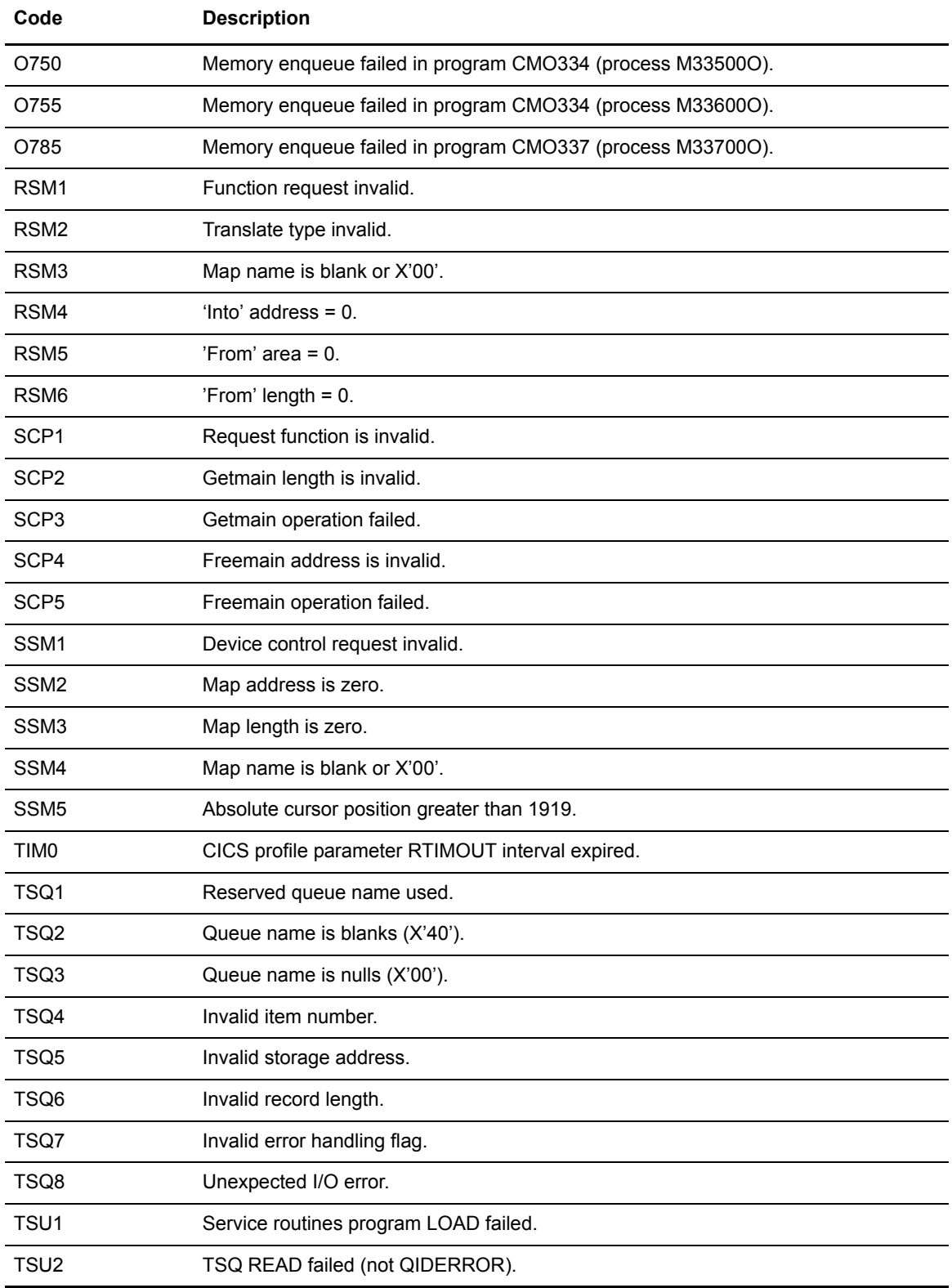

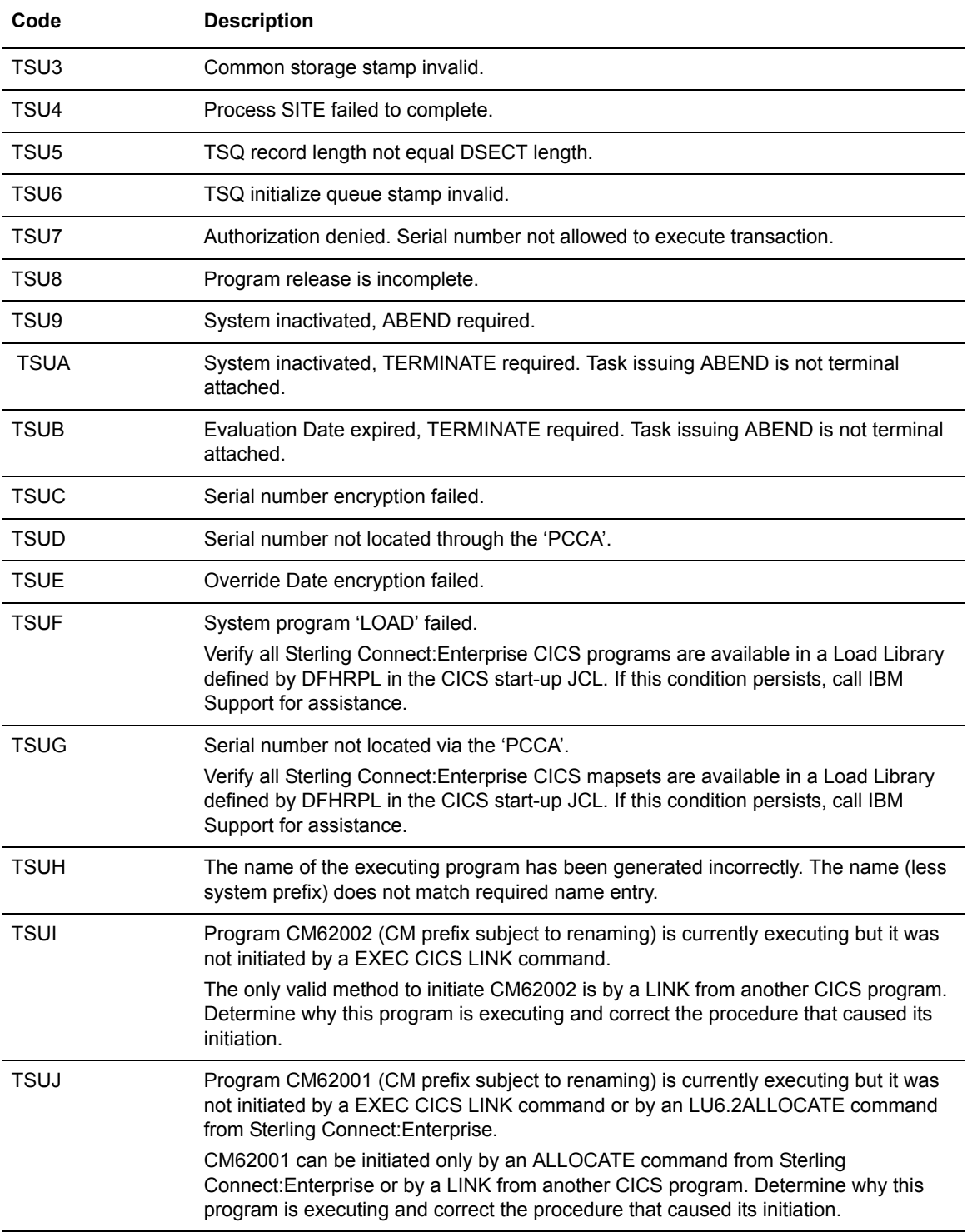

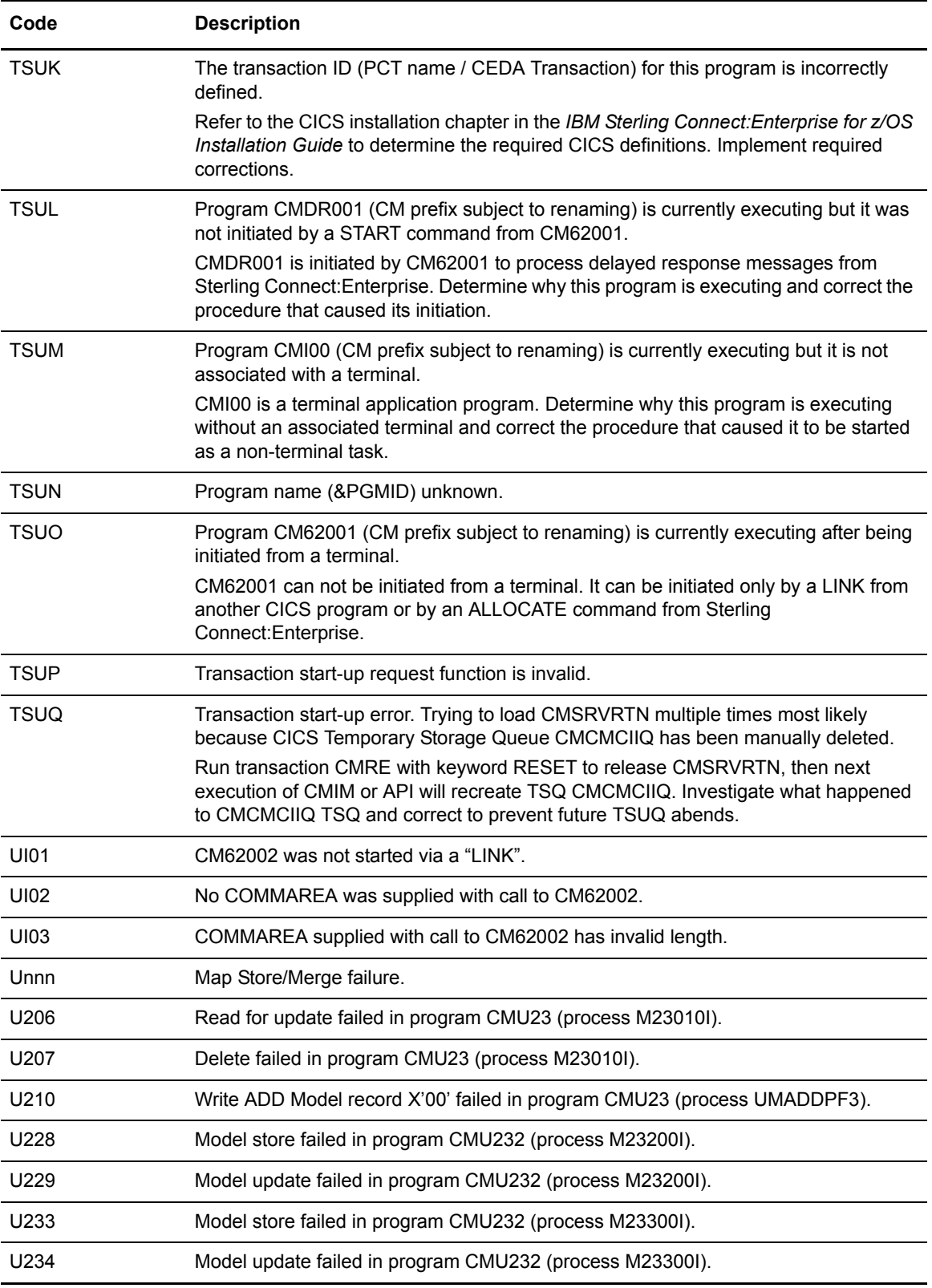

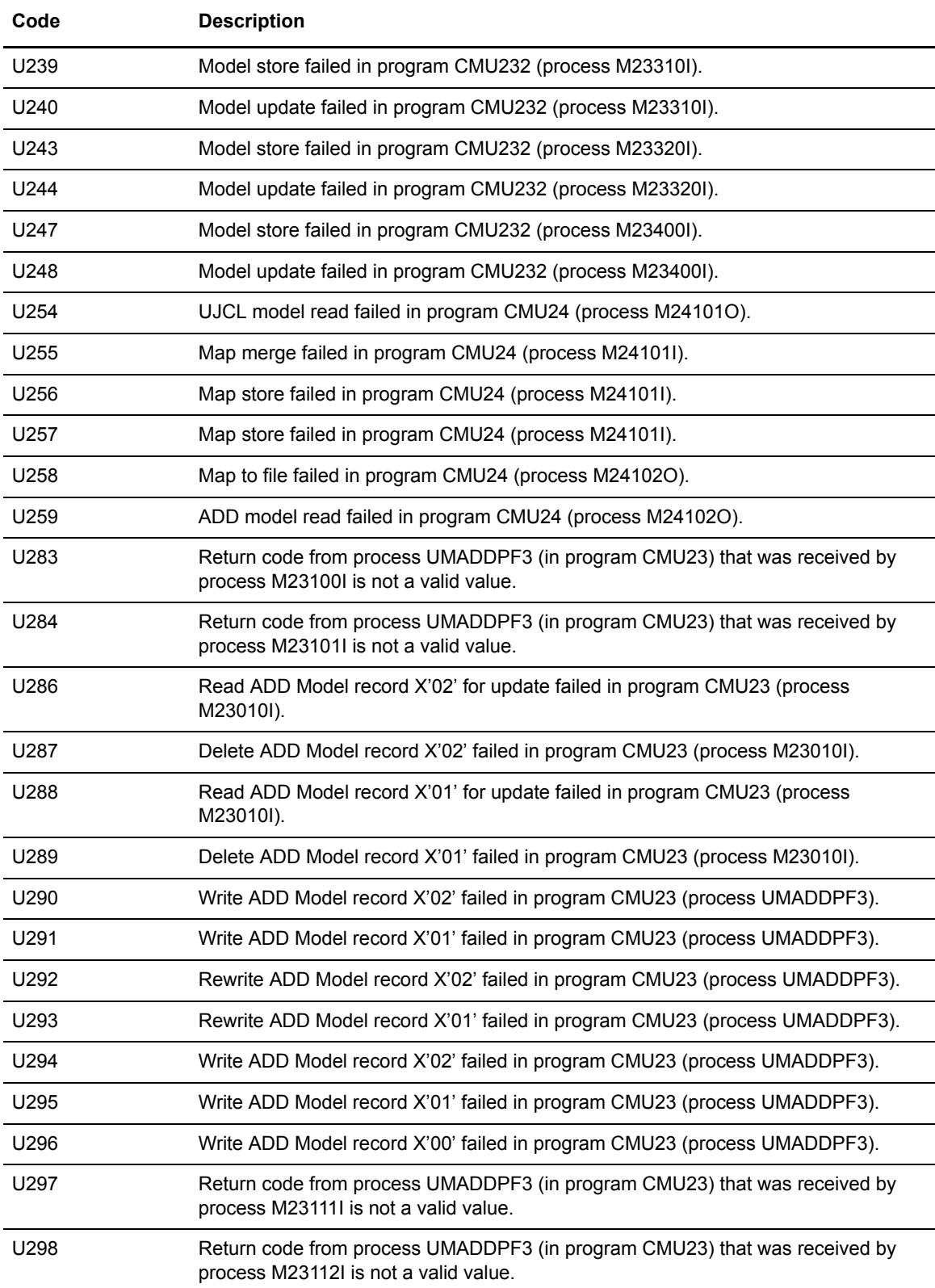

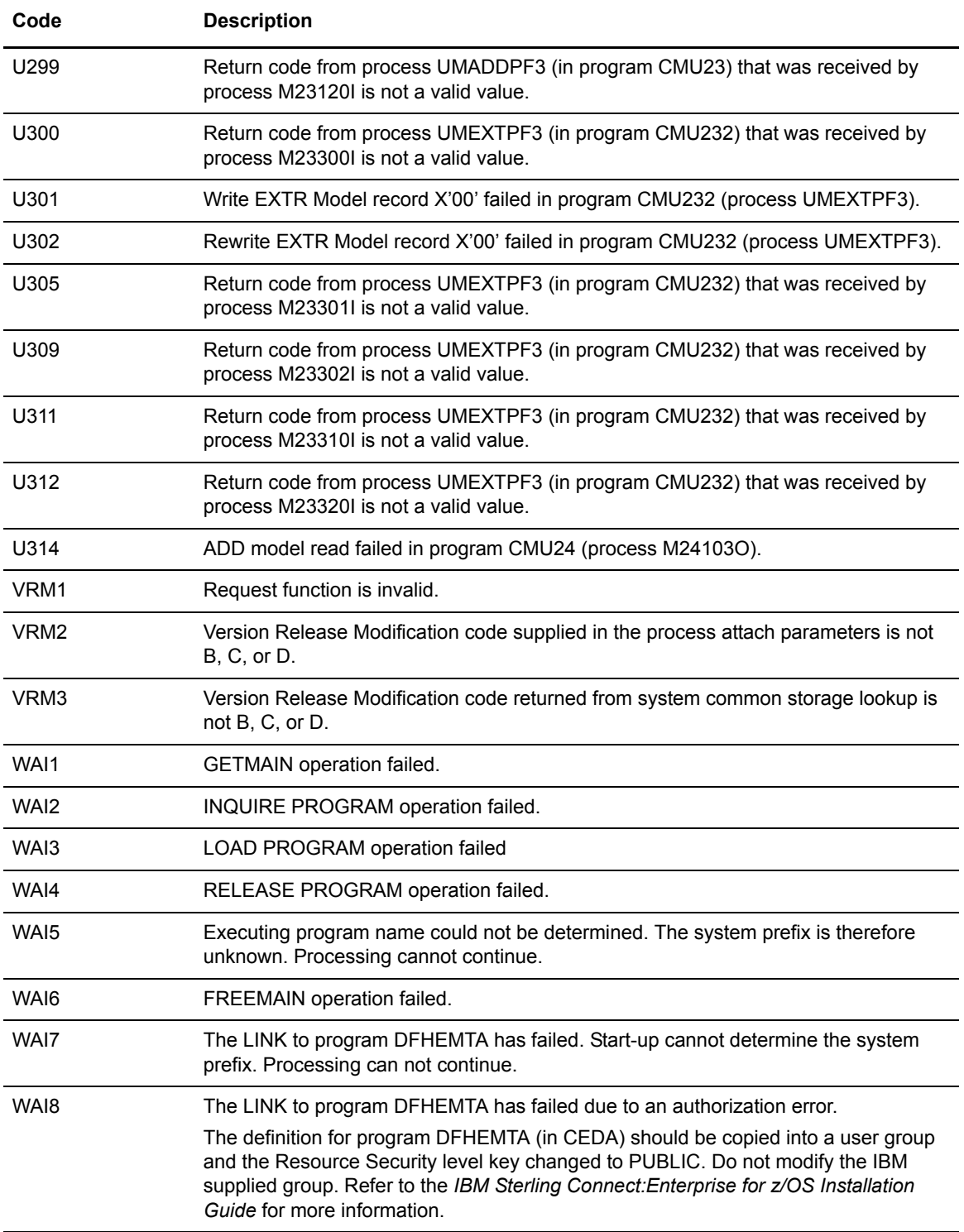

Chapter 15 CICS ABEND Codes

## **Chapter 16**

# **ISPF ABEND Codes**

This chapter describes ABEND codes that may be produced during execution of Sterling Connect:Enterprise and the ISPF user interface. The codes may be preceded by CMBnnn messages that further define the error condition. When you receive one of these ABEND codes, collect the dump output and contact IBM Support for assistance, unless otherwise noted in the **Description** column.

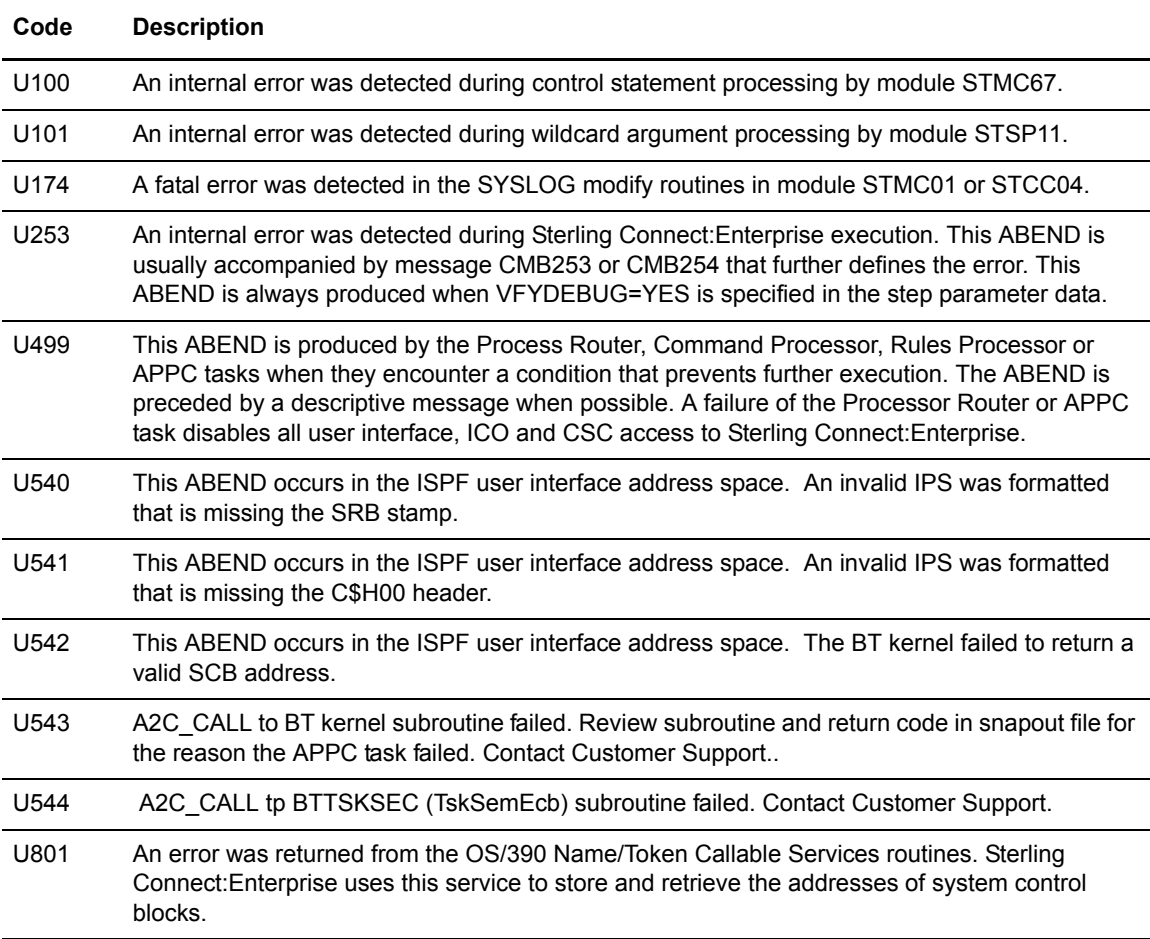

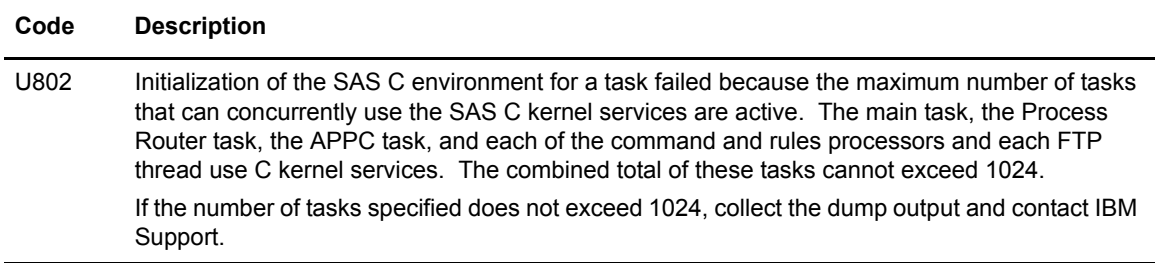

### **Notices**

This information was developed for products and services offered in the U.S.A.

IBM may not offer the products, services, or features discussed in this document in other countries. Consult your local IBM representative for information on the products and services currently available in your area. Any reference to an IBM product, program, or service is not intended to state or imply that only that IBM product, program, or service may be used. Any functionally equivalent product, program, or service that does not infringe any IBM intellectual property right may be used instead. However, it is the user's responsibility to evaluate and verify the operation of any non-IBM product, program, or service.

IBM may have patents or pending patent applications covering subject matter described in this document. The furnishing of this document does not grant you any license to these patents. You can send license inquiries, in writing, to:

IBM Director of Licensing

IBM Corporation

North Castle Drive

Armonk, NY 10504-1785

U.S.A.

For license inquiries regarding double-byte character set (DBCS) information, contact the IBM Intellectual

Property Department in your country or send inquiries, in writing, to:

Intellectual Property Licensing

Legal and Intellectual Property Law

IBM Japan Ltd.

1623-14, Shimotsuruma, Yamato-shi

Kanagawa 242-8502 Japan

**The following paragraph does not apply to the United Kingdom or any other country where such provisions are inconsistent with local law:** INTERNATIONAL BUSINESS MACHINES CORPORATION PROVIDES THIS PUBLICATION "AS IS" WITHOUT WARRANTY OF ANY KIND, EITHER EXPRESS OR IMPLIED, INCLUDING, BUT NOT LIMITED TO, THE IMPLIED WARRANTIES OF NON-INFRINGEMENT, MERCHANTABILITY OR FITNESS FOR A PARTICULAR PURPOSE. Some states do

not allow disclaimer of express or implied warranties in certain transactions, therefore, this statement may not apply to you.

This information could include technical inaccuracies or typographical errors. Changes are periodically made to the information herein; these changes will be incorporated in new editions of the publication. IBM may make improvements and/or changes in the product(s) and/or the program(s) described in this publication at any time without notice.

Any references in this information to non-IBM Web sites are provided for convenience only and do not in any manner serve as an endorsement of those Web sites. The materials at those Web sites are not part of the materials for this IBM product and use of those Web sites is at your own risk.

IBM may use or distribute any of the information you supply in any way it believes appropriate without incurring any obligation to you.

Licensees of this program who wish to have information about it for the purpose of enabling: (i) the exchange of information between independently created programs and other programs (including this one) and (ii) the mutual use of the information which has been exchanged, should contact:

IBM Corporation

J46A/G4

555 Bailey Avenue

San Jose, CA\_\_95141-1003

U.S.A.

Such information may be available, subject to appropriate terms and conditions, including in some cases, payment of a fee.

The licensed program described in this document and all licensed material available for it are provided by IBM under terms of the IBM Customer Agreement, IBM International Program License Agreement or any equivalent agreement between us.

Any performance data contained herein was determined in a controlled environment. Therefore, the results obtained in other operating environments may vary significantly. Some measurements may have been made on development-level systems and there is no guarantee that these measurements will be the same on generally available systems. Furthermore, some measurements may have been estimated through extrapolation. Actual results may vary. Users of this document should verify the applicable data for their specific environment.

Information concerning non-IBM products was obtained from the suppliers of those products, their published announcements or other publicly available sources. IBM has not tested those products and cannot confirm the accuracy of performance, compatibility or any other claims related to non-IBM products. Questions on the capabilities of non-IBM products should be addressed to the suppliers of those products.

All statements regarding IBM's future direction or intent are subject to change or withdrawal without notice, and represent goals and objectives only.

This information is for planning purposes only. The information herein is subject to change before the products described become available. This information contains examples of data and reports used in daily business operations. To illustrate them as completely as possible, the examples include the names of individuals, companies, brands, and products. All of these names are ficticious and any similarity to the names and addresses used by an actual business enterprise is entirely coincidental.

#### COPYRIGHT LICENSE:

This information contains sample application programs in source language, which illustrate programming techniques on various operating platforms. You may copy, modify, and distribute these sample programs in any form without payment to IBM, for the purposes of developing, using, marketing or distributing application programs conforming to the application programming interface for the operating platform for which the sample programs are written. These examples have not been thoroughly tested under all conditions. IBM, therefore, cannot guarantee or imply reliability, serviceability, or function of these programs. The sample programs are provided "AS IS", without warranty of any kind. IBM shall not be liable for any damages arising out of your use of the sample programs.

Each copy or any portion of these sample programs or any derivative work, must include a copyright notice as follows:

© IBM 2011. Portions of this code are derived from IBM Corp. Sample Programs. © Copyright IBM Corp. 2011.

If you are viewing this information softcopy, the photographs and color illustrations may not appear.

#### **Trademarks**

The following terms are trademarks of the International Business Machines Corporation in the United States, other countries, or both: *http://www.ibm.com/legal/copytrade.shtml*.

Adobe, the Adobe logo, PostScript, and the PostScript logo are either registered trademarks or trademarks of Adobe Systems Incorporated in the United States, and/or other countries.

IT Infrastructure Library is a registered trademark of the Central Computer and Telecommunications Agency which is now part of the Office of Government Commerce.

Intel, Intel logo, Intel Inside, Intel Inside logo, Intel Centrino, Intel Centrino logo, Celeron, Intel Xeon, Intel SpeedStep, Itanium, and Pentium are trademarks or registered trademarks of Intel Corporation or its subsidiaries in the United States and other countries.

Linux is a registered trademark of Linus Torvalds in the United States, other countries, or both.

Microsoft, Windows, Windows NT, and the Windows logo are trademarks of Microsoft Corporation in the United States, other countries, or both.

ITIL is a registered trademark, and a registered community trademark of the Office of Government Commerce, and is registered in the U.S. Patent and Trademark Office.

UNIX is a registered trademark of The Open Group in the United States and other countries.

Java and all Java-based trademarks and logos are trademarks or registered trademarks of Oracle and/or its affiliates.

Cell Broadband Engine is a trademark of Sony Computer Entertainment, Inc. in the United States, other countries, or both and is used under license therefrom.

Linear Tape-Open, LTO, the LTO Logo, Ultrium and the Ultrium Logo are trademarks of HP, IBM Corp. and Quantum in the U.S. and other countries.

Connect Control Center®, Connect:Direct®, Connect:Enterprise, Gentran®, Gentran:Basic®, Gentran:Control®, Gentran:Director®, Gentran:Plus®, Gentran:Realtime®, Gentran:Server®, Gentran:Viewpoint®, Sterling Commerce™, Sterling Information Broker®, and Sterling Integrator® are trademarks or registered trademarks of Sterling Commerce, Inc., an IBM Company.

Other company, product, and service names may be trademarks or service marks of others.